#### Bereitstellung von Umweltdaten im Baubereich auf der Grundlage statistischer Zusammenhänge zwischen den Wirkungsindikatoren einer Ökobilanz

Zur Erlangung des akademischen Grades eines Doktors der Ingenieurwissenschaften (Dr.-Ing.) von der Fakultät für Wirtschaftswissenschaften des Karlsruher Instituts für Technologie (KIT) genehmigte

#### DISSERTATION

von Dipl.-Ing. (FH) Benjamin Ströbele, M.Eng.

Tag der mündlichen Prüfung: 12.07.2017

Referent: Professor Dr. Thomas Lützkendorf

Korreferent: Professor Dr. Michael Hiete

Karlsruhe 2017

### Vorwort

Diese Arbeit entstand begleitend zu meiner Tätigkeit als wissenschaftlicher Mitarbeiter am Lehrstuhl für Ökonomie und Ökologie des Wohnungsbaus an der Fakultät für Wirtschaftswissenschaften des Karlsruher Instituts für Technologie (KIT). Dort fand ich meine aktuellen thematischen Schwerpunkte, denen ich ein hohes Maß an Begeisterung entgegenbringen kann. Für die Unterstützung und intensive Förderung möchte ich mich sehr herzlich bei meinem Doktorvater Herrn Professor Dr. Thomas Lützkendorf bedanken. Meine akademische Entfaltung wurde erst durch das in mich gesetzte Vertrauen, gepaart mit der gegebenen Freiheit, ermöglicht.

Das Interesse für die Methoden der Statistik entsprang dem sehr produktiven und freundlichen Umfeld an der Fakultät für Wirtschaftswissenschaften. Für die Unterstützung in diesem Themenfeld sei Herrn Peter Michl, Herrn Dr. Tomáš Bajbar, Herrn Maximilian Coblenz und insbesondere Herrn Professor Dr. Wolf-Dieter Heller sehr herzlich gedankt.

Für die Bereitschaft mich als Korreferent inhaltlich zu betreuen und für die damit verbundene intensive Auseinandersetzung mit meiner Arbeit bedanke ich mich bei Herrn Professor Dr. Michael Hiete. Die konstruktiven Kritikpunkte haben sehr zum Gelingen der Arbeit beigetragen.

Nicht zuletzt möchte ich mich auch bei Herrn Professor Dr. Martin Heimann für seine hilfsbereite Art und die wertvollen Hinweise zu den Charakterisierungsmodellen bedanken.

Diese Arbeit ist meinen Eltern, Angelika und Christoph, gewidmet. Vielen Dank für euren Rückhalt.

Benjamin Ströbele

# Inhaltsverzeichnis

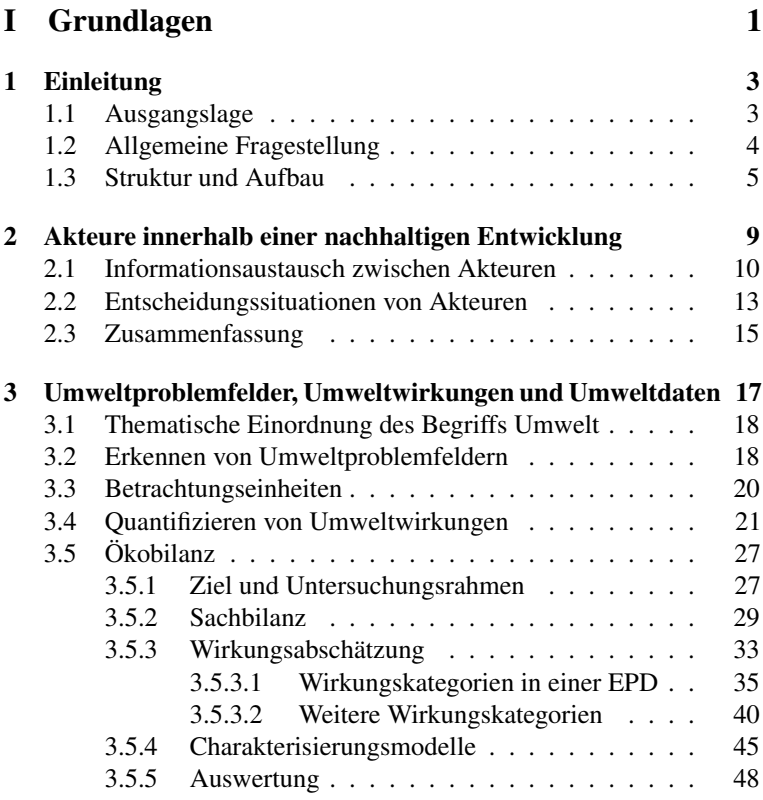

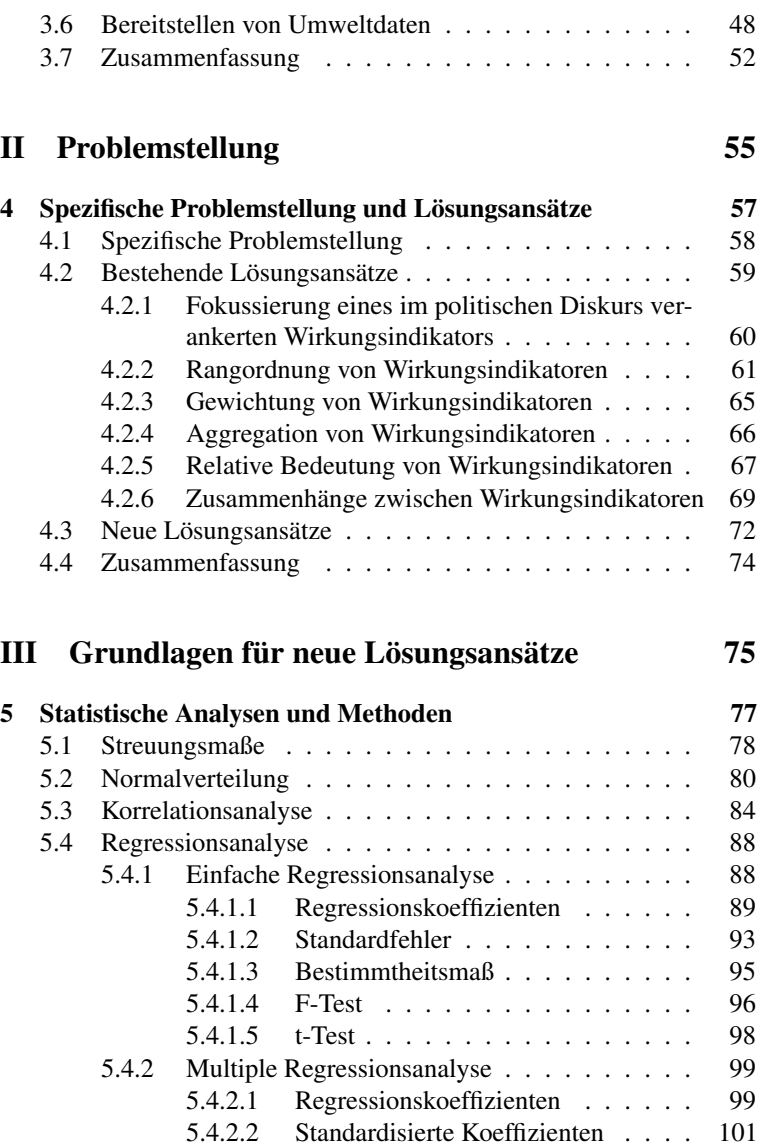

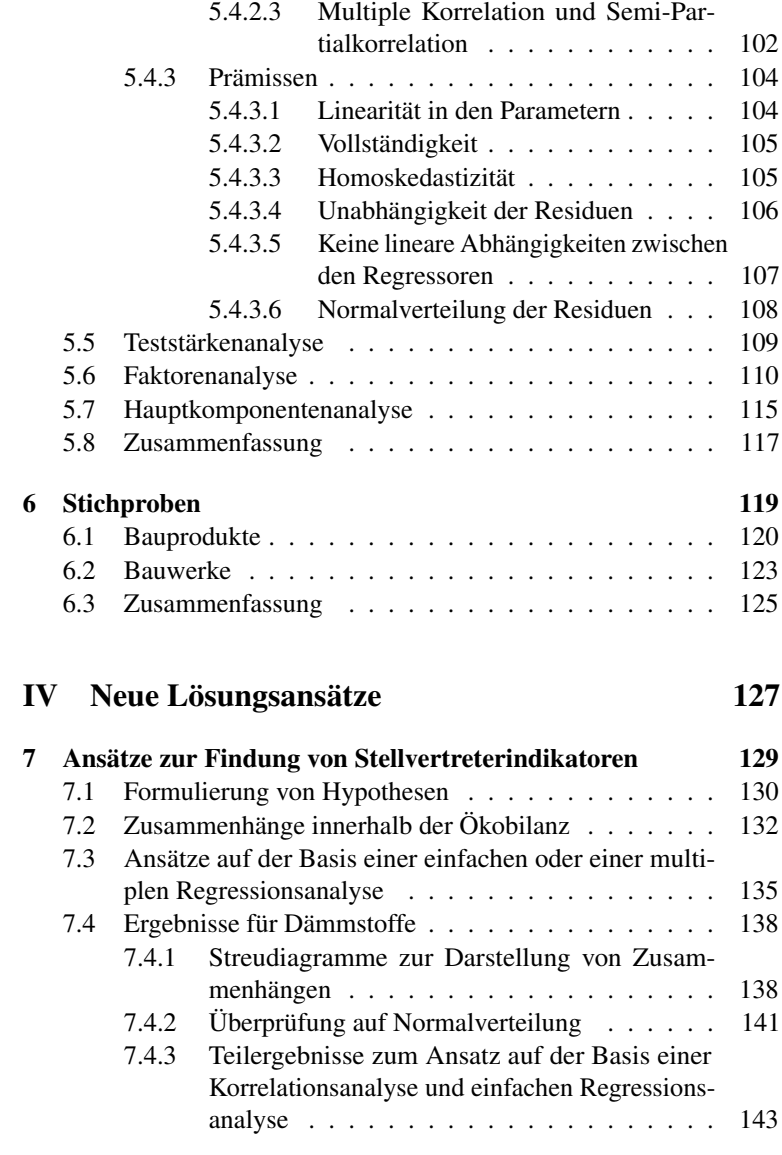

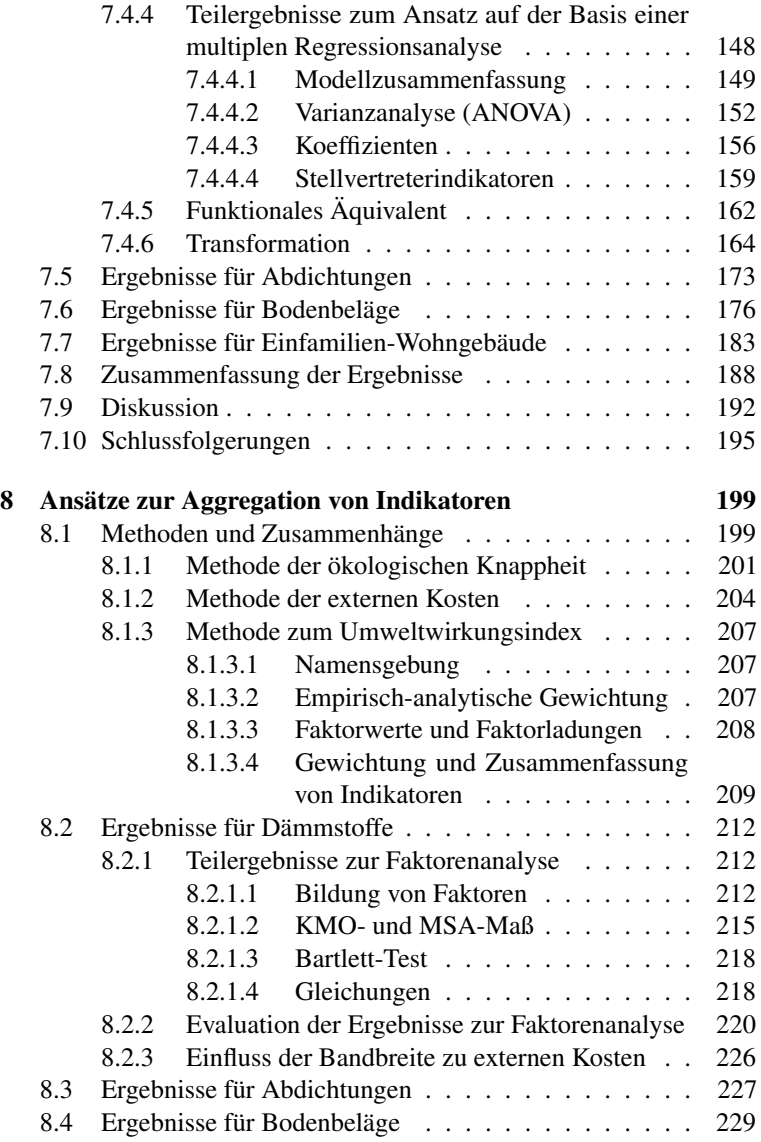

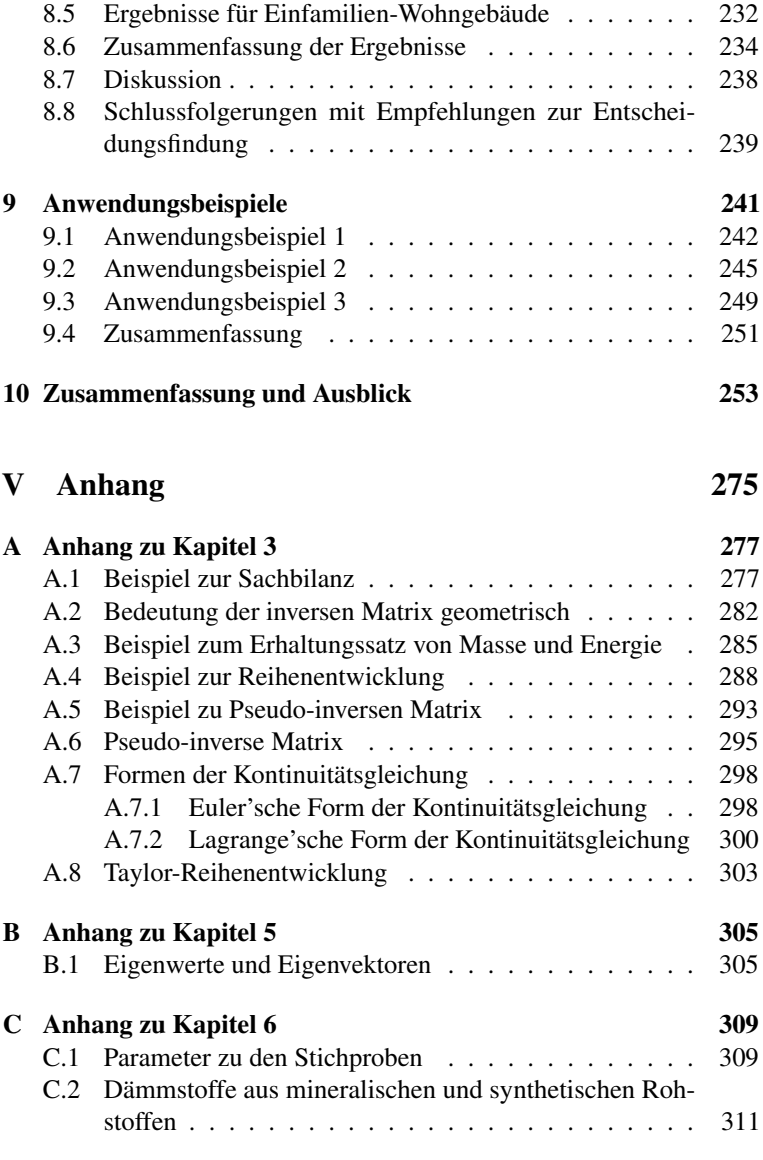

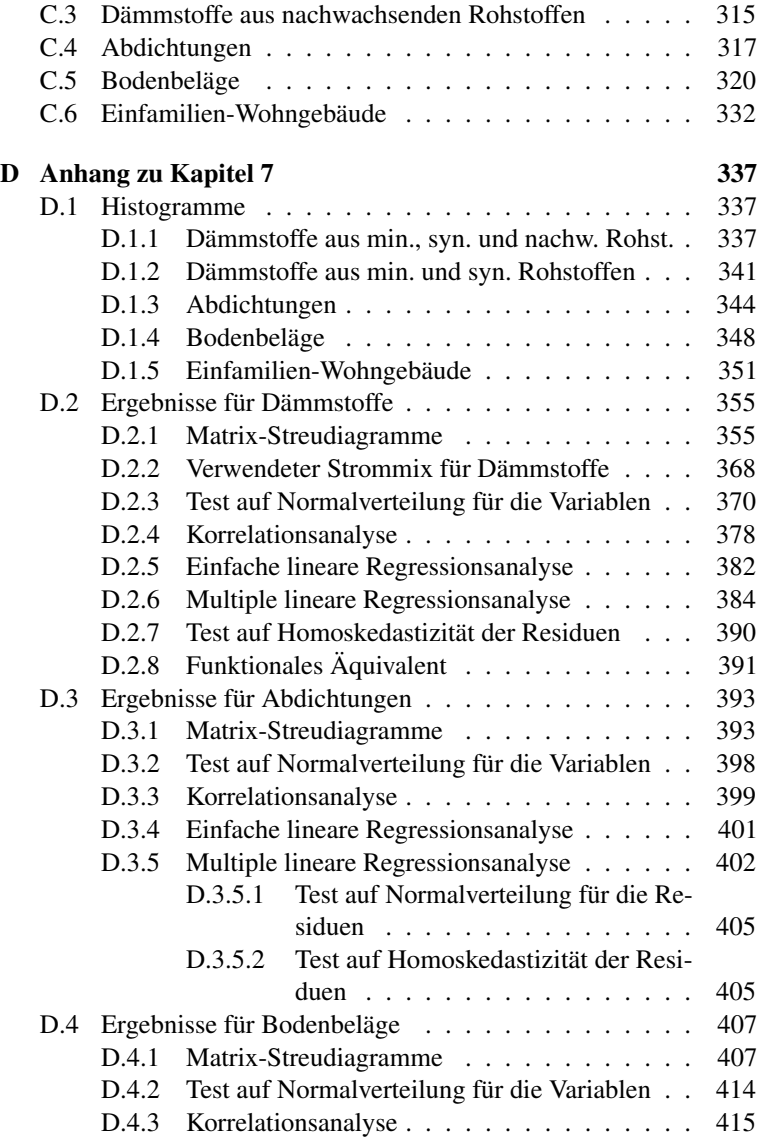

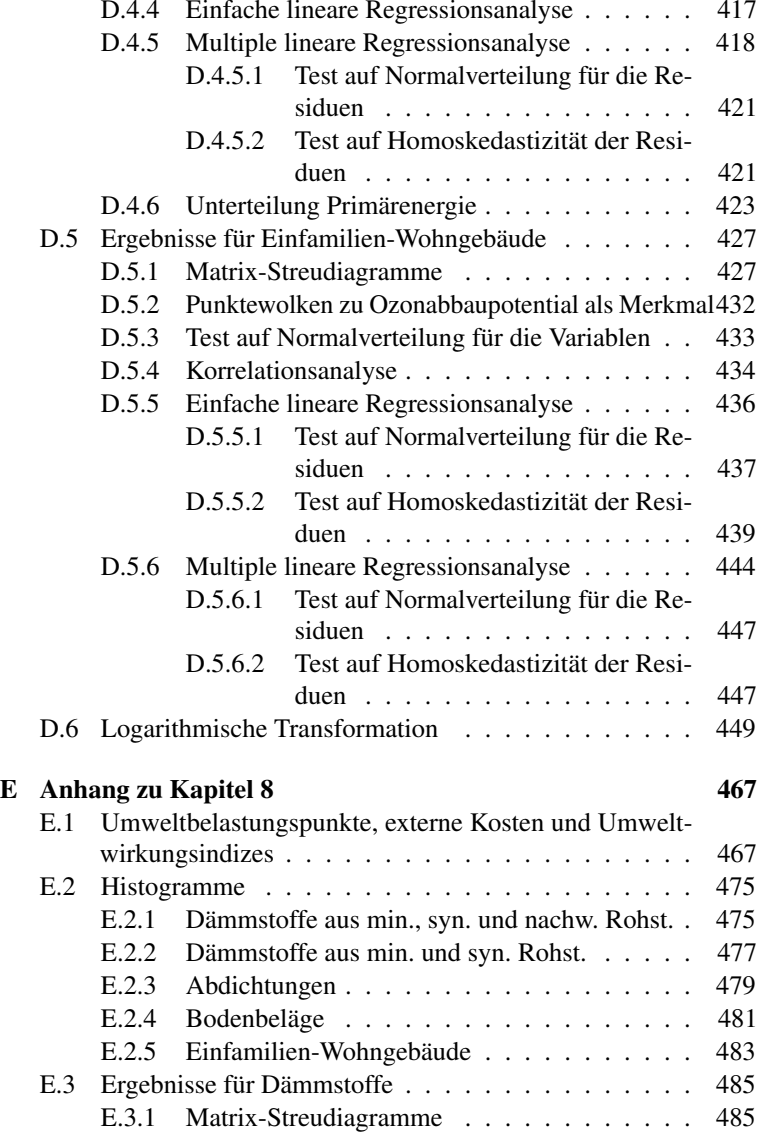

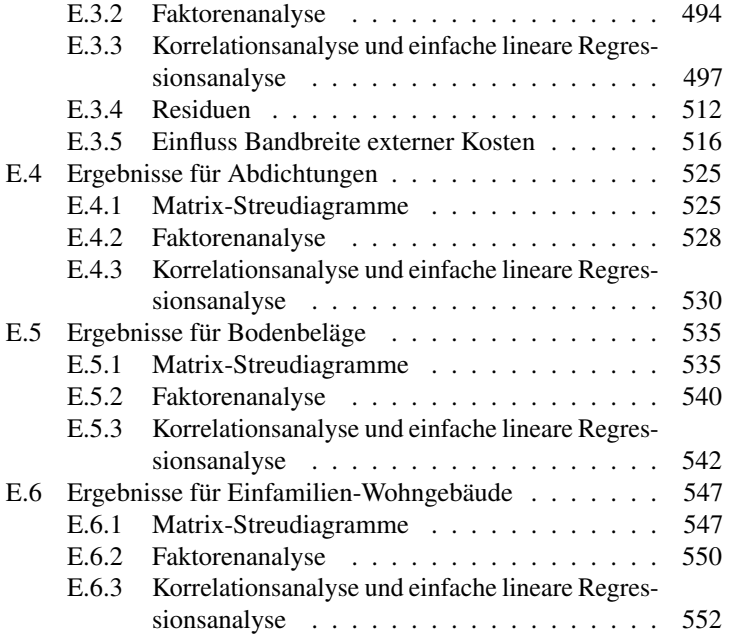

# Abbildungsverzeichnis

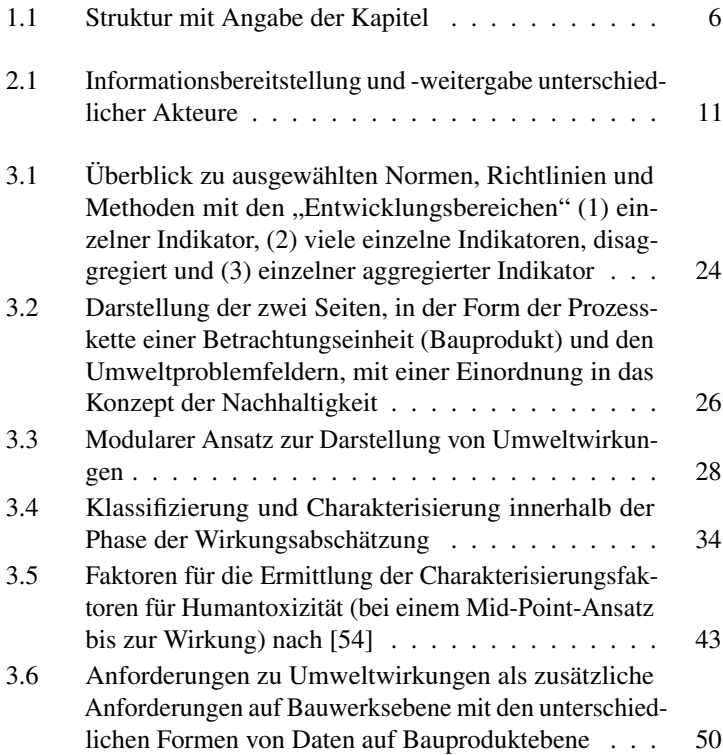

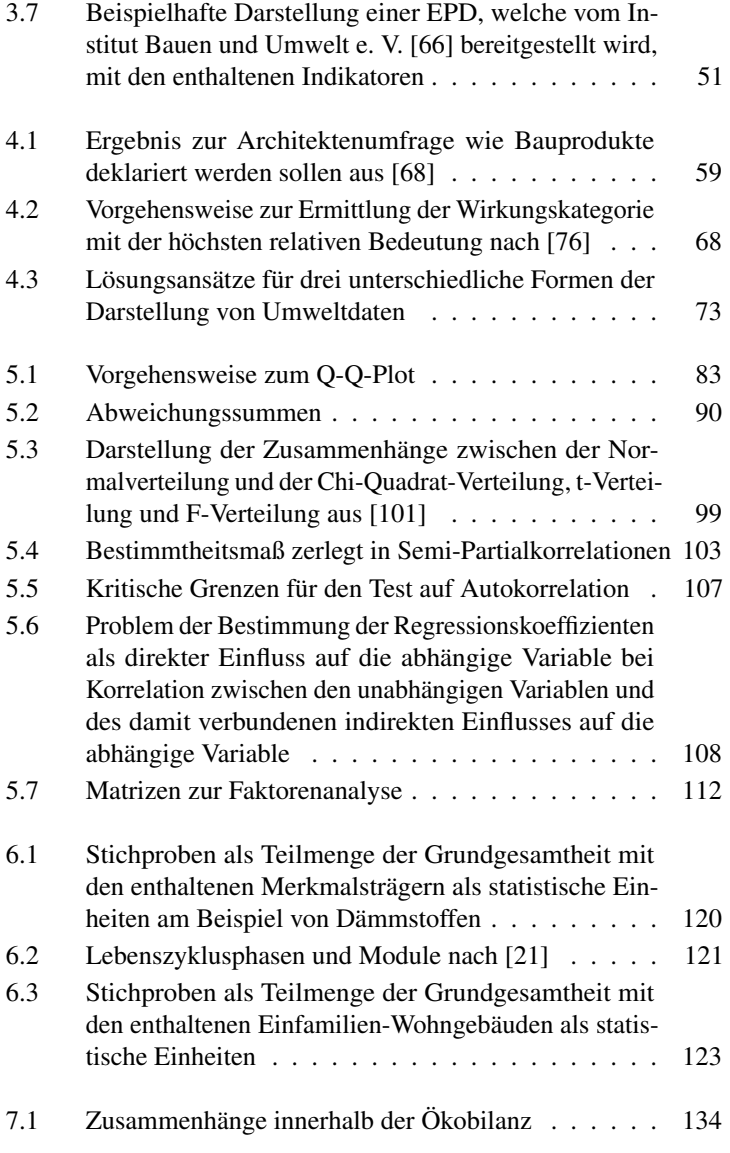

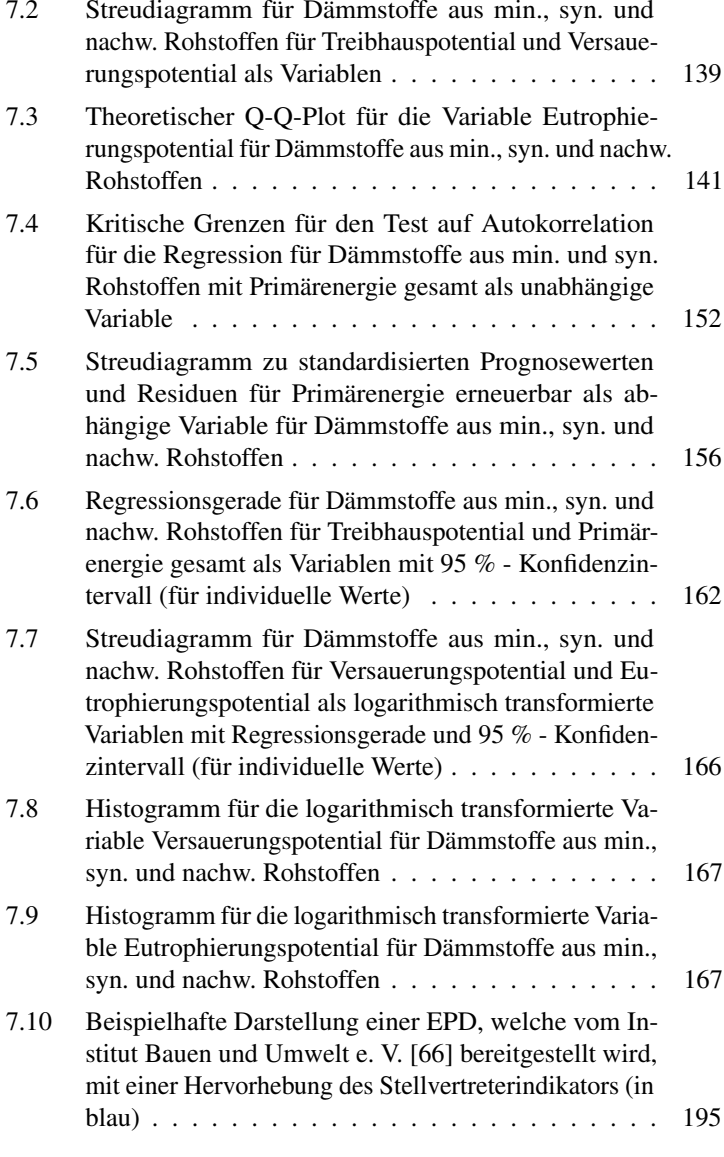

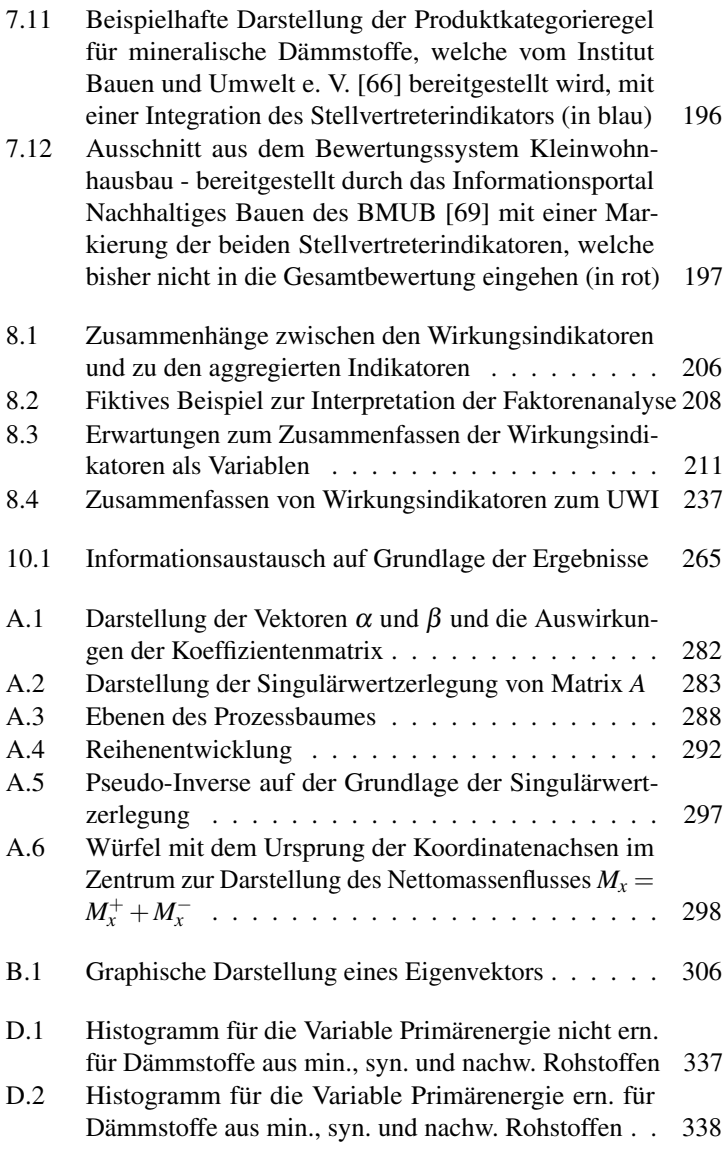

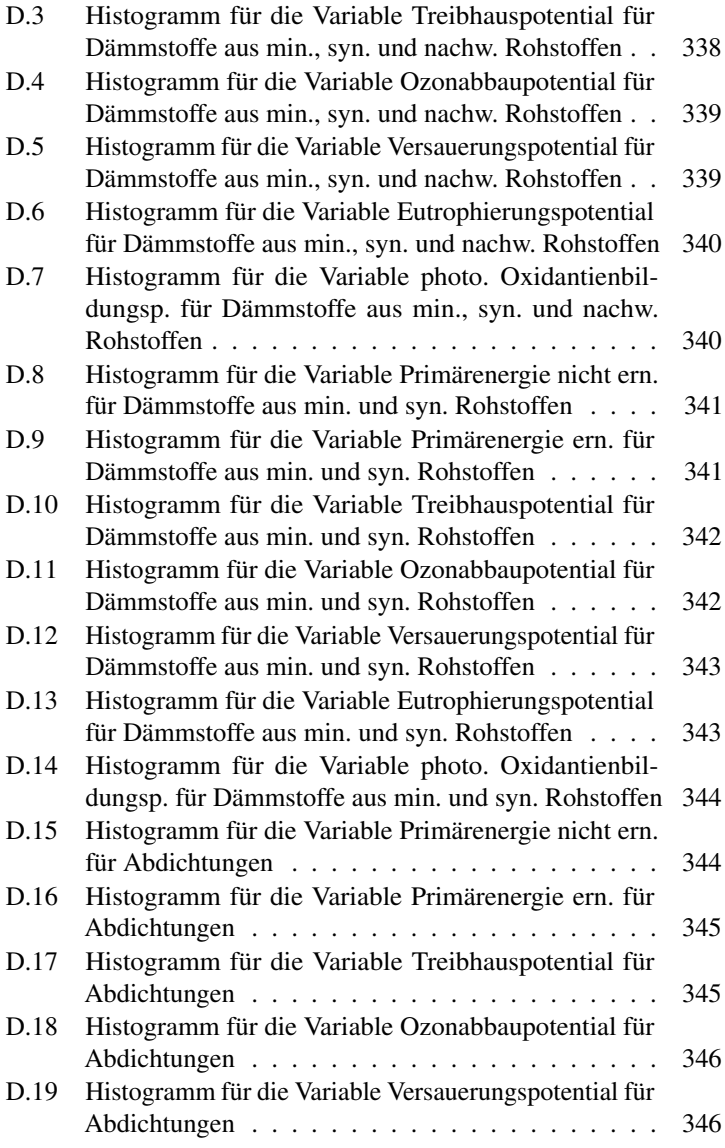

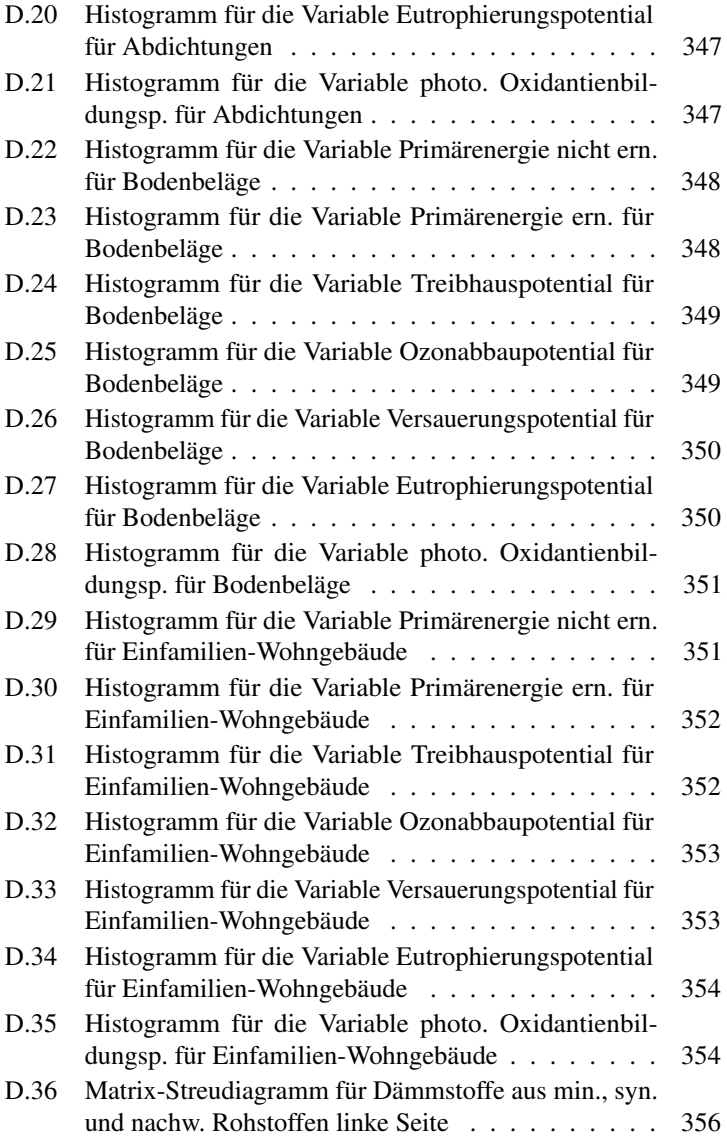

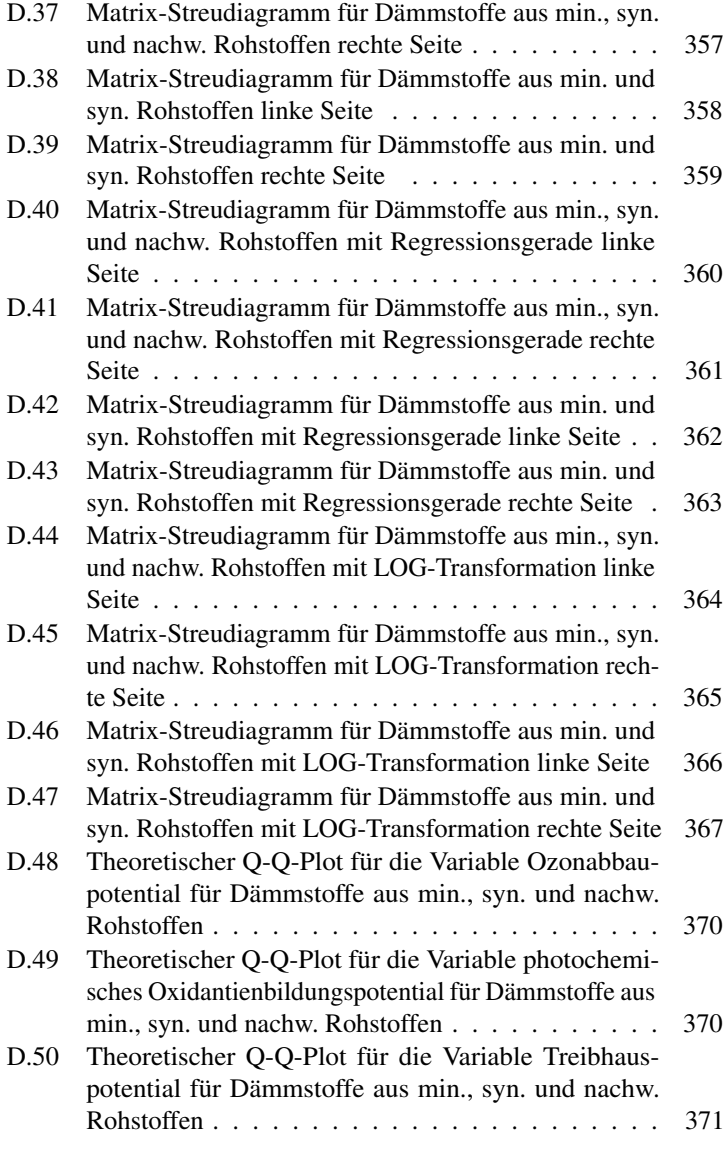

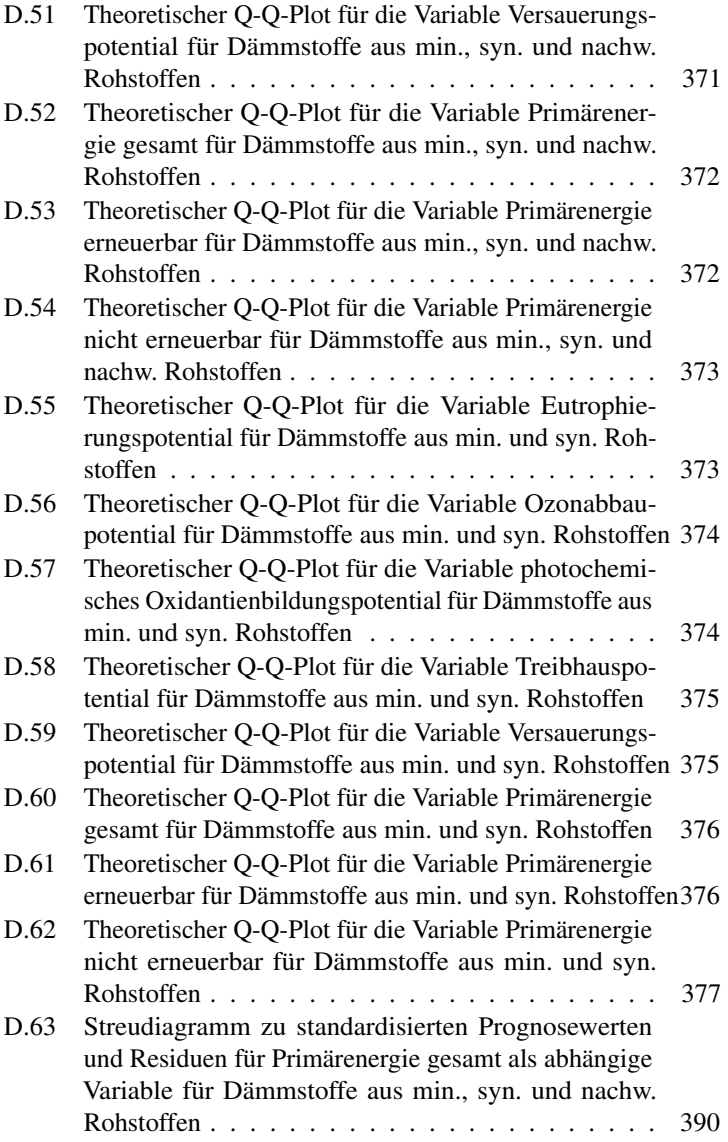

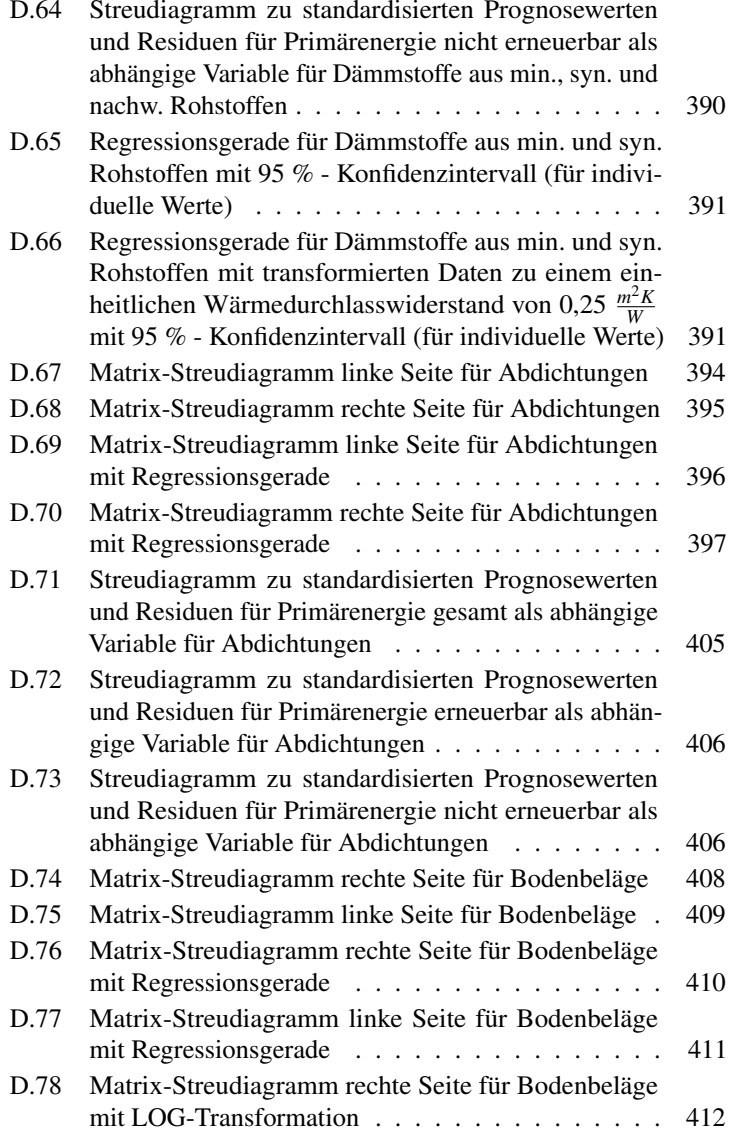

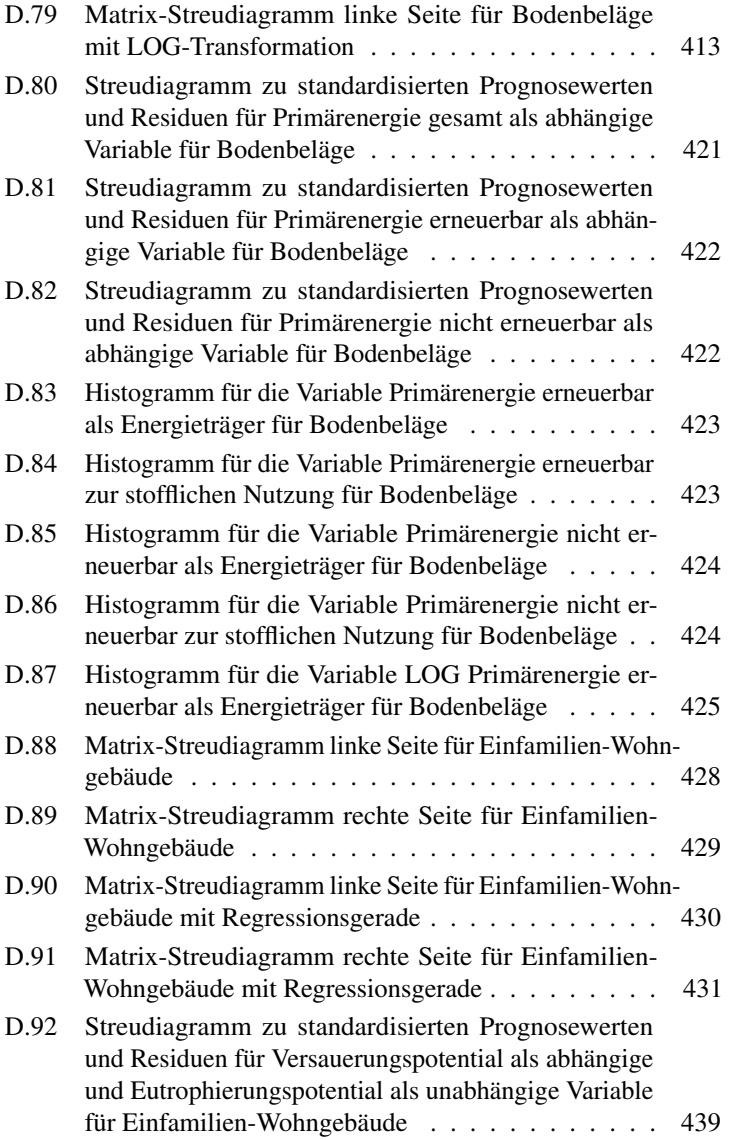

XXII

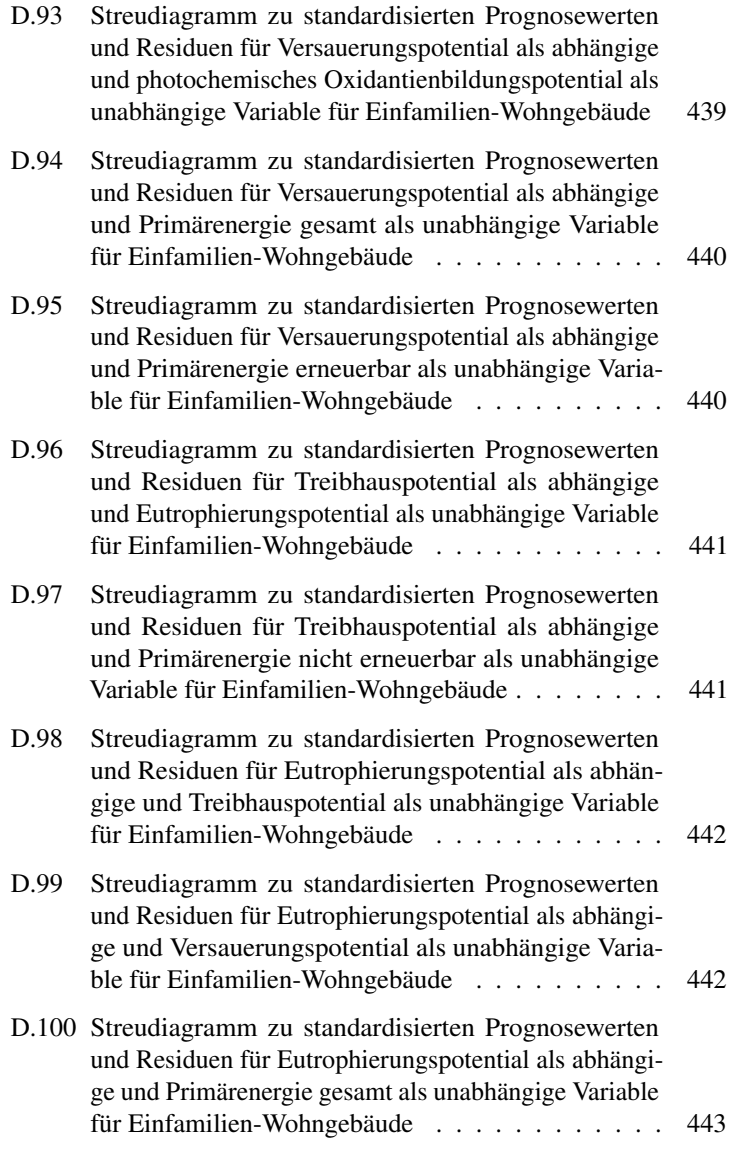

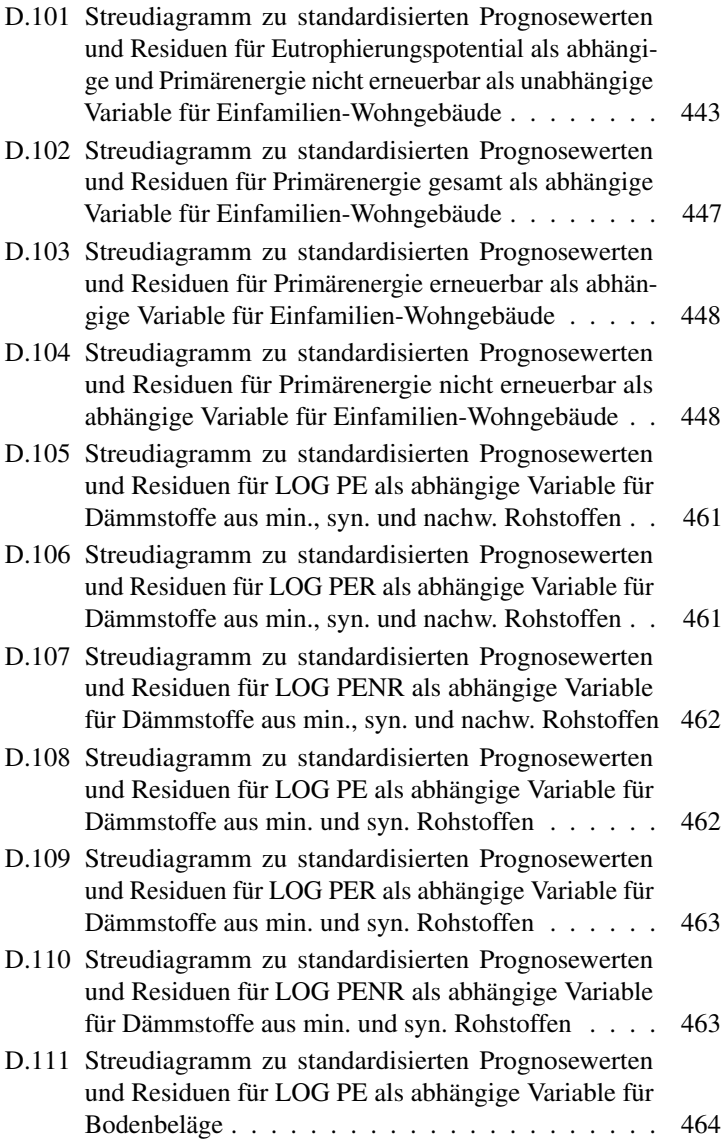

XXIV

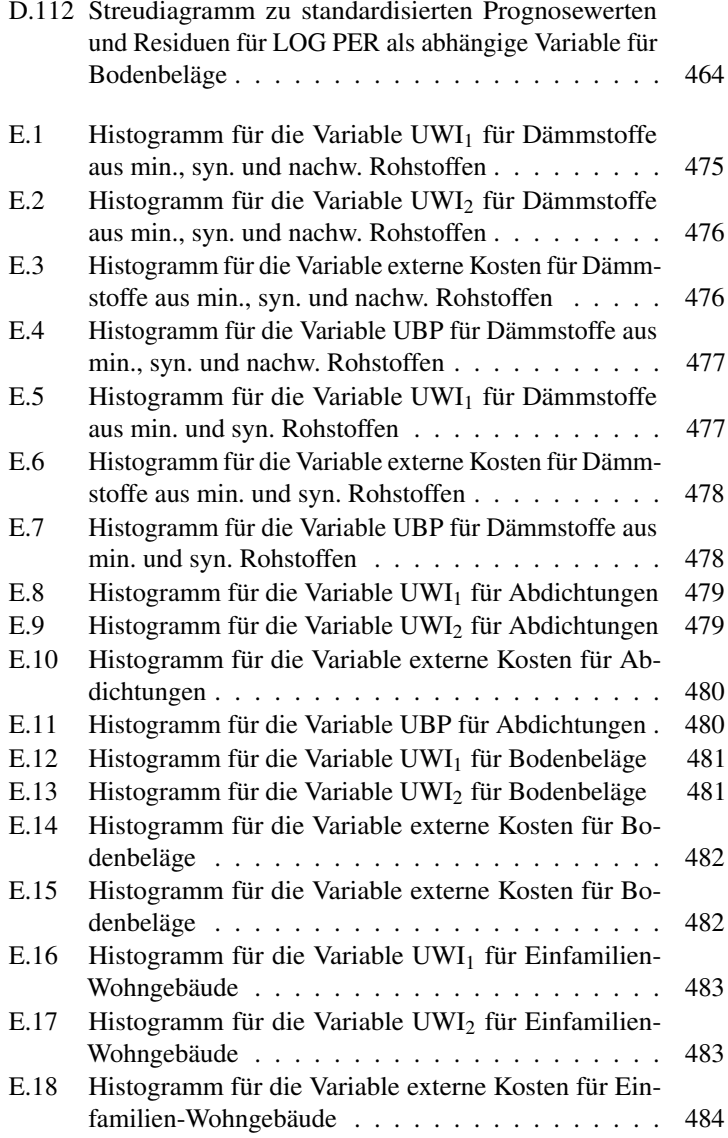

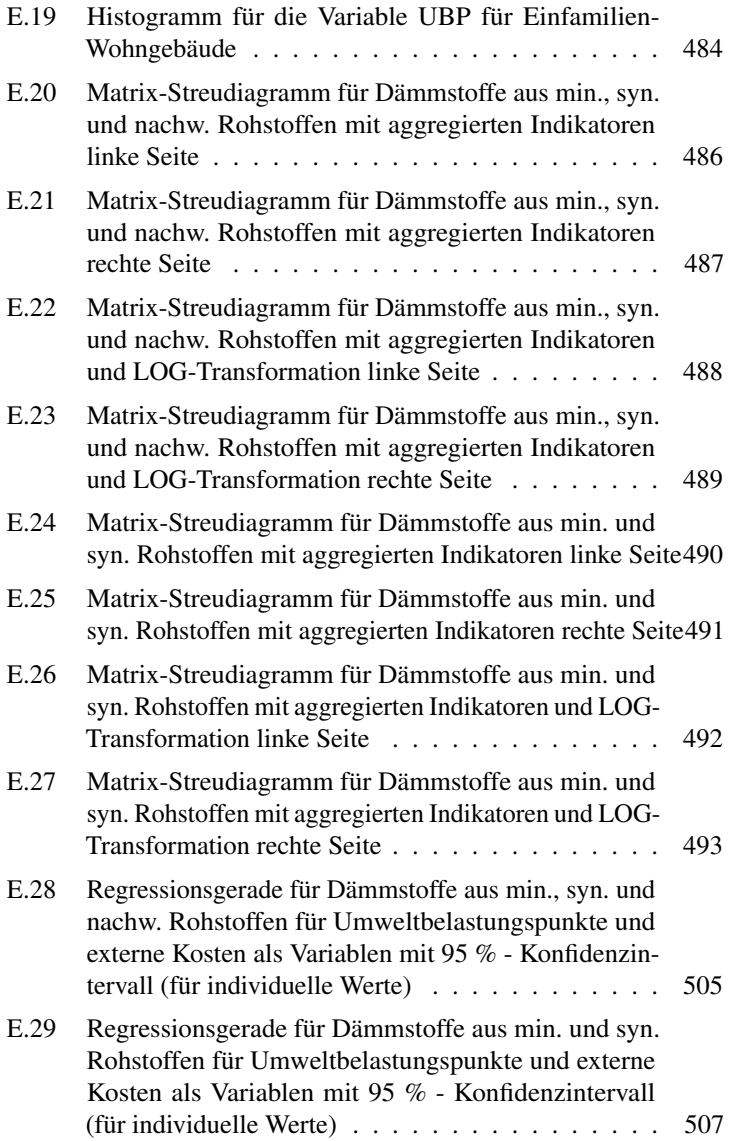

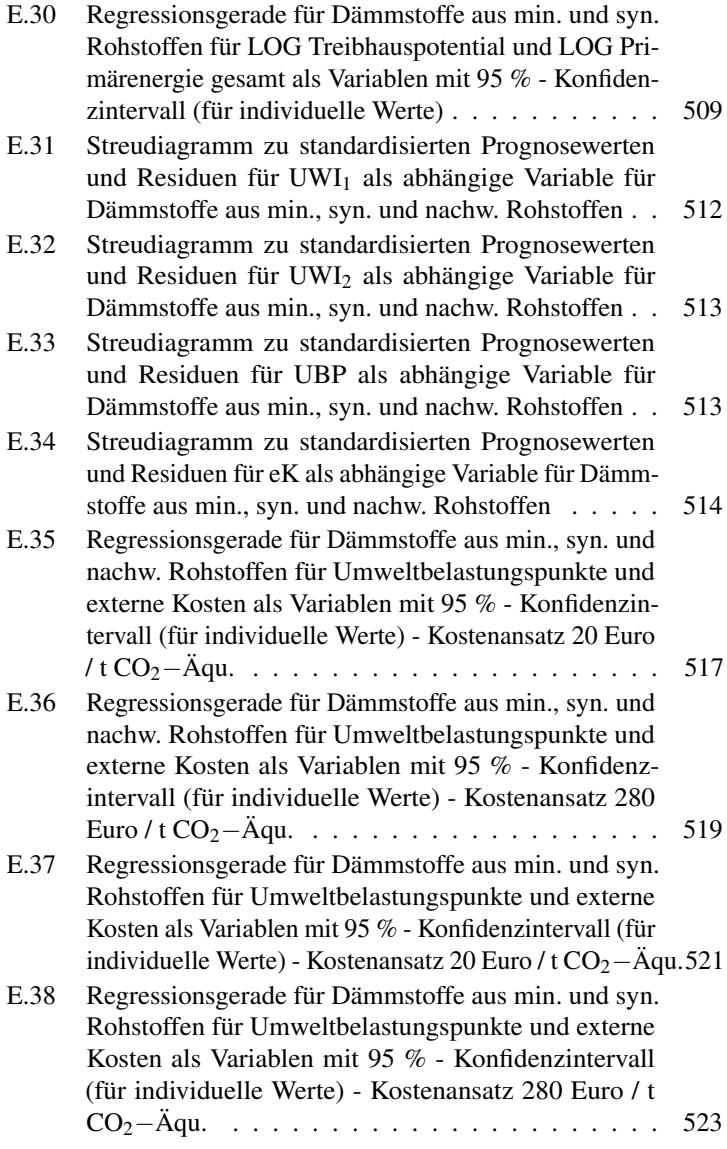

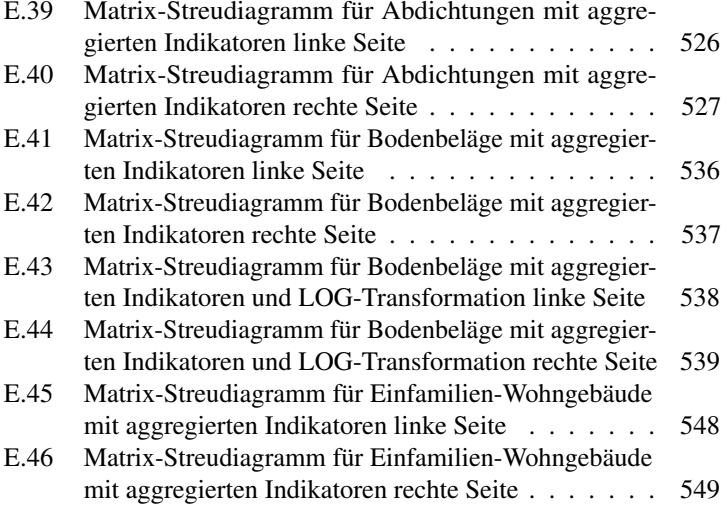

# Tabellenverzeichnis

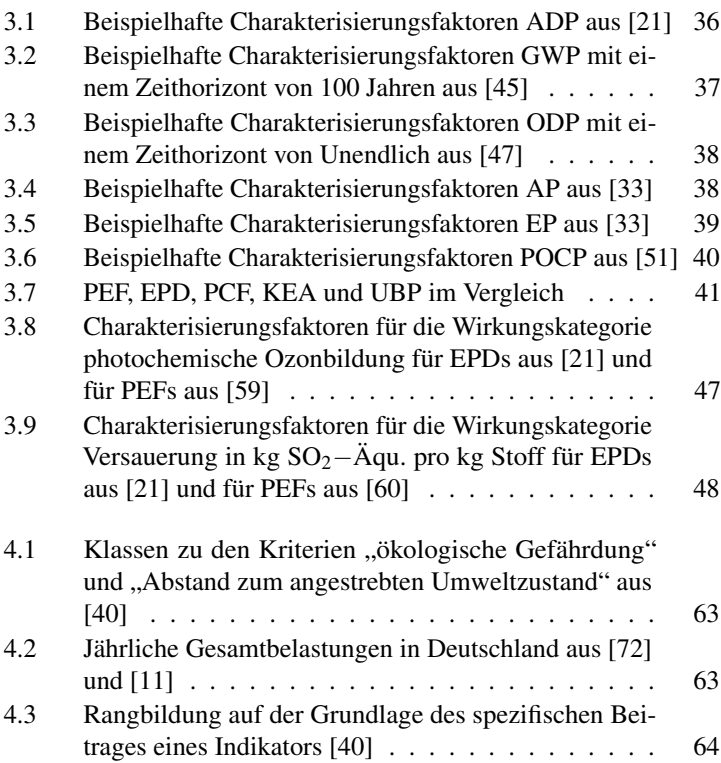

#### XXIX

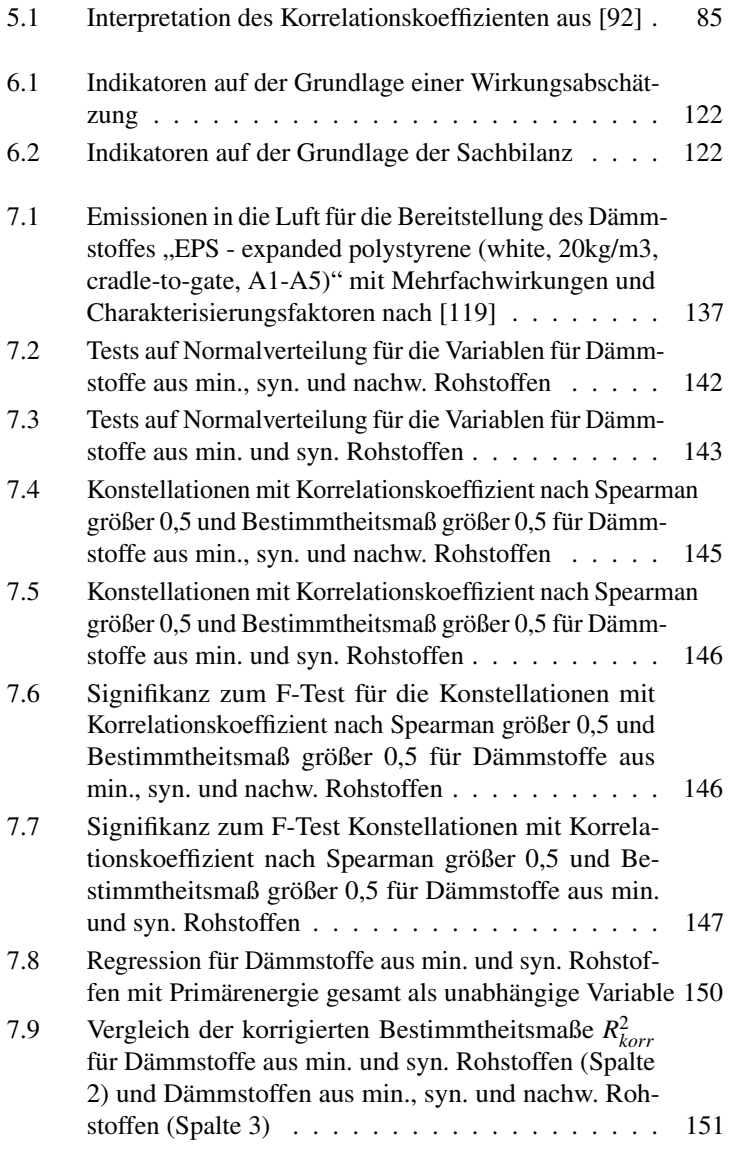

XXX

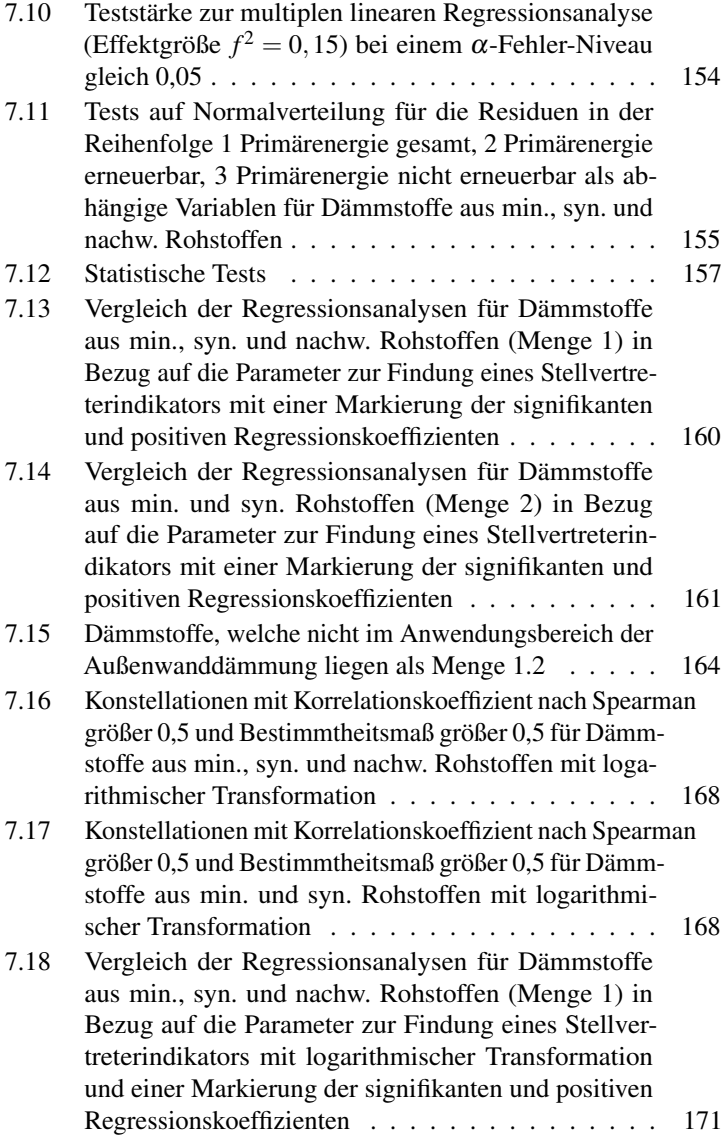

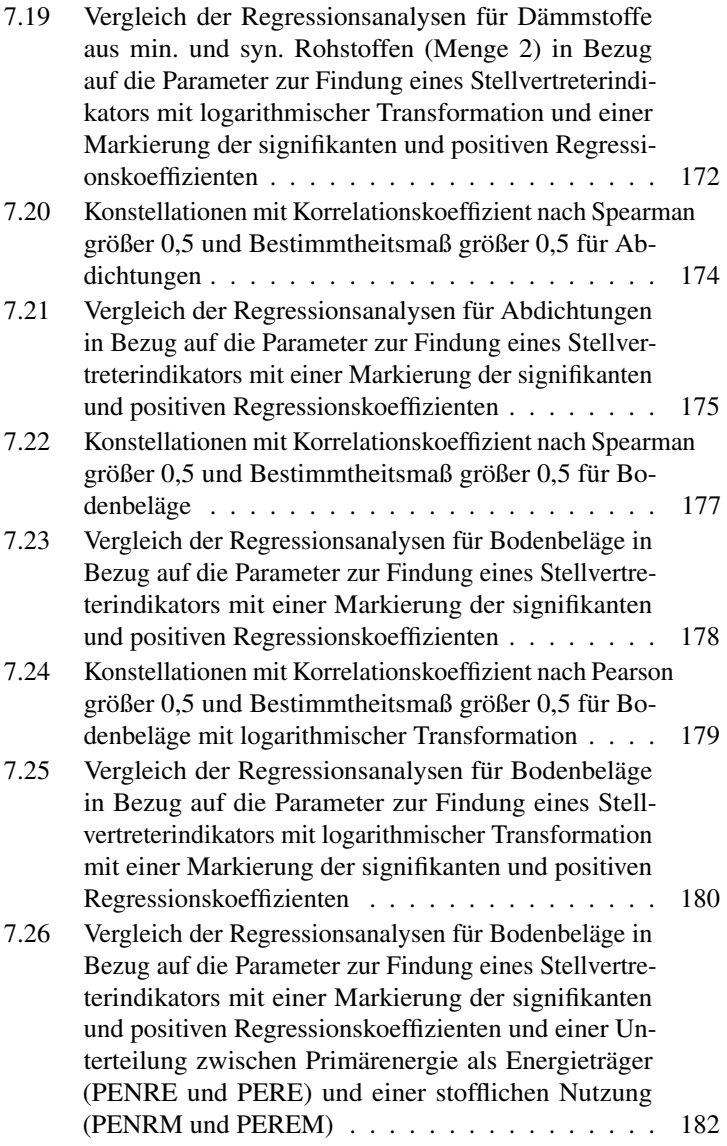

XXXII

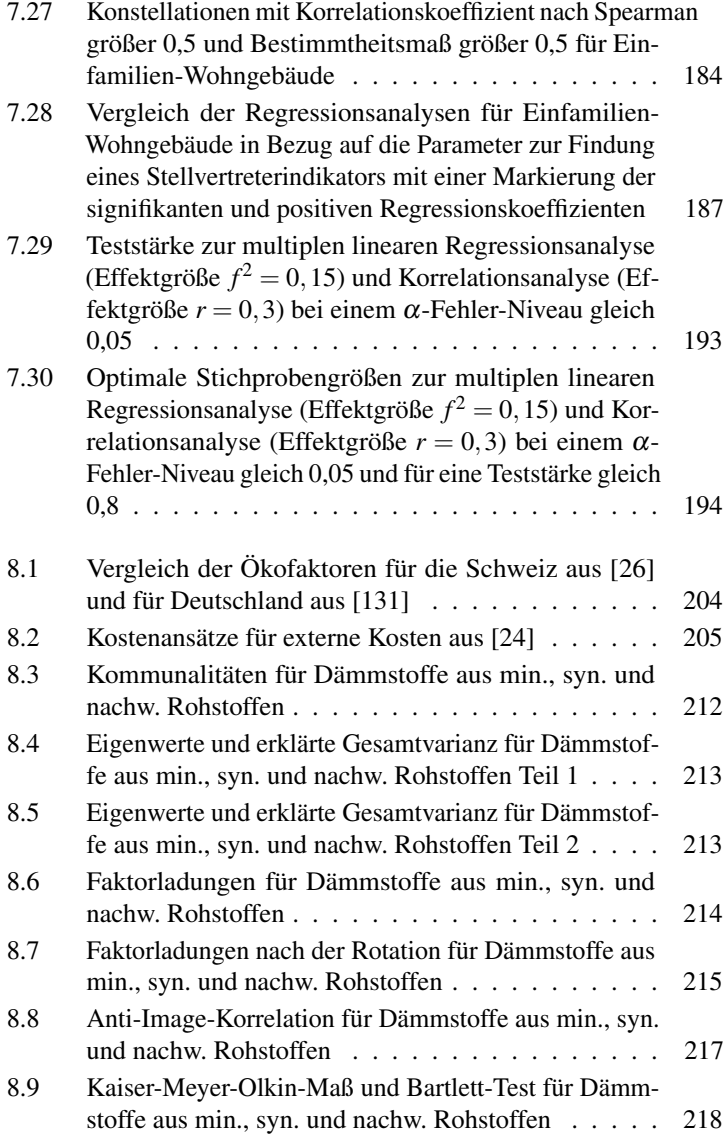

#### XXXIII

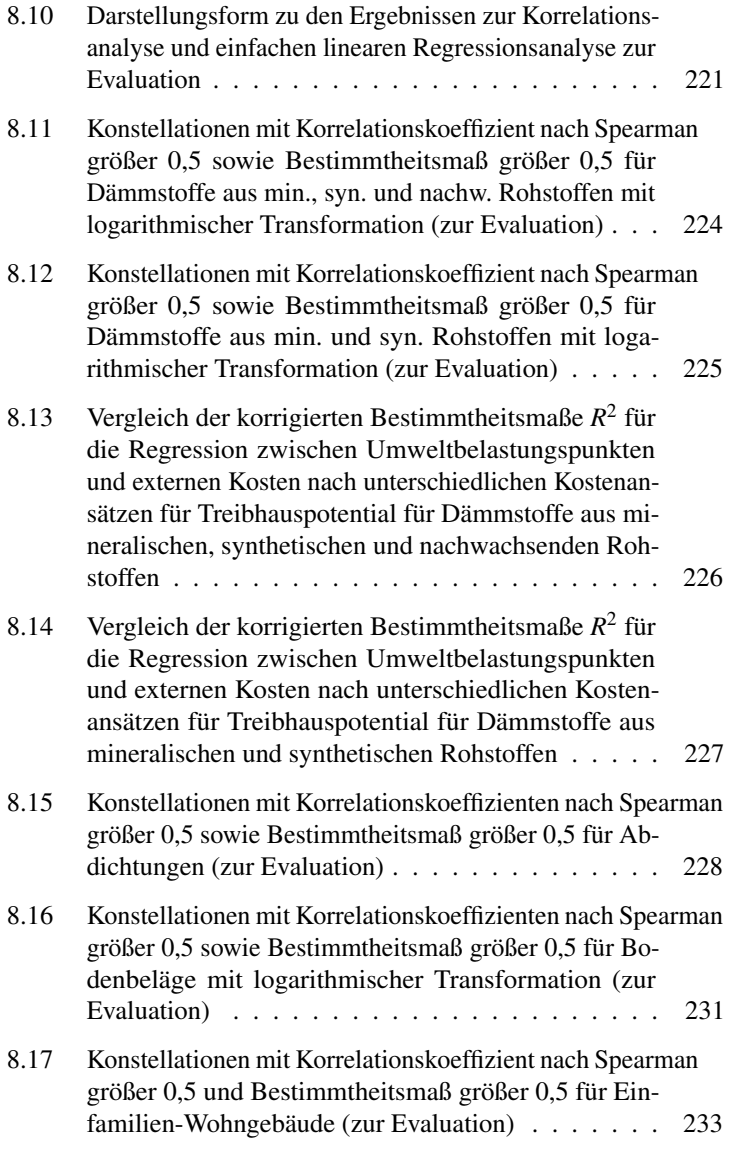

XXXIV

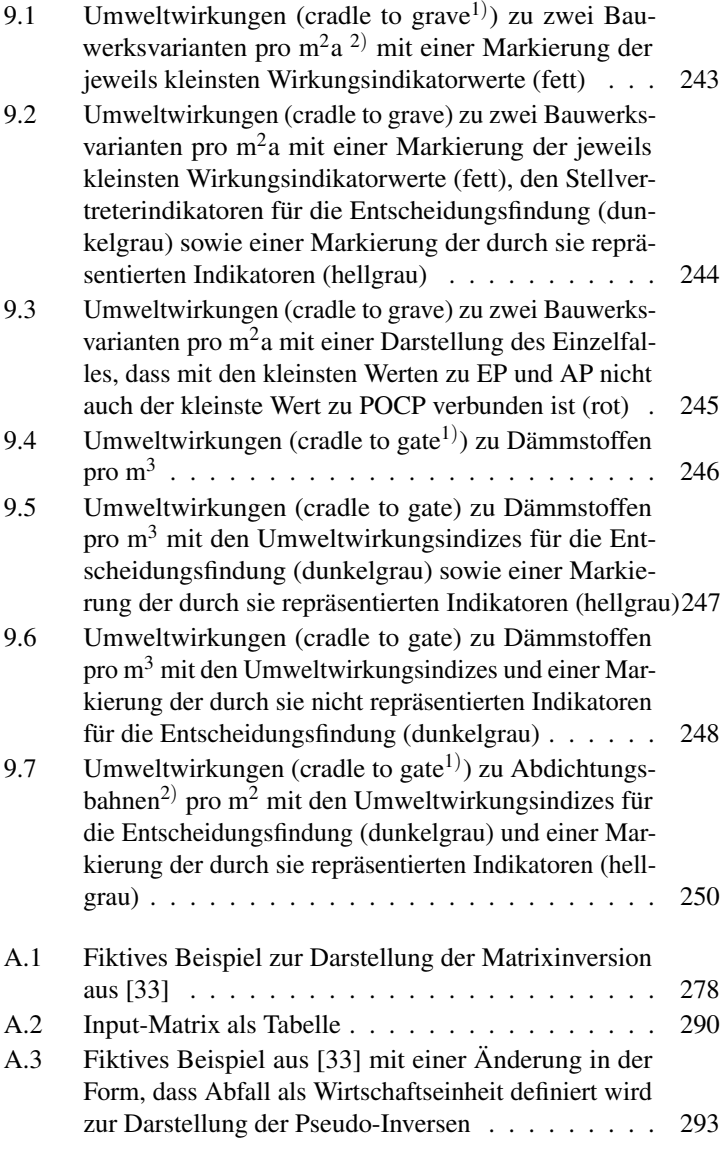

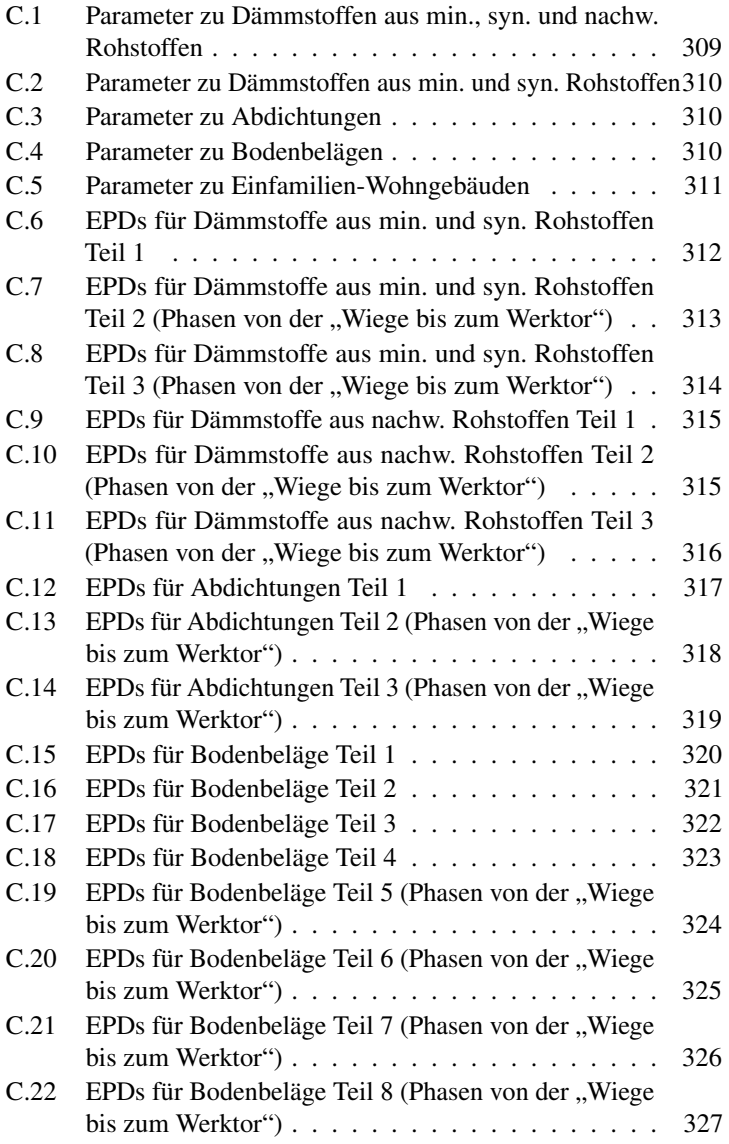

XXXVI
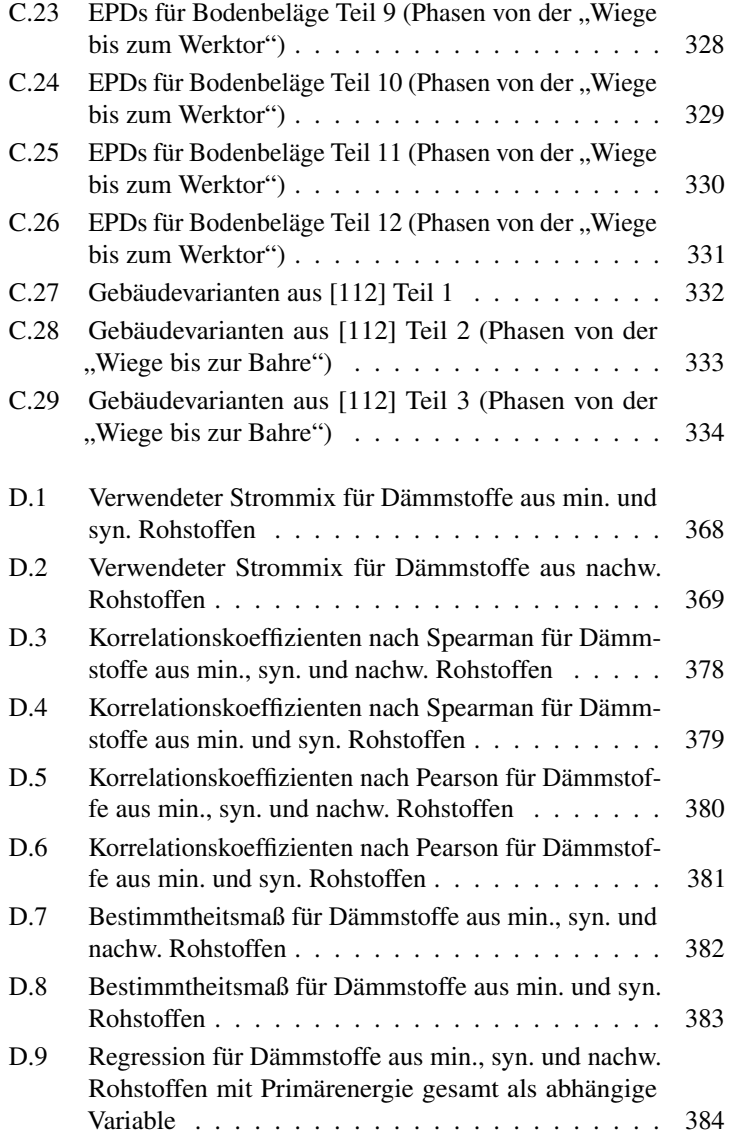

#### XXXVII

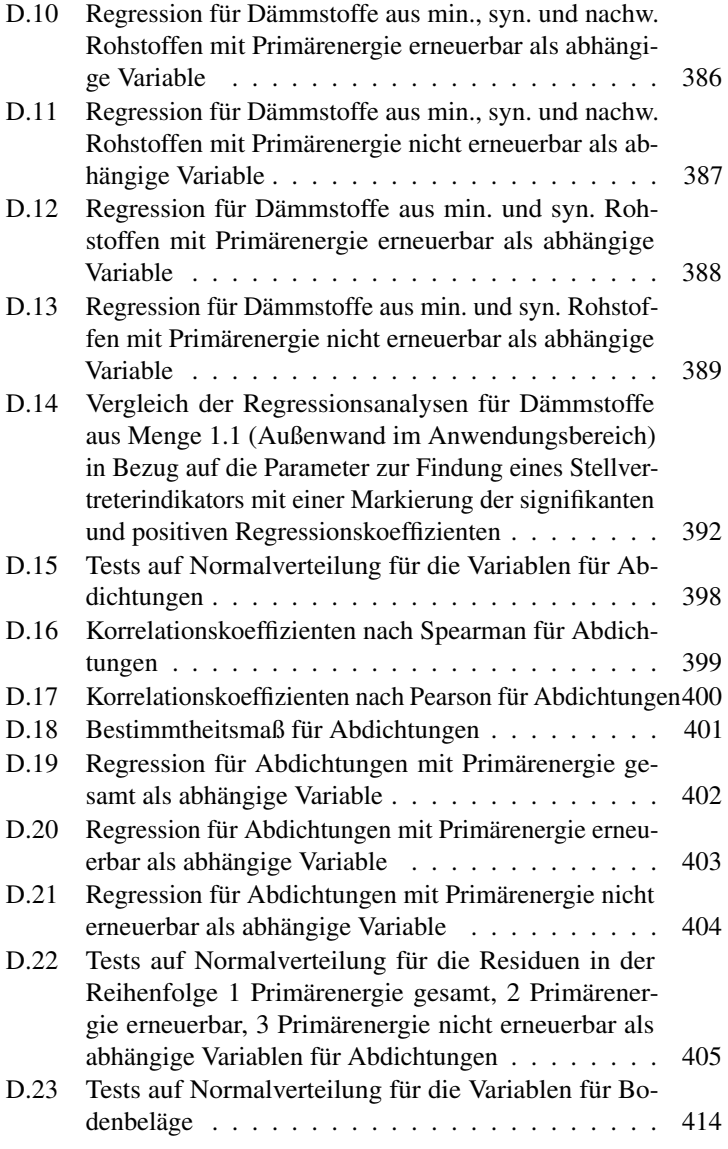

XXXVIII

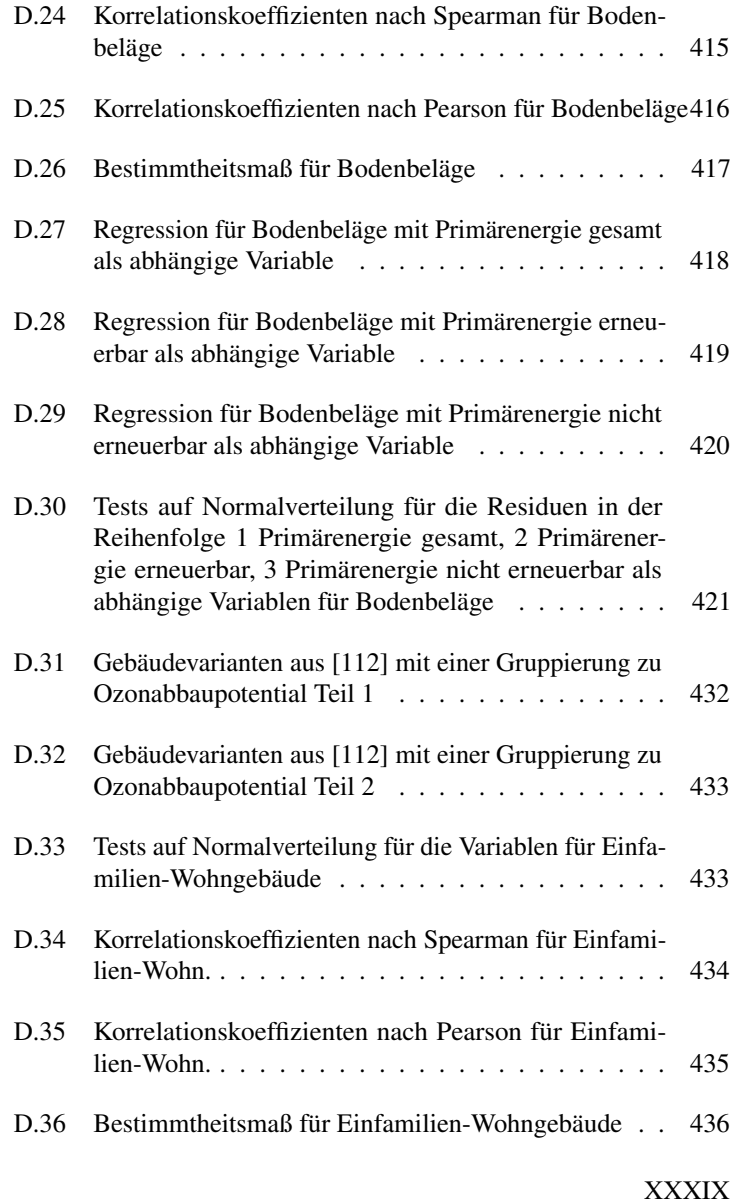

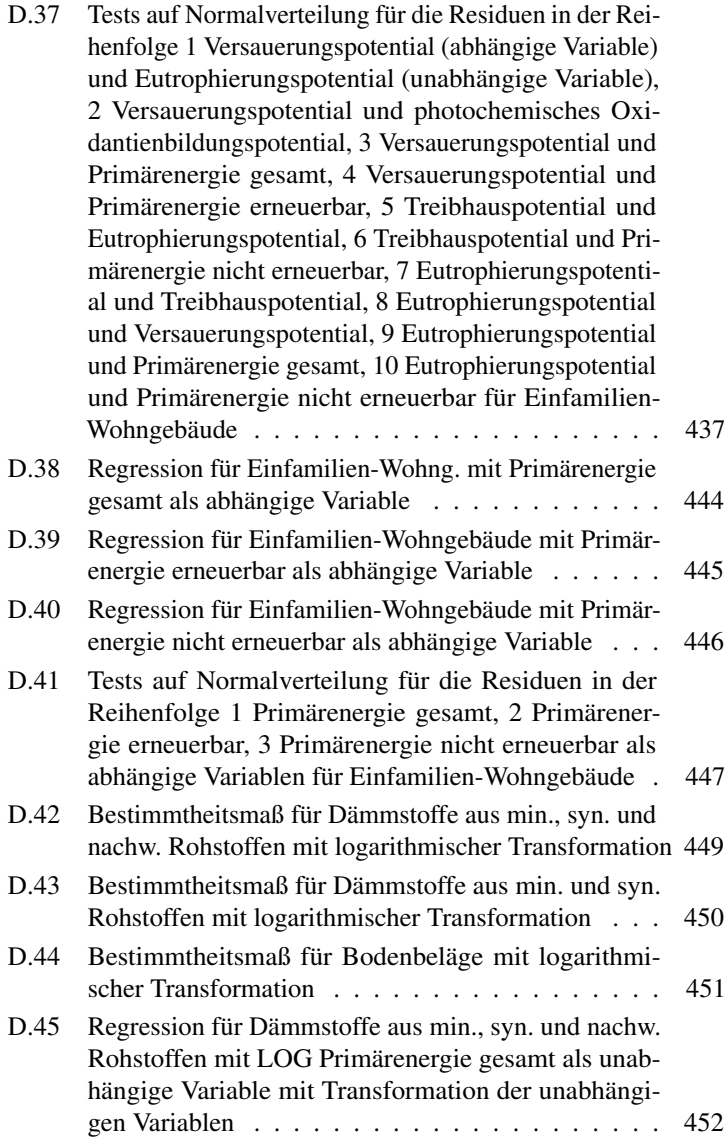

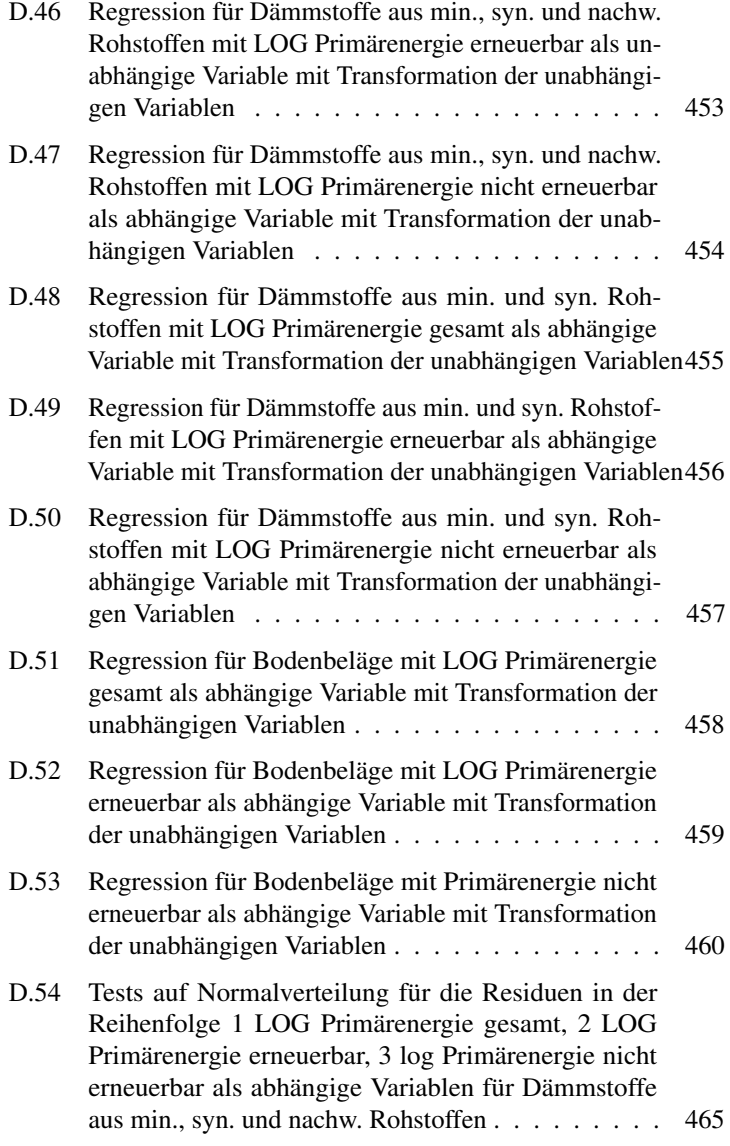

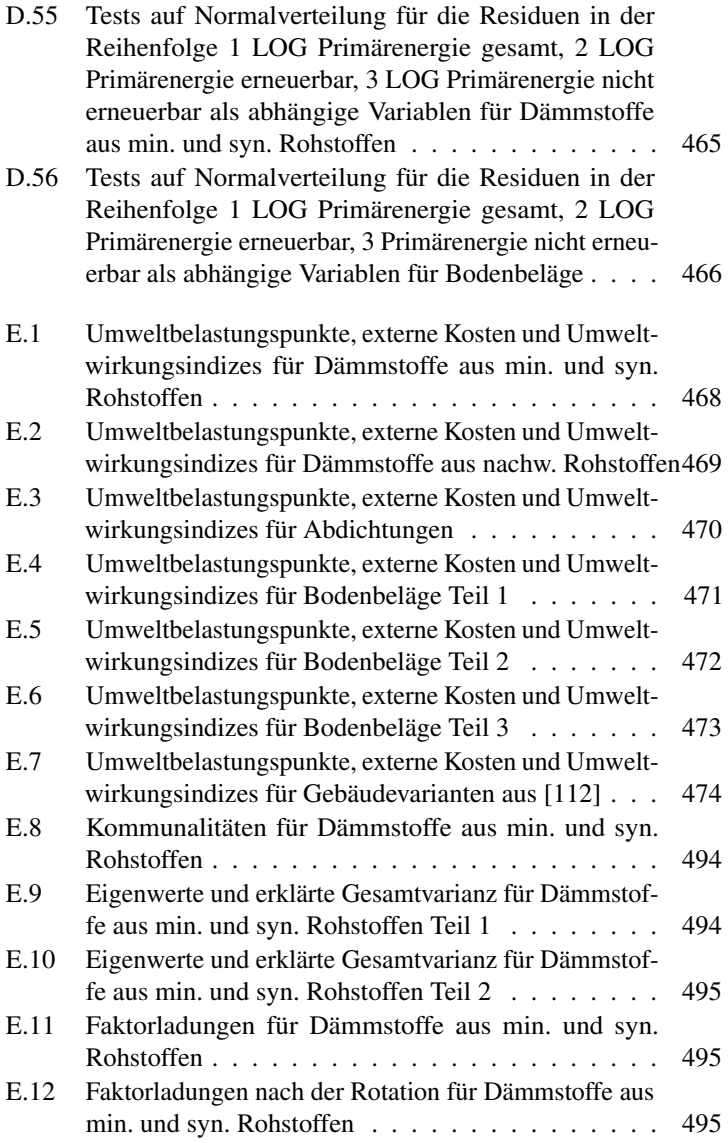

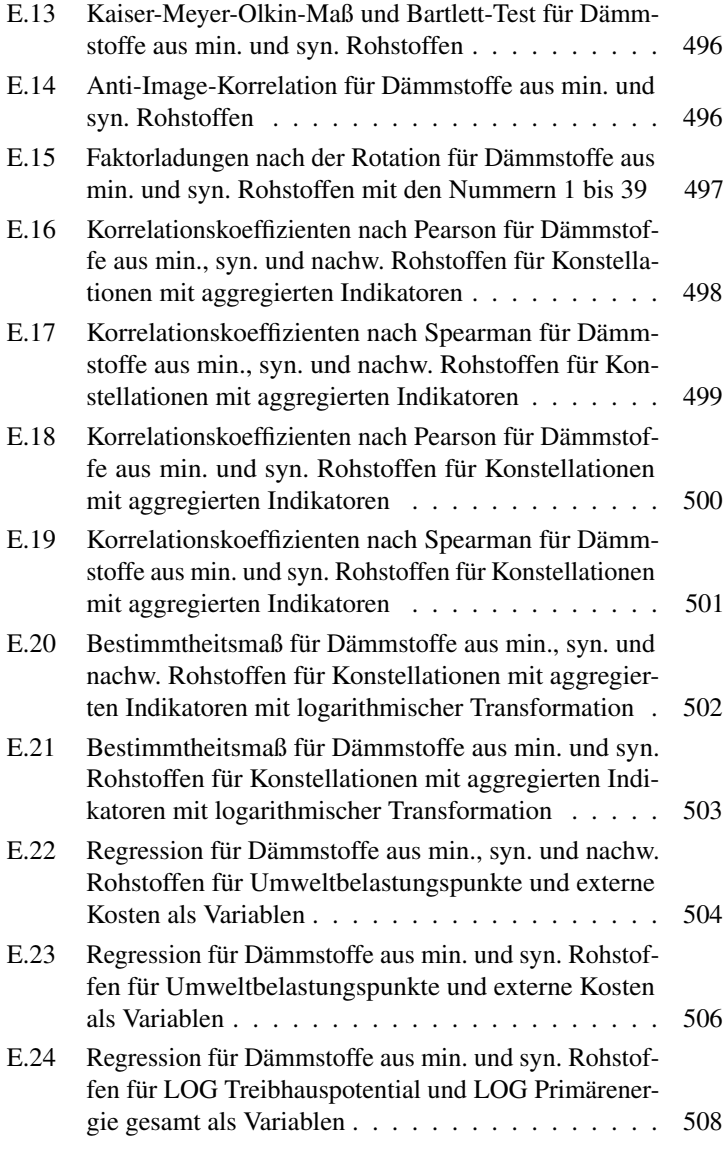

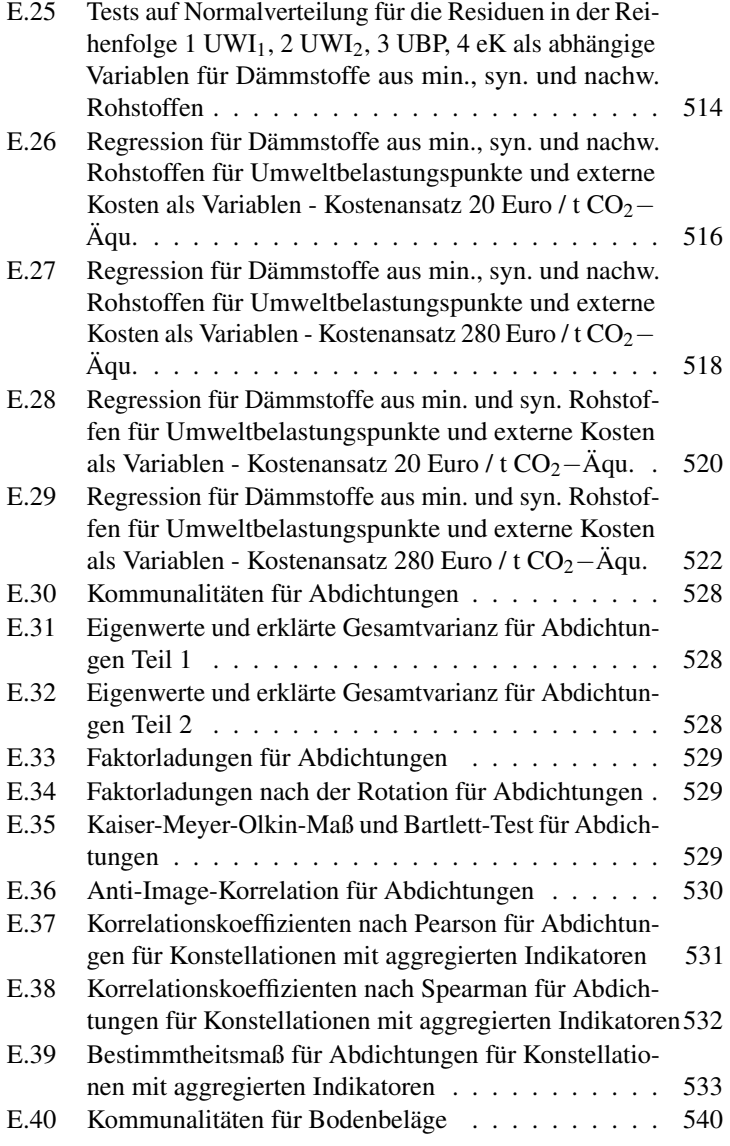

XLIV

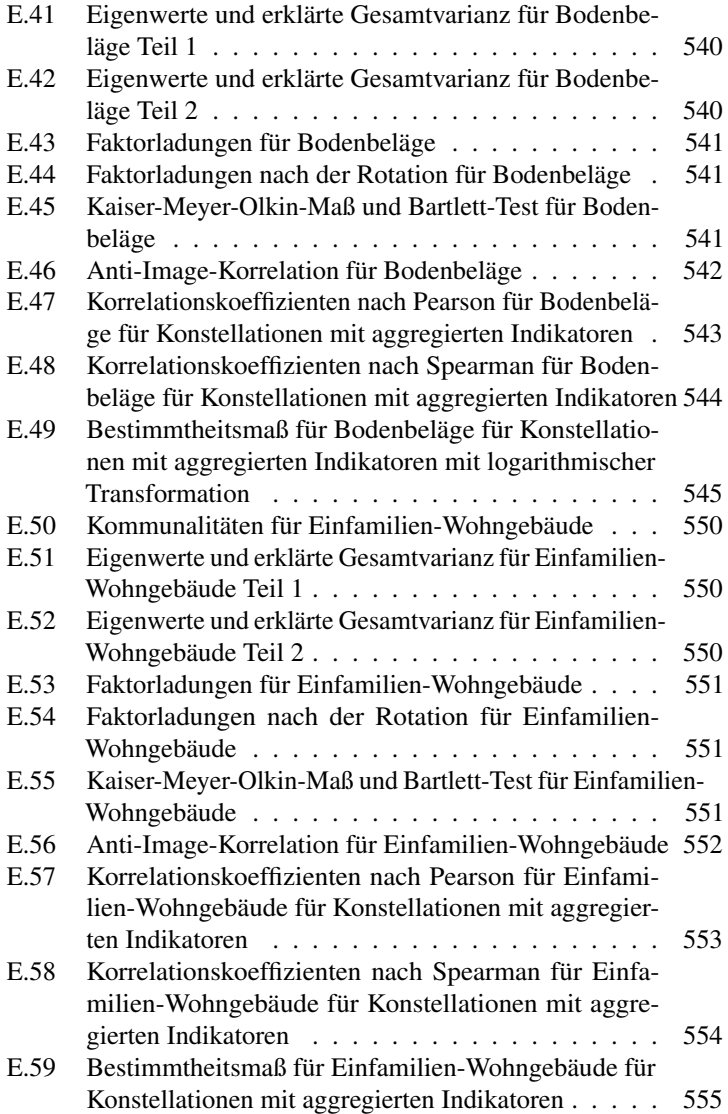

# Teil I Grundlagen

## Kapitel 1

## Einleitung

## 1.1 Ausgangslage

Anforderungen an Bauwerke können vielseitig sein. Diese können sich nach dem Anhang I zur Richtlinie zu Bauprodukten von 1988 [1] auf die mechanische Festigkeit und Standsicherheit, die Hygiene und die Gesundheit der Bewohner, die Nutzungssicherheit, den Schallschutz sowie auf die Energieeinsparung und den Wärmeschutz beziehen. Im Kontext von politischen Zielsetzungen wird eine solche Liste von Anforderungen über die Zeit erweitert. Eine Form der Erweiterung besteht mit dem Bestreben hin zu einer nachhaltigen Entwicklung im Baubereich.

Der allgemeine Grundgedanke hinter einer nachhaltigen Entwicklung besteht nach Brundtland und Hauff [2] darin, dass die Bedürfnisse der heutigen Generation befriedigt werden, ohne dass die Möglichkeiten künftiger Generationen gefährdet werden, ihre eigenen Bedürfnisse zu befriedigen. Für den Baubereich erfolgt mit dem Leitfaden für nachhaltiges Bauen [3] eine Übersetzung dieses Grundgedankens in der Form, dass für die drei Dimensionen Ökologie, Ökonomie und Soziokulturelles entsprechende Schutzgüter formuliert sind. Ausgehend von diesen Schutzgütern sind Indikatoren definiert. Dadurch erfolgt eine Operationalisierung des Konzeptes der Nachhaltigkeit als zunächst theoretisches Konstrukt. Durch diese Messbarmachung können Ziele quantifiziert werden. Innerhalb der ökologischen Dimension liegt eine Zielsetzung darin, die Umwelt als Aufnahmemedium und Entnahmemedium zu entlasten. Um diese Zielsetzung zu verfolgen, müssen als Anforderungen die mit einem Bauwerk verbundenen Umweltwirkungen gering gehalten werden. Diese neuen Anforderungen an Bauwerke werden innerhalb der ökologischen Dimension der Nachhaltigkeitsbewertungssysteme (z. B. BNB, DGNB oder NaWoh) aber auch in der geänderten Fassung der Bauproduktenverordnung von 2014 [4] definiert. Die Liste an Anforderungen an Bauwerken wird somit erweitert und in diesem Kontext besteht ein neuer Bedarf an umweltrelevanten Daten.

## 1.2 Allgemeine Fragestellung

Für die Nachweisführung und Bestimmung des Grades einer Einhaltung von Anforderungen an Bauwerke sind Daten auf der Ebene von Bauprodukten bereitzustellen. Dies begründet sich darin, dass sich ein Bauwerk aus verschiedenen Bauprodukten zusammensetzt und diese Bauprodukte ihre Umweltwirkungen gedanklich an das Bauwerk weitergeben. Es stellt sich die Frage, in welcher Form die Bereitstellung von umweltrelevanten Daten erfolgen kann, damit eine Integration innerhalb der Planungsphasen von Bauwerken gefördert werden kann. Mit einer Integration von Umweltdaten innerhalb der Planungsphasen können die Anforderungen erfüllt, bzw. der Erfüllungsgrad dargestellt werden.

Um der allgemeinen Fragestellung zur Bereitstellungsform von umweltrelevanten Daten inhaltlich zu begegnen, erfolgt eine Auseinandersetzung mit unterschiedlichen Themenblöcken. Ausgehend von den Akteuren einer nachhaltigen Entwicklung im Baubereich (1. Themenblock), können entsprechende Entscheidungssituationen (2. Themenblock) erkannt werden. Für die Entscheidungsfindung werden umweltrelevante Daten benötigt. Damit verbunden ist zunächst das Erkennen von Umweltproblemfeldern (3. Themenblock) und anschließend das Anwenden von Werkzeugen und Methoden zur Quantifizierung der zugehörigen Umweltwirkungen (4. Themenblock). Darauf aufbauend müssen die daraus resultierenden Umweltdaten in geeigneter Form bereitgestellt werden (5. Themenblock).

## 1.3 Struktur und Aufbau

Die Struktur der Arbeit wird mit Abbildung 1.1 verdeutlicht. Auf der Einleitung aufbauend, liegt die Fragestellung darin, wie die Integration von umweltrelevanten Daten innerhalb der Planungsphasen von Bauwerken gefördert werden kann. Hierfür wird der Informationsaustausch zwischen den Akteuren einer nachhaltigen Entwicklung im Baubereich dargestellt und Entscheidungssituationen definiert. Für die Entscheidungsfindung werden umweltrelevante Daten benötigt. In diesem Kontext ist eine Auseinandersetzung mit dem Erkennen von Umweltproblemfeldern, den Methoden und Modellen zur Quantifizierung zugehöriger Umweltwirkungen sowie den Formen eines Bereitstellens von Umweltdaten notwendig. Es kann dargestellt werden "für wen" (Akteure), in "welcher Situation", "für was" (Umweltproblemfelder), "womit" (Methoden und Modelle) und "wie" umweltrelevante Daten aktuell bereitgestellt werden. Auf Basis dessen wird eine spezifische Problemstellung formuliert. Die Problemstellung verortet sich im Umgang und der Handhabbarkeit von umweltrelevanten Daten und wird mit einer Abweichung zwischen der aktuell bestehenden Form einer Bereitstellung und der gewünschten Form spezifiziert. Als Lösungsbeitrag soll mit der vorliegenden Arbeit eine Annäherung zwischen der gewünschten und der bestehenden Form gefunden werden, um die Integration von umweltrelevanten Daten innerhalb der Planungsphasen eines Bauwerks zu fördern. Hierfür werden bestehende Lösungsansätze aufgeführt, mit denen diesem Problem, einer Abweichung zwischen der gewünschten und der bestehenden Form der Bereitstellung begegnet werden kann. Darauf aufbauend werden neue Lösungsansätze begründet und als ein neuer wissenschaftlicher Beitrag dieser Arbeit werden sie entwickelt und angewendet. Die neuen Lösungsansätze basieren auf den Methoden der Statistik und den damit verbundenen Möglichkeiten Zusammenhänge darstellen zu können. Für die Anwendung der neuen Lösungsansätze wird aus Stichproben zu Bau-

### KAPITEL 1. EINLEITUNG

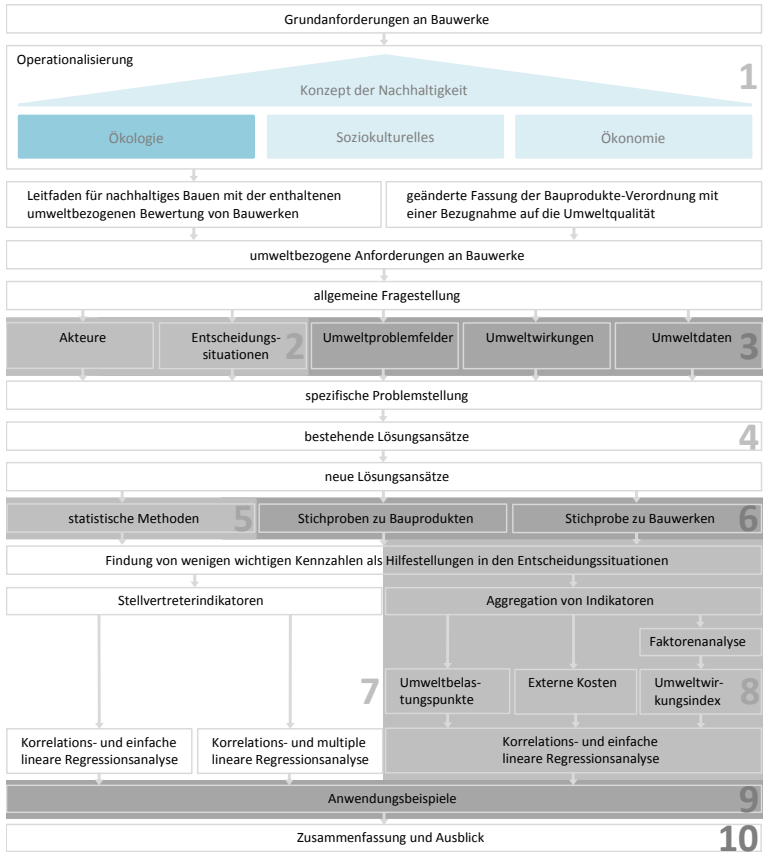

Abbildung 1.1: Struktur mit Angabe der Kapitel

produkten eine Datengrundlage tabellarisch aufgebaut. Auf der Basis dieser Datengrundlage und den neuen Lösungsansätzen soll eine einzelne wichtige Kennzahl für Umweltwirkungen in der Form eines Stellvertreters für die aktuell bereitgestellten Kennzahlen oder einer aggregierten Größe gefunden werden. Diese eine Kennzahl soll die Entscheidungsfindung innerhalb der Planungsphasen eines Bauwerks ermöglichen. Neben der Analysen auf der Ebene von Bauprodukten erfolgt aufgrund der definierten Entscheidungssituationen auch eine Analyse auf Bauwerksebene. Abschließend findet sich ein beispielhaftes Anwenden dieser Ansätze bzw. Kennzahlen in Kapitel 9 und eine Zusammenfassung mit einem Ausblick zur vorliegenden Arbeit in Kapitel 10.

KAPITEL 1. EINLEITUNG

## Kapitel 2

## Akteure innerhalb einer nachhaltigen Entwicklung

Für eine nachhaltige Entwicklung im Baubereich werden unterschiedliche Akteure in die Verantwortung gezogen. Auf Bauwerksebene bestehen die Anforderungen darin, lokale und globale Umweltwirkungen gering zu halten. Da die Umweltwirkungen in Verbindung mit der Bereitstellung von Bauprodukten in ihrer Summe einen Teil der Umweltwirkungen des Bauwerks darstellen, besteht ein direkter Zusammenhang zwischen dem Bauwerk und den Bauprodukten. Um die Anforderungen auf Bauwerksebene einzuhalten müssen die Umweltwirkungen zu Bauprodukten einerseits gering gehalten werden und andererseits müssen diese geringen Umweltwirkungen auch kommuniziert werden. Für den ersten Punkt muss eine Erfassung und Bereitstellung von Daten entlang der Wertschöpfungskette eines Bauproduktes und für den zweiten Punkt auch darüber hinaus innerhalb der einzelnen Planungsphasen eines Bauwerks erfolgen. In diesem Kapitel erfolgt die Einordnung von Architekten und Planern innerhalb der Akteure für eine nachhaltige Entwicklung im Baubereich, die Darstellung des damit verbundenen Informationsaustausches und die Definition von Entscheidungssituationen.

## 2.1 Informationsaustausch zwischen Akteuren

Bauherr–Planer Architekt Innerhalb der ökologischen Dimension einer nachhaltigen Entwicklung besteht ein Informationsaustausch zwischen den Akteuren (s. Abbildung 2.1). Der Bauherr, als ein Akteur, formuliert Anforderungen an das Bauwerk, welche durch Architekten und Planer spezifiziert werden. Diese Anforderungen können sich zunächst auf die Nutzungsart, die Flächen, die Geometrie und die Gestaltung beschränken. Im späteren Verlauf der Planung kommen Anforderungen zur Standsicherheit sowie zum Schall-, Brand- und Feuchteschutz hinzu. Neben diesen auf die Gestaltung, die Statik und auf die Bauphysik bezogenen Anforderungen folgen weitere Punkte von Seiten der Gesetzgebung.

Politik–Hersteller von Bauprodukten In der geänderten Fassung der Bauproduktenverordnung von 2014 [4] werden neben den Grundanforderungen zur mechanischen Festigkeit und Standsicherheit, zum Brandschutz, zur Hygiene und Gesundheit, zur Sicherheit und Barrierefreiheit bei der Nutzung, zum Schallschutz, und zur Energieeinsparung und Wärmeschutz auch Anforderungen zum Umweltschutz und der nachhaltige Nutzung von natürlichen Ressourcen aufgeführt. Parallel dazu bestehen von Seiten der Nachhaltigkeitsbewertungssysteme die Anforderungen globale und lokale Umweltwirkungen gering zu halten. Ausgehend von diesen Anforderungen auf Bauwerksebene können die Anforderungen an die Außenwände, die Bodenplatte, die technische Gebäudeausstattung und weitere Bauteile formuliert werden. Anschließend werden die erforderlichen Bauprodukte ausgewählt. Um die Anforderungen auf der Bauwerksebene einzuhalten, besteht bei der herstellerspezifischen Auswahl die Notwendigkeit auch nach den verbundenen Umweltwirkungen auszuwählen. Aus diesem Grund können die Hersteller von Bauprodukten mit Ausschreibungen konfrontiert werden, welche Anforderungen zu den mit den Bauprodukten verbundenen Umweltwirkungen enthalten. Durch die Bauproduktenverordnung und die ökologische Dimension der Nachhaltigkeitsbewertungssysteme besteht

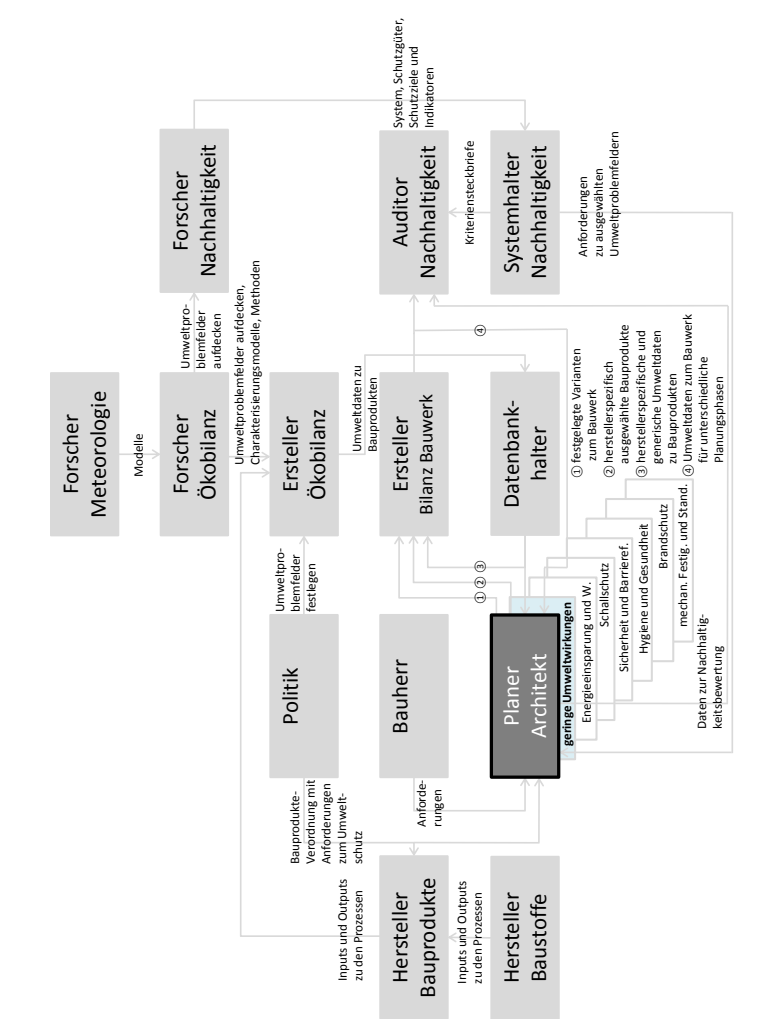

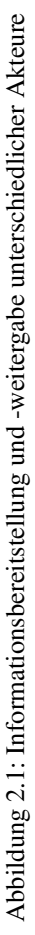

#### KAPITEL 2. AKTEURE INNERHALB EINER NACHHALTIGEN ENTWICKLUNG

somit ein indirekter Druck auf die Hersteller, Umweltdaten entlang der Wertschöpfungskette ihrer Bauprodukte zu erheben und bereitzustellen. Zum einen besteht ein Bestreben geringe Umweltwirkungen, in Verbindung mit der Bereitstellung von Bauprodukten, zu erzielen und zum anderen diese auch als Umweltdaten zu kommunizieren. Zunächst gilt es die entsprechenden Daten entlang der Wertschöpfungskette zu erheben.

Hersteller von Bauprodukten–Forscher zur Ökobilanz Innerhalb des Unternehmens führen die Hersteller von Bauprodukten eine Energieund Stoffstromanalyse zu den Prozessen durch. Hierfür benötigen sie die Input- und Outputdaten zum Herstellungsprozess der Baustoffe. Den aus der Analyse resultierenden Energie- und Stoffströmen auf der einen Seite stehen Umweltproblemfelder auf der anderen Seite gegenüber. Für Forscher besteht die Herausforderung zunächst darin, mit entsprechenden Theorien, Modellen und der Sensorik Umweltproblemfelder aufzudecken und anschließend mit Methoden eine möglichst quantitative Verbindung zu den Energie- und Stoffströmen zu finden. Erst dadurch kann die Umwelt als Aufnahme- und Entnahmemedium in Bezug auf die erkannten Problemfelder geschont werden und ein Fokus auf die, für die Problemfelder, relevanten Stoffe gesetzt werden.

Forscher zur Ökobilanz–Meteorologen Eine Methode um eine Verbindung zwischen den Energie- und Stoffströmen und den Umweltproblemfeldern herzustellen, besteht mit der Ökobilanz. Diese Methode wird im nachfolgenden Kapitel ab Seite 27 behandelt. Es erfolgt eine Aggregation der Stoffe innerhalb der erkannten Umweltproblemfelder. Die Grundlage sind Modelle und ein Verständnis zu den physikalischen und chemischen Vorgängen innerhalb der Sphären des Himmelskörpers. Es werden Prozesse wie Emission, Transport, chemische Prozesse sowie Deposition mathematisch dargestellt. Die Forschung aus dem Bereich der Meteorologie kann somit als eine wesentliche Grundlage für die Methoden und Modelle zur Quantifizierung von Umweltwirkungen gesehen werden.

#### 2.2. ENTSCHEIDUNGSSITUATIONEN VON AKTEUREN

Datenbankhalter–Planer Architekt In der Form von Datenbanken müssen die quantifizierten Umweltwirkungen für unterschiedliche Entscheidungssituationen bereitgestellt werden. Je nach Entscheidungssituation werden generische oder herstellerspezifische Umweltdaten zu Bauprodukten benötigt. Für eine einheitliche Festlegung der hierfür zu berücksichtigenden Umweltproblemfelder muss der Gesetzgeber, die Politik, ansetzen und insbesondere für die (Umwelt-)Kennzeichnung von Bauprodukten Festlegungen treffen.

Systemhalter Nachhaltigkeit–Planer Architekt Systeme zur Nachhaltigkeitsbewertung können nicht nur für die Zertifizierung eines Gebäudes nach dessen Errichtung eingesetzt werden. Sie können bereits innerhalb der Planungsphasen eines Bauwerks eingesetzt werden. Das Zusammenstellen von Anforderungen aus Zertifizierungssystemen ist beispielsweise eine besondere Leistung der Leistungsphase 1 nach der Honorarordnung für Architekten und Ingenieure (HOAI) [5]. Vom Systemhalter der Bewertungssysteme werden innerhalb der ökologischen Dimension, Höchstwerte zu Wirkungsindikatoren bestimmter Wirkungskategorien festgelegt.

#### 2.2 Entscheidungssituationen von Akteuren

Verbesserungen von Prozessen Umweltrelevante Daten können für unterschiedliche Situationen von unterschiedlichen Akteuren benötigt werden. Aus diesem Grund muss bereits eine Bereitstellung der Daten entlang der Wertschöpfungskette eines Produktes erfolgen. Der Hersteller von Bauprodukten benötigt für die prozessbezogene Energie- und Stoffstromanalyse zunächst eine Auflistung der einzelnen Stoffe. Auf Basis dessen kann eine "Hot-Spot-Analyse" erfolgen und es können die Prozesse mit den größten Energie- und Stoffströmen erkannt und verbessert werden. Als Zielgröße für eine Verbesserung der Prozesskette kann ein Indikator zu einem bestimmten Umweltproblemfeld definiert werden. Für diesen Indikator werden Stoffe innerhalb des Umweltproblemfel-

#### KAPITEL 2. AKTEURE INNERHALB EINER NACHHALTIGEN ENTWICKLUNG

des aggregiert und für die Verbesserung der Prozesskette entlang der Wertschöpfungskette eines Bauprodukts können die Prozesse verändert werden, welche als Input oder Output Stoffe mit einer hohen Relevanz zu dem jeweiligen Umweltproblemfeld aufweisen (s. Unterabschnitt 3.5.1 auf Seite 27).

Variantenvergleich und Herstellerauswahl Auf der Grundlage einer Aggregation innerhalb der unterschiedlichen Umweltproblemfelder und der Verringerung zugehöriger Stoffe, als Input oder Output eines Prozesses, können die mit einem Bauprodukt verbundenen Umweltwirkungen entlang der Wertschöpfungskette reduziert werden. Über die Wertschöpfungskette hinaus kann auch für die Planungsphasen eines Bauwerks und den damit verbundenen Entscheidungssituationen eine Bereitstellung von Umweltdaten erfolgen. In Bezug auf Architekten und Planer sind zwei Entscheidungssituationen vorstellbar:

Entscheidungssituation 1 "Variantenvergleich auf Bauwerksebene"

Entscheidungssituation 2 "Vergleich konkreter Bauprodukte"

Bei dem Variantenvergleich werden beispielsweise unterschiedliche Bauweisen und energetische Standards miteinander verglichen. Dies erfolgt in einer frühen Planungsphase des Bauwerks. Als Umweltwirkungen können überschlägige Daten zu den verwendeten Bauprodukten herangezogen werden. Diese Daten werden als generische Daten bezeichnet und sind nicht herstellerspezifisch. Herstellerspezifische Daten sind erst in einer späteren Planungsphase relevant. Nach der Auswahl einer Bauweise, eines energetischen Standards und der Heizungstechnik kann die Auswahl der konkreten Bauprodukte nach Herstellern erfolgen. Hierfür werden Umweltkennzeichnungen zu den Bauprodukten benötigt. Für diese Umweltkennzeichnung ist eine Auflistung der einzelnen, vom Hersteller erfassten, prozessspezifischen Stoffe nicht geeignet.

## 2.3 Zusammenfassung

Zwischen den Akteuren innerhalb einer nachhaltigen Entwicklung im Baubereich besteht ein Informationsaustausch. Hersteller benötigen Informationen zu Energie- und Stoffströmen entlang der Wertschöpfungskette des Bauprodukts. Diese Informationen werden über die Wertschöpfungskette eines Bauproduktes hinaus auf Bauwerksebene benötigt. Für Architekten und Planer werden sie, für die Entscheidungsfindung innerhalb der Planungsphasen, bestimmten Umweltproblemfeldern zugeordnet. In Kapitel 3 wird nun thematisiert für welche Umweltproblemfelder Daten generiert werden können und sollen. Es werden die bisher erkannten und in der Gesellschaft wahrgenommenen Umweltproblemfelder aufgeführt. Für solche Problemfelder kann eine Quantifizierung von Umweltwirkungen erfolgen und anschließend kann eine geeignete Form der Bereitstellung gefunden werden. In Kapitel 2 geht es inhaltlich darum "für wen" (Akteure) und in "welcher Situation" und im folgenden Kapitel 3 "für was" (Problemfelder), "womit" (Methoden und Werkzeuge) und "wie" Daten generiert und bereitgestellt werden.

KAPITEL 2. AKTEURE INNERHALB EINER NACHHALTIGEN ENTWICKLUNG

## Kapitel 3

## Umweltproblemfelder, Umweltwirkungen und Umweltdaten

Im Kontext politischer Zielsetzungen werden für unterschiedliche Entscheidungssituationen umweltrelevante Daten benötigt. Nachfolgend wird thematisiert zu welchen Umweltproblemfeldern und mit welchen Methoden und Modellen die Quantifizierung der zugehörigen Umweltwirkungen erfolgen kann. Im Anschluss folgt die Auseinandersetzung mit der geeigneten Bereitstellung dieser quantifizierten Umweltwirkungen als umweltrelevante Daten für Architekten und Planer, als die fokussierten Akteure im Kontext der ökologischen Dimension einer nachhaltigen Entwicklung im Baubereich. Als Grundvoraussetzung für eine solche thematische Auseinandersetzung wird nachfolgend auf die verschiedenen Begriffe im Kontext der Umwelt als die Umgebung eines Systems innerhalb der Ökosphäre eingegangen.

#### KAPITEL 3. UMWELTPROBLEMFELDER, UMWELTWIRKUNGEN UND UMWELTDATEN

## 3.1 Thematische Einordnung des Begriffs Umwelt

Sphäre kann mit dem Begriff Kugel übersetzt werden. Es gibt unterschiedliche Sphären um einen Himmelskörper. Die Ökosphäre bezeichnet den Raum mit Leben um den Himmelskörper und die Summe allen Lebens auf dem Himmelskörper [6] [7]. Die physikalischen Bedingungen im Raum werden durch meteorologische Vorgänge, dem Klima beeinflusst. In diesem Raum mit Leben, mit bestimmten Klimaregionen, sind die Ökosysteme enthalten. Nach Liesegang und Sterr [8] sind die Ökosysteme durch stoffliche, energetische und informationelle Zusammenhänge bestimmt. Sie werden durch andere Ökosysteme und durch deren Umwelt, bzw. durch das Klima, beeinflusst. Mit der "Komponente" Mensch wird der Begriff Technosphäre eingeführt. Schmidt-Bleek [7] definiert sie als Subsystem der Ökosphäre. Durch den Menschen werden Bestandteile aus der Ökosphäre entnommen. Im Zuge dessen werden diese Bestandteile Teil der Technosphäre. Werden zu große Menge an Stoffen entweder aus der Ökosphäre entnommen oder an diese abgegeben, können die Ökosysteme aus ihrem jeweiligen Fließgleichgewicht (ökologisches Gleichgewicht) geraten. Daraus resultieren Veränderungen der Systemumgebung, der Umwelt, und dadurch entstehen Probleme für den Menschen, welche als Umweltproblemfelder bezeichnet werden.

## 3.2 Erkennen von Umweltproblemfeldern

Siegenthaler [9] führt die mit dem Erkennen und Beschreiben eines Umweltproblemfeldes verbundenen Schwierigkeiten auf. Um ein Beispiel aufzugreifen, ruft die vom Menschen modifizierte Zusammensetzung der Atmosphäre drei wesentliche globale Umweltproblemfelder hervor. Diese werden in [10] als der erhöhte Treibhauseffekt, der Ozonabbau in der Stratosphäre sowie die Veränderung der chemischen Zusammensetzung der Troposphäre benannt. Damit gehen unterschiedliche Phänomene, wie die globale Erwärmung, die erhöhte ultraviolette Strahlung sowie der photochemische Smog einher. Diese Umweltproblemfelder werden

#### 3.2. ERKENNEN VON UMWELTPROBLEMFELDERN

auf der Grundlage von ökologischen Informationen beschrieben. Solche Informationen, als naturwissenschaftliche Daten, sind das Ergebnis einer Wissenschaft zu den Wechselwirkungen zwischen den Lebewesen untereinander und ihrer unbelebten Umwelt. Diese Wissenschaft wird als Ökologie bezeichnet und als Umwelt wird, nach dem systemtheoretischen Ansatz, die Umgebung eines Systems verstanden. Die Intention einer solchen Wissenschaft liegt in der Erklärung des Zusammenspiels zwischen physikalischen, chemischen und biologischen Prozessen. In diesem Kontext besteht die Schwierigkeit in Bezug auf die Beschreibung der Umweltproblemfelder darin, dass die benötigten ökologischen Informationen auf der wissenschaftlichen Wahrnehmung der Realität basieren und lediglich vorläufiges Wissen darstellen [9]. Die Wahrnehmung von Umweltproblemfeldern ist somit abhängig von den verfügbaren Theorien, Modellen und der Sensorik.

Siegenthaler [9] führt auf, dass sich die Entdeckung des Ozonlochs wahrscheinlich deshalb zeitlich um 9 Jahre verzögert hat, weil die entsprechenden Daten von der verwendeten Software als Messfehler eingestuft wurden. Eine Auflistung von Umweltproblemfeldern ist deshalb immer als unvollständig anzusehen. Der erste Versuch dahingehend entstammt nach Klöpffer und Grahl [11] von Experten einer Arbeitsgruppe des SETAC (Society of Environmental Toxicology and Chemistry) Europe LCA-Symposiums aus dem Jahr 1991:

- knappe, erneuerbare Ressourcen
- nicht erneuerbare Ressourcen
- globale Erwärmung
- Ozonabbau
- Humantoxizität
- Umwelttoxizität, Ökotoxizität
- Versauerung
- CSB-Freisetzung
- Bildung von Photooxidantien
- Flächenbedarf

#### KAPITEL 3. UMWELTPROBLEMFELDER, UMWELTWIRKUNGEN UND UMWELTDATEN

- Belästigung (Geruch, Lärm)
- Sicherheit am Arbeitsplatz
- feste Endabfälle (gefährlich)
- feste Endabfälle

Diese Umweltproblemfelder sind im Zuge einer Entwicklung unterschiedlicher Methoden (s. Abschnitt 3.4) teilweise umbenannt worden und werden unter dem Oberbegriff Wirkungskategorien geführt. Die wissenschaftlichen Erkenntnisse zu solchen Umweltproblemfeldern und der Eintritt in das öffentliche Bewusstsein sind meist zeitlich versetzt. Eine tabellarische Darstellung zum jeweiligen, zeitlichen Auftreten findet sich in [11]. Die Auflistung und Auswahl von Umweltproblemfeldern kann neben der erforderlichen Wahrnehmung auch einer subjektiven Werthaltung einzelner Kategorien unterliegen. Der Arbeitsschutz wird beispielsweise als (Umwelt-)Problemfeld von den skandinavischen Staaten gefordert [11]. Andere Kategorien wie CSB-Freisetzung (CSB = chemischer Sauerstoffbedarf) oder die Endabfälle (je nach Art der Verwertung oder Deponierung) sind nach Klöpffer und Grahl [11] nicht als Umweltproblemfelder sondern als Indikatoren für Umweltproblemfelder einzustufen.

Die Einordnung bzw. auch Auswahl der unterschiedlichen Umweltproblemfelder kann im Kontext von Schutzgütern, wie beispielsweise der menschlichen Gesundheit, der Funktion der Ökosysteme und der Ressourcenqualität erfolgen (s. hierzu [12]). Ausgehend von diesen Schutzgütern und den zugehörigen Wirkungskategorien können, für die jeweilige Betrachtungseinheit, Umweltwirkungen in der Form von Indikatoren (z. B. Treibhauspotential) quantifiziert werden.

## 3.3 Betrachtungseinheiten

Mit Bezugnahme auf die Baubranche kann die Quantifizierung von Umweltwirkungen auf unterschiedlichen Ebenen bzw. für unterschiedliche Betrachtungseinheiten erfolgen. Betrachtungseinheiten können entweder auf der Ebene der Bauprodukte (Dämmstoff, Hochlochziegel etc.),

#### 3.4. QUANTIFIZIEREN VON UMWELTWIRKUNGEN

der Bauteile (Außenwand, Dach etc.) oder der Bauwerke (z. B. Einfamilien-Wohngebäude, Mehrfamilien-Wohngebäude) definiert werden. Zur Quantifizierung der zugehörigen Umweltwirkungen werden ein Lebenszyklus-Ansatz verfolgt und die mit der Bereitstellung, Nutzung und Verwertung notwendigen Prozesse modelliert. Auf Basis dessen erfolgt die Auflistung der Stoffströme, welche ohne weitere Behandlung durch den Menschen aus der Umwelt entnommen oder an diese abgegeben werden. Anschließend soll mit geeigneten Methoden eine Verbindung zwischen dieser Auflistung und den Umweltproblemfeldern hergestellt werden.

Für die Betrachtungseinheit Gebäude folgten mit der ersten Wärmeschutzverordnung, als Reaktion auf die Ölkrise in den 1970er Jahren, Anforderungen zur Beschränkung der Ressourceninanspruchnahme fossiler Energieträger. Der Wandel bestand darin, dass im Vorfeld Anforderungen zu Bauteilen lediglich in Bezug auf den Gesundheits- und Bauwerksschutz formuliert wurden (einen Überblick zur Entwicklung über die Zeit gibt [13]). Die Betrachtung und Bilanzierung des Energiebedarfs von Gebäuden, im Kontext der Endlichkeit von Ressourcen, wird mit der aktuellen Fassung der Energieeinsparverordnung und dem zugehörigen Gebäudemodell [14] weiter verfolgt.

### 3.4 Quantifizieren von Umweltwirkungen

Abseits einer ausschließlichen Fokussierung der Nutzungsphase von Gebäuden entstand die Entwicklung hin zu einer Betrachtung des gesamten Lebenszyklus. Mit der Methode des kumulierten, primärenergetisch bewerteten Energieaufwandes (KEA) wird die zu einem bestimmten Zeitpunkt "vergegenständlichte" Energie erfasst. Die Errichtung und das Lebenszyklusende des Gebäudes werden mit einbezogen. Mit [15] besteht vom Verein der deutschen Ingeniere eine überarbeitete Richtlinie zu dieser Methode und ein Beispiel für Bauwerke ist im zugehörigen "Blatt 1" [16] zu finden.

#### KAPITEL 3. UMWELTPROBLEMFELDER, UMWELTWIRKUNGEN UND UMWELTDATEN

Ein Gegenstück zum KEA auf Energie-Basis besteht mit dem MIPS-Konzept nach Friedrich Schmidt-Bleek aus dem Jahr 2000. Der Material-Input pro Serviceeinheit (MIPS) nach Schmidt-Bleek und Bierter [17] basiert nicht auf der Energie sondern auf Massen. Dieser Indikator kann ebenfalls als Maß für die Rohstoffintensität einer Betrachtungseinheit über den gesamten Lebenszyklus verstanden werden. Er gibt eine Aussage über die, vom Menschen in der Natur bewegten oder entnommenen Massen für Produkte und Dienstleistungen. Ergänzend erfolgt aktuell die Auseinandersetzung mit dem Umweltproblemfeld der knappen, erneuerbaren Ressourcen und nicht erneuerbaren Ressourcen mit einer VDI-Richtlinie zur Ressourceneffizienz [18]. Mit dieser Richtlinie besteht eine starke Fokussierung auf Unternehmen und Dienstleistungsanbieter mit Hinweisen auf die mit der Ressourceneffizienz einhergehenden ökonomischen Vorteile.

Neben der Endlichkeit und Knappheit von Ressourcen können mit einer Ökobilanz nach [19] und [20] weitere Umweltproblemfelder aufgegriffen werden und eine Verbindung zu den Energie- und Stoffströmen der Betrachtungseinheit hergestellt werden. Für diese Methode werden die Umweltproblemfelder als Wirkungskategorien benannt. Ein Versuch zur Findung einer einheitlichen Methode zur Darstellung von Umweltwirkungen und den damit einzubeziehenden Wirkungskategorien wird mit der Environmental Product Deklaration (EPD) [21] und aktuell mit dem Product Environmental Footprint (PEF) [22] verfolgt. Die den Wirkungskategorien zugehörigen Charakterisierungsmodelle ermöglichen die Umrechnung bzw. Charakterisierung einzelner Stoffe. Es resultiert ein Indikator für jede Wirkungskategorie. Für den PEF und die EPD können aber für die gleiche Wirkungskategorie unterschiedliche Charakterisierungsmodelle vorgegeben sein.

Über die wirkungsorientierten Ansätze hinaus bestehen Methoden, welche eine schadensorientierte Bewertung erlauben. Aufbauend auf der Methode zum Eco-Indicator 99 von Goedkoop und Spriensma [12] aus dem Jahr 2000 wird mit der Methode ReCiPe 2008 eine Vereinheit-

#### 3.4. QUANTIFIZIEREN VON UMWELTWIRKUNGEN

lichung von Wirkungs- und Schadenskategorien verfolgt. Nach dieser Methode aus dem Jahr 2008 von Goedkopp et al. [23] sind, in Anlehnung an den Begriff der Schutzgüter, als Schadenskategorien die menschliche Gesundheit, Ökosysteme und Ressourcen definiert. Beispielsweise werden für die Schäden an der menschlichen Gesundheit verlorene Lebensjahre und Jahre, welche mit einer Krankheit gelebt werden müssen in der Form von DALYs (disability adjusted life years) quantifiziert. Hierfür erfolgt eine Schadensmodellierung von der Sachbilanz über die Effektanalyse zur Schadensbewertung, welche auch bei der Methode der externen Kosten angewendet wird. Für die Ermittlung der externen Kosten wird der Schaden anschließend noch monetarisiert. Hierfür werden in [24] entsprechende Kostenansätze veröffentlicht. Anzumerken ist an dieser Stelle, dass eine Modellierung von Schäden mit gewissen subjektiven Annahmen verbunden ist. Diese basieren beispielsweise für den Eco-Indicator 99 auf Fragestellungen, welcher Zeithorizont gewählt wird, ob Gesundheitsprobleme bei jungen Menschen gleichbedeutend zu Gesundheitsproblemen bei älteren Menschen sind, in welcher Form zukünftige Schäden im Vergleich zu Schäden in der Gegenwart behandelt werden oder welcher Grad von wissenschaftlichen Nachweisen (für Hypothesen zu Ursache-Wirkungs-Beziehungen) erforderlich sind [12]. Zur Darstellung der Effekte solcher Entscheidungen sind unterschiedliche kulturelle Perspektiven definiert (s. hierzu [12]).

Zusammenfassend können unterschiedliche "Entwicklungsbereiche" erkannt werden (s. Abbildung 3.1). Neben der Bezugnahme auf ein einzelnes Umweltproblemfeld und der damit verbundenen Bereitstellung eines einzelnen Indikators in der Form des KEA, dem MIPS oder aber dem Carbon Footprint [25] können mehrere Indikatoren entweder disaggregiert mittels Ökobilanz oder vollständig aggregiert dargestellt werden. Eine vollständige Aggregation kann neben dem Eco-Indicator 99 oder mittels Methode ReCiPe 2008 auch mit den Ökofaktoren nach der Methode der ökologischen Knappheit [26] erfolgen.

#### KAPITEL 3. UMWELTPROBLEMFELDER, UMWELTWIRKUNGEN UND UMWELTDATEN

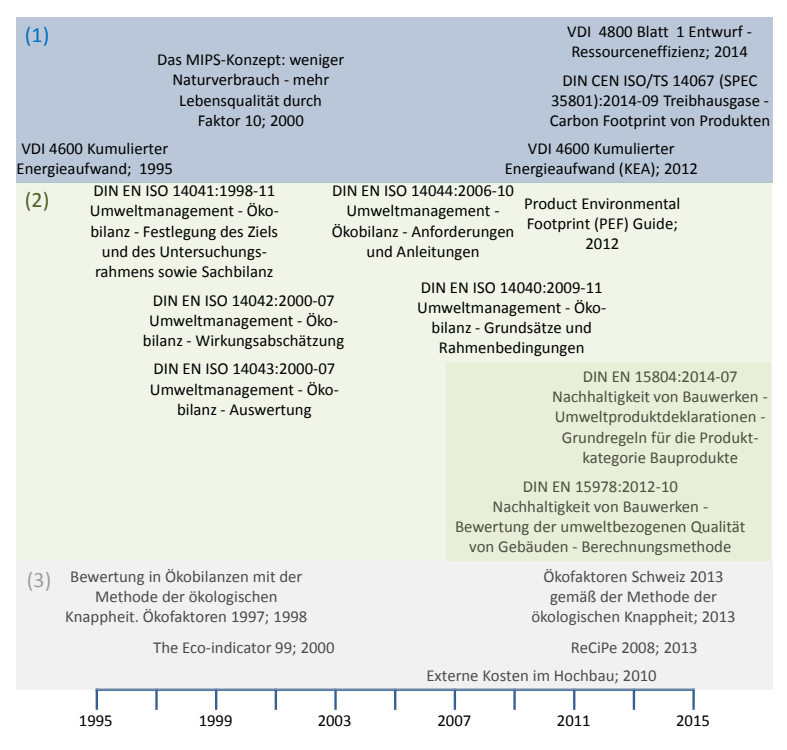

Abbildung 3.1: Überblick zu ausgewählten Normen, Richtlinien und Methoden mit den "Entwicklungsbereichen" (1) einzelner Indikator, (2) viele einzelne Indikatoren, disaggregiert und (3) einzelner aggregierter Indikator

Mit dem Konzept der Nachhaltigkeit verbindet sich eine Ergänzung der ökologischen [27] um ökonomische und soziokulturelle Indikatoren [3]. Der Grundgedanke der Nachhaltigkeit bzw. einer nachhaltigen Entwicklung besteht nach Brundtland und Hauff [2] darin, dass die Bedürfnisse der heutigen Generation befriedigt werden ohne dass die Möglichkeiten künftiger Generationen gefährdet werden ihre eigenen Bedürfnisse zu befriedigen. In [28] wird jedoch angemahnt, dass für das Verfolgen

#### 3.4. QUANTIFIZIEREN VON UMWELTWIRKUNGEN

einer nachhaltigen Entwicklung quantifizierbare Ziele und Indikatoren benötigt werden. Für den Baubereich erfolgt nach einer Veröffentlichung von König et al. [29] eine Übersetzung bzw. Operationalisierung in der Form, dass für die Dimensionen Ökologie, Ökonomie und Soziokulturelles entsprechende Schutzgüter formuliert sind. Ausgehend von diesen Schutzgütern können Umweltproblemfelder als Wirkungskategorien definiert werden. Thematisch können die Wirkungskategorien auch die soziokulturelle Dimension schneiden. Dies trifft beispielsweise bei der im Vorfeld erwähnten Methode ReCiPe 2008 zu. Im Leitfaden für nachhaltiges Bauen [3] werden für die ökologische Dimension der Nachhaltigkeitsbewertung für Bauwerke Indikatoren auf der Grundlage einer Ökobilanz nach den Normen [19] und [20] gefordert. Diese Normen sind ebenfalls in der Bewertungsmethode für Kleinwohnhausbauten aufgeführt [30]. Innerhalb der ökologischen Dimension werden die Wirkungskategorien

- globale Erwärmung,
- Ozonabbau,
- Versauerung,
- Eutrophierung und
- photochemische Ozonbildung

sowie die Ergebnisse zur Sachbilanz

- Primärenergie nicht erneuerbar und
- Primärenergie gesamt

als relevant erachtet. In die Bewertung gehen jedoch lediglich Treibhauspotential, Primärenergie nicht erneuerbar und Primärenergie gesamt ein. Die übrigen Indikatoren bzw. Wirkungskategorien müssen nachrichtlich aufgeführt werden [30]. Um eine Verbindung zwischen den Umweltproblemfeldern und den Bauwerken als Betrachtungseinheiten zu schaffen, wird somit die Anwendung der Ökobilanz als Methode zur Berechnung der zugehörigen potentiellen Umweltwirkungen gefordert. Diese

#### KAPITEL 3. UMWELTPROBLEMFELDER, UMWELTWIRKUNGEN UND UMWELTDATEN

Verbindung wird in Abbildung 3.2 dargestellt. Ausgehend von der Bauwerksebene werden die Anforderungen an die Bauteile formuliert. Diese können beispielsweise die Statik, den Wärmeschutz, den Brandschutz sowie die Luft- und Winddichtheit betreffen. Anschließend können die erforderlichen Bauprodukte gewählt werden. Für die herstellerspezifische Auswahl können neben den ökonomischen Gesichtspunkten auch die Umweltwirkungen berücksichtigt werden. Hierfür werden auf der Grundlage der Prozesskette die Energie- und Stoffströme aufgelistet und anschließend mit der Ökobilanz als Methode potentielle Umweltwirkungen quantifiziert. Die Vorgehensweise bzw. die einzelnen Phasen werden im nachfolgenden Abschnitt beschrieben. Aus der Anwendung dieser Methode resultieren die quantifizierten Umweltwirkungen, welche zunächst an die Bauteile und anschließend an das Bauwerk weitergegeben werden. Der Zusammenhang zwischen Bauwerk, Bauteil und Bauprodukt sowie die Verbindung zwischen den beiden Seiten, in der Form der Prozesskette der Betrachtungseinheit (Bauprodukt) und den Umweltproblemfeldern, mit einer Einordnung in das Konzept der Nachhaltigkeit, wird mit Abbildung 3.2 erreicht.

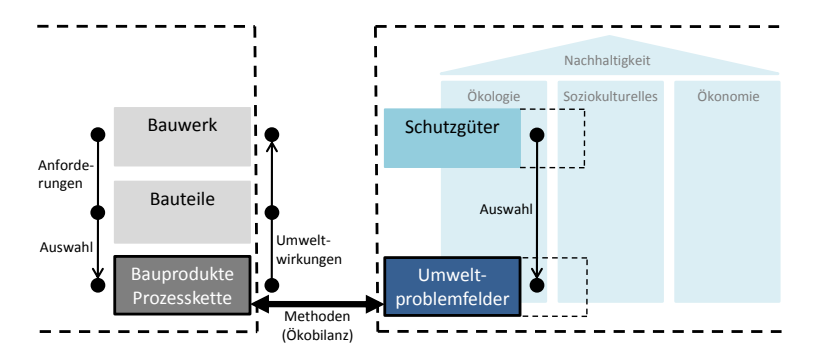

Abbildung 3.2: Darstellung der zwei Seiten, in der Form der Prozesskette einer Betrachtungseinheit (Bauprodukt) und den Umweltproblemfeldern, mit einer Einordnung in das Konzept der Nachhaltigkeit
# 3.5 Ökobilanz

Die Ökobilanz (auch teilweise mit "LCA", von Life Cycle Assessment, benannt) kann zur Quantifizierung von potentiellen Umweltwirkungen, welche entlang des Lebenszykluses einer Betrachtungseinheit entstehen, eingesetzt werden. Die einzelnen Phasen werden in [19] und [20] normiert. Die erste Phase umfasst die Festlegung des Ziels der Ökobilanz und des damit verbundenen Untersuchungsrahmens als Systemgrenze. Anschließend werden alle darin enthaltenen Hauptprozesse, welche ihrerseits die Prozessmodule, als kleinste in der Sachbilanz-Phase zu berücksichtigende Bestandteile, für welche Daten des Inputs und des Outputs quantifiziert werden, enthalten, im Zuge einer Prozesskettenmodellierung erfasst. Die Systemgrenze darf hier alleinig von Elementarflüssen überschritten werden. Als Elementarflüsse werden Stoffe oder Energie verstanden, welche ohne vorherige bzw. anschließende Behandlung durch den Menschen der Umwelt zugeführt oder an diese abgegeben werden. Als Umwelt wird an dieser Stelle die Systemumgebung verstanden. Diese setzt sich aus der Ökosphäre und dem nicht in die Analyse einbezogenen Rest der Technosphäre zusammen [11]. Die nächste Phase der Ökobilanz umfasst die Aggregation dieser Elementarflüsse zu einzelnen Wirkungskategorien in der Phase der Wirkungsabschätzung mittels einer Gewichtung durch Charakterisierungsfaktoren.

#### 3.5.1 Ziel und Untersuchungsrahmen

Die Systemgrenzen zur Festlegung des Untersuchungsrahmens einer Ökobilanz werden je nach Bilanzierungsziel gewählt. Als Beispiele können

- (1) die allgemeine Darstellung von den mit Prozessen eines Unternehmens verbundenen Umweltwirkungen,
- (2) die Verbesserung einer Prozesskette durch das Aufdecken von Schwachstellen bzw. von "Hot-Spots" oder
- (3) der Vergleich zweier Betrachtungseinheiten (Produkte oder Dienstleistungen) für die Zuordnung einer ökologischen Vorteilhaftigkeit

genannt werden.

In Bezug auf (1) kann sich die Betriebsbilanz eines Unternehmens aus der Kern- und der Komplementärbilanz zusammensetzen [31]. Die Kernbilanz umfasst innerhalb der Systemgrenze alle Prozesse, die unmittelbar mit den Tätigkeiten des Unternehmens zusammenhängen (z. B. die Energieversorgung) und vom Unternehmen direkt beeinflussbar sind. Es besteht jedoch keine differenzierte Darstellung der prozessbezogenen Energie- und Stoffströme. Das Unternehmen wird als "Black-Box" gesehen. Alle Prozesse, die in Drittunternehmen stattfinden (z. B. bei dem Materialzulieferer oder während des Transports) werden durch die Komplementärbilanz aufgenommen und können vom Unternehmen nur indirekt beeinflusst werden.

In Verbindung mit dem Bilanzierungsziel (2) steht eine Hot-Spot-Analyse. Innerhalb der Systemgrenzen zur Kernbilanz können für die Produktentwicklung entsprechende "Schwachstellen", als Prozesse mit relativ hohen Energie- und Stoffströmen, innerhalb der Prozesskette identifiziert werden. Neben der Wahl und Beeinflussung des Herstellungsverfahrens kann auch der Frage nach geeigneten Vorprodukten bzw. Rohstoffen nachgegangen werden.

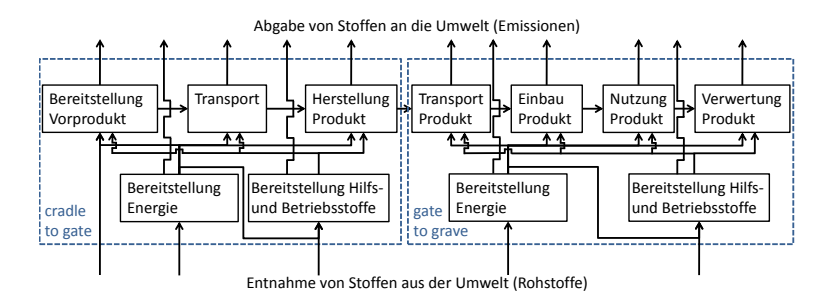

Abbildung 3.3: Modularer Ansatz zur Darstellung von Umweltwirkungen

Nachfolgend steht das Bilanzierungsziel (3), als der Vergleich verschiedener Betrachtungseinheiten hinsichtlich ihrer Umweltwirkungen über ausgewählte Phasen aus ihrem Lebenszyklus, im Fokus. Der Vergleich erfolgt über eine Produktbilanz. Hier können alle Energie- und Stoffströme von der Bereitstellung von Vorprodukten über den Transport, die Herstellung und die Nutzung bis hin zur Verwertung betrachtet werden. In Bezug auf einen modularen Ansatz können die Lebenszyklusphasen von der "Wiege bis zum Werktor" (gradle to gate) und vom "Werktor zur Bahre" (gate to grave) definiert werden (s. Abbildung 3.3). Entsprechende Module wurden beispielsweise in [21] beschrieben. Sie dienen der Kommunikation der Lebenszyklusphasen, welche für die Produktbilanz einbezogen werden.

#### 3.5.2 Sachbilanz

Die Grundlage für jede Ökobilanz liegt in der Energie- und Stoffstromanalyse. Diese basiert auf einer Prozesskettenmodellierung. Zur einfachen Darstellung können diese Prozesse, wie von Heijungs [32] vorgeschlagen, in der Vektor-Schreibweise dargestellt werden

$$
\begin{pmatrix}\na_1 \\
\vdots \\
a_j \\
\vdots \\
a_r \\
b_1 \\
\vdots \\
b_k \\
\vdots \\
b_s\n\end{pmatrix} .
$$
\n(3.1)

Hier umfasst der Prozess den Teil "Wirtschaft" und den Teil "Umwelt". Im Teil Wirtschaft sind Informationen zur Nutzung und Erstellung von einer bestimmten Anzahl *r* an Wirtschaftseinheiten *a* (z. B. Materialien, Produkte, Dienstleistungen, Energie und Abfälle) enthalten. Der Teil

Umwelt umfasst eine bestimmte Anzahl *s* an Umwelteinheiten *b*, welche von der Umwelt entnommen bzw. an sie abgegeben werden (Ressourceninanspruchnahme, Emissionen). Sie stellen die im Vorfeld genannten Elementarflüsse dar, wobei die Inputs des Prozesses mit einem negativen Vorzeichen und die Outputs mit einem positiven Vorzeichen versehen werden.

Um alle *q* Prozesse einer Prozesskette abbilden zu können und die entsprechenden Informationen darzustellen, wird eine  $((r+s) \times q)$ -Matrix

$$
\begin{pmatrix}\n a_{11} & \cdots & a_{1i} & \cdots & a_{1q} \\
 \vdots & & \vdots & & \vdots \\
 a_{j1} & \cdots & a_{ji} & \cdots & a_{jq} \\
 \vdots & & \vdots & & \vdots \\
 a_{r1} & \cdots & a_{ri} & \cdots & a_{rq} \\
 b_{11} & \cdots & b_{1i} & \cdots & b_{1q} \\
 \vdots & & \vdots & & \vdots \\
 b_{k1} & \cdots & b_{ki} & \cdots & b_{kq} \\
 \vdots & & \vdots & & \vdots \\
 b_{s1} & \cdots & b_{si} & \cdots & b_{sq}\n\end{pmatrix}
$$
\n(3.2)

aufgestellt (Beispiel s. Seite 277). In dieser Darstellungsform beschreibt  $a_{ii}$  die *j*-te Wirtschaftseinheit von Prozess *i* und  $b_{ki}$  die *k*-te Umwelteinheit von Prozess *i*. Nach [32] kann für das Modell der Erhaltungssatz von Masse und Energie

$$
\forall j = 1, \dots, r : \sum_{i=1}^{q} a_{ji} p_i = \alpha_j \tag{3.3}
$$

für alle Wirtschaftseinheiten angewendet werden (Beispiel s. Seite 285). Gleichung 3.3 wird mit

$$
p_i = \frac{det(A^i)}{det(A)}
$$
(3.4)

30

gelöst. Hier ist Matrix *A <sup>i</sup>* gleich Matrix *A* mit der *i*-ten Spalte ersetzt durch den Wirtschaftsteil des Kernprozesses

$$
\begin{pmatrix}\n\alpha_1 \\
\vdots \\
\alpha_j \\
\beta\n\end{pmatrix} = \begin{pmatrix}\n\alpha_1 \\
\vdots \\
\alpha_r \\
\beta_1 \\
\vdots \\
\beta_k \\
\vdots \\
\beta_s\n\end{pmatrix}
$$
\n(3.5)

als  $\alpha$ -Vektor. In Bezug auf Gleichung 3.5 können alle  $\alpha$  bis auf ein Element gleich Null gesetzt werden. Dadurch werden alle Umwelteinheiten als Elementarflüsse auf diese Wirtschaftseinheit als Element des Vektors bezogen.

In [32] und [33] wird ein Beispiel für den Umgang mit den Matrizen dargelegt (s. Anhang ab Seite 277). Bei diesem fiktiven Beispiel wird von einer quadratischen Matrix ausgegangen, bei welcher die Anzahl der Prozesse (Produktion Strom, Produktion Aluminium, Produktion Alufolie und Verwendung Alufolie) gleich der Anzahl der Wirtschaftseinheiten (Strom, Alu, Alufolie und Aluverpackungen) ist. Dadurch kann das Gleichungssystem durch eine Matrixinversion gelöst werden und als Ergebnis der Umweltteil des Kernprozesses mit

$$
\rho = A^{-1} \cdot \alpha \tag{3.6}
$$

zu

$$
\beta = B \cdot \rho \tag{3.7}
$$

31

ermittelt werden. Der Vorteil der Matrixinversion liegt darin, dass die im Prozessbaum enthaltenen Rekursionen berücksichtigt werden können.

In Anlehnung an [34] und [35] können die Ergebnisse aus der Matrixinversion, welche die im Prozessbaum enthaltenen Rekursionen einbeziehen, mit den Ergebnissen einer Reihenentwicklung verglichen werden (s. Anhang ab Seite 288). Eine Reihenentwicklung entlang eines Prozessbaumes kann mit Hilfe der Differenzmatrix von Einheitsmatrix *I* (alle Elemente gleich 0 bis auf die der Diagonalen gleich 1) und Matrix *A* veranschaulicht werden. Diese Differenzmatrix (*I* −*A*) bildet den direkten Input der ersten Ebene des Prozessbaumes (s. Abbildung A.3 auf Seite 288) ab. Der indirekte Input in der zweiten Ebene wird durch (*I* −*A*) 2 berücksichtigt. Werden unendlich viele Ebenen *n* −→ ∞ als Reihe

$$
\sum_{k=1}^{n} (I - A)^{k} = (I - A)^{1} + (I - A)^{2} + \dots + (I - A)^{n} = A^{-1} - I \quad (3.8)
$$

dargestellt, konvertiert  $\sum_{k=1}^{n} (I - A)^k$  gegen  $A^{-1} - I$ . Eine Interpretation dieser Gleichung kann auf der Basis einer Umformung zu

$$
I + (I - A)^{1} + (I - A)^{2} + \dots + (I - A)^{n} = A^{-1}
$$
 (3.9)

erreicht werden. Der erste Summand (Matrix *I*) beschreibt den Output der Prozesse, der zweite Summand den direkten Input und der Dritte den indirekten Input in der zweiten Ebene. Unter der Berücksichtigung, dass eine Matrix mit der Potenz 0 gleich der Einheitsmatrix ist, kann erkannt werden, dass Gleichung 3.9 hier eine "Neumann-Reihe" darstellt. Mit dem Ansatz der Neumannschen Reihe

$$
A^{-1} = \sum_{k=0}^{\infty} (I - A)^k
$$
 (3.10)

kann die Inverse einer Matrix nach [36] als unendliche Reihe dargestellt werden.

#### 3.5. ÖKOBILANZ

Für das Beispiel in [32] und [33] wurde entgegen der Formulierung auf Seite 29 "Abfall" als Umwelteinheit deklariert. Bei einer Deklaration als Wirtschaftseinheit würde der Fall bestehen, dass die Matrix *A* nicht mehr quadratisch und somit nicht mehr invertierbar ist. Besteht ein solcher Fall (s. Anhang ab Seite 293), kann der in [37] erläuterte Weg mit einer Pseudo-Inversen verfolgt werden. Der ρ-Vektor wird mit der pseudo-inversen Matrix *A* <sup>+</sup> zu

$$
\rho = A^+ \cdot \alpha \tag{3.11}
$$

bestimmt. Für die Ermittlung einer Pseudo-Inversen, hier als Moore-Penrose-Inverse, müssen nach [38] die Bedingungen

$$
A \cdot A^{+} \cdot A = A \tag{3.12}
$$

$$
A^+ \cdot A \cdot A^+ = A^+ \tag{3.13}
$$

$$
(A^+ \cdot A)^T = A^+ \cdot A \tag{3.14}
$$

$$
(A \cdot A^+)^T = A \cdot A^+ \tag{3.15}
$$

gelten, wobei *A <sup>T</sup>* die Transponierte von Matrix *A* darstellt (Zeilen und Spalten werden vertauscht). Ein Beispiel für die Anwendung dieser Bedingungen zur Ermittlung einer Moore-Penrose-Inversen als Pseudo-Inverse ist auf Seite 295 zu finden. Abseits dieses sehr einfachen Beispiels kann die Inverse nach dem in [39] aufgeführten Greville-Algorithmus bestimmt werden.

#### 3.5.3 Wirkungsabschätzung

Nach der Festlegung der Elementarflüsse (Umwelteinheiten als Stoffe und Emissionen) und deren Bezugnahme auf die funktionale Einheit bzw. ein funktionales Äquivalent (Wirtschaftseinheit) erfolgt eine Zuordnung zu bestimmten Wirkungskategorien in der Form einer Klassifizierung und einer anschließenden Aggregation auf der Grundlage unterschiedlicher

Charakterisierungsmodelle mit entsprechenden Charakterisierungsfaktoren (s. Abbildung 3.4). Nach [11] wird mit diesem Vorgehen versucht, eine Verbindung zwischen den im Vorfeld definierten Umweltproblemfeldern auf der einen Seite und den Elementarflüssen aus der Sachbilanz auf der anderen Seite herzustellen. Es gilt jedoch explizit darauf hinzuweisen, dass die Ökobilanz einen "Mid-Point"-Ansatz darstellt und somit nicht auf die eigentlichen Wirkungen auf die menschliche Gesundheit oder das Ökosystem eingegangen werden kann. Die Phase der Wirkungsabschätzung bzw. die Ökobilanz als Methode allgemein beziehen sich auf die bereits im Vorfeld genannten "potentiellen Umweltwirkungen". Dieser Wortlaut ist deshalb zutreffend, als dass keine kausale Verknüpfung zwischen Ursache, in der Form der Elementarflüsse aus der Sachbilanz, und den möglichen Schäden dargestellt werden kann. Dies begründet sich vor allem darin, dass die in der Sachbilanz dargestellten Energie- und Stoffströme nicht für einen lokalen Ort differenziert dargestellt werden, sondern entlang der Prozesskette in aggregierter Form für verschiedene Wirkungskategorien.

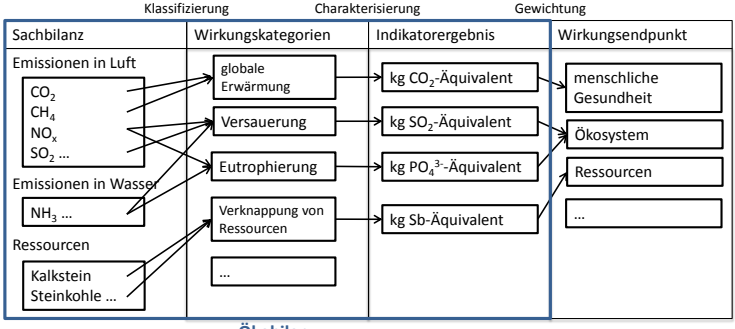

**Ökobilanz**

Abbildung 3.4: Klassifizierung und Charakterisierung innerhalb der Phase der Wirkungsabschätzung

#### 3.5.3.1 Wirkungskategorien in einer EPD

In den Normen zur Ökobilanz [19] und [20] werden keine Festlegungen in Bezug auf die Auswahl von Wirkungskategorien bzw. das Einbeziehen von Umweltproblemfeldern getroffen. Empfehlungen werden beispielsweise vom Umweltbundesamt in [40] aufgeführt und für Umweltproduktdeklarationen, als Umweltkennzeichnungen vom Typ III (s. Abschnitt 3.6 auf Seite 48), werden die Wirkungskategorien in der zugehörigen DIN-Norm [21] festgelegt. Als Ergänzung zu den Indikatoren auf der Grundlage einer Wirkungsabschätzung werden zusätzlich Indikatoren auf der Grundlage der Sachbilanz aufgeführt. Entsprechende Wirkungskategorien, deren Wahrnehmung als Umweltproblemfeld sowie die zugehörigen Indikatoren zur Quantifizierung von Umweltwirkungen, werden nachfolgend dargestellt.

Verknappung von Ressourcen Die Ölkrise in den 1970er Jahren und insbesondere der Bericht des Club of Rome "Die Grenzen des Wachstums" von Meadows et al. [41] riefen die Bewusstseinsbildung über die Endlichkeit von Ressourcen hervor. Die zugehörige Wirkungskategorie zu diesem Umweltproblemfeld, der Endlichkeit und Knappheit von Ressourcen, lautet nach [21] "Verknappung von Ressourcen". Mit einem Charakterisierungsfaktor erfolgt eine Bezugnahme auf die Knappheit der Referenzsubstanz Antimon (Sb)

$$
ADP = \sum_{i=1}^{n} (\beta_i \cdot ADP_i).
$$
 (3.16)

Eine Auflistung entsprechender Faktoren ist in [21] zu finden (drei beispielhafte Stoffe sind in Tabelle 3.1 aufgelistet).

Tabelle 3.1: Beispielhafte Charakterisierungsfaktoren ADP aus [21]

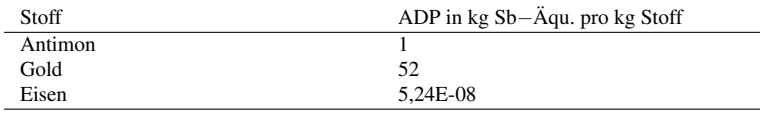

Globale Erwärmung Mit dem Kyoto-Protokoll [42] wird die Reduzierung von Treibhausgasen thematisiert. Es soll eine Entlastung der Umwelt als Aufnahmemedium erreicht werden. Als Wirkungskategorie wird nach [21] die "globale Erwärmung" definiert. Ihr werden alle Stoffe zugeordnet, für welche ein Einfluss auf den Treibhauseffekt angenommen wird. Für die Aggregation wird die jeweilige Masse eines Stoffes β*<sup>i</sup>* (als Element des β-Vektors nach Gleichung 3.7 auf Seite 31) mit einem Charakterisierungsfaktor multipliziert

$$
GWP = \sum_{i=1}^{n} (\beta_i \cdot GWP_i). \tag{3.17}
$$

Die Grundlage für diesen Faktor bildet der Strahlungsantrieb von Stoffen. Dieser Strahlungsantrieb wird in [43] als die Veränderung in der vertikalen Nettoeinstrahlung, als Differenz zwischen Einstrahlung und Ausstrahlung, an der Tropopause in Watt pro Quadratmeter definiert. Der Einfluss von Stoffen auf eine solche Veränderung wird mit dem Charakterisierungsfaktor GWP*<sup>i</sup>* ausgedrückt. Er beschreibt nach [44] das Verhältnis zwischen dem über die Zeit integrierten Strahlungsantrieb bei sofortiger Freigabe von 1 kg eines bestimmten Stoffes *i* in Relation zu 1 kg eines Referenzstoffes, welcher Kohlendioxid  $(CO<sub>2</sub>)$  darstellt.

Die Charakterisierungsfaktoren können aus Berichten des IPCC (Intergovernmental Panel on Climate Change, z. B. [45]) entnommen werden, einen Auszug daraus liefert Tabelle 3.2. Hier wird verdeutlicht, dass einer Einheit Methan die gleiche Wirkung in Bezug auf den Treibhauseffekt zugesprochen wird wie 28 Einheiten Kohlendioxid. Nach [11] wird in den meisten Ökobilanzen ein Zeithorizont von 100 Jahren angenommen. Die Notwendigkeit der Festlegung eines Zeithorizonts begründet sich hier durch die unterschiedlichen troposphärischen Lebensdauern bzw. Aufenthaltsdauern der hier als Stoffe bezeichneten Treibhausgase. An dieser Stelle ist anzumerken, dass die troposhärische Aufenthaltsdauer von Kohlendioxid aufgrund einer Vielzahl von Quellen und Senken nicht durch einen Wert dargestellt werden kann [11].

Tabelle 3.2: Beispielhafte Charakterisierungsfaktoren GWP mit einem Zeithorizont von 100 Jahren aus [45]

| Stoff        | GWP in kg $CO2 - \tilde{A}$ qu. | Lebensdauer  |
|--------------|---------------------------------|--------------|
|              | pro kg Stoff                    |              |
| Kohlendioxid |                                 | keine Angabe |
| Methan       | 28                              | 12,4 Jahre   |
| Lachgas      | 30                              | 121 Jahre    |

Ozonabbau Ein weiteres Umweltproblemfeld, der Ozonabbau in der Stratosphäre, geht aus der Entdeckung des antarktischen Ozonlochs hervor [46]. Der Charakterisierungsfaktor ODP*<sup>i</sup>* für die Wirkungskategorie "Ozonabbau" beschreibt das Vermögen eines Stoffes *i* Ozon in der Atmosphäre, in Relation zur gleichen Masse (in kg) von Trichlorfluormethan (CFC11) als Referenzstoff, abzubauen [11]. Der Indikator berechnet sich mit den Massen (in kg) und den Charakterisierungsfaktoren zu

$$
\text{ODP} = \sum_{i=1}^{n} (\beta_i \cdot \text{ODP}_i). \tag{3.18}
$$

Aus Berichten der WMO (World Meteorological Organization, z. B. [47]) können die Faktoren entnommen werden. Tabelle 3.3 stellt einen Auszug daraus dar. Diese Zahlenwerte beziehen sich auf einen Zeithorizont von Unendlich. Nach [11] wird jedoch angemerkt, dass dadurch die Wirkung von Ozon abbauenden Gasen mit einer kurzen Lebensdauer unterschätzt wird.

Tabelle 3.3: Beispielhafte Charakterisierungsfaktoren ODP mit einem Zeithorizont von Unendlich aus [47]

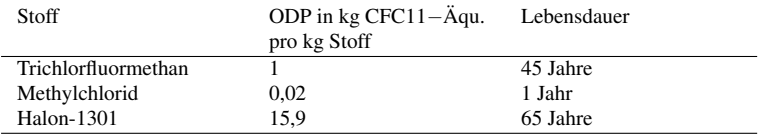

Versauerung Die Versauerung wurde mit der Schädigung von Vegetation in Verbindung gebracht [48]. Für die nach [21] gleichnamige Wirkungskategorie "Versauerung" und dem dazugehörigen Indikator

$$
AP = \sum_{i=1}^{n} (\beta_i \cdot AP_i)
$$
 (3.19)

basieren die Charakterisierungsfaktoren AP*<sup>i</sup>* auf der Stöchiometrie der Säurebildung aus den Vorläuferverbindungen der Stoffe [11]. Die Faktoren können aus [33] entnommen werden. Einen Ausschnitt liefert Tabelle 3.4 mit Schwefeldioxid  $(SO<sub>2</sub>)$  als Referenzstoff.

Tabelle 3.4: Beispielhafte Charakterisierungsfaktoren AP aus [33]

| Stoff             | AP in kg $SO_2 - \text{Aqu.}$ pro kg Stoff |  |
|-------------------|--------------------------------------------|--|
| Schwefeldioxid    |                                            |  |
| Stickstoffmonoxid | 1.07                                       |  |
| Stickstoffdioxid  | 0.70                                       |  |

Eutrophierung Ein Überangebot von Nährstoffen in einem Ökosystem, trat durch das vermehrte Algenwachstum in Seen in das öffentliche Bewusstsein [49]. Das "Eutrophierungspotential" beschreibt das Vermögen der Bildung von Biomasse eines Stoffes *i* in einem bestimmten

Medium im Vergleich zu Phosphat (PO<sup>3–</sup>). Die Bezugnahme auf diese Referenzsubstanz

$$
EP = \sum_{i=1}^{n} (\beta_i \cdot EP_i)
$$
 (3.20)

erfolgt mit dem Charakterisierungsfaktor. Diese Faktoren können beispielsweise aus [33] entnommen werden (s. Tabelle 3.5).

Tabelle 3.5: Beispielhafte Charakterisierungsfaktoren EP aus [33]

| Stoff            | EP in kg $PO43– - \ddot{A}$ qu. pro kg Stoff |
|------------------|----------------------------------------------|
| Phosphat         |                                              |
| Ammonium         | 0.33                                         |
| Stickstoffdioxid | 0.13                                         |

Photochemische Ozonbildung Erste Wahrnehmungen zur photochemischen Ozonbildung in den 1950er Jahren stehen in enger Verbindung mit der Stadt Los Angeles in Kalifornien [50]. Aus dem dort vorherrschenden motorisierten Individualverkehr in Verbindung mit der Sonneneinstrahlung resultierte die Bildung des humantoxischen, bodennahen Ozons. Mit dem Charakterisierungsfaktor POCP*<sup>i</sup>* wird für die Wirkungskategorie "photochemische Ozonbildung" das Ausmaß beschrieben, in dem eine Masseneinheit eines Stoffes *i*, im Vergleich zum Referenzstoff Ethylen  $(C_2H_4)$ , Oxidantien bildet [11]. Der Indikator der Wirkungskategorie berechnet sich äquivalent zu den vorherigen Wirkungskategorien zu

$$
POCP = \sum_{i=1}^{n} (\beta_i \cdot POCP_i). \tag{3.21}
$$

Charakterisierungsfaktoren werden durch eine Datenbank der Universität Leiden [51] zur Verfügung gestellt. Einen Auszug liefert Tabelle 3.6. Es wird die Datenbank CML-IA in der Version 4.2 herangezogen.

Tabelle 3.6: Beispielhafte Charakterisierungsfaktoren POCP aus [51]

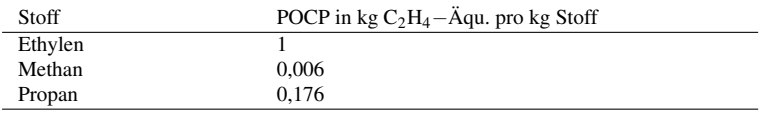

Primärenergie Aus den Daten der Sachbilanz berechnen sich die Indikatoren Primärenergie erneuerbar, Primärenergie nicht erneuerbar und Primärenergie gesamt. Es wird kein Charakterisierungsmodell benötigt. Diese zusätzlichen Indikatoren können neben den Indikatoren der Wirkungskategorien in der Form von kumulierten Energieaufwänden (KEA) nach [15] ermittelt werden. Die Indikatoren beziehen sich auf den unteren Heizwert, welcher bei der thermischen Nutzung von Brennstoffen, wie z. B. Heizöl, die in den Abgasen enthaltene Energie nicht beinhaltet. Der Wasserdampf wird also nicht kondensiert (im Gegensatz zur Ermittlung des Brennwerts). Es kann jeweils zwischen der Primärenergie als Energieträger und der Primärenergie zur stofflichen Nutzung unterschieden werden. Auch wenn es sich bei der Primärenergie erneuerbar, Primärenergie nicht erneuerbar und Primärenergie gesamt um Indikatoren der Sachbilanz handelt werden sie nachfolgend auch als Wirkungsindikatoren betitelt.

#### 3.5.3.2 Weitere Wirkungskategorien

Ein Vergleich erstens zwischen den im PEF [22] und den in den EPDs [21] enthaltenenen Wirkungskategorien sowie zweitens die für den Product Carbon Footprint (PCF) [25], den kumulierten Energieaufwand (KEA) [15] und zur Berechnung von Umweltbelastungspunkten (UBP) [26] einzubeziehenden Wirkungskategorien wird durch Tabelle 3.7 ermöglicht. Anzumerken ist an dieser Stelle, dass für die Umweltbelastungspunkte nach der Methode der ökologischen Knappheit in [26] nicht explizit Wirkungskategorien aufgeführt werden, aber dennoch Kategorien zur Klassifizierung. Für die Indikatoren zur Primärenergie gibt es genau genommen keine Wirkungskategorien. Sie sind der Sachbilanz zuzuordnen.

### 3.5. ÖKOBILANZ

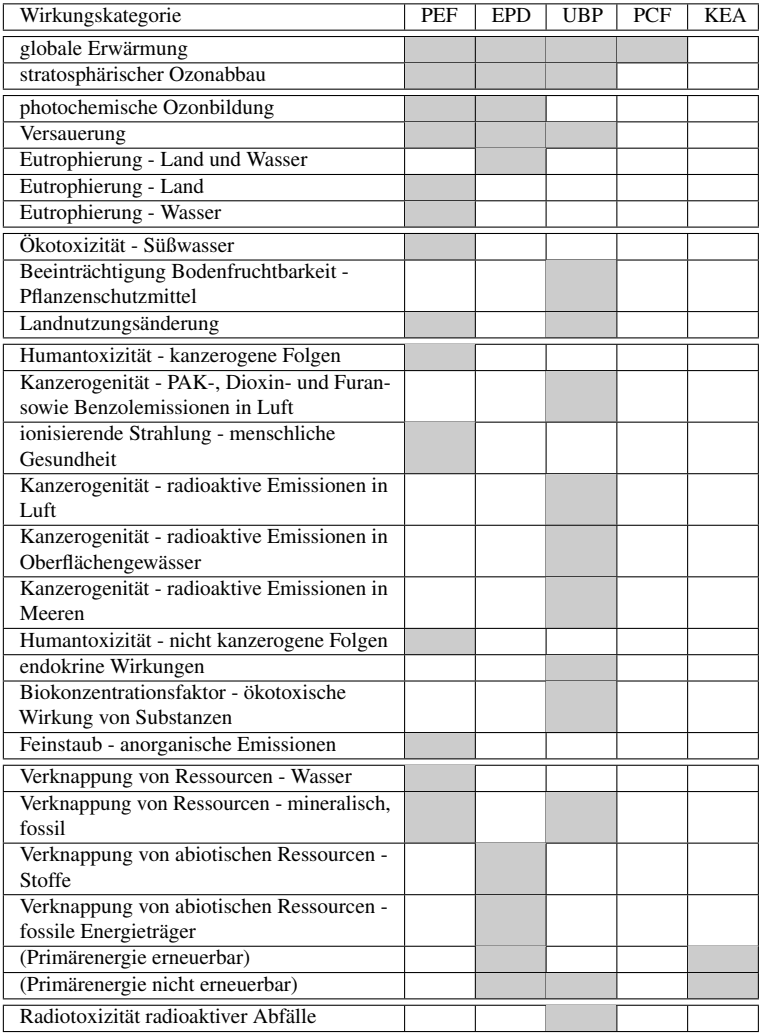

## Tabelle 3.7: PEF, EPD, PCF, KEA und UBP im Vergleich

In Tabelle 3.7 wird der Gedanke einer Gruppenbildung nach den Hauptpunkten globale Wirkungskategorien, regionale/lokale Wirkungskategorien, Qualität der Ökosysteme, menschliche Gesundheit, Ressourceninanspruchnahme und Abfälle aufgeführt. Je nach Methode zum PCF, KEA oder den UBP bzw. nach der Umweltkennzeichnung (PEF, EPD) bestehen große Unterschiede in Bezug auf die zu enthaltenden oder behandelnden Umweltproblemfelder. Mit dem KEA und dem PCF werden lediglich jeweils nur ein einzelnes Umweltproblemfeld behandelt. Eine EPD kann hingegen unterschiedliche Wirkungskategorien aufführen, mit dem PEF wird die Anzahl, z. B. um den Bereich Toxizität noch erhöht.

Toxizität In Bezug auf Humantoxizität wird in [11] aufgeführt, dass aufgrund der fehlenden raum-zeitlichen Auflösung der Sachbilanzdaten (vgl. Unterabschnitt 3.5.3 auf Seite 33) diese Wirkungskategorie in der Ökobilanz oft nicht aufgeführt wird. In Bezug auf den Schutz der menschlichen Gesundheit kann diese Vorgehensweise aber als nicht zielführend gesehen werden. Es besteht jedoch das Problem, dass mit vielen bereits erhobenen Sachbilanzdaten keine Indikatorbildung möglich ist. Trotz dieser Hindernisse in Bezug auf den fehlenden raum-zeitlichen Auflösungsgrad der Sachbilanzdaten besteht im Kontext des Product Environmental Footprint mit dem "USEtox"-Modell von Rosenbaum et al. [52] eine Möglichkeit zur Darstellung der Humantoxizität (s. hierzu auch [53]). Eine Aggregation über alle Masseneinheiten der Stoffe  $\beta_i$  in der Form

$$
IS_t = \sum_{i=1}^n (\beta_i \cdot CF_{ti}) \tag{3.22}
$$

erfolgt mit dem Charakterisierungsfaktor

$$
CF_t = EF \cdot XF \cdot FF. \tag{3.23}
$$

Mit diesem Charakterisierungsfaktor soll ein Anstieg von Krankheitsfällen je kg emittierter Stoffe beschrieben werden. Es wird der Weg von der Emission in kg pro Tag, dem Verbleib in kg, der Aufnahme in kg pro Tag (durch das Atmen von Luft oder den Konsum von Trinkwasser etc.) über die Wirkung in Krankheitsfällen pro Tag bis zum Schaden in Jahren verfolgt (s. Abbildung 3.5). Für den Verbleib der Emission wurden verschiedene räumliche Abgrenzungen (sog. Kompartimente) definiert, wobei noch zwischen einer globalen (landwirtschaftlicher Boden, natürlicher Boden, Süßwasser, Ozean, Luft) und einer kontinentalen (landwirtschaftlicher Boden, natürlicher Boden, Süßwasser, Küstenmeerwasser, Luft) Skala unterschieden wird. Es muss ein Stoffstromtransport zwischen den Kompartimenten innerhalb einer Skala und auch zwischen den Kompartimenten der globalen und der kontinentalen Skala modelliert werden. Dies kann durch ein lineares Gleichungssystem in der Form von Matrizen erfolgen (s. [54]). In diesem Kontext muss aber explizit darauf hingewiesen werden, dass das Modell keinen Anspruch hat, die Verteilung von Stoffen und Emissionen realistisch abzubilden [53]. Aus diesem Grund können Wirkungskategorien mit lokalem Bezug, wie z. B. Feinstaub, nicht als redundant angesehen werden, sondern stellen eine Ergänzung zur Wirkungskategorie Humantoxizität dar.

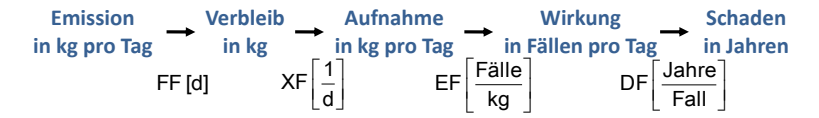

Abbildung 3.5: Faktoren für die Ermittlung der Charakterisierungsfaktoren für Humantoxizität (bei einem Mid-Point-Ansatz bis zur Wirkung) nach [54]

Die Einbeziehung von Wirkungskategorien zur Toxizität kann nach [11] grundsätzlich für die Betrachtungseinheiten, für welche in einem hohen Maße Chemikalien eingesetzt werden, als zielführend für eine ganzheitliche ökologische Betrachtung gesehen werden. Auch für den Fall, dass für die Bereitstellung von Bauprodukten oder dem Errichten von Bauwerken nur in geringem Maße Chemikalien an die Umwelt abgegeben werden, kann eine Behandlung der Wirkungskategorien Humantoxizität im Hinblick auf Wartung und Reinigung während der Nutzungsphase sinnhaft sein. Dies gilt insbesondere nach anthropozentrischen Wertvorstellungen. Hier soll die Umwelt, im speziellen die Ökosysteme in der Ökosphäre,

im Gegensatz zur ökozentrischen Wertvorstellung nicht um ihrer selbst Willen, sondern im Hinblick auf die menschlichen Bedürfnisse geschützt werden [55].

#### Wirkungskategorien zur Berechnung von Umweltbelastungspunk-

ten Da die Methode der ökologischen Knappheit für die Schweiz entwickelt wurde, beziehen sich die zugehörigen Wirkungskategorien auch auf die dortigen Zielsetzungen, beispielsweise in der Form der Begrenzung radioaktiver Abfälle aufgrund der Schwierigkeit geeignete inländische Endlagermöglichkeiten zu finden.

Biokonzentrationsfaktor Der Biokonzentrationsfaktor drückt die Basistoxizität einer Substanz aus und wird von Frischknecht und Büsser Knöpfel [26] als das Verhältnis der Konzentration eines Stoffes in Fisch und der Konzentration dieses Stoffes in Wasser beschrieben.

Pflanzenschutzmittel Pflanzenschutzmittel haben einen Einfluss auf die Qualität von Ökosystemen. Sie beeinflussen neben der Pflanzenbiodiversität auch die Biodiversität von Tieren. Darüber hinaus besteht durch den Eintrag in das Trinkwasser eine Beeinträchtigung der menschlichen Gesundheit [26].

Kanzerogenität Für die Kategorien zur Methode der ökologischen Knappheit

- Kanzerogenität PAK-, Dioxin- und Furan- sowie Benzolemissionen in  $L<sub>u</sub>$
- Kanzerogenität radioaktive Emissionen in Luft,
- Kanzerogenität radioaktive Emissionen in Oberflächengewässer und
- Kanzerogenität radioaktive Emissionen in Meere

besteht ein Bezug auf die menschliche Gesundheit. Die Wirkung radioaktiver Strahlung auf Ökosysteme wird nicht berücksichtigt [26].

Endokrine Wirkungen Hormone spielen für die Fortpflanzung und die Entwicklung von Menschen und Tieren eine wichtige Rolle. Fremdstoffe mit einer endokrinen Wirkung können das Hormonsystem von Menschen beeinflussen. Die Wirkung der körpereigenen Hormone wird behindert und der Auf- und Abbau gestört. Zur Darstellung der endokrinen Wirkungen werden innerhalb der Methode der ökologischen Knappheit [26] Ökofaktoren für hormonaktive Stoffe bereitgestellt. Es erfolgt eine Charakterisierung in Bezug auf ihr Östrogen-Potential.

Wirkungskategorien im PEF Für den PEF werden zusätzlich zu den Wirkungskategorien für eine EPD

- Feinstaub anorganische Emissionen und
- Ionisierende Strahlung menschliche Gesundheit

aufgenommen. Sie beziehen sich auf schädliche Auswirkungen auf die menschliche Gesundheit. Eine weitere Kategorie besteht durch Landnutzung. Sie kann der Qualität von Ökosystemen zugeordnet werden. Hier besteht eine Bezugnahme auf die Art der Landnutzung sowie deren Dauer (s. auch [22]).

#### 3.5.4 Charakterisierungsmodelle

Zur Bestimmung der GWPs wird nach Forster et al. [56] der Strahlungsantrieb *RF<sup>i</sup>* sowie die Lebensdauer der (Spuren-)stoffe benötigt

$$
GWP_i = \frac{\int\limits_{0}^{TH} RF_i(t)dt}{\int\limits_{0}^{TH} RF_{CO_2}(t)dt}.
$$
 (3.24)

Der Strahlungseffekt, als Veränderung in der vertikalen Nettoeinstrahlung an der Tropopause, durch eine impulsartige Zugabe eines Kilogramms des Stoffes, kann durch Integration über einen festgelegten Zeithorizont *T H* berechnet werden. Eine Normierung dieses Ergebnisses erfolgt durch Division mit dem *RF* von CO<sub>2</sub>.

Eine Bestimmung der Lebensdauer erfolgt mit Modellen, welche neben chemischen Reaktionen verschiedener Spurenstoffe auch den Transport, Emission und Deposition (Stoffflüsse aus der Erdatmosphäre auf die Erdoberfläche) mathematisch durch die Kontinuitätsgleichung abbilden. Diese Kontinuitätsgleichung stellt das Gesetz der Massenerhaltung dar. Masse wird weder vernichtet noch erzeugt. Eine Änderung erfolgt nur durch Zufluss und Abfluss.

Auch für den Fall, dass für die EPD, den PEF sowie für die Methode der ökologischen Knappheit (zur Berechnung der UBP) die gleiche Wirkungskategorie einbezogen wird, kann nicht im gleichen Zuge angenommen werden, dass auch das Charakterisierungsmodell und somit der Charakterisierungsfaktor identisch sind. Für die Modelle sind für den PEF in [22], für EPDs in [21] und für die Methode der ökologischen Knappheit in [26] teilweise unterschiedliche Quellen angegeben.

Photochemische Ozonbildung Für die Wirkungskategorie photochemische Ozonbildung werden für EPDs [57] und [58] als Quellen für das Charakterisierungsmodell angegeben und für PEFs wird hingegen [23] angegeben. Der Unterschied besteht darin, dass für den PEF das "LOTUS-EUROS-Modell" und für EPDs das "POCP-Modell" herangezogen wird. Das chemische Transportmodell, zur Darstellung von Änderungen der Ozonkonzentration in Abhängigkeit atmosphärischer Prozesse, wird durch unterschiedliche Formen der Kontinuitätsgleichung dargestellt. Für das "POCP-Modell" wird die Lagrange'sche Form der Kontinuitätsgleichung und für das "LOTUS-EUROS-Modell" die Euler'sche Form verwendet. Auch die Referenzsubstanzen sind für die Wirkungskategorie photochemische Ozonbildung unterschiedlich, zum einen Ethen für EPDs und zum anderen NMVOC (Flüchtige Organische Verbindungen ohne Methan) für den PEF. In [21] und [59] sind Charakterisierungsfaktoren aufgelistet, einen Ausschnitt daraus liefert Tabelle 3.8. Erkennbar sind ähnliche Verhältnisse der Charakterisierungsfaktoren untereinander und somit auch eine ähnliche Gewichtung innerhalb der Wirkungskategorie.

| Stoff            | EPD.                                | PEF                       |
|------------------|-------------------------------------|---------------------------|
| Acetaldehyd      | 6,41E-01 kg $C_2H_4 - \text{A}$ qu. | $1,083$ kg NMVOC $-$ Aqu. |
|                  | pro kg Stoff                        | pro kg Stoff              |
| Essigsäure       | 9,70E-02 kg $C_2H_4 - \ddot{A}$ qu. | $0,164$ kg NMVOC - Äqu.   |
|                  | pro kg Stoff                        | pro kg Stoff              |
| Stickstoffdioxid | 9,40E-02 kg $C_2H_4 - \ddot{A}$ qu. | $0,159$ kg NMVOC - Äqu.   |
|                  | pro kg Stoff                        | pro kg Stoff              |

Tabelle 3.8: Charakterisierungsfaktoren für die Wirkungskategorie photochemische Ozonbildung für EPDs aus [21] und für PEFs aus [59]

Versauerung Ein weiteres Beispiel besteht mit der Wirkungskategorie Versauerung. Sie wird sowohl in den EPDs, PEFs sowie innerhalb der Methode der ökologischen Knappheit aufgeführt. Es werden jedoch unterschiedliche Charakterisierungsmodelle verwendet. Für den PEF wird in [22] das "Accumulated Exceedance model" (AE-Modell) vorgegeben. Es basiert nach [60] auf der Euler'schen Form der Kontinuitätsgleichung. Die Empfindlichkeit der Ökosysteme, als Zelle eines festen Gitternetzes, sowie der Verbleib und die Konzentration der Schadstoffe in den Ökosystemen werden hier berücksichtigt [60]. Ausgangspunkt sind die nationalen Emissionen in den entsprechenden Gitterzellen. Dadurch können ortsabhängige Charakterisierungsfaktoren ermittelt werden. Dieses AE-Modell kann als Weiterentwicklung zum "RAINS-LCA-Modell" (Regional Air pollution Information and Simulation model), welches für die EPDs und für die Methode der ökologischen Knappheit verwendet wird, gesehen werden. Bei dem RAINS-Modell erfolgt ebenfalls eine Einbeziehung der Empfindlichkeit der Ökosysteme, des Verbleibs und der Konzentration der Schadstoffe. Es wird jedoch die Lagrange'sche Form verwendet [61]. Für die Charakterisierungsfaktoren für die EPDs und für die Methode der ökologischen Knappheit werden durchschnittliche europäische Gesamtwerte verwendet. Die Charakterisierungsfaktoren sind beispielhaft in Tabelle 3.9 aufgeführt.

Tabelle 3.9: Charakterisierungsfaktoren für die Wirkungskategorie Versauerung in kg SO<sub>2</sub>−Äqu. pro kg Stoff für EPDs aus [21] und für PEFs aus [60]

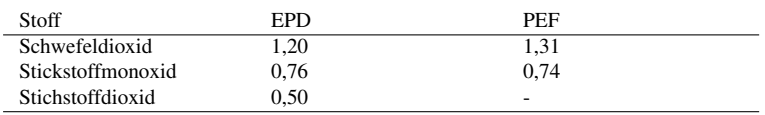

Die wesentliche Grundlage für die Charakterisierungsmodelle stellt die mathematische Abbildung von chemischen Reaktionen verschiedener Spurenstoffe, deren Transport sowie der Emission und Deposition durch die Kontinuitätsgleichung dar. Die beiden unterschiedlichen Formen, welche in den Charakterisierungsmodellen zur Anwendung kommen, sowie deren Zusammenhänge werden im Anhang ab Seite 298 beschrieben. Die Ausführlichkeit der Darstellung begründet sich mit der im späteren Verlauf der Arbeit fokussierten Charakterisierung und Klassifizierung als die Grundlage für Zusammenhänge zwischen den Wirkungsindikatoren einer Ökobilanz.

#### 3.5.5 Auswertung

Mit der Kontinuitätsgleichung als meteorologische Grundgleichung werden die Prozesse innerhalb der Sphären des Himmelskörpers mathematisch ausgedrückt. Dies bildet die Basis für die Charakterisierungsmodelle zur Ökobilanz. Innerhalb der Phase der Auswertung einer Ökobilanz können die Auswirkungen von Annahmen, wie der Wahl des Charakterisierungsmodelles und der zugehörigen Charakterisierungsfaktoren, dargestellt werden. Dies betrifft Wirkungskategorien, für welche unterschiedliche Modelle zur Verfügung stehen.

# 3.6 Bereitstellen von Umweltdaten

Zu den erkannten Umweltproblemfeldern können mit der Methode Ökobilanz und den zugehörigen Modellen Umweltwirkungen quantifiziert werden. Für die Nachweisführung zu den Anforderungen auf Bauwerksebene und für unterschiedliche Entscheidungssituationen von Architekten und Planern (s. Kapitel 2) müssen diese quantifizierten Umweltwirkungen in einer geeigneten Form bereitgestellt werden. Eine Bereitstellung muss auf der Ebene der Bauprodukte erfolgen und begründet sich darin, dass die Bauprodukte ihre Umweltwirkungen als Summe gedanklich an das Bauwerk weitergeben (s. Abbildung 3.2 auf Seite 26). Mit diesen Daten kann eine Nachweisführung zu den Anforderungen auf Bauwerksebene erfolgen.

Eine Bereitstellung von umweltrelevanten Daten kann in unterschiedlicher Form erfolgen (s. Abbildung 3.6). Es besteht die Möglichkeit einer Umweltkennzeichnung vom Typ I oder II nach den Normen [62] und [63]. Die Umweltkennzeichnung vom Typ I wird in der Form eines Emblems (z.B. Blauer Engel) an solche Produkte vergeben, die einer Reihe von festgelegten Anforderungen entsprechen. Sie wird von der Umweltzeichenvergabestelle durch ein Zertifizierungsverfahren vergeben. Damit ein Bauprodukt mit dem zum Typ I zugehörigen Umweltzeichen gekennzeichnet werden darf, dürfen bestimmte Stoffe nicht verwendet werden. Beispielsweise dürfen für Dämmstoffe nach den zugehörigen Vergabegrundlagen [64] keine halogenierten organischen Verbindungen (z. B. als Flammschutzmittel) eingesetzt werden. Nach Einhaltung besteht mit der Vergabe eine qualitative Kennzeichung des Bauproduktes im Sinne "schützt Umwelt und Gesundheit". Neben dieser Kennzeichnung bestehen noch die Gruppen "schützt das Klima", "schützt die Ressourcen" und "schützt das Wasser" [65]. Bei Umweltkennzeichnungen vom Typ II handelt es sich lediglich um umweltbezogene Anbietererklärungen, die beispielsweise von Herstellern, Importeuren, Großhändlern oder Einzelhändlern gemacht werden, denen möglicherweise derartige Aussagen von Nutzen sind. Alternativ zu diesen beiden Umweltzeichen besteht die quantitative Bereitstellung von Daten. Dies erfolgt entweder in der Form eines einzelnen Indikators, mehrerer einzelner Indikatoren, eines aggregierten Indikators oder mehrerer aggregierter Indikatoren.

Die Grundlage für Indikatoren liegt in der Sachbilanz (s. Abbildung 3.6) um entweder die Menge eines einzelnen Stoffes (z. B. CO<sub>2</sub>) oder die

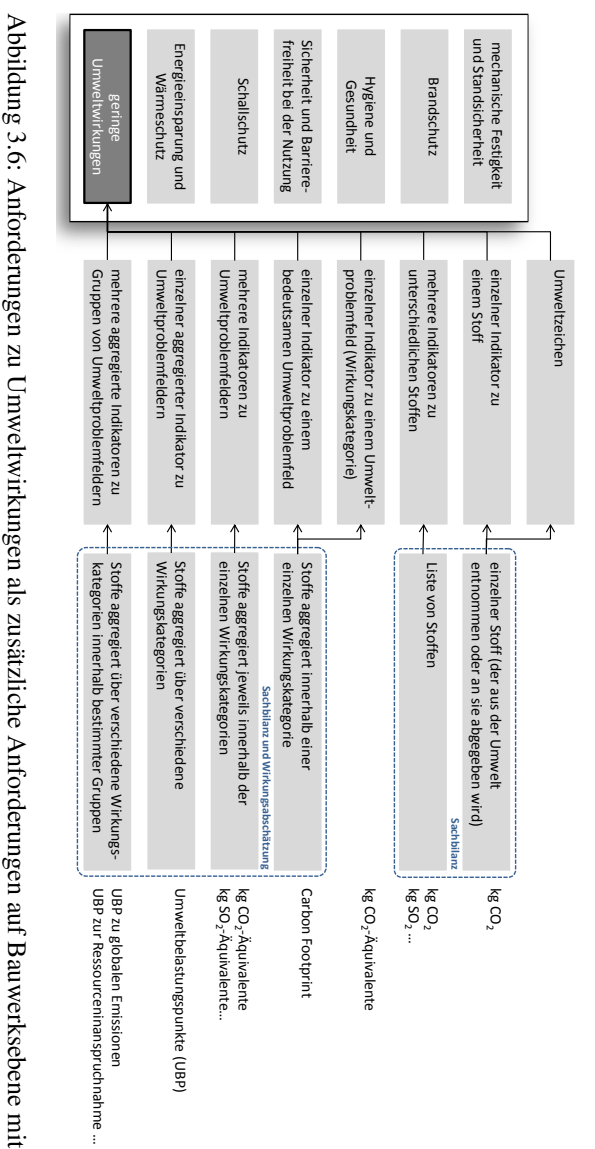

KAPITEL 3. UMWELTPROBLEMFELDER, UMWELTWIRKUNGEN UND UMWELTDATEN

den unterschiedlichen Formen von Daten auf Bauproduktebene

den unterschiedlichen Formen von Daten auf Bauproduktebene

Mengen zu mehreren unterschiedlichen Stoffen, welche entweder aus der Umwelt entnommen oder an sie abgegeben werden, bereitstellen zu können. Weitere Möglichkeiten bestehen darin, diese Stoffe innerhalb von Umweltproblemfeldern (Wirkungskategorien) zu aggregieren und anschließend die zugehörigen Wirkungsindikatoren bereitzustellen. Damit geht jedoch in bestimmten Entscheidungssituationen ein multikriterielles Entscheidungsproblem einher. Aus diesem Grund kann nur ein einzelner Wirkungsindikator veröffentlicht werden. Ein im Kontext des politischen Diskurs und der öffentlichen Wahrnehmung bedeutsamer Indikator ist das Treibhauspotential als Carbon Footprint. Es kann auch eine Aggregation über die verschiedenen Wirkungskategorien erfolgen

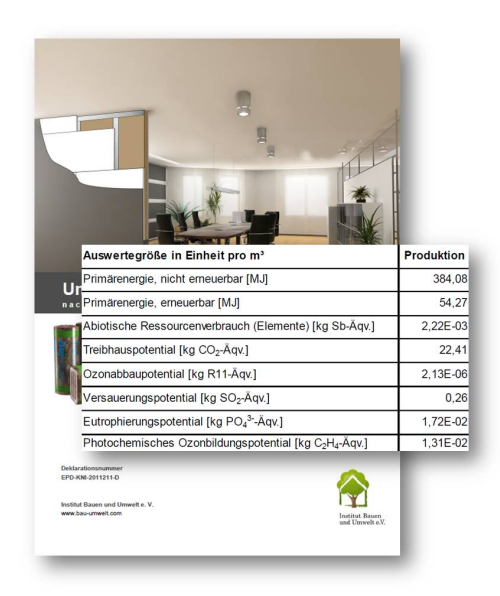

Abbildung 3.7: Beispielhafte Darstellung einer EPD, welche vom Institut Bauen und Umwelt e. V. [66] bereitgestellt wird, mit den enthaltenen Indikatoren

oder über die Wirkungskategorien bestimmter Gruppen (z. B. globale Emissionen oder Ressourceninanspruchnahme). Der Umfang der Indikatorenanzahl kann hierfür bei dem Product Environmental Footprint (PEF) größer sein als bei der Environmental Product Declaration (EPD).

Die EPD als akutelle Umweltkennzeichnung von Bauprodukten stellt unbewertete Produktinformationen aus Ökobilanzen zur Verfügung (s. Abbildung 3.7) und umfasst zusätzlich eine mehrseitige schriftliche Dokumentation mit weiteren Informationen (beispielsweise zum Feuchte-, Schall- und Wärmeschutz). Es werden umweltrelevante Daten in der Form mehrerer Indikatoren zu unterschiedlichen Wirkungskategorien bereitgestellt. Als Grundlage für die Erstellung der EPDs ist erstens eine allgemeine DIN-Norm [67] zu den Grundsätzen und Verfahren für die Erstellung von Typ III Umweltdeklarationen und zweitens eine DIN-Norm [21], welche spezielle Grundregeln (z. B. eine genaue Vorgabe der aufzuführenden Indikatoren und Wirkungskategorien) für die Produktkategorie Bauprodukte formuliert, zu sehen. Das Institut Bauen und Umwelt e. V. besitzt durch die Bereitstellung der EPDs die Funktion eines Datenbankhalters. Für Planer und Architekten sind die EPDs bzw. die darin enthaltenden Ergebnisse einer Ökobilanz eine Informationsgrundlage für den Vergleich der Bauprodukte (s. Abbildung 2.1). Diese Art der Umweltkennzeichnung von Bauprodukten mit vielen einzelnen Kennzahlen stellt den aktuellen Ist-Zustand zur Bereitstellung umweltrelevanter Daten dar.

# 3.7 Zusammenfassung

Mit der Ökobilanz und den zugehörigen Charakterisierungsmodellen wird eine Grundlage gebildet um Umweltwirkungen zu quantifizieren. Als Ergebnis einer Ökobilanz resultieren mehrere unterschiedliche Indikatoren zu den einzelnen Umweltproblemfeldern. Die Umweltwirkungen zu Bauprodukten werden in EPDs, als ein Typ einer Umweltkennzeichnung, bereitgestellt. Diese mit Bauprodukten verbundenen Umweltwirkungen werden gedanklich an das Bauwerk weitergegeben. Für den Variantenvergleich auf Bauwerksebene innerhalb der Planungsphasen

sowie die Auswahl konkreter Bauprodukte stehen somit unterschiedliche Indikatoren bereit. Eine Vorteilhaftigkeit kann aber nur für den Fall getroffen werden, falls eine der Varianten oder ein Produkt in allen Kategorien gleich gut und in mindestens einer besser bewertet wird. Für alle anderen Fälle stellt sich die Frage, wie mit den unterschiedlichen Umweltproblemfeldern bzw. den zugehörigen Indikatoren verfahren bzw. die Handhabbarkeit für Architekten und Planer erreicht werden soll. Im nachfolgenden Kapitel 4 wird die Problemstellung spezifiziert und es werden mögliche Lösungsansätze aufgeführt.

# Teil II Problemstellung

# Kapitel 4

# Spezifische Problemstellung und Lösungsansätze

Aufbauend auf der in Kapitel 1 formulierten, allgemeinen Fragestellung, wie die Integration von umweltrelevanten Daten innerhalb der Planungsphasen eines Bauwerks unterstützt werden kann, erfolgte in Kapitel 2 die Einordnung von Architekten und Planern innerhalb unterschiedlicher Akteure und die Definition von zwei Entscheidungssituationen. Darüber hinaus wurden in Kapitel 3 Umweltproblemfelder, die Methoden und Modelle zur Quantifizierung von Umweltwirkungen sowie die Bereitstellung umweltrelevanter Daten thematisiert. Darauf aufbauend wird in diesem Kapitel eine spezifische Problemstellung formuliert. Hierfür werden bestehende Lösungsansätze aufgeführt und der Bedarf neuer Lösungsansätze begründet.

# 4.1 Spezifische Problemstellung

Es werden die beiden in Abschnitt 2.2 (s. S. 13) definierten Entscheidungssituationen innerhalb der Planungsphasen eines Bauwerks aufgegriffen. Die erste Entscheidungssituation betrifft den Variantenvergleich auf Bauwerksebene und die zweite Entscheidungssituation eine Auswahl von konkreten Bauprodukten. Für beide Entscheidungssituationen können Kennzahlen zu Umweltwirkungen für die Entscheidungsfindung herangezogen werden.

Sind mehrere unterschiedliche Kennzahlen bzw. Indikatoren zu den Umweltwirkungen aufgelistet, besteht die Schwierigkeit, eine ökologische Vorteilhaftigkeit zuordnen zu können. Dies könnte ein Grund dafür sein, dass sich auf die Frage, wie Bauprodukte deklariert werden sollen, die Teilnehmer einer Architektenumfrage von Klingele et al. [68] für eine Deklaration mit nur wenigen wichtigen Kennzahlen aussprechen. Als spezifische Problemstellung wird die Abweichung zwischen dem Bedarfs-Zustand, in der Form von wenigen wichtigen Kennzahlen und dem aktuellen Ist-Zustand definiert. Eine Bereitstellung von wenigen wichtigen Indikatoren als Kennzahlen ist neben dem Vergleich konkreter Bauprodukte (Entscheidungssituation 2 nach Seite 14) auch auf Bauwerksebene, für den Variantenvergleich (Entscheidungssituation 1 nach Seite 14), hilfreich. Für den Vergleich von Bauwerksvarianten sind Kennzahlen, in der Form von Indikatoren, in Systemen zur Nachhaltigkeitsbewertung enthalten. Diese können planungsbegleitend eingesetzt werden. In gewisser Weise werden in diesen Systemen bereits wenige Kennzahlen hervorgehoben. Dies besteht in der Form, dass z. B. in dem "Bewertungssystem Kleinwohnhausbau", welches durch das Informationsportal Nachhaltiges Bauen des BMUB [69] bereitgestellt wird, von 7 Indikatoren nur 3 in die Gesamtbewertung eingehen. Vier Indikatoren werden nur nachrichtlich erfasst. Wenige wichtige Kennzahlen können somit innerhalb der EPDs aber auch in den Systemen zur Nachhaltigkeitsbewertung hervorgehoben werden. Neben einer Fokussierung auf die Architekten und Planer besteht somit auch eine Fokussierung auf die Datenbankhalter und die Systemhalter zur Nachhaltigkeitsbewertung (s. Abbildung 2.1 auf S. 11).

#### 4.2. BESTEHENDE LÖSUNGSANSÄTZE

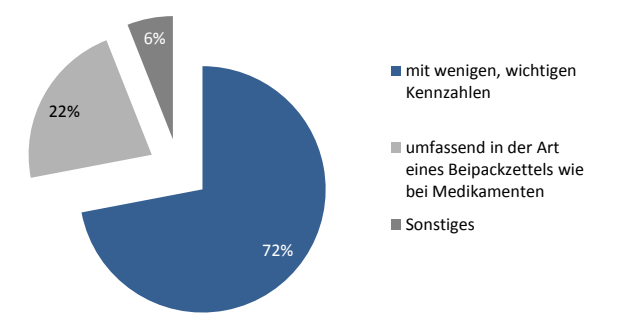

Abbildung 4.1: Ergebnis zur Architektenumfrage wie Bauprodukte deklariert werden sollen aus [68]

Das Ergebnis der Architektenumfrage von Klingele et al. [68] wird in Abbildung 4.1 dargestellt. Die Umfrage umfasst als 100 % die 304 Antworten von Architekten und Planern. Eine Angabe zur Repräsentativität der Stichprobe liegt in [68] jedoch nicht vor. Diese Umfrage liegt 10 Jahre zurück, dennoch besteht aktuell keine Hilfestellung in den Umweltkennzeichnungen vom Typ III, wie mit den unterschiedlichen Indikatoren umzugehen ist. Erste Lösungsansätze mit welchen das Problem einer Abweichung zwischen dem Ist-Zustand der Umweltkennzeichnung in der Form von vielen unterschiedlichen Indikatoren und dem Bedarfs-Zustand in der Form von einer wichtigen Kennzahl begegnet werden kann sind im nachfolgenden Abschnitt aufgeführt.

## 4.2 Bestehende Lösungsansätze

Um die in Verbindung mit einem Bauwerk stehenden Umweltwirkungen gering zu halten müssen umweltrelevante Daten in den Entscheidungsprozess von Architekten und Planern integriert werden. Nachfolgend

#### KAPITEL 4. SPEZIFISCHE PROBLEMSTELLUNG UND LÖSUNGSANSÄTZE

werden bestehende Lösungsansätze in Bezug auf die im vorherigen Abschnitt 4.1 definierte Problemstellung einer Abweichung zwischen dem Ist- und Bedarfs-Zustand einer Umweltkennzeichnung aufgeführt. Es wird auf eine mögliche Eignung der bestehenden Lösungsansätze eingegangen wenige wichtige Kennzahlen zu finden um damit eine Annäherung zwischen dem Ist- und Bedarfs-Zustand zu erreichen. Mit diesen wenigen Kennzahlen kann das mit den unterschiedlichen Wirkungsindikatoren einhergehende multikriterielle Entscheidungsproblem umgangen oder vereinfacht werden.

Der erste bestehende Lösungsansatz um das multikriterielle Entscheidungsproblem zu umgehen, liegt in der Berücksichtigung von nur einer im politischen Diskurs verankerten Wirkungskategorie mit zugehörigem Wirkungsindikator. Bei mehreren Wirkungsindikatoren kann eine Rangordnung oder Gewichtung erfolgen. Die Alternative zu politisch bedeutsamen oder auf Basis einer Rangordnung oder Gewichtung bedeutsamen Indikatoren besteht mit der Bereitstellung eines aggregierten Indikators oder eines Indikators auf Grundlage statistischer Analysen.

#### 4.2.1 Fokussierung eines im politischen Diskurs verankerten Wirkungsindikators

Vor und gerade während der Ölkrise in den 1970er Jahren bestand ein klarer Bezug auf die Energie zur ökologischen Bewertung. Eine Weiterentwicklung kann in der Erfassung von der, zu einem bestimmten Zeitpunkt, "vergegenständlichten" Energie von Bauprodukten gesehen werden. Diese vergegenständlichte Energie wird teilweise auch als "graue Energie" bezeichnet, wobei dieser Begriff vorrangig der Schweiz zuzuordnen ist (s. [70]) und in Deutschland umgangssprachlich verwendet wird. Hier ist der Begriff "kumulierter Energieaufwand" (KEA) geläufiger. Mit der Richtlinie [15] vom Verein deutscher Ingenieure besteht ein einheitlicher Grundrahmen für die Erstellung und den Vergleich entsprechender Daten. In dieser Richtlinie wird unter anderem die Bezugnahme auf die Primärenergie festgelegt. In diesem Kontext bestand und besteht

eine Fokussierung auf die Ressourceninanspruchnahme und auf die Indikatoren Primärenergie gesamt, Primärenergie nicht erneuerbar oder Primärenergie erneuerbar.

Mit der Methode Ökobilanz können weitere Indikatoren zur Quantifizierung von Umweltwirkungen dargestellt werden. Es wird nicht nur auf die Schonung der Umwelt als Entnahmemedium, sondern auch auf ihre Funktion als Aufnahmemedium eingegangen. Damit geht jedoch ein multikriterielles Entscheidungsproblem einher. Bei einem Vergleich zweier Betrachtungseinheiten könnte beispielsweise nur dann eine ökologische Vorteilhaftigkeit auf der Grundlage einer Ökobilanz zugeordnet werden, falls ein Produkt in allen Wirkungskategorien mindestens gleich gut und in einem besser bewertet werden kann. Neben der Verankerung im politischen Diskurs und der Wahrnehmung in der Bevölkerung könnte dies ein Grund dafür sein, dass derzeit die Eindimensionalität in der Form des Carbon Footprint (s. hierzu [71]) verfolgt wird. Er umfasst lediglich eine Wirkungskategorie, die globale Erwärmung, und entspricht somit dem Wirkungsindikator Treibhauspotential.

#### 4.2.2 Rangordnung von Wirkungsindikatoren

Schmitz und Paulini [40] stellen die Methode des Umweltbundesamtes zur Bildung einer Rangordnung unterschiedlicher Wirkungskategorien dar. Die Rangordnung erfolgt nach den folgenden Kriterien:

- (1) ökologische Gefährdung
- (2) Abstand zum angestrebten Umweltzustand
- (3) spezifischer Beitrag

Das Kriterium "spezifischer Beitrag" steht im Gegensatz zu den Kriterien "ökologische Gefährdung" und "Abstand zum angestrebten Umweltzustand" in Abhängigkeit zur konkreten Ökobilanz. In Hinblick auf die drei Kriterien erfolgt die Rangbildung der Wirkungskategorien durch 5 Klassen von A (höchste Priorität) bis E (niedrigste Priorität).

#### KAPITEL 4. SPEZIFISCHE PROBLEMSTELLUNG UND LÖSUNGSANSÄTZE

Die Rangbildung aufgrund des ersten Kriteriums "ökologische Gefährdung" erfolgt nach der Fragestellung, wie schwerwiegend die mit einer Wirkungskategorie verbundenen potentiellen Schäden für die ökologischen Schutzgüter "menschliche Gesundheit", "Struktur und Funktion von Ökosystemen" und "natürliche Ressourcen" sind. Folgende Aspekte sprechen nach [40] für eine hohe Rangordnung einer Wirkungskategorie im Sinne der "ökologischen Gefährdung":

- tiefgreifende Wirkungen
- betroffen sind höhere Hierarchieebenen (Ein Bundesland hat eine höhere Hierarchieebene als eine Stadt. Eine Stadt hat eine höhere Ebene als ein Gebäude.)
- irreversible Wirkungen
- überall vorkommende Wirkungen
- große Unsicherheit (unzureichendes Wissen)

Zum Kriterium "Abstand zum angestrebten Umweltzustand" erfolgt die Rangbildung auf Grundlage eines Vergleichs des aktuellen und des angestrebten Umweltzustandes. Die drei folgenden Aspekte sprechen nach [40] für eine hohe Rangordnung:

- großer Abstand zwischen dem Umweltzustand und einem quantifizierten Umweltqualitätsziel (Immissionskonzentration)
- steigende Belastungen (nach dem Trend der betreffenden Umweltbeanspruchung)
- geringe Durchsetzbarkeit und Wirksamkeit (Die Durchsetzbarkeit ist abhängig von gesellschaftlichen und ökonomischen Gesichtspunkten. Unter der Wirksamkeit wird die technische Erreichbarkeit verstanden.)

Der in [40] enthaltene Vorschlag für die Rangbildung der Wirkungskategorien aufgrund der Kriterien "ökologische Gefährdung" und "Abstand zum angestrebten Umweltzustand" wird in Tabelle 4.1 dargestellt.
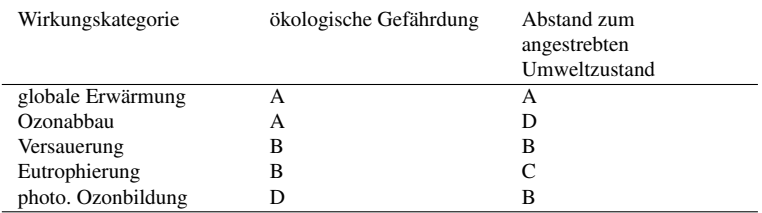

Tabelle 4.1: Klassen zu den Kriterien "ökologische Gefährdung" und "Abstand zum angestrebten Umweltzustand" aus [40]

Für das Kriterium "spezifischer Beitrag" erfolgt ein Vergleich der Indikatorergebnisse der Wirkungskategorien zu der jeweiligen Gesamtbelastung pro Jahr in Deutschland. Die Gesamtbelastungen können aus [72] und [11] entnommen werden und sind in Tabelle 4.2 aufgeführt.

Tabelle 4.2: Jährliche Gesamtbelastungen in Deutschland aus [72] und [11]

| Wirkungskategorie  | Indikator   | Gesamtbelastung in Deutschland         |
|--------------------|-------------|----------------------------------------|
| globale Erwärmung  | GWP         | 1.079.884.000 [t $CO2 - \text{Aqu.}$ ] |
| Ozonabbau          | <b>ODP</b>  | 9,36E+06 [kg CFC11-Äqu.]               |
| Versauerung        | AP          | 4.574.580 [t $SO_2 - \text{Aqu.}$ ]    |
| Eutrophierung      | FР          | 639.900 [t $PO_4^{3-} - \text{Aqu.}$ ] |
| photo. Ozonbildung | <b>POCP</b> | 734.444 [t $C_2H_4 - \ddot{A}qu.$ ]    |

Die Rangbildung der Wirkungskategorien aufgrund des Kriteriums "spezifischer Beitrag" basiert auf den relativen Größen bei einem Vergleich der Wirkungsindikatorwerte untereinander. Auf Basis des größten Wertes für den spezifischen Beitrag eines Indikators erfolgt eine Unterteilung in die 5 Klassen (s. Tabelle 4.3).

#### KAPITEL 4. SPEZIFISCHE PROBLEMSTELLUNG UND LÖSUNGSANSÄTZE

Tabelle 4.3: Rangbildung auf der Grundlage des spezifischen Beitrages eines Indikators [40]

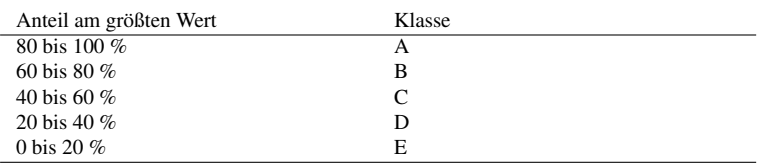

Die drei Kriterien werden gleich gewichtetet zu einer ökologischen Priorität zusammengeführt:

- sehr groß
- groß
- mittel
- gering
- sehr gering

Entsprechende Vorschläge sind in [40] aufgeführt, beispielsweise wird einer Wirkungskategorie mit dreimal A eine sehr große ökologische Priorität zugeordnet.

Mit der Methode des Umweltbundesamtes kann eine Rangordnung unterschiedlicher Wirkungskategorien nach drei Kriterien erfolgen. Eine Rangordnung nach der ökologischen Priorität ist jedoch nur bei einem direkten Vergleich zweier Betrachtungseinheiten (in diesem Fall Bauprodukt) möglich. Dies begründet sich mit der vorgegebenen Berechnung zur Rangbildung auf der Grundlage des spezifischen Beitrages der Indikatoren. Die Kennzeichnung einer wichtigen Kennzahl in den EPDs, mit der höchsten ökologischen Priorität, ist somit nicht möglich. Es kann jedoch eine Aussage in Bezug auf die Kriterien ökologische Gefährdung und Abstand zum angestrebten Umweltzustand gemacht werden. In Bezug auf eine Rangordnung zu diesen beiden Kriterien belegt die Wirkungskategorie globale Erwärmung den ersten Platz. Der bedeutsamste Indikator ist somit Treibhauspotential. Die übrigen Kategorien befinden sich aufgrund ihrer Klassen zu den beiden Kriterien zusammen auf einem zweiten Platz.

#### 4.2.3 Gewichtung von Wirkungsindikatoren

Neben dem Ansatz des Umweltbundesamtes werden von Stahl [73] vier Ansätze für die Gewichtung von Umweltproblemfeldern vorgestellt:

- (1) Ableitung aus dem Leitbild einer nachhaltigen Entwicklung
- (2) Ableitung aus umweltpolitischen Zielen
- (3) Auswertung von Bevölkerungsbefragungen
- (4) Ergebnisse einer Expertenbefragung

Für den ersten Ansatz werden die Umweltproblemfelder nach subjektiven Urteilen mit Hilfe einer fünfstufigen Skala mit den Kriterien räumliche Betroffenheit (globales, regionales oder lokales Problem), Einbettung in Zeitskalen, (komplexes, weitreichendes Problem mit einer hohen Anzahl an Betroffenen), Grad der Irreversibilität, Überschreitung von Nachhaltigkeitsschwellen und Steigerung des Problemdrucks eingeordnet. Zu diesen Kriterien erfolgt mit der Analytical Hierarchy Process-Methode (s. hierzu [74]) ein Paarvergleich zwischen den einzelnen Umweltproblemfeldern und eine zugehörige Beurteilung. Daraus resultiert eine Matrix zu welcher der Eigenvektor bestimmt wird. Dieser Vektor kann als Prioritätenvektor interpretiert werden und ermöglicht die Gesamtbewertung. Als Ergebnis dieser Gesamtbewertung werden die globale Erwärmung und der Ozonabbau als die beiden bedeutsamsten Umweltproblemfelder gesehen. Nach diesem Ansatz sind die wenigen wichtigen Kennzahlen somit Treibhauspotential und Ozonabbaupotential.

#### KAPITEL 4. SPEZIFISCHE PROBLEMSTELLUNG UND LÖSUNGSANSÄTZE

Der zweite Ansatz basiert auf der Findung von politischen Zielsetzungen. Diesen kurz- und langfristigen Zielen werden die Umweltproblemfeldern zugeordnet und eine Bewertung erfolgt nach dem Abstand vom Ist-Zustand (tatsächliche Belastungssituation) zum Soll-Zustand (politische Zielsetzung). Auch nach diesem Ansatz sind nach den langfristigen Zielsetzungen die globale Erwärmung und der Ozonabbau als bedeutsamste Umweltprobelmfelder festgehalten [73].

Für den dritten Ansatz werden Umfragen ausgewertet. Als Ergebnis sind deutliche Unterschiede erkennbar. In [73] wird angemerkt, dass die Bewertungen in Abhängigkeit von den aktuellen Ereignissen steht und durch die zum Zeitpunkt der Umfrage bestehende Berichterstattung beeinflusst wird. Aus diesem Grund wird dieser Ansatz hier nicht weiter aufgeführt.

Der letzte Ansatz basiert ebenfalls auf einer Befragung. Hier jedoch von Experten mit Hilfe der Delphi-Methode (s. hierzu [75]). Auf der Grundlage einer ersten anonymen Befragungsrunde werden die Ergebnisse in der zweiten Runde in einer geeigneten Weise den Befragten zugänglich gemacht, diese können ihre Bewertung daraufhin anpassen. Als bedeutsamstes Umweltproblemfeld wird die Inanspruchnahme von Ressourcen bewertet, im Anschluss liegen die globale Erwärmung und der Ozonabbau. Weniger bedeutsam werden die Versauerung und Eutrophierung gesehen. Die Kriterien für die Bewertung waren beispielsweise die räumliche Reichweite, das Ausmaß der Wirkungen, die Irreversibilität oder die Unsicherheiten zu den Wirkungen.

## 4.2.4 Aggregation von Wirkungsindikatoren

Alternativ zum bedeutsamen Indikator oder bedeutsamen Indikatoren kann zur Bereitstellung einer wichtigen Kennzahl auch ein aggregierter Indikator berechnet werden. Eine Aggregation kann mit der Methode zum Eco-Indicator 99 [12] oder der Methode ReCiPe 2008 [23] erfolgen. Diese beiden Methoden umfassen eine Schadensmodellierung von der Sachbilanz über die Effektanalyse zur Schadensbewertung. Eine solche Vorgehensweise besteht auch mit der Methode der externen Kosten [24] mit einer Monetarisierung im Anschluß. Wie bereits in Abschnitt 3.4

ab Seite 21 dargelegt, sind mit einer Modellierung von Schäden gewisse subjektive Annahmen verbunden. Diese Annahmen beziehen sich, z. B. bei der Methode zum Eco-Indicator auf den gewählten Zeithorizont, ob Gesundheitsprobleme bei jungen Menschen gleichbedeutend zu Gesundheitsproblemen bei älteren Menschen sind, in welcher Form zukünftige Schäden im Vergleich zu Schäden in der Gegenwart behandelt werden oder welcher Grad von wissenschaftlichen Nachweisen (für Hypothesen zu Ursache-Wirkungs-Beziehungen) erforderlich sind [12]. Eine Alternative zur Schadensmodellierung, welche auch an der Sachbilanz ansetzt, besteht mit dem Ökofaktor nach der Methode der ökologischen Knappheit [26]. Es ist jedoch anzumerken, dass die Methode der ökologischen Knappheit für die Schweiz entwickelt worden ist. Die Ökofaktoren beziehen sich auf bestimmte kritische Flüsse und einen bestimmten Referenzzeitpunkt.

#### 4.2.5 Relative Bedeutung von Wirkungsindikatoren

Ein Ansatz zur Bestimmung der relativen Bedeutung von Wirkungskategorien wird von Fischer et al. [76] vorgestellt. Zunächst wird eine Normalisierung in der Form einer Bezugnahme von Umweltwirkungen eines Systems (z. B. Bauwerk) auf die Umweltwirkungen eines Referenzsystems (z. B. ein Jahr im europäischen Raum) vorgenommen (s. Diagramm 1 in Abbildung 4.2). Anschließend wird dem normalisierten Indikator, mit dem maximalen Wert, der Wert 1 als 100 % zugeordnet. Dieser Wert stellt den Referenzwert und der zugehörige Indikator den Referenzindikator dar. Auf Basis dessen wird die relativen Bedeutung der übrigen Indikatoren ermittelt (s. Diagramm 2 in Abbildung 4.2). Diese Vorgehensweise wird für mehrere Methoden z. B. für die Methode zum Eco-Indicator 99 von Goedkoop und Spriensma [12] und die Methode ReCiPe 2008 [23] vorgenommen (s. Diagramm 3 in Abbildung 4.2). Anschließend wird der Mittelwert über die jeweiligen Werte zur relativen Bedeutung einer Wirkungskategorie der einzelnen Methoden gebildet (s. Diagramm 4 in Abbildung 2.1) und danach wieder das Maximum als 100 % normiert. Als letzter Punkt erfolgt die Berechnung der relativen Bedeutung der übrigen Wirkungskategorien (s. Diagramm 5 in Abbildung 4.2).

#### KAPITEL 4. SPEZIFISCHE PROBLEMSTELLUNG UND LÖSUNGSANSÄTZE

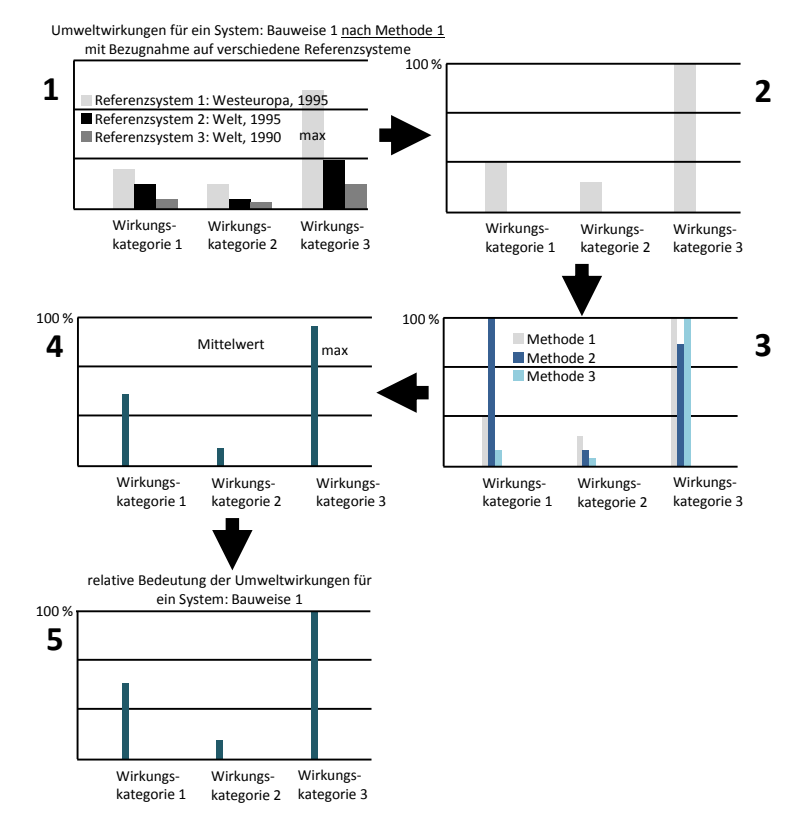

Abbildung 4.2: Vorgehensweise zur Ermittlung der Wirkungskategorie mit der höchsten relativen Bedeutung nach [76]

Fischer et al. [76] ordnen der Ressourceninanspruchnahme, Humantoxizität sowie der Ökotoxizität eine hohe relative Bedeutung zu. Der globalen Erwärmung als Wirkungskategorie wird eine mittlere relative Bedeutung und der Eutrophierung, Versauerung, photochemischen Ozonbildung sowie dem Ozonabbau wird eine niedrige relative Bedeutung zugeordnet. Die Humantoxizität sowie die Ökotoxizität sind nicht in den

bestehenden Umweltkennzeichnungen von Typ III in der Form der EPDs enthalten. Die Ergebnisse können aber für die PEFs sehr bedeutsam sein.

#### 4.2.6 Zusammenhänge zwischen Wirkungsindikatoren

Neben den Ansätzen zur Findung bedeutsamer Indikatoren oder der Aggregation bestehen von Steinmann et. al. [77], Huijbregts et al. [78], [79], Jenseit et al. [80] und von Marsh [81] Ansätze auf Basis statistischer Analysen. Auf Basis dieser Analysen werden Zusammenhänge zwischen den Wirkungsindikatoren in der Form von statistischen Kennzahlen quantifiziert und bedeutsame Indikatoren geschlussfolgert.

Steinmann et al. In einer aktuellen Veröffentlichung von Steinmann et al. aus dem Jahr 2016 [77] wird der entscheidenden Fragestellung, wieviele Indikatoren für die Bewertung von Produktlebenszyklen notwendig sind, nachgegangen. Mit Hilfe der Hauptkomponentenanalyse (s. Seite 115) wird das Potential zur Reduzierung von Indikatoren für die Entscheidungsfindung vorgestellt. Es werden 135 Indikatoren, als Variablen, durch Hauptkomponenten erklärt. Die ersten vier Indikatoren erklären 92 % der Varianz der Variablen. Mit Hilfe eines "improve"-Algorithmus (s. [82]) und der multiplen Regression, wird gezeigt, dass diese Varianz von 92 % auch durch die Betrachtung von wenigen Indikatoren erklärt werden kann. Diese Indikatoren sind Treibhauspotential, Ozonabbaupotential, Versauerung, Eutrophierung, terrestrische Ökotoxizität, marine Ökotoxizität und Landnutzungsänderung.

Die Ergebnisse von Steinmann et al. sind für den PEF sehr bedeutsam (s. Seite 41). Die im Vorfeld definierte spezifische Problemstellung bezieht sich jedoch auf die Wirkungsindikatoren in einer EPD. Die Indikatoren in einer EPD umfassen neben dem Treibhauspotential, Ozonabbaupotential, Versauerungspotential und Eutrophierungspotential, als nach [77] bedeutsame Indikatoren zusätzlich das photochemische Oxidantienbildungspotential sowie Primärenergie erneuerbar und Primärenergie nicht erneuerbar.

#### KAPITEL 4. SPEZIFISCHE PROBLEMSTELLUNG UND LÖSUNGSANSÄTZE

Huijbregts et al. Auf der Grundlage einfacher linearer Regressionsmodelle bestehen von Huijbregts et al. [78] erste Darstellungen von Zusammenhängen zwischen dem Indikator kumulierter fossiler Energieaufwand und weiteren Indikatoren einer Ökobilanz. In dieser Studie aus dem Jahr 2006, mit dem Titel "Is Cumulative Fossil Energy Demand a Useful Indicator for the Environmental Performance of Products?" werden unterschiedliche Betrachtungseinheiten aus den Kategorien Energieerzeugung, materielle Produktion, Transport und Abfallbehandlung einbezogen. Unter Berücksichtigung der Bestimmtheitsmaße sowie der Standardfehler wird geschlussfolgert, dass der kumulierte fossile Energieaufwand als ein "Screening-Indikator" anstelle einer umfassenden Ökobilanz gesehen werden kann. In einer weiteren Veröffentlichung von Huijbregts et al. aus dem Jahr 2010 [79] sind Abhängigkeiten zwischen dem kumulierten Energieaufwand und aggregierten Indikatoren dargestellt. Die Betrachtungseinheiten für diese Studie mit dem Titel "Cumulative Energy Demand as Predictor for the Environmental Burden of Commodity Production" umfassen Agrarprodukte, Baumaterialien, Glaswerkstoffe, anorganische Chemikalien, organische Chemikalien, Kunststoffe, Metalle sowie Papier und Kartonmaterialien. Als Ergebnis der einfachen Regressionsanalyse wird geschlussfolgert, dass der kumulierte Energieaufwand ebenso wie andere "vereinfachte" Indikatoren die Gesamtumweltbeeinflussung repräsentativ darstellen.

In [79] sind Ausnahmen zur Schlussfolgerung, dass der kumulierte Energieaufwand die Gesamtumweltbeeinflussung repräsentativ darstellt, aufgeführt. Eine solche Ausnahme besteht beispielsweise für die Agrarprodukte. Es besteht die Fragestellung, ob die bestehenden Ergebnisse und Schlussfolgerung einen allgemeingültigen Charakter haben können. Für die vorliegende Arbeit muss eine Bezugnahme auf das Bauwesen erfolgen.

Jenseit et al. Erste Ergebnisse auf der Ebene von Bauprodukten stammen von Jenseit et al. [80] aus dem Jahr 1999. Zwei Stichproben aus unterschiedlichen Datenbanken sind aufgeführt. Die erste Korrelationsanalyse mit Daten aus der GEMIS-Datenbank ergab eine starke positive Korrelation zwischen dem kumulierte Energieaufwand und Treibhauspotential sowie zwischen dem kumulierten Energieaufwand und Versauerungspotential. In Bezug auf die zweite Korrelation besteht jedoch eine Einschränkung. Auf der Grundlage einer zweiten Analyse wird in [80] geschlussfolgert, dass ein Zusammenhang zwischen Primärenergiebedarf gesamt und Treibhauspotential sowie Primärenergiebedarf gesamt und Versauerungspotential nicht gesichert ist.

Marsh Auf der Ebene von Bauteilen werden von Marsh [81] Ergebnisse zu den Zusammenhängen von unterschiedlichen Wirkungsindikatoren aufgeführt. In dieser aktuellen Veröffentlichung aus dem Jahr 2016 werden unterschiedliche Außenwandtypen betrachtet und eine einfache lineare Regression durchgeführt. Die Zielsetzung liegt darin, geeignete Indikatoren für eine vereinfachte Ökobilanz zu finden. Nach [81] sind diese Primärenergie gesamt, Treibhauspotential und Versauerungspotential. Zu dem jeweiligen Indikator besteht entweder kein Zusammenhang zu den übrigen Indikatoren oder andererseits eine starke positive Korrelation mit anderen Indikatoren in Verbindung mit einem hohen Bestimmtheitsmaß. Für den ersten Fall wird kein Zusammenhang zwischen dem Indikator und den übrigen Indikatoren gefunden. Dieser erste Fall besteht nach [81] für Primärenergie gesamt. Da dieser Indikator nicht durch die übrigen Indikatoren "abgedeckt" wird, muss er nach [81] für die vereinfachte Ökobilanz berücksichtigt werden. Darüber hinaus werden aufgrund einer starken positiven Korrelation und einem Bestimmtheitsmaß zur Regression von größer 0,50 Treibhauspotential und Versauerungspotential als geeignete Indikatoren für die vereinfachte Ökobilanz geschlussfolgert. Das Treibhauspotential korreliert stark positiv mit Versauerungspotential und Primärenergie nicht erneuerbar. Für das Versauerungspotential besteht eine starke positive Korrelation mit Treibhauspotential, Ozonabbaupotential, photochemisches Oxidantienbildungspotential, Eutrophierungspotential und Primärenergie nicht erneuerbar. Im Gegensatz zu Tabelle 5.1 auf Seite 85 ist eine starke Korrelation bei einem Korrelationskoeffizienten größer 0,70 definiert und darüber hinaus besteht für die genannten Konstellationen ein Bestimmtheitsmaß zur Regression von größer 0,5.

#### KAPITEL 4. SPEZIFISCHE PROBLEMSTELLUNG UND LÖSUNGSANSÄTZE

Kalbar et al. Neben der Fokussierung auf Bauprodukte und Bauteile besteht mit einer aktuellen Veröffentlichung von Kalbar et al. [83] die Fokussierung auf den städtischen Bereich. In dieser Veröffentlichung aus dem Jahr 2017 wird der Fragestellung nachgegangen in wieweit der Carbon Footprint die Umweltwirkungen aus den Bereichen Straßenverkehr, Luftverkehr, Ernährung, Materialverbrauch für das Wohnen sowie elektrischer und thermischer Energieverbrauch wiedergibt. Hierfür werden Regressions- und Korrelationsanalysen durchgeführt.

Mit dem Aufführen von [83] soll die Bandbreite bestehender Veröffentlichungen dargestellt werden. Auf den städtischen Bereich als Betrachtungseinheit wird nachfolgend jedoch nicht eingegangen.

## 4.3 Neue Lösungsansätze

Die bestehenden Lösungsansätze beruhen erstens auf der Auswahl eines politisch bedeutsamen Wirkungsindikators, zweitens auf der Auswahl eines bedeutsamen Indikators auf Basis einer Rangordnung, Gewichtung oder relativen Bedeutung, drittens auf der Auswahl eines einzelnen Indikators auf Basis statistischer Analysen und viertens auf der Aggregation von Wirkungsindikatoren. Die neuen Lösungsansätze setzen bei den zuletzt genannten Punkten an. Sie sind in Abbildung 4.3 in dunkelgrau hervorgehoben.

Der erste neue Lösungsansatz umfasst die Findung eines Stellvertreterindikators und befasst sich mit der Frage, welcher Wirkungsindikator die übrigen Wirkungsindikatoren einer Ökobilanz repräsentiert (s. Kapitel 7). Die Grundlage hierfür liegt im Bereich der Statistik, in der Darstellung von Zusammenhängen zwischen den Wirkungsindikatoren. Aus diesem Grund erfolgt im nachfolgenden Kapitel 5 eine Auseinandersetzung mit statistischen Analysen, Methoden und Tests.

Der zweite neue Lösungsansatz bietet eine Möglichkeit der Aggregation von Stoffen über unterschiedliche Wirkungskategorien. Der Grund für die Entwicklung einer neuen Aggregationsmethode liegt darin, dass bis auf die Methode der externen Kosten und die Methode der ökologischen

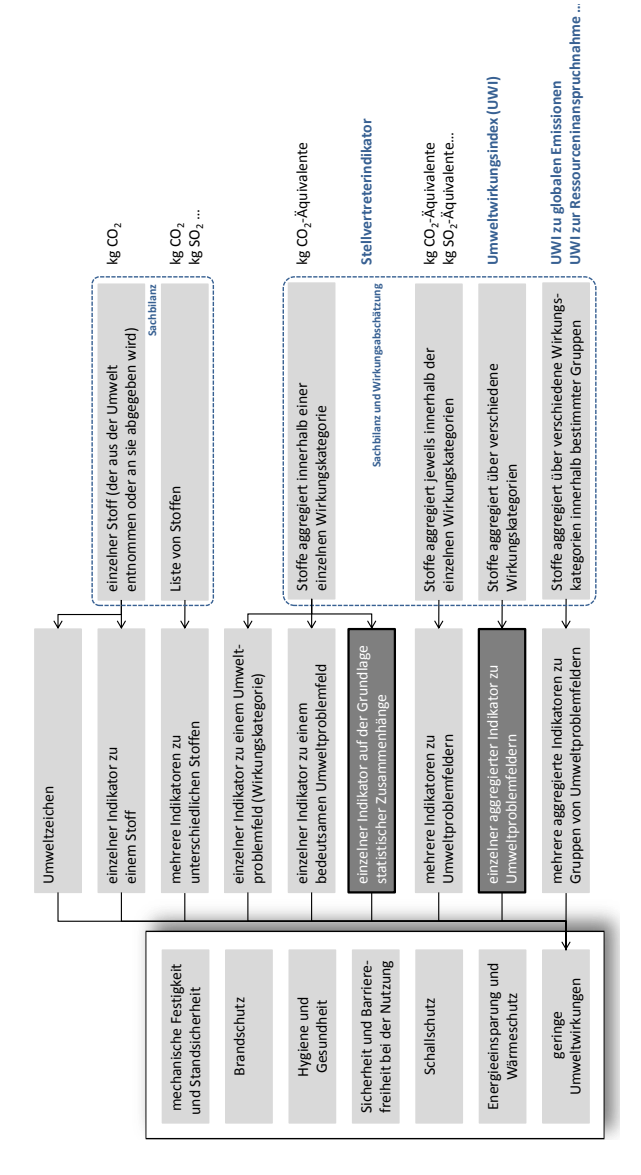

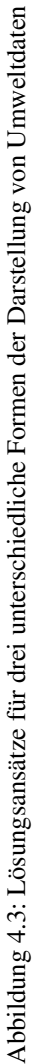

#### KAPITEL 4. SPEZIFISCHE PROBLEMSTELLUNG UND LÖSUNGSANSÄTZE

Knappheit keine weiteren bestehenden Methoden (z. B. die Methode ReCiPe 2008) zur Aggregation der Indikatoren innerhalb einer EPD verwendet werden können. Zu der Methode der externen Kosten sowie der Methode der ökologischen Knappheit bestehen jedoch Einschränkungen. Die Methode der externen Kosten ist aufgrund der Schadensmodellierung und Monetarisierung mit Unsicherheiten und subjektive Annahmen verbunden und die Methode der ökologischen Knappheit bezieht sich auf einen bestimmten Referenzort und -zeitpunkt. Aus diesen Gründen wird eine neue Methode zur Aggregation der in den EPDs enthaltenen Indikatoren auf Grundlage einer statistischen Analyse entwickelt (s. Kapitel 8). Diese Aggregationsmethode basiert auf einer empirischanalytische Gewichtsbestimmung mit welcher ein Umweltwirkungsindex (UWI) berechnet werden kann.

## 4.4 Zusammenfassung

Es bestehen unterschiedliche Lösungsansätze mit welchen der Problemstellung in der Form einer Abweichung zwischen dem Ist- und Bedarfs-Zustand zur Bereitstellung von Umweltdaten begegnet werden kann. Ein Ansatz besteht mit der Aggregation von Indikatoren aus EPDs. Hierfür können unter den bestehenden Methoden nur die Methode zur ökologischen Knappheit sowie die Methode der externen Kosten herangezogen werden. Zur Ermittlung der externen Kosten sind jedoch Unsicherheiten und subjektive Annahmen in Bezug auf die Schadensmodellierung und Monetarisierung verbunden und die Methode der ökologische Knappheit bezieht sich auf einen bestimmten Referenzort und -zeitpunkt. Aus diesen Gründen wird im Kapitel 8 ein neuer Ansatz zur Aggregation mit empirisch-analytischer Gewichtung entwickelt. Dies stellt einen wesentlichen Mehrwert der Promotion dar. Der zweite wesentliche Mehrwert der Promotion besteht mit den Ansätzen zur Findung von Stellvertreterindikatoren für die Wirkungsindikatoren einer Ökobilanz (s. Kapitel 7). Diese Ansätze aber auch der Ansatz einer empirisch-analytischen Gewichtung basieren auf der Darstellung von Zusammenhängen zwischen den Wirkungsindikatoren. Die Grundlage, für die beiden Ansätze, bilden die in Kapitel 5 enthaltenen statistischen Analysen, Methoden und Tests sowie die in Kapitel 6 beschriebene Datengrundlage.

# Teil III Grundlagen für neue Lösungsansätze

## Kapitel 5

## Statistische Analysen und Methoden

Die Zusammenhänge zwischen Wirkungsindikatoren können mit Hilfe statistischer Analysen und mit den zugehörigen Methoden dargestellt werden. Mit der Korrelationsanalyse wird auf den Grad eines Zusammenhangs (z. B. stark positiv, schwach positiv, unkorreliert, schwach negativ oder stark negativ) eingegangen. Die Regressionsanalyse bezieht sich auf die Art eines Zusammenhangs (z. B. linear, quadratisch). Eine Methode für diese Analyse ist die Methode der kleinsten Quadrate mit der eine Regressionsgerade für eine Datenpunktewolke geschätzt wird. Im Gegensatz zur Regressionsanalyse wird die Faktorenanalyse für explorative Studien eingesetzt und somit werden keine Hypothesen als Grundlage aufgestellt. Sie ist inhaltlich sehr nahe an der Korrelationsanalyse verortet. Diese drei Analysen, als Teilgebiete der Statistik, werden im Folgenden dargestellt.

Als Grundlage für eine Analyse ist das statistische Modell zu sehen. In diesem Modell werden alle Ausgangsinformationen zu den statistischen Einheiten, welche beispielsweise die Variablen sowie die Verteilungen betreffen, dargestellt. Aus diesem Grund werden zunächst wesentliche

statistische Kenngrößen sowie Verteilungen behandelt und die in der Ökobilanz definierten Betrachtungseinheiten (Bauprodukte und Bauwerke) als statistische Einheiten definiert.

## 5.1 Streuungsmaße

Für einen bestimmten Stichprobenumfang mit den enthaltenen statistischen Einheiten (allg.: Merkmalsträger) *i* von 1 bis *n* und den Werten (allg.: Merkmalsausprägungen) für *x* und *y* als die Variablen (allg.: Merkmale) können die Mittelwerte

$$
\bar{x} = \frac{\sum_{i=1}^{n} x_i}{n} \tag{5.1}
$$

$$
\bar{y} = \frac{\sum_{i=1}^{n} y_i}{n},\tag{5.2}
$$

die jeweiligen Standardabweichungen als Wurzel aus der Varianz

$$
s_x^2 = \frac{\sum_{i=1}^n (x_i - \bar{x})^2}{n - 1}
$$
\n(5.3)

$$
s_x = \sqrt{\frac{\sum_{i=1}^{n} (x_i - \bar{x})^2}{n - 1}}
$$
 (5.4)

$$
s_y^2 = \frac{\sum_{i=1}^n (y_i - \bar{y})^2}{n - 1}
$$
\n(5.5)

$$
s_{y} = \sqrt{\frac{\sum_{i=1}^{n} (y_{i} - \bar{y})^{2}}{n - 1}}
$$
\n(5.6)

sowie die Kovarianz

$$
s_{xy} = \frac{\sum_{i=1}^{n} ((x_i - \bar{x}) \cdot (y_i - \bar{y}))}{n - 1}
$$
 (5.7)

berechnet werden. Im Nenner der Varianz werden *n*−1 als Freiheitsgrade angegeben. Dies begründet sich darin, dass eine Stichprobenvarianz nach

#### 5.1. STREUUNGSMASSE

$$
s_x^2 = \frac{\sum_{i=1}^n (x_i - \bar{x})^2}{n}
$$
 (5.8)

die Varianz der Grundgesamtheit um den Faktor *<sup>n</sup>*−<sup>1</sup> *n* unterschätzen würde [84]. Einen ausführlichen Beweis hierfür liefert Gach [85]. Nach Yamane [86] wird die Zahl der Variablen, die frei gewählt werden kann, als Freiheitsgrad bezeichnet. Bei einem gegebenen Mittelwert kann ein Wert immer aus den anderen Werten und diesem Mittelwert bestimmt werden und ist somit nicht "frei".

Die Varianz sowie die Standardabweichung sind Maße für die Streuung der Werte einer Zufallsvariablen um ihren Erwartungswert  $\mu$ . Eine Variable unterscheidet sich von einer Zufallsvariablen aus mathematischer Sicht dahingehend, dass ein Bezug auf die Häufigkeit der Werte im Wertevorrat (einem Intervall) genommen wird. Bei stetigen Zufallsvariablen, welche alle Werte aus R bzw. eines Intervalls annehmen können, wird diese Häufigkeit durch eine Wahrscheinlichkeitsdichtefunktion angegeben. Das Integral über die Funktion bzw. die Fläche gibt eine Aussage über die Wahrscheinlichkeit.

Innerhalb der statistischen Methoden werden die im Kontext der Methode Ökobilanz definierten Betrachtungseinheiten (Bauprodukte und Bauwerke) als statistische Einheiten oder Merkmalsträger definiert. Die Merkmale zu diesen Merkmalsträgern sind die Wirkungsindikatoren und die Wirkungsindikatorwerte sind die Merkmalsausprägungen. Ein Wirkungsindikator für eine quantifizierte, potentielle Umweltwirkung wie z. B. der Bedarf an Primärenergie gesamt zur Herstellung eines Dämmstoffs kann als eine Zufallsvariable *x* dargestellt werden. Sie kann jeden Wert (z. B. in der Nähe von 200 MJ) annehmen und ist somit eine stetige Zufallsvariable. Bei beliebig genauer Erfassung wird jeder konkrete Wert nur mit einer Wahrscheinlichkeit gleich 0 auftreten. Auf der Grundlage einer Stichprobe können alle Werte zunächst als Histogramm dargestellt werden. Diese Darstellung als Histogramm stellt nach Büning und Trenkler [87] das älteste Verfahren zur Dichteschätzung dar. Hier werden die Werte in Intervallklassen aufgeteilt und darüber Rechtecke

gebildet. Die Fläche der einzelnen Rechtecke gibt eine Aussage darüber, wie viel Prozent der hergestellten Dämmstoffe einen bestimmten Bedarf an Primärenergie gesamt aufweisen (bei einem Histogramm wird die Ordinate meist nicht angegeben, weil sonst die Gefahr besteht, die Höhe eines Rechtecks anstatt ihrer Fläche als Häufigkeit zu interpretieren). Bei beliebiger Verfeinerung und immer größeren Stichprobenumfängen wird eine Funktion erkennbar. Nach dem zentralen Grenzwertsatz wird bei hinreichend großen Stichprobenumfängen eine Normalverteilung annähernd erreicht [88]. Die Wahrscheinlichkeit, dass z. B. der Bedarf an Primärenergie gesamt zwischen zwei bestimmten Grenzwerten liegt, entspricht der Fläche unter der Kurve der Wahrscheinlichkeitsdichtefunktion

$$
f(x) = \frac{1}{\sigma \cdot \sqrt{2 \cdot \pi}} \cdot e^{-\frac{1}{2} \cdot \left(\frac{x - \mu}{\sigma}\right)^2}.
$$
 (5.9)

Die Aussage besteht darin, dass der Bedarf an Primärenergie gesamt für einen bestimmten Prozentsatz aller hergestellten Dämmstoffe zwischen diesen Grenzen liegt. Für die Berechnung kann als Schätzer für die Standardabweichung der Grundgesamtheit σ die Standardabweichung einer Stichprobe *s* (s. Gleichungen 5.4 und 5.6) verwendet werden.

## 5.2 Normalverteilung

Die Bedeutung einer Normalverteilung kann, wie im Vorfeld dargestellt, in Bezug auf statistische Tests, welche der Prüfung auf Annahme oder Ablehnung von Hypothesen auf der Grundlage von Stichproben aus der Grundgesamtheit dienen, dargelegt werden. Hypothesen können sich auf die Einhaltung von Grenzwerten oder auf den Vergleich von Stichproben beziehen. Bei einer Normalverteilung können parametrische Tests durchgeführt werden. Die Namensgebung dieser Tests begründet sich dadurch, dass die Normalverteilung durch den Erwartungswert und die Standardabweichung als Parameter vollständig bestimmt ist (s. Gleichung 5.9).

Quantile-Quantile-Plots Mit Q-Q-Plots (Quantile-Quantile-Plots) erfolgt eine Überprüfung, ob bei der vorliegenden Stichprobe von einer Grundgesamtheit mit Normalverteilung ausgegangen werden kann. Die Normalverteilung als hypothetische Verteilung wird einer empirischen Verteilung gegenübergestellt. Diese Plots werden von Wernecke [88] als theoretische Q-Q-Plots bezeichnet. Auf der x-Achse eines Koordinatensystems werden die empirischen Quantile der gegebenen Verteilung der Stichprobe und auf der y-Achse die hypothetischen Quantile der Grundgesamtheit (hier der einer Normalverteilung) angegeben. Für *n* Werte einer Variablen bestehen *n* empirische Quantile.

Für die Erstellung eines Q-Q-Plots werden die *n* Werte einer Variablen nach aufsteigender Größe sortiert. Anschließend können die Quantilszahlen z. B. nach der Methode nach Rankit mit

$$
p_i = \frac{i - 0.5}{n} \tag{5.10}
$$

für jeden Wert *i* von 1 bis *n* bestimmt werden. Da das 100 % Quantil für die Normalverteilung nicht definiert ist, erfolgt im Zähler die Subtraktion mit 0,5. Alternativ zu der Methode nach Rankit können die Methoden nach van der Waerden

$$
p_i = \frac{i}{n+1},\tag{5.11}
$$

nach Blom

$$
p_i = \frac{i - \frac{3}{8}}{n + \frac{1}{4}}
$$
 (5.12)

oder nach Tukey

$$
p_i = \frac{i - \frac{1}{3}}{n + \frac{1}{3}}
$$
(5.13)

gewählt werden [88]. Die Methode nach Blom ist beispielsweise die Standardauswahl in der Software SPSS. Nach der Berechnung der Quantilszahlen *p* für jeden Wert *i* können die zugehörigen Quantile für die

hypothetische Standardnormalverteilung aus Tabellen (wie sie in den meisten Lehrbüchern zur Statistik enthalten sind, z. B. in [88]) entnommen werden. Die Vorgehensweise zur Bestimmung der Quantile veranschaulicht Abbildung 5.1. Als Grundlage besteht die hypothetische Verteilung. Für diese Verteilung müssen unter der Berücksichtigung der bestehenden Anzahl an Werten der Stichprobe Quantilszahlen zwischen 0 und 1 (zwischen 0 und 100 %) definiert werden. Anschließend erfolgt eine Transformation der tatsächlichen Verteilung. Danach werden die Quantilswerte als Schwellenwerte ermittelt. Zunächst wird die tatsächliche Verteilung betrachtet und der x-Wert, als Schwellenwert für eine bestimmte Fläche unter der Kurve, ermittelt. Im Anschluss wird für die gleiche Fläche der x-Wert als Schwellenwert für die hypothetische Verteilung (hier Standardnormalverteilung) erfasst.

Shapiro-Wilk-Test Zusätzlich oder als Ergänzung zur graphischen Überprüfung einer Normalverteilung mit einem Q-Q-Plot kann der Shapiro-Wilk-Test nach [89] durchgeführt werden. Mit diesem Test soll die Hypothese

$$
H_0: F=F_0
$$

gegen

$$
H_1: F \neq F_0
$$

auf Annahme oder Ablehnung geprüft werden. Die Nullhyphothese *H*<sup>0</sup> besagt, dass die Verteilung der Grundgesamtheit *F* einer Normalverteilung *F*<sup>0</sup> entspricht. Die Alternativhypothese *H*<sup>1</sup> hingegen sagt aus, dass die Grundgesamtheit nicht normalverteilt ist. Der Test erfolgt mit einer Testgröße

$$
W = \frac{b^2}{(n-1) \cdot s_x^2}
$$
 (5.14)

als das Verhältnis zweier Varianz-Schätzer. Der Schätzer im Nenner *s* 2 *x* stellt die Stichprobenvarianz nach Gleichung 5.3 auf Seite 78 dar. Im Zähler steht  $b^2$  als quadrierte Summe aus den Zahlenpaaren der nach der

#### 5.2. NORMALVERTEILUNG

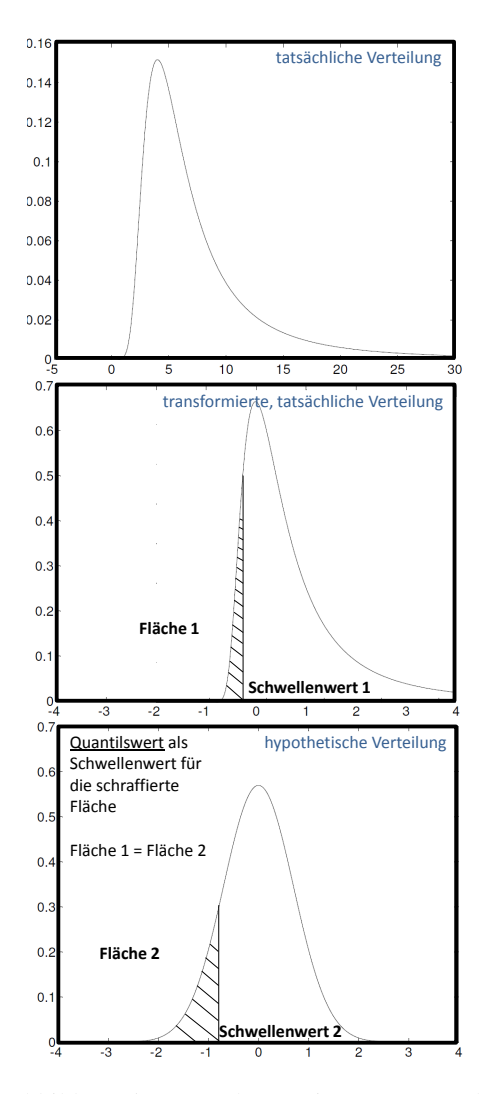

Abbildung 5.1: Vorgehensweise zum Q-Q-Plot

#### KAPITEL 5. STATISTISCHE ANALYSEN UND METHODEN

Größe aufsteigend sortierten Stichprobe mit einer bestimmten Anzahl *n* an Werten. Dieser Schätzer berechnet sich nach [89] zu

$$
b = \sum_{i=1}^{k} (a_i \cdot (x_{n-i+1} - x_i))
$$
 (5.15)

mit

$$
k = \frac{n}{2} \tag{5.16}
$$

für eine gerade Anzahl an Werten und mit

$$
k = \frac{(n-1)}{2} \tag{5.17}
$$

für eine ungerade Anzahl. Die Koeffizienten *a* zur Gewichtung sind abhängig von der Stichprobengröße und aus [89] zu entnehmen.

Nach der Ermittlung der Testgröße wird sie mit einem kritischen Wert für einen bestimmten Stichprobenumfang und einem festgelegten Signifikanzniveau verglichen. Übersteigt die Testgröße einen kritischen Wert erfolgt die Annahme der Nullhypothese. Es wird eine Normalverteilung angenommen. Eine Tabelle für die kritischen Werte *Wkrit* ist in [89] zu finden. Kann hingegen nicht von einer Normalverteilung ausgegangen werden, können Testverfahren Verwendung finden, die keine besonderen Bedingungen an die zugrundeliegende Verteilung stellen. Diese werden als verteilungsfrei bzw. parameterfrei beschrieben und als nichtparametrische Tests benannt.

## 5.3 Korrelationsanalyse

Der Zusammenhang als Korrelation zwischen zwei als Variablen definierten Wirkungsindikatoren kann durch einen Korrelationskoeffizienten ausgedrückt werden. Der Wertebereich dieser statistischen Maßzahl liegt zwischen -1 und +1. Bei einem Wert von -1 oder +1 besteht ein starker

#### 5.3. KORRELATIONSANALYSE

Zusammenhang und bei einem Wert von 0 besteht kein Zusammenhang. Sind die Variablen intervallskaliert und nomalverteilt kann der Korrelationskoeffizient nach Pearson

$$
r_{xy} = \frac{s_{xy}}{s_x \cdot s_y} = \frac{\sum_{i=1}^{n} ((x_i - \bar{x}) \cdot (y_i - \bar{y}))}{\sqrt{\sum_{i=1}^{n} (x_i - \bar{x})^2 \cdot \sum_{i=1}^{n} (y_i - \bar{y})^2}}
$$
(5.18)

verwendet werden [90]. Er ist als standardisierte Kovarianz zu deuten. In [91] wird mit der Berechnung von  $\bar{x}$  und  $\bar{y}$  ein hoher Aufwand verbunden und eine Umformung von Gleichung 5.18 nach

$$
r_{xy} = \frac{\sum_{i=1}^{n} (x_i \cdot y_i) - n \cdot \bar{x} \cdot \bar{y}}{\sqrt{(\sum_{i=1}^{n} x_i^2 - n \cdot \bar{x}^2) \cdot \sqrt{(\sum_{i=1}^{n} y_i^2 - n \cdot \bar{y}^2)}} =
$$
  
= 
$$
\frac{\sum_{i=1}^{n} (x_i \cdot y_i) - \sum_{i=1}^{n} x_i \cdot \sum_{i=1}^{n} y_i}{\sqrt{(n \cdot \sum_{i=1}^{n} x_i^2 - (\sum_{i=1}^{n} x_i)^2) \cdot (n \cdot \sum_{i=1}^{n} y_i^2 - (\sum_{i=1}^{n} y_i)^2)}}
$$
(5.19)

vorgeschlagen. Mit Hilfe von Tabelle 5.1 kann eine Interpretation der Ergebnisse nach Gleichung 5.19 erfolgen.

Tabelle 5.1: Interpretation des Korrelationskoeffizienten aus [92]

| Korrelationskoeffizient | Interpretation       |
|-------------------------|----------------------|
|                         | keine Korrelation    |
| $0 - 0.5$               | schwache Korrelation |
| $0.5 - 0.8$             | mittlere Korrelation |
| $0.8 - 1$               | starke Korrelation   |
|                         | perfekte Korrelation |

Falls Abweichungen von der Normalverteilung bestehen, kann alternativ mit dem Korrelationskoeffizient nach Spearman die Stärke des Zusammenhangs zwischen zwei Variablen quantifiziert werden [93]. Den einzelnen Wirkungsindikatorwerten wird ein Rang zugeordnet (deshalb auch

#### KAPITEL 5. STATISTISCHE ANALYSEN UND METHODEN

Rangkorrelationskoeffizient) und es werden nicht die eigentlichen Werte sondern der zugehörige Rangplatz für die Ermittlung des Koeffizienten einbezogen (eine Berechnung kann somit neben den Wirkungsindikatoren als intervallskalierte Variablen auch für ordinalskalierte Variablen erfolgen). Er prüft auf einen allgemeinen, nicht nur auf einen linearen Zusammenhang [88] und berechnet sich mit *r<sup>i</sup>* als Rang von *x<sup>i</sup>* in der geordneten Stichprobe, *s<sup>i</sup>* als Rang von *y<sup>i</sup>* und den Mittelwerten von allen Rängen (von 1 bis *n*) zu

$$
r_{S} = \frac{\sum_{i=1}^{n} ((r_{i} - \bar{r}) \cdot (s_{i} - \bar{s}))}{\sqrt{\sum_{i=1}^{n} (r_{i} - \bar{r})^{2} \cdot \sum_{i=1}^{n} (s_{i} - \bar{s})^{2}}} =
$$
\n
$$
= \frac{\sum_{i=1}^{n} ((r_{i} - \frac{n+1}{2}) \cdot (s_{i} - \frac{n+1}{2}))}{\sqrt{\sum_{i=1}^{n} (i - \frac{n+1}{2})^{2} \cdot \sum_{i=1}^{n} (i - \frac{n+1}{2})^{2}}} =
$$
\n
$$
= \frac{\sum_{i=1}^{n} (r_{i} \cdot s_{i}) - 2 \cdot \frac{n+1}{2} \cdot \sum_{i=1}^{n} r_{i} + n \cdot (\frac{n+1}{2})^{2}}{\sum_{i=1}^{n} (i - \frac{n+1}{2})^{2}} =
$$
\n
$$
= \frac{\sum_{i=1}^{n} (r_{i} \cdot s_{i}) - \frac{n \cdot (n+1)^{2}}{4}}{\sum_{i=1}^{n} i^{2} - 2 \cdot \frac{n+1}{2} \cdot \sum_{i=1}^{n} i + n \cdot (\frac{n+1}{2})^{2}} =
$$
\n
$$
= \frac{\sum_{i=1}^{n} (r_{i} \cdot s_{i}) - \frac{n \cdot (n+1)^{2}}{4}}{\frac{n \cdot (n+1) \cdot (2n+1)}{6} - (n+1) \cdot \frac{n^{2} + n}{2} + \frac{n \cdot (n+1)^{2}}{4}} =
$$
\n
$$
= \frac{\sum_{i=1}^{n} (r_{i} \cdot s_{i}) - \frac{n \cdot (n+1)^{2}}{4}}{\frac{n \cdot (n^{2} - 1)}{12}}.
$$
\n(5.20)

Es erfolgt somit eine Berechnung des Korrelationskoeffizienten nach Pearson mit den Rangwerten [87]. Für die Summe der gemischten Produkte der Ränge wird nach [91] auf der Grundlage einer Rangdifferenz

$$
d_i = r_i - s_i
$$
  
\n
$$
d_i^2 = r_i^2 - 2 \cdot r_i \cdot s_i + s_i^2
$$
  
\n
$$
\sum_{i=1}^n d_i^2 = \sum_{i=1}^n r_i^2 - 2 \sum_{i=1}^n (r_i \cdot s_i) + \sum_{i=1}^n s_i^2
$$
\n(5.21)

folgender Ausdruck

$$
\sum_{i=1}^{n} (r_i \cdot s_i) = \frac{\sum_{i=1}^{n} r_i^2 + \sum_{i=1}^{n} s_i^2 - \sum_{i=1}^{n} d_i^2}{2}
$$
(5.22)

in Gleichung 5.20 eingesetzt

$$
r_{S} = \frac{\frac{\sum_{i=1}^{n} r_{i}^{2} + \sum_{i=1}^{n} s_{i}^{2} - \sum_{i=1}^{n} d_{i}^{2}}{2} - \frac{n \cdot (n+1)^{2}}{4}}{\frac{n \cdot (n^{2}-1)}{12}} =
$$
\n
$$
= \frac{\frac{n \cdot (n+1) \cdot (2n+1)}{6} + \frac{n \cdot (n+1) \cdot (2n+1)}{2} - \sum_{i=1}^{n} d_{i}^{2}}{2} - \frac{n \cdot (n+1)^{2}}{4}}{n \cdot (n^{2}-1)} =
$$
\n
$$
= \frac{\frac{n \cdot (n+1) \cdot (2n+1)}{6} - \sum_{i=1}^{n} d_{i}^{2}}{\frac{n \cdot (n^{2}-1)}{12}} =
$$
\n
$$
= 1 - \frac{6 \cdot \sum_{i=1}^{n} d_{i}^{2}}{n^{3} - n}.
$$
\n(5.23)

Nach der Bestimmung des Korrelationskoeffizienten *rxy* oder *r<sup>S</sup>* kann mit einem statistischen Test geprüft werden, ob die festgestellten Zusammenhänge rein zufällig oder systematischer Natur sind. Mit einem (zweiseitigen) Test soll die Hypothese

$$
H_0: \rho = 0
$$

gegen

$$
H_1: \rho \neq 0
$$

87

auf Annahme oder Ablehnung geprüft werden, wobei  $\rho$  als der wahre Korrelationskoeffizient der Grundgesamtheit definiert ist [88]. Besteht eine Erwartung in Bezug auf eine negative oder positive Korrelation wird für einen einseitigen Test entweder die Alternativhypothese zu

$$
H_1: \rho > 0
$$

oder zu

$$
H_1: \rho < 0
$$

formuliert. Die berechneten Korrelationskoeffizienten werden mit den Werten aus Tabellen, wie sie beispielsweise in [88], [87] oder [84] für *rxy* oder *r<sup>S</sup>* enthalten sind, verglichen. Die Höchstwerte werden in Abhängigkeit zur gewählten Irrtumswahrscheinlichkeit  $\alpha$  (s. S. 109) und FG als Freiheitsgrad gewählt. Sie basieren nach Weber [84] auf der Prüfgröße

$$
t = \frac{r_S}{\sqrt{1 - r_S^2}} \cdot \sqrt{n - 2},
$$
\n(5.24)

welche einer t-Verteilung mit *n* − 2 Freiheitsgraden folgt. Ist der berechnete Korrelationskoeffizient größer als der zugehörige Tabellenwert erfolgt die Ablehnung der Nullhypothese  $H_0$  und somit kann von einem systematischen Zusammenhang (Korrelation) ausgegangen werden. In diesem Fall kann auf Basis des nachfolgenden Abschnittes 5.4 der Zusammenhang mit einer mathematischen Funktion geschätzt werden.

## 5.4 Regressionsanalyse

#### 5.4.1 Einfache Regressionsanalyse

Mit Hilfe der Regressionsanalyse wird der Zusammenhang zwischen den als Variablen definierten Wirkungsindikatoren mathematisch geschätzt. Dies kann mit der Methode der kleinsten Quadrate erfolgen. Daraus entsteht ein einfaches lineares Regressionsmodell, bei welchem die zu erklärenden Variablen in erster Potenz eingehen.

#### 5.4.1.1 Regressionskoeffizienten

Bei der linearen Regression wird von

$$
y = \alpha + \beta \cdot x + \varepsilon \tag{5.25}
$$

ausgegangen. In Matrix-Schreibweise beschreibt

$$
y = \begin{pmatrix} y_1 \\ \vdots \\ y_n \end{pmatrix} \tag{5.26}
$$

einen *n*-dimensionalen Vektor. Er beinhaltet die von den Regressoren erzeugten Werte und ist als zufällige Größe zu interpretieren, d. h. es gibt nicht genau einen *y*-Wert für einen bestimmten *x*-Wert. Die Abweichungen bestehen um einen Zufallsfehler. Die Zufalls-(Fehler-)Variable als Vektor

$$
\varepsilon = \begin{pmatrix} \varepsilon_1 \\ \vdots \\ \varepsilon_n \end{pmatrix} \tag{5.27}
$$

kann selbst nicht beobachtet werden.

Die unbekannten Parameter für die lineare Funktion,  $\alpha$  als Absolutglied und  $\beta$  als Steigungsparameter der Regressionsgeraden, werden aus den *n* Werten *x<sup>i</sup>* , *y<sup>i</sup>* der beiden Variablen geschätzt. Dies erfolgt mit der Methode der kleinsten Quadrate

$$
S^{2} = \sum_{i=1}^{n} (y_{i} - \hat{y}_{i})^{2} \to \min. \tag{5.28}
$$

Minimiert wird die Summe der quadrierten Abweichungen, zwischen dem tatsächlichen *y*-Wert und dem aufgrund der angenommen Regressionsgeraden vorhergesagten  $\hat{y}$ -Wert (s. Abbildung 5.2 auf Seite 90).

#### KAPITEL 5. STATISTISCHE ANALYSEN UND METHODEN

Würde die Summe der Abweichungen anstelle der Summe der quadrierten Abweichungen als Kriterium definiert, könnten durch bestehende negative und positive Abweichungen, mehrere Geraden existieren, für die die Summe Null ergibt. Dadurch könnte die Regressionsgerade nicht eindeutig bestimmt werden. Darüber hinaus werden bei der Summe der quadrierten Abweichungen als Kriterium größere Abweichungen stärker gewichtet als kleinere Abweichungen. Das kann positiv gewertet werden, da kleinere Abweichungen möglicherweise auf zufällige Messungenauigkeiten zurückzuführen sind [94].

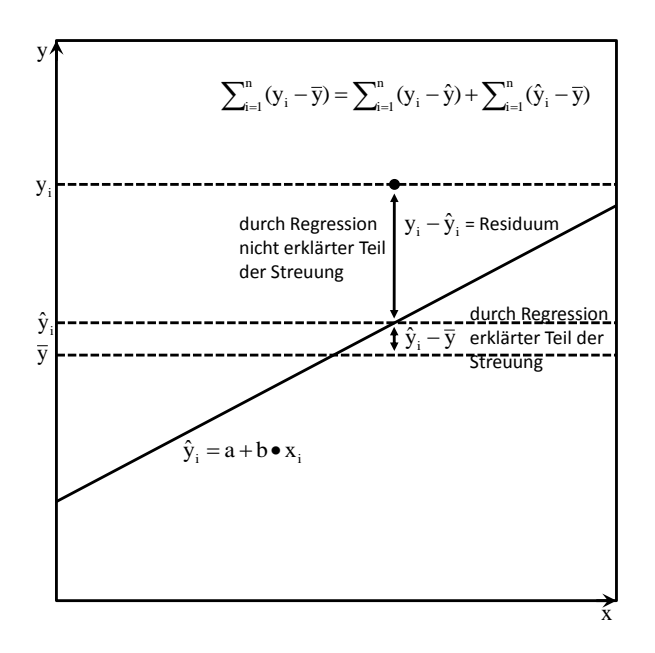

Abbildung 5.2: Abweichungssummen

Für das Schätzen des Absolutgliedes und des Steigungsparameters wird die Regressionsgleichung

#### 5.4. REGRESSIONSANALYSE

$$
\hat{y}_i = a + b \cdot x_i \tag{5.29}
$$

in Gleichung 5.28 eingesetzt

$$
S^{2} = \sum_{i=1}^{n} (y_{i} - \hat{\alpha} - \hat{\beta} \cdot x_{i})^{2} \to min..
$$
 (5.30)

Die Schätzer für  $\alpha$  und  $\beta$ , um die Grundgesamtheit beschreiben zu können, beruhen auf der Grundlage der Stichprobe in der Form

$$
a = \hat{\alpha} \tag{5.31}
$$

und

$$
b = \hat{\beta}.\tag{5.32}
$$

Es resultieren

$$
\frac{\delta S^2}{\delta a} = 2 \cdot \sum_{i=1}^{n} (y_i - a - b \cdot x_i) \cdot (-1) \stackrel{!}{=} 0 \tag{5.33}
$$

und

$$
\frac{\delta S^2}{\delta b} = 2 \cdot \sum_{i=1}^{n} (y_i - a - b \cdot x_i) \cdot (-x_i) \stackrel{!}{=} 0 \tag{5.34}
$$

als partielle Ableitungen, welche gleich 0 gesetzt sind. Daraus lassen sich der Schätzer *a* zu

$$
2\sum_{i=1}^{n} (y_i - a - b \cdot x_i) \cdot (-1) = 0
$$
  
\n
$$
n \cdot a + \sum_{i=1}^{n} (b \cdot x_i) = \sum_{i=1}^{n} y_i
$$
  
\n
$$
a = \frac{\sum_{i=1}^{n} y_i}{n} - \frac{\sum_{i=1}^{n} (b \cdot x_i)}{n} = \bar{y} - b \cdot \bar{x}
$$
\n(5.35)

und der Schätzer *b* zu

91

$$
2\sum_{i=1}^{n} (y_i - a - b \cdot x_i) \cdot (-x_i) = 0
$$
  
\n
$$
\sum_{i=1}^{n} (a \cdot x_i) + \sum_{i=1}^{n} (b \cdot x_i^2) = \sum_{i=1}^{n} (x_i \cdot y_i)
$$
  
\n
$$
a \cdot \sum_{i=1}^{n} x_i + b \cdot \sum_{i=1}^{n} x_i^2 = \sum_{i=1}^{n} (x_i \cdot y_i)
$$
  
\n
$$
\left(\frac{\sum_{i=1}^{n} y_i}{n} - \frac{b \cdot \sum_{i=1}^{n} x_i}{n}\right) \cdot \sum_{i=1}^{n} x_i + b \cdot \sum_{i=1}^{n} x_i^2 = \sum_{i=1}^{n} (x_i \cdot y_i)
$$
  
\n
$$
\sum_{i=1}^{n} x_i \cdot \sum_{i=1}^{n} y_i - \frac{b \cdot (\sum_{i=1}^{n} x_i)^2}{n} + b \cdot \sum_{i=1}^{n} x_i^2 = \sum_{i=1}^{n} (x_i \cdot y_i)
$$
  
\n
$$
b \cdot \left(\sum_{i=1}^{n} x_i^2 - \frac{(\sum_{i=1}^{n} x_i)^2}{n}\right) = \sum_{i=1}^{n} (x_i \cdot y_i) - \frac{\sum_{i=1}^{n} x_i \cdot \sum_{i=1}^{n} y_i}{n}
$$
  
\n
$$
b = \frac{\sum_{i=1}^{n} (x_i \cdot y_i) - \sum_{i=1}^{n} x_i \cdot \sum_{i=1}^{n} y_i}{n}
$$
  
\n
$$
\sum_{i=1}^{n} x_i^2 - \frac{(\sum_{i=1}^{n} x_i)^2}{n}
$$

bestimmen. Durch das Umformen von Gleichung 5.36 nach

$$
b = \frac{\sum_{i=1}^{n} (x_i \cdot y_i) - \bar{x} \cdot \bar{y}}{\sum_{i=1}^{n} x_i^2 - \frac{(\sum_{i=1}^{n} x_i)^2}{n}} =
$$
  
= 
$$
\frac{\sum_{i=1}^{n} ((x_i - \bar{x}) \cdot (y_i - \bar{y}))}{\sum_{i=1}^{n} (x_i - \bar{x})^2} =
$$
  
=  $r_{xy} \cdot \frac{s_y}{s_x}$  (5.37)

geht ein Zusammenhang zwischen linearer Regression und Korrelation hervor. Vom Korrelationskoeffizienten nach Pearson *rxy* kann somit die Steigung *b* der Regressionsgeraden abgleitet werden.

#### 5.4.1.2 Standardfehler

Als Maß für die Genauigkeit der Schätzung für  $\alpha$  und  $\beta$  können nach [88] die Konfidenzintervalle

$$
\alpha \in a \pm t_{\alpha/2, n-2} \cdot se(a) \tag{5.38}
$$

und

$$
\beta \in b \pm t_{\alpha/2, n-2} \cdot se(b) \tag{5.39}
$$

aus den Standardfehlern

$$
se(a) = s_R \cdot \sqrt{\frac{1}{n} + \frac{\bar{x}^2}{(n-1) \cdot s_x^2}}
$$
 (5.40)

und

$$
se(b) = \frac{s_R}{\sqrt{(n-1) \cdot s_X^2}},\tag{5.41}
$$

mit *n* als Stichprobengröße berechnet werden. Falls das Konfidenzintervall den Wert Null umfasst, ist der Regressionskoeffizient nicht signifikant [94]. Zur Berechnung kann *t*α/2,*n*−<sup>2</sup> , mit einer t-Verteilung und *n*−2 Freiheitsgraden, aus [88] entnommen werden.

Auf der Grundlage der Standardfehler für die Regressionskoeffizienten nach den Gleichungen 5.40 und 5.41 kann zunächst der Standardfehler und anschließend das Konfidenzintervall für  $\hat{y}_i$  bei gegebenem  $x_i$  berechnet werden. Nach [88] wird hierfür zwischen der Genauigkeit einer  $\sqrt{S}$ chätzung des Mittelwertes  $\bar{\hat{y}}_i$ <sup>\*</sup> als Erwartungswert

$$
se_M(\bar{y}_i) = s_R \cdot \sqrt{\frac{1}{n} + \frac{(x_i - \bar{x})^2}{(n-1) \cdot s_x^2}}
$$
(5.42)

$$
E[Y|x_i] \in \bar{\hat{y}}_i \pm t_{\alpha/2, n-2} \cdot se_M(\bar{\hat{y}}_i)
$$
\n(5.43)

93

#### KAPITEL 5. STATISTISCHE ANALYSEN UND METHODEN

und einer "Schätzung eines Einzelwertes  $\hat{y}_i$ "

$$
sep(\hat{y}_i) = s_R \cdot \sqrt{1 + \frac{1}{n} + \frac{(x_i - \bar{x})^2}{(n-1) \cdot s_x^2}}
$$
(5.44)

$$
E[Y = y_i | x_i] \in \hat{y}_i \pm t_{\alpha/2, n-2} \cdot \text{sep}(\hat{y}_i)
$$
\n(5.45)

unterschieden. Für die Fragestellung, wie hoch der Bedarf an Primärenergie gesamt für die Herstellung eines bestimmten Dämmstoffes ist, ist die Voraussage eines Einzelwertes erforderlich. Für die Schätzung der Genauigkeit dieses Einzelwertes kann Gleichung 5.44 (mit einem "P" als Index nach "se" für Prognose) eingesetzt werden. Besteht im Gegensatz die Frage nach dem durchschnittlichen Primärenergiebedarf für alle Dämmstoffe, ist Gleichung 5.42 (mit einem "M" als Index für Mittelwert) heranzuziehen. Werden alle Konfidenzintervalle miteinander verbunden, resultiert ein "Band" um die Regressionsgerade. Stahel [95] nennt die Begriffe "Vertrauensband" in Verbindung mit Gleichung 5.42 und "Vorhersageband" in Verbindung mit Gleichung 5.44. Mit dem Vertrauensband besteht somit eine Aussage darüber, in welchem Bereich die Erwartungswerte (als ein unbekannter, aber durch die Regressionsgerade fester Parameter) für den Primärenergiebedarf liegen. Im Gegensatz dazu bezieht sich das Vorhersageband auf individuelle Werte (als Zufallsvariablen) [95]. Es ist ersichtlich, dass die Varianz des Einzelwertes  $\frac{se}{P}(\hat{y}_i)^2$ um *s*<sup>2</sup><sub>*R*</sub> größer ist als die Varianz des Erwartungswertes *se<sub>M</sub>*( $\bar{\hat{y}}$ <sub>*i*</sub>)<sup>2</sup>. Die zugehörige Herleitung findet sich in [86] (s. hierzu aber auch [96] und [97]).

Die Restvarianz  $s_R^2$  wird zu

$$
s_R^2 = \frac{S^2}{n-2} = \frac{\sum_{i=1}^n (y_i - \hat{\alpha} - \hat{\beta} \cdot x_i)^2}{n-2} = \frac{\sum_{i=1}^n (y_i - \hat{y}_i)^2}{n-2}
$$
(5.46)

ermittelt. Im Zähler dieses Quotienten steht die nicht erklärte Abweichungsquadratsumme (Quadratsumme der Residuen als nicht erklärter Teil der Streuung), welche in Verbindung mit der, durch die Regressionsgerade erklärten, Abweichungsquadratsumme als Summe die Gesamt-Abweichungsquadratsumme (als Gesamtstreuung)

$$
\sum_{i=1}^{n} (y_i - \bar{y})^2 = \sum_{i=1}^{n} (y_i - \hat{y}_i)^2 + \sum_{i=1}^{n} (\hat{y}_i - \bar{y})^2
$$
 (5.47)

ergibt [96] (s. Abbildung 5.2). Die Residuen als Abweichung zwischen dem tatsächlichen *y*-Wert und dem aufgrund der angenommen Regressionsgeraden vorhergesagten *y*ˆ-Wert sind Schätzungen für die Zufallsfehler.

#### 5.4.1.3 Bestimmtheitsmaß

Mit der nicht erklärten Abweichungsquadratsumme und der Gesamt-Abweichungsquadratsumme ist das Bestimmtheitsmaß nach [88] definiert

$$
B = 1 - \frac{\sum_{i=1}^{n} (y_i - \hat{y}_i)^2}{\sum_{i=1}^{n} (y_i - \bar{y})^2}.
$$
 (5.48)

Es berechnet sich mit

$$
\sum_{i=1}^{n} (y_i - \bar{y})^2 = \sum_{i=1}^{n} (y_i - \hat{y}_i)^2 + \sum_{i=1}^{n} (\hat{y}_i - \bar{y}_i)^2
$$
\n
$$
\sum_{i=1}^{n} (y_i - \hat{y}_i)^2 = \sum_{i=1}^{n} (y_i - \bar{y})^2 - \sum_{i=1}^{n} (\hat{y}_i - \bar{y})^2
$$
\n
$$
\sum_{i=1}^{n} (y_i - \hat{y}_i)^2 = \frac{\sum_{i=1}^{n} (y_i - \bar{y})^2}{\sum_{i=1}^{n} (y_i - \bar{y})^2} - \frac{\sum_{i=1}^{n} (\hat{y}_i - \bar{y})^2}{\sum_{i=1}^{n} (y_i - \bar{y})^2}
$$
\n
$$
\frac{\sum_{i=1}^{n} (y_i - \hat{y}_i)^2}{\sum_{i=1}^{n} (y_i - \bar{y})^2} = 1 - \frac{\sum_{i=1}^{n} (\hat{y}_i - \bar{y})^2}{\sum_{i=1}^{n} (y_i - \bar{y})^2}
$$
\n(5.49)

zu

$$
B = \frac{\sum_{i=1}^{n} (\hat{y}_i - \bar{y})^2}{\sum_{i=1}^{n} (y_i - \bar{y})^2}.
$$
\n(5.50)

Durch diese Darstellung ist ersichtlich, dass *B* den Anteil der durch die Regression erklärten Abweichungsquadratsumme an der Gesamt-Abweichungsquadratsumme angibt. Je größer der zugehörige Wert, desto

#### KAPITEL 5. STATISTISCHE ANALYSEN UND METHODEN

besser kann der Regressand aus dem Regressor bzw. der Regressionsgeraden erklärt werden. Ein hoher Wert drückt somit eine hohe Anpassung der Regressionsfunktion an die bestehenden Daten aus.

Wird Gleichung 5.35 in Gleichung 5.29 eingesetzt ergibt sich

$$
\hat{y}_i = \bar{y} - b \cdot \bar{x} + b \cdot x_i =
$$
\n
$$
= \bar{y} + b \cdot (x_i - \bar{x}).
$$
\n(5.51)

Mit den Gleichungen 5.51 und 5.37 kann Gleichung 5.50 zu

$$
B = \frac{\sum_{i=1}^{n} (\bar{y} + b \cdot (x_i - \bar{x}) - \bar{y})^2}{\sum_{i=1}^{n} (y_i - \bar{y})^2} =
$$
  
\n
$$
= \frac{b^2 \cdot \sum_{i=1}^{n} (x_i - \bar{x})^2}{\sum_{i=1}^{n} (y_i - \bar{y})^2} =
$$
  
\n
$$
= \frac{\sum_{i=1}^{n} ((x_i - \bar{x}) \cdot (y_i - \bar{y}))^2 \cdot \sum_{i=1}^{n} (x_i - \bar{x})^2}{(\sum_{i=1}^{n} (x_i - \bar{x})^2)^2 \cdot \sum_{i=1}^{n} (y_i - \bar{y})^2} =
$$
  
\n
$$
= \frac{s_{xy}^2}{s_x^2 \cdot s_y^2}
$$
 (5.52)

umgeformt werden und es wird ersichtlich, dass das Bestimmtheitsmaß dem quadrierten Korrelationskoeffizienten nach Pearson entspricht

$$
B = r_{xy}^2. \tag{5.53}
$$

Aus diesem Grund wird alternativ zu "B" auch teilweise (z. B. in den Ausgaben der Statistik-Software SPSS) "R<sup>2</sup>" für das Bestimmtheitsmaß angegeben. Alternativ zum Korrelationskoeffizienten kann auch mit dem Bestimmtheitsmaß der Grad eines Zusammenhangs zweier Variablen berechnet werden.

#### 5.4.1.4 F-Test

Mit dem F-Test soll dargestellt werden, dass das aus der Stichprobe ermittelte Bestimmtheitsmaß nicht zufällig ist. Es werden die Hypothesen

#### 5.4. REGRESSIONSANALYSE

$$
H_0: B=0
$$

gegen

 $H_1 : B \neq 0$ 

auf Annahme oder Ablehnung geprüft. Die Nullhypothese besagt, dass kein linearer Zusammenhang zwischen den Variablen besteht und die Koeffizienten der Regressionsgeraden gleich Null sind. Der Test erfolgt durch den Vergleich von

$$
F = \frac{\frac{\sum_{i=1}^{n} (\hat{y}_i - \bar{y})^2}{m}}{\frac{\sum_{i=1}^{n} (y_i - \hat{y}_i)^2}{n - m - 1}}
$$
(5.54)

mit einem kritischen Tabellenwert. Hier entspricht *n* der Stichprobengröße und *m* der Anzahl der erklärenden (unabhängigen) Variablen. In der Gleichung sind Chi-Quadrat-verteilte Zufallsvariablen enthalten. Diese resultieren als Summe von quadrierten standardnormalverteilten Zufallsvariablen (s. auch [98]). Werden die zwei Chi-Quadrat-verteilte Zufallsvariablen jeweils durch die Anzahl von Freiheitsgraden geteilt und ins Verhältnis gesetzt, folgt der resultierende Quotient einer F-Verteilung. Der für den Vergleich heranzuziehende kritische Wert folgt ebenfalls einer F-Verteilung. Mit der F-Verteilung kann ergänzend für den Vergleich der beiden Werte auch die Signifikanz zum Hypothesentest ausgegeben werden (für den Vergleich zur gewählten Irrtumswahrscheinlichkeit s. S. 109). Hierfür können beispielsweise Tabellen aus [99] Anwendung finden.

Wird der F-Test im Kontext der Regression für den Vergleich der "erklärten Varianz" mit der "nicht erklärten Varianz" herangezogen, wird keine Normalverteilung der Grundgesamtheit vorausgesetzt. Eine Normalverteilungsannahme bezieht sich hier auf die beiden Varianzen bzw. Residuen (s. Unterabschnitt 5.4.3). Der F-Test kann aber auch zur Überprüfung von zwei Grundgesamtheiten eingesetzt werden. Hierfür werden die Varianzen von den zugehörigen Stichproben miteinander verglichen. Die Testgröße folgt hier wieder der F-Verteilung. Hier ist die Grundvoraussetzung für einen solchen Test die Normalverteilung der Grundgesamtheiten.

#### 5.4.1.5 t-Test

Der F-Test ist allgemein für die Prüfung von mehreren Variablen auf einen regressionsanalytischen Erklärungsbeitrag gedacht. Bei nur einer (erklärenden) Variablen ist er ebenfalls ein Test nur einer Variablen. Aus diesem Grund ist der t-Test eigentlich nur dann relevant, falls mehrere erklärende Variablen vorhanden sind (also für die multiple Regression s. Unterabschnitt 5.4.2).

Es erfolgt, wie bereits beim F-Test eine Prüfung der Nullhypothese, dass die (wahren aber unbekannten) Regressionskoeffizienten gleich Null sind

$$
H_0: \beta_i = 0
$$

gegen die Alternativhypothese

$$
H_1: \beta_i \neq 0.
$$

Dies geschieht durch einen Vergleich des t-Wertes als Quotient aus dem Regressionskoeffizienten und dessen Standardfehler

$$
T = \frac{b_i}{se(b)_i} \tag{5.55}
$$

mit einer Testgröße, welche einer t-Verteilung (Student-Verteilung) folgt. Die Herleitung dieser Verteilung wurde unter dem Pseudonym "Student" in [100] veröffentlicht. Diese Verteilung beruht auf der Entdeckung, dass bei der Transformation einer Stichprobenverteilung in eine Standardnormalverteilung (Mittelwerte gleich 0 und Varianz gleich 1) mit einer aus der Stichprobe geschätzten Varianz eine Abweichung von der
Normalverteilung resultiert. Der standardisierte Mittelwert (als Zufallsvariable) ist nicht mehr standardisiert normalverteilt, sondern folgt der t-Verteilung. Diese Verteilung ähnelt der Normalverteilung, sie besitzt jedoch aufgrund des Schätzers eine größere Varianz.

Für die Prüfverteilungen t-Verteilung, F-Verteilung und die Chi-Quadrat-Verteilung kann eine Verbindung zur Standardnormalverteilung dargestellt werden (s. Abbildung 5.3). Die t-Verteilung nähert sich beispielsweise mit zunehmender Stichprobengröße *n* der Standardnormalverteilung an. Bei der F-Verteilung beruht die Annäherung auf den gegebenen Zähler- und Nennerfreiheitsgraden.

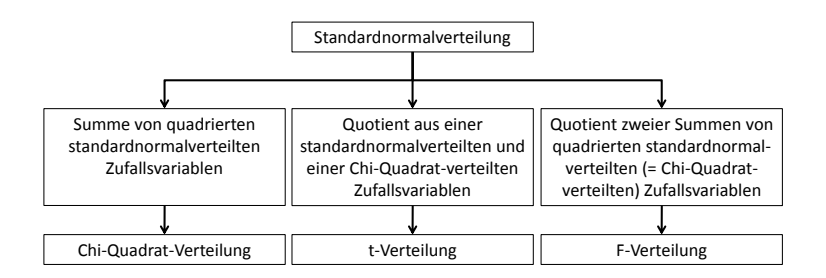

Abbildung 5.3: Darstellung der Zusammenhänge zwischen der Normalverteilung und der Chi-Quadrat-Verteilung, t-Verteilung und F-Verteilung aus [101]

### 5.4.2 Multiple Regressionsanalyse

### 5.4.2.1 Regressionskoeffizienten

Werden mehrere Wirkungsindikatoren als unabhängige Variablen *x*<sup>1</sup> bis *x<sup>n</sup>* in einem Modell vereint, wird von

$$
y = \alpha + \beta_1 \cdot x_1 + \beta_2 \cdot x_2 + \dots + \beta_n \cdot x_n + \varepsilon \tag{5.56}
$$

99

### KAPITEL 5. STATISTISCHE ANALYSEN UND METHODEN

als linearer Zusammenhang ausgegangen [88]. Die Parameter  $\alpha$  und  $\beta_i$ , werden aus der Stichprobe geschätzt. Ist für eine Variable der zugehörige Parameter gleich Null kann sie als redundant interpretiert werden.

Für die Schätzung der "wahren" Koeffizienten  $\alpha$  und  $\beta$  wird die Gleichung

$$
\hat{y} = a + b_1 \cdot x_1 + b_2 \cdot x_2 + \dots + b_n \cdot x_n \tag{5.57}
$$

aufgestellt, in Matrixschreibweise dargestellt

$$
\hat{y} = Xb. \tag{5.58}
$$

und anschließend die Methode der kleinsten Quadrate angewandt

$$
\sum_{i=1}^{n} e_i^2 = e^T e = (e_1 e_2 \cdots e_n) \begin{pmatrix} e_1 \\ e_2 \\ \vdots \\ e_n \end{pmatrix} = min.
$$
\n
$$
\sum_{i=1}^{n} e_i^2 = (y - \hat{y})^T (y - \hat{y}) = min.
$$
\n
$$
\sum_{i=1}^{n} e_i^2 = (y - Xb)^T (y - Xb) = min.
$$
\n
$$
\sum_{i=1}^{n} e_i^2 = (y^T - (Xb)^T)(y - Xb) = min.
$$
\n
$$
\sum_{i=1}^{n} e_i^2 = (y^T - b^T X^T)(y - Xb) = min.
$$
\n
$$
\sum_{i=1}^{n} e_i^2 = y^T y - y^T Xb - b^T X^T y + b^T X^T Xb = min.
$$
\n(5.59)

Unter der Berücksichtigung, dass sich für *y <sup>T</sup>Xb* ein Skalar ergibt und die Transponierte eines Skalars der Skalar selbst ist, kann

100

### 5.4. REGRESSIONSANALYSE

$$
\mathbf{y}^T X b = (\mathbf{y}^T X b)^T = (X b)^T (\mathbf{y}^T)^T = b^T X^T \mathbf{y}
$$

in Gleichung 5.59 eingesetzt werden und es ergibt sich

$$
\sum_{i=1}^{n} e_i^2 = y^T y - b^T X^T X b - b^T X^T y - b^T X^T y = \min.
$$
  

$$
\sum_{i=1}^{n} e_i^2 = y^T y - b^T X^T X b - 2b^T X^T y = \min.
$$

Anschließend erfolgt eine Ableitung nach dem unbekannten Vektor *b*

$$
\frac{\delta(e^T e)}{\delta b} = -\frac{\delta(b^T X^T X b)}{\delta b} - \frac{\delta(2b^T X^T y)}{\delta b} \stackrel{!}{=} 0
$$
  

$$
\frac{\delta(e^T e)}{\delta b} = 2X^T X b - 2X^T y \stackrel{!}{=} 0
$$
 (5.60)

und nach *b* aufgelöst, ergibt sich die Rechenvorschrift nach [94]

$$
X^{T}Xb = X^{T}y
$$
  
\n
$$
(X^{T}X)^{-1}(X^{T}X)b = (X^{T}X)^{-1}X^{T}y
$$
  
\n
$$
b = (X^{T}X)^{-1}X^{T}y.
$$
\n(5.61)

### 5.4.2.2 Standardisierte Koeffizienten

Ergänzend zu den Regressionskoeffizienten können die in [94] hergeleiteten b-Gewichte bestimmt werden. Mit diesen Koeffizienten können die mit unterschiedlichen Einheiten versehenen Wirkungsindikatoren in Bezug auf ihren Erklärungsbeitrag miteinander verglichen werden. Die b-Gewichte werden nachfolgend als Beta-Koeffizienten oder nach der Software SPSS als standardisierte Koeffizienten Beta bezeichnet

$$
Beta = R_x^{-1} \cdot r_{xc}.
$$
 (5.62)

101

In der Matrix *R<sup>x</sup>* sind die Korrelationen der unabhängigen Variablen enthalten und *rxc* als Vektor enthält die Korrelationen der unabhängigen Variablen zur abhängigen Variablen. Ein Beispiel für die Anwendung zur Gleichung 5.61 findet sich ab Seite 509 und zur Gleichung 5.62 auf Seite 385. Es ist darauf hinzuweisen, dass für Gleichung 5.62 der Korrelationskoeffizient nach Pearson einzusetzen ist.

#### 5.4.2.3 Multiple Korrelation und Semi-Partialkorrelation

Die multiple Korrelation *Rc*,12···*<sup>k</sup>* berechnet sich nach [94] durch die Summe über das Produkt aus den vorab ermittelten b-Gewichten und den einzelnen Korrelationskoeffizienten zwischen der jeweiligen unabhängigen Variablen *i* und der abhängigen Variablen *c*

$$
R_{c,12\cdots k} = \sqrt{\sum_{i=1}^{k} \text{Beta}_{i} \cdot r_{ic}}.
$$
 (5.63)

Mit dem Quadrat über den multiplen Korrelationskoeffizienten wird der Anteil der gemeinsamen Varianz zwischen den unabhängigen Variablen und der abhängigen Variablen angegeben. In einer anderen Formulierung beschreibt dieser Koeffizient den Anteil der Varianz der abhängigen Variablen, welcher gemeinsam durch die unabhängigen Variablen vorhergesagt wird. Um die erklärte Varianz der einzelnen unabhängigen Variablen zu ermitteln werden die Teilkorrelationen *rSP* zu

$$
r_{SP} = r_{c(i \cdot B)}^2 = R_{c,(iB)}^2 - R_{y,B}^2 \tag{5.64}
$$

berechnet und anschließend quadriert. Nach Gleichung 5.64 werden die unabhängigen Variablen *B* als Kontrollvariablen aus der unabhängigen Variablen *i* herauspartialisiert [94]. Die unabhängige Variable *i* wird "bereinigt". Dies steht im Gegensatz zur Partialkorrelation, bei welcher die Kontrollvariablen aus beiden Variablen der unabhängigen *i* und der abhängigen Variablen *c* herauspartialisiert werden.

Für die Semi-Partialkorrelation wird die multiple Korrelation zwischen der abhängigen Variablen *c* und allen unabhängigen Variablen (*iB*) und anschließend eine multiple Korrelation zwischen *c* und den unabhängigen Variablen ohne *i* berechnet. Für 4 Variablen kann die multiple Korrelation in der Form

$$
R_{1,234}^2 = r_{12}^2 + r_{1(3\cdot 2)}^2 + r_{1(4\cdot 23)}^2
$$
 (5.65)

zerlegt werden [94]. Dies wird mit Hilfe von Venn-Diagrammen dargestellt (s. (1) in Abbildung 5.4). Ein Kreis symbolisiert die jeweilige Streuung einer Variablen und ein Überlappungsbereich die gemeinsame Streuung. An dieser Stelle wird darauf hingewiesen, dass die mit SPSS berechneten Semi-Partialkorrelationen in ihrer Summe nicht das Bestimmtheitsmaß ergeben (s. (2) in Abbildung 5.4). In Bezug auf die Zerlegung nach Gleichung 5.65 wird die neu hinzukommende Variable um die bereits enthaltenen Variablen im Modell bereinigt. Die nachfolgend mit SPSS berechneten Variablen sind jeweils um die anderen unabhängigen Variablen bereinigt und aufgrund von Multikollinearität ist die Summe ungleich dem Bestimmtheitsmaß

$$
R_{1,234}^2 \neq r_{1(2\cdot 34)}^2 + r_{1(3\cdot 24)}^2 + r_{1(4\cdot 23)}^2. \tag{5.66}
$$

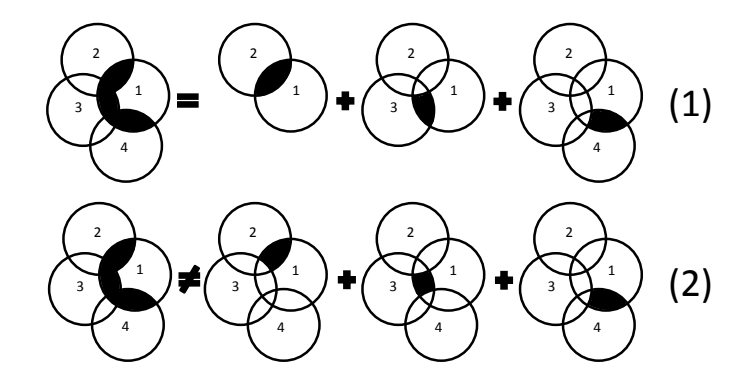

Abbildung 5.4: Bestimmtheitsmaß zerlegt in Semi-Partialkorrelationen

### KAPITEL 5. STATISTISCHE ANALYSEN UND METHODEN

### 5.4.3 Prämissen

Die Güte der Schätzer (bzw. die Anwendung und Interpretation der hierfür geeigneten Tests) für die Regression basiert nach Backhaus et al. [102] grundsätzlich auf der

- (1) Linearität in den Parametern,
- (2) Vollständigkeit,
- (3) Homoskedastizität der Zufalls-(Fehler-)Variablen,
- (4) Unabhängigkeit der Residuen sowie
- (5) keiner linearen Abhängigkeit zwischen den Regressoren und einer
- (6) Normalverteilung der Residuen.

In Bezug auf die Verletzung dieser Prämissen wird von Backhaus et al. [102] darauf hingewiesen, dass die Regressionsanalyse dennoch als "recht unempfindlich" angesehen werden kann. Inwieweit eine Verletzung vorliegt, kann entweder durch graphische Verfahren oder verschiedene Tests dargestellt werden. Nachfolgend wird auf die einzelnen Prämissen mit der Fokussierung auf die multiple Regression eingegangen.

### 5.4.3.1 Linearität in den Parametern

Zur Überprüfung können Streudiagramme herangezogen werden. Bei Wachstums- oder Sättigungsproblemen sowie bei Strukturbrüchen (z. B. durch geänderte Rahmenbedingungen bei Zeitreihen) könnte diese Prämisse verletzt werden [103]. Nach [102] können die Streudiagramme zum Erkennen der Nichtlinearität herangezogen werden. Darüber hinaus geben Tests auf Autokorrelation und Heteroskedastizität Hinweise auf Nichtlinearität [104]. Als Konsequenz einer Prämissenverletzung kann eine Verzerrung der Schätzwerte der Parameter resultieren. Bei wachsendem Stichprobenumfang streben die Schätzwerte nicht mehr gegen die wahren Werte [102].

### 5.4.3.2 Vollständigkeit

In diesem Kontext gilt es alle relevanten Regressoren zu identifizieren und für die Funktion mit einzubeziehen. Im Kontext der nachfolgenden Analysen sind dies die in den EPDs enthaltenen Wirkungsindikatoren.

#### 5.4.3.3 Homoskedastizität

Es wird angenommen, dass die Varianz der Zufalls-(Fehler-)Variablen ε für alle Variablen homogen ist. Eine Verletzung dieser Prämisse durch das Bestehen von Heteroskedastizität der Zufalls-(Fehler-)Variablen würde nach [102] beispielsweise durch nachlassende Aufmerksamkeit bei der Erfassung von Messwerten vorliegen. Dies würde zu einer Verfälschung der Standardfehler der Regressionskoeffizienten führen.

Die Überprüfung auf Heterosgedastizität erfolgt mit standardisierten Residuen. Diese werden gegen die standardisierten geschätzten Werte geplotet. Das standardisierte Residuum ε für eine Betrachtungseinheit *i* ist gleich dem Quotient aus dem Residuum und dem Standardfehler des Schätzers zur Regressionsanalyse

$$
\varepsilon_{si} = \frac{\varepsilon_i}{\sqrt{\frac{\sum_{i=1}^n (y_i - \hat{y}_i)^2}{n-2}}} = \frac{\sqrt{\frac{\sum_{i=1}^n (y_i - \hat{y}_i)^2}{n-2}}}{{\sqrt{\frac{\sum_{i=1}^n (y_i - \hat{y}_i)^2}{n-2}}}}.
$$
\n(5.67)

Der Standardfehler des Schätzers ist gleich der Wurzel aus  $s_r^2$  nach Gleichung 5.46 auf S. 94 und stellt somit die Standardabweichung der Residuen dar. Die standardisierten Residuen sind normalverteilt, mit einem Mittelwert gleich 0 und einer Varianz gleich 1. Mit ihnen erfolgt die Überprüfung auf Heterosgedastizität durch einen Plot der standardisierten geschätzten Werte gegen die standardisierten Residuen (nach Gleichung 5.67). Besteht eine Prämissenverletzung ergibt sich nach [102] meist ein Dreiecksmuster.

### 5.4.3.4 Unabhängigkeit der Residuen

Bei Autokorrelation besteht eine Prämissenverletzung in Bezug auf die Unabhängigkeit der Residuen. Eine Prüfung ist nach [102] bei Querschnittsdaten, deren Reihenfolge beliebig verändert werden kann, nicht sinnvoll, sondern sollte vorrangig bei Zeitreihendaten (z. B. Darstellung des Zusammenhangs zwischen Wetterdaten und Ernteerträgen) durchgeführt werden. Besteht eine Autokorrelation der Residuen sind somit die Abweichungen von der Regressionsgeraden abhängig vom vorherigen oder nachfolgenden Stichprobenwert. Daraus resultiert eine Verzerrung der Standardfehler der Regressionskoeffizienten [102].

Zur Überprüfung kann der Durbin-Watson-Test eingesetzt werden. Autokorrelation besteht, falls der Residualwert  $\varepsilon_i = (y_i - \hat{y}_i)$  vom Vorherigen ε*i*−<sup>1</sup> abhängig ist [96]. Dies wird durch

$$
\varepsilon_i = v \cdot \varepsilon_{i-1} + \xi_i \tag{5.68}
$$

mit ν als Konstante und ξ als Zufallsvariable ausgedrückt. Mit dem Test werden die Hypothesen

$$
H_0: v=0
$$

gegen

$$
H_1: v \neq 0
$$

auf Annahme oder Ablehnung geprüft. Die zugehörige Prüfgröße

$$
d = \frac{\sum_{i=2}^{n} (\varepsilon_i - \varepsilon_{i-1})^2}{\sum_{i=1}^{n} \varepsilon_i^2}
$$
(5.69)

kann Werte zwischen 0 und 4 annehmen (s. Abbildung 5.5). Bei einem Wert in der Nähe von 2 kann die Null-Hypothese, es besteht keine Autokorrelation, angenommen werden. Savin und White [105] veröffentlichen kritische Grenzen für die Annahme oder Ablehnung.

### 5.4. REGRESSIONSANALYSE

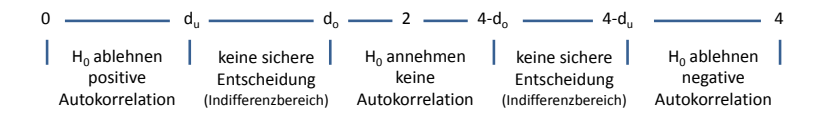

Abbildung 5.5: Kritische Grenzen für den Test auf Autokorrelation

#### 5.4.3.5 Keine lineare Abhängigkeiten zwischen den Regressoren

Eine Prüfung auf Multikollinearität (als Prämissenverletzung) kann graphisch auf der Grundlage einer Matrix mit Korrelationskoeffizienten beruhen. Eine Quantifizierung kann zusätzlich oder alternativ mit dem "Variance Inflation Factor" *V IF* als Kehrwert der Toleranz *T*

$$
VIF_j = \frac{1}{T} = \frac{1}{1 - R_j^2} \tag{5.70}
$$

für einen Regressor *j* (unabhängige Variable) erfolgen [102]. Das Bestimmtheitsmaß *R* <sup>2</sup> wird somit aus der Regression eines einzelnen Regressors *j* auf die anderen Regressoren bestimmt. Resultiert hier ein Wert von 1, liegt die Bedeutung darin, dass der Regressor aus den anderen Regressoren durch Linearkombination ermittelt werden kann und der Selbige somit redundant ist. Bei einem mathematisch vollständigen Zusammenhang zweier Variablen sind beide gleich gut als erklärende Variablen geeignet, somit besteht nach [96] nur bei einem zwar nicht vollständigen, aber einem hohen mathematischen Zusammenhang der Variablen das Problem, dass eine Variable nicht weggelassen werden kann und die Regressionskoeffizienten somit nicht mehr mathematisch bestimmt werden können. In diesem Fall kann nicht zwischen einem direkten Einfluss der Variablen und einem indirekten Einfluss über eine zweite Variable unterschieden werden (s. Abbildung 5.6).

### KAPITEL 5. STATISTISCHE ANALYSEN UND METHODEN

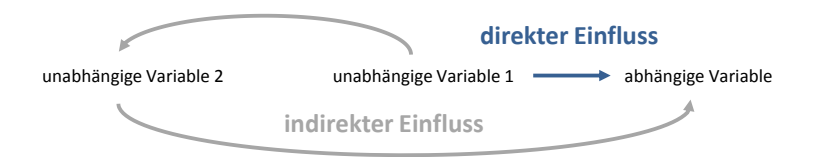

Abbildung 5.6: Problem der Bestimmung der Regressionskoeffizienten als direkter Einfluss auf die abhängige Variable bei Korrelation zwischen den unabhängigen Variablen und des damit verbundenen indirekten Einflusses auf die abhängige Variable

Bei einer kleinen Toleranz *T* einer unabhängigen Variablen kann sie nach [96] als Linearkombination der übrigen unabhängigen Variablen gesehen werden. Als "Faustregeln" werden in [106] formuliert, dass bei einem Toleranzwert kleiner 0,1 der Verdacht auf Kollinearität besteht und bei Werten kleiner 0,01 Kollinearität vorliegt.

### 5.4.3.6 Normalverteilung der Residuen

Eine Prüfung auf Normalverteilung kann durch den Shapiro-Wilk-Test erfolgen. Diese Verteilung ist eine Vorraussetzung um die Ergebnisse des F-Tests bzw. t-Tests interpretieren zu können. Bei einer hohen Stichprobengröße (etwa > 40) sind die Signifikanztests auch bei einer Verletzung dieser Normalverteilungsannahme gültig [102].

Backhaus et al. [102] vermerken, dass die Regressionsanalyse unempfindlich gegenüber "kleinen Verletzungen" dieser Prämissen ist. Als erster Anwendungsbereich kann die Prognose, die Berechnung von Werten für die abhängige Variable, gesehen werden. Hierfür werden unstandardisierte Regressionskoeffizienten sowie die Regressionsgleichung benötigt. Nachfolgend steht im Kontext der Ökobilanz jedoch ein zweiter Anwendungsbereich innerhalb der Forschung im Fokus. Der Zusammenhang zwischen unterschiedlichen Wirkungskategorien als Variablen soll gefunden werden. Hierfür werden standardisierte Regressionskoeffizienten und das Bestimmtheitsmaß erforderlich. Die Regressionsgleichung ist für diesen Anwendungsfall nicht von vorrangigem Interesse.

### 5.5 Teststärkenanalyse

Ein statistischer Signifikanztest basiert nach [107] auf dem Signifikanzniveau α, der Teststärke 1−β, dem Stichprobenumfang *n* und der Effektgröße als von einander abhängigen Größen. Konventionell wird für das α-Fehler-Niveau 0,05, für das β-Fehler-Niveau 0,20 und für die Teststärke 0,80 angesetzt [107]. Der α-Fehler wird als Fehler erster Art und der β-Fehler als Fehler zweiter Art bezeichnet. Bei dem Fehler erster Art wird eine falsche Entscheidung in Bezug auf die Alternativhypothese *H*<sup>1</sup> und bei dem Fehler zweiter Art eine falsche Entscheidung in Bezug auf die Nullhypothese *H*<sup>0</sup> getroffen. Die Grundgesamtheit ist nicht bekannt und kann nur angenommen werden, aus diesem Grund wird eine Wahrscheinlichkeit für einen  $\alpha$ -Fehler bestimmt. Diese wird als Irrtumswahrscheinlichkeit benannt. Durch diese Irrtumswahrscheinlichkeit kann ein signifikantes Ergebnis resultieren, ohne, dass dieser Effekt in der Grundgesamtheit besteht.

Ein Effekt in der Grundgesamtheit kann bei einer ausreichenden Teststärke erkannt werden. Mit anderen Worten, ist das Ergebnis signifikant war die Teststärke ausreichend um einen Effekt aufzudecken [107]. Die Teststärke ist in [107] als Wahrscheinlichkeit definiert, mit der ein Signifikanztest einen in der Grundgesamtheit vorhandenen Effekt durch das statistisch signifikante Ergebnis aufdeckt. Je größer der Stichprobenumfang desto größer ist die Teststärke und damit können auch kleine Effekte in der Grundgesamtheit aufgedeckt werden. Mit anderen Worten können beispielsweise bei einer großen Stichprobe auch für einen nicht nahe an 1 liegenden Korrelationskoeffizienten angenommen werden, dass dieser einen Zusammenhang aufzeigt (Signifikanz).

Mit einem Effektgrößenmaß wird die Größe des Effekts angegeben und mit einer Standardisierung dieses Effektgrößenmaßes (Unabhängigkeit von der Maßeinheit der Variablen und dem Stichprobenumfang) können unterschiedliche Studien miteinander verglichen werden. Zur Veranschaulichung der Bedeutung der Effektgröße kann das Beispiel zum Bedarf an Primärenerie gesamt von Dämmstoffen aus Abschnitt 5.1 aufgegriffen werden. Der Wechsel von einem Herstellungsverfahren eines Dämmstoffes zu einem Alternativen (in allen Werken eines Herstellers) soll nur dann erfolgen, wenn der Bedarf an Primärenergie gesamt um mindestens 10 MJ reduziert wird. Dieser Unterschied, im Bedarf an Primärenergie gesamt, zwischen den zwei Grundgesamtheiten "Dämmstoff nach dem Herstellungsverfahren 1" und "Dämmstoff nach dem Herstellungsverfahren 2" kann als praktisch bedeutsamer Unterschied definiert werden. Dieser praktisch bedeutsame Unterschied wird als Effektgröße bezeichnet. Nach Bortz [94] kann davon ausgegangen werden, dass für alle statistischen Signifikanztests Effektgrößen definiert sind. Mit dieser Größe wird angegeben, wie stark ein Parameter der Alternativhypothese von dem der Nullhypothese abweichen muss.

Mit der Teststärke und Effektgröße kann ein für den Test optimaler Stichprobenumfang berechnet werden. Nach [94] ist ein Stichprobenumfang dann optimal, falls er bei einem α, β und einer Effektgröße eine eindeutige Entscheidung über die Gültigkeit der Nullhypothese oder der Alternativhypothese sicherstellt. Eine Berechnung des Umfangs kann mit der Software "GPower3.1" erfolgen. Die Vorgehensweise hierfür wird in [108] erläutert.

## 5.6 Faktorenanalyse

Im Gegensatz zur Korrelations- und Regressionsanalyse, welche für hypothesenprüfende Untersuchungen aber auch für explorative Untersuchungen Verwendung finden können, ist die Faktorenanalyse in erster Linie für explorative Untersuchungen gedacht. Somit erfolgt bei der Faktorenanalyse keine Einteilung zwischen unabhängigen und abhängigen Variablen. Der Gedanke dahinter liegt darin, die als Variablen definierten Wirkungsindikatoren in Bezug auf ihre korrelativen Beziehungen zusammenzufassen. Dies erfolgt mit Faktoren, welche die Variablen bzw. deren Varianz erklären. Ein Wert einer standardisierten Variablen *j* (z. B. Treibhauspotential) zu einer statistischen Einheit *k* (z. B. ein Dämmstoff) wird durch eine Linearkombination mehrerer Faktoren beschrieben

$$
z_{kj} = p_{k1} \cdot a_{j1} + p_{k2} \cdot a_{j2} + \dots + p_{kQ} \cdot a_{jQ} = \sum_{q=1}^{Q} p_{kq} \cdot a_{jq}.
$$
 (5.71)

Diese Annahme der Faktorenanalyse kann mit der Ausgangsmatrix *Z*, der Faktorwertematrix *P* und der Faktorladungsmatrix *A* zu einer Grundgleichung

$$
Z = P \cdot A^T \tag{5.72}
$$

formuliert werden. Die Ausgangsmatrix *Z* in Gleichung 5.72 ist eine  $k \times j$  Matrix mit standardisierten Werten zu den einzelnen Variablen *j* für die statistischen Einheiten *k*. Die Matrix *P* hat *k* ×*q* Elemente mit *q* als Anzahl der extrahierten Faktoren. In Matrix *A* sind die Faktorladungen enthalten. Sie sind als Korrelationskoeffizient zwischen Faktor und Variable zu interpretieren. Diese Matrix hat somit  $j \times q$  Elemente. Die Grundgleichung 5.72 der Faktorenanalyse wird mit Bezugnahme auf die als Variablen definierten Wirkungsindikatoren in Abbildung 5.7 veranschaulicht. Als statistische Einheiten werden hier Bauprodukte mit einer EPD als Umweltkennzeichnung dargestellt.

In [102] und [109] wird die Beziehung der Korrelationsmatrix und der Faktorladungsmatrix zueinander

$$
R = A \cdot A^T \tag{5.73}
$$

hergeleitet. Eine Möglichkeit zur Bestimmung der Matrix *A* besteht mit der Hauptkomponenten-Methode. Sie stellt eine Methode zur Faktorextraktion innerhalb der Faktorenanalyse dar.

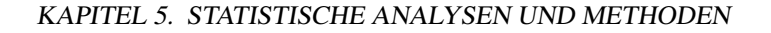

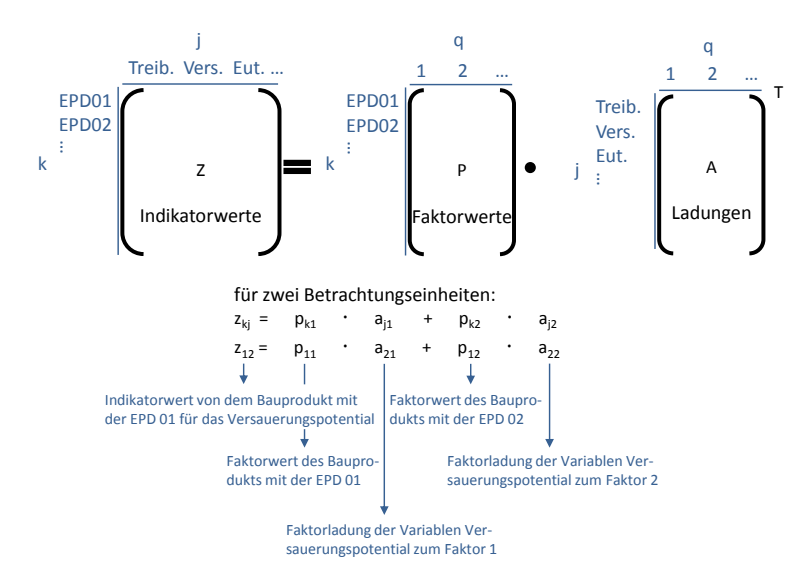

Abbildung 5.7: Matrizen zur Faktorenanalyse

Mit der Hauptkomponenten-Methode, welche nach [109] auch als eigenständiges Verfahren gesehen werden kann (s. Abschnitt 5.7), wird zunächst keine Matrix *A* sondern ein erster Vektor *a*<sup>1</sup> mit Faktorladungen gesucht. Dieser soll mit sich selbst multipliziert (aber transponiert)

$$
R \cong a_1 \cdot a_1^T \tag{5.74}
$$

die Korrelationsmatrix möglichst genau reproduzieren [109]. Falls ein erster Vektor nicht ausreicht muss ein zweiter Vektor gefunden werden, welcher den Rest der Korrelationsmatrix möglichst gut reproduziert. Diese zwei Vektoren sind in der Matrix *A* enthalten

$$
A = (a_1 | a_2). \t\t(5.75)
$$

Zur Bestimmung von  $a_1$  wird die Gleichung 5.74 nach der in [109] beschriebenen Dekompositionsstrategie auf beiden Seiten mit *a*<sup>1</sup> multipliziert

### 5.6. FAKTORENANALYSE

$$
R \cdot a_1 \cong a_1 \cdot a_1^T \cdot a_1. \tag{5.76}
$$

Das Produkt  $a_1^T \cdot a_1$  ist gleich der Eigenwert  $\lambda_1$  des Vektors  $a_1$  und somit folgt

$$
R \cdot a_1 \cong a_1 \cdot \sum_{j=1}^{J} a_{jq}^2
$$
  
\n
$$
R \cdot a_1 \cong a_1 \cdot \lambda_1.
$$
\n(5.77)

Die Multiplikation einer Matrix mit der Einheitsmatrix *I* ergibt wieder die ursprüngliche Matrix. Gleichung 5.77 kann somit zu

$$
R \cdot a_1 \cong a_1 \cdot \lambda_1 \cdot I
$$
  
\n
$$
R \cdot a_1 - \lambda_1 \cdot a_1 \cdot I \cong 0
$$
  
\n
$$
(R - \lambda_1 \cdot I) \cdot a_1 \cong 0
$$
  
\n(5.78)

umgeformt werden. Mit diesem Gleichungssystem sind die Faktorladungen von dem Vektor *a*<sup>1</sup> bestimmt. Das Lösen dieses Gleichungsystems nennt man Eigenwertproblem [102]. Ein Vektor *a*1, welcher die Gleichheit erfüllt, ist Eigenvektor von der Matrix *R* mit entsprechendem Eigenwert  $\lambda_1$ . Es wird ein Vektor gesucht, der nach Anwendung einer Matrix auf ihn seine Richtung nicht ändert sondern lediglich eine Skalierung erfährt. Diese Skalierung wird mit dem Skalar λ ausgedrückt. Die Berechnung der Eigenvektoren, der Faktorladungen, sowie der Eigenwerte wird von Arens et al. [110] beschrieben (im Anhang ab Seite 305 findet sich ein Beispiel).

Nachfolgend werden die Faktorladungen für die Gewichtung von Indikatoren eingesetzt (s. Kapitel 8). Das Quadrat einer Faktorladung gibt den gemeinsamen Varianzanteil zwischen einer Variablen *j* und einem Faktor *q* an. Die Summe der quadrierten Faktorladungen einer Variablen, über alle Faktoren, wird als Kommunalität  $h_j^2$  bezeichnet [94]. Diese Kommunalität beschreibt den Anteil an der Varianz einer Variablen, welcher durch die Faktoren erklärt wird. Da die Varianz von einer standardisierten Variablen gleich 1 ist kann die Summe aus den quadrierten Faktorladungen

$$
h_j^2 = \sum_{q=1}^{Q} a_{jq}^2 \le 1
$$
\n(5.79)

nicht größer als 1 werden.

Werden alle quadrierten Faktorladungen der Variablen von *j* = 1 bis *J* für einen Faktor *q* addiert ergibt sich der Eigenwert des Faktors

$$
\lambda_q = \sum_{j=1}^J a_{jq}^2.
$$
\n(5.80)

Dieser Eigenwert beschreibt die gesamte Varianz, welche durch diesen Faktor *q* erklärt wird. Wäre er kleiner als 1 würde der Faktor weniger als die Varianz einer einzelnen Variablen erklären. Nach dem Kaiser-Kriterium ist die Zahl der extrahierten Faktoren gleich der Zahl der Faktoren mit Eigenwerten größer 1 [102].

Mit einem zweiten Vektor *a*<sub>2</sub> für die Faktorladungen soll der Rest der Korrelationsmatrix

$$
R - a_1 \cdot a_1^T \cong a_2 \cdot a_2^T \tag{5.81}
$$

möglichst gut reproduziert werden.

Nach dem Extrahieren der Faktoren und der Bestimmung der Faktorladungen müssen die Faktorwerte bestimmt werden. Hierfür wird die Gleichung 5.72 nach *P* aufgelöst. Nach dem Auflösen nach *P* und den notwendigen Umformen der Gleichung können die Faktorwerte mit

$$
P = Z \cdot A \cdot (A^T \cdot A)^{-1} \tag{5.82}
$$

berechnet werden [109].

### 5.7 Hauptkomponentenanalyse

Innerhalb der Faktorenanalyse stellt die Hauptkomponenten-Methode (engl. Principal Component Analysis PCA) eine Methode zur Extraktion von Faktoren dar. Dies ist innerhalb der Software SPSS in der Form festgelegt, dass unter dem "Reiter" Methoden zur Faktorenextraktion nach Hauptkomponenten ausgewählt werden kann. Nach [109] kann die Hauptkomponentenanalyse aber auch als eigenständiges Verfahren neben der Faktorenanalyse gesehen werden. In der Hauptkomponentenanalyse geht es inhaltlich darum, möglichst viel der Varianz über die Hauptkomponenten darzustellen. Die Faktorenanalyse versucht hingegen die Korrelation zwischen den Variablen vollständig zu erklären. Es werden entweder mit Faktoren die Zusammenhänge (Korrelation) zwischen den Variablen erklärt oder es werden mit Hauptkomponenten die Varianz der Variablen aufgeklärt. Die Gemeinsamkeit beruht darin, dass die Korrelation die standardisierte Kovarianz darstellt. Es geht bei beiden Methoden um die Varianz.

Der Unterschied zwischen der Faktorenanalyse und der Hauptkomponentenanalyse wird bei der Betrachtung der beiden Grundgleichungen sichtbar. Bei der Faktorenanalyse wird nach Gleichung 5.71 eine Variable durch eine Linearkombination mehrerer Faktoren beschrieben [111]. Im Gegensatz dazu wird bei der Hauptkomponentenanalyse eine Hauptkomponente als Linearkombination der Variablen dargestellt

$$
H_o = b_{1o} \cdot Y_1 + b_{2o} \cdot Y_2 + \dots + b_{jo} \cdot Y_j = b_o^T \cdot Y. \tag{5.83}
$$

Die Faktoren stehen rechts vom Gleichheitszeichen die Hauptkomponente dagegen links. *Y*<sup>1</sup> beschreibt einen Vektor für eine standardisierte Variable *j* (z. B. Treibhauspotential). Mit dem Vektor  $b_o^T$  und der Normierung

$$
b_o^T b_o = \sum_{k=1}^{j} b_{ko}^2 = 1
$$
 (5.84)

erfolgt eine orthogonale Transformation einer Menge korrelierter Variablen in eine Menge von Hauptkomponenten als unkorrelierte Variablen

### KAPITEL 5. STATISTISCHE ANALYSEN UND METHODEN

[111]. Da die erste Hauptkomponente *H*<sup>1</sup> die größtmögliche Varianz der Variablen aufklären soll muss *b*<sup>1</sup> so gewählt werden, dass die Varianz von *b T* 1 ·*Y* maximal ist. Dies gilt unter Berücksichtigung von Gleichung 5.84 als Nebenbedingen mit  $o = 1$ . Auf der Grundlage der in [111] hergeleiteten Gleichung zur Varianz von *b T* 1 ·*Y*

$$
s_{H_1}^2 = \text{Var}(H_1) = \text{Var}(b_1^T \cdot Y) = b_1^T \cdot \sum b_1 \tag{5.85}
$$

ist die Zielfunktion  $b_1^T \cdot \sum b_1$  unter der Nebenbedingung  $b_1^T b_1 = 1$  zu maximieren. Hierfür kann die Methode der Lagrange-Multiplikatoren angesetzt werden (s. Arens et al. [110]). Bei dieser Vorgehensweise kann das Optimierungsproblem, in der Form einer Findung des Maximums, dadurch gelöst werden, dass die Zielfunktion  $f(y_1, \dots, y_i)$  um ein Vielfaches der Nebenbedingungen  $g(y_1, \dots, y_i) = c$  addiert wird

$$
L(y, \lambda) = f(y) + \lambda [g(y) - c]
$$
  
\n
$$
L(b_1) = b_1^T \cdot \sum b_1 + \lambda (b_1^T b_1 - 1).
$$
\n(5.86)

Diese Funktion heißt Lagrange-Funktion. Das *c* in dieser Funktion resultiert durch das Umstellen der Nebenbedingung, so dass auf einer der Seiten gleich 0 steht (s. Böker [111]).

Das Maximum der Zielfunktion ist graphisch an der Stelle  $\hat{y}$ , an welcher der Gradient von *L* in Bezug auf *y* verschwindet. Dies besteht, für den Fall wenn die Gradienten  $\nabla f(\hat{y})$  und  $\nabla g(\hat{y})$  linear abhängig sind und somit ein Faktor λ existiert, sodass

$$
\nabla f(\hat{y}) + \lambda \nabla g(\hat{y}) = 0 \tag{5.87}
$$

gilt [110]. Die Gradientenvektoren der beiden Funktionen *f* und *g* liegen also an diesem bestimmten Punkt *y*ˆ aufeinander und durch das Skalar werden die Längen (Beträge) der Vektoren gleich.

## 5.8 Zusammenfassung

Mit der Korrelations- und Regressionsanalyse besteht die Möglichkeit Zusammenhänge zwischen Wirkungsindikatoren einer Ökobilanz darzustellen. Die innerhalb der Methode Ökobilanz definierten Betrachtungseinheiten werden für die Analysen als statistische Einheiten definiert. Bauwerke, Bauelemente oder Bauprodukte als statistische Einheiten sind zugleich Merkmalsträger. Die Wirkungsindikatoren werden als statistische Variablen und dadurch als Merkmale definiert. Als Merkmalsausprägung sind die Indikatorwerte zu sehen. Der Grad eines Zusammenhangs zwischen den Variablen wird mit dem Korrelationskoeffizienten quantifiziert. Im Gegensatz zum Korrelationskoeffizienten nach Pearson, welcher die Korrelation zwischen den Datenpunkten darstellt, wird mit dem Korrelationskoeffizient nach Spearman die Korrelation zwischen den Rängen dieser Datenpunkte ermittelt. Ein Datenpunkt zu einer Betrachtungseinheit kann eine oder mehrere Merkmalsausprägungen beinhalten. Im bivariaten Fall liefert der Datenpunkt Ausprägungen zu zwei unterschiedlichen potentiellen Umweltwirkungen. Anschließend kann mit der Regressionsanalyse ein funktionaler, aber stochastisch gestörter, Zusammenhang geschätzt werden. Hierfür wird eine unabhängige und eine abhängige Variable definiert. Mit dem Regressionskoeffizienten kann der Einfluss der unabhängigen auf die abhängige Variable dargestellt werden. Im multiplen Fall der Regressionsanalyse sind mehr als eine unabhängige Variable gegeben. Um diese, auch mit unterschiedlichen Einheiten versehenen, Variablen zu vergleichen, kann eine Standardisierung erfolgen. Dadurch besitzt die, den Variablen zugehörige Verteilung einen Erwartungswert gleich Null und eine Standardabweichung gleich Eins. Es resultieren standardisierte Regressionskoeffizienten mit welchen die unabhängigen Variablen miteinander verglichen werden können.

Im bivariaten Fall ist der standardisierte Regressionskoeffizient gleich dem Korrelationskoeffizient nach Pearson. Mit der Faktorenanalyse werden Variablen in Bezug auf ihren korrelativen Zusammenhang zusammengefasst. Hierfür ist keine Unterteilung nach unabhängige und abhän-

### KAPITEL 5. STATISTISCHE ANALYSEN UND METHODEN

gige Variablen erforderlich. Neben den Regressionskoeffizienten kann mit dieser Methode ebenfalls eine Gewichtung der Indikatoren erfolgen.

Dieses Kapitel bildet zusammen mit dem folgenden Kapitel 6 die Grundlage, erstens für das Verständnis für die im Unterabschnitt 4.2.6 aufgeführten Veröffentlichungen, in welchen Zusammenhänge zwischen Wirkungsindikatoren auf der Grundlage statistischer Methoden enthalten sind, zweitens für die die Ansätze zur Findung eines Stellvertreterindikators für Wirkungsindikatoren (s. Kapitel 7) und drittens für die Entwicklung einer neuen Methode zur Gewichtung und anschließender Aggregation von Indikatoren (s. Kapitel 8).

## Kapitel 6

# Stichproben

Statistische Methoden werden auf statistische Einheiten angewendet. In ihrer Gesamtheit stellen die statistischen Einheiten die Grundgesamtheiten dar. Aufgrund fehlender Daten zu allen Einheiten einer Grundgesamtheit werden die statistischen Methoden nicht auf die Grundgesamtheiten angewendet, sondern auf Teilgesamtheiten. Diese untersuchten Teilgesamtheiten werden als Stichproben bezeichnet (s. Anhang ab Seite 309). Die darin enthaltenen statistischen Einheiten können auch als Merkmalsträger bezeichnet werden. Für diese Merkmalsträger stehen Daten zur Verfügung. Diese Daten sind allgemein die Merkmale und die Merkmalsausprägungen. Nachfolgend werden als Merkmalsträger Dämmstoffe, Abdichtungen, Bodenbeläge und Einfamilien-Wohngebäude definiert. Im Kontext der Ökobilanz sind als Merkmale die Wirkungsindikatoren und als Merkmalsausprägungen die Wirkungsindikatorwerte zu sehen. Dies stellt die Datengrundlage für die statistischen Analysen dar und wird nachfolgend beschrieben. Die Beschreibung umfasst die zu berücksichtigenden Wirkungskategorien sowie die Systemgrenzen für die Erfassung der Wirkungsindikatoren. Da die statistische Analyse auf der Ebene von Bauprodukten und auf der Ebene von Bauwerken erfolgen soll, werden die zugehörigen Annahmen und Informationen jeweils getrennt aufgeführt.

## 6.1 Bauprodukte

Die Stichproben, als Teilmengen von Grundgesamtheiten, umfassen Bauprodukte mit einer Umweltproduktdeklaration in der Form einer EPD. In diesen EPDs, welche vom Institut Bauen und Umwelt e.V. (IBU) [66] bereitgestellt werden, sind Merkmale und Merkmalsausprägungen zu den Bauprodukten als Merkmalsträger enthalten. Dieser Zusammenhang zwischen der Grundgesamtheit, der Stichprobe und den enthaltenen statistischen Einheiten wird mit Abbildung 6.1, am Beispiel von Dämmstoffen, verdeutlicht. Die Dämmstoffe, Abdichtungen und Bodenbeläge werden in unterschiedlichen Ländern der EU sowie in der Schweiz hergestellt. Als Grundgesamtheiten werden deshalb die Bauprodukte gesehen, welche in der EU und in der Schweiz hergestellt werden. Die zeitliche Spezifikation von 2010 bis 2017 begründet sich darin, dass die zeitlich erste EPD zu Dämmstoffen aus dem Jahr 2010 stammt (EPD-FPX-2010111-D).

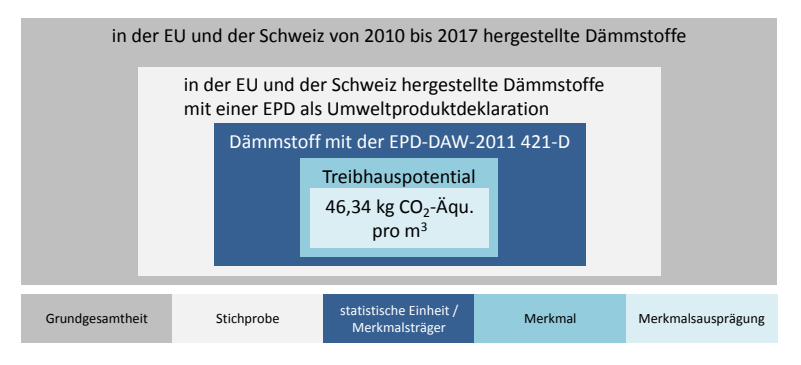

Abbildung 6.1: Stichproben als Teilmenge der Grundgesamtheit mit den enthaltenen Merkmalsträgern als statistische Einheiten am Beispiel von Dämmstoffen

Neben den Dämmstoffen werden Stichproben zu Abdichtungen und Bodenbelägen analysiert. Für die Analyse werden Tabellen mit der Deklarationsnummer zur EPD, den Materialien bzw. Stoffen sowie den Wirkungsindikatorwerten erstellt. Erst auf Grundlage solcher Tabellen kann eine statistische Analyse mit Hilfe einer Software erfolgen. Sie finden sich im Anhang ab Seite 311. Die enthaltenen Wirkungsindikatorwerte umfassen die Phasen von der "Wiege bis zum Werktor" (s. Unterabschnitt 3.5.1 auf S. 27). Dies entspricht den Modulen A1 Rohstoff Bereitstellung, A2 Transport und A3 Herstellung nach Abbildung 6.2.

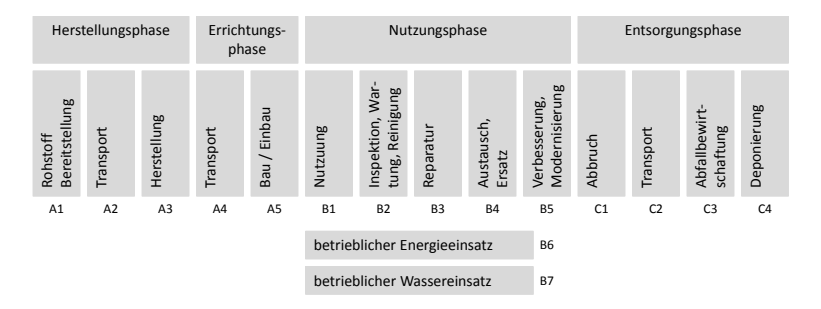

Abbildung 6.2: Lebenszyklusphasen und Module nach [21]

In Bezug auf die nachfolgende statistische Analyse und den vorhandenen Datengrundlagen werden für die Beschreibung der Umweltwirkungen erstens, Wirkungsindikatoren auf der Grundlage einer Wirkungsabschätzung (s. Tabelle 6.1) und zweitens Indikatoren auf der Grundlage der Sachbilanz (s. Tabelle 6.2) herangezogen. Die Indikatoren auf Grundlage der Sachbilanz sind Primärenergie gesamt, Primärenergie nicht erneuerbar und Primärenergie erneuerbar. Sie umfassen jeweils die beiden Anteile Primärenergie als Energieträger und Primärenergie zur stofflichen Nutzung. Aufgrund der Datenlage ist eine Trennung zwischen diesen beiden Anteilen und eine differenzierte Analyse nicht immer möglich (und für die zu bearbeitende Problemstellung auch nicht notwendig). Aus diesem Grund erfolgt innerhalb der Analysen keine weiter Unterteilung in der Form Primärenergie nicht erneuerbar als Energieträger (PENRE) und Primärenergie nicht erneuerbar zur stofflichen Nutzung (PENRM).

### KAPITEL 6. STICHPROBEN

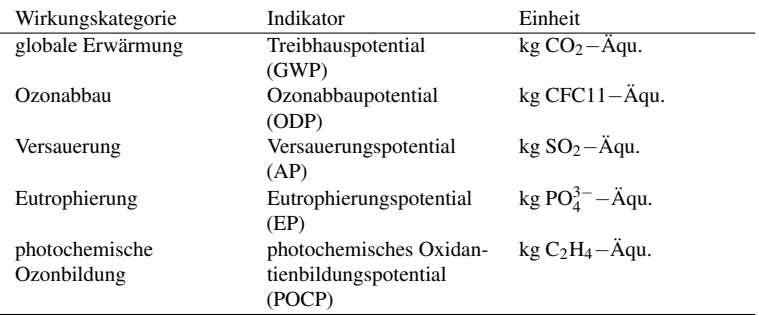

### Tabelle 6.1: Indikatoren auf der Grundlage einer Wirkungsabschätzung

### Tabelle 6.2: Indikatoren auf der Grundlage der Sachbilanz

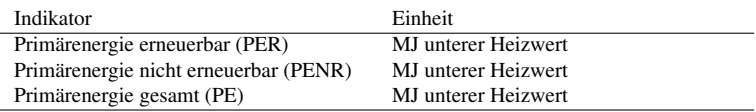

Die in [21] aufgeführte Wirkungskategorie Verknappung von Ressourcen wird nicht für die statistische Auswertung einbezogen. Dies begründet sich durch die nicht einheitliche Erfassung des zugehörigen Indikators, bzw. durch die Indikatoren innerhalb der Umweltproduktdeklarationen (EPDs). Beispielsweise wird in EPD-DAW-2011 421-D (Deklarationsnummer der Umweltproduktdeklaration) zwischen "abiotischer Ressourcenverbrauch (ADP elementar)" und "abiotischer Ressourcenverbrauch (ADP fossil)" differenziert und in EPD-IVH-20091 11-D wird lediglich "abiotischer Ressourcenverbrauch" angegeben.

## 6.2 Bauwerke

Die Stichprobe zu den Bauwerken (s. Abbildung 6.3) umfassen die in dem Projektbericht von Sölkner et al. [112] im Rahmen des Programms "Haus der Zukunft" im Auftrag des österreichischen Bundesministeriums für Verkehr, Innovation und Technologie enthaltenen Gebäudevarianten eines Einfamilien-Wohngebäudes. Das Gebäude basiert auf einer realen Projektplanung für ein Sonnenhaus in Deutschland. Die Bilanzierung des Energiebedarfs für die Nutzungsphase basiert auf dem österreichischen Energieausweis. Als zeitliche Spezifikation wird das Jahr 2014 angegeben. Dies begründet sich durch das Erstellungsdatum des Forschungsberichtes aus welchem die Gebäudevarianten stammen.

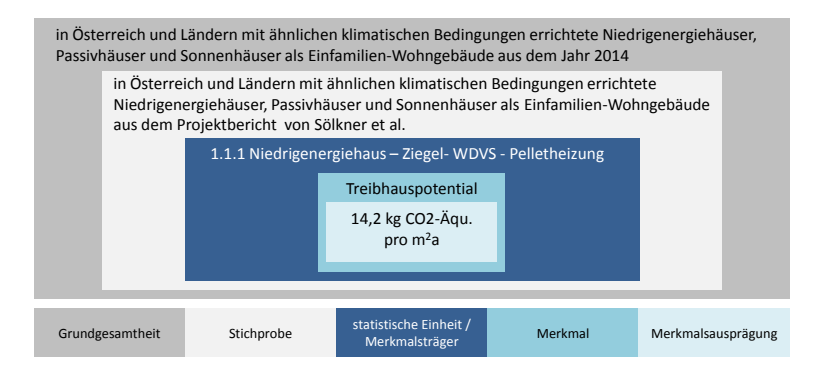

Abbildung 6.3: Stichproben als Teilmenge der Grundgesamtheit mit den enthaltenen Einfamilien-Wohngebäuden als statistische Einheiten

Auch auf Bauwerksebene wird eine Liste, als Grundlage für die statistische Analyse erstellt (s. Seite 332). Die von Sölkner et al. [112] beschriebenen Gebäudevarianten unterscheiden sich im Hinblick auf die Bauart, die Haustechnik und dem erreichten energetischen Standard. In Bezug auf den energetischen Standard wird zwischen dem Niedrigenergiehaus (NEH), Sonnenhaus (SH), Passivhaus (PH) und Plusenergiehaus (PEH) unterschieden. Die Ökobilanz basiert auf der in

### KAPITEL 6. STICHPROBEN

Österreich übernommenen europäischen Norm zur "Bewertung der umweltbezogenen Qualität von Gebäuden" [113]. Es werden die gleichen Wirkungskategorien für die statistische Analyse verwendet wie für die Dämmstoffe, Abdichtungen und Bodenbeläge. Alle Indikatoren der Varianten sind in den Tabellen ab Seite 332 zu finden. Sie entstammen aus dem Forschungsbericht von Sölkner et al. [112] im Rahmen des Programmes "Haus der Zukunft" im Auftrag des österreichischen Bundesministeriums für Verkehr, Innovation und Technologie und dem zugehörigen Anhang [114], in welchem die Umweltwirkungen zu den Varianten in der Form von Datenblättern bereitgestellt werden. Als Grundlage werden generische Daten aus der ecoinvent V2.2 Ökobilanz-Datenbank verwendet [115].

Bilanziert sind ausgewählte Phasen von der "Wiege bis zur Bahre" (s. Unterabschnitt 3.5.1 auf S. 27). Die Struktur für die Auswahl von einzelnen Phasen wird in [113] vorgegeben. Dort erfolgt eine Unterteilung in die Herstellungsphase (Module A1 bis A3), die Errichtungsphase (Module A4 bis A5), die Nutzungsphase (Module B1 bis B7) und die Entsorgungsphase (Module C1 bis C4). Für die Gebäudevarianten wird eine Nutzungsdauer von 100 Jahren festgelegt und die Phasen A1 Rohstoffbeschaffung, A2 Transport, A3 Produktion, B4 Austausch, B6 Energieverbrauch im Betrieb, C3 Abfallbehandlung und C4 Beseitigung werden einbezogen. Die Indikatoren zu den einzelnen Wirkungskategorien beziehen sich auf einen Quadratmeter Nettoraumfläche nach [116]. Für Wohngebäude in Holzbauweise werden als Ergänzung zu den Indikatoren der Wirkungskategorien der Kohlenstoffgehalt im Holz (C-Gehalt) sowie die Freisetzung durch Verbrennung als biogene  $CO<sub>2</sub>$ -Emissionen angegeben. Diese gleichen sich über den gesamten Lebenszyklus gesehen aus [115].

Für die statistische Auswertung auf der Ebene von Bauwerken werden ebenfalls die in Tabelle 6.1 und Tabelle 6.2 enthaltenen Indikatoren herangezogen. Damit können die Ergebnisse zum Stellvertreterindikator auf Bauproduktebene mit denen auf Bauwerksebene verglichen werden.

### 6.3 Zusammenfassung

Die Grundlage für die Anwendung von statistischen Methoden liegt in der Bereitstellung einer Stichprobe mit den enthaltenen Merkmalsträgern, Merkmalen und Merkmalsausprägungen als Datengrundlage. Für Bauprodukte als Merkmalsträger stehen EPDs zur Verfügung. Aus diesen Dokumenten können die Ergebnisse einer Ökobilanz entnommen werden. Erst nach einer Aufbereitung der Daten in der Form einer Auflistung der einzelnen Bauprodukte mit den zugehörigen Umweltwirkungen wird die statistische Analyse ermöglicht. Diese erfolgt in Hinblick auf die Darstellung von Zusammenhängen zwischen unterschiedlichen Indikatoren um einerseits im nachfolgenden Kapitel einen Stellvertreterindikator für die in den EPDs enthaltenen Wirkungsindikatoren zu finden und andererseits in Kapitel 8 eine Gewichtung und Aggregation der Indikatoren zu ermöglichen.

KAPITEL 6. STICHPROBEN

## Teil IV

# Neue Lösungsansätze

## Kapitel 7

# Ansätze zur Findung von Stellvertreterindikatoren

In diesem Kapitel werden zwei Ansätze zur Findung von Stellvertreterindikatoren entwickelt. Mit diesen Ansätzen wird der Problemstellung, in der Form einer Abweichung zwischen dem Ist- und Bedarfs-Zustand zur Bereitstellung von Umweltdaten, nach Abschnitt 4.1 begegnet. Die Ansätze basieren auf den in Kapitel 5 dargestellten Grundlagen.

Ein Ansatz zur Findung von Stellvertreterindikatoren umfasst eine Korrelationsanalyse und eine einfache lineare Regressionsanalyse. Er orientiert sich an einer bestehenden Veröffentlichungen, aus Unterabschnitt 4.2.6. In der Veröffentlichung von Marsh [81] werden bereits eine Korrelationsanalyse und einfache lineare Regressionsanalyse durchgeführt. Die Analysen erfolgen aber nicht auf der Ebene von Bauprodukten oder Bauwerken sondern auf der Ebene von Bauelementen. Ein zweiter Ansatz zur Findung von Stellvertreterindikatoren basiert auf der multiplen linearen Regressionsanalyse. Ein solcher Ansatz findet sich in den aufgeführten Veröffentlichungen, aus Unterabschnitt 4.2.6, bisher nicht.

### KAPITEL 7. ANSÄTZE ZUR FINDUNG VON STELLVERTRETERINDIKATOREN

Die Analysen erfolgen für die in Kapitel 6 aufgeführten Stichproben. Diese umfassen auf der Bauproduktebene Dämmstoffe, Abdichtungen und Bodenbeläge und auf Bauwerksebene Einfamilien-Wohngebäude (Histogramme finden sich im Anhang ab Seite 337). Die Analysen werden mit Hilfe der Software "SPSS Statistic Version 20" durchgeführt. Ein Grund für die Wahl dieser "Statistical Product and Service Solutions" sind die enthaltenen umfangreichen Analysemöglichkeiten und die in [102] genannte große Verbreitung in Wissenschaft und Praxis.

## 7.1 Formulierung von Hypothesen

Auf Basis der bestehenden Veröffentlichungen, welche in Abschnitt 4.2.6 auf Seite 69 aufgeführt sind, werden die nachfolgenden Hypothesen aufgestellt. Die Hypothesen *H*0*a*, *H*0*<sup>b</sup>* und *H*0*<sup>c</sup>* werden auf Grundlage der Ergebnisse und Schlussfolgerungen von Huijbregts et al. aus dem Jahr 2006 [78] und von Huijbregts et al. aus dem Jahr 2010 [79] formuliert. In diesen Veröffentlichungen wird geschlussfolgert, dass der kumulierte Energieaufwand die Gesamtumweltbeeinflussung repräsentativ darstellt (s. Seite 70). Die Hypothesen  $H_{0d}$  und  $H_{0e}$  werden auf der Grundlage der Ergebnisse von Marsh [81] formuliert. Aus dieser Veröffentlichung gehen starke Korrelationen jeweils zwischen Treibhauspotential und Versauerungspotential zu den übrigen Indikatoren einer Ökobilanz hervor.

Die Nullhypothesen sind hier die Hypothesen die eigentlich abgelehnt werden sollen, so dass die jeweilige Alternativhypothese als Möglichkeit übrig bleibt. Die Nullhypothesen und Alternativhypothesen werden deshalb entgegengesetzt formuliert:

*Nullhypothese*  $H_{0a}$ *:* "*Für Bauprodukte und Bauwerke haben Treibhauspotential, Ozonabbaupotential, Versauerungspotential, Eutrophierungspotential und photochemisches Oxidantienbildungspotential als unabhängige Variablen keinen Einfluss auf die abhängige Variable Primärenergie gesamt."*

### 7.1. FORMULIERUNG VON HYPOTHESEN

*Alternativhypothese H*1*a: "Für Bauprodukte und Bauwerke haben Treibhauspotential, Ozonabbaupotential, Versauerungspotential, Eutrophierungspotential und photochemisches Oxidantienbildungspotential als unabhängige Variablen einen von Null verschiedenen Einfluss auf die abhängige Variable Primärenergie gesamt."*

*Nullhypothese H*0*b: "Für Bauprodukte und Bauwerke haben Treibhauspotential, Ozonabbaupotential, Versauerungspotential, Eutrophierungspotential, photochemisches Oxidantienbildungspotential und Primärenergie erneuerbar als unabhängige Variablen keinen Einfluss auf die abhängige Variable Primärenergie nicht erneuerbar."*

*Alternativhypothese H*1*b: "Für Bauprodukte und Bauwerke haben Treibhauspotential, Ozonabbaupotential, Versauerungspotential, Eutrophierungspotential, photochemisches Oxidantienbildungspotential und Primärenergie erneuerbar als unabhängige Variablen einen von Null verschiedenen Einfluss auf die abhängige Variable Primärenergie nicht erneuerbar."*

*Nullhypothese H*0*c: "Für Bauprodukte und Bauwerke haben Treibhauspotential, Ozonabbaupotential, Versauerungspotential, Eutrophierungspotential, photochemisches Oxidantienbildungspotential und Primärenergie nicht erneuerbar als unabhängige Variablen keinen Einfluss auf die abhängige Variable Primärenergie erneuerbar."*

*Alternativhypothese H*1*c: "Für Bauprodukte und Bauwerke haben Treibhauspotential, Ozonabbaupotential, Versauerungspotential, Eutrophierungspotential, photochemisches Oxidantienbildungspotential und Primärenergie nicht erneuerbar als unabhängige Variablen einen von Null verschiedenen Einfluss auf die abhängige Variable Primärenergie erneuerbar."*

*Nullhypothese H*0*d: "Für Bauprodukte und Bauwerke besteht zwischen der Variablen Versauerungspotential und den Variablen Treibhauspotential, Ozonabbaupotential, Eutrophierungspotential, photochemisches Oxidantienbildungspotential, Primärenergie erneuerbar und Primärenergie nicht erneuerbar jeweils kein oder ein negativer Zusammenhang."*

### KAPITEL 7. ANSÄTZE ZUR FINDUNG VON STELLVERTRETERINDIKATOREN

*Alternativhypothese H*1*d: "Für Bauprodukte und Bauwerke besteht zwischen der Variablen Versauerungspotential und den Variablen Treibhauspotential, Ozonabbaupotential, Eutrophierungspotential, photochemisches Oxidantienbildungspotential, Primärenergie erneuerbar und Primärenergie nicht erneuerbar jeweils ein positiver Zusammenhang."*

*Nullhypothese H*0*e: "Für Bauprodukte und Bauwerke besteht zwischen der Variablen Treibhauspotential und den Variablen Versauerungspotential, Ozonabbaupotential, Eutrophierungspotential, photochemisches Oxidantienbildungspotential, Primärenergie erneuerbar und Primärenergie nicht erneuerbar jeweils kein oder ein negativer Zusammenhang."*

*Alternativhypothese H*1*e: "Für Bauprodukte und Bauwerke besteht zwischen der Variablen Treibhauspotential und den Variablen Versauerungspotential, Ozonabbaupotential, Eutrophierungspotential, photochemisches Oxidantienbildungspotential, Primärenergie erneuerbar und Primärenergie nicht erneuerbar jeweils ein positiver Zusammenhang."*

Diese Nullhypothesen werden mit den in den Analysen enthaltenen Tests auf Annahme oder Ablehnung getestet. Je nachdem, welche Art von Zusammenhang zwischen den Wirkungsindikatoren einer Ökobilanz besteht oder vermutet wird, kann entweder der Ansatz auf der Basis einer Korrelationsanalyse und einer einfachen linearen Regressionsanalyse oder der Ansatz auf der Basis einer multiplen linearen Regressionsanalyse zum Einsatz kommen. Auf die innerhalb der Methode Ökobilanz bestehenden Zusammenhänge wird im folgenden Abschnitt eingegangen.

## 7.2 Zusammenhänge innerhalb der Ökobilanz

Zusammenhänge zwischen Primärenergie und Emissionen Für die Primärenergie erfolgt entweder eine stoffliche Nutzung oder eine Nutzung als Energieträger. Für den zuletzt genannten Fall liegt ein Verbrennungsprozess vor (s. erstes Schaubild in Abbildung 7.1). Als Verbrennungsprodukte können Kohlendioxid, Kohlenmonoxid, Schwefeldioxid,

### 7.2. ZUSAMMENHÄNGE INNERHALB DER ÖKOBILANZ

Sauerstoff, Stickoxide (NO*x*) sowie flüchtige organische Kohlenwasserstoffe (VOC) und Methan als Abgase und ein Rest des Energieträgers, Asche, Feinstaub und Ruß resultieren [117]. Zwischen den Input-Stoffen zur Primärenergie und den Output-Emissionen als Teil der Verbrennungsprodukte kann aufgrund der Massenbilanz von einem starken Zusammenhang ausgegangen werden. Dieser starke Zusammenhang kann auch auf der Basis einer, für den Verbrennungsprozess, aufgestellten chemische Reaktionsgleichung dargestellt werden. In dieser Gleichung sind auf beiden Seiten Stoffe als chemische Verbindungen (Produkte und Edukte) enthalten. Die chemische Reaktionsgleichung besagt, dass auf den beiden Seiten der Gleichung die gleiche Anzahl der Atome des jeweiligen chemischen Elements vorhanden sind. Es kann somit von einem starken positiven Zusammenhang zwischen dem Indikator Primärenergie nicht erneuerbar und den Output-Emissionen der Sachbilanz ausgegangen werden (s. zweites Schaubild in Abbildung 7.1). Ein hoher Bedarf an Primärenergie nicht erneuerbar und den damit verbundenen Input-Stoffen für eine Prozesskette bewirkt eine hohe Menge an Emissionen in die Luft. Es kann auch ein starker Zusammenhang zwischen Primärenergie nicht erneuerbar und den Wirkungsindikatoren vermutet werden (s. drittes Schaubild in Abbildung 7.1). Dieser Zusammenhang wird jedoch durch die Klassifizierung und Charakterisierung der Output-Emissionen beeinflusst.

Zusammenhänge zwischen Wirkungsindikatoren In [118] und [11] werden die "wichtigsten" Stoffe mit einem Einfluss auf die Umweltproblemfelder aufgeführt. Kohlendioxid, Methan und Stickoxide werden der globalen Erwärmung, Schwefeldioxid und Stickoxide der Versauerung und Stickoxide und VOC der bodennahen Ozonbildung zugeordnet. Die Stickoxide werden ebenfalls der Wirkungskategorie Eutrophierung zugeordnet. Diese Klassifizierung von Output- Emissionen der Sachbilanz zu den Wirkungskategorien wird im ersten Schaubild von Abbildung 7.1 dargestellt. Neben dieser Klassifizierung erfolgt mit den Charakterisierungsmodellen auch eine Gewichtung der einzelnen Stoffe für eine Aggregation innerhalb einer Wirkungskategorie. Ein Stoff kann

### KAPITEL 7. ANSÄTZE ZUR FINDUNG VON STELLVERTRETERINDIKATOREN

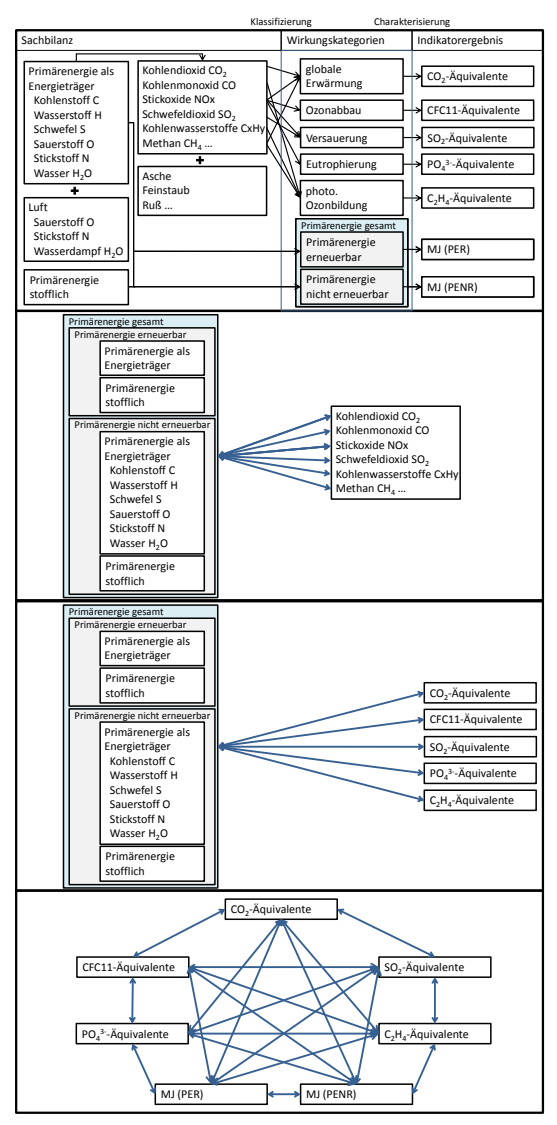

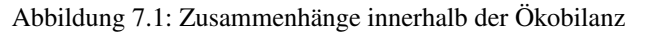
#### 7.3. ANSÄTZE AUF DER BASIS EINER EINFACHEN ODER EINER MULTIPLEN REGRESSIONSANALYSE

aufgrund seines Charakterisierungsfaktors einmal hoch gewichtet werden und einmal gleich Null gewichtet werden. Eine Gewichtung gleich Null besteht für alle Stoffe, für welche kein Charakterisierungsfaktor bereitgestellt wird. Aus diesem Grund kann ohne weitere Analysen erstens nicht von einem starken Zusammenhang zwischen Primärenergie nicht erneuerbar und den Output-Wirkungskategorien und zweitens auch nicht von einem starken Zusammenhang zwischen den einzelnen Output-Wirkungskategorien ausgegangen werden (s. drittes und viertes Schaubild in Abbildung 7.1). Die Analysen erfolgen auf der Grundlage der geschilderten Zusammenhänge. Mit Bezugnahme auf die Hypothesen im vorherigen Abschnitt wird eine Schlussfolgerung über die Eignung von Primärenergie erneuerbar, Primärenergie nicht erneuerbar, Primärenergie gesamt, Treibhauspotential und Versauerungspotential als Stellvertreterindikatoren im Vergleich zu weiteren Indikatoren formuliert. Hierfür werden zwei unterschiedliche Ansätze verfolgt.

# 7.3 Ansätze auf der Basis einer einfachen oder einer multiplen Regressionsanalyse

Ansatz auf der Basis einer multiplen linearen Regressionsanalyse Für eine Aussage, ob Primärenergie gesamt, Primärenergie nicht erneuerbar oder Primärenergie erneuerbar als Stellvertreter geeignet sind, werden alle übrigen Indikatoren einer Ökobilanz in einem multiplen Regressionsmodell vereint. Dieses Modell beruht auf dem angenommenen Zusammenhang und darauf, dass eindeutig unabhängige und abhängige Variablen definiert werden können (zur multiplen Regression s. Unterabschnitt 5.4.2 auf Seite 99). Hierfür werden Primärenergie gesamt, aber auch Primärenergie nicht erneuerbar und Primärenergie erneuerbar für die multiplen linearen Regressionsanalysen jeweils als abhängige Variablen definiert. Mit dieser Festlegung der abhängigen Variablen wird angenommen, dass mit hohen Werten für die outputbezogenen Wirkungskategorien hohe Werte für Primärenergiebedarf zusammenhängen. Im Gegensatz zur einfachen linearen Regression muss bei der multiplen linearen Regression eine mögliche Multikollinearität zwischen den als

unabhängige Variablen definierten Indikatoren berücksichtigt werden. Wird ein Indikator gefunden, kann dem aus einer Online-Umfrage [68] aufgeführten Begehren, nach einer Deklaration von Bauprodukten mit nur wenigen wichtigen Kennzahlen zu Umweltwirkungen, nachgekommen werden. Infolge dessen besteht die Auseinandersetzung mit der in [68] aufgeführten Fragestellung, welche Kennzahl für eine Deklaration geeignet sein kann.

Ansatz auf der Basis einer einfachen linearen Regressionsanalyse In Bezug auf Versauerungspotential und Treibhauspotential als mögliche Stellvertreterindikatoren kann keine Einteilung in abhängige und unabhängige Variablen erfolgen. Für diesen Fall wird die Korrelationsanalyse und die einfache lineare Regressionsanalyse durchgeführt. Die Zusammenhänge zwischen den Indikatoren Treibhauspotential, Ozonabbaupotential, Versauerungspotential, Eutrophierungspotential und photochemisches Oxidantienbildungspotential sind zunächst in der Sachbilanz verortet und begründen sich durch die Mehrfachwirkung einzelner Stoffe im Zuge der Klassifizierung und Charakterisierung (s. erstes Schaubild in Abbildung 7.1). Diese Mehrfachwirkung einzelner Stoffe besteht dann, falls sie mehreren Wirkungskategorien zugeordnet werden. Für deren Darstellung werden die Sachbilanzdaten benötigt. Diese sind in den EPDs sowie in dem Forschungsbericht zu den Einfamilien-Wohngebäuden nicht enthalten. Um einen Einblick zu erhalten, müssen Datenbanken wie "GaBi" [119] herangezogen werden. Aus dieser Datenbank wird exemplarisch der Dämmstoff "EPS - expanded polystyrene (white, 20kg/m3, cradle-to-gate, A1-A5)" gewählt. Die Outputs zur Sachbilanz umfassen 486 Stoffe. Zur exemplarischen Darstellung von Mehrfachwirkungen werden in Tabelle 7.1 die Stoffe mit Charakterisierungsfaktoren für die Wirkungskategorien "globale Erwärmung", "Ozonabbau", "Versauerung", "Eutrophierung" und "photochemische Ozonbildung" aufgelistet. Die Stoffe (als Teilmenge der 486 Stoffe) sind Emissionen in die Luft für die Bereitstellung von 15 kg des Dämmstoffes. Neben der Zuordnung zur Wirkungskategorie globale Erwärmung liegt für die Stoffe HALON-1301, Dichlormethan, Distickstoffoxid und Methan eine Mehrfachwirkung vor.

#### 7.3. ANSÄTZE AUF DER BASIS EINER EINFACHEN ODER EINER MULTIPLEN REGRESSIONSANALYSE

Tabelle 7.1: Emissionen in die Luft für die Bereitstellung des Dämmstoffes "EPS - expanded polystyrene (white, 20kg/m3, cradle-to-gate, A1-A5)" mit Mehrfachwirkungen und Charakterisierungsfaktoren nach [119]

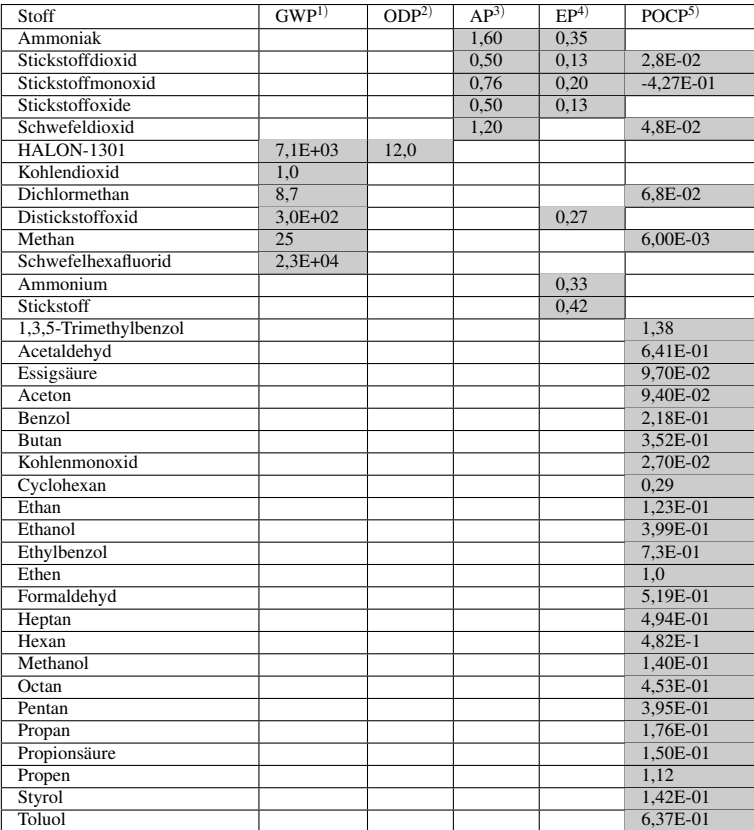

1: kg CO<sub>2</sub>−Äqu. pro kg Stoff; 2: kg CFC11−Äqu. pro kg Stoff; 3: kg SO<sub>2</sub>−Äqu. pro kg Stoff<br>4: kg PO<sub>4</sub><sup>−</sup>−Äqu. pro kg Stoff; 5: kg C<sub>2</sub>H<sub>4</sub>−Äqu. pro kg Stoff

Da die Stoffe, welche der Wirkungskategorie photochemische Ozonbildung zugeordnet sind für die Entstehung von bodennahem Ozon verantwortlich sind und dieses Ozon ein Treibhausgas darstellt, könnte man annehmen, dass jeder Stoff mit einem Charakterisierungsfaktor für photochemische Ozonbildung auch einen Charakterisierungsfaktor für globale Erwärmung besitzt. Dies ist jedoch nicht der Fall. Brakkee et al. [120] befassen sich in diesem Zusammenhang mit Stoffen, welchen nur eine indirekte Wirkung auf die globale Erwärmung zugeordnet wird. Für diese in [120] als "indirekte Treibhausgase" benannten Stoffe: Kohlenmoxid, Stickstoffoxide, NMVOCs (Butan, Ethan, Ethen, Toluol, Propan, Benzol, Formaldehyd usw.) und Schwefeldioxid werden keine Charakterisierungsfaktoren vom IPCC bereitgestellt [120]. Der Effekt von indirekten Treibhausgasen wird somit für den Wirkungsindikator Treibhauspotential nicht berücksichtigt.

In Tabelle 7.1 werden auch die entsprechenden Charakterisierungsfaktoren aufgeführt. Mit diesen Faktoren wird die "Stärke" von Mehrfachwirkungen veranschaulicht. Aufgrund dieser Mehrfachwirkungen wird von einem Zusammenhang zwischen den outputbezogenen Wirkungsindikatoren ausgegangen (s. viertes Schaubild in Abbildung 7.1). Es kann aber auch sein, dass kein Zusammenhang oder ein schwacher Zusammenhang besteht. Die Begründung hierfür liegt wieder bei den Charakterisierungsfaktoren und dass ein durch die Inputstoffe der Sachbilanz resultierender Output durch die Charakterisierungsfaktoren gleich 0 gesetzt werden kann. Es sind somit Analysen zu den Bauprodukten und Bauwerken erforderlich.

# 7.4 Ergebnisse für Dämmstoffe

# 7.4.1 Streudiagramme zur Darstellung von Zusammenhängen

Für die erste Darstellung und Sichtung in Bezug auf die Richtung (negativ, positiv) und den Grad (stark, schwach) eines Zusammenhangs können Streudiagramme erstellt werden. In Abbildung 7.2 werden beispielhaft die Variablen Treibhauspotential und Versauerungspotential dargestellt. In diesem Fall ist kein starker linearer Zusammenhang zwischen den beiden Variablen ersichtlich. Es besteht die Vermutung, dass für die Dämmstoffe, wie in Tabelle 7.1 exemplarisch veranschaulicht, wenige oder keine Stoffe mit einer Mehrfachwirkung zu Treibhauspotential und Versauerungspotential vorliegen.

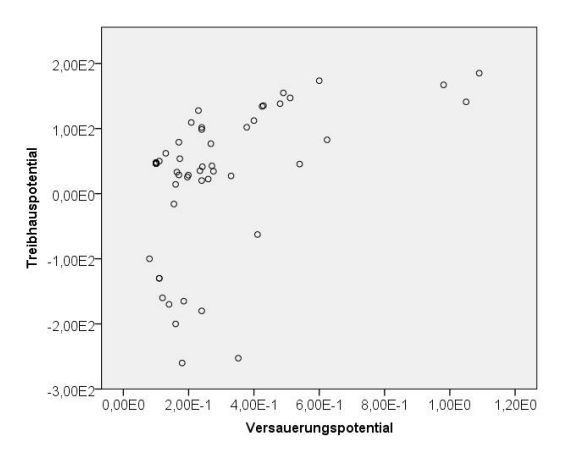

Abbildung 7.2: Streudiagramm für Dämmstoffe aus min., syn. und nachw. Rohstoffen für Treibhauspotential und Versauerungspotential als Variablen

Um mehrere Variablen jeweils paarweise darzustellen, kann die Matrix-Darstellung gewählt werden (s. Abbildungen D.36, D.37, D.38 und D.39 auf den Seiten 356 bis 359). Abseits der Konstellation Treibhauspotential und Versauerungspotential kann teilweise von einer mittleren bis starken Korrelation ausgegangen werden. Dies trifft besonders unter Ausschluss der Dämmstoffe aus nachwachsenden Rohstoffen zu. Aus diesem Grund wird, nach Sichtung der Streudiagramme für Dämmstoffe aus min., syn. und nachw. Rohstoffen, zwischen zwei Mengen unterschieden. Zum

einen erfolgt die Anwendung statistischer Methoden auf die Menge 1, "Dämmstoffe aus mineralischen, synthetischen und nachwachsenden Rohstoffen" und zum anderen auf die Menge 2, "Dämmstoffe aus mineralischen und synthetischen Rohstoffen".

Für die Dämmstoffe aus min. und syn. Rohstoffen wird ergänzend ein Matrix-Streudiagramm erstellt (s. Seiten 358 und 359). Dort sind vereinzelt Punktewolken in den Zellen ersichtlich. Es können beispielsweise relativ hohe Umweltwirkungen in Bezug auf das photochemische Oxidantienbildungspotential für XPS- und EPS-Dämmstoffe entnommen werden. Dies ist besonders deutlich in Spalte 3, Zeile 6 in Abbildung D.38 auf Seite 358 zu erkennen. Es bestehen zwei Punktewolken. Auffällig ist des weiteren ein relativ hoher Wert für Primärenergie erneuerbar für den Dämmstoff Nr. 33 mit der Deklarationsnummer EPD-PCE2008111-D (v.2). Die Besonderheit liegt hier darin, dass als Primärmaterial Altglas (aus Windschutz- und anderen Fensterscheiben) Verwendung findet. Auffällig ist auch ein relativ hoher Wert für Ozonabbaupotential für den Dämmstoff Nr. 42 mit der Deklarationsnummer EPD-XEL-2009212-D. Dieser relativ hohe Wert, für die Mineraldämmplatten aus Calciumsilikathydraten mit einem sehr hohen Luftporenanteil, ist dem Herstellungsverfahren bzw. der Verwendung von Strom sowie der Rohstoffe (Aluminiumpaste und Zement) geschuldet.

Die Art des Strommixes kann einen hohen Einfluss auf die Ergebnisse zur Ökobilanz haben. Die jeweiligen Anteile am Strommix unterschiedlicher Länder sind in [11] veröffentlicht. Für die Dämmstoffe werden unterschiedliche Strommixe verwendet (s. Seite 368). Ein griechischer Strommix wird beispielsweise für den Dämmstoff Nr. 7 mit der Deklaration EPD-DOW-2013111-D angesetzt. Da der griechisches Strommix einen hohen Anteil an Braunkohle hat wirkt sich der Strombedarf (des Extrusionsprozesses) deutlich auf das Versauerungspotential aus.

## 7.4.2 Überprüfung auf Normalverteilung

Nach der Darstellung der Streudiagramme erfolgt noch vor der Ermittlung der Korrelationskoeffizienten eine Überprüfung der Daten auf Normalverteilung. Zum einen graphisch mit einem Q-Q-Plot für die Variablen und zum anderen mit dem Shapiro-Wilk-Test. Auf der x-Achse eines Q-Q-Plots werden die empirischen Quantile der gegebenen Verteilung der Stichprobe und auf der y-Achse die hypothetischen Quantile der Grundgesamtheit (hier der einer Normalverteilung) angegeben. Aufgrund der Abweichungen der Datenpunkte von der Diagonalen kann nicht von einer Normalverteilung ausgegangen werden (s. Abbildung 7.3 sowie die Abbildungen auf den Seiten 370 bis 377). Dies betrifft die Mengen 1 und 2.

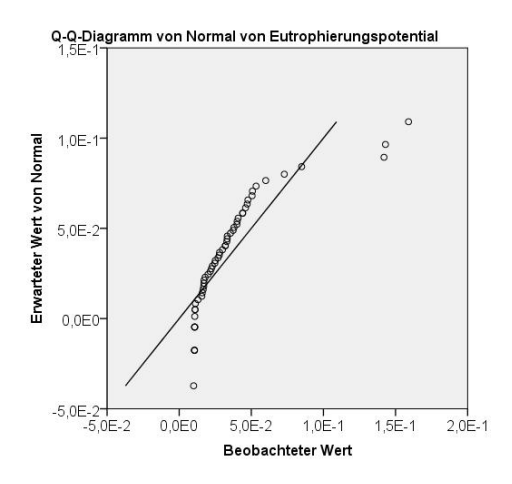

Abbildung 7.3: Theoretischer Q-Q-Plot für die Variable Eutrophierungspotential für Dämmstoffe aus min., syn. und nachw. Rohstoffen

Ergänzend zeigen die Tabellen 7.2 und 7.3 die Ergebnisse des Shapiro-Wilk-Tests auf Normalverteilung. In der Spalte "Statistik" sind die berechneten Testgrößen nach Gleichung 5.14 gelistet. Die Spalte "Signi-

fikanz" gibt eine Aussage darüber, ob die betrachtete Verteilung aus einer normalverteilten Grundgesamtheit stammt oder nicht. Bei einer Signifikanz von Null kann die Normalverteilungsannahme nicht bestätigt werden [96]. Für die Dämmstoffe aus der Menge 1 und aus der Menge 2 kann auch auf Basis dieser Datengrundlage nicht von einer Normalverteilung ausgegangen werden.

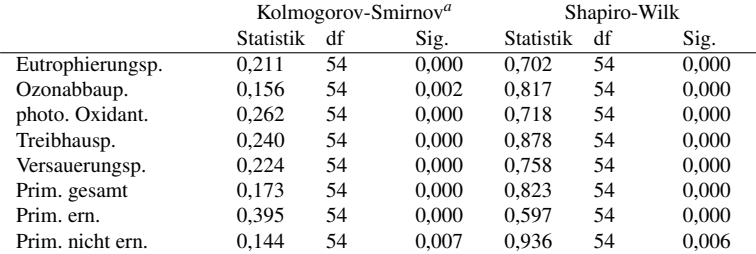

Tabelle 7.2: Tests auf Normalverteilung für die Variablen für Dämmstoffe aus min., syn. und nachw. Rohstoffen

a Signifikanzkorrektur nach Lilliefors

In den Tabellen 7.2 und 7.3 werden zusätzlich zu dem Shapiro-Wilk-Test, welchem nach Schmidt [121] aus einer Vielzahl weiterer Methoden die höchste Zuverlässigkeit und Güte zugesprochen wird, die Ergebnisse zum Kolmogorov-Smirnov-Test dargestellt. Dieser Test basiert auf der Anpassung einer empirischen Verteilung an eine theoretische Verteilung (hier kann die Normalverteilung gewählt werden) [121]. Für diesen Test kann eine Lilliefors-Korrektur vorgenommen werden. Damit erfolgt eine Anpassung der kritischen Werte, welche mit den Testgrößen des Kolmogorov-Smirnov-Tests verglichen werden. Auch nach dem Kolmogorov-Smirnov-Test sind die Werte zur Signifikanz entsprechend zu deuten, dass nicht von einer Normalverteilung ausgegangen werden kann.

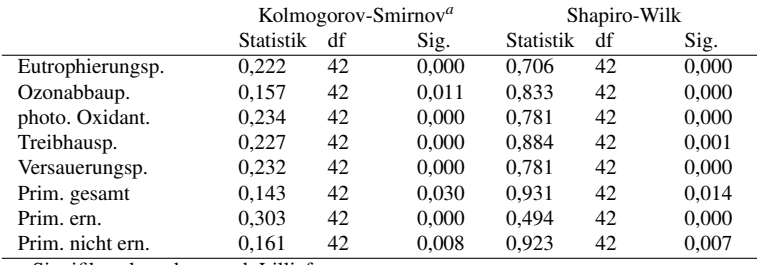

Tabelle 7.3: Tests auf Normalverteilung für die Variablen für Dämmstoffe aus min. und syn. Rohstoffen

a Signifikanzkorrektur nach Lilliefors

# 7.4.3 Teilergebnisse zum Ansatz auf der Basis einer Korrelationsanalyse und einfachen Regressionsanalyse

In Tabelle D.3 auf Seite 378 befinden sich die Korrelationskoeffizienten nach Spearman für Dämmstoffe aus min., syn. und nachw. Rohstoffen (Menge 1) und in Tabelle D.4 auf Seite 379 die Korrelationskoeffizienten für Dämmstoffe aus min. und syn. Rohstoffen (Menge 2). In diesen Tabellen stellt die Diagonale die Korrelation der Variablen mit sich selbst dar und bietet somit keine Informationen. Relevant ist nur der Bereich über bzw. unter ihr (gleiche Informationen). Zusätzlich zu den Koeffizienten wird die Signifikanz angegeben. Bei Werten kleiner 0,05 (für 5% als festgelegter Schwellenwert für die Irrtumswahrscheinlichkeit) ist der Korrelationskoeffizient signifikant und die Nullhypothese "es besteht kein Zusammenhang zwischen den Variablen" kann abgelehnt werden. Negative Korrelationen mit einem Korrelationskoeffizienten nach Spearman kleiner -0,4 bestehen für Dämmstoffe jeweils zwischen Primärenergie erneuerbar und photochemischem Oxidantienbildungspotential sowie zwischen Primärenergie erneuerbar und Treibhauspotential

(s. Seiten 378 und 379). Diese Ergebnisse sind sachlogisch nachvollziehbar. Je mehr erneuerbare Primärenergie eingesetzt wird desto geringer sind die Emissionen.

In Anlehnung an die Vorgehensweise für Außenwände nach [81] (s. Unterabschnitt 4.2.6 auf Seite 69), auf der Grundlage des Bestimmtheitsmaßes und des Korrelationskoeffizienten, wird für die Mengen 1 und 2 jeweils eine Tabelle mit Bestimmtheitsmaßen erstellt (s. Seiten 382 und 383). Da der Korrelationskoeffizient nach Spearman verwendet wird (s. Gleichung 5.20 auf Seite 86) kann nicht einfach der Korrelationskoeffizient quadriert werden um das Bestimmtheitsmaß zu erhalten, dies trifft nur für den Korrelationskoeffizienten nach Pearson zu (s. Gleichung 5.53 auf Seite 96). Nachfolgend sollen Konstellationen mit einem Bestimmheitsmaß von größer 0,5 sowie einer mittleren bis starken positive Korrelation gefunden werden. In diesem Fall besteht in Anlehnung an Tabelle 5.1 eine mittlere Korrelation ab einem Korrelationskoeffizienten nach Spearman größer 0,5. Marsh [81] verwendet hingegen den Korrelationskoeffizienten nach Pearson und legt eine starke Korrelation bei einem Wert größer 0,7 fest. Mit Tabelle 7.4 besteht eine Darstellungsform um die im Anhang befindlichen Ergebnisse zusammenzufassen. Es werden die Konstellationen mit Korrelationskoeffizienten nach Spearman größer 0,5 und einem Bestimmtheitsmaß größer 0,5 in grau markiert. Die redundanten Zellen sind in schwarz markiert. Beispielsweise wird mit der in Tabelle 7.5 enthaltenen Spalte zu "GWP" dargestellt, dass Treibhauspotential (GWP) ein Stellvertreterindikator für Versauerungspotential und Primärenergie nicht erneuerbar oder aber für Versauerungspotential und Primärenergie gesamt ist.

Für die in den Tabellen 7.4 und 7.5 markierten Konstellationen besteht ein Bestimmtheitsmaß größer 0,5 und ein Korrelationskoeffizient größer 0,5. Die Ergebnisse für Außenwände nach [81], dass Versauerungspotential und Treibhauspotential aufgrund der starken Korrelation in Verbindung mit dem Bestimmtheitsmaß als die bedeutsamen Indikatoren zu sehen sind (s. Unterabschnitt 4.2.6), können für Dämmstoffe aus mineralischen, synthetischen und nachwachsenden Rohstoffen (Menge 1) nicht übernommen werden. Für die Menge 2 sind Versauerungspotential und Treibhauspotential hingegen als bedeutsam zu sehen (s. Tabelle 7.5). Auf der Grundlage der Korrelationsanalyse und der einfachen linearen Regressionsanalyse können für Dämmstoffe aus mineralischen und synthetischen Rohstoffen

- Versauerungspotential als Stellvertreterindikator für Eutrophierungspotential und Treibhauspotential,
- Treibhauspotential als Stellvertreterindikator für Versauerungspotential und Primärenergie gesamt sowie
- Treibhauspotential als Stellvertreterindikator für Versauerungspotential und Primärenergie nicht erneuerbar

gesehen werden. Für die Menge 1 wird lediglich für die Konstellation Eutrophierungspotential und Versauerungspotential ein Bestimmtheitsmaß größer 0,5 mit einem Korrelationskoeffizienten größer gleich 0,5 erkannt (s. Tabelle 7.4).

Tabelle 7.4: Konstellationen mit Korrelationskoeffizient nach Spearman größer 0,5 und Bestimmtheitsmaß größer 0,5 für Dämmstoffe aus min., syn. und nachw. Rohstoffen

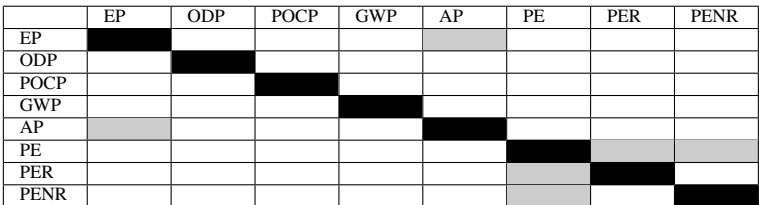

grau: Konstellation mit Korrelationskoeffizient nach Spearman größer 0,5 und Bestimmtheitsmaß grö- $Ber<sub>0</sub>5$ 

schwarz: Zelle ohne Information

Tabelle 7.5: Konstellationen mit Korrelationskoeffizient nach Spearman größer 0,5 und Bestimmtheitsmaß größer 0,5 für Dämmstoffe aus min. und syn. Rohstoffen

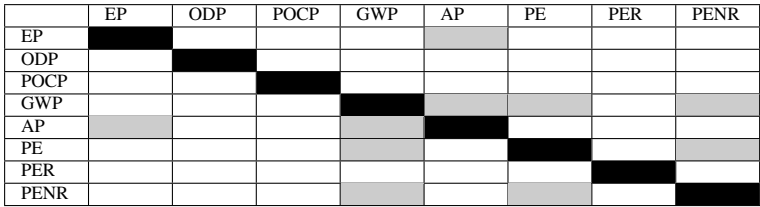

grau: Konstellation mit Korrelationskoeffizient nach Spearman größer 0,5 und Bestimmtheitsmaß größer 0,5

schwarz: Zelle ohne Information

Für die Konstellationen mit einem Korrelationskoeffizient nach Spearman größer 0,5 und einem Bestimmtheitsmaß größer 0,5 wird in den Tabellen 7.6 und 7.7 die Signifikanz zum F-Test angegeben. Diese ist jeweils gleich 0 und somit kann die Nullhypothese "die Variablen leisten keinen Erklärungsbeitrag" abgelehnt werden.

Tabelle 7.6: Signifikanz zum F-Test für die Konstellationen mit Korrelationskoeffizient nach Spearman größer 0,5 und Bestimmtheitsmaß größer 0,5 für Dämmstoffe aus min., syn. und nachw. Rohstoffen

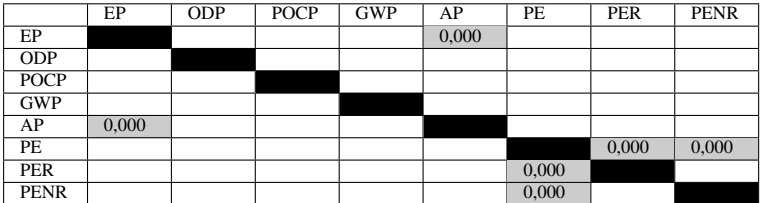

grau: Konstellation mit Korrelationskoeffizient nach Spearman größer 0,5 und Bestimmtheitsmaß größer 0,5 schwarz: Zelle ohne Information

Tabelle 7.7: Signifikanz zum F-Test Konstellationen mit Korrelationskoeffizient nach Spearman größer 0,5 und Bestimmtheitsmaß größer 0,5 für Dämmstoffe aus min. und syn. Rohstoffen

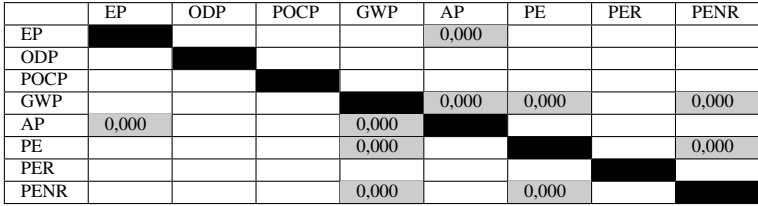

grau: Konstellation mit Korrelationskoeffizient nach Spearman größer 0,5 und Bestimmtheitsmaß grö- $Ber<sub>0</sub> 5$ 

schwarz: Zelle ohne Information

Die Teststärke sowie der optimale Stichprobenumfang für den F-Test, t-Test und für den Test zum Korrelationskoeffizienten kann mit der Software "GPower3.1" berechnet werden (s. Abschnitt 5.5). Für den F-Test und t-Test zur linearen Regression wird als Effektgröße *f* <sup>2</sup> der Quotient aus erklärtem Varianzanteil *R* <sup>2</sup> und nicht erklärtem Varianzanteil 1−*R* 2

$$
f^2 = \frac{R^2}{1 - R^2} \tag{7.1}
$$

definiert [107]. Für eine mittlere Effektgröße von 0,15 [108] in Verbindung mit  $\alpha = 5\%$  und einer Teststärke gleich 0,8 wird für den F-Test  $n = 55$  als optimaler Stichprobenumfang und für den t-Test  $n = 50$  als optimaler Stichprobenumfang berechnet. Bei einem Stichprobenumfang von 54 ergeben sich Teststärken von 79% für den F-Test und 88% für den t-Test. Für die Menge 2 umfasst die Stichprobengröße lediglich 42. Hier ergeben sich Teststärken von 69% für den F-Test und 79% für den t-Test. Diese Werte beziehen sich auf die einfache lineare Regression. Die Teststärke ist hier als Wahrscheinlichkeit definiert, mit der die Signifikanztests einen in der Grundgesamtheit vorhandenen Effekt durch das statistisch signifikante Ergebnis aufdecken (s. Abschnitt 5.5).

Zur Ermittlung der Teststärke für den Test zum Korrelationskoeffizienten (s. Tabellen ab Seite 378) wird als mittlere Effektgröße eine Korrelation gleich 0,3 angesetzt [122]. Unter der Voraussetzung von  $\alpha = 5\%$  und einem Stichprobenumfang von 46 wird eine Teststärke von 0,68 und bei einem Stichprobenumfang von 54 eine Teststärke von 0,74 erreicht. Der optimale Stichprobenumfang für die Korrelation gleich 0,3 beträgt 64. Für eine Korrelation gleich 0,5 ist der optimale Stichprobenumfang gleich 21. In Anlehung an Döring und Bortz [107] besteht abseits eines optimalen Stichprobenumfangs die Schwierigkeit ein nicht signifikantes Ergebnis zu interpretieren. Für den Fall, dass ein Regressionskoeffizient nicht signifikant ist, kann nicht ausgesagt werden, dass dieser Koeffizient in der Grundgesamtheit keinen Einfluss hat. Falls er jedoch nahe 0 ist, könnte argumentiert werden, dass er keinen Enfluss hat. Abseits von 0 besteht womöglich ein Einfluss.

Die Ergebnisse zum Ansatz auf Basis der Korrelations- und einfachen linearen Regressionsanalyse werden in den Tabellen 7.4 und 7.5 zusammengefasst. Nachfolgend wird nun der in Abschnitt 7.2 beschriebene Ansatz auf Basis der multiplen linearen Regression mit den zugehörigen Tests zur Überprüfung der Hypothesen verfolgt. Als abhängige Variablen werden Primärenergie gesamt, Primärenergie erneuerbar und Primärenergie nicht erneuerbar definiert. In Bezug auf die multiple Regression lassen die Ergebnisse der vorab durchgeführten Korrelationsanalyse sowie die Sichtung der Streudiagramme eine Prämissenverletzung in der Form von Multikollinearität zwischen den unabhängigen Variablen vermuten (s. Seite 107). Im Zuge der multiplen linearen Regression gilt es darauf zu prüfen. Bei einem hohen Grad an Multikollinearität erschwert sich die Interpretation der Beta-Koeffizienten.

# 7.4.4 Teilergebnisse zum Ansatz auf der Basis einer multiplen Regressionsanalyse

Mit der multiplen Regression wird nachfolgend eine mathematische Funktion zur Darstellung der Art des Zusammenhangs zwischen mehreren Regressoren (unabhängige Variablen) und dem Regressand (abhängige Variable) geschätzt. Als Regressand werden aufgrund der Begründungen im Vorfeld (s. Abschnitt 7.2) jeweils Primärenergie gesamt, Primärenergie erneuerbar und Primärenergie nicht erneuerbar festgelegt.

Die multiple Regression erfolgt für Dämmstoffe der Menge 1 (Seiten 384 bis 387) und Menge 2 (Seite 150 und Seiten 388 bis 389). Die Ergebnisse der Regressionsanalyse mit SPSS gliedern sich nach der Modellzusammenfassung zur Darstellung des Erklärungsgehalts, einer Varianzanalyse (ANOVA = Analysis of Variance) sowie der Darstellung von Koeffizienten (s. Tabelle 7.8). Nachfolgend werden die wichtigsten Ergebnisse erläutert. Für das Modell allgemein und genauer die Berechnung der Regressionsgleichung werden alle unabhängigen Variablen in einem Schritt eingeschlossen. Mit dieser Methode "Einschluss" wird im Gegensatz zur schrittweisen Methode kein Aufnahmekriterium mit Schwellenwerten definiert.

#### 7.4.4.1 Modellzusammenfassung

Bestimmtheitsmaß Ergänzend zum Bestimmtheitsmaß nach Gleichung 5.51 auf Seite 96 wird in der Datenausgabe von SPSS ein korrigiertes *R* 2 [96] für eine Stichprobe mit einer bestimmten Größe *n* ausgegeben

$$
R_{korr}^2 = R^2 - \frac{m}{n - m - 1} \cdot (1 - R^2). \tag{7.2}
$$

In dieser Gleichung beschreibt *m* die Anzahl an unabhängigen Variablen. Die Bedeutung von  $R_{korr}^2$  ist bei einer multiplen Regression gegeben. Bei einer unabhängigen Variablen bezieht das korrigierte *R* <sup>2</sup> oder korrigierte Bestimmtheitsmaß lediglich die Stichprobengröße mit ein.

Der Erklärungsgehalt (nach dem korrigierten Bestimmtheitsmaß) der einzelnen Regressionsfunktionen ist bei der Betrachtung von Dämmstoffen aus min. und syn. Rohstoffen (Menge 2), mit der Ausnahme der multiplen Regression mit Primärenergie erneuerbar als abhängige

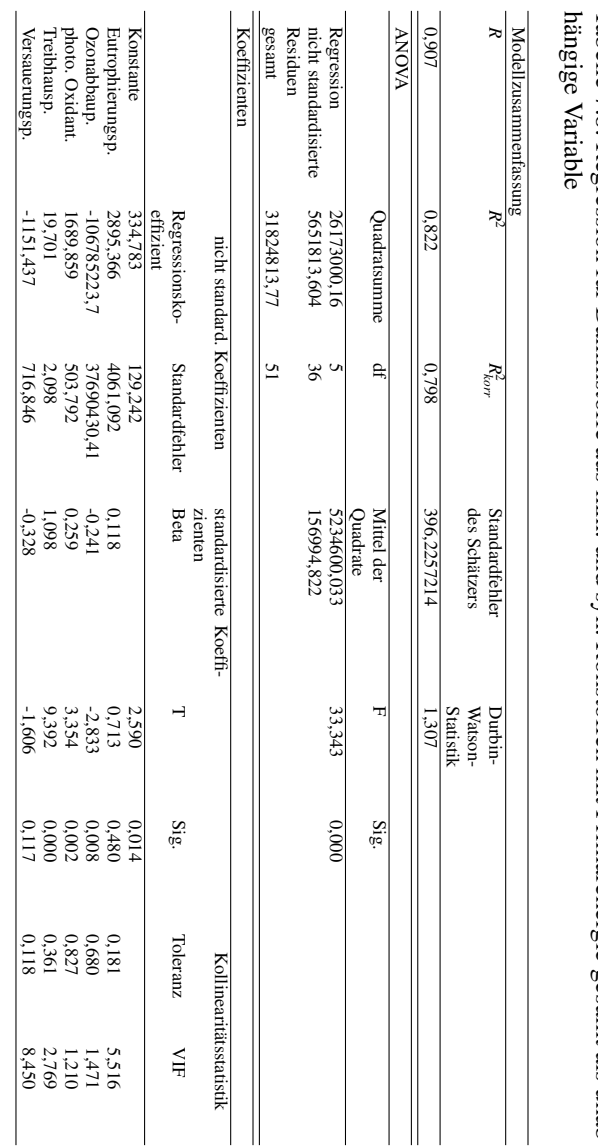

Tabelle 7.8: Regression für Dämmstoffe aus min. und syn. Rohstoffen mit Primärenergie gesamt als unab-

Tabelle 7.8: Regression für Dännmstoffe aus min. und syn. Rohstoffen mit Primärenergie gesamt als unab-

KAPITEL 7. ANSÄTZE ZUR FINDUNG VON STELLVERTRETERINDIKATOREN  $\frac{1}{1}$  $\mathbf{r}$  $\overline{1}$  $\mathbf{r}$ 

Variable, höher als bei der Betrachtung von Dämmstoffen aus min., syn. und nachw. Rohstoffen (s. Tabelle 7.9). Nachfolgend wird zunächst auf Dämmstoffe aus min. und syn. Rohstoffen eingegangen.

Tabelle 7.9: Vergleich der korrigierten Bestimmtheitsmaße *R* 2 *korr* für Dämmstoffe aus min. und syn. Rohstoffen (Spalte 2) und Dämmstoffen aus min., syn. und nachw. Rohstoffen (Spalte 3)

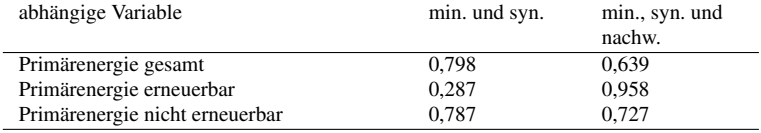

Bei der Regressionsanalyse mit Primärenergie gesamt als abhängige Variable (s. Tabelle 7.8) werden knapp 80% der Gesamt-Abweichung (-squadratsumme) durch die Regressoren bzw. die geschätzte Regressionsfunktion erklärt. Die Funktion weist somit einen hohen Erklärungsgehalt auf. Auch die Regressionsfunktionen für Primärenergie nicht erneuerbar (s. Tabelle D.13 auf Seite 389) als abhängige Variable weist einen ähnlich hohen Erklärungsgehalt auf, im Gegensatz zu Primärenergie erneuerbar (s. Tabelle D.12 auf Seite 388). Als Ergänzung zum Bestimmtheitsmaß wird der Standardfehler des Schätzers angegeben. Er entspricht der Wurzel aus *s*<sup>2</sup><sub>*R*</sub> nach Gleichung 5.46 auf S. 94

$$
s_R = \sqrt{\frac{\sum_{i=1}^{n} (y_i - \hat{y}_i)^2}{n - m - 1}}
$$
(7.3)

mit *n*−*m*−1 statt *n*−2 für mehr als einer erklärenden Variablen und stellt somit die Standardabweichung der Residuen dar.

Durbin-Watson-Test Nach den Erläuterungen in Unterabschnitt 5.4.3 zur Unabhängigkeit der Residuen ist eine Prüfung auf Autokorrelation bei der vorliegenden Stichprobe nicht sinnvoll. Würde es sich um Zeitreihendaten handeln, könnten zum Durbin-Watson-Test aus [105] für *n*=42, als Stichprobengröße, und *m*=5, als Anzahl der erklärenden Variablen, die kritischen Grenzen für die Annahme oder Ablehnung der Nullhypothese ..es besteht keine Autokorrelation" entnommen werden. Auf der Grundlage einer Irrtumswahrscheinlichkeit von 5% und mittels linearer Interpolation ist *d<sup>u</sup>* gleich 1,25 und *d<sup>o</sup>* gleich 1,79. Die Prüfgröße aus Tabelle 7.8 unter "Durbin-Watson-Statistik" nach Gleichung 5.69 auf S. 106 befindet sich im Indifferenzbereich (s. Abbildung 7.4). Für *m* (Anzahl unabhängiger Variablen) gleich 6 statt 5 ist *d<sup>u</sup>* gleich 1,20 und *d<sup>o</sup>* gleich 1,85.

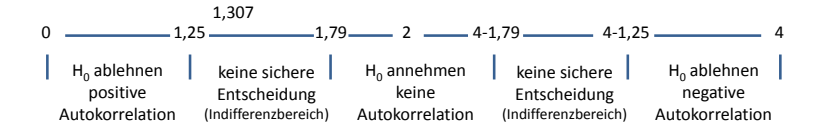

Abbildung 7.4: Kritische Grenzen für den Test auf Autokorrelation für die Regression für Dämmstoffe aus min. und syn. Rohstoffen mit Primärenergie gesamt als unabhängige Variable

#### 7.4.4.2 Varianzanalyse (ANOVA)

Abweichungsquadratsummen Das Bestimmtheitsmaß berechnet sich aus dem Quotienten aus der durch die Regression erklärten Abweichungsquadratsumme (Quadratsumme Regression) und der Gesamt-Abweichungsquadratsumme (Quadratsumme gesamt). Nach Tabelle 7.8 auf Seite 150 ist der erklärte Teil der Streuung (Quadratsumme Regression) größer als der nicht erklärte Teil (Quadratsumme nicht standardisierter Residuen). Die durchschnittlichen quadrierten Abweichungen ergeben sich durch Division mit den Freiheitsgraden [96]. Für den erklärten Teil der Streuung wird als Freiheitsgrad

$$
df_2 = n - m - 1 = 42 - 5 - 1 = 36 \tag{7.4}
$$

definiert, wobei *n* die Stichprobengröße und *m* die Anzahl der erklärenden (unabhängigen) Variablen darstellt. Der Freiheitsgrad für den nicht erklärten Teil ist

$$
df_1 = m = 5. \tag{7.5}
$$

Auf der Grundlage dieser durchschnittlichen quadrierten Abweichungen, welche nach Tabelle 7.8 auf Seite 150 als "Mittel der Quadrate" bezeichnet werden, erfolgt der F-Test. Der Quotient nach Gleichung 5.54 auf Seite 97 wird mit einem kritischen Tabellenwert verglichen. Der kritische Wert  $F_{krit}$  ist für  $df_1 = 5$  und  $df_2 = 36$  nach [88] gleich 2,48. Da  $F_{krit} < F$  wird die Nullhypothese "die Variablen leisten keinen Erklärungsbeitrag" mit einer Irrtumswahrscheinlichkeit von 5 % abgelehnt [88]. Die gleiche Aussage liefert "Sig.", ohne dass ein Wert für  $F_{krit}$  aus Tabellen entnommen werden muss. Alternativ zur Berechnung mit SPSS kann die Tabelle aus [99] zur Angabe einer Signifikanz herangezogen werden. Für  $F = 33,343$  kann jedoch nur die Aussage einer Signifikanz kleiner 0,005 aus der Tabelle entnommen werden.

Teststärken zum F-Test und t-Test Bei der multiplen linearen Regression mit 5 unabhängigen Variablen wird für den F-Test ein optimaler Stichprobenumfang von 92 und bei 6 unabhängigen Variablen ein Umfang von 98 berechnet. Die nachfolgende Tabelle 7.10 umfasst die Teststärken für eine mittlere Effektgröße von 0,15 in Verbindung mit  $\alpha = 5\%$ . Die Erläuterung zur Effektgröße für den F-und t-Test findet sich im Unterabschnitt 7.4.3.

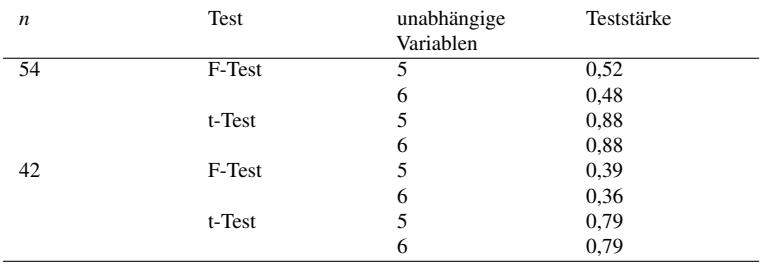

Tabelle 7.10: Teststärke zur multiplen linearen Regressionsanalyse (Effektgröße  $f^2 = 0, 15$ ) bei einem  $\alpha$ -Fehler-Niveau gleich 0,05

Ein Problem bei einer geringen Teststärke bzw. einem geringen Stichprobenumfang besteht darin, dass ein nicht signifikantes Signifikanztestergebnis nicht eindeutig interpretiert werden kann. Entweder existiert kein Effekt in der Grundgesamtheit oder aber die Teststärke ist zu gering um einen Effekt zu erkennen. In Abschnitt 5.5 wird inhaltlich auf die Thematik eingegangen und die Teststärke als Wahrscheinlichkeit definiert, mit der ein Signifikanztest einen in der Grundgesamtheit vorhandenen Effekt durch ein statistisch signifikantes Ergebnis aufdeckt.

Normalverteilung der Residuen In Tabelle 7.11 werden die Ergebnisse zum Shapiro-Wilk-Test auf Normalverteilung für die Residuen dargestellt. Unter der Spalte "Signifikanz" sind die Werte gleich oder nahe 0. Somit muss die Nullhypothese abgelehnt werden und es kann nicht von einer Normalverteilung ausgegangen werden. Grundsätzlich können bei einer Verletzung der Normalverteilungsannahme für die Residuen die Ergebnisse zum F-Test nur bedingt interpretiert werden. In [102] wird jedoch vermerkt, dass die Signifikanztests bei einer hohen Stichprobengröße (etwa > 40) dennoch gültig sind. Andernfalls könnte für den F-Test (und auch den t-Test) eine Transformation zur Annäherung der Residuen an die Normalverteilung durchgeführt werden (s. [121]). In [102]

wird aber grundsätzlich eine Unempfindlichkeit der Regressionsanalyse gegenüber "kleinen Verletzungen" der Prämissen ausgesprochen.

Tabelle 7.11: Tests auf Normalverteilung für die Residuen in der Reihenfolge 1 Primärenergie gesamt, 2 Primärenergie erneuerbar, 3 Primärenergie nicht erneuerbar als abhängige Variablen für Dämmstoffe aus min., syn. und nachw. Rohstoffen

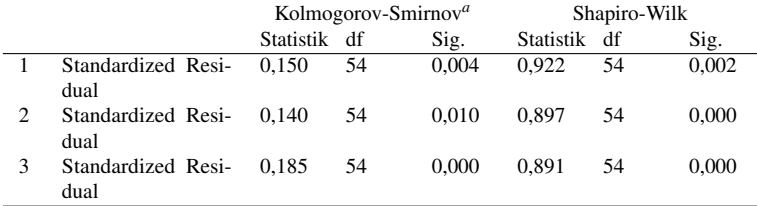

a Signifikanzkorrektur nach Lilliefors

Homoskedastizität In Bezug auf Heterosgedastizität der Zufalls- (Fehler-)Variablen werden die standardisierten geschätzten Werte gegen die standardisierten Residuen geplottet. Nach [102] ergibt sich bei Heteroskedastizität meist ein Dreiecksmuster. Dieses kann weder auf der Abbildung 7.5 noch auf den Abbildungen ab Seite 390 erkannt werden. Die Residuen schwanken unsystematisch um die Nulllinie. Dieser Test ist nach Backhaus et al. [102] auch im Hinblick auf die Prämisse zur Linearität in den Parametern geeignet. Dies steht teilweise im Gegensatz zu den Matrix-Streudiagrammen, welche nicht immer einen linearen Zusammenhang vermuten lassen.

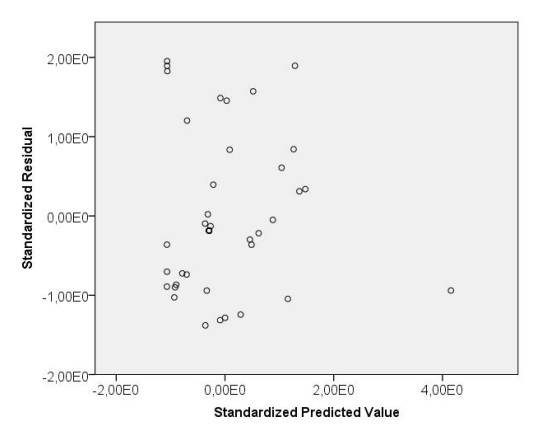

Abbildung 7.5: Streudiagramm zu standardisierten Prognosewerten und Residuen für Primärenergie erneuerbar als abhängige Variable für Dämmstoffe aus min., syn. und nachw. Rohstoffen

#### 7.4.4.3 Koeffizienten

Abhängigkeiten zwischen den Regressoren Für die multiplen Regressionen für die Menge 1 nach den Tabellen ab Seite 384 besteht, auf der Grundlage der ermittelten Toleranzwerte, welche alle größer 0,1 (s. Unterabschnitt 5.4.3) sind, kein Verdacht auf Kollinearität. Für diese Regressionsanalysen besteht auch für die Menge 2 kein Verdacht auf Kollinearität. Eine Ausnahme bildet die Regressionsanalyse mit Primärenergie nicht erneuerbar als abhängige Variable (s. Seite 387) für die Menge 1. Bis auf diese Ausnahme besteht keine Prämissenverletzung in der Form einer linearen Abhängigkeit zwischen den Regressoren.

t-Test Nach einem Vergleich des "T"-Wertes (genauer dessen Absolutbetrages) als Quotient zwischen dem Koeffizienten des Regressors und des Standardfehlers mit einem kritischen Tabellenwert, welcher nach [88] für  $df_2 = 36$  und einer Irrtumswahrscheinlichkeit von 5 % gleich 1,689 ist, kann für  $T_{krit} < T_2$  ausgesagt werden, dass bei einer Irrtumswahrscheinlichkeit von 5 % der Regressionskoeffizient signifikant von 0 verschieden ist [96]. Nach Tabelle 7.8 kann davon ausgegangen werden, dass die Variablen Eutrophierungspotential und Versauerungspotential aufgrund  $T_{krit} > T_2$  und einem Wert für die Signifikanz ungleich 0 keinen Erklärungsbeitrag leisten. Bei einem Wert für die Signifikanz gleich 0 ist der Unterschied zwischen *T* und *Tkrit* klar signifikant und bei Werten zwischen 0,05 und 0,08 (Irrtumswahrscheinlichkeit als Grenze) sind die Unterschiede knapp nicht signifikant. Einen Überblick zu den bisher verwendeten Tests liefert Tabelle 7.12. Neben dem Test werden die Nullhypothese sowie die Annahmebedingungen (Testgröße und kritischer Tabellenwert bzw. Signifikanz) aufgeführt.

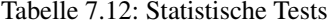

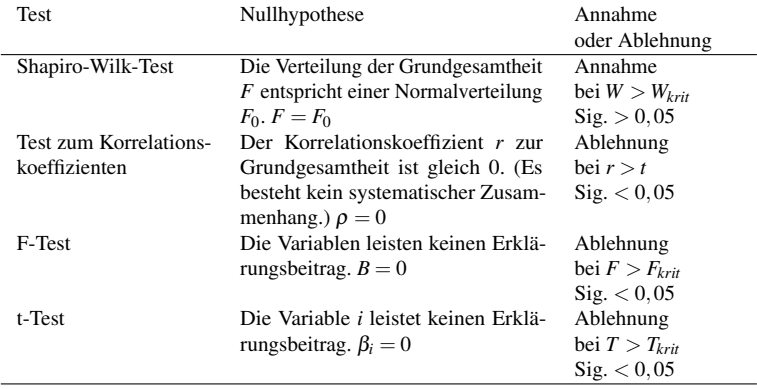

Aufgrund der geringen Teststärken können nicht signifikante Ergebnisse nicht eindeutig interpretiert werden (s. Seite 153). Falls jedoch zu einem nicht signifikanten Ergebnis zum t-Test noch ein relativ kleiner Regressionskoeffizient (nahe oder gleich 0) hinzukommt, könnte dies ein Hinweis darauf sein, dass dieser Koeffizient tatsächlich keinen Effekt

in der Grundgesamtheit zeigt. Für die entsprechenden Fälle, nach Tabelle 7.8, und der Fragestellung zum Stellvertreterindikator besteht kein Problem. Die Variablen mit dem nicht signifikanten Ergebnis zum t-Test sind mit negativen Regressionskoeffizienten verbunden. Diese werden für den Stellvertreterindikator nicht berücksichtigt (s. Unterabschnitt 7.4.4.4).

Standardisierte Regressionskoeffizienten Die "Standardisierte Koeffizienten Beta" entsprechen den standardisierten Regressionskoeffizienten für die erklärenden (unabhängigen) Variablen. Diese ergeben sich nach [96], falls die Variablen vor der Regression zu

$$
z = \frac{x - \bar{x}}{s} \tag{7.6}
$$

standardisiert werden. Wobei *x*¯ das arithmetische Mittel und *s* die Standardabweichung einer Variablen *x* ist. Dadurch sind sie dimensionslos und die Abweichung der Werte einer Variablen von ihrem Mittelwert werden in Standardabweichungen ausgedrückt. Diese Standardisierung kann bei einer multiplen Regression mit mehreren erklärenden Variablen eingesetzt werden. Dann können sie, in Bezug auf den Erklärungsbeitrag, miteinander verglichen werden. Nach Tabelle 7.8 ist der standardisierte Regressionskoeffizient für photochemisches Oxidantienbildungspotential als unabhängige Variable gleich 0,259. Somit erhöht sich die abhängige Variable um 0,259 Standardabweichungen, falls das photochemische Oxidantienbildungspotential um 1,0 Standardabweichungen erhöht wird. Die unabhängigen Variablen können untereinander verglichen werden. Dies ist, aufgrund der unterschiedlichen Maßeinheiten, mit den Regressionskoeffzienten nicht möglich. Im Falle einer einfachen linearen Regression (eine unabhängige und eine abhängige Variable) liegt der Wertebereich der Beta-Koeffizienten zwischen +1 und −1. Bei einer multiplen Regression kann dieser Koeffizient auch größer gleich 1 oder kleiner gleich -1 werden [123]. Die Variable mit dem größten absoluten Beta-Koeffizienten kann als bedeutsamste Variable interpretiert werden. Sie leistet den größten Erklärungsbeitrag.

#### 7.4.4.4 Stellvertreterindikatoren

Einen Vergleich der unterschiedlichen multiplen Regressionsanalysen geben die Tabellen 7.13 und 7.14. Um die erklärte Varianz der einzelnen unabhängigen Variablen zu ermitteln werden die innerhalb der Software SPSS als Teilkorrelationen benannten Semi-Partialkorrelationskoeffizienten *rSP* berechnet, quadriert und anschließend mit 100 multipliziert. Wie bereits in Abbildung 5.4 auf Seite 103 dargestellt, ergeben die quadrierten Semi-Partialkorrelationskoeffizienten als Summe nicht das Bestimmtheitsmaß. Falls jedoch zu große Abweichungen zum Bestimmtheitsmaß bestehen, kann Multikollinearität als Prämissenverletzung zur Regressionsanalyse angenommen werden. Um dies abschätzen zu können, wird neben dem korrigierten Bestimmtheitsmaß *R* 2 *korr* auch das Bestimmtheitsmaß *R* 2 angegeben.

Ein Indikator, als abhängige Variable, kann für die als unabhängige Variablen definierten Indikatoren als Stellvertreterindikator angesehen werden falls die Erklärungsgüte der Funktion hoch ist (Bestimmtheitsmaß), der t-Test eine signifikante Abweichung von 0 ergeben hat, der Regressionskoeffizient positiv ist, der Beta-Koeffizient relativ hoch ist und der quadrierte Semi-Partialkorrelationskoeffizient relativ hoch ist. Auf der Grundlage der multiplen linearen Regression und dieser Annahmen können

- Primärenergie nicht erneuerbar als Stellvertreterindikator für photochemisches Oxidantienbildungspotential, Treibhauspotential und Primärenergie erneuerbar für Dämmstoffe aus min., syn. und nachw. Rohstoffen,
- Primärenergie nicht erneuerbar als Stellvertreterindikator für photochemisches Oxidantienbildungspotential und Treibhauspotential für Dämmstoffe aus min. und syn. Rohstoffen und
- Primärenergie gesamt als Stellvertreterindikator für photochemisches Oxidantienbildungspotential und Treibhauspotential für Dämmstoffe aus min. und syn. Rohstoffen

gesehen werden.

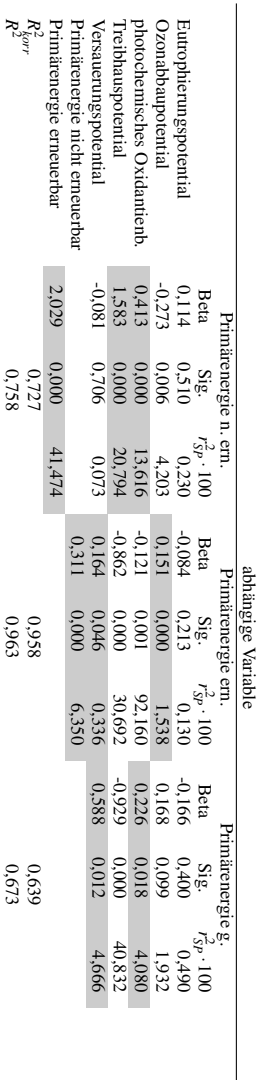

> der signifikanten und positiven Regressionskoeffizienten (Menge 1) in Bezug auf die Parameter zur Findung eines Stellvertreterindikators mit einer Markierung Tabelle 7.13: Vergleich der Regressionsanalysen für Dämmstoffe aus min., syn. und nachw. Rohstoffen Tabelle 7.13: Vergleich der Regressionsanalysen für Dämmstoffe aus min., syn. und nachw. Rohstoffen der signifikanten und positiven Regressionskoeffizienten (Menge 1) in Bezug auf die Parameter zur Findung eines Stellvertreterindikators mit einer Markierung

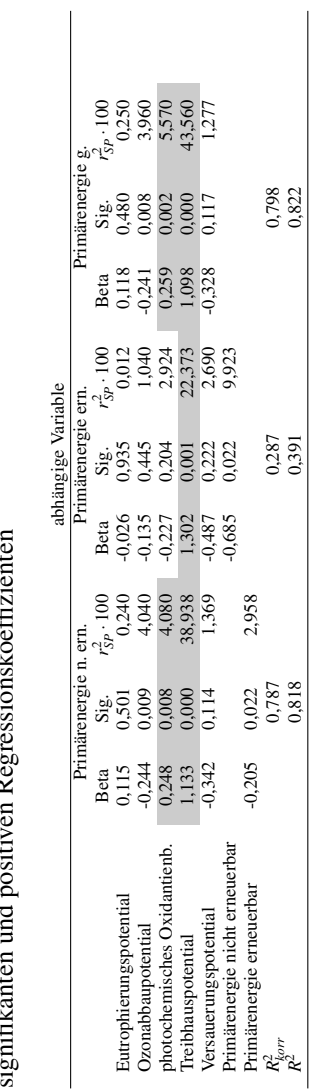

2) in Bezug auf die Parameter zur Findung eines Stellvertreterindikators mit einer Markierung der<br>signifikanten und positiven Regressionskoeffizienten Tabelle 7.14: Vergleich der Regressionsanalysen für Dämmstoffe aus min. und syn. Rohstoffen (Menge 2) in Bezug auf die Parameter zur Findung eines Stellvertreterindikators mit einer Markierung der Tabelle 7.14: Vergleich der Regressionsanalysen für Dämmstoffe aus min. und syn. Rohstoffen (Menge signifikanten und positiven Regressionskoeffizienten

## 7.4. ERGEBNISSE FÜR DÄMMSTOFFE

In Tabelle 7.13 resultiert für die multiple lineare Regression mit Primärenergie gesamt ein negativer Beta-Wert für die unabhängige Variable Treibhauspotential. Dies könnte sich durch die negativen Werte für Treibhauspotential für die Dämmstoffe aus nachwachsenden Rohstoffen aus Tabelle C.11 (s. Seite 316) begründen. Die negativen Werte für Treibhauspotential beruhen auf der  $CO<sub>2</sub>$ -Einbindung in der Wachstumsphase der Rohstoffe. Diese negativen Werte sind in Abbildung 7.6 als Datenpunkte den Werten zu Primärenergie gesamt gegenübergestellt. Es ist ein negativer Koeffizient für die einfache lineare Regression erkennbar, was der Grund für den negativen Koeffizienten für die multiple lineare Regression sein könnte.

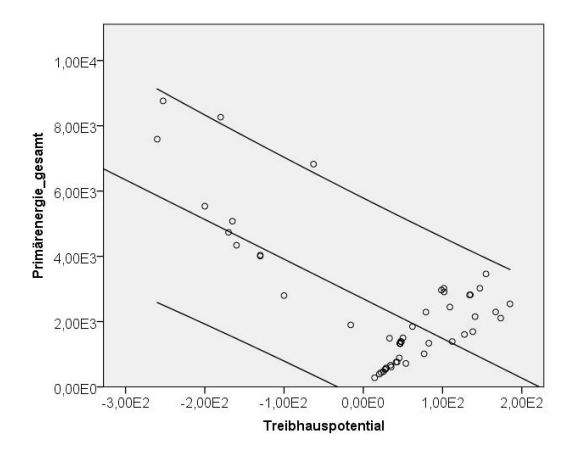

Abbildung 7.6: Regressionsgerade für Dämmstoffe aus min., syn. und nachw. Rohstoffen für Treibhauspotential und Primärenergie gesamt als Variablen mit 95 % - Konfidenzintervall (für individuelle Werte)

# 7.4.5 Funktionales Äquivalent

In dem Kontext, dass Bauprodukte als Informationsträger angesehen werden und eine ökologische Bewertung erst nach Festlegung ihrer Verwendung erfolgen sollte, kann erstens eine funktionale Einheit definiert sowie zweitens ein vergleichbarer Anwendungsbereich festgelegt werden. Diese beiden Punkte sind Bestandteile eines funktionalen Äquivalentes. Auf dieses funktionale Äquivalent können die Umweltwirkungen zu Bauprodukten bezogen werden. Damit wird eine Vergleichbarkeit ermöglicht.

Funktionale Einheit In Bezug auf Dämmstoffe kann als funktionale Einheit ein einheitlicher Wärmedurchlasswiderstand

$$
R = \frac{d}{\lambda} \tag{7.7}
$$

als Quotient aus der Schichtdicke *d* und der Wärmeleitfähigkeit λ festgelegt werden. Für die Ergebnisse einer statistischen Analyse hat eine solche Transformation der Daten keinen erheblichen Einfluss (s. Abbildungen D.65 und D.66 auf Seite 391). Hier wird ein Streudiagramm mit Umweltwirkungen pro 1 m<sup>3</sup> einem Streudiagramm mit Umweltwirkungen pro 0,25  $\frac{m^2 K}{W}$  gegenübergestellt. Die zugehörige Regressionsgerade mit ihrem Bestimmtheitsmaß unterscheidet sich nur geringfügig. Auf Basis dessen erfolgt nachfolgend keine Transformation und die Umweltwirkungen beziehen sich auf 1 m<sup>3</sup> Dämmstoff. Dass eine Transformation der Daten hin zu einem einheitlichen Wärmedurchlasswiderstand keinen Einfluss auf die Ergebnisse zur Korrelation und Regression hat, bestätigt eine Studie, in welcher unterschiedliche Außenwandtypen statistisch ausgewertet wurden [81]. Die zusätzliche Menge an Bauprodukten hat lediglich einen sehr kleinen Effekt auf die Indikatoren der einzelnen Wirkungskategorien. Marsh [81] quantifiziert diesen Effekt mit durchschnittlich 4 %.

Vergleichbarer Anwendungsbereich Neben der funktionalen Einheit kann ein einheitlicher Anwendungsbereich definiert werden. Die Menge 1: "Dämmstoffe aus min., syn. und nachw. Rohstoffen" kann nach den Dämmstoffen unterteilt werden, welche im Anwendungsbereich der Außenwanddämmung liegen (Menge 1.1) und welche nicht im Anwendungsbereich der Außenwanddämmung liegen (Menge 1.2). In Menge 1.1 sind die in Tabelle 7.15 aufgeführten EPDs mit den Nummern nicht enthalten.

Tabelle 7.15: Dämmstoffe, welche nicht im Anwendungsbereich der Außenwanddämmung liegen als Menge 1.2

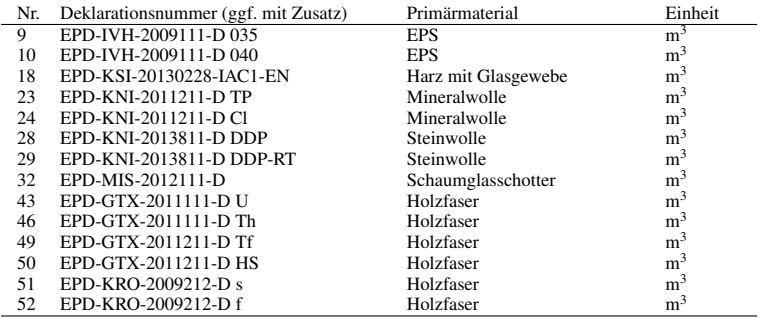

Diese EPDs bilden die Menge 1.2. Die Ergebnisse der Regression für Menge 1.1 werden in der Tabelle D.14 auf Seite 392 zusammengefasst. Für die Menge 1.1 Dämmstoffe aus min., syn. und nachw. Rohstoffen mit Anwendungsbereich Außenwand ist ebenfalls wie für die Menge 1 Primärenergie erneuerbar als möglicher Stellvertreterindikator erkennbar. Dass Primärenergie erneuerbar nicht als Stellvertreter gesehen wird, begründet sich durch die quadrierten Semi-Partialkorrelationskoeffizienten.

# 7.4.6 Transformation

Wie bereits im vorherigen Unterabschnit aufgeführt, kommt es zu einzelnen Verletzungen der Prämissen des linearen Regressionsmodells. Grundsätzlich kann zu diesem Modell nach Backhaus et al. [102] eine Unempfindlichkeit gegenüber "kleinen Verletzungen" ausgesprochen werden. Die Plots zu Heterosgedastizität weisen kein Dreiecksmuster auf (s. Seite 390). Sie schwanken unsystematisch um die Nulllinie. Es besteht somit kein Verdacht auf Heterosgedastizität der Residuen. Tests auf Heterosgedastizität sind nach [102] auch im Hinblick auf die Prämisse zur Linearität in den Parametern geeignet. Die Matrix-Streudiagramme lassen jedoch nicht für alle Variablenkonstellationen auf eine Linearität

der Parameter schließen. Als Reaktion darauf kann eine Transformation der Daten erfolgen. Eine Transformation schief verteilter Variablen wird in [78] und [81] vorgenommen. In [78] sind alle Variablen transformiert. Die einfachen linearen Regressionsmodelle sind somit log-log-Modelle. Bei einem lin-log-Modell wird hingegen nur die unabhängige Variable und bei einem log-lin-Modell nur die abhängige Variable transformiert (s. [124]).

Korrelationsanalyse und einfache Regressionsanalyse In Anlehnung an [78] und [81] erfolgt eine logarithmische Transformation rechtsschief verteilter Variablen (s. Anhang ab Seite 337) für die Dämmstoffe aus Menge 1 und 2. Nach der logarithmischen Transformation, beispielsweise für die die Variablen Versauerungspotential und Eutrophierungspotential, in der Form

$$
log_{10}AP = a + b \cdot log_{10}EP
$$
  
\n
$$
10^{a+b \cdot log_{10}EP} = AP
$$
  
\n
$$
10^{a} \cdot 10^{b \cdot log_{10}EP} = AP
$$
  
\n
$$
10^{a} \cdot (10^{log_{10}EP})^{b} = AP
$$
  
\n
$$
10^{a} \cdot EP^{b} = AP
$$
  
\n(7.8)

können die neu erstellten Matrix-Streudiagramme mit enthaltener Regressionsgeraden mit denen ohne Transformation verglichen werden (s. Seiten 356 bis 367). In dem Streudiagramm bzw. in der Abbildung 7.7 enthaltene Variablen werden in Abbildung 7.8 und 7.9 transformiert dargestellt (im Vergleich zu Abbildung D.5 und D.6 auf den Seiten 339 und 340). Es ist zu erkennen, dass Extremwerte zu einzelnen Variablen dahingehend "verschoben" werden, dass sie nicht mehr als solche erkennbar sind. Dadurch wird ihr Einfluss, in der Form einer Verzerrung, auf die Regressionsergebnisse verringert. Darüber hinaus weisen Fahrmeier et al. [125] darauf hin, dass für die Schätzung der Regressionskoeffizienten eine approximativ normalverteilte abhängige Variable vorteilhaft

ist. Bei rechtsschief verteilten Variablen kann dies mit einer logarithmischen Transformation erfolgen. Dies trifft bei den zu betrachtenden Indikatoren, bis auf Treibhauspotential, zu. Treibhauspotential bildet hier eine Ausnahme. Da auch negative Werte vorkommmen, kann keine logarithmische Transformation erfolgen. Diese negativen Werte resultieren aufgrund der Aufnahme von CO<sub>2</sub> während des Wachstums von Pflanzen. Gerade bei den Dämmstoffen aus nachwachsenden Rohstoffen sind diese negativen Werte für Treibhauspotential gegeben. Ein weiterer Grund für die logarithmische Transformation der rechtsschief verteilten Variablen liegt darin, dass in Verbindung mit diesen Variablen oft Heteroskedastizität vorliegt [126]. Mit der logarithmischen Transformation der rechtsschief verteilten Variablen besteht somit die Möglichkeit, die Prämissen zur Linearität in den Parametern, Homoskedastizität der Residuen und zur Normalverteilung der Residuen einzuhalten.

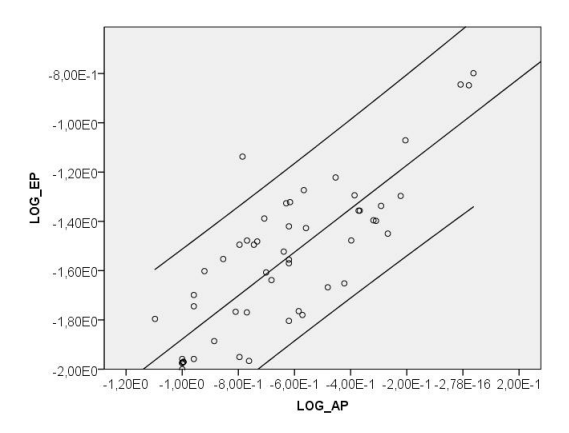

Abbildung 7.7: Streudiagramm für Dämmstoffe aus min., syn. und nachw. Rohstoffen für Versauerungspotential und Eutrophierungspotential als logarithmisch transformierte Variablen mit Regressionsgerade und 95 % - Konfidenzintervall (für individuelle Werte)

### 7.4. ERGEBNISSE FÜR DÄMMSTOFFE

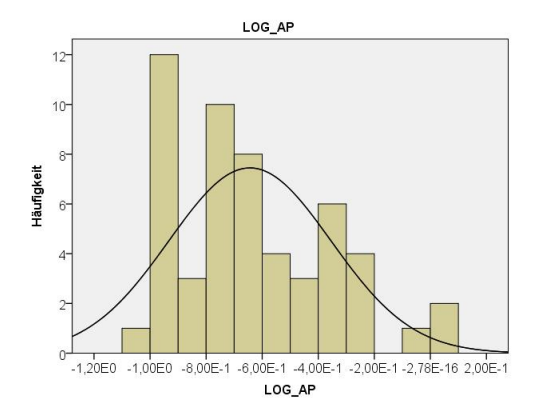

Abbildung 7.8: Histogramm für die logarithmisch transformierte Variable Versauerungspotential für Dämmstoffe aus min., syn. und nachw. Rohstoffen

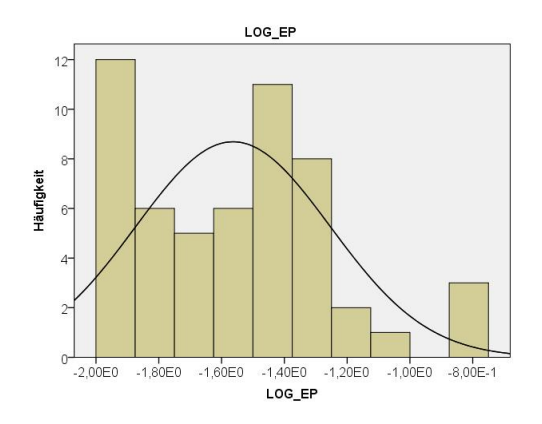

Abbildung 7.9: Histogramm für die logarithmisch transformierte Variable Eutrophierungspotential für Dämmstoffe aus min., syn. und nachw. Rohstoffen

Nach der einfachen linearen Regressionsanalyse und Korrelationsanalyse (s. Anhang ab Seite 449) kann kein Stellvertreterindikator gefunden werden. Dies wird in den Tabellen 7.16 und 7.17 dargestellt. Im Gegensatz zum Korrelationskoeffizienten nach Pearson ändern sich die Korrelationskoeffizienten nach Spearman durch die Transformation der Variablen nicht. Die Rangzahlen bleiben auch nach der Transformation erhalten.

Tabelle 7.16: Konstellationen mit Korrelationskoeffizient nach Spearman größer 0,5 und Bestimmtheitsmaß größer 0,5 für Dämmstoffe aus min., syn. und nachw. Rohstoffen mit logarithmischer Transformation

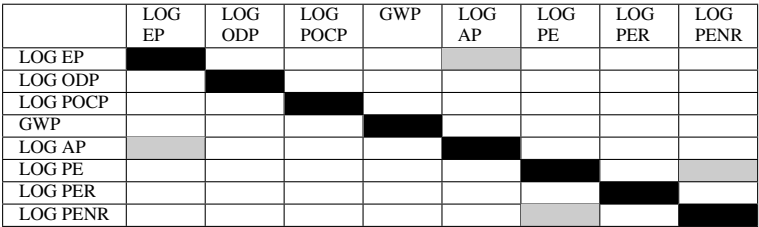

grau: Konstellation mit Korrelationskoeffizient nach Spearman größer 0,5 und Bestimmtheitsmaß größer 0,5

schwarz: Zelle ohne Information

Tabelle 7.17: Konstellationen mit Korrelationskoeffizient nach Spearman größer 0,5 und Bestimmtheitsmaß größer 0,5 für Dämmstoffe aus min. und syn. Rohstoffen mit logarithmischer Transformation

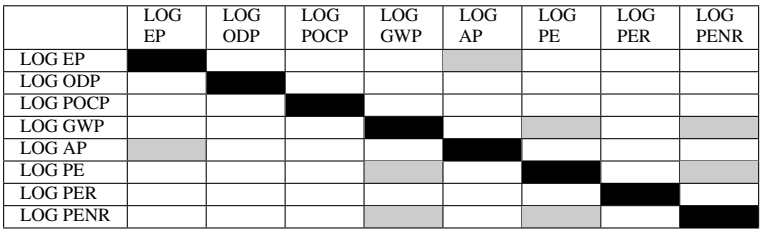

grau: Konstellation mit Korrelationskoeffizient nach Spearman größer 0,5 und Bestimmtheitsmaß größer 0,5

schwarz: Zelle ohne Information

Multiple Regressionsanalyse Bei der multiplen linearen Regression, ohne Transformation der abhängigen oder der unabhängigen Variablen, beschreibt der Regressionskoeffizient β um welchen Wert sich die Abhängige verändert, falls der Werte der Unabhängigen um eine Einheit erhöht wird. Dabei werden alle anderen unabhängigen Variablen "kontrolliert", d. h. ihr Wert wird nicht verändert. Mit Bezugnahme auf Tabelle D.11 auf Seite 387 verändert sich Primärenergie nicht erneuerbar um 13,334 Einheiten, falls Treibhauspotential um 1 kg  $\mathrm{CO}_2$  erhöht wird. Für den Fall nach Tabelle D.47 auf Seite 454 mit einer transformierten abhängigen Variablen und einem Regressionskoeffizienten für die nicht transformierte Variable Treibhauspotential gleich 0,001 wird nach [127] der potenzierte Regressionskoeffizient ermittelt. Wird Treibhauspotential um 2 Einheit erhöht, erhöht sich Primärenergie nicht erneuerbar nach  $EXP(0,001 \cdot 2) = 1,005$  um 0,5%. Ist auch die unabhängige Variable logarithmisch transformiert gilt nach [127]

$$
log_{10}(PERR)(GWP2) - log_{10}(PERR)(GWP1) = \beta \cdot (log_{10}(GWP2) - log_{10}(GWP1))
$$

$$
log_{10}\left(\frac{PERR(GWP2)}{PERR(GWP1)}\right) = \beta \cdot \left(log_{10}\left(\frac{GWP2}{GWP1}\right)\right)
$$

$$
\frac{PERR(GWP2)}{PERR(GWP1)} = \left(\frac{GWP2}{GWP1}\right)^{\beta}
$$
(7.9)

für zwei Werte für Treibhauspotential GWP1 und GWP2. Somit erhöht sich PENR um  $1,10^{\beta}$  falls Treibhauspotential um  $10\%$  erhöht wird. Als Beispiel wird die Regressionsanalyse auf Seite 454 herangezogen. Im Gegensatz zu GWP wurde EP transformiert. Bei einem Regressionskoeffizienten für EP von 0,530 resultiert, bei einer Erhöhung von EP um 10%, eine Erhöhung von PENR um 5% (1,10<sup>0,530</sup> = 1,05).

Die Ergebnisse zu den multiplen linearen Regressionsanalysen (s. Anhang Seiten 452 bis 457) werden mit den Tabellen auf den Seiten 171 und 172 zusammengefasst. Auf Basis dessen können

- Primärenergie nicht erneuerbar als Stellvertreterindikator für Eutrophierungspotential, photochemisches Oxidantienbildungspotential und Primärenergie erneuerbar für Dämmstoffe aus min., syn. und nachw. Rohstoffen,
- Primärenergie erneuerbar als Stellvertreterindikator für Versauerungspotential, Ozonabbaupotential und Primärenergie nicht erneuerbar für Dämmstoffe aus min., syn. und nachw. Rohstoffen,
- Primärenergie gesamt als Stellvertreterindikator für Eutrophierungspotential und photochemisches Oxidantienbildungspotential für Dämmstoffe aus min., syn. und nachw. Rohstoffen und
- Primärenergie gesamt als Stellvertreterindikator für Eutrophierungspotential, photochemisches Oxidantienbildungspotential und Treibhauspotential für Dämmstoffe aus min. und syn. Rohstoffen

gesehen werden.

Ein Grund warum Primärenergie nicht erneuerbar kein Stellvertreter für Treibhauspotential ist, könnte in dem relativ hohen Anteil der stofflichen Verwendung von Primärenergie für Dämmstoffe aus synthetischen Rohstoffen liegen. Eine Analyse dahingehend kann aufgrund fehlender Daten zu allen Dämmstoffen nicht erfolgen. Für die Bodenbeläge, als Bauproduktgruppe, besteht jedoch eine Möglichkeit der Trennung zwischen der Nutzung als Energieträger und der stofflichen Verwendung von Primärenergie erneuerbar und Primärenergie nicht erneuerbar. Auf Seite 181 finden sich die Ergebnisse.
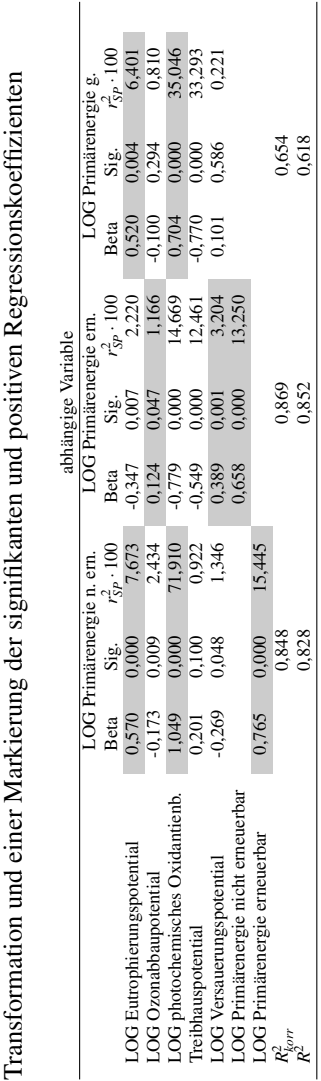

Tabelle 7.18: Vergleich der Regressionsanalysen für Dämmstoffe aus min., syn. und nachw. Rohstoffen (Menge 1) in Bezug auf die Parameter zur Findung eines Stellvertreterindikators mit logarithmischer<br>Transformation und einer Markierung der signifikanten und positiven Regressionskoeffizienten (Menge 1) in Bezug auf die Parameter zur Findung eines Stellvertreterindikators mit logarithmischer Tabelle 7.18: Vergleich der Regressionsanalysen für Dämmstoffe aus min., syn. und nachw. Rohstoffen

## 7.4. ERGEBNISSE FÜR DÄMMSTOFFE

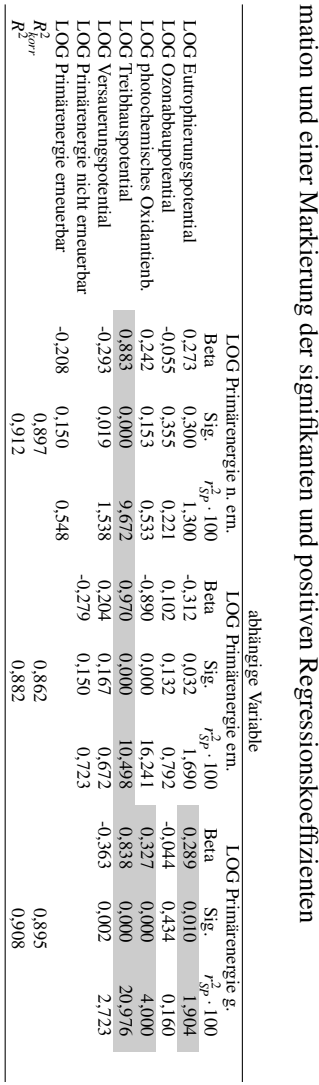

mation und einer Markierung der signifikanten und positiven Regressionskoeffizienten

2) in Bezug auf die Parameter zur Findung eines Stellvertreterindikators mit logarithmischer Transfor-Tabelle 7.19: Vergleich der Regressionsanalysen für Dämmstoffe aus min. und syn. Rohstoffen (Menge

2) in Bezug auf die Parameter zur Findung eines Stellvertreterindikators mit logarithmischer Transfor-

Tabelle 7.19: Vergleich der Regressionsanalysen für Dämmstoffe aus min. und syn. Rohstoffen (Menge

## KAPITEL 7. ANSÄTZE ZUR FINDUNG VON STELLVERTRETERINDIKATOREN

Prämissen In Bezug auf die einzuhaltenden Prämissen lassen die Streudiagramme zu standardisierten Prognosewerten und Residuen keinen Verdacht auf Heteroskedastizität erkennen (s. Anhang ab Seite 461). Aufgrund der Toleranzwerte ab Seite 452, welche alle größer 0,1 sind, besteht auch kein Verdacht auf Kollinearität. Eine Ausnahme besteht bei der Regression mit LOG Primärenergie erneuerbar und LOG Primärenergie nicht erneuerbar zu den Dämmstoffen aus Menge 2. Zur Prämisse der Normalverteilung der Residuen (s. Seite 465) bestehen einzelne Verletzungen.

## 7.5 Ergebnisse für Abdichtungen

In Anlehnung an die ausführlich beschriebene Vorgehensweise zu den Dämmstoffen nach Abschnitt 7.4, werden für die Abdichtungen die nachfolgenden Ergebnisse zusammengefasst. Die ausführlichen Analyseergebnisse zum Ansatz auf Basis einer Korrelationsanalyse und einfachen Regressionsanalyse sowie zum Ansatz auf Basis einer multiplen Regressionsanalyse finden sich im Anhang ab Seite 393.

Streudiagramme Im Matrix-Streudiagramm auf den Seiten 394 und 395 kann ein einzelner hoher Wert für Ozonabbaupotential erkannt werden. Dieser Datenpunkt gehört zur EPD mit der Deklarationsnummer "EPD-MON-20130274-IBA1-DE". In der zugehörigen Dokumentation wird aufgeführt, dass die Aufwendungen zur Herstellung des Vorproduktes Polyisobutylen maßgeblich für den Indikatorwert sind.

Ansatz auf der Basis einer Korrelationsanalyse und einfachen Regressionsanalyse Die Ergebnisse des Shapiro-Wilk-Tests auf Normalverteilung finden sich in Tabelle D.15 auf Seite 398. Bis auf Treibhauspotential und Versauerungspotential sind die Werte unter "Signifikanz" gleich oder nahe 0. Die Nullhypothese wird abgelehnt und es kann nicht von einer Grundgesamtheit der Stichprobe mit Normalverteilung ausgegangen werden. Aus diesem Grund wird zusätzlich zu dem Korrelationskoeffizienten nach Pearson der Korrelationskoeffizient nach

Spearman zur Darstellung des Grades eines Zusammenhangs aufgeführt. Nach den Tabellen D.16 und D.18 ab Seite 399 können Versauerungspotential und Treibhauspotential nicht als die bedeutsamsten Indikatoren gesehen werden (s. Tabelle 7.20). Die Ergebnisse für Außenwände von Marsh [81] können nicht übernommen werden.

Tabelle 7.20: Konstellationen mit Korrelationskoeffizient nach Spearman größer 0,5 und Bestimmtheitsmaß größer 0,5 für Abdichtungen

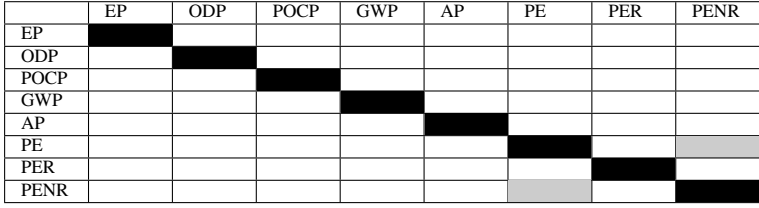

grau: Konstellation mit Korrelationskoeffizient nach Spearman größer 0,5 und Bestimmtheitsmaß größer 0,5 schwarz: Zelle ohne Information

Ansatz auf der Basis einer multiplen Regressionsanalyse In der Tabelle 7.21 werden die multiplen linearen Regressionsanalysen aus dem Anhang ab Seite 402 aufgeführt. Markiert sind die unabhängigen Variablen mit einem Erklärungsbeitrag (Sig. zum t-Test kleiner 0,050) und positivem Regressionskoeffizienten. Nach Anwendung der multiplen linearen Regression kann kein Stellvertreterindikator für mehrere Indikatoren einer Ökobilanz gefunden werden. Primärenergie nicht erneuerbar ist lediglich Stellvertreter für Treibhauspotential und diese Erkenntnis gilt auch für Primärenergie gesamt.

Prämissen In Bezug auf die Prämissen zur multiplen linearen Regression besteht nach Sichtung der Toleranz zur Kollinearitätsstatistik ab Seite 402 kein Verdacht auf Multikollinearität. Darüber hinaus muss aufgrund der Residuenplots ab Seite 405 nicht von Heteroskedastizität der Zufalls- (Fehler-)Variablen ausgegangen werden. Die Residuen schwanken un-

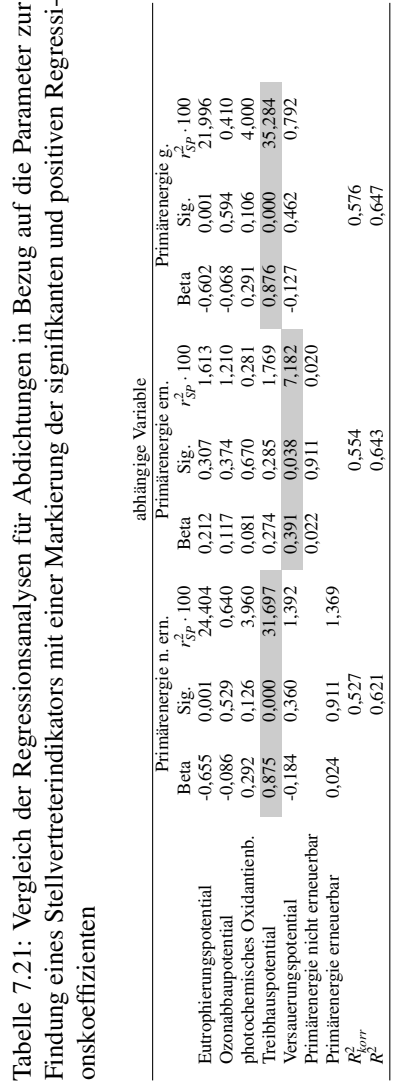

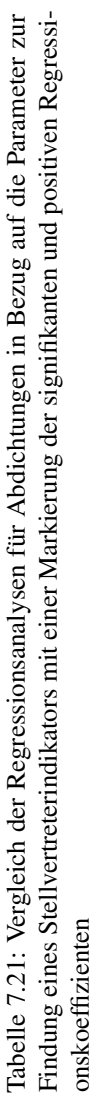

## 7.5. ERGEBNISSE FÜR ABDICHTUNGEN

systematisch um die Nulllinie. Ein Test auf Normalverteilung der Residuen findet sich auf Seite 405. Wie bereits bei den Dämmstoffen besteht eine Verletzung der Normalverteilungsannahme. Grundsätzlich kann bei einzelnen Verletzungen der Prämissen darauf verwiesen werden, dass die Signifikanztests bei hohen Stichprobengrößen dennoch gültig sind [102]. Der Stichprobenumfang ist mit  $n = 31$  für die Bauproduktgruppe Abdichtungen von allen drei jedoch am geringsten. Aufgrund der damit verbundenen relativ geringen Teststärke bestehen Probleme bei der Interpretation der Ergebnisse des F-Tests und t-Tests. Bei dem Stichprobenumfang von 31 wird für die einfache lineare Regression eine Teststärke zum F-Test von 55% und zum t-Test von 68% erreicht. Bei der multiplen linearen Regression mit 6 unbekannten Variablen liegt die Teststärke zum F-Test bei 25%. Mit Bezug auf die Grundgesamtheit wird die "wahre" Alternativhypothese mit einer Wahrscheinlichkeit von 25% aufgedeckt (s. Tabelle 7.29 auf Seite 193).

## 7.6 Ergebnisse für Bodenbeläge

In Anlehnung an die ausführlich beschriebene Vorgehensweise zu den Dämmstoffen nach Abschnitt 7.4, werden für die Bodenbeläge die nachfolgenden Ergebnisse zusammengefasst. Die ausführlichen Analyseergebnisse zum Ansatz auf Basis einer Korrelationsanalyse und einfachen Regressionsanalyse sowie zum Ansatz auf Basis einer multiplen Regressionsanalyse finden sich im Anhang ab Seite 407.

Ansatz auf der Basis einer Korrelationsanalyse und einfachen Regressionsanalyse Der Shapiro-Wilk-Test auf Normalverteilung der Variablen ergibt, dass die Nullhypothese abgelehnt werden muss (s. Tabelle D.23 auf Seite 414). Es erfolgt die Darstellung von Zusammenhängen mit den Korrelationskoeffizienten nach Pearson und nach Spearman. Es besteht eine starke positive Korrelation in Verbindung mit einem Bestimmtheitsmaß für die einfache lineare Regression größer 0,7 für die Konstellation Primärenergie nicht erneuerbar und Treibhauspotential. Auch für die Bodenbeläge als Bauproduktgruppe können die Ergebnisse nach [81] nicht übernommen werden. Mit Hilfe der Methode kann kein bedeutsamer Indikator gefunden werden.

Tabelle 7.22: Konstellationen mit Korrelationskoeffizient nach Spearman größer 0,5 und Bestimmtheitsmaß größer 0,5 für Bodenbeläge

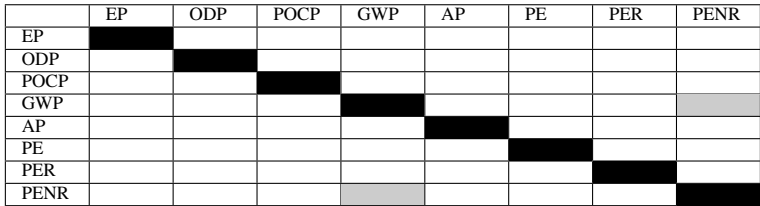

grau: Konstellation mit Korrelationskoeffizient nach Spearman größer 0,5 und Bestimmtheitsmaß größer 0,5

schwarz: Zelle ohne Information

Ansatz auf der Basis einer multiplen Regressionsanalyse Die Ergebnisse zur multiplen linearen Regression (ab Seite 418 im Anhang) werden in der Tabelle 7.23 zusammengefasst. Enthalten sind die Regressionsanalysen mit einer Signifikanz zum F-Test kleiner 0,050. Es werden die unabhängigen Variablen mit einem Erklärungsbeitrag (Sig. zum t-Test kleiner 0,050) und positivem Regressionskoeffizienten aufgeführt. Aufgrund der Anzahl an unabhängigen Variablen mit positivem Beta-Koeffizienten unter Berücksichtigung des Semi-Partialkorrelationskoeffizienten können

- Primärenergie nicht erneuerbar als Stellvertreterindikator für photo. Oxidantienbildungspotential, Treibhauspotential und Primärenergie erneuerbar für Bodenbeläge und
- Primärenergie gesamt als Stellvertreterindikator für Eutrophierungspotential, Ozonabbaupotential, photochemisches Oxidantienbildungspotential, Treibhauspotential und Versauerungspotential für Bodenbeläge

gesehen werden. Es bestehen einige Regressionskoeffizienten mit einer signifikanten Abweichung von 0. Diese besitzen aber als Summe zu geringe quadrierten Semi-Partialkorrelationskoeffizienten. Aus diesem Grund wird Primärenergie erneuerbar nicht als Stellvertreter gesehen.

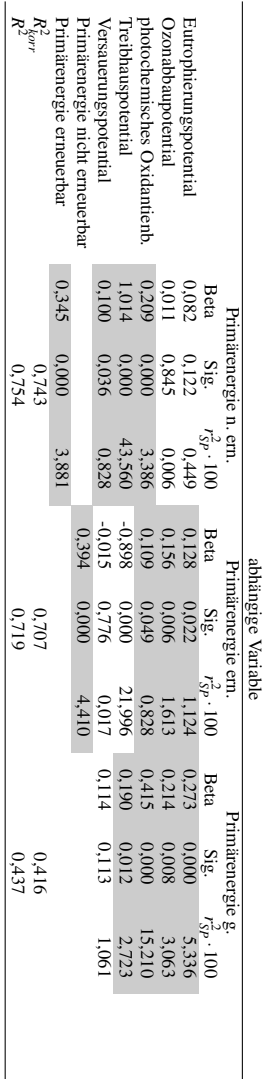

onskoeffizienten Findung eines Stellvertreterindikators mit einer Markierung der signifikanten und positiven Regressi-Tabelle 7.23: Vergleich der Regressionsanalysen für Bodenbeläge in Bezug auf die Parameter zur Tabelle 7.23: Vergleich der Regressionsanalysen für Bodenbeläge in Bezug auf die Parameter zur onskoeffizienten Findung eines Stellvertreterindikators mit einer Markierung der signifikanten und positiven Regressi-

KAPITEL 7. ANSÄTZE ZUR FINDUNG VON

STELLVERTRETERINDIKATOREN

Prämissen In Bezug auf die Prämissen zur Regression besteht aufgrund der Ergebnisse zur Kollinearitätsstatistik (Toleranzwerte größer 0,01 ab Seite 418) kein Verdacht auf Multikollinearität. Auf den Abbildungen zu Residuenplots mit den standardisierten geschätzten Werten gegen die standardisierten Residuen ist kein Dreiecksmuster erkennbar. Die Residuen schwanken unsystematisch um die Nulllinie und es muss somit nicht von Heteroskedastizität ausgegangen werden (s. Residuenplots ab Seite 421). Die Prämisse zur Normalverteilung der Residuen wird jedoch verletzt (s. Seite 405).

Transformation Wie im Unterabschnitt zu den Dämmstoffen wird im Hinblick auf die Prämisse zur Linearität in den Parametern eine logarithmische Transformation von Variablen mit rechtsschiefer Verteilungen vorgenommen. Die Analyseergebnisse finden sich im Anhang ab Seite 449. Auch nach der Transformation der Variablen kann mit dem Ansatz auf der Basis einer Korrelationsanalyse und einfachen Regressionsanalyse kein Stellvertreterindikator gefunden werden. Dies verdeutlicht Tabelle 7.24.

Tabelle 7.24: Konstellationen mit Korrelationskoeffizient nach Pearson größer 0,5 und Bestimmtheitsmaß größer 0,5 für Bodenbeläge mit logarithmischer Transformation

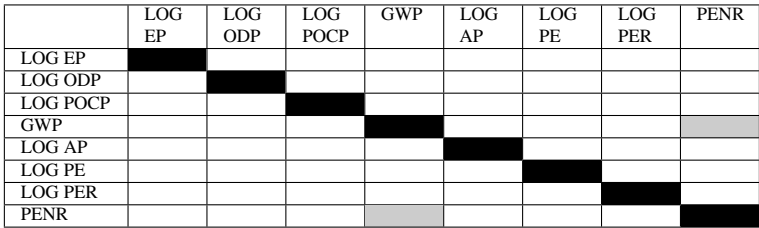

grau: Konstellation mit Korrelationskoeffizient nach Spearman größer 0,5 und Bestimmtheitsmaß grö- $\bar{B}$ er 0,5

schwarz: Zelle ohne Information

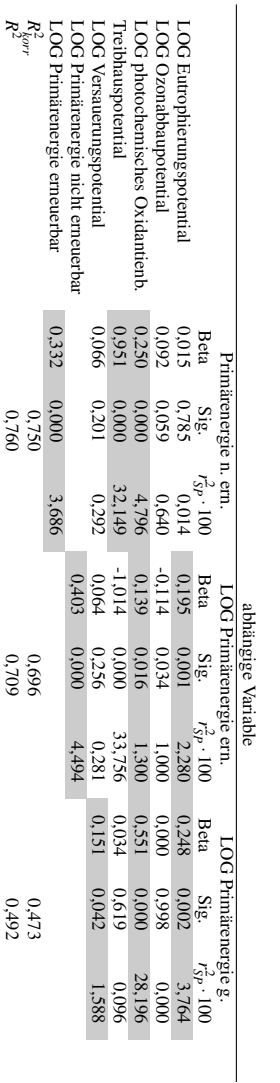

signifikanten und positiven Regressionskoeffizienten

signifikanten und positiven Regressionskoeffizienten

Findung eines Stellvertreterindikators mit logarithmischer Transformation mit einer Markierung der Tabelle 7.25: Vergleich der Regressionsanalysen für Bodenbeläge in Bezug auf die Parameter zur

Findung eines Stellvertreterindikators mit logarithmischer Transformation mit einer Markierung der Tabelle 7.25: Vergleich der Regressionsanalysen für Bodenbeläge in Bezug auf die Parameter zur

## KAPITEL 7. ANSÄTZE ZUR FINDUNG VON STELLVERTRETERINDIKATOREN

Mit dem Ansatz auf der Basis einer multiplen Regressionsanalyse kann nach der Transformation

Primärenergie nicht erneuerbar als Stellvertreterindikator für photo. Oxidantienbildungspotential, Treibhauspotential und Primärenergie erneuerbar für Bodenbeläge

gesehen werden (s. Tabelle 7.25). Primärenergie erneuerbar wird aufgrund der relativ geringen quadrierten Semi-Partialkorrelationskoeffizienten nicht als Stellvertreter gesehen und Primärenergie gesamt aufgrund des, in Relation zu den beiden anderen Regressionsmodellen, geringen Bestimmtheitsmaßes. Die Teststärke ist für die Bauproduktgruppe Bodenbeläge mit einer Stichprobengröße *n* = 141 am größten. Die Teststärken zur einfachen linearen Regression liegen bei 1,00 (F-Test und t-Test) und für den Test zum Korrelationskoeffizienten bei 0,98. Auch bei 6 unabhängigen Variablen liegt die Teststärke zum F-Test bei 0,94 und die zum t-Test bei 1,00 (s. Tabelle 7.29 auf Seite 193).

Primärenergie als Energieträger oder für eine stoffliche Nutzung Für die Bodenbeläge ist nach der multiplen linearen Regressionsanalyse Primärenergie nicht erneuerbar ein Stellvertreter für Treibhauspotential. Dieses Ergebnis resultierte für die Dämmstoffe nicht. Eine Erklärung für das Ergebnis zu den Bodenbelägen könnte darin liegen, dass bei der Herstellung der Bodenbeläge der Anteil der als Energieträger verwendeten nicht erneuerbaren Primärenergie höher ist als bei der Herstellung der Dämmstoffe. Im Gegensatz zu den EPDs für Dämmstoffe ist in den bestehenden EPDs zu den Bodenbelägen einer Unterteilung von Primärenergie nicht erneuerbar (PENR) und Primärenergie erneuerbar (PER) möglich. Es wird der Anteil, welcher als Energieträger verwendet wird (PENRE und PERE) sowie der Anteil, welcher stofflich genutzt wird (PENRM und PEREM), angegeben. Nach Tabelle 7.26 ist Primärenergie nicht erneuerbar als Energieträger (PENRE) ein Stellvertreterindikator für Eutrophierungspotential, photochemisches Oxidantienbildungspotential und Treibhauspotential. Dies entspricht den Erwartungen, dass der Anteil an Primärenergie nicht erneuerbar, welcher als Energieträger genutzt wird in einem Zusammenhang mit Treibhauspotential steht.

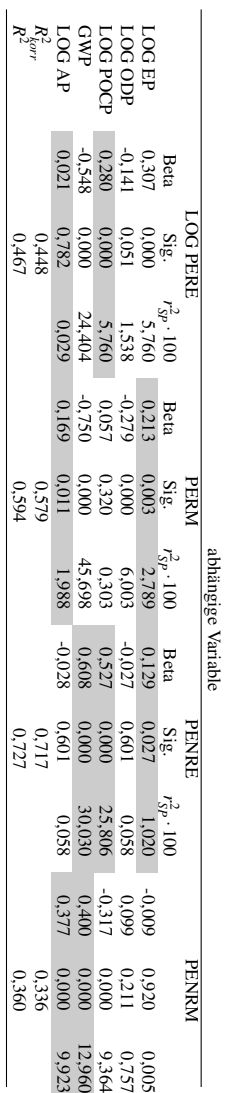

# und einer stofflichen Nutzung (PENRM und PEREM) onskoeffizienten und einer Unterteilung zwischen Primärenergie als Energieträger (PENRE und PERE) Tabelle 7.26: Vergleich der Regressionsanalysen für Bodenbeläge in Bezug auf die Parameter zur Findung eines Stellvertreterindikators mit einer Markierung der signifikanten und positiven Regressi-Tabelle 7.26: Vergleich der Regressionsanalysen für Bodenbeläge in Bezug auf die Parameter zur und einer stofflichen Nutzung (PENRM und PEREM) onskoeffizienten und einer Unterteilung zwischen Primärenergie als Energieträger (PENRE und PERE) Findung eines Stellvertreterindikators mit einer Markierung der signifikanten und positiven Regressi-

## KAPITEL 7. ANSÄTZE ZUR FINDUNG VON STELLVERTRETERINDIKATOREN

## 7.7 Ergebnisse für Einfamilien-Wohngebäude

In Anlehnung an die ausführlich beschriebene Vorgehensweise zu den Dämmstoffen nach Abschnitt 7.4, werden für die Einfamilien-Wohngebäude die nachfolgenden Ergebnisse zusammengefasst. Die ausführlichen Analyseergebnisse zum Ansatz auf Basis einer Korrelationsanalyse und einfachen Regressionsanalyse sowie zum Ansatz auf Basis einer multiplen Regressionsanalyse finden sich im Anhang ab Seite 427.

Streudiagramme Zu Ozonabbaupotential können im Matrix-Streudiagramm auf den Seiten 428 und 429 unter Spalte 2 drei Punktewolken erkannt werden. Es stellt sich die Frage, ob diese Gruppierung aus einer bestimmten Merkmalsausprägung zu den Merkmalen der Einfamilien-Wohngebäude resultiert (z. B. erste Punktewolke nur energetischer Standard NEH). Es kann jedoch kein solcher Zusammenhang zwischen den Punktewolken und einem bestimmten Merkmal bzw. einer Ausprägung erkannt werden (s. Seiten 432 und 433).

Ansatz auf der Basis einer Korrelationsanalyse und einfachen Regressionsanalyse Die Ergebnisse des Shapiro-Wilk-Tests auf Normalverteilung werden in Tabelle D.33 auf Seite 433 aufgeführt. Bis auf das Versauerungspotential sind die Werte unter "Signifikanz" gleich oder nahe 0. Auf der Grundlage solcher Werte muss die Nullhypothese abgelehnt werden und es kann nicht von einer Grundgesamtheit der Stichprobe mit Normalverteilung ausgegangen werden. Deshalb wird für die Erstellung der Korrelationstabelle der Korrelationskoeffizient nach Spearman verwendet. Nach Tabelle 5.1 auf Seite 85 besteht für die in Tabelle 7.27 markierten Konstellationen jeweils eine mittlere bis starke positive Korrelation in Verbindung mit einem Bestimmtheitsmaß größer 0,5. Wie bereits bei den Dämmstoffen angemerkt, besteht auch für die Einfamilien-Wohngebäude eine negative Korrelation mit einem Korrelationskoeffizienten nach Spearman kleiner -0,4 zwischen Primärenergie erneuerbar und Ozonabbaupotential (s. Seite 434). Diese negative Korrelation besteht auch für die Indikatoren Versauerungspotential und

Ozonabbaupotential. Dies liegt an den im vorherigen Absatz erwähnten drei Punktewolken und wird in der fünften Spalte, zweite Zeile des Matrix-Streudiagrammes auf den Seiten 430 und 431 dargestellt.

Tabelle 7.27: Konstellationen mit Korrelationskoeffizient nach Spearman größer 0,5 und Bestimmtheitsmaß größer 0,5 für Einfamilien-Wohngebäude

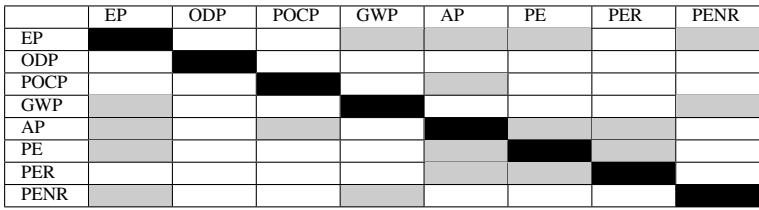

grau: Konstellation mit Korrelationskoeffizient nach Spearman größer 0,5 und Bestimmtheitsmaß größer 0,5 schwarz: Zelle ohne Information

Auf Bauwerksebene können die Ergebnisse für Außenwände von Marsh [81] soweit übernommen werden (s. Unterabschnitt 4.2.6), dass Versauerungspotential und Treibhauspotential bedeutsame Indikatoren im Sinne von Stellvertretern sein können. Als Ergebnis der Korrelationsund einfachen Regressionsanalyse (s. Tabelle 7.27) können

- Versauerungspotential als Stellvertreterindikator für Eutrophierungspotential, photochemisches Oxidantienbildungspotential und Primärenergie gesamt,
- Versauerungspotential als Stellvertreterindikator für Eutrophierungspotential, photochemisches Oxidantienbildungspotential und Primärenergie erneuerbar,
- Treibhauspotential als Stellvertreterindikator für Eutrophierungspotential und Primärenergie nicht erneuerbar,
- Eutrophierungspotential als Stellvertreterindikator für Treibhauspotential, Versauerungspotential und Primärenergie gesamt sowie

#### 7.7. ERGEBNISSE FÜR EINFAMILIEN-WOHNGEBÄUDE

• Eutrophierungspotential als Stellvertreterindikator für Treibhauspotential, Versauerungspotential und Primärenergie nicht erneuerbar

gesehen werden. Zu diesen abhängigen Variablen werden Streudiagramme der standardisierten geschätzten Werte zu den standardisierten Residuen erstellt. Diese finden sich ab Seite 439. Nach den Streudiagrammen besteht kein Verdacht auf Heterosgedastizität der Residuen. Der Test auf Normalverteilung für die Residuen findet sich ab Seite 437.

Ansatz auf der Basis einer multiplen Regressionsanalyse Die Ergebnisse der unterschiedlichen multiplen Regressionsanalysen (s. Anhang ab Seite 444) werden in Tabelle 7.28 zusammengefasst. Wie bereits auf Bauproduktebene (Dämmstoffe, Abdichtungen und Bodenbeläge) werden auch auf Bauwerksebene nur Regressionen mit einem Erklärungsbeitrag (Sig. zum F-Test kleiner 0,050) und unabhängige Variablen mit einem Erklärungsbeitrag (Sig. zum t-Test kleiner 0,050) mit positiven Regressionskoeffizienten markiert.

Der Verdacht auf Multikollinearität, welcher aus der Korrelationsanalyse entstammt, bestätigt sich nach Sichtung der Toleranzwerte in den Tabellen ab Seite 444. In diesem Fall erschwert sich nach [94] die Interpretation der Beta-Koeffizienten in Tabelle 7.28. Dies lässt sich auf der Grundlage von Gleichung 5.62 auf Seite 101 erläutern. Der Beta-Koeffizient berechnet sich aus der Korrelation der unabhängigen Variablen zur abhängigen Variablen und darüber hinaus aus der Korrelation der unabhängigen Variablen untereinander. Je größer die Multikollinearität zwischen den unabhängigen Variablen und je größer die Korrelationen der anderen unabhängigen Variablen zur abhängigen Variablen sind, desto geringer wird der Beta-Koeffizient durch die Korrelation der zu betrachtenden unabhängigen Variablen zur abhängigen Variablen bestimmt (s. [94]). Die Interpretation der Beta-Koeffizienten wird erschwert. Aus diesem Grund werden nachfolgend die Strukturkoeffizienten berechnet. Diese sind im Gegensatz zu den Beta-Koeffizienten um die Multikollinearität "bereinigt" und finden sich in Tabelle 7.28. Der Strukturkoeffizient ι für eine unabhängige Variable *i*

$$
t_i = \frac{r_{ic}}{R_{c,12\cdots k}}\tag{7.10}
$$

beschreibt das Verhältnis zwischen der Einzelkorrelation und der multiplen Korrelation [94]. Die Einzelkorrelation wird zwischen der jeweils unabhängigen Variablen *i* und der abhängigen Variablen *c* berechnet. Diese Berechnung erfolgt für alle *k* unabhängigen Variablen.

Bei dem Beta-Koeffizienten wird der Beitrag einer einzelnen unabhängigen Variablen *i* an der Varianz der abhängigen Variablen unter Berücksichtigung der übrigen unabhängigen Variablen angegeben. Diese Berücksichtigung der übrigen unabhängigen Variablen besteht bei dem Strukturkoeffizienten nicht [94]. Da für die Dämmstoffe (Ausnahme Regression mit Primärenergie nicht erneuerbar als unabhängige Variable), Abdichtungen und Bodenbeläge kein Verdacht auf Multikollinearität besteht, werden die Strukturkoeffizienten nur für die Einfamilien-Wohngebäude aufgeführt. Neben dem Verdacht auf Multikollinearität und Toleranzwerten von teilweise kleiner 0,01 wird die Prämisse zur Normalverteilung der Residuen verletzt (s. Seite 447). Aufgrund der Residuenanalyse darf nicht von einer Normalverteilung der Residuen ausgegangen werden. Ein Verdacht auf Heterosgedastizität besteht aufgrund der Streudiagramme ab Seite 447 nicht.

Nach Sichtung der Tabelle 7.28, zum Ansatz auf der Basis einer multiplen Regressionsanalyse, lässt sich aufgrund der relativ geringen Semi-Partialkorrelationskoeffizienten kein Stellvertreter für Einfamilien-Wohngebäude erkennen. Die Teststärke liegt für die multiple lineare Regression bei 5 unbekannten Variablen bei 0,44 für den F-Test und bei 0,83 für den t-Test (s. Tabelle 7.29 auf Seite 193).

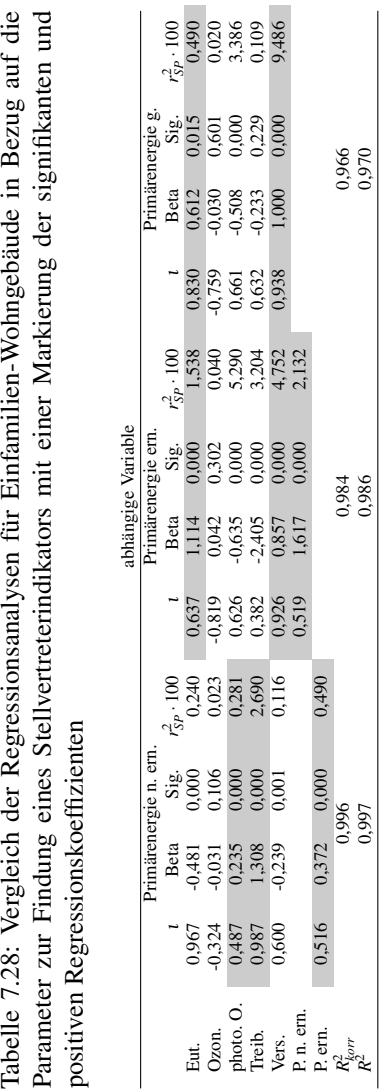

Tabelle 7.28: Vergleich der Regressionsanalysen für Einfamilien-Wohngebäude in Bezug auf die Parameter zur Findung eines Stellvertreterindikators mit einer Markierung der signifikanten und

#### 7.7. ERGEBNISSE FÜR EINFAMILIEN-WOHNGEBÄUDE

÷

 $\sim$ 

## 7.8 Zusammenfassung der Ergebnisse

In diesem Kapitel 7 werden zwei Ansätze zur Findung eines Stellvertreterindikators vorgestellt. Ein Ansatz basiert auf einer Korrelationsanalyse und einfachen linearen Regressionsanalyse und der andere auf einer multiplen linearen Regressionsanalyse.

Ergebnisse zum Ansatz auf der Basis einer Korrelationsanalyse und einfachen Regressionsanalyse In einer bestehenden Veröffentlichung (s. Abschnitt 7.1) werden geeignete bzw. bedeutsame Indikatoren für eine vereinfachte Ökobilanz gesucht. Indikatoren sind bedeutsam, wenn entweder kein Zusammenhang zu den übrigen Indikatoren besteht oder eine starke positive Korrelation mit anderen Indikatoren in Verbindung mit einem hohen Bestimmtheitsmaß vorliegt. Ein Indikator kann somit als Stellvertreter gesehen werden oder aber es wird kein Zusammenhang zwischen diesem Indikator und den übrigen Indikatoren gefunden. Für Treibhauspotential und Versauerungspotential bestehen zu den jeweils übrigen Indikatoren einer Ökobilanz mehrere Konstellationen mit starker positiver Korrelation sowie einem relativ hohen Erklärungsgehalt zur einfachen linearen Regressionsanalyse. Die darauf aufbauenden, aufgestellten Nullhypothesen werden auf Annahme oder Ablehnung getestet:

*Nullhypothese H*0*d: "Für Bauprodukte und Bauwerke besteht zwischen der Variablen Versauerungspotential und den Variablen Treibhauspotential, Ozonabbaupotential, Versauerungspotential, Eutrophierungspotential und photochemisches Oxidantienbildungspotential jeweils kein oder ein negativer Zusammenhang."*

*Nullhypothese H*0*e: "Für Bauprodukte und Bauwerke besteht zwischen der Variablen Treibhauspotential und den Variablen Versauerungspotential, Ozonabbaupotential, Versauerungspotential, Eutrophierungspotential und photochemisches Oxidantienbildungspotential jeweils kein oder ein negativer Zusammenhang."*

#### 7.8. ZUSAMMENFASSUNG DER ERGEBNISSE

Auf Basis der t-Tests zu den Regressionskoeffizienten und den Tests zu den Korrelationskoeffizienten werden die Nullhypothese *H*0*<sup>d</sup>* und *H*0*<sup>e</sup>* abgelehnt. Folgende Ergebnisse basieren auf Grundlage der Stichproben:

Versauerungspotential als Stellvertreterindikator für Eutrophierungspotential, photochemisches Oxidantienbildungspotential und Primärenergie gesamt für Einfamilien-Wohngebäude

Versauerungspotential als Stellvertreterindikator für Eutrophierungspotential, photochemisches Oxidantienbildungspotential und Primärenergie erneuerbar für Einfamilien-Wohngebäude

Treibhauspotential als Stellvertreterindikator für Eutrophierungspotential und Primärenergie nicht erneuerbar für Einfamilien-Wohngebäude

Eutrophierungspotential als Stellvertreterindikator für Treibhauspotential, Versauerungspotential und Primärenergie gesamt für Einfamilien-Wohngebäude

Eutrophierungspotential als Stellvertreterindikator für Treibhauspotential, Versauerungspotential und Primärenergie nicht erneuerbar für Einfamilien-Wohngebäude

Nach dem Ansatz auf der Basis einer Korrelationsanalyse und einfachen Regressionsanalyse werden somit nur für Einfamilien-Wohngebäude Stellvertreter gefunden.

Ergebnisse zum Ansatz auf der Basis einer multiplen Regressionsanalyse In bestehenden Veröffentlichungen (s. Abschnitt 7.1) umfassen die statistischen Analysen die Kategorien Energiebereitstellung, materielle Produktion, Transport und Abfallbehandlung. Für diese Kategorien sind Zusammenhänge zwischen dem Indikator kumulierter fossiler Energieaufwand und weiteren Indikatoren einer Ökobilanz dargestellt. Es wird geschlussfolgert, dass der kumulierte fossile Energieaufwand als ein "Screening-Indikator" anstelle einer umfassenden Ökobilanz gesehen

werden kann. Zur Prüfung, inwieweit dieses Ergebnis eine Gültigkeit für Bauprodukte und Bauwerke hat, werden auf Grundlage der bestehenden Veröffentlichungen Nullhypothesen aufgestellt und auf Annahme oder Ablehnung getestet:

*Nullhypothese H*0*a: "Für Bauprodukte und Bauwerke, haben Treibhauspotential, Ozonabbaupotential, Versauerungspotential, Eutrophierungspotential und photochemisches Oxidantienbildungspotential als unabhängige Variablen keinen Einfluss auf die abhängige Variable Primärenergie gesamt."*

*Nullhypothese H*0*b: "Für Bauprodukte und Bauwerke haben Treibhauspotential, Ozonabbaupotential, Versauerungspotential, Eutrophierungspotential, photochemisches Oxidantienbildungspotential und Primärenergie erneuerbar als unabhängige Variablen keinen Einfluss auf die abhängige Variable Primärenergie nicht erneuerbar."*

*Nullhypothese H*0*c: "Für Bauprodukte und Bauwerke haben Treibhauspotential, Ozonabbaupotential, Versauerungspotential, Eutrophierungspotential, photochemisches Oxidantienbildungspotential und Primärenergie nicht erneuerbar als unabhängige Variablen keinen Einfluss auf die abhängige Variable Primärenergie erneuerbar."*

Eine multiple lineare Regressionsanalyse wird durchgeführt. Dies begründet sich darin, dass jeweils Primärenergie gesamt, Primärenergie nicht erneuerbar und Primärenergie erneuerbar als abhängige und die übrigen Indikatoren Treibhauspotential, Ozonabbaupotential, Versauerungspotential, Eutrophierungspotential und photochemisches Oxidantienbildungspotential als unabhängige Variablen definiert werden können. Es wird angenommen, dass mit hohen Emissionswerten ein hoher Primärenergiebedarf in Zusammenhang steht. Für die Analyse werden die innerhalb der Bauproduktgruppen Dämmstoffe (Menge 1 und Menge 2) und Bodenbeläge bestehenden rechtsschief verteilten Variablen logarithmisch transformiert. Dies bietet Vorteile in Bezug auf die Einhaltung der Prämissen zur Regressionsanalyse und in Bezug auf die Interpretation der zugehörigen Tests.

Auf der Grundlage der Annahmen zur Findung eines Stellvertreterindikators und der Anwendung der multiplen linearen Regressionsanalyse werden die Nullhypothese *H*0*a*, *H*0*<sup>b</sup>* und *H*0*<sup>c</sup>* abgelehnt. Es bestehen nach dem t-Test signifikante Regressionskoeffizienten sowie nach dem F-Test signifikante Bestimmtheitsmaße. Nicht für jeweils alle unabhängigen Variablen, jedoch für einige. Folgende Ergebnisse basieren auf Grundlage der Stichproben:

Primärenergie nicht erneuerbar als Stellvertreterindikator für Eutrophierungspotential, photochemisches Oxidantienbildungspotential und Primärenergie erneuerbar für Dämmstoffe aus min., syn. und nachw. Rohstoffen

Primärenergie erneuerbar als Stellvertreterindikator für Ozonabbaupotential, Versauerungspotential und Primärenergie nicht erneuerbar für Dämmstoffe aus min., syn. und nachw. Rohstoffen

Primärenergie gesamt als Stellvertreterindikator für Eutrophierungspotential und photochemisches Oxidantienbildungspotential für Dämmstoffe aus min., syn. und nachw. Rohstoffen

Primärenergie gesamt als Stellvertreterindikator für Eutrophierungspotential, photochemisches Oxidantienbildungspotential und Treibhauspotential für Dämmstoffe aus min. und syn. Rohstoffen

Primärenergie nicht erneuerbar als Stellvertreterindikator für photo. Oxidantienbildungspotential, Treibhauspotential und Primärenergie erneuerbar für Bodenbeläge

Für Abdichtungen und Einfamilien-Wohngebäude wird mit dem Ansatz auf der Basis einer multiplen Regressionsanalyse kein Stellvertreterindikator gefunden. Für die Bauproduktgruppe Abdichtungen ist weder Primärenergie gesamt, Primärenergie erneuerbar noch Primärenergie nicht erneuerbar ein Stellvertreter für mehrere andere Indikatoren. Ein Grund warum weder Primärenergie gesamt noch Primärenergie nicht erneuerbar Stellvertreter für Treibhauspotential sind, könnte in dem relativ hohen Anteil der stofflichen Verwendung liegen. Für Abdichtungen ist

Primärenergie gesamt lediglich für Treibhauspotential ein Stellvertreter. Für diese Bauproduktgruppe besteht eine geringe Teststärke für die Signifikanztests. Für die Einfamilien-Wohngebäude kann auf Basis dieses Ansatzes ebenfalls kein Stellvertreterindikator gefunden werden. Dies begründet sich aber durch die bestehenden Semi-Partialkorrelationskoeffizienten. Die jeweiligen Anteile an der erklärten Varianz sind zu gering. Nach den Ansatz auf Basis einer Korrelationsanalyse und einfachen Regressionsanalyse bestehen jedoch Stellvertreterindikatoren für Einfamilien-Wohngebäude.

## 7.9 Diskussion

Eine Einschränkung zur Aussagekraft der Ergebnisse besteht in drei Punkten. Der erste Punkt thematisiert, dass es sich bei den Stichproben um keine Zufallsstichproben handelt, der Zweite die Teststärke und der dritte Punkt die zugrunde gelegten Charakterisierungsmodelle.

Stichproben Döring und Bortz [107] argumentieren das Erfordernis einer Zufallsstichprobe im Kontext der Sozialwissenschaften. Für die Bauproduktgruppen Dämmstoffe, Bodenbeläge und Abdichtungen wurden zu dem jeweiligen Zeitpunkt der Erhebung die EPDs aus der Datenbank des Insituts Bauen und Umwelt herangezogen. Auf Basis des auf Seite 10 beschriebenen, indirekten politischen Drucks auf Hersteller, EPDs für ihre Bauprodukte zu erstellen, kann agrumentiert werden, dass die Stichprobe die jeweilige Grundgesamtheit gut repräsentiert. Dies trifft bei den Einfamlien-Wohngebäuden nur bedingt zu. Der Stichprobenumfang ist für die zugehörige Grundgesamtheit relativ gering. Hervorzuheben ist jedoch, dass die herangezogenen Gebäudevarianten eines Einfamilien-Wohngebäudes unterschiedliche energetische Standards, Baumaterialien sowie unterschiedliche Arten an Haustechnik abdecken. Falls sich aus den Ergebnissen der Nachhaligkeitsbewertung oder zum Projekt "eLCA" des Bundesinstituts für Bau-, Stadt und Raumforschung [128], welches sich zur Zeit noch im Beta-Stadium befindet, eine Datenbank entwickelt, könnten die Ergebnisse dieser Arbeit mit diesen Daten überprüft werden. Teststärken Eine Berechnung der Teststärken sowie der optimalen Stichprobengröße erfolgt mit der Software "GPower3.1". Die berechneten Teststärken zum F-Test, t-Test und Test zum Korrelationskoeffizienten werden in der Tabelle 7.29 aufgeführt. Gerade bei der multiplen linearen Regressionsanalyse, mit mehr als einer unabhängigen Variablen, sind die Teststärken und somit die jeweilige Wahrscheinlichkeit, mit der der Signifikanztest einen in der Grundgesamtheit vorhandenen Effekt durch das statistisch signifikante Ergebnis aufdeckt, relativ gering. Dies gilt insbesondere für die Bauproduktgruppe Abdichtungen (*n*=31). Werden über die Zeit weitere EPDs erstellt, kann die Teststärke erhöht werden. Der hierfür optimale Stichprobenumfang bei einer als Konvention angenommenen Teststärke gleich 0,80 (s. Seite 109) wird in

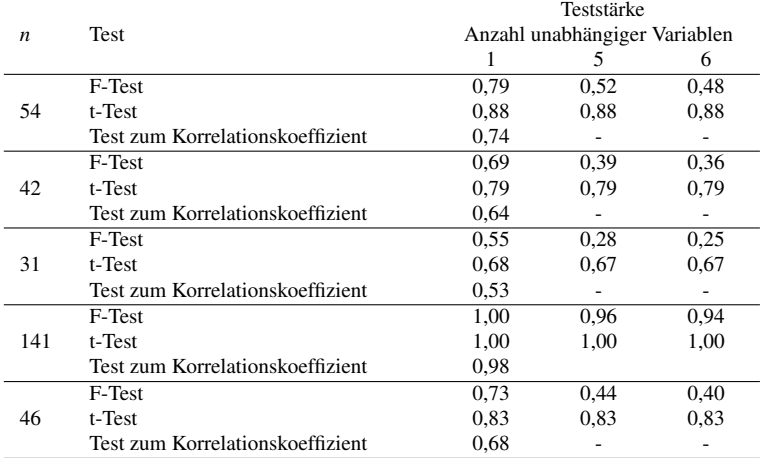

Tabelle 7.29: Teststärke zur multiplen linearen Regressionsanalyse (Effektgröße *f* <sup>2</sup> = 0,15) und Korrelationsanalyse (Effektgröße *r* = 0,3) bei einem  $\alpha$ -Fehler-Niveau gleich 0,05

Tabelle 7.30 aufgeführt. In Bezug auf die Bauwerke (*n*=46) könnte sich die Teststärke durch die Nutzung der im Vorfeld erwähnten Datenbank, welche zum Projekt "eLCA" entstehen könnte, verbessern.

Tabelle 7.30: Optimale Stichprobengrößen zur multiplen linearen Regressionsanalyse (Effektgröße  $f^2 = 0, 15$ ) und Korrelationsanalyse (Effektgröße *r* = 0,3) bei einem α-Fehler-Niveau gleich 0,05 und für eine Teststärke gleich 0,8

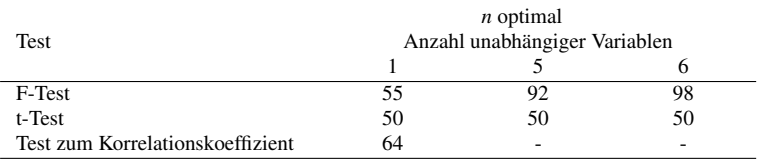

Charakterisierungsmodelle Die Zusammenhänge basieren zum einen auf der Mehrfachwirkung einzelner Stoffe im Zuge der Klassifizierung und zum anderen auf der Gewichtung dieser Stoffe im Zuge der Charakterisierung. Würden sich die Gewichtungen ändern, so ändern sich auch die Zusammenhänge und die Analysen zum Stellvertreterindikator müssen neu durchgeführt werden. Dieser Fall besteht aber nur dann, falls zukünftig andere Charakterisierungsmodelle verwendet werden und die zugehörigen Charakterisierungsfaktoren von den bisher verwendeten abweichen (s. Unterabschnitt 3.5.4). Dies würde jedoch einen großen Aufwand bedeuten, da die Wirkungsindikatorwerte in den bestehenden EPDs möglicherweise nicht mehr mit den neuen Wirkungsindikatorwerten vergleichbar sind. Dies wäre im Kontext des PEF zu berücksichtigen. Abseits dem PEF betreffen die aktuellen Themen zur Umweltkennzeichnung nicht die bestehenden Charakterisierungsmodelle sondern die einzubeziehenden Wirkungskategorien (s. Seite 40) und die hierfür notwendige Anzahl an Indikatoren zur Darstellung der Gesamt-Umweltperformance (s. Unterabschnitt 4.2.6 auf Seite 69).

## 7.10 Schlussfolgerungen

Zunächst kann geschlussfolgert werden, dass es nicht den einen Stellvertreterindikator für alle Wirkungsindikatoren und über alle Bauproduktgruppen gibt. Die Analysen haben unterschiedliche Stellvertreterindikatoren für die einzelnen Bauproduktgruppen ergeben und diese repräsentieren jeweils nicht alle Indikatoren, welche in den EPDs enthalten sind. Somit gilt es für jede Bauproduktgruppe und die Bauwerke einen Stellvertreterindikator zu finden und darzustellen, welche Indikatoren repräsentiert werden. Mit den gefunden Stellvertreterindikatoren

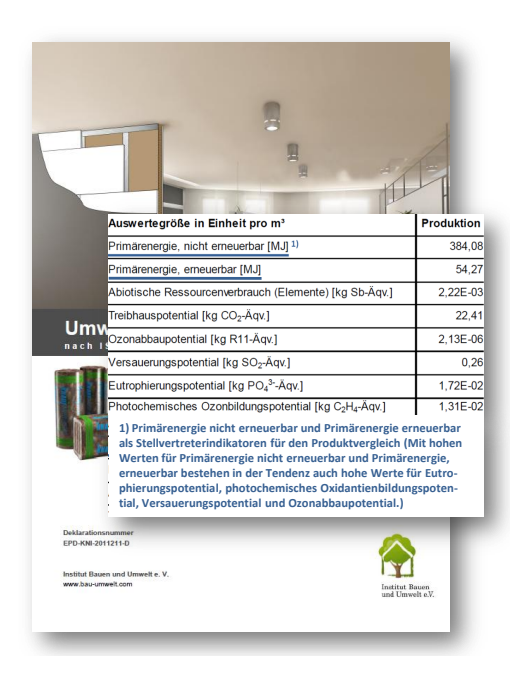

Abbildung 7.10: Beispielhafte Darstellung einer EPD, welche vom Institut Bauen und Umwelt e. V. [66] bereitgestellt wird, mit einer Hervorhebung des Stellvertreterindikators (in blau)

kann das multikriterielle Entscheidungsproblem vereinfacht werden. Damit besteht ein neuer Lösungsansatz für die in Abschnitt 4.1 definierte Problemstellung, in der Form einer Abweichung zwischen der gewünschten Darstellungsform von Umweltdaten als Bedarfs-Zustand und dem Ist-Zustand.

Für Architekten und Planer könnten die Stellvertreterindikatoren als Hilfestellung für die Entscheidungsfindung zur Auswahl von konkreten Bauprodukten (Entscheidungssituation 2 s. S. 14) hervorgehoben werden (s. Abbildung 7.10). Ein solches Vorgehen könnte in den jeweiligen Produktkategorieregeln verankert werden (s. Abbildung 7.11).

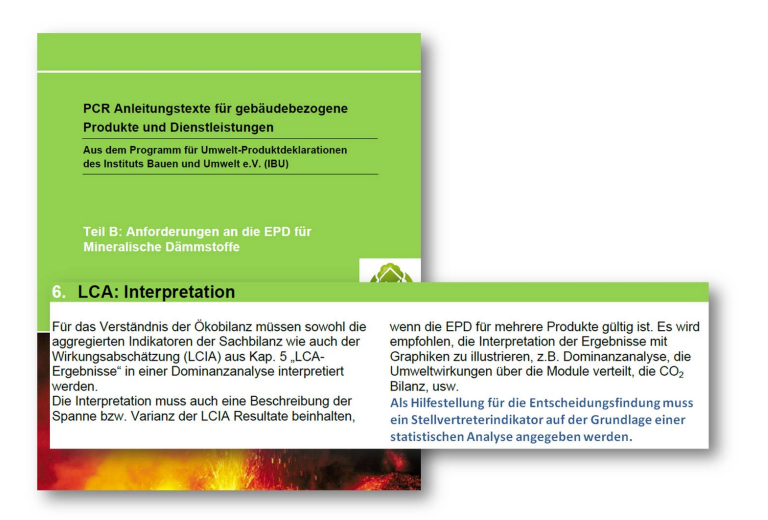

Abbildung 7.11: Beispielhafte Darstellung der Produktkategorieregel für mineralische Dämmstoffe, welche vom Institut Bauen und Umwelt e. V. [66] bereitgestellt wird, mit einer Integration des Stellvertreterindikators (in blau)

Für die Entscheidungssituation 1, dem Variantenvergleich auf Bauwerksebene (s. S. 14), könnten die Stellvertreterindikatoren Eutrophierungspotential und Versauerungspotential innerhalb des Bewertungssystems Kleinwohnhausbau, welches durch das Informationsportal Nachhaltiges Bauen des BMUB [69] bereitgestellt wird, durch den jeweiligen Systemhalter in die Bewertung integriert werden. Bisher werden Versauerungspotential und Eutrophierungspotential nur nachrichtlich erfasst (s. Abbildung 7.12). Zukünftig könnten sie in die Bewertung eingehen. Mit diesen beiden Indikatoren wären alle übrigen Indikatoren, bis auf Ozonabbaupotential, repräsentiert.

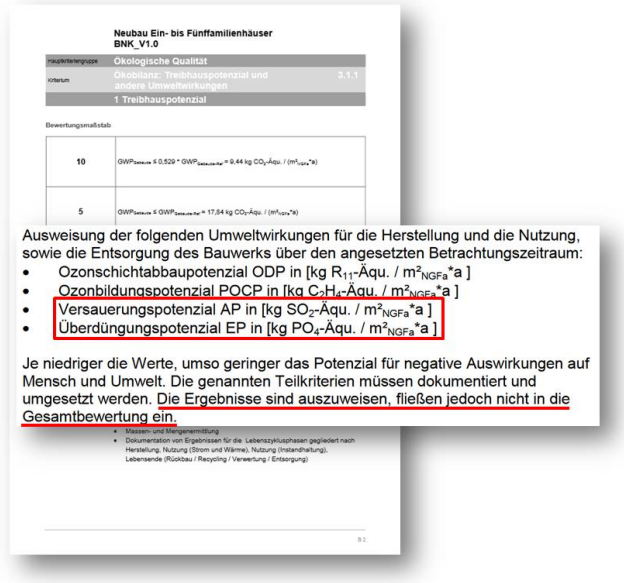

Abbildung 7.12: Ausschnitt aus dem Bewertungssystem Kleinwohnhausbau - bereitgestellt durch das Informationsportal Nachhaltiges Bauen des BMUB [69] mit einer Markierung der beiden Stellvertreterindikatoren, welche bisher nicht in die Gesamtbewertung eingehen (in rot)

## Kapitel 8

## Ansätze zur Aggregation von Indikatoren

Mit einem aggregierten Indikator besteht als Alternative zum Stellvertreterindikator eine Möglichkeit, das multikriterielle Entscheidungsproblem entweder zu umgehen oder zu vereinfachen. Hierfür werden geeignete Methoden vorgestellt um bestehende Indikatoren, welche in EPDs enthalten sind, aggregieren zu können. Ein neuer Lösungsansatz besteht in einer empirisch-analytischen Gewichtung und Aggregation der Wirkungsindikatoren zu einem Umweltwirkungsindex. Es erfolgt eine Überprüfung der Richtungssicherheit zu anderen Methoden und die Schlussfolgerung soll eine Stellungnahme zur Eignung, der im vorherigen Kapitel aufgeführten Stellvertreterindikatoren oder aber eines aggregierten Indikators als Hilfestellung für die Entscheidungsfindung beinhalten.

## 8.1 Methoden und Zusammenhänge

Wie bereits in Abschnitt 3.4 (s. Seite 21) und Unterabschnitt 4.2.4 (s. Seite 66) behandelt, bestehen unterschiedliche Methoden um einen vollständig aggregierten Indikator über unterschiedlichen Umweltwirkungen

zu erhalten. Die Methode zum Eco-Indicator 99 [12] oder die Methode der ökologischen Knappheit [26] zur Berechnung von Umweltbelastungspunkten setzen bereits bei der Sachbilanz bzw. der Klassifizierung und Charakterisierung an. In der vorliegenden Arbeit besteht jedoch der Anspruch nach einer Aggregation von bestehenden Indikatoren.

Mit der Methode zum Eco-Indicator 99 [12] besteht keine Möglichkeit einer Aggregation bestehender Indikatoren. Für den Schritt "damage analysis" müssen die DALYs (disability adjusted life years) getrennt nach drei Referenzstoffen berechnet werden. Ein hierfür geeigneter Faktor zur Multiplikation mit einer Einheit kg  $CO<sub>2</sub> - Äqu./a$  ist nicht gegeben. Treibhausgase sollen getrennt betrachtet werden und somit setzt die Methode an der Sachbilanz an. Die Faktoren sind für die Referenzstoffe  $CO<sub>2</sub>$ , CH<sub>4</sub> und N<sub>2</sub>O aufgelistet. Eine Vereinfachung der Methode zur Berücksichtigung weiterer Treibhausgase besteht darin, dass Treibhausgase mit einer Lebensdauer kleiner 20 Jahre wie Methan (CH4), Treibhausgase mit einer Lebensdauer zwischen 20 und 110 Jahren wie Kohlendioxid ( $CO_2 - \text{Aqu.}/a$ ) und Treibhausgase mit einer Lebensdauer größer 110 Jahre wie Stickstoffdioxid (N2O) behandelt werden können. D. h. für jedes Treibhausgas bzw. jede Gruppe an Treibhausgasen werden die DALYs berechnet. Die DALYs werden nicht für die Einheiten CO2-Äquivalente berechnet. Bestehende Indikatoren (z. B. aus EPDs) können somit nicht aggregiert werden.

Die Methode der ökologischen Knappheit [26] sowie die Methode der externen Kosten [24] können auch für bestehende Indikatoren angewendet werden. Mit den in [26] enthaltenen Ökofaktoren und mit den in [24] veröffentlichten Kostenansätze kann die Aggregation der Indikatoren erfolgen. Die Methode der externen Kosten verfolgt wie die Methode zum Eco-Indicator eine Modellierung bis zum End-Point. Die Zusammenhänge zwischen den Wirkungsindikatoren und zu den aggregierten Indikatoren werden in Abbildung 8.1 dargestellt. Im Zuge der Aggregation zu externen Kosten und Umweltbelastungspunkten erfolgt eine Gewichtung der Wirkungsindikatoren. Aufgrund der relativ hohen Gewichtung von Ozonabbaupotential und Eutrophierungspotential (s. Tabelle 8.1 auf Seite 204 und Tabelle 8.2 auf Seite 205) kann von einem starken Zusammenhang zwischen den aggregierten Indikatoren ausgegangen werden.

Eine weitere Möglichkeit der Aggregation von Wirkungsindikatoren besteht mit dem neuen Ansatz zum Umweltwirkungsindex. Diese Methode wird in der vorliegenden Arbeit entwickelt. Die Grundlage für diese Methode basiert auf der Faktorenanalyse, welche Gegenstand von Abschnitt 5.6 ist. Im Gegensatz zur Regressionsanalyse ist bei der Faktorenanalyse keine Einteilung in abhängige und unabhängige Variablen notwendig. Vor dem Eingehen auf den neuen Ansatz zum Umweltwirkungsindex wird aufgezeigt, in welchem Umfang die Methode der ökologischen Knappheit und die Methode der externen Kosten zur Aggregation, von den in einer EPD enthaltenen Indikatoren, eingesetzt werden können.

## 8.1.1 Methode der ökologischen Knappheit

Mit den Ökofaktoren nach der Methode der ökologischen Knappheit [26] können Indikatorwerte nach dem Vergleich der heutigen Situation mit den gesetzlichen Zielen gewichtet werden. Diese Methode bezieht sich auf die Schweiz als Referenzort und setzt bereits in der Phase der Sachbilanz (bei der Klassifizierung) an. Die Methode soll nachfolgend aber als "Erweiterungsmethode" für die Ergebnisse einer EPD Anwendung finden. In Bezug auf die Indikatoren nach den Tabellen 6.1 und 6.2 auf Seite 122 sind jedoch lediglich für die Indikatoren Treibhauspotential, Ozonabbaupotential, Versauerungspotential und Primärenergie nicht erneuerbar Ökofaktoren und dadurch eine Möglichkeit der Aggregation zu Umweltbelastungspunkten (UBP) gegeben. Deshalb erfolgt nachfolgend eine Beschränkung auf diese Indikatoren.

Zur Anwendung der Methode auf die Indikatoren in einer EPD können die Gleichungen

$$
\frac{\text{Ökofaktor}_{GWP}}{K} =
$$
\n
$$
= \frac{1UBP}{53040 \cdot 10^{3}t \, \text{CO}_{2} - \text{Aqu.}/a} \cdot \left(\frac{53040 \cdot 10^{3}t \, \text{CO}_{2} - \text{Aqu.}/a}{10766 \cdot 10^{3}t \, \text{CO}_{2} - \text{Aqu.}/a}\right)^{2} \cdot \frac{10^{12}}{a} =
$$
\n
$$
= 457 \frac{UBP}{kg \, \text{CO}_{2} - \text{Aqu.}},
$$
\n(8.1)

$$
\frac{\text{Ökofaktor}_{\text{ODP}}}{K} = \frac{1 \text{UBP}}{191 \text{t CFC11} - \text{Aqu.}/a} \cdot \left(\frac{191 \text{t CFC11} - \text{Aqu.}/a}{150 \text{t CFC11} - \text{Aqu.}/a}\right)^2 \cdot \frac{10^{12}}{a} = \frac{(8.2)}{8500 \cdot 10^3} = 8500 \cdot 10^3 \frac{\text{UBP}}{\text{kg CFC11} - \text{Aqu.}},
$$

$$
\frac{\text{Ökofaktor}_{AP}}{K} = \frac{1UBP}{12861t SO_{2} - \text{Aqu.}/a} \cdot \left(\frac{12861t SO_{2} - \text{Aqu.}/a}{25000t SO_{2} - \text{Aqu.}/a}\right)^{2} \cdot \frac{10^{12}}{a} = (8.3)
$$

$$
= 21 \cdot 10^{3} \frac{UBP}{\text{kg SO}_{2} - \text{Aqu.}}
$$

und

ÖkofaktorpenR =  
= 
$$
\frac{1PI \text{ Ö1} - \text{Äqu.}}{PI} \cdot \frac{1UBP}{1428PI \text{Ö1} - \text{Äqu.}/a} \cdot \left(\frac{1538PI/a}{693PI/a}\right)^2 \cdot \frac{10^{12}}{a} =
$$
 (8.4)  
= 3,4 $\frac{UBP}{MJ}$ 

zur Aggregation verwendet werden. Die Umweltbelastungspunkte berechnen sich mit den Ökofaktoren zu

202

$$
UBP = \frac{457}{kg \cdot CO_2 - \ddot{A}qu.} \cdot GWP + \frac{8500 \cdot 10^3}{kg \cdot CFC11 - \ddot{A}qu.} \cdot ODP + + \frac{21 \cdot 10^3}{kg \cdot SO_2 - \ddot{A}qu.} \cdot AP + \frac{3,4}{MJ} \cdot PENR.
$$
 (8.5)

Zur Ermittlung der Ökofaktoren

$$
\ddot{\text{O}}\text{kofaktor} = K \cdot N \cdot G \cdot c. \tag{8.6}
$$

werden zusätzlich zum Charakterisierungsfaktor *K* einer Ökobilanz ein Normierungsfaktor *N* und ein Gewichtungsfaktor *G* eingeführt. An dieser Stelle soll noch einmal darauf hingewiesen werden, dass die Methode der ökologischen Knappheit bereits bei der Klassifizierung der Stoffe beginnt. Für die Methode der ökologischen Knappheit können andere Charakterisierungsmodelle vorgegeben werden als bei der Vorgehensweise zu den EPDs. Nachfolgend wird die Methode der ökologischen Knappheit jedoch als "Erweiterungsmethode" verwendet und somit kommt kein Charakterisierungsfaktor zum Einsatz. Es erfolgt eine Prüfung zur Eignung der Methode der ökologischen Knappheit zur Aggregation von Indikatoren aus EPDs, auch gerade in dem Kontext, dass nur vier Indikatoren erfasst werden.

Der Normierungsfaktor

$$
N = \frac{1 \text{UBP}}{F_n} \tag{8.7}
$$

berücksichtigt mit dem Normierungsfluss *Fn*, als aktuelle jährliche Emissionsmenge, den Beitrag an der gesamten aktuellen Belastung einer Region pro Jahr. Mit dem Gewichtungsfaktor

$$
G = \left(\frac{F}{F_k}\right)^2\tag{8.8}
$$

203

wird das Verhältnis der aktuellen Emissionsmenge *F* zur Toleranzmenge *F<sup>k</sup>* als kritischer Fluss, welcher der politischen Zielsetzung entspricht, einbezogen. Zur Verstärkung dieses Einflusses wurde das Verhältnis ins Quadrat gesetzt. Die Konstante  $c = 10^{12}/a$  dient zur Darstellung von einfachen Zahlenformaten.

Für den Gewichtungsfaktor und Normierungsfaktor werden Daten mit Bezug auf die Schweiz verwendet. Ansätze für eine Adaption der Methode bzw. Ökofaktoren für Deutschland bestehen von Gernuks [129] und von Ahbe et al. [130]. Einen Vergleich der Ökofaktoren liefert Tabelle 8.1. In Bezug auf das Versauerungspotential wird bei dem Ökofaktor für Deutschland jedoch nicht auf SO<sub>2</sub> − Äqu. sondern auf SO<sub>2</sub> Bezug genommen. Aus diesem Grund und auf Grund des fehlenden Faktors für Ozonabbaupotential werden nachfolgend die Ökofaktoren mit Bezugnahme auf die Schweiz verwendet.

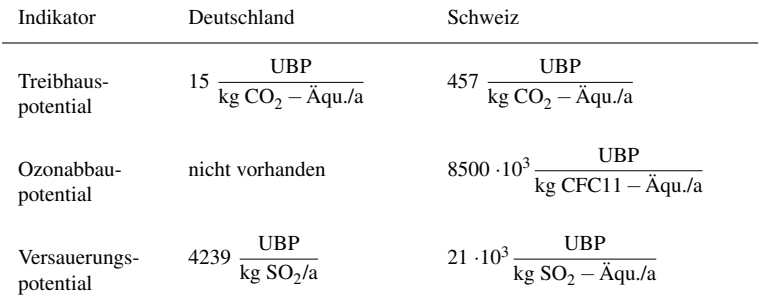

Tabelle 8.1: Vergleich der Ökofaktoren für die Schweiz aus [26] und für Deutschland aus [131]

## 8.1.2 Methode der externen Kosten

Alternativ zu den Umweltbelastungspunkten kann eine Aggregation mit der Methode der externen Kosten erfolgen. Ulmer et al. [24] geben hierfür Kostenansätze an. Mit diesen Kostenansätzen können die Umweltwirkungen als negative externe Effekte zunächst monetarisiert und anschließend aggregiert werden.

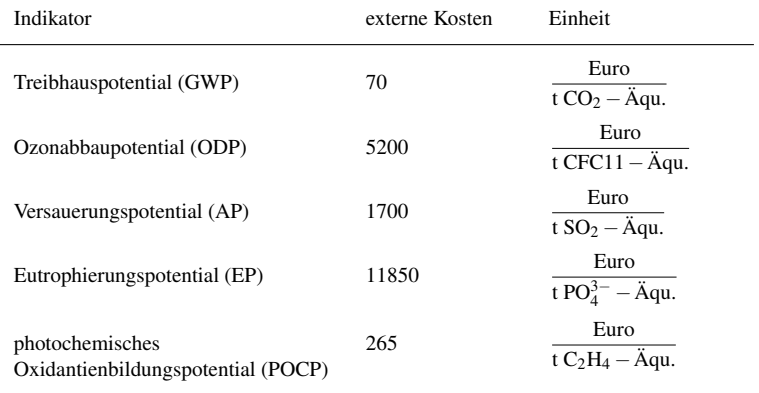

Tabelle 8.2: Kostenansätze für externe Kosten aus [24]

Mit den Kostenansätzen aus Tabelle 8.2 können die Indikatoren zu

$$
eK = 70 \frac{Euro}{t CO_2 - Aqu.} \cdot GWP + 5200 \frac{Euro}{t CFC11 - Aqu.} \cdot ODP +
$$
  
+ 1700  $\frac{Euro}{t SO_2 - Aqu.} \cdot AP + 11850 \frac{Euro}{t PO_4^3 - Aqu.} \cdot EP +$   
+ 265  $\frac{Euro}{t C_2H_4 - Aqu.}$  \cdot POCP (8.9)

aggregiert werden. Sie basieren auf dem Schadenskostenansatz. In [24] werden für den Indikator Treibhauspotential neben dem "Best-Guess" von 70  $\frac{\text{Euro}}{\text{t CO}_2 - \text{Aqu}}$  zusätzlich eine Bandbreite von 20 bis 280  $\frac{\text{Euro}}{\text{t CO}_2 - \text{Aqu}}$ als Ober- und Untergenze angegeben. In Bezug auf diesen Indikator

#### KAPITEL 8. ANSÄTZE ZUR AGGREGATION VON INDIKATOREN

bzw. die Wirkungskategorie globale Erwärmung gilt es anzumerken, dass die Wirkungsbeziehung zwischen Emissionen und Schaden oft nicht eindeutig beschreibbar ist. Aus diesem Grund könnte der in [132] vorgeschlagene Vermeidungskostenansatz als Alternative geeignet sein. Hier werden die Kosten für Technologien und Materialien beschrieben, welche zur Erfüllung von politisch gesetzten Zielen (z. B. Einhaltung der Kyoto-Ziele, die Treibhausgasemissionen im Zeitraum 2008 bis 2012 um 21 Prozent unter die des Jahres 1990 zu senken) erforderlich sind.

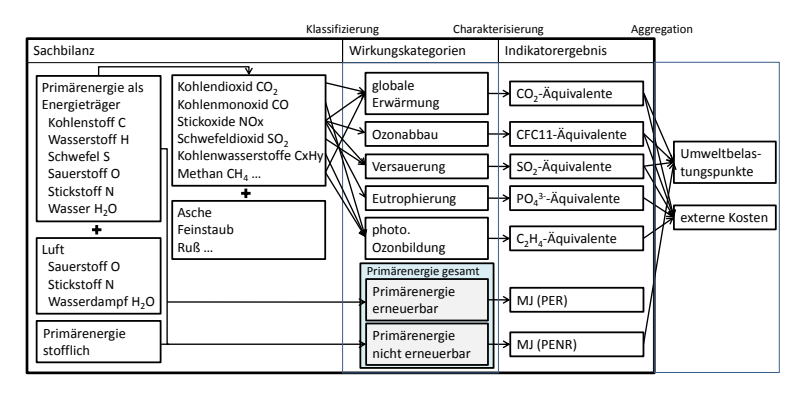

Abbildung 8.1: Zusammenhänge zwischen den Wirkungsindikatoren und zu den aggregierten Indikatoren

In Abbildung 8.1 wird zusammenfassend dargestellt, welche Indikatoren mit der Methode der externen Kosten und der Methode der ökologischen Knappheit aggregiert werden können. Es ist ersichtlich, dass auf Basis der Ökofaktoren vier Indikatoren zu Umweltbelastungspunkten und auf Basis der Kostenansätze fünf Indikatoren zu externen Kosten aggregiert werden können. Es können somit nicht alle Indikatoren, welche in einer EPD enthalten sind, aggregiert werden. Darüber hinaus bestehen mit den beiden Methoden die in Unterabschnitt 4.2.4 (s. S. 66) verbundenen Einschränkungen, Unsicherheiten und subjektiven Annahmen. Aus diesen Gründen wird nachfolgend die Methode zum Umweltwirkungsindex vorgestellt.
## 8.1.3 Methode zum Umweltwirkungsindex

#### 8.1.3.1 Namensgebung

Da sich ein Index nach Döring und Bortz [107] aus einem "Satz von formativen Indikatorvariablen, die formal und inhaltlich sehr heterogen sein können" zusammensetzt, eignet sich der Begriff für die Namensgebung der nachfolgenden Methode zur Aggregation und Gewichtung von Wirkungsindikatorwerten. Nach [107] wird mit dem Index festgelegt, welche Indikatorvariablen in den Index eingehen und in welcher Weise sie zu standardisieren, zu gewichten und additiv oder multiplikativ zu einem Indexwert zu verrechnen sind".

#### 8.1.3.2 Empirisch-analytische Gewichtung

Der Umweltwirkungsindex als neue Entwicklung dieser Arbeit resultiert aus der empirisch-analytischen Gewichtung und Aggregation unterschiedlicher Indikatoren. Es bestehen zwei Gründe für diese neue Methode. Der Erste liegt darin, dass mit der Methode der externen Kosten und der damit verbunden Schadensmodellierung und Monetarisierung subjektive Annahmen sowie Unsicherheiten verbunden sind (s. Unterabschnitt 4.2.4). Der zweite Grund bezieht sich auf die Methode der ökologischen Knappheit, für welche kritische Referenzflüsse angesetzt werden. Diese Referenzflüsse beziehen sich auf einen bestimmten Referenzzeitpunkt (s. Unterabschnitt 4.2.4). Es bestehen somit Einschränkungen zur Anwendbarkeit. Mit der Methode zum Umweltwirkungsindex müssen keine subjektiven Annahmen getroffen oder eine Ursache-Wirkungsbeziehung zur Schadensmodellierung angenommen werden. Die Gewichtung erfolgt auf der Grundlage der bestehenden Datenpunkte.

Die Gewichtung für den Umweltwirkungsindex basiert auf der Faktorenanalyse. Mit ihr kann der Zusammenhang von Indikatorwerten statistisch analysiert werden. Einzelne Indikatoren werden auf Basis eines korrelativen Zusammenhangs zu Faktoren zusammengefasst. Ein Faktor steht immer "hinter" den Indikatoren, als Variablen. Er erklärt somit die Variablen.

#### 8.1.3.3 Faktorwerte und Faktorladungen

Ein Faktor erklärt die Variablen mit einer relativ hohen Faktorladung zu dem jeweiligen Faktor. Die Faktorladung kann hier als Korrelation zwischen dem Wirkungsindikator als Variable und dem Faktor verstanden werden. Die graphische Darstellung hierzu erfolgt mit Abbildung 8.2. In dieser Abbildung wird ein Faktorenraum aufgespannt. Die Faktoren stellen geometrisch die Koordinatenachsen dar. Die Varianz der Faktoren soll gleich 1 sein, deshalb wird in Abbildung 8.2 die Normierung der Faktorvektoren auf die Länge gleich 1 dargestellt. Zusätzlich zu den Faktorvektoren werden die Variablen mit Vektoren repräsentiert. Es wird ersichtlich, dass die Faktorladung als der Winkel zwischen dem Variablenvektor und dem Faktorvektor gesehen werden kann. Diese Darstellungsfom eines Korrelationskoeffizienten als Winkel wird in [102] vorgestellt. Ein Winkel von 90◦ entspricht einem Korrelationskoeffizienten gleich 0 (cos 90° = 0). Die Faktorladung  $a_{ja}$  der Variablen *j* zum Faktor *q* ist gleich dem Korrelationskoeffizienten zwischen der Variablen und dem Faktor und somit auch gleich dem Cosinus des

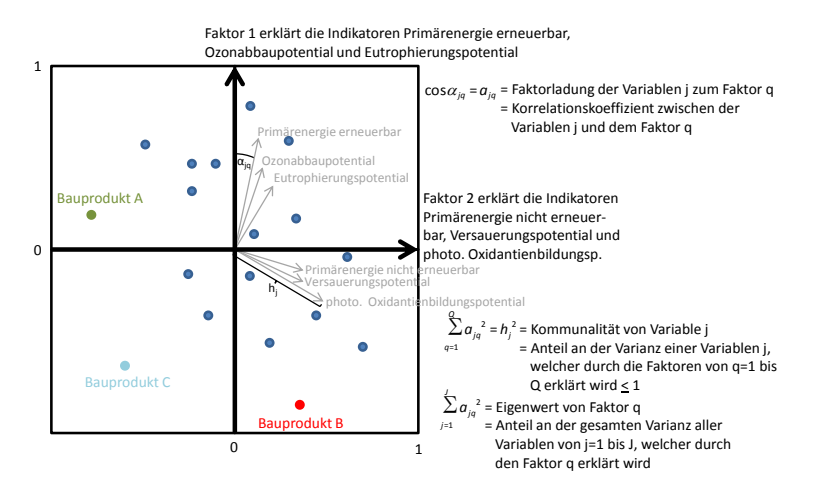

Abbildung 8.2: Fiktives Beispiel zur Interpretation der Faktorenanalyse

208

Winkels zwischem dem Faktorvektor und dem Variablenvektor  $cos\alpha_{ja}$ *a*<sub>*jq*</sub>. Die Summe der quadrierten Faktorladungen ∑ $_{q=1}^Q a_{jq}^2$  über alle Faktoren ist gleich der Kommunalität  $h_j^2$  der Variablen. Die Kommunalität *h* 2 *j* beschreibt den Anteil an der Varianz einer Variablen *j*, welcher durch die Faktoren von *q* = 1 bis *Q* erklärt wird (s. Abschnitt 5.6). Sie kann maximal einen Wert gleich 1 erreichen. Dies begründet sich damit, dass die Varianz der standardisierten Variablen gleich 1 ist. Die Wurzel aus der Kommunalität ist gleich der Länge des Variablenvektors [133]. Werden die Faktorladungen hingegen über alle Variablen von *j* = 1 bis *J* addiert  $\sum_{j=1}^{J} a_{jq}^2$ , erhält man den Eigenwert des Faktors. Dieser Eigenwert beschreibt den Anteil an der gesamten Varianz aller Variablen, welcher durch diesen Faktor erklärt wird.

Jede Variable erhält eine Faktorladung und jeder Faktor einen Eigenwert. Nach den Faktorladungen zwischen den Variablen Primärenergie erneuerbar, Ozonabbaupotential und Eutrophierungspotential und dem Faktor 1 bzw. dem Eigenwert zum Faktor 1 erklärt dieser Faktor 1, bei dem fiktiven Beispiel in Abbildung 8.2, die Indikatoren Primärenergie erneuerbar, Ozonabbaupotential und Eutrophierungspotential. In Bezug auf diese Indikatoren ist Bauprodukt B vorteilhafter als die übrigen Bauprodukte. Dies geht aus den Faktorwerten hervor. Jedes Bauprodukt erhält einen Faktorwert. Sie werden nach Gleichung 5.82 auf Seite 114 berechnet. Das Bauprodukt besitzt einen sehr kleinen Wert auf dem ersten Faktor. Das Bauprodukt A hingegen auf dem zweiten Faktor. Bauprodukt A ist somit im Hinblick auf Primärenergie nicht erneuerbar, Versauerungspotential und photochemisches Oxidantienbildungspotential am vorteilhaftesten. Werden alle Indikatoren, also Faktor 1 und Faktor 2 berücksichtigt, ist nach diesem Model Bauprodukt C am vorteilhaftesten und somit sind die geringsten Umweltwirkungen verbunden.

#### 8.1.3.4 Gewichtung und Zusammenfassung von Indikatoren

Als Vorgehensweise werden zunächst Faktoren nach der Hauptkomponenten-Methode extrahiert und anschließend können die Indikatoren mit Hilfe der Faktorladungen den Faktoren zugeordnet werden. Zur Aggregation können die jeweiligen, durch den Faktor erklärten, Variablen mit den Faktorladungen gewichtet werden und anschließend wird der Mittelwert gebildet. Diese Vorgehensweise zur Indexbildung wird in Döring und Bortz [107] als empirisch-analystische Gewichtsbestimmung betitelt (zur Anwendung der Faktorenanalyse s. auch [134] und [135]).

In Bezug auf den in Tabelle 7.1 auf Seite 137 beispielhaft dargestellten Mehrfachwirkungen einzelner Stoffe wäre das Zusammenfassen der Wirkungsindikatoren Treibhauspotential und Ozonabbaupotential sowie Treibhauspotential und photochemisches Oxidantienbildungspotential denkbar. Für das erste Zusammenfassen spricht die Mehrfachwirkung des Stoffes (bzw. der chemischen Verbindung) HALON-1301. Dieser Stoff beeinflusst zum einen den Strahlungsantrieb in der Atmosphäre (genauer an der Tropopause als Grenzfläche der Erdatmosphäre) und zum anderen den Ozonabbau in der Atmosphäre. HALON-1301 kommt jedoch nur noch in Ausnahmefällen zum Einsatz. Dies wurde erstmals im Jahr 1991, in der Verordnung zum Verbot von bestimmten die Ozonschicht abbauenden Halogenkohlenwasserstoffen [136], geregelt. Für das zweite Zusammenfassen von Treibhauspotential und photochemischem Oxidantienbildungspotential spricht, dass das bodennahe Ozon ein Treibhausgas darstellt und somit alle der Wirkungskategorie photochemische Ozonbildung zugeordneten Stoffe auch der Wirkungskategorie globale Erwärmung zugeordnet werden müssten. Dies ist jedoch nicht der Fall. Wie bereits in Unterabschnitt 7.2 erläutert, werden einige Stoffe, welche zur Kategorie photochemische Ozonbildung zugeordnet werden als "indirekte Treibhausgase" benannt und werden aus diesem Grund nicht für das Treibhauspotential berücksichtigt. Dennoch bestehen nach Tabelle 7.1 Stoffe, welche den beiden Wirkungskategorien globale Erwärmung und photochemische Ozonbildung zugeordnet werden, somit wird ein Zusammenfassen der beiden zugehörigen Variablen erwartet. Darüber hinaus wäre nach Tabelle 7.1 auch das Zusammenfassen der Wirkungsindikatoren Versauerungspotential, Eutrophierungspotential und photochemisches Oxidantienbildungspotential denkbar. Es bestehen mehrere Stoffe, welche den entsprechenden drei Wirkungskategorien zugeordnet werden. Die Stickstoffdioxide werden beispielsweise allen drei Wirkungskategorien zugeordnet.

#### 8.1. METHODEN UND ZUSAMMENHÄNGE

Auf Basis von Abbildung 7.1 auf Seite 134, und den dargestellten Mehrfachwirkungen einzelner Stoffe, kann ein Zusammenhang zwischen Treibhauspotential und photochemischem Oxidantienbildungspotential sowie zwischen Treibhauspotential, Ozonabbaupotential, Versauerungspotential und Eutrophierungspotential argumentiert werden (s. Abbildung 8.3).

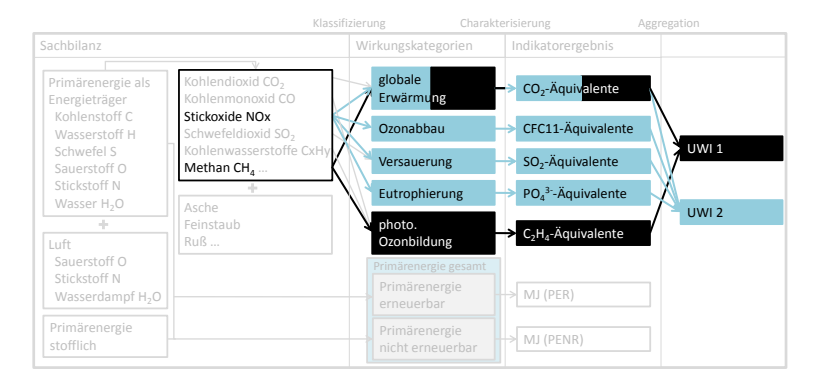

Abbildung 8.3: Erwartungen zum Zusammenfassen der Wirkungsindikatoren als Variablen

Das zu erwartende Zusammenfassen wird in Abbildung 8.3 dargestellt. Die Erwartungen betreffen aber in erster Linie die Einfamilien-Wohngebäude, da in Abbildung 8.3 die Produkte aus einem Verbrennungsprozess dargestellt werden. Diese entstehen in der bilanzierten Nutzungsphase der Einfamilien-Wohngebäude. Für die Bauprodukte wird die Primärenergie nicht erneuerbar zu einem großen Anteil vergegenständlicht und somit ist der Anteil, welcher als Energieträger verwendet und somit verbrannt wird gering. Das zu erwartende Zusammenfassen für Bauprodukte ist aufgrund fehlender Sachbilanz-Daten an dieser Stelle nicht möglich.

# 8.2 Ergebnisse für Dämmstoffe

## 8.2.1 Teilergebnisse zur Faktorenanalyse

## 8.2.1.1 Bildung von Faktoren

Die Tabellen zum Korrelationskoeffizienten und zum Bestimmtheitsmaß der einfachen linearen Regression im Anhang ab Seite 378 lassen erkennen, dass mehrere Variablen durch ihre Varianz die Varianz einer bestimmten Variablen (in einer Zeile) ähnlich gut erklären. Das Ziel der Faktorenanalyse liegt darin, die in den Variablen enthalten Informationen durch wenige "dahinter" liegende erklärende Faktoren zusammenzufassen. Diese Faktoren werden so gebildet, dass sie mit den Variablen möglichst stark korrelieren. Mit den in Tabelle 8.3 enthaltenen Werten wird der durch die Faktoren erklärte Anteil der Varianz der Variablen angegeben. Die Varianz der Variablen Primärenergie nicht erneuerbar wird beispielsweise zu 79 % erklärt. Es besteht somit ein Verlust an Informationen, falls nur die Faktoren betrachtet werden. Dieser ist bei Ozonabbaupotential am höchsten. Hier werden lediglich 59,3 % der Varianz durch die Faktoren erklärt (s. Abbildung 8.3).

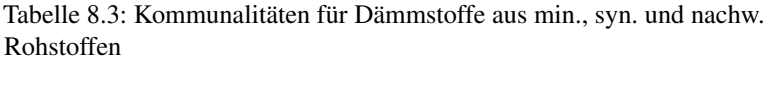

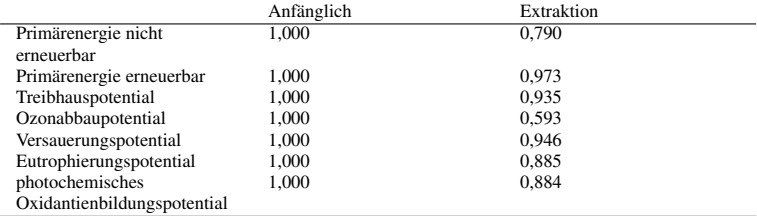

Die gesamte durch die Faktoren erklärte Varianz wird durch die Eigenwerte der Faktoren ausgedrückt (s. Spalte 2 von Tabelle 8.4). Zu Beginn der Faktorextraktion entspricht die Anzahl der Faktoren noch der Anzahl an Variablen (s. Tabelle 8.4).

|        | Anfängliche Eigenwerte |               |              |  |  |
|--------|------------------------|---------------|--------------|--|--|
| Faktor | Gesamt                 | % der Varianz | Kumulierte % |  |  |
|        | 2.431                  | 34.732        | 34,732       |  |  |
|        | 2,293                  | 32,759        | 67,491       |  |  |
| 3      | 1,282                  | 18,313        | 85,804       |  |  |
|        | 0.591                  | 8.444         | 94.248       |  |  |
|        | 0.304                  | 4,346         | 98.593       |  |  |
| 6      | 0,080                  | 1.137         | 99.731       |  |  |
|        | 0.019                  | 0.269         | 100,000      |  |  |

Tabelle 8.4: Eigenwerte und erklärte Gesamtvarianz für Dämmstoffe aus min., syn. und nachw. Rohstoffen Teil 1

Wird die Anzahl der Faktoren reduziert, sinkt damit auch die gesamte erklärte Varianz (s. Tabelle 8.5). Zu Beginn bestehen jedoch noch 7 Faktoren, was gleich der Anzahl an Variablen ist. Diese Variablen sind standardisiert und besitzen einen Mittelwert gleich 0 und eine Standardabweichung bzw. eine Varianz gleich 1. Bei 7 Variablen ergibt sich daraus eine Varianz von  $7 = 2,431 + 2,293 + 1,282 + 0,591 + 0,304 + 0,080 +$ 0,019. Nach dem Eigenwert gleich 2,431 wird vom ersten Faktor ein Anteil von 34,732 % erklärt.

Tabelle 8.5: Eigenwerte und erklärte Gesamtvarianz für Dämmstoffe aus min., syn. und nachw. Rohstoffen Teil 2

|        | Summen von quadrierten        |             | Rotierte Summe der |       |                      |          |  |
|--------|-------------------------------|-------------|--------------------|-------|----------------------|----------|--|
|        | Faktorladungen für Extraktion |             |                    |       | quadrierten Ladungen |          |  |
| Faktor | Ges.                          | % der Vari. | Kum. %             | Ges.  | % der Vari.          | Kum. $%$ |  |
|        | 2.431                         | 34,732      | 34,732             | 2,402 | 34.317               | 34,317   |  |
| 2      | 2.293                         | 32,759      | 67.491             | 2.295 | 32,786               | 67,103   |  |
| 3      | 1,282                         | 18,313      | 85,804             | 1,309 | 18,701               | 85,804   |  |
| 4      |                               |             |                    |       |                      |          |  |
|        |                               |             |                    |       |                      |          |  |
| 6      |                               |             |                    |       |                      |          |  |
|        |                               |             |                    |       |                      |          |  |

In den Tabellen 8.6 und 8.7 werden die Faktorladungen als Korrelationskoeffizienten zwischen dem Faktor und den einzelnen Variablen aufgelistet. Die quadrierten Faktorladungen einer Zeile als Summe sind gleich der Kommunalität einer Variablen  $0,439^2 + 0,413^2 + 0,653^2 = 0,790$ . Für die Bestimmung der Fakorenzahl gibt es nach [102] keine eindeutigen Vorschriften. Nach dem Kaiser-Kriterium ist die Zahl der extrahierten Faktoren gleich der Zahl der Faktoren mit Eigenwerten größer 1 [102]. Der Eigenwert eines Faktors berechnet sich über die Summe der quadrierten Faktorladungen über eine Spalte. Er beschreibt die gesamte Varianz aller Variablen, welche durch diesen Faktor erklärt wird. Nach [102] liegt die Begründung des Kaiser-Kriteriums darin, dass ein Faktor mit einem Eigenwert kleiner 1 weniger Varianz erklärt, als eine einzelne standardisierte Variable mit einer Varianz gleich 1.

Tabelle 8.6: Faktorladungen für Dämmstoffe aus min., syn. und nachw. Rohstoffen

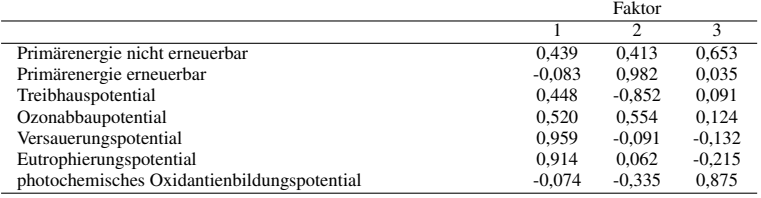

Zur einfacheren Interpretation der Faktorladungen kann deren Transformation durch eine Rotation der Vektoren erfolgen. Mit der Rotation wird erreicht, dass jede Variable nur auf einen Faktor stark korreliert (s. Tabelle 8.7). Hierfür wird die Varimax-Methode mit Kaiser-Normalisierung eingesetzt (s. hierzu [137]).

Nach Tabelle 8.7 korrelieren die Variablen Versauerungspotential und Eutrophierungspotential stark mit dem Faktor 1. Mit dem Faktor 1 werden die Variablen Versauerungspotential, Eutrophierungspotential sowie Ozonabbaupotential (mittlere Korrelation) erklärt und mit dem Faktor 3 werden die Variablen Primärenergie nicht erneuerbar und photochemisches Oxidantienbildungspotential erklärt. Dies sind die Ergebnisse für Dämmstoffe aus Menge 1.

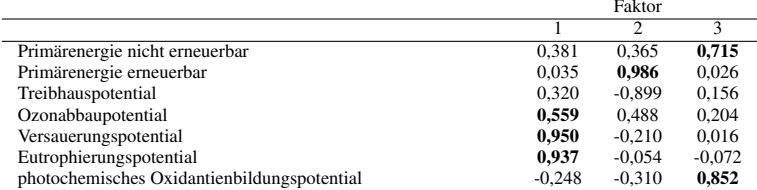

Tabelle 8.7: Faktorladungen nach der Rotation für Dämmstoffe aus min., syn. und nachw. Rohstoffen

Für die Dämmstoffe aus Menge 2 werden zwei Faktoren extrahiert (s. Anhang ab Seite 494). Es können Primärenergie nicht erneuerbar, Treibhauspotential, Ozonabbaupotential, Versauerungspotential und Eutrophierungspotential zu dem Faktor 1 zusammengefasst werden. Der Faktor 2 erklärt lediglich photochemisches Oxidantienbildungspotential. In Bezug auf EPS-Dämmstoffe liegt hinter dem Faktor 2 wahrscheinlich der Prozess des Aufschäumens. Dabei entweicht Pentan. Für EPS ist dies der dominierende POCP-Treiber. Hinter dem Faktor 1 steht wahrscheinlich die Herstellung der Vorprodukte (besonders von Polystyrol-Granulat). Diese sind bei EPS-Dämmstoffen für alle Wirkungsindikatoren die größten Treiber. Eine genauere Aussage, welche Prozesse bzw. Stoffflüsse hinter den Faktoren stehen, ist auf Basis der in den EPDs enthaltenen Informationen nicht möglich.

#### 8.2.1.2 KMO- und MSA-Maß

Die Durchführung einer Faktorenanalyse wurde aufgrund der mittleren bis starken Korrelationen zwischen den Variablen fokussiert. Dies und eine ausreichende Stichprobengröße stellen die Grundanforderungen der Analyse dar.

Für den ersten Punkt der Korrelation kann neben der Sichtung der Korrelationstabellen (s. S. 378) das Kaiser-Meyer-Olkin-Maß (KMO) heran-

gezogen werden. Dieses Maß berechnet sich mit dem einfachen Korrelationskoeffizienten  $r_{ij}$  und dem partiellen Korrelationskoeffizienten  $r_{ij}$ zwischen zwei Variablen *i* und *j* nach [96] zu

$$
\text{KMO} = \frac{\sum_{i \neq j} r_{ij}^2}{\sum_{i \neq j} \sum_{i \neq j} r_{ij}^2 + \sum_{i \neq j} r_{ij}^2 B}.
$$
\n(8.10)

Im Gegensatz zur Semi-Partialkorrelation werden die Kontrollvariablen bei der Partialkorrelation aus beiden Variablen herauspartialisiert. Bei der Semi-Partialkorrelation erfolgt dies nur für die unabhängige Variable (s. hierzu Seite 102). Der Grund für das Einbeziehen der partiellen Korrelationskoeffizienten in Gleichung 8.10 (und Gleichung 8.11) liegt darin, dass neben der hohen Korrelation zwischen den Variablen eine Vorraussetzung für die Faktorenanalyse darin besteht, dass einzelne Variablen durch die anderen erklärt werden. Somit sollte die partielle Korrelation gering sein. Bei einem Wert von kleiner 0,5 für das Kaiser-Meyer-Olkin-Maß ist die Korrelationstabelle nach [104] nicht für eine Faktorenanalyse geeignet. Dies besteht für die Dämmstoffe aus mineralischen, synthetischen und nachwachsenden Rohstoffen (s. Tabelle 8.9 auf Seite 218). Als ein inhaltliches Vorgreifen dieser Arbeit kann notiert werden, dass für die Bauproduktgruppen Dämmstoffe aus mineralischen und synthetischen Rohstoffen, Abdichtungen und Bodenbeläge Werte für das Kaiser-Meyer-Olkin-Maß größer 0,5 vorliegen (s. Seiten 496, 529 und 541).

Neben dem allgemeinen Kaiser-Meyer-Olkin-Maß, als ein "overall measure of sampling adequancy" wird in der Diagonalen von Tabelle 8.8 ein MSA-Maß für die einzelnen Variablen angegeben. Dieses MSA-Maß als Abkürzung für "measure of sampling adequancy" [96] bezieht sich nicht auf alle Variablen sondern nur auf eine Variable *j*

$$
MSA_{j} = \frac{\sum_{i \neq j} r_{ij}^{2}}{\sum_{i \neq j} r_{ij}^{2} + \sum_{i \neq j} r_{ij}^{2} B}.
$$
 (8.11)

216

Für die Variablen Versauerungspotential und Eutrophierungspotential ist es größer 0,5. Nur diese beiden Variablen scheinen für die Faktorenanalyse geeignet zu sein. Die Grundlage für die Berechnung des MSAund KMO-Maßes besteht mit der Korrelationstabelle (s. Seite 380) und der Anti-Image-Korrelationstabelle (Tabelle 8.8). Für das KMO-Maß werden alle Koeffizienten jeweils oberhalb der Diagonalen für die Berechnung einbezogen, für das MSA-Maß jeweils nur eine Zeile (je nach Variable).

Tabelle 8.8: Anti-Image-Korrelation für Dämmstoffe aus min., syn. und nachw. Rohstoffen

|             | <b>PENR</b> | <b>PER</b> | GWP      | <b>ODP</b> | AP       | EP       | <b>POCP</b> |
|-------------|-------------|------------|----------|------------|----------|----------|-------------|
| <b>PENR</b> | 0.241       | $-0.795$   | $-0.679$ | 0.385      | 0.055    | $-0.096$ | $-0.600$    |
| <b>PER</b>  | $-0.795$    | 0.367      | 0.944    | $-0.541$   | $-0.287$ | 0.181    | 0.447       |
| <b>GWP</b>  | $-0.679$    | 0.944      | 0.385    | $-0.407$   | $-0.468$ | 0.273    | 0.279       |
| <b>ODP</b>  | 0.385       | $-0.541$   | $-0.407$ | 0.457      | $-0.059$ | $-0.082$ | $-0.338$    |
| AP          | 0.055       | $-0.287$   | $-0.468$ | $-0.059$   | 0.558    | $-0.838$ | 0.095       |
| EP          | $-0.096$    | 0.181      | 0.273    | $-0.082$   | $-0.838$ | 0.576    | 0.091       |
| <b>POCP</b> | $-0.600$    | 0.447      | 0.279    | $-0.338$   | 0.095    | 0.091    | 0.278       |

In Tabelle 8.8 befinden sich oberhalb und unterhalb der Diagonalen, mit den MSA-Werten, die Anti-Image-Partialkorrelationen. Nach Guttmann [138] lässt sich die Varianz einer Variable unterteilen in das "Image" und das "Anti-Image". Das "Image" als Anteil an der Varianz kann mit Hilfe der übrigen Variablen einer multiplen Regressionsanalyse erklärt werden [104]. Nach dem Wortlaut in [94] bezeichnet das Image eine "Abbildung der Variablen durch die anderen Variablen". Der zweite Anteil, das Anti-Image, wird hingegen nicht mit den übrigen Variablen erklärt. Da das Ziel der Faktorenanalyse darin besteht, Faktoren "hinter" den Variablen zu finden, sollte der Anti-Image-Anteil möglichst gering sein.

In Bezug auf den zweiten Punkt, die Stichprobengröße wird in [94] festgehalten, dass die "Faktorenstruktur ungeachtet der Stichprobengröße generalisierend interpretiert werden" kann, wenn auf jedem bedeutsamen Faktor mindestens 4 Variablen Ladungen über 0,6 aufweisen. Als

"bedeutsame" Faktoren werden nach dem Kaiser-Gutmann-Kriterium die Faktoren mit Eigenwerten über 1 gesehen [94]. Für alle anderen Fälle können größere Stichprobenumfänge erforderlich sein.

#### 8.2.1.3 Bartlett-Test

Der Bartlett-Test auf Sphärizität prüft mit einer Chi-Quadrat-Verteilung mit

$$
df = J \cdot \frac{(J-1)}{2} \tag{8.12}
$$

Freiheitsgraden, ob die Tabelle mit den Korrelationen vom Zufall abweicht [139]. Die Freiheitsgrade berechnet sich hier mit der Anzahl an Variablen  $J = 7$  zu  $df = 21$  (s. Tabelle 8.9). Nach Wolf und Henning [139] deutet ein signifikanter Wert darauf hin, dass systematische Zusammenhänge zwischen den Variablen bestehen. Bei dem ermittelten Signifikanzniveau von 0,000, nach Tabelle 8.9, kann mit einer Wahrscheinlichkeit von  $(1-0,000) = 100\%$  davon ausgegangen werden, dass die Variablen der Grundgesamtheit korreliert sind. Es kann jedoch nicht von einer Normalverteilung der Daten ausgegangen werden (s. Seite 141). Diese Verteilung ist eine Voraussetzung des Tests.

Tabelle 8.9: Kaiser-Meyer-Olkin-Maß und Bartlett-Test für Dämmstoffe aus min., syn. und nachw. Rohstoffen

| Maß der Stichprobeneignung nach Kaiser-Meyer-Olkin. | 0.411                     |         |  |
|-----------------------------------------------------|---------------------------|---------|--|
| Bartlett-Test auf Sphärizität                       | Ungefähres Chi-Quadrat    | 311.482 |  |
|                                                     |                           | 21,000  |  |
|                                                     | Signifikanz nach Bartlett | 0.000   |  |

#### 8.2.1.4 Gleichungen

Die Faktorenanalyse mit der Hauptkomponenten-Methode zur Extraktion von Faktoren liefert eine mathematische Lösung zu den korrelativen Beziehungen der Variablen. Es kann eine empirisch-analytische Gewichtung erfolgen. Für die zusätzliche Aggregation werden die Variablen mit

## 8.2. ERGEBNISSE FÜR DÄMMSTOFFE

dem Mittelwert und der Standardabweichung standardisiert (einheitslos gemacht) und anschließend mit den Faktorladungen multipliziert. Hiermit können die Gleichungen für drei Umweltwirkungsindizes

$$
UWI_{Dämm msn 1} = \left(0,559 \cdot \frac{ODP - O\bar{D}P}{s_{ODP}} + 0,950 \cdot \frac{AP - \bar{AP}}{s_{AP}} + 0,937 \cdot \frac{EP - \bar{EP}}{s_{EP}}\right)
$$
  
\n
$$
\div (0,559 + 0,950 + 0,937) =
$$
  
\n
$$
= \left(0,559 \cdot \frac{ODP - 2,460E - 06 \text{ kg CFC11-Aqu.}}{2,392E - 06 \text{ kg CFC11-Aqu.}} + 0,950 \cdot \frac{AP - 2,881E - 01 \text{ kg SO}_2 - \text{Aqu.}}{2,320E - 01 \text{ kg SO}_2 - \text{Aqu.}} + 0,937 \cdot \frac{EP - 3,590E - 02 \text{ kg PQ}_4^{3-} - \text{Aqu.}}{3,220E - 02 \text{ kg PQ}_4^{3-} - \text{Aqu.}}\right) \div (0,559 + 0,950 + 0,937)
$$
\n(8.13)

$$
UWI_{Dämmm \, msn\,2} = \left(0,715 \cdot \frac{PENR - PENR}{s_{PENR}} + 0,852 \cdot \frac{POCP - POCP}{s_{POCP}}\right) \div (0,715 + 0,852) =
$$
\n
$$
= \left(0,715 \cdot \frac{PENR - 1,603E + 03 \text{ MJ}}{9,269E + 02 \text{ MJ}} + 0,852 \cdot \frac{POCP - 9,743E - 02 \text{ kg C}_2H_4 - \text{Aqu.}}{1,246E - 01 \text{ kg C}_2H_4 - \text{Aqu.}}\right)
$$
\n
$$
\div (0,715 + 0,852) \tag{8.14}
$$

und

$$
UWI_{Dämmm \, ms \, 1} = \left(0,671 \cdot \frac{PENR - PENR}{s_{PENR}} + 0,931 \cdot \frac{GWP - G\bar{W}P}{s_{GWP}} + 0,655 \cdot \frac{ODP - O\bar{D}P}{s_{ODP}} + 0,887 \cdot \frac{AP - \bar{AP}}{s_{AP}} + 0,793 \cdot \frac{EP - \bar{EP}}{s_{EP}}\right)
$$
  
\n
$$
\div (0,671 + 0,931 + 0,655 + 0,887 + 0,793) =
$$
  
\n
$$
= \left(0,671 \cdot \frac{PENR - 1,462E + 03 \text{ MJ}}{8,688E + 02 \text{ MJ}} + 0,931 \cdot \frac{GWP - 7,626E + 01 \text{ kg CO}_2 - \text{Aqu.}}{4,909E + 01 \text{ kg CO}_2 - \text{Aqu.}} + 0,655 \cdot \frac{ODP - 2,128E - 06 \text{ kg CFCl1} - \text{Aqu.}}{1,991E - 06 \text{ kg CFCl1} - \text{Aqu.}} + 0,887 \cdot \frac{AP - 3,170E - 01 \text{ kg SO}_2 - \text{Aqu.}}{2,509E - 01 \text{ kg SO}_2 - \text{Aqu.}} + 0,793 \cdot \frac{EP - 3,735E - 02 \text{ kg PO}_4^{3-} - \text{Aqu.}}{3,579E - 02 \text{ kg PO}_4^{3-} - \text{Aqu.}}\right) \div (0,671 + 0,931 + 0,655 + 0,887 + 0,793)
$$
  
\n
$$
(8.15)
$$

aufgestellt werden. Die berechneten Umweltwirkungsindizes sowie ergänzend die berechneten Umweltbelastungspunkte und externen Kosten zu den Stichproben werden im Anhang ab Seite 467 aufgeführt. (Die

Matrix-Streudiagramme finden sich im Anhang ab Seite 486.) Eine Darstellung der Sensitivität in Bezug auf die Ergebnisse, bei weniger statistischen Einheiten in einer Stichprobe, wird auf Seite 497 dargestellt.

## 8.2.2 Evaluation der Ergebnisse zur Faktorenanalyse

Mit der nachfolgenden Korrelationsanalyse und einfachen linearen Regressionsanalyse erfolgt eine Evaluation der Ergebnisse zur Faktorenanalyse und zum Umweltwirkungsindex mit den enthaltenen Gewichtungen der Wirkungsindikatorwerte. Für das Zusammenfassen der Ergebnisse wird die folgende Darstellung in der Form von Tabelle 8.10 gewählt. Diese Darstellungsform ermöglicht das Eingehen auf die Fragestellungen: (1) ob eine Richtungssicherheit zwischen den aggregierten Indikatoren besteht und (2) welche Indikatoren durch die aggregierten Indikatoren repräsentiert werden. Ein farbig markierter Bereich dient der Bearbeitung einer Fragestellung. Die Leserichtung zu dieser Darstellungsform ist vertikal, von oben nach unten innerhalb einer Spalte.

Auf die Fragestellung (1) wird in dem grünen Bereich eingegangen. Eine Richtungssicherheit besteht für den Fall, dass die Methode der externen Kosten, die Methode der ökologischen Knappheit (Umweltbelastungspunkte) und die Methode zum Umweltwirkungsindex zur gleichen Schlussfolgerung bei einem Vergleich von Bauprodukten oder Bauwerken, in Bezug auf eine Vorteilhaftigkeit, führen. Es wird beispielsweise geschlussfolgert, dass der Umweltwirkungsindex zu den externen Kosten richtungssicher ist, falls in der zweiten Spalte die Zelle in der Zeile zu den externen Kosten in grau markiert ist. Dieser Fall wird beispielhaft in Tabelle 8.10 dargestellt. Eine Richtungssicherheit muss jedoch nicht zwangsläufig gegeben sein, da für die externen Kosten, die Umweltbelastungspunkte und für den Umweltwirkungsindex einerseits unterschiedliche Indikatoren und andererseits eine unterschiedliche Anzahl an Indikatoren aggregiert werden.

Tabelle 8.10: Darstellungsform zu den Ergebnissen zur Korrelationsanalyse und einfachen linearen Tabelle 8.10: Darstellungsform zu den Ergebnissen zur Korrelationsanalyse und einfachen linearen Regressionsanalyse zur Evaluation Regressionsanalyse zur Evaluation

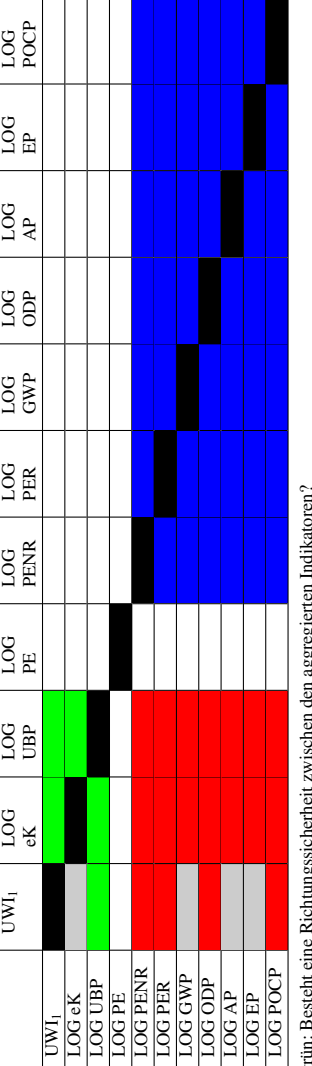

grün: Besteht eine Richtungssicherheit zwischen den aggregierten Indikatoren?

guu, zoen etan euro erromagoso urratu zen santa ten aggregareta maprikaenter?<br>Barriotzako eta erromago eta erromago eta erromago eta erromagoa eta erromagoa eta erregia erregina eta erregi<br>blau: Ergebnisse zur Korrelations rot: Welche Indikatoren werden durch die aggregierten Indikatoren repräsentiert?

blau: Ergebnisse zur Korrelationsanalyse und einfachen linearen Regressionsanalyse als ein Ansatz zur Findung eines Stellvertreterindikators schwarz: Zelle ohne Information schwarz: Zelle ohne Information

grau: Konstellationen mit Korrelationskoeffizient nach Spearman größer 0,5 sowie Bestimmtheitsmaß größer 0,5 grau: Konstellationen mit Korrelationskoeffizient nach Spearman größer 0,5 sowie Bestimmtheitsmaß größer 0,5

Die Fragestellung (2) wird in dem roten Bereich bearbeitet. Diese Fragestellung ist für die Evaluation der Ergebnisse zur Faktorenanalyse sehr bedeutsam. Für den Umweltwirkungsindex  $UWI<sub>1</sub>$  wird die zweite Spalte in Tabelle 8.10 betrachtet. Befinden sich in dieser Spalte in grau markierte Zellen, werden die der markierten Zellen zugehörigen Indikatoren durch den UWI<sub>1</sub> repräsentiert. Dies sind nach der Tabelle 8.10 Treibhauspotential, Versauerungspotential und Eutrophierungspotential.

Der blaue Bereich der Tabelle 8.10 ist für die Evaluation der Ergebnisse zur Faktorenanalyse nicht notwendig. Dieser Bereich fasst noch einmal die Ergebnisse des Ansatzes zur Findung eines Stellvertreterindikators auf der Basis der Korrelationsanalyse und einfachen linearen Regressionsanalyse zusammen. Die Ergebnisse finden sich jedoch bereits in Kapitel 7.

Die Ergebnisse zur Korrelations- und Regressionsanalyse werden in den Tabellen ab Seite 498 aufgelistet. Der quadrierte Korrelationskoeffizient nach Pearson entspricht dem Bestimmtheitsmaß für die einfache lineare Regression. Das Bestimmheitsmaß stellt den Anteil der erklärten Streuung zur gesamten Streuung dar. Je größer der erklärte Teil der Streuung  $\sum_{i=1}^{n} (\hat{y}_i - \bar{y})^2$  (als Quadratsumme der "Regression") in Relation zum nicht erklärten Teil  $\sum_{i=1}^{n} (y_i - \hat{y})^2$  (als Quadratsumme der "nicht standardisierten Residuen") ist, umso besser kann die abhängige Variable mit der Regressionsgeraden erklärt werden. Für unterschiedliche Konstellationen von Variablen sind in den Tabellen ab Seite 502 Bestimmtheitsmaße aufgeführt. Mit dem zugehörigen F-Test wird geprüft, ob das aus der Stichprobe ermittelte Bestimmtheitsmaß nicht zufällig ist. Für diesen Test werden die durchschnittlichen quadrierten Abweichungen durch Division mit den Freiheitsgraden [96] ermittelt. Für Dämmstoffe aus mineralischen, synthetische und nachwachsenden Rohstoffen wird für  $\sum_{i=1}^{n} (y_i - \hat{y})^2$  als Freiheitsgrad

$$
df_2 = n - m - 1 = 42 - 1 - 1 = 40 \tag{8.16}
$$

definiert. Wobei *n* die Stichprobengröße und *m* die Anzahl der erklären-

#### 8.2. ERGEBNISSE FÜR DÄMMSTOFFE

den (unabhängigen) Variablen (hier gleich 1) darstellt. Der Freiheitsgrad für  $\sum_{i=1}^{n} (\hat{y}_i - \bar{y})^2$  ist

$$
df_1 = m = 1. \t(8.17)
$$

Anschließend wird die erklärte Varianz  $\frac{\sum_{i=1}^{n} (\hat{y}_i - \bar{y})^2}{n}$  $\frac{m}{m}$  mit der nicht erklärten Varianz  $\frac{\sum_{i=1}^{n}(y_i - \hat{y}_i)^2}{n}$ <sup> $n$ </sup> −*m*−1 ins Verhältnis gesetzt und das Ergebnis mit einem kritischen Wert verglichen. Für das Beispiel mit Primärenergie gesamt und Treibhauspotential wird die Nullhypothese abgelehnt (s. Tabelle E.24 auf Seite 508). Es besteht ein Zusammenhang zwischen diesen beiden Variablen, das Bestimmtheitsmaß ist nicht zufällig. Müsste die Nullhypothese hingegen angenommen werden, wäre das damit verbundene Vorhersageband zur Regressionsgeraden sehr breit.

Für einen Vergleich der unterschiedlichen aggregierten Indikatoren und den Stellvertreterindikatoren, als einzelne Indikatoren, werden die Tabellen mit den Korrelationskoeffizienten ab Seite 499 sowie die Tabellen mit den Bestimmtheitsmaßen ab Seite 502 herangezogen. Eine Richtungssicherheit eines Indikators zu den übrigen Indikatoren besteht dann, falls in einer Spalte in den Tabellen zu den Korrelationskoeffizienten ein Wert größer 0,5 und in der gleichen Spalte in der Tabelle zu den Bestimmtheitsmaßen ein Wert größer 0,5 besteht. Dies wird in den Tabellen 8.11 und 8.12 dargestellt. Rechtsschief verteilte Variablen werden hierfür logarithmisch transformiert. Eine Argumentation für diese Transformation findet sich im Unterabschnitt 7.4.6 ab Seite 164. Die Transformation erfolgt nach Sichtung der Histogramme, welche im Anhang ab Seite 475 dargestellt sind. Rechtsschief verteilte Variablen bestehen für die Dämmstoffe aus Menge 1 und 2 sowie für die Bodenbeläge.

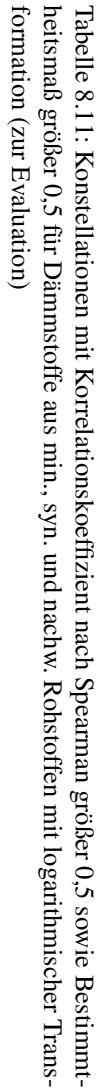

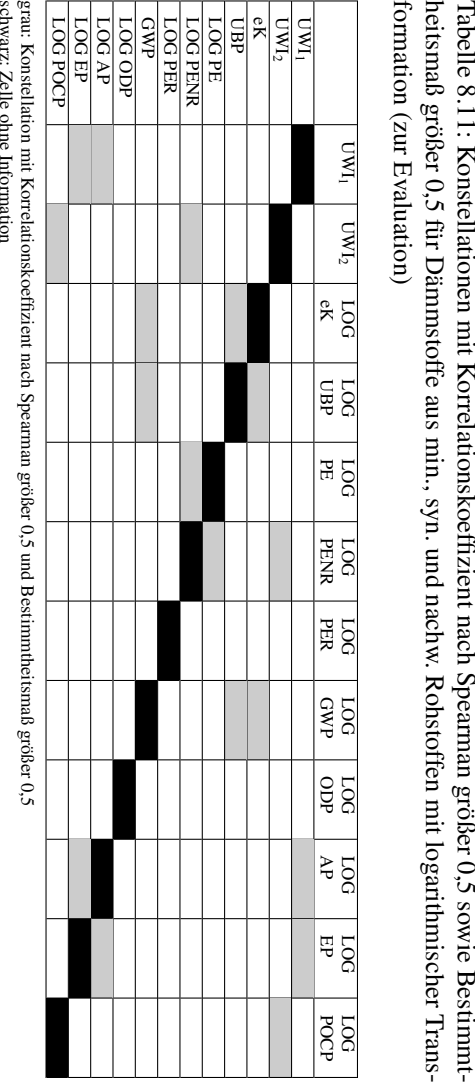

Tabelle 8.12: Konstellationen mit Korrelationskoeffizient nach Spearman größer 0,5 sowie Bestimmtheitsmaß größer 0,5 für Dämmstoffe aus min. und syn. Rohstoffen mit logarithmischer Transformation Tabelle 8.12: Konstellationen mit Korrelationskoeffizient nach Spearman größer 0,5 sowie Bestimmtheitsmaß größer 0,5 für Dämmstoffe aus min. und syn. Rohstoffen mit logarithmischer Transformation (zur Evaluation) (zur Evaluation)

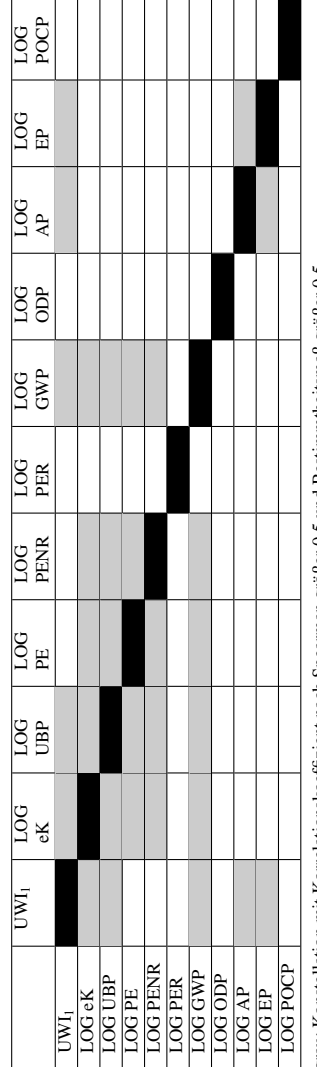

grau: Konstellation mit Korrelationskoeffizient nach Spearman größer 0,5 und Bestimmtheitsmaß größer 0,5 grau: Konstellation mit Korrelationskoeffizient nach Spearman größer 0,5 und Bestimmtheitsmaß größer 0,5 schwarz: Zelle ohne Information schwarz: Zelle ohne Information

## 8.2. ERGEBNISSE FÜR DÄMMSTOFFE

Trotz des Kaiser-Meyer-Olkin-Maßes von kleiner 0,5 besteht eine Richtungssicherheit zwischen dem UWI und den Umweltbelastungspunkten sowie den externen Kosten. Ein geringes Maß kann jedoch ein Hinweis darauf sein, dass der UWI nur wenige Wirkungsindikatoren repräsentiert. Dies zeigt Tabelle 8.11. Der UWI repräsentiert lediglich AP und EP. Das sind die Variablen, welche nach dem MSA-Maß für die Faktorenanalyse geeignet sind.

## 8.2.3 Einfluss der Bandbreite zu externen Kosten

Zur Darstellung des Einflusses der Bandbreite für externe Kosten für den Indikator Treibhauspotential werden neben der Regressionsanalyse zwischen den Umweltbelastungspunkten und den externen Kosten mit einem Kostenansatz für Treibhauspotential von 70 Euro / t CO<sub>2</sub>−Äqu. (s. Seiten 504 und 506) zusätzlich jeweils eine Regressionsanalyse für die Kostenansätze von 20 Euro / t CO2−Äqu. und 280 Euro / t CO2−Äqu. durchgeführt (s. Seiten 516 bis 523). Einen Vergleich ermöglichen die Tabellen 8.13 und 8.14. Es ist ersichtlich, dass für alle drei Kostenansätze eine sehr hohe Anpassung der Regressionsfunktion an die bestehenden Daten gegeben ist. Unabhängig von der Wahl eines Kostenansatzes für Treibhauspotential besteht ein linearer Zusammenhang zwischen den externen Kosten und den Umweltbelastungspunkten.

Tabelle 8.13: Vergleich der korrigierten Bestimmtheitsmaße *R* 2 für die Regression zwischen Umweltbelastungspunkten und externen Kosten nach unterschiedlichen Kostenansätzen für Treibhauspotential für Dämmstoffe aus mineralischen, synthetischen und nachwachsenden Rohstoffen

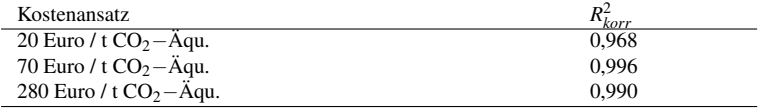

Tabelle 8.14: Vergleich der korrigierten Bestimmtheitsmaße *R* 2 für die Regression zwischen Umweltbelastungspunkten und externen Kosten nach unterschiedlichen Kostenansätzen für Treibhauspotential für Dämmstoffe aus mineralischen und synthetischen Rohstoffen

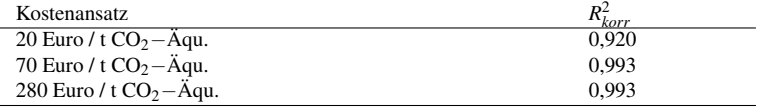

## 8.3 Ergebnisse für Abdichtungen

In Anlehnung an die ausführlich beschriebene Vorgehensweise zu den Dämmstoffen nach Abschnitt 8.2 werden für die Abdichtungen die nachfolgenden Ergebnisse zusammengefasst. Die ausführlichen Analyseergebnisse finden sich im Anhang ab Seite 525. Als Ergebnis der Faktorenanalyse werden zwei Faktoren extrahiert. Der erste Faktor erklärt Primärenergie erneuerbar, Eutrophierungspotential und photochemisches Oxidantienbildungspotential. Primärenergie nicht erneuerbar, Versauerungspotential und Treibhauspotential werden durch den zweiten Faktor erklärt. Auf Basis der Faktorladungen und einer Standardisierung werden

$$
UWI_{\text{Abdicht 1}} = \left(0,744 \cdot \frac{\text{PER} - \text{PER}}{s_{\text{PER}}} + 0,893 \cdot \frac{\text{EP} - \text{EPP}}{s_{\text{EP}}} + \right. + 0,766 \cdot \frac{\text{POCP} - \text{POCP}}{s_{\text{POCP}}} \right) \div (0,744 + 0,893 + 0,766) = \\ = \left(0,744 \cdot \frac{\text{PER} - 9,186 \text{ MJ}}{4,124 \text{ MJ}} + 0,893 \cdot \frac{\text{EP} - 1,951E - 03 \text{ kg } \text{PO}_4^{3-} - \text{Äqu.}}{1,046E - 03 \text{ kg } \text{PO}_4^{3-} - \text{Äqu.}} + \right. + 0,766 \cdot \frac{\text{POCP} - 3,298E - 03 \text{ kg } \text{C}_2\text{H}_4 - \text{Äqu.}}{3,298E - 03 \text{ kg } \text{C}_2\text{H}_4 - \text{Äqu.}} \right) \div (0,744 + 0,893 + 0,766) \tag{8.18}
$$

und

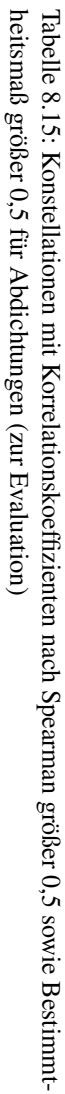

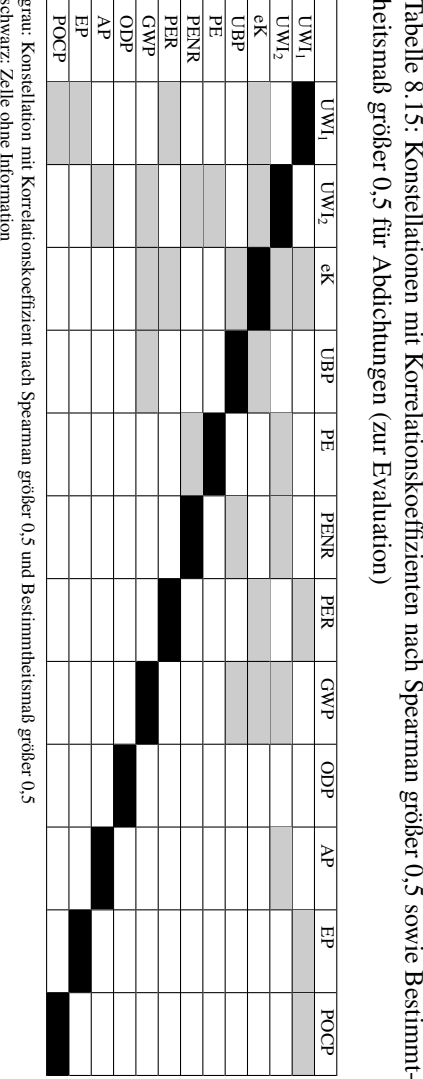

$$
UWI_{Abdicht 2} = \left(0,923 \cdot \frac{PENR - PENR}{s_{PERR}} + 0,636 \cdot \frac{GWP - G\bar{W}P}{s_{GWP}} + 0,603 \cdot \frac{AP - \bar{AP}}{s_{AP}}\right) \div (0,923 + 0,636 + 0,603) =
$$
\n
$$
= \left(0,923 \cdot \frac{PENR - 1,484E + 02 MJ}{3,790E + 01 MJ} + 0,636 \cdot \frac{GWP - 6,180 \text{ kg CO}_2 - \text{Aqu.}}{1,734 \text{ kg CO}_2 - \text{Aqu.}} + 0,603 \cdot \frac{AP - 1,936E - 02 \text{ kg SO}_2 - \text{Aqu.}}{7,376E - 03 \text{ kg SO}_2 - \text{Aqu.}}\right) \div (0,923 + 0,636 + 0,603)
$$
\n
$$
(8.19)
$$

als Gleichungen für die Aggregation aufgestellt. Diese Indikatoren werden berechnet und mit den übrigen aggregierten Indikatoren und den Wirkungsindikatoren in Tabelle 8.15 aufgeführt. Diese Tabelle ermöglicht die Evaluation der Ergebnisse zur Faktorenanalyse und einen Vergleich zu anderen aggregierten Indikatoren. Die Ergebnisse zu den Analysen werden im Anhang ab Seite 530 aufgeführt.

## 8.4 Ergebnisse für Bodenbeläge

In Anlehnung an die ausführlich beschriebene Vorgehensweise zu den Dämmstoffen nach Abschnitt 8.2 werden für die Bodenbeläge die nachfolgenden Ergebnisse zusammengefasst. Die ausführlichen Analyseergebnisse finden sich im Anhang ab Seite 535. Als Ergebnis der Faktorenanalyse werden zwei Faktoren extrahiert. Faktor 1 erklärt Primärenergie erneuerbar, Ozonabbaupotential und Eutrophierungspotential. Primärenergie nicht erneuerbar, Versauerungspotential und photochemisches Oxidantienbildungspotential werden durch Faktor 2 erklärt. Als Ergebnis können

$$
UWI_{Boden 1} = \left(0,880 \cdot \frac{PER - P\bar{ER}}{s_{PER}} + 0,730 \cdot \frac{ODP - O\bar{DP}}{s_{ODP}} + 0,621 \cdot \frac{EP - \bar{EP}}{s_{EP}}\right)
$$
  
\n
$$
\div (0,880 + 0,730 + 0,621) =
$$
  
\n
$$
= \left(0,880 \cdot \frac{PER - 3,663E + 01 \text{ MJ}}{6,309E + 01 \text{ MJ}} + 0,730 \cdot \frac{ODP - 1,411E - 07 \text{ kg CFC11-Aqu.}}{2,854E - 07 \text{ kg CFC11-Aqu.}} +
$$
  
\n
$$
+ 0,621 \cdot \frac{EP - 5,390E - 03 \text{ kg PO}_4^{3-} - \text{Aqu.}}{3,124E - 03} \text{ kg PO}_4^{3-} - \text{Aqu.}}\right) \div (0,880 + 0,730 + 0,621)
$$
  
\n
$$
(8.20)
$$

und

$$
UWI_{Boden 2} = \left(0,782 \cdot \frac{PENR - PENR}{s_{PENR}} + 0,658 \cdot \frac{AP - \overline{AP}}{s_{AP}} + 0,656 \cdot \frac{POCP - POCP}{s_{POCP}}\right)
$$
  
\n
$$
\div (0,782 + 0,658 + 0,656) =
$$
  
\n
$$
= \left(0,782 \cdot \frac{PENR - 1,950E + 02 \text{ MJ}}{6,250E + 01 \text{ MJ}} + 0,658 \cdot \frac{AP - 3,015E - 02 \text{ kg SO}_2 - \text{Äqu.}}{2,413E - 02 \text{ kg SO}_2 - \text{Äqu.}} + 0,656 \cdot \frac{POCP - 3,974E - 03 \text{ kg C}_2H_4 - \text{Äqu.}}{2,014E - 03 \text{ kg C}_2H_4 - \text{Äqu.}}\right) \div (0,782 + 0,658 + 0,656)
$$
  
\n
$$
(8.21)
$$

als Gleichungen für die Aggregation aufgestellt werden. In Tabelle 8.16 sind die berechneten Umweltwirkungsindizes, die externen Kosten, die Umweltbelastungspunkten sowie die Wirkungsindikatoren enthalten. Die Ergebnisse zu den Analysen werden im Anhang ab Seite 542 aufgeführt.

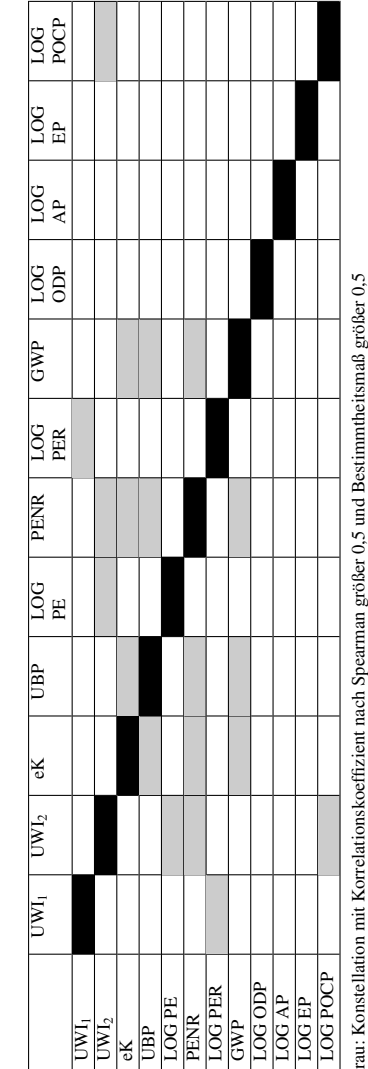

Tabelle 8.16: Konstellationen mit Korrelationskoeffizienten nach Spearman größer 0,5 sowie Bestimmt-Tabelle 8.16: Konstellationen mit Korrelationskoeffizienten nach Spearman größer 0,5 sowie Bestimmtheitsmaß größer 0,5 für Bodenbeläge mit logarithmischer Transformation (zur Evaluation) heitsmaß größer 0,5 für Bodenbeläge mit logarithmischer Transformation (zur Evaluation)

grau: Konstellation mit Korrelationskoeffizient nach Spearman größer 0,5 und Bestimmtheitsmaß größer 0,5 ň ⊟ Spearman groiser U,S mzieni nach grau: Konstellation mit Korrelationskoef<br>schwarz: Zelle ohne Information schwarz: Zelle ohne Information

## 8.5 Ergebnisse für Einfamilien-Wohngebäude

In Anlehnung an die ausführlich beschriebene Vorgehensweise zu den Dämmstoffen nach Abschnitt 8.2 werden für die Einfamilien-Wohngebäude die nachfolgenden Ergebnisse zusammengefasst. Die ausführlichen Analyseergebnisse finden sich im Anhang ab Seite 547. Als Ergebnis der Faktorenanalyse werden zwei Faktoren extrahiert. Faktor 1 erklärt Primärenergie erneuerbar, Versauerungspotential und photochemisches Oxidantienbildungspotential. Primärenergie nicht erneuerbar, Treibhauspotential und Eutrophierungspotential werden durch den Faktor 2 erklärt. Als Ergebnis können

$$
UWI_{Geb 1} = \left(0,923 \cdot \frac{PER - P\bar{E}R}{s_{PER}} + 0,892 \cdot \frac{AP - \bar{AP}}{s_{AP}} + 0,692 \cdot \frac{POCP - P\bar{OCP}}{s_{POCP}}\right)
$$
  
\n
$$
\div (0,923 + 0,892 + 0,692) =
$$
  
\n
$$
= \left(0,923 \cdot \frac{PER - 2,068E + 02 MJ}{1,731E + 02 MJ} + 0,892 \cdot \frac{AP - 5,800E - 02 kg SO_2 - \bar{A}qu.}{1,230E - 02 kg SO_2 - \bar{A}qu.} + 0,692 \cdot \frac{POCP - 7,430E - 03 kg C_2H_4 - \bar{A}qu.}{3,562E - 03 kg C_2H_4 - \bar{A}qu.}\right) \div (0,923 + 0,892 + 0,692)
$$
  
\n(8.22)

und

$$
UWI_{Geb 2} = \left(0,955 \cdot \frac{PENR - PENR}{s_{PERR}} + 0,985 \cdot \frac{GWP - G\bar{W}P}{s_{GWP}} + 0,890 \cdot \frac{EP - E\bar{P}}{s_{EP}}\right)
$$
  
\n
$$
\div (0,955 + 0,985 + 0,890) =
$$
  
\n
$$
= \left(0,955 \cdot \frac{PENR - 1,903E + 02 \text{ MJ}}{7,205E + 01 \text{ MJ}} + 0,985 \cdot \frac{GWP - 1,415E + 01 \text{ kg CO}_2 - \text{Aqu.}}{5,047E + 00 \text{ kg CO}_2 - \text{Aqu.}} + 0,890 \cdot \frac{EP - 2,835E - 02 \text{ kg PO}_4^{3} - \text{Aqu.}}{1,132E - 02 \text{ kg PO}_4^{3} - \text{Aqu.}}\right) \div (0,955 + 0,985 + 0,890)
$$
  
\n
$$
(8.23)
$$

als Gleichungen für die Aggregation aufgestellt werden. Die Umweltwirkungsindizes, externen Kosten, Umweltbelastungspunkte und die Wirkungsindikatoren sind in Tabelle 8.17 enthalten.

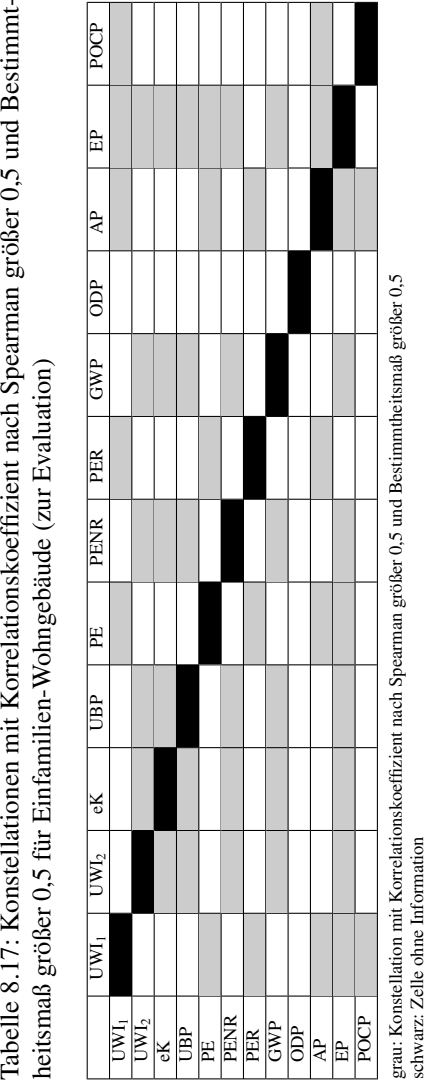

## 8.6 Zusammenfassung der Ergebnisse

Aus der Menge von Methoden zur Bildung eines aggregierten Indikators können zwei Methoden für die Aggregation bestehender Indikatoren herangezogen werden. Als erste Möglichkeit kann eine Aggregation zu Umweltbelastungspunkten nach der Methode der ökologischen Knappheit zu

$$
UBP = \frac{457}{\text{kg CO}_2 - \text{Aqu.}} \cdot GWP + \frac{8500 \cdot 10^3}{\text{kg CFC11} - \text{Aqu.}} \cdot ODP +
$$

$$
+ \frac{21 \cdot 10^3}{\text{kg SO}_2 - \text{Aqu.}} \cdot AP + \frac{3,4}{\text{MJ}} \cdot PERNR
$$

erfolgen. Diese Aggregation ist mit der Einschränkung verbunden, dass sie auf politischen Zielsetzungen und den damit verbundenen kritischen Flüssen, für einen Referenzort und eine Referenzzeit, basiert. Die zweite Möglichkeit besteht mit den, zur Methode der externen Kosten, veröffentlichten Kostenansätzen. Auf der Grundlage einer Schadensmodellierung und Monetarisierung erfolgt die Aggregation zu

$$
eK = 70 \frac{Euro}{t CO_2 - \ddot{A}qu.} \cdot GWP + 5200 \frac{Euro}{t CFC11 - \ddot{A}qu.} \cdot ODP + \\ + 1700 \frac{Euro}{t SO_2 - \ddot{A}qu.} \cdot AP + 11850 \frac{Euro}{t PO_4^3 - \ddot{A}qu.} \cdot EP + \\ + 265 \frac{Euro}{t C_2H_4 - \ddot{A}qu.} \cdot POCP.
$$

Mit der Schadensmodellierung ist jedoch die Modellierung einer Ursache-Wirkungsbeziehung verbunden. Diese Modellierung aber auch die Monetarisierung sind mit subjektiven Annahmen und Unsicherheiten verbunden. Aufgrund der bestehenden Einschränkungen und Unsicherheiten zu den zwei Methoden, wird die Methode zum Umweltwirkungsindex entwickelt. Mit dieser Methode, als ein wesentlicher Mehrwert dieser Arbeit, kann eine Aggregation, erstens ohne subjektiv wertende Gewichtung der Wirkungsindikatoren und zweitens ohne Modellierung einer Ursache-Wirkungs-Beziehung vom Mid-Point bis zum End-Point, erfolgen. Diese neue Methode erlaubt eine Aggregation auf Grundlage einer empirisch-analytischen Gewichtung der Wirkungsindikatoren. Die

Gewichtung erfolgt somit auf der Basis der bestehenden Datenpunkte zu den als Variablen definierten Wirkungsindikatoren. Damit wird der Mid-Point-Ansatz der Methode Ökobilanz nicht verlassen.

Die Grundlage für die Gewichtung und auch Aggregation zu einem Umweltwirkungsindex besteht mit der Faktorenanalyse. Es erfolgt eine Reduzierung bzw. ein Zusammenführen von Indikatoren. Diese Indikatoren werden zu erklärenden Faktoren zusammengefasst. Auf der Grundlage der Faktorladungen, mit welchen die einzelnen Indikatoren gewichtet werden, ergeben sich folgende Gleichungen für die Aggregation von Indikatoren für Dämmstoffe aus mineralischen, synthetischen und nachwachsenden Rohstoffen (Dämm msn), Dämmstoffe aus mineralischen und synthetischen Rohstoffen (Dämm ms), Abdichtungen (Abdicht), Bodenbeläge (Boden) und Einfamilien-Wohngebäude (Geb):

$$
UWI_{Dämmm msn 1} = \left(0,559 \cdot \frac{ODP - 2,460E - 06 \text{ kg CFC11-{\text{Äqu.}}}}{2,392E - 06 \text{ kg CFC11-{\text{Äqu.}}}} + \right. \\
\left. + 0,950 \cdot \frac{AP - 2,881E - 01 \text{ kg SO}_2 - \text{Äqu.}}{2,320E - 01 \text{ kg SO}_2 - \text{Äqu.}} + 0,937 \cdot \frac{EP - 3,590E - 02 \text{ kg PO}_4^{3-} - \text{Äqu.}}{3,220E - 02 \text{ kg PO}_4^{3-} - \text{Äqu.}}\right) \\
\div (0,559 + 0,950 + 0,937)
$$

$$
UWD_{\text{Immm ms}}\,2 = \left(0,715 \cdot \frac{\text{PENR} - 1,603E + 03 \text{ MJ}}{9,269E + 02 \text{ MJ}} + 0,852 \cdot \frac{\text{POCP} - 9,743E - 02 \text{ kg } C_2H_4 - \text{Äqu.}}{1,246E - 01 \text{ kg } C_2H_4 - \text{Äqu.}}\right) \div (0,715 + 0,852)
$$

$$
\begin{aligned} &\text{UWI}_{\text{Dämm ms 1}} = \left(0,671\cdot\frac{\text{PENR}-1,462E+03\text{ MJ}}{8,688E+02\text{ MJ}}+0,931\cdot\frac{\text{GWP}-7,626E+01\text{ kg CO}_2-\ddot{\text{A}}\text{qu.}}{4,909E+01\text{ kg CO}_2-\text{A}}+\right.\\ &+ 0,655\cdot\frac{\text{ODP}-2,128E-06\text{ kg CFC11-A} \text{qu.}}{1,991E-06\text{ kg CFC11-A} \text{qu.}}+0,887\cdot\frac{\text{AP}-3,170E-01\text{ kg SO}_2-\text{A} \text{qu.}}{2,509E-01\text{ kg SO}_2-\text{A} \text{qu.}}+\right.\\ &+ 0,793\cdot\frac{\text{EP}-3,735E-02\text{ kg PO}_4^{3-}-\text{A} \text{qu.}}{3,579E-02\text{ kg PO}_4^{3-}-\text{A} \text{qu.}}\right) \div(0,671+0,931+0,655+0,887+0,793) \end{aligned}
$$

$$
UWI_{\text{Abdicht 1}} = \left(0,744 \cdot \frac{\text{PER} - 9,186 \text{ MJ}}{4,124 \text{ MJ}} + 0,893 \cdot \frac{\text{EP} - 1,951E - 03 \text{ kg } PQ_4^{3-} - \text{Äqu.}}{1,046E - 03 \text{ kg } PQ_4^{3-} - \text{Äqu.}} + 0,766 \cdot \frac{\text{POCP} - 3,298E - 03 \text{ kg } C_2\text{H}_4 - \text{Äqu.}}{3,298E - 03 \text{ kg } C_2\text{H}_4 - \text{Åqu.}}\right) \div (0,744 + 0,893 + 0,766)
$$

## KAPITEL 8. ANSÄTZE ZUR AGGREGATION VON INDIKATOREN

$$
\text{UWI}_{\text{Abdicht 2}} = \left(0,923 \cdot \frac{\text{PENR} - 1,484E + 02 \text{ MJ}}{3,790E + 01 \text{ MJ}} + 0,636 \cdot \frac{\text{GWP} - 6,180 \text{ kg CO}_2 - \text{Aqu.}}{1,734 \text{ kg CO}_2 - \text{Aqu.}} + 0,603 \cdot \frac{\text{AP} - 1,936E - 02 \text{ kg SO}_2 - \text{Aqu.}}{7,376E - 03 \text{ kg SO}_2 - \text{Aqu.}}\right) \div (0,923 + 0,636 + 0,603)
$$

$$
\begin{aligned} & {\rm UWI_{Boden\;1}} = \left(0,880\cdot\frac{\text{PER} - 3,663E + 01~\text{MJ}}{6,309E + 01~\text{MJ}} + 0,730\cdot\frac{\text{ODP} - 1,411E - 07~\text{kg}~\text{CFC11-Aqu.}}{2,854E - 07~\text{kg}~\text{CFC11-Aqu.}} + \right. \\ &+ 0,621\cdot\frac{\text{EP} - 5,390E - 03~\text{kg}~\text{PO}_4^{3-} - \ddot{\text{A}}\text{qu.}}{3,124E - 03~\text{kg}~\text{PO}_4^{3-} - \ddot{\text{A}}\text{qu.}}\right) \div(0,880 + 0,730 + 0,621) \end{aligned}
$$

$$
\begin{aligned} & {\rm UWI_{Boden\,2}} = \left(0,782 \cdot \frac{\text{PENR} - 1,950\text{E} + 02 \text{ MJ}}{6,250\text{E} + 01 \text{ MJ}} + 0,658 \cdot \frac{\text{AP} - 3,015\text{E} - 02 \text{ kg }SO_2 - \text{Äqu.}}{2,413\text{E} - 02 \text{ kg }SO_2 - \text{Äqu.}} + \right. \\ &+ 0,656 \cdot \frac{\text{POCP} - 3,974\text{E} - 03 \text{ kg }C_2\text{H}_4 - \text{Äqu.}}{2,014\text{E} - 03 \text{ kg }C_2\text{H}_4 - \text{Äqu.}}\right) \div(0,782 + 0,658 + 0,656) \end{aligned}
$$

$$
\begin{aligned} &UW I_{\text{Geb 1}} = \left(0,923\cdot\frac{\text{PER} - 2,068E + 02 \text{ MJ}}{1,731E + 02 \text{ MJ}} + 0,892\cdot\frac{\text{AP} - 5,800E - 02 \text{ kg SO}_2 - \text{Äqu.}}{1,230E - 02 \text{ kg SO}_2 - \text{Äqu.}} + \right. \\ &+ 0,692\cdot\frac{\text{POCP} - 7,430E - 03 \text{ kg C}_2\text{H}_4 - \text{Äqu.}}{3,562E - 03 \text{ kg C}_2\text{H}_4 - \text{Äqu.}}\bigg) \div(0,923 + 0,892 + 0,692) \end{aligned}
$$

$$
\begin{aligned} &UW I_{Geb\,2} = \left(0,955\cdot\frac{\text{PENR}-1,903E+02~\text{MJ}}{7,205E+01~\text{MJ}}+0,985\cdot\frac{\text{GWP}-1,415E+01~\text{kg~CO}_2-\text{Äqu.}}{5,047E+00~\text{kg~CO}_2-\text{Äqu.}}+ \right. \\ &\left. + 0,890\cdot\frac{\text{EP}-2,835E-02~\text{kg~PO}_4^{3-}-\text{Äqu.}}{1,132E-02~\text{kg~PO}_4^{3-}-\text{Äqu.}}\right) \div(0,955+0,985+0,890) \end{aligned}
$$

In Abbildung 8.4 wird dieses auf der Grundlage der Faktorenanalyse resultierende Zusammenfassen der Indikatoren dargestellt. Es basiert auf den, in dieser Abbildung, jeweils links dargestellten extrahierten Faktoren.

236

#### 8.6. ZUSAMMENFASSUNG DER ERGEBNISSE

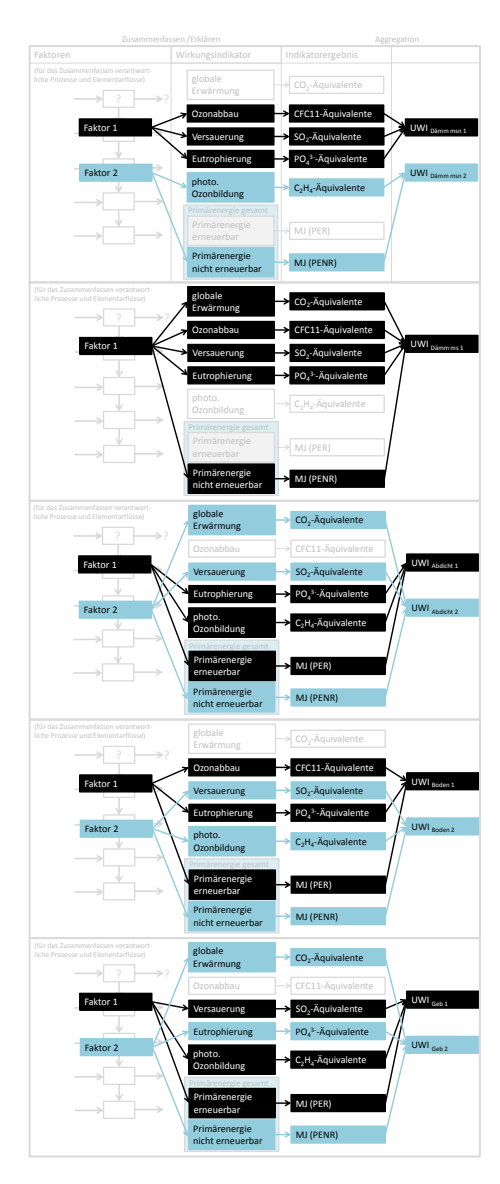

Abbildung 8.4: Zusammenfassen von Wirkungsindikatoren zum UWI 237

Um das Zusammenfassen zu einem Umweltwirkungsindex zu interpretieren muss somit auch die Bildung der Faktoren interpretiert werden und somit der korrelative Zusammenhang zwischen den als Variablen definierten Wirkungsindikatoren. Hinter dem Zusammenfassen können bestimmte Elementarflüsse und die zugehörigen Prozesse vermutet werden. Als Ausblick könnten in weiteren, auf diese Arbeit aufbauenden Analysen, die für ein Zusammenfassen verantwortlichen Prozesse und Stoffe ermittelt werden.

## 8.7 Diskussion

Eine Einschränkung zur Aussagekraft der Ergebnisse besteht in zwei Punkten. Der erste Punkt umfasst die Stichprobengröße und der zweite Punkt das Kaiser-Meyer-Olkin-Maß.

Stichprobengröße In [94] wird allgemein festgehalten, dass die Stichprobe für Faktorenanalysen möglichst groß und repräsentativ sein sollte. Damit soll verhindert werden, dass die Faktorenstrukturen lediglich vom Zufall beeinflusst sind. Der Stichprobenumfang für Bauprodukte und Bauwerke ist jedoch relativ gering. Ungeachtet der Stichprobengröße kann die Faktorenstruktur generalisierend interpretiert werden, falls auf jedem bedeutsamen Faktor mindestens 4 Variablen Ladungen über 0,6 aufweisen. Dies trifft jedoch nur für den Faktor 1 für Dämmstoffe aus min. und syn. Rohstoffen sowie für den Faktor 2 für Abdichtungen zu.

Kaiser-Meyer-Olkin-Maß Die Durchführung einer Faktorenanalyse wurde aufgrund der mittleren bis starken Korrelationen zwischen den Variablen fokussiert. Neben der Sichtung der Korrelationstabellen können das KMO-Maß (Kaiser-Meyer-Olkin-Maß) und das MSA-Maß herangezogen werden. Das KMO-Maß bezieht sich auf alle Variablen und das MSA-Maß nur auf eine Variable und deren Eignung für eine Faktorenanalyse. Resultiert für das KMO-Maß ein Wert kleiner 0,5 ist die Korrelationstabelle nicht für eine Faktorenanalyse geeignet [104]. Dies besteht für die Dämmstoffe aus mineralischen, synthetischen und nach-

#### 8.8. SCHLUSSFOLGERUNGEN MIT EMPFEHLUNGEN ZUR ENTSCHEIDUNGSFINDUNG

wachsenden Rohstoffen sowie für Einfamilien-Wohngebäude. Für die Dämmstoffe aus min., syn. und nachw. Rohstoffen hat die Korrelationsanalyse und Regressionsanalyse jedoch gezeigt, dass der Umweltwirkungsindex richtungssicher mit den Umweltbelastungspunkten und den externen Kosten ist. Der Umweltwirkungsindex repräsentiert AP und EP. Das sind die beiden Variablen, welche nach dem MSA-Maß für die Faktorenanalyse geeignet sind. In Bezug auf die Einfamilien-Wohngebäude repräsentiert der Umweltwirkungsindex UWI<sub>Geb 1</sub> die Wirkungsindikatoren photochemisches Oxidantienbildungspotential, Eutrophierungspotential, Versauerungspotential und Primärenergie nicht erneuerbar. Nach dem MSA-Maß sind Eutrophierungspotential, Versauerungspotential, Ozonabbaupotential und Primärenergie nicht erneuerbar für die Faktorenanalyse geeignet. Das deckt sich somit mit Ausnahme von photochemischem Oxidantienbildungspotential und Ozonabbaupotential.

# 8.8 Schlussfolgerungen mit Empfehlungen zur Entscheidungsfindung

Der Ansatz zum Umweltwirkungsindex ist als Alternative zum Ansatz zur Findung von Stellvertreterindiaktoren zu sehen. Mit beiden Ansätzen können wenige wichtige Kennzahlen für die Entscheidungsfindung bereitgestellt werden. Für Dämmstoffe, Bodenbeläge und Einfamilien-Wohngebäude kann entweder ein Stellvertreterindikator oder aber ein aggregierter Indikator für die Entscheidungsfindung herangezogen werden. Für Abdichtungen besteht hingegen kein Stellvertreterindikator. Für diese Bauproduktgruppe ist der Umweltwirkungsindex für die Entscheidungsfindung heranzuziehen. Es werden die folgenden Empfehlungen für die Entscheidungsfindung formuliert:

Dämmstoffe mit Rohstoffen aus mineralischen und synthetischen Rohstoffen  $\Rightarrow$  Berechnung des Umweltwirkungsindex UWI<sub>Dämm ms 1</sub>  $\Rightarrow$  Gegenüberstellung von UWI<sub>Dämm ms 1</sub>, PENR, PER, ODP und POCP  $\Rightarrow$ 

ökologische Vorteilhaftigkeit zuordnen ⇒ Vorteil: Vergleich von 5 Indikatoren statt 7 Indikatoren (PENR, PER, GWP, ODP, AP, EP und POCP)

Dämmstoffe mit Rohstoffen aus mineralischen, synthetischen und nachwachsenden Rohstoffen ⇒ Berechnung der Umweltwirkungsindizes UWID $\sum_{\text{Summ men 1}}$  und UWID $\sum_{\text{Summ men 2}} \Rightarrow$  Gegenüberstellung UWID $\sum_{\text{Summ men 1}}$ UWI<sub>Dämm msn</sub> 2, PER, GWP und ODP  $\Rightarrow$  ökologische Vorteilhaftigkeit zuordnen ⇒ Vorteil: Vergleich von 5 Indikatoren statt 7 Indikatoren (PENR, PER, GWP, ODP, AP, EP und POCP) oder Gegenüberstellung PER, PENR und GWP  $\Rightarrow$  ökologische Vorteilhaftigkeit zuordnen ⇒ Vorteil: Vergleich von 3 Indikatoren statt 7 Indikatoren (PENR, PER, GWP, ODP, AP, EP und POCP)

Abdichtungen  $\Rightarrow$  Berechnung der Umweltwirkungsindizes UWI<sub>Abdicht 1</sub> und UWI<sub>Abdicht</sub> 2  $\Rightarrow$  Gegenüberstellung von UWI<sub>Abdicht</sub> 1, UWI<sub>Abdicht</sub> 2 und ODP ⇒ ökologische Vorteilhaftigkeit zuordnen ⇒ Vorteil: Vergleich von 3 Indikatoren statt 7 Indikatoren (PENR, PER, GWP, ODP, AP, EP und POCP)

Bodenbeläge  $\Rightarrow$  Gegenüberstellung von PENR, ODP, AP und EP  $\Rightarrow$ ökologische Vorteilhaftigkeit zuordnen ⇒ Vorteil: Vergleich von 4 Indikatoren statt 7 Indikatoren (PENR, PER, GWP, ODP, AP, EP und POCP)

Einfamilien-Wohngebäude ⇒ Gegenüberstellung von AP, EP, ODP ⇒ ökologische Vorteilhaftigkeit zuordnen ⇒ Vorteil: Vergleich von 3 Indikatoren statt 7 Indikatoren (PENR, PER, GWP, ODP, AP, EP und POCP)

Als Hilfestellung für die Auswahl von konkreten Bauprodukten könnten diese Indikatoren, entweder ein Stellvertreter oder ein aggregierter Indikator, in den EPDs für die Entscheidungsfindung als ergänzende Information vermerkt werden. Für den Vergleich von Bauwerksvarianten wäre eine Integration der Stellvertreterindikatoren zu den Einfamilien-Wohngebäuden in den planungsbegleitenden Nachhaltigkeitsbewertungssystemen vorzunehmen.

# Kapitel 9

# Anwendungsbeispiele

Nachfolgend werden Anwendungsmöglichkeiten zu den Ansätzen zum Stellvertreterindikator und zum Umweltwirkungsindex anhand von ausgewählten Beispielen verdeutlicht. Diese Lösungsansätze beziehen sich auf die Problemstellung (definiert in Abschnitt 4.1), dass zu Betrachtungseinheiten statt weniger wichtiger aktuell viele unterschiedliche Kennzahlen zu Umweltwirkungen bereitgestellt werden. Mit den Anwendungsbeispielen wird illustriert, inwieweit mit den Lösungsansätzen wenige wichtige Kennzahlen gefunden bzw. erstellt werden können, um das ansonsten bestehende multikriterielle Entscheidungsproblem zu umgehen oder zu vereinfachen.

Als Grundlage für die Anwendungsbeispiele wird das von Sölkner et al. [112] definierte Einfamilien-Wohngebäude herangezogen. Für die Anwendungsbeispiele wird angenommen, dass es sich in der Planung befindet. Das erste Anwendungsbeispiel greift die Entscheidungssituation 1 "Variantenvergleich auf Bauwerksebene" auf. Weitere Beispiele gehen anschließend auf die Entscheidungssituation 2 "Vergleich konkreter Bauprodukte" ein (Definition der Entscheidungssituationen s. Abschnitt 2.2).

## 9.1 Anwendungsbeispiel 1: Vergleich von Entwurfsvarianten zu einem Wohngebäude

Ein Auseinandersetzen mit Kennzahlen zu Umweltwirkungen kann bereits in einer sehr frühen Planungsphase von Gebäuden, in der Grundlagenermittlung, erfolgen. Als eine besondere Leistung dieser Leistungsphase 1 in der Honorarordnung für Architekten und Ingenieure (HOAI) [5] wird das Zusammenfassen von Anforderungen aus Zertifizierungssystemen aufgeführt. Nach Hartmann [140] werden hierunter Zertifizierungssyteme für das nachhaltige Bauen verstanden. Diese werden auch als Bewertungssysteme für das nachhaltige Bauen bezeichnet. Für Einfamilien-Wohngebäude kann das "Bewertungssystem Kleinwohnhausbau" von Hauser et al. [30] herangezogen werden. Inhalte und Anforderungen sind über das Informationsportal Nachhaltiges Bauen des Bundesministeriums für Umweltschutz, Bau und Reaktorsicherheit [69] zugänglich. Innerhalb der ökologischen Dimension dieses Systems müssen als Anforderungen Höchstwerte zu bestimmten Indikatoren eingehalten werden. Insgesamt sind 7 Indikatoren bzw. Kennzahlen relevant. Zurzeit müssen für Treibhauspotential (GWP), Primärenergie nicht erneuerbar (PENR) und Primärenergie gesamt (PE) Höchstwerte eingehalten werden. Die Indikatoren photochemisches Oxidantienbildungspotential (POCP), Ozonabbaupotential (ODP), Versauerungspotential (AP) und Eutrophierungspotential (EP) werden nachrichtlich erfasst.

Die in der Leistungsphase 1 der HOAI zusammengefassten Anforderungen können ein Teil der Bewertung von Entwurfsvarianten zu dem von Sölkner et al. [112] definierten Einfamilien-Wohngebäude darstellen. Für das Anwendungsbeispiel erfolgt ein Vergleich der in Tabelle 9.1 aufgeführten Entwurfsvarianten. Sie unterscheiden sich in Bezug auf den energetischen Standard. Es wird angenommen, dass die Bilanzierungen zur Niedrigenergiehausvariante und zur Passivhausvariante vorliegen. Für die Entscheidungsfindung zu den zwei Varianten werden die Indikatorwerte als Umweltwirkungen einander gegenübergestellt. Durch das Markieren der jeweils kleinsten Indikatorwerte geht aus Ta-
belle 9.1 hervor, dass für dieses Beispiel die Passivhausvariante in allen Kategorien bis auf die Kategorie Ozonabbau besser bewertet wird als die Niedrigenergiehausvariante.

Tabelle 9.1: Umweltwirkungen (cradle to grave<sup>1)</sup>) zu zwei Bauwerksvarianten pro m<sup>2</sup>a<sup>2)</sup> mit einer Markierung der jeweils kleinsten Wirkungsindikatorwerte (fett)

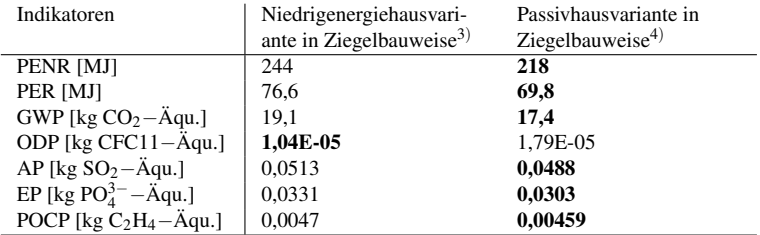

1: Es wird von eine Nutzungsdauer von 100 Jahren ausgegangen und es werden die Module A1 Rohstoffbeschaffung, A2 Transport, A3 Produktion, B4 Austausch, B6 Energieverbrauch im Betrieb, C3 Abfallbehandlung und C4 Beseitigung nach [113] einbezogen.

2: Quadratmeter Nettoraumfläche nach [116]

3: Variante 1.1.4 aus [114]

4: Variante 1.3.2 aus [114]

Dieses Beispiel veranschaulicht, dass mit niedrigen Werten zu Versauerungspotential (AP) und Eutrophierungspotential (EP), als Stellvertreterindikatoren, in der Tendenz auch niedrige Werte zu den Indikatoren Primärenergie nicht erneuerbar (PENR), Primärenergie erneuerbar (PER), Treibhauspotential (GWP) und photochemisches Oxidantienbildungspotential (POCP) verbunden sind. Dies entspricht den Ergebnissen zur Korrelationsanalyse und einfachen linearen Regressionsanalyse (Ergebnisse zu den Analysen s. S. 185) nach denen Eutrophierungspotential und Versauerungspotential als Stellvertreterindikatoren zu sehen sind. Es müssen somit nur zwei Zeilen für die Entscheidungsfindung herangezogen werden. Das multikriterielle Entscheidungsproblem wird somit stark vereinfacht. In den Zeilen für AP und EP sind die für die Entscheidungsfindung relevanten Werte in dunkelgrau markiert (s. Tabelle 9.2).

#### KAPITEL 9. ANWENDUNGSBEISPIELE

Tabelle 9.2: Umweltwirkungen (cradle to grave) zu zwei Bauwerksvarianten pro m<sup>2</sup>a mit einer Markierung der jeweils kleinsten Wirkungsindikatorwerte (fett), den Stellvertreterindikatoren für die Entscheidungsfindung (dunkelgrau) sowie einer Markierung der durch sie repräsentierten Indikatoren (hellgrau)

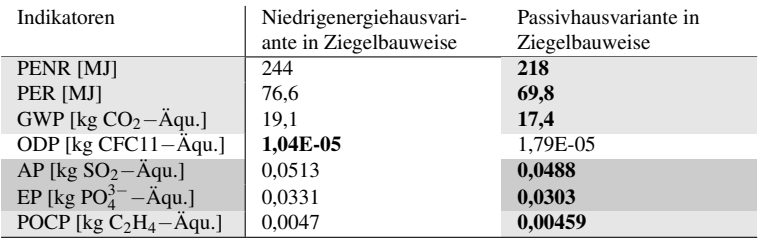

Mit niedrigen Werten zu den Stellvertreterindikatoren sind in der Tendenz auch niedrige Werte zu den repräsentierten Indikatoren verbunden. Diese müssen aber nicht für alle Entscheidungssituationen auch die kleinsten Werte sein (s. Tabelle 9.3). Dennoch können die Stellvertreterindikatoren für die Entscheidungsfindung herangezogen werden. Auch wenn für eine Einzelsituation (s. Tabelle 9.3) mit den kleinsten Werten zu AP und EP nicht für alle repräsentierten Indikatoren auch kleinste Werte verbunden sind, werden in Bezug auf eine Gesamtheit an Gebäuden solche geplant, mit denen über ihren Lebenszyklus gesehen, geringe Umweltwirkungen zu AP, EP, PENR, PER, GWP und POCP verbunden sind. Um dies zu fördern könnten zukünftig erstens die Stellvertreterindikatoren Eutrophierungspotential (EP) und Versauerungspotential (AP) in den Nachhaltigkeitsbewertungssystemen hervorgehoben werden (s. S. 197). Bisher werden statt dessen Treibhauspotential (GWP), Primärenergie nicht erneuerbar (PENR) und Primärenergie gesamt (PE) hervorgehoben. Es werden bisher nur diese drei Indikatoren in die Bewertung einbezogen. Mit ihnen werden die übrigen Indikatoren nicht repräsentiert. Zweitens könnte zukünftig in der HOAI das Zusammenstellen von Anforderungen aus Zertifizierungssystemen nicht als eine besondere Leistung, sondern als eine Grundleistung der Leistungsphase 1 definiert werden.

Tabelle 9.3: Umweltwirkungen (cradle to grave) zu zwei Bauwerksvarianten pro m<sup>2</sup>a mit einer Darstellung des Einzelfalles, dass mit den kleinsten Werten zu EP und AP nicht auch der kleinste Wert zu POCP verbunden ist (rot)

| Indikatoren                       | Niedrigenergiehausvari-              | Passivhaus variante in |
|-----------------------------------|--------------------------------------|------------------------|
|                                   | ante in Ziegelbauweise <sup>1)</sup> | Ziegelbauweise         |
| PENR [MJ]                         | 244                                  | 218                    |
| PER [MJ]                          | 76,6                                 | 69,8                   |
| GWP [kg $CO2 - \text{Äqu.}$ ]     | 19.1                                 | 17,4                   |
| ODP [kg CFC11 $-\text{Äqu.}$ ]    | 1,04E-05                             | 1,79E-05               |
| AP [kg $SO_2 - \ddot{A}$ qu.]     | 0,0513                               | 0,0488                 |
| EP [kg $PO43- - Äqu.]$            | 0,0331                               | 0,0303                 |
| POCP [kg $C_2H_4 - \ddot{A}$ qu.] | 0.0044                               | 0,00459                |

1: Variante 1.1.4 aus [114] mit einer Veränderung des Wertes für POCP

## 9.2 Anwendungsbeispiel 2: Vergleich von Dämmstoffarten

Nach der Wahl der Passivhausvariante kann eine Dämmstoffart ausgewählt werden. Das folgende Anwendungsbeispiel bezieht sich auf die Dämmung des Daches. Aus der Menge der für diesen Anwendungsbereich und in Bezug auf bauphysikalische Eigenschaften geeigneten Dämmstoffen soll eine Dämmstoffart in Ergänzung sonstiger Kriterien nach den zugehörigen Umweltwirkungen ausgewählt werden. Vier Dämmstoffarten werden im Rahmen der Beurteilung der ökologischen Vorteilhaftigkeit in Bezug auf ihre Umweltwirkungen miteinander verglichen (s. Tabelle 9.4). Wie bereits bei der ökologischen Bewertung von Entwurfsvarianten zum Gebäude werden hierfür 7 Indikatoren herangezogen. Um nicht alle Werte miteinander vergleichen zu müssen, könnte der im politischen Diskurs verankerte Produkt Carbon Footprint [71] und somit alleinig GWP für die Entscheidungsfindung herangezogen werden. Die Analyseergebnisse der vorliegenden Arbeit haben jedoch gezeigt, dass mit GWP die übrigen Indikatoren nicht ausreichend repräsentiert werden (s. Unterabschnitt 7.4.3).

#### KAPITEL 9. ANWENDUNGSBEISPIELE

Tabelle 9.4: Umweltwirkungen (cradle to gate<sup>1)</sup>) zu Dämmstoffen pro  $m<sup>3</sup>$ 

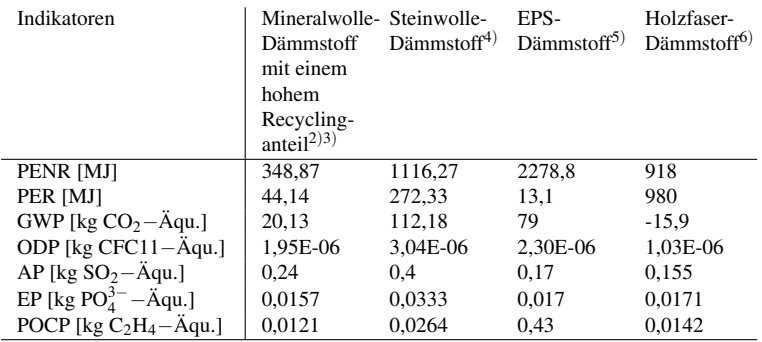

1: Es werden die Phasen A1 Rohstoff Bereitstellung, A2 Transport und A3 Herstellung nach [21] einbezogen.

2: Der Begriff Mineralwolle dient als Überbegriff für Glas- und Steinwolle. Kann aufgrund der Rohstoffmischungen keine eindeutige Einordnung in Glas- oder Steinwolle getroffen werden, kann der Begriff Mineralwolle verwendet werden.

3: EPD-KNI-2011111-D TI140 wesentliche Rohstoffe: Scherben (50-70 Masse-%), Sand (10-15 Masse-%), Soda (5-15 Masse-%) und Borat (4-8 Masse-%)

4: EPD-KNI-2011411-D FKL wesentliche Rohstoffe: Dolomit und Basalt (40-50 Masse- %) und zementgebundene Formsteine (45-60 Masse-%)

5: EPD-IVH-2009111-D 035

6: EPD-KRO-2009212-D f

Abseits eines im politischen Diskurs verankerten Indikators und als Alternative zum Stellvertreterindikator-Ansatz besteht mit dem Ansatz zum Umweltwirkungsindex eine Möglichkeit um nicht alle Werte zu 7 Indikatoren aus Tabelle 9.4 miteinander vergleichen zu müssen. Die Indikatorwerte werden auf Basis eines korrelativen Zusammenhangs zusammengefasst (s. Tabelle 9.5). Dahinter stehen bestimmte Prozesse und Stoffe bei der Herstellung der jeweiligen Betrachtungseinheit (s. hierzu Unterabschnitt 8.1.3). Für das vorliegende Anwendungsbeispiel bzw. die Bauproduktgruppe Dämmstoffe werden zwei Umweltwirkungsindizes berechnet. Der Grund, warum für diesen Fall kein einzelner

Umweltwirkungsindex berechnet werden kann, liegt darin, dass damit die Wirkungsindikatoren (genau genommen deren Varianz) nicht ausreichend erklärt werden können (siehe hierzu Unterabschnitt 8.2.1.1).

Tabelle 9.5: Umweltwirkungen (cradle to gate) zu Dämmstoffen pro  $m<sup>3</sup>$ mit den Umweltwirkungsindizes für die Entscheidungsfindung (dunkelgrau) sowie einer Markierung der durch sie repräsentierten Indikatoren (hellgrau)

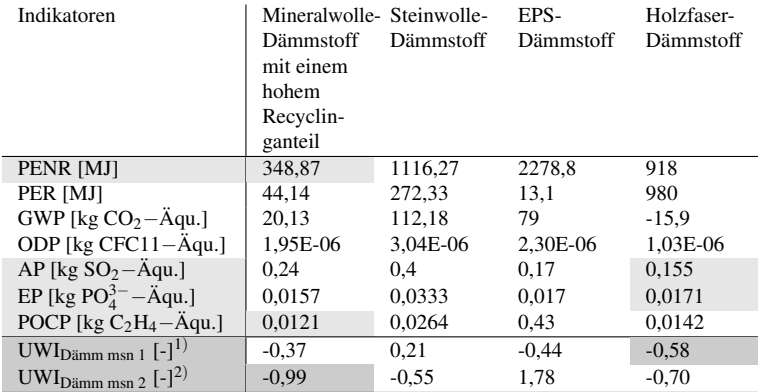

1: Gleichung 8.13 auf Seite 219

2: Gleichung 8.14 auf Seite 219

Die Tabelle 9.5 veranschaulicht die Ergebnisse, dass der UWI<sub>Dämm msn 1</sub> die Indikatoren AP und EP repräsentiert und der UWI<sub>Dämm msn 2</sub> die Indikatoren PENR und POCP (Ergebnisse zu den Analysen s. S. 224). Mit einem niedrigen Wert zum UWI<sub>Dämm msn 1</sub> sind (in der Tendenz) auch niedrige Werte zu AP und EP verbunden und mit niedrigen Werten zum UWIDämm msn 2 sind (in der Tendenz) auch niedrige Werte zu PENR und POCP verbunden.

#### KAPITEL 9. ANWENDUNGSBEISPIELE

Ein negativer Wert zum Umweltwirkungsindex drückt geringe Umweltwirkungen aus. Deshalb kann der Mineralwolle-Dämmstoff (mit einem hohen Recyclinganteil) nach dem Umweltwirkungsindex 2 oder der Holzfaserdämmstoff nach dem Umweltwirkungsindex 1 gewählt werden. Der Mineralwolle-Dämmstoff und der Holzfaser-Dämmstoff sind bei diesem Beispiel nach unterschiedlichen Kriterien vorteilhaft. Für die Auswahl einer Dämmstoffart können zusätzlich zu den Umweltwirkungsindizes, die durch sie nicht repräsentierten Wirkungsindikatoren (ODP, GWP und PER) herangezogen werden. In der nachfolgenden Tabelle 9.6 werden neben den kleinsten Werten für die Umweltwirkungsindizes auch noch die kleinsten Werte der nicht repräsentierten Indikatoren in dunkelgrau markiert. Es werden somit die Werte zum UWI<sub>Dämm</sub> msn 1, UWI<sub>Dämm msn 2</sub>, PER, GWP und ODP einander gegenübergestellt (s. Empfehlungen für die Entscheidungsfindung in Abschnitt 8.8).

Tabelle 9.6: Umweltwirkungen (cradle to gate) zu Dämmstoffen pro m<sup>3</sup> mit den Umweltwirkungsindizes und einer Markierung der durch sie nicht repräsentierten Indikatoren für die Entscheidungsfindung (dunkelgrau)

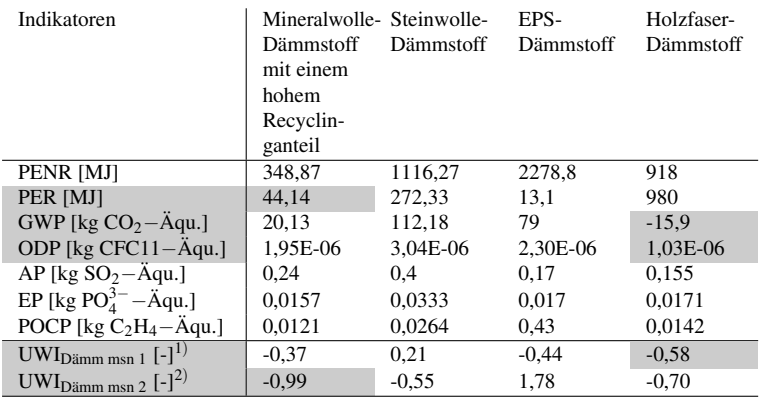

1: Gleichung 8.13 auf Seite 219

2: Gleichung 8.14 auf Seite 219

Auf der Grundlage von Tabelle 9.6 kann der Holzfaser-Dämmstoff ausgewählt werden. Dies kann durch den kleinsten Wert für den Umweltwirkungsindex UWI<sub>Dämm msn 1</sub> sowie die kleinsten Werte für ODP und GWP begründet werden.

Der Vorteil in dem Berechnen der Umweltwirkungsindizes kann darin gesehen werden, dass statt 7 Indikatoren 5 Indikatoren gegenübergestellt werden müssen. Dadurch wird das multikriterielle Entscheidungsproblem vereinfacht. Würden stattdessen entweder die externen Kosten oder die Umweltbelastungspunkte herangezogen, bestünden keine Vereinfachungen für das multikriterielle Entscheidungsproblem. Nach den Analysen repräsentieren sie jeweils nur einen Indikator (s. Unterabschnitt 8.2.2). Die Anzahl der durch einen Umweltwirkungsindex repräsentierten Wirkungsindikatoren ist jedoch von Bauproduktgruppe zu Bauproduktgruppe unterschiedlich (s. Handlungsempfehlungen auf Seite 240). Innerhalb der Bauproduktgruppe Abdichtungen werden insgesamt 6 Indikatoren durch die Umweltwirkungsindizes repräsentiert (s. folgenden Abschnitt 9.3). Nachfolgend wird gezeigt, dass das multikriterielle Entscheidungsproblem stark vereinfacht werden kann.

## 9.3 Anwendungsbeispiel 3: Herstellerspezifischer Vergleich von Abdichtungen

Für das dritte Anwendungsbeispiel auf der Ebene von Bauprodukten wird von einem Flachdach ausgegangen. Im Gegensatz zur Auswahl einer Dämmstoffart steht die Bauproduktart innerhalb der Bauproduktgruppe fest. Ausgewählt werden soll nun der konkrete Hersteller eines spezifischen Produkts. In Tabelle 9.7 werden vier Abdichtungsbahnen für dieses Flachdach nach ihren Umweltwirkungen miteinander verglichen. Der Grundstoff der Abdichtungsbahnen ist einheitlich Polyvinylchlorid.

Innerhalb der Bauproduktgruppe Abdichtungen wird das multikriterielle Entscheidungsproblem mit dem Ansatz zum Umweltwirkungsindex stark

#### KAPITEL 9. ANWENDUNGSBEISPIELE

Tabelle 9.7: Umweltwirkungen (cradle to gate $(1)$ ) zu Abdichtungsbahnen2) pro m<sup>2</sup> mit den Umweltwirkungsindizes für die Entscheidungsfindung (dunkelgrau) und einer Markierung der durch sie repräsentierten Indikatoren (hellgrau)

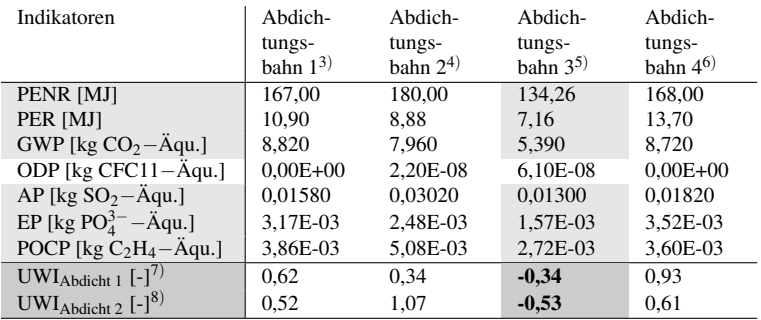

1: Es werden die Module A1 Rohstoff Bereitstellung, A2 Transport und A3 Herstellung nach [21] einbezogen.

2: Der Grundstoff für die 5 Abdichtungsbahnen ist Polyvinylchlorid.

3: EPD-WOL-20140243-IBA1-DE

4: EPD-FDT-20130060-IAA1-DE

5: EPD-SIK-20140212-IBA1-DE

6: EPD-WOL-20140244-IBA1-DE

7: Gleichung 8.18 auf Seite 227

8: Gleichung 8.19 auf Seite 229

vereinfacht. Das Beispiel veranschaulicht, dass mit niedrigen Werten zu den beiden Umweltwirkungsindizes in der Tendenz auch niedrige Werte zu den Indikatoren Primärenergie nicht erneuerbar (PENR), Primärenergie erneuerbar (PER), Treibhauspotential (GWP), Versauerungspotential (AP), Eutrophierungspotential (EP) und photochemisches Oxidantienbildungspotential (POCP) verbunden sind. Es müssen somit nur zwei Zeilen, die der Umweltwirkungsindizes, für die Entscheidungsfindung herangezogen werden. Auf der Grundlage der Umweltwirkungsindizes wird der Abdichtungsbahn 3 eine ökologische Vorteilhaftigkeit zugeordnet.

### 9.4 Zusammenfassung

Die Beispiele zeigen, dass für die meisten Entscheidungssituationen auf Bauwerksebene oder Bauproduktebene ein multikriterielles Entscheidungsproblem vorliegt. Es besteht nicht der eine Stellvertreterindikator oder die Möglichkeit alle Wirkungsindikatoren auf der Grundlage einer empirisch, analytischen Gewichtung zu einem Index zusammenzufassen. In Bezug auf den nicht gefundenen einen Stellvertreterindikator scheinen die Wirkungskategorien zu unterschiedlich und mit einem einzelnen Index wären die Indikatoren nicht ausreichend repräsentiert. Das multikriterielle Entscheidungsproblem wird nicht gelöst. Es kann jedoch mit den beiden Lösungsansätzen zum Stellvertreterindikator und zum Umweltwirkungsindex vereinfacht bzw. teilweise stark vereinfacht werden. Es erfolgt eine Vereinfachung des Problems bzw. ein Zusammenfassen von Indikatoren soweit dies nach den statistischen Analysen möglich ist, aber nicht darüber hinaus. Es kann nicht die eine wichtige Kennzahl, aber es können wenige wichtige Kennzahlen bereitgestellt werden.

KAPITEL 9. ANWENDUNGSBEISPIELE

## Kapitel 10

# Zusammenfassung und Ausblick

Allgemeine Fragestellung Neben bestehenden Grundanforderungen an Bauwerke zur Standsicherheit, der Nutzungssicherheit, dem Schallschutz oder dem Wärmeschutz kommen für das Verfolgen einer nachhaltigen Entwicklung im Baubereich weitere Anforderungen hinzu. Diese werden innerhalb der ökologischen Dimension der Nachhaltigkeitsbewertungssysteme aber auch in der geänderten Fassung der Bauproduktenverordnung von 2014 in der Form definiert, dass Umweltwirkungen in Verbindung mit einem Bauwerk gering gehalten werden müssen. Um diese Anforderungen zu erfüllen, bzw. den Erfüllungsgrad nachzuweisen, werden als Grundvorraussetzung umweltrelevante Daten benötigt. Es besteht die allgemeine Fragestellung, in welcher Form die Bereitstellung solcher Daten erfolgen kann, damit eine Integration innerhalb der Planungsphasen eines Bauwerks unterstützt wird. Um dieser Fragestellung inhaltlich zu begegnen, wird dargestellt "für wen" (Akteure), "in welcher Situation" (Entscheidungssituationen), "für was" (Umweltproblemfelder), "womit" (Methoden und Modelle) und "wie" Umweltdaten aktuell bereitgestellt werden.

#### KAPITEL 10. ZUSAMMENFASSUNG UND AUSBLICK

Akteure und Entscheidungssituationen Durch die in der Bauproduktenverordnung enthaltenen Anforderungen besteht ein indirekter Druck auf die Hersteller von Bauprodukten, die Energie- und Stoffströme entlang der Wertschöpfungskette des Bauproduktes zu erfassen um mittels einer Energie- und Stoffstromanalyse bestimmte Prozesse zu verbessern. Eine Entscheidung bezüglich der Prozessauswahl sowie der Definition einer Zielgröße ist erforderlich. Dabei können neben der Fokussierung auf einen bestimmten Stoff oder allgemein dem Materialinput als Zielgrößen, eine Verbesserung nach ausgewählten Umweltproblemfeldern erfolgen. Hierfür werden die Energie- und Stoffströme innerhalb der Umweltproblemfelder zu potentiellen Umweltwirkungen aggregiert. Neben dem internen Gebrauch dieser umweltrelevanten Daten entlang der Wertschöpfungskette des Produkts können sie für Architekten und Planer für die Planungsphase eines Bauwerks bereitgestellt werden. Dadurch entsteht eine Datengrundlage für die Entscheidungsfindung in bestimmten Entscheidungssituationen.

Es werden die Entscheidungssituation 1 "Variantenvergleich auf Bauwerksebene" und Entscheidungssituation 2 "Vergleich konkreter Bauprodukte" definiert. Bei dem Variantenvergleich zur Bauweise oder zum energetischen Standard können entweder herstellerspezifische oder generische Daten zu Bauprodukten herangezogen werden. Damit können die Umweltwirkungen zum Bauwerk abgeschätzt werden. Für die Entscheidungssituation 2 werden herstellerspezifische Daten benötigt. Diese Bereitstellung von Daten zu Bauprodukten, in Bezug auf die neuen Anforderungen an Bauwerke, machen eine Auseinandersetzung mit dem Begriff Umwelt allgemein, den Problemfeldern und den Möglichkeiten für eine Quantifizierung von potentiellen Wirkungen erforderlich.

Umweltproblemfelder erkennen Für die Definition eines Umweltproblemfeldes müssen das menschliche Handeln bzw. die unterschiedlichen Aktivitäten als System betrachtet werden. Sie sind gedanklich innerhalb der Technosphäre verortet. Über die Systemgrenzen hinaus resultieren Veränderungen der Umwelt. Als Umwelt des Systems werden der Rest der Technosphäre sowie die Ökosphäre gesehen. Innerhalb

dieser Ökosphäre, als gedachtem Raum, sind die Ökosysteme enthalten. Deren Funktionalität ist als eine Grundvoraussetzung für das menschliche Leben anzusehen. Die Veränderungen in der Umwelt bzw. in der Ökosphäre können sich negativ auf unser wirtschaftliches System und auf das menschliche Leben auswirken. Es ergeben sich Umweltproblemfelder, wie die globale Erwärmung oder die bodennahe photochemische Ozonbildung. Das menschliche Wahrnehmen dieser Problemfelder setzt in den meisten Fällen eine Sensorik (z. B. zur Messung der bodennahen Ozonkonzentration) und entsprechende Modelle (z. B. für die Simulation des Temperaturverlaufes) voraus. Eine Auflistung von Umweltproblemfeldern ist deshalb immer als unvollständig anzusehen und einer ständigen Entwicklung unterworfen. Nach dem Aufdecken der Umweltproblemfelder kann eine Bewusstseinsbildung in der Bevölkerung ansetzen. Anschließend müssen geeignete Methoden für die verursachergerechte Darstellung von Umweltwirkungen bereitgestellt werden. Dies setzt bei den Herstellern und den Energie- und Stoffströmen entlang der Wertschöpfungsketten der Bauprodukte an.

Umweltwirkungen quantifizieren Um die mit dem Produkt verbundenen Umweltwirkungen quantifizieren zu können, ist die Darstellung der Energie- und Stoffströme, als Inputs und Outputs einer Prozesskette, als Grundlage zu sehen. Mathematisch erfolgt die Modellierung der Prozesskette durch ein lineares Gleichungssystem, welches als Matrix dargestellt werden kann. Durch eine Matrixinversion können die möglichen Rekursionen (Schleifen) innerhalb der Prozesskette, alternativ zur Reihenentwicklung, berücksichtigt werden. Dieser Weg kann auch abseits einer nicht quadratischen Matrix durch die Ermittlung einer Pseudo-Inversen beschritten werden. Dadurch können die mit der Betrachtungseinheit verbundenen Stoffe und Emissionen, als Elementarflüsse des Systems, ermittelt werden. In Abhängigkeit von den erkannten und einzubeziehenden Umweltproblemfeldern können diese Elementarflüsse verschiedenen Wirkungskategorien zugeordnet werden. Nach dieser Klassifizierung erfolgt die Charakterisierung.

Die Grundlage der Charakterisierungsmodelle liegt im Verständnis zu den physikalischen und chemischen Vorgängen innerhalb der Sphären des Himmelskörpers. Aus diesen Modellen werden die Charakterisierungsfaktoren abgeleitet. Mit den Charakterisierungsfaktoren und den Stoffmassen wird eine von den Stoffen, im Vergleich zu einem Referenzstoff, äquivalente Umweltwirkung quantifiziert. Es resultiert ein Indikator für jedes Umweltproblemfeld als Wirkungskategorie. Da man sich mit diesen Indikatoren gedanklich nicht am "End-Point" sondern am "Mid-Point" befindet und keine kausale Verknüpfung zwischen Ursache, in der Form der Elementarflüsse aus der Sachbilanz, und den möglichen Schäden dargestellt werden kann, wird der Wortlaut "potentielle" Umweltwirkungen verwendet. Für Architekten und Planer können diese potentiellen Umweltwirkungen als Daten für die Entscheidungsfindung bereitgestellt werden.

Umweltdaten bereitstellen Grundsätzlich können umweltrelevante Daten auch direkt aus der Sachbilanz entnommen werden. Entweder es resultiert ein einzelner Indikator, für welchen nur ein bestimmter Stoff aggregiert wird (z. B.  $x \text{ kg CO}_2$ ) oder mehrere Indikatoren zu unterschiedlichen Stoffen (z. B. *x* kg  $CO_2$  und *y* kg  $SO_2$ ). Die Alternative besteht durch das Anwenden der Wirkungsabschätzung nach der Methode Ökobilanz. Dadurch können unterschiedliche Stoffe durch eine Klassifizierung und Charakterisierung innerhalb einer bestimmten Wirkungskategorie aggregiert werden. Es resultiert ein Indikator zu potentiellen Umweltwirkungen mit der Einheit kg Äquivalente (z. B. *z* kg CO2-Äquivalente). Als umweltrelevante Daten werden aktuell mehrere dieser Indikatoren zu unterschiedlichen Wirkungskategorien in der Environmental Product Declaration (EPD) aufgelistet. In Bezug auf den Vergleich von Bauprodukten kann aber nur für den Fall eine eindeutige Entscheidung getroffen werden, falls ein Bauprodukt zu allen Wirkungskategorien gleich gut und in mindestens einer Kategorie besser bewertet wird. In allen anderen Fällen besteht aufgrund der Vielzahl an Kennzahlen die Schwierigkeit eine Entscheidung zu treffen.

Spezifische Problemstellung und Lösungsansätze Eine bereits vor zehn Jahren erfolgte Umfrage zur gewünschten Darstellungsform von umweltrelevanten Daten ergab den Wunsch nach der Bereitstellung von wenigen wichtigen Kennzahlen. Dies steht im Gegensatz zu der aktuellen Form der Umweltkennzeichnung, den EPDs, in welchen mehrere unterschiedliche Indikatoren disaggregiert aufgeführt werden. Die Abweichung zwischen der gewünschten Darstellungsform als Bedarfs-Zustand und dem Ist-Zustand in der Form der EPDs wird als Problemstellung definiert.

Die Auswahl weniger wichtiger Kennzahlen ist neben der Auswahl von Bauprodukten auch auf Bauwerksebene für den Variantenvergleich hilfreich und umgeht das multikriterielle Entscheidungsproblem. Für die Auswahl weniger wichtiger Kennzahlen können bestehende Lösungsansätze auf Basis einer Fokussierung einer im politischen Diskurs verankerten Wirkungskategorie, auf der Grundlage einer Gewichtung und Rangordnung der Wirkungsindikatoren, auf der Grundlage einer Aggregation oder auf der Grundlage von Zusammenhängen zwischen einzelnen Wirkungsindikatoren herangezogen werden. Die neuen Lösungsansätze setzen an den beiden letzten Punkten an. Die Korrelationsund Regressionsanalysen stellen die Grundlage für den ersten neuen Lösungsansatz zur Findung eines Stellvertreterindikators, welcher die übrigen Indikatoren in der Form repräsentiert, dass in der Tendenz mit einem hohen Wert des Selbigen auch hohe Werte der übrigen Indikatoren verbunden sind, dar. Als zweiter neuer Lösungsansatz wird die Methode zum Umweltwirkungsindex entwickelt. Dieser Lösungsansatz basiert auf der Faktorenanalyse und somit auf dem korrelativen Zusammenhang der Indikatoren. Er ermöglicht eine Gewichtung der Wirkungsindikatoren und eine Aggregation. Beide Ansätze basieren somit auf den mit statistischen Analysen erkannten und mit statistischen Kennzahlen ausgedrückten Zusammenhängen zwischen den Wirkungsindikatoren.

Zusammenhänge zwischen Wirkungsindikatoren Die Zusammenhänge zwischen den Wirkungsindikatoren resultieren aus der Mehrfachwirkung einzelner Stoffe im Zuge der Klassifizierung und aus der

Gewichtung dieser Stoffe durch die Charakterisierung. Diese Zusammenhänge können mit der Hilfe von statistischen Analysen und den zugehörigen Methoden mit statistischen Kennzahlen dargestellt werden. Innerhalb der Regressionsanalyse kann die Methode der kleinsten Quadrate zum Einsatz kommen. Mit dieser Methode wird eine Regressionsgerade für eine Datenpunktewolke geschätzt. Es wird auf die Art eines Zusammenhangs eingegangen. Mit der Korrelationsanalyse wird auf den Grad eines Zusammenhangs eingegangen und mit der Faktorenanalyse können Indikatoren in Bezug auf ihren korrelativen Zusammenhang zusammengefasst werden.

Stichproben Die statistischen Analysen und Methoden werden auf statistische Einheiten angewendet. In ihrer Gesamtheit stellen die statistischen Einheiten, als Merkmalsträger, die Grundgesamtheiten dar. Aufgrund fehlender Daten (Merkmalsausprägungen) zu allen Einheiten einer Grundgesamtheit werden die statistischen Methoden nicht auf die Grundgesamtheiten angewendet, sondern auf Stichproben als Teilgesamtheiten. Als Stichprobe werden zum einen Bauprodukte (Dämmstoffe, Abdichtungen, Bodenbeläge) mit einer EPD, welche vom Institut Bauen und Umwelt e.V. (IBU) bereitgestellt werden, herangezogen und ergänzend auf Bauwerksebene Einfamilien-Wohngebäude aus einem Forschungsbericht im Rahmen des Programmes "Haus der Zukunft" im Auftrag des österreichischen Bundesministeriums für Verkehr, Innovation und Technologie. In Bezug auf die Bauprodukte sind als Grundgesamtheit die in der europäischen Union (sowie in der Schweiz) hergestellten Bauprodukte zu sehen. Die Grundgesamtheit zu den Einfamilien-Wohngebäuden umfasst die in Österreich und Ländern mit ähnlichen klimatischen Bedingungen hergestellten Niedrigenergiehäuser, Passivhäuser und Sonnenhäuser. Zu den Stichproben sind in den EPDs sowie in dem Forschungsbericht Wirkungsindikatoren als Merkmale zu den Merkmalsträgern enthalten. Diese Merkmale werden für die statistischen Analysen als Variablen definiert. Rechtsschief verteilte Variablen zu den Dämmstoffen sowie zu den Bodenbelägen werden logarithmisch transformiert. Dadurch kann eine Linearisierung der Funktion erreicht werden und die abhängige Variable "besser" geschätzt werden. Extremwerte wirken weniger stark

auf die Analyse. Ein weiterer Punkt betrifft die Homoskedastizität. Mit der Logarithmierung wird verhindert, dass die Residuen entlang der x-Achse größer werden (Dreiecksmuster im Residuenplot). Dies ist für die Interpretation von Hypothesentests notwendig.

Hypothesen zum Stellvertreterindikator Für den Ansatz zur Findung von Stellvertreterindikatoren werden auf der Basis von bestehenden Veröffentlichungen von Huijbregts et al., Steinmann et al., Jenseit et al. sowie aus der Veröffentlichung von Marsh die folgenden Nullhypothesen aufgestellt:

*Nullhypothese H*0*a: "Für Bauprodukte und Bauwerke haben Treibhauspotential, Ozonabbaupotential, Versauerungspotential, Eutrophierungspotential und photochemisches Oxidantienbildungspotential als unabhängige Variablen keinen Einfluss auf die abhängige Variable Primärenergie gesamt."*

*Nullhypothese H*0*b: "Für Bauprodukte und Bauwerke haben Treibhauspotential, Ozonabbaupotential, Versauerungspotential, Eutrophierungspotential, photochemisches Oxidantienbildungspotential und Primärenergie erneuerbar als unabhängige Variablen keinen Einfluss auf die abhängige Variable Primärenergie nicht erneuerbar"*

*Nullhypothese H*0*c: "Für Bauprodukte und Bauwerke haben Treibhauspotential, Ozonabbaupotential, Versauerungspotential, Eutrophierungspotential, photochemisches Oxidantienbildungspotential und Primärenergie nicht erneuerbar als unabhängige Variablen keinen Einfluss auf die abhängige Variable Primärenergie erneuerbar"*

*Nullhypothese H*0*d: "Für Bauprodukte und Bauwerke besteht zwischen der Variablen Versauerungspotential und den Variablen Treibhauspotential, Ozonabbaupotential, Eutrophierungspotential, photochemisches Oxidantienbildungspotential, Primärenergie erneuerbar und Primärenergie nicht erneuerbar jeweils kein oder ein negativer Zusammenhang."*

#### KAPITEL 10. ZUSAMMENFASSUNG UND AUSBLICK

*Nullhypothese H*0*e: "Für Bauprodukte und Bauwerke besteht zwischen der Variablen Treibhauspotential und den Variablen Versauerungspotential, Ozonabbaupotential, Eutrophierungspotential, photochemisches Oxidantienbildungspotential, Primärenergie erneuerbar und Primärenergie nicht erneuerbar jeweils kein oder ein negativer Zusammenhang."*

Nach dem Aufstellen der Hypothesen werden Analysen durchgeführt um sie auf Annahme oder Ablehnung zu testen.

Analysen zum Stellvertreterindikator Falls ein Indikator stark positiv mit mehreren anderen Indikatoren korreliert und der Erklärungsgehalt zu den einzelnen Regressionsanalysen relativ hoch ist, kann der jeweilige Indikator als Stellvertreter für die anderen Indikatoren gesehen werden. Diese Vorgehensweise zur Findung eines Stellvertreterindikators, beruht auf der einfachen linearen Regressionsanalyse. Ergänzend zum Versauerungspotential und zum Treibhauspotential, nach den Nullhypothesen *H*0*<sup>d</sup>* und *H*0*e*, erfolgt auch für die übrigen Indikatoren einer Ökobilanz eine Analyse zur Eignung als Stellvertreterindikatoren. Als übrige Indikatoren werden die Indikatoren innerhalb einer Umweltproduktdeklaration (EPD) gesehen.

Ein neuer Ansatz, welcher den Vergleich der einzelnen Regressionsanalysen umgeht, basiert auf der multiplen linearen Regressionsanalyse. Für diesen Ansatz zur Findung eines Stellvertreterindikators müssen auf Grundlage eines sachlogischen Modells abhängige und unabhängige Variablen definiert werden. Das multiple Regressionsmodell, zu den Hypothesen  $H_{0a}$ ,  $H_{0b}$  und  $H_{0c}$ , beruht auf der Annahme, dass mit hohen outputbezogenen Wirkungsindikatorwerten auch ein hoher Primärenergiebedarf zusammenhängt. Auf Basis dessen wird mit der Regressionsanalyse ein funktionaler Zusammenhang zwischen den Indikatoren, in der Form einer Regressionsfunktion, geschätzt. Primärenergie erneuerbar, nicht erneuerbar und gesamt werden jeweils als abhängige Variablen definiert. Deren Eignung als Stellvertreterindikatoren wird analysiert. Eine Aussage über die Eignung eines Stellvertreterindikators erfolgt nach dem Erklärungsgehalt der Regressionsfunktion, dem Erklärungsbeitrag der einzelnen Variablen und deren Anteil an der erklärten Varianz.

Ergebnisse zum Stellvertreterindikator Das erste Ergebnis liegt in der Erkenntnis, dass nicht der "eine" Stellvertreterindikator, welcher erstens für alle Bauproduktgruppen und die Bauwerke gilt und zweitens alle Wirkungsindikatoren repräsentiert, gefunden wird. Das zweite Ergebnis umfasst die Erkenntnisse aus den Analysen und Tests. Diese ergeben signifikante Korrelations- und Regressionskoeffizienten. Auf Grundlage der Analysen und der enthaltenen Tests werden die Nullhypothesen deshalb abgelehnt. Neben der ersten Erkenntnis sind zum Stellvertreterindikator folgende Ergebnisse festzuhalten:

Primärenergie nicht erneuerbar als Stellvertreterindikator für Eutrophierungspotential, photochemisches Oxidantienbildungspotential und Primärenergie erneuerbar für Dämmstoffe aus min., syn. und nachw. Rohstoffen

Primärenergie erneuerbar als Stellvertreterindikator für Ozonabbaupotential, Versauerungspotential und Primärenergie nicht erneuerbar für Dämmstoffe aus min., syn. und nachw. Rohstoffen

Primärenergie gesamt als Stellvertreterindikator für Eutrophierungspotential und photochemisches Oxidantienbildungspotential für Dämmstoffe aus min., syn. und nachw. Rohstoffen

Primärenergie gesamt als Stellvertreterindikator für Eutrophierungspotential, photochemisches Oxidantienbildungspotential und Treibhauspotential für Dämmstoffe aus min. und syn. Rohstoffen

Primärenergie nicht erneuerbar als Stellvertreterindikator für photo. Oxidantienbildungspotential, Treibhauspotential und Primärenergie erneuerbar für Bodenbeläge

Versauerungspotential als Stellvertreterindikator für Eutrophierungspotential, photochemisches Oxidantienbildungspotential und Primärenergie gesamt für Einfamilien-Wohngebäude

#### KAPITEL 10. ZUSAMMENFASSUNG UND AUSBLICK

Versauerungspotential als Stellvertreterindikator für Eutrophierungspotential, photochemisches Oxidantienbildungspotential und Primärenergie erneuerbar für Einfamilien-Wohngebäude

Treibhauspotential als Stellvertreterindikator für Eutrophierungspotential und Primärenergie nicht erneuerbar für Einfamilien-Wohngebäude

Eutrophierungspotential als Stellvertreterindikator für Treibhauspotential, Versauerungspotential und Primärenergie gesamt für Einfamilien-Wohngebäude

Eutrophierungspotential als Stellvertreterindikator für Treibhauspotential, Versauerungspotential und Primärenergie nicht erneuerbar für Einfamilien-Wohngebäude

Das Ergebnis zu den Dämmstoffen besagt beispielsweise, dass mit einem niedrigen Wert für Primärenergie nicht erneuerbar in der Tendenz auch niedrige Werte für die Indikatoren Eutrophierungspotential, photochemisches Oxidantienbildungspotential und Primärenergie erneuerbar verbunden sind. Ein Grund, warum unter den genannten Indikatoren Treibhauspotential fehlt, kann darin liegen, dass der Anteil der stofflichen Verwendung von Primärenergie nicht erneuerbar bei den Dämmstoffen aus synthetischen Rohstoffen relativ hoch ist.

Aussagekraft der Ergebnisse zum Stellvertreterindikator Eine Einschränkung zur Aussagekraft der Ergebnisse besteht in drei Punkten. Der erste Punkt berücksichtigt, dass es sich bei den Stichproben um keine Zufallsstichproben handelt, der zweite Punkt umfasst die Teststärke und der Dritte die Charakterisierungsmodelle.

Für die Bauproduktgruppen Dämmstoffe, Bodenbeläge und Abdichtungen wurden zu dem jeweiligen Zeitpunkt der Stichprobenerhebung die EPDs aus der Datenbank des Instituts Bauen und Umwelt herangezogen. Die EPDs können zur Erfüllung der Anforderungen nach der Bauproduktenverordnung eingesetzt werden. Es besteht somit ein indirekter Druck

auf die Hersteller von Bauprodukten diese EPDs erstellen zu lassen. Daraus kann geschlossen werden, dass die in der Datenbank des Instituts Bauen und Umwelt enthaltenen Bauprodukte die Grundgesamtheiten an Bauprodukten gut repräsentieren. Das Repräsentieren der Grundgesamtheit durch die Stichprobe trifft bei den Einfamilien-Wohngebäuden nur bedingt zu. Der Stichprobenumfang ist für die zugehörige Grundgesamtheit relativ gering. Hervorzuheben ist jedoch, dass die herangezogenen Gebäudevarianten eines Einfamilien-Wohngebäudes unterschiedliche energetische Standards, Baumaterialien sowie unterschiedliche Arten an Haustechnik abdecken. Falls sich aus den Ergebnissen der Nachhaltigkeitsbewertung oder zum Projekt "eLCA" des Bundesinstituts für Bau-, Stadt und Raumforschung, welches sich zur Zeit noch im Beta-Stadium befindet, eine Datenbank entwickelt, könnten die Ergebnisse dieser Arbeit überprüft werden.

Der zweite Punkt umfasst die mit der Stichprobengröße verbundene Teststärke. Für die statistischen Tests wird die optimale Stichprobengröße teilweise nicht erreicht. Bei abnehmenden Stichprobengrößen nehmen auch die Teststärken, als Wahrscheinlichkeiten, mit der ein Signifikanztest einen in der Grundgesamtheit vorhandenen Effekt durch das statistisch signifikante Ergebnis aufdeckt, ab. Bei einer sehr geringen Teststärke kann für den Fall, dass ein Regressionskoeffizient nicht signifikant ist nicht ausgesagt werden, dass dieser Koeffizient in der Grundgesamtheit keinen Einfluss hat. Falls er jedoch nahe 0 ist, kann argumentiert werden, dass er keinen Enfluss hat. Abseits von 0 besteht womöglich ein Einfluss. In Bezug auf die Ergebnisse bedeutet dies, dass die Stellvertreterindikatoren womöglich noch mehr Indikatoren repräsentieren können. Dies sind die Indikatoren innerhalb der multiplen Regression mit einem Regressionskoeffizient abseits von 0 und einem statistisch nicht signifikanten Ergebnis zum t-Test.

Der dritte Punkt zur Aussagekraft berücksichtigt die Charakterisierungsmodelle. Die Zusammenhänge zwischen den Wirkungskategorien basieren zum einen auf der Mehrfachwirkung einzelner Stoffe im Zuge der Klassifizierung aber auch auf der Gewichtung dieser Stoffe im Zuge

der Charakterisierung. Die Klassifizierung sowie die Charakterisierung werden in den Charakterisierungsmodellen festgelegt. Ändern sich die Klassifizierung oder die Charakterisierung, so können sich auch die Zusammenhänge und die Ergebnisse zum Stellvertreterindikator ändern und die Analysen müssen neu durchgeführt werden. Ein Trend zur Veränderung der Modelle innerhalb der Produktkategorieregeln zu den EPDs wird jedoch nicht erkannt. Die aktuellen Themen, welche eine Veränderung zur Ökobilanz hervorrufen können, umfassen nicht die Charakterisierungsmodelle sondern die einzubeziehenden Wirkungskategorien und die hierfür notwendige Anzahl an Indikatoren zur Darstellung der Gesamt-Umweltperformance.

Anwendung des Stellvertreterindikators Die Ergebnisse zum Stellvertreterindikator könnten dem Institut Bauen und Umwelt e. V. als Datenbankhalter und Programmhalter zur Deklaration von Umweltwirkungen in der Form von EPDs vorgelegt werden (Punkt {1} in Abbildung 10.1). Als Hilfestellung für die Entscheidungsfindung zur Auswahl von Bauprodukten könnte eine Kennzeichnung in den EPDs vorgenommen werden (Punkt {2} in Abbildung 10.1). Die Art der Kennzeichnung wäre in den Produktkategorieregeln (PCR) festzulegen. Es können der Stellvertreter sowie die mit diesem Indikator nicht abgedeckten bzw. repräsentierten Indikatoren für die Entscheidungsfindung herangezogen werden.

Für die Einfamilien-Wohngebäude werden Versauerungspotential und Eutrophierungspotential als Stellvertreterindikatoren gesehen. Diese Indikatoren könnten in den Systemen zur Nachhaltigkeitsbewertung, Teil der Bewertung werden (Punkte {3} und {4} in Abbildung 10.1). Die übrigen Indikatoren könnten nachrichtlich aufgeführt werden. Dies wäre für das Bewertungssystem für Kleinwohnhausbauten relevant. Die Stellvertreterindikatoren Versauerungspotential und Eutrophierungspotential werden in dem Bewertungssystem bisher nur nachrichtlich aufgeführt. Dies könnte dahingehend geändert werden, dass sie zukünftig in die Bewertung eingehen. Mit diesen beiden Indikatoren wären alle übrigen Indikatoren (Eutrophierungspotential, photochemisches Oxidantienbil-

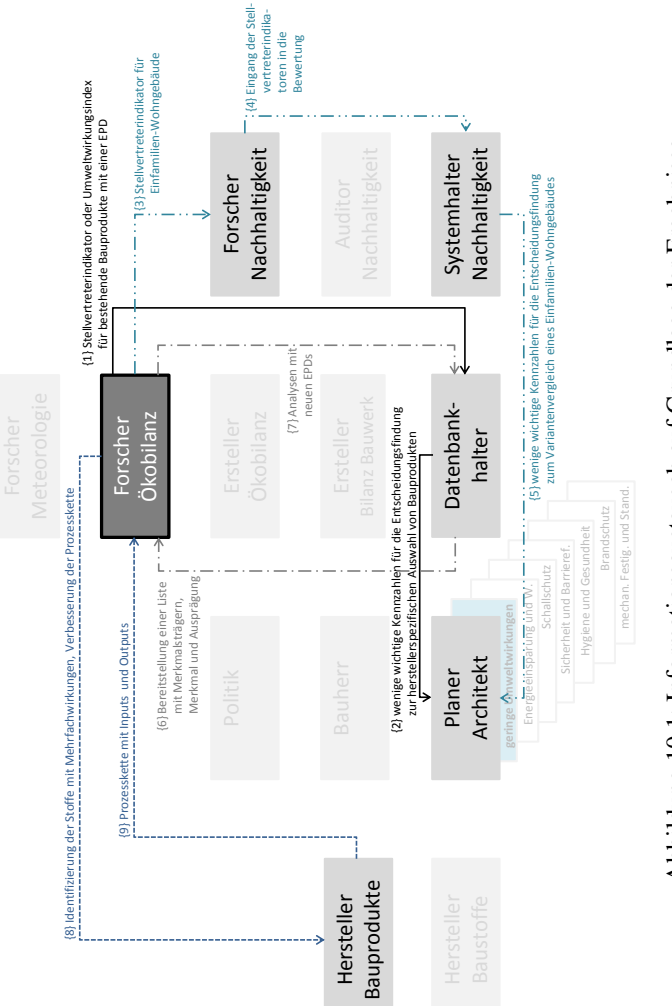

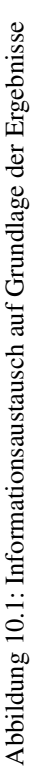

dungspotential, Treibhauspotential, Versauerungspotential, Primärenergie nicht erneuerbar und Primärenergie erneuerbar) bis auf Ozonabbaupotential, repräsentiert. Da die Anforderungen aus Bewertungssystemen bereits in sehr frühen Planungsphasen eines Bauwerks zusammengestellt werden, könnten die in ihnen verankerten Stellvertreterindikatoren als wichtige Kennzahlen für den Variantenvergleich eines Bauwerks (Punkt {5} in Abbildung 10.1) berücksichtigt werden.

Aggregierte Indikatoren Als Alternative zum Stellvertreterindikator, besteht mit einer Aggregation von Indikatoren die Möglichkeit der Bereitstellung von wenigen wichtigen Kennzahlen. Es werden drei Methoden zur Aggregation von bestehenden Indikatoren vorgestellt. Die Gleichungen zur Aggregation von Indikatoren einer EPD zu Umweltbelastungspunkten und zu externen Kosten werden in der vorliegenden Arbeit aufgestellt, basieren jedoch auf bereits bestehenden Methoden.

Die erste Möglichkeit der Aggregation erfolgt über eine Schadensmodellierung und Monetarisierung zu externen Kosten. Es können die fünf Indikatoren Treibhauspotential (GWP), Ozonabbaupotential (ODP), Versauerungspotential (AP), Eutrophierungspotential (EP) und photochemisches Oxidantienbildungspotential (POCP) zu

$$
eK = 70 \frac{Euro}{t CO_2 - \ddot{A}qu.} \cdot GWP + 5200 \frac{Euro}{t CFC11 - \ddot{A}qu.} \cdot ODP +
$$
  
+ 1700  $\frac{Euro}{t SO_2 - \ddot{A}qu.} \cdot AP + 11850 \frac{Euro}{t PO_4^{3-} - \ddot{A}qu.} \cdot EP +$   
+ 265  $\frac{Euro}{t C_2H_4 - \ddot{A}qu.}$  \cdot POCP

aggregiert werden. Mit dieser Art der Aggregation sind jedoch aufgrund der Schadensmodellierung und Monetarisierung subjektive Annahmen und Unsicherheiten verbunden. Diese subjektiven Annahmen können den gewählten Zeithorizont, die Gewichtung von Gesundheitsproblemen bei jungen Menschen im Vergleich zu den von älteren Menschen, die Gewichtung von zukünftigen Schäden im Vergleich zu Schäden in der Gegenwart sowie die Art eines wissenschaftlichen Nachweises für die Hypothesen zu Ursache-Wirkungs-Beziehungen betreffen. Die zweite Möglichkeit der Aggregation bestehender Indikatoren kann mit den Ökofaktoren zu Umweltbelastungspunkten erfolgen. Mit diesen Ökofaktoren wird auf der Grundlage politischer Zielsetzungen und den damit verbundenen kritischen Flüssen eine Aggregation der drei Indikatoren Treibhauspotential (GWP), Ozonabbaupotential (ODP) und Primärenergie nicht erneuerbar (PENR) zu

UBP = 
$$
\frac{457}{\text{kg CO}_2 - \text{Aqu.}}
$$
 GWP +  $\frac{8500 \cdot 10^3}{\text{kg CFC11} - \text{Aqu.}}$  ODP +  
+  $\frac{21 \cdot 10^3}{\text{kg SO}_2 - \text{Aqu.}}$  AP +  $\frac{3, 4}{\text{MJ.}}$  PENR.

ermöglicht. Mit dieser Methode besteht eine Einschränkung in der Form, dass sie sich auf einen bestimmten Referenzort und eine Referenzzeit bezieht. Als ein wesentlicher Mehrwert dieser Arbeit wird eine dritte Methode entwickelt. Sie basiert auf der Faktorenanalyse. Der Vorteil dieser Methode besteht erstens darin, dass keine subjektiv wertende Gewichtung der Wirkungsindikatoren erfolgen muss und zweitens, dass keine Ursache-Wirkungs-Beziehung vom Mid-Point bis zum End-Point modelliert werden muss. Mit dem Umweltwirkungsindex als Aggregationsmethode wird der Mid-Point-Ansatz der Methode Ökobilanz nicht verlassen.

Analysen als Grundlage für den Umweltwirkungsindex Mit der Faktorenanalyse werden Indikatoren in Bezug auf ihren korrelativen Zusammenhang zu Faktoren zusammengefasst. Die Faktoren erklären die Variablen bzw. deren Varianz in der Form, dass ein Wert für einen Wirkungsindikator (als standardisierte Variable) zu einem Bauprodukt (oder Bauwerk als statistische Einheit) durch eine Linearkombination mehrerer Faktoren beschrieben wird. Mit der Grundgleichung zur Faktorenanalyse erhält jedes Bauprodukt einen Faktorwert und jede Variable eine Faktorladung. Die Faktorladungen sind in einer Matrix vereint. Diese Matrix wird mit der Hauptkomponenten-Methode ermittelt und auf Grundlage der enthaltenen Faktorenladungen können die Indikatoren in einer EPD gewichtet werden.

#### KAPITEL 10. ZUSAMMENFASSUNG UND AUSBLICK

Ergebnisse zum Umweltwirkungsindex Auf der Grundlage der Faktorenanalyse und den Faktorladungen können die folgenden Gleichungen zur Aggregation eingesetzt werden:

$$
UWI_{Dämmm msn 1} = \left(0,559 \cdot \frac{ODP - 2,460E - 06 \text{ kg CFC11-{\text{Äqu.}}}}{2,392E - 06 \text{ kg CFC11-{\text{Äqu.}}}} + \right.\n+ 0,950 \cdot \frac{AP - 2,881E - 01 \text{ kg SO}_2 - \text{Äqu.}}{2,320E - 01 \text{ kg SO}_2 - \text{Äqu.}} + 0,937 \cdot \frac{EP - 3,590E - 02 \text{ kg PO}_4^{3-} - \text{Äqu.}}{3,220E - 02 \text{ kg PO}_4^{3-} - \text{Äqu.}}\right)\n+ (0,559 + 0,950 + 0,937)
$$

UWI<sub>Dämm msn 2</sub> =  $(0,715 \cdot \frac{\text{PENR} - 1,603E + 03 \text{ MJ}}{9.269E + 02 \text{ MJ}})$ <sup>9</sup>,269*<sup>E</sup>* <sup>+</sup>02 MJ +0,852 · POCP−9,743*<sup>E</sup>* <sup>−</sup>02 kg C2H<sup>4</sup> <sup>−</sup>Äqu. <sup>1</sup>,246*<sup>E</sup>* <sup>−</sup>01 kg C2H<sup>4</sup> <sup>−</sup>Äqu.  $\div(0,715+0,852)$ 

$$
\begin{aligned} &\text{UWI}_{\text{Dämm ms 1}} = \left(0,671\cdot\frac{\text{PENR}-1,462\text{E}+03~\text{MJ}}{8,688\text{E}+02~\text{MJ}}+0,931\cdot\frac{\text{GWP}-7,626\text{E}+01~\text{kg}~\text{CO}_2-\text{Äqu.}}{4,909\text{E}+01~\text{kg}~\text{CO}_2-\text{Åqu.}}+\\&+0,655\cdot\frac{\text{ODP}-2,128\text{E}-06~\text{kg}~\text{CFC11-Aqu.}}{1,991\text{E}-06~\text{kg}~\text{CFC11-Aqu.}}+0,887\cdot\frac{\text{AP}-3,170\text{E}-01~\text{kg}~\text{SO}_2-\text{Äqu.}}{2,509\text{E}-01~\text{kg}~\text{SO}_2-\text{Äqu.}}+\\&+0,793\cdot\frac{\text{EP}-3,735\text{E}-02~\text{kg}~\text{PO}_4^{3-}-\text{Äqu.}}{3,579\text{E}-02~\text{kg}~\text{PO}_4^{3-}-\text{Äqu.}}\right)\div(0,671+0,931+0,655+0,887+0,793) \end{aligned}
$$

$$
\begin{aligned} & \text{UWI}_{\text{Abdicht 1}} = \left(0,744\cdot\frac{\text{PER}-9,186\text{ MJ}}{4,124\text{ MJ}}+0,893\cdot\frac{\text{EP}-1,951E-03\text{ kg PQ}_4^{3-}-\text{Äqu.}}{1,046E-03\text{ kg PQ}_4^{3-}-\text{Äqu.}}+ \right. \\ & + 0,766\cdot\frac{\text{POCP}-3,298E-03\text{ kg C}_2\text{H}_4-\text{Äqu.}}{3,298E-03\text{ kg C}_2\text{H}_4-\text{Äqu.}}\right) \div(0,744+0,893+0,766) \end{aligned}
$$

$$
\text{UWI}_{\text{Abdicht 2}} = \left(0,923 \cdot \frac{\text{PENR} - 1,484E + 02 \text{ MJ}}{3,790E + 01 \text{ MJ}} + 0,636 \cdot \frac{\text{GWP} - 6,180 \text{ kg CO}_2 - \text{Aqu.}}{1,734 \text{ kg CO}_2 - \text{Aqu.}} + 0,603 \cdot \frac{\text{AP} - 1,936E - 02 \text{ kg SO}_2 - \text{Aqu.}}{7,376E - 03 \text{ kg SO}_2 - \text{Aqu.}}\right) \div (0,923 + 0,636 + 0,603)
$$

$$
\begin{aligned} & {\rm UWI_{Boden\;1}} = \left(0,880\cdot\frac{\text{PER} - 3,663E + 01~\text{MJ}}{6,309E + 01~\text{MJ}} + 0,730\cdot\frac{\text{ODP} - 1,411E - 07~\text{kg}~\text{CFC11-Aqu.}}{2,854E - 07~\text{kg}~\text{CFC11-Aqu.}} + \right. \\ &+ 0,621\cdot\frac{\text{EP} - 5,390E - 03~\text{kg}~\text{PO}_4^{3-} - \ddot{\text{A}}\text{qu.}}{3,124E - 03~\text{kg}~\text{PO}_4^{3-} - \ddot{\text{A}}\text{qu.}}\right) \div(0,880 + 0,730 + 0,621) \end{aligned}
$$

268

$$
\begin{aligned} & {\rm UWI_{Boden\,2}} = \left(0,782 \cdot \frac{\text{PENR} - 1,950\text{E} + 02 \text{ MJ}}{6,250\text{E} + 01 \text{ MJ}} + 0,658 \cdot \frac{\text{AP} - 3,015\text{E} - 02 \text{ kg SO}_2 - \text{Äqu.}}{2,413\text{E} - 02 \text{ kg SO}_2 - \text{Äqu.}} + \right. \\ &+ 0,656 \cdot \frac{\text{POCP} - 3,974\text{E} - 03 \text{ kg C}_2\text{H}_4 - \text{Äqu.}}{2,014\text{E} - 03 \text{ kg C}_2\text{H}_4 - \text{Äqu.}}\right) \div (0,782 + 0,658 + 0,656) \end{aligned}
$$

$$
\begin{aligned} & {\rm UWI_{Geb\,1}} = \left(0,923\cdot\frac{\text{PER} - 2,068E + 02\text{ MJ}}{1,731E + 02\text{ MJ}} + 0,892\cdot\frac{\text{AP} - 5,800E - 02\text{ kg SO}_2 - \text{Äqu.}}{1,230E - 02\text{ kg SO}_2 - \text{Äqu.}} + \right. \\ &+ 0,692\cdot\frac{\text{POCP} - 7,430E - 03\text{ kg C}_2\text{H}_4 - \text{Äqu.}}{3,562E - 03\text{ kg C}_2\text{H}_4 - \text{Äqu.}}\bigg) \div(0,923 + 0,892 + 0,692) \end{aligned}
$$

$$
\begin{aligned} &UW I_{\text{Geb 2}} = \left(0,955\cdot\frac{\text{PENR}-1,903E+02~\text{MJ}}{7,205E+01~\text{MJ}}+0,985\cdot\frac{\text{GWP}-1,415E+01~\text{kg~CO}_2-\text{Äqu.}}{5,047E+00~\text{kg~CO}_2-\text{Äqu.}}+ \right. \\ &+ 0,890\cdot\frac{\text{EP}-2,835E-02~\text{kg~PO}_4^{3-}-\text{Äqu.}}{1,132E-02~\text{kg~PO}_4^{3-}-\text{Äqu.}}\bigg) \div(0,955+0,985+0,890) \end{aligned}
$$

In den Gleichungen werden die Wirkungsindikatorwerte standardisiert (mit dem Mittelwert und der Standardabweichung) und anschließend mit der Faktorladung multipliziert. Der Vorteil der Methode zum Umweltwirkungsindex liegt darin, dass keine subjektiv wertende sondern eine empirisch-analytische Gewichtung der Wirkungsindikatoren erfolgt. Der Mid-Point-Ansatz zur Ökobilanz bleibt somit bestehen. Mit dem Umweltwirkungsindex besteht eine Möglichkeit um alternativ zum Stellvertreterindikator eine wichtige Kennzahl für die Entscheidungsfindung bereitzustellen. Zum einen für die Entscheidungssituation 2, die konkrete Auswahl von Bauprodukten und zum anderen für die Entscheidungssituation 1, zum Variantenvergleich innerhalb der Planungsphase eines Bauwerks.

Aussagekraft der Ergebnisse zum Umweltwirkungsindex In Bezug auf den Umweltwirkungsindex für Einfamilien-Wohngebäude und Dämmstoffe aus mineralischen, synthetischen und nachwachsenden Rohstoffen muss darauf hingewiesen werden, dass das Kaiser-Meyer-Olkin-Maß kleiner 0,5 ist. In Bezug auf die Dämmstoffe zeigt eine Korrelationsund Regressionsanalyse jedoch, dass der Umweltwirkungsindex die Indikatoren Versauerungspotential und Eutrophierungspotential repräsentiert.

Das sind die beiden als Variablen definierten Indikatoren, welche nach dem MSA-Maß für die Faktorenanalyse geeignet sind. In Bezug auf die Einfamilien-Wohngebäude repräsentiert der Umweltwirkungsindex UWI<sup>1</sup> die Wirkungsindikatoren photochemisches Oxidantienbildungspotential, Eutrophierungspotential, Versauerungspotential und Primärenergie nicht erneuerbar. Dies deckt sich mit den Ergebnissen zum MSA-Maß soweit, dass Eutrophierungspotential, Versauerungspotential, Ozonabbaupotential und Primärenergie nicht erneuerbar für die Faktorenanalyse geeignet sind. Anstatt des ..overall measure of sampling adequancy"-Maßes (Kaiser-Meyer-Olkin-Maß) wird der Fokus auf das "measure of sampling adequancy"-Maß (MSA-Maß) gerichtet.

Hilfestellung für die Entscheidungsfindung Die Problemstellung, für welche ein Lösungsbeitrag gesucht wird, liegt in der Abweichung zwischen der aktuellen Form der Umweltkennzeichnung (mehrere unterschiedliche Kennzahlen) und der gewünschten Form (wenige wichtige Kennzahlen). Als Lösungsbeitrag können in den EPDs wenige wichtige Kennzahlen vermerkt werden. Für die Entscheidungssituation 2, die Auswahl von konkreten Bauprodukten kann entweder ein Stellvertreterindikator für Treibhauspotential (GWP), Eutrophierungspotential (EP), photochemisches Oxidantienbildungspotential (POCP), Versauerungspotential (AP), Primärenergie erneuerbar (PER), Primärenergie nicht erneuerbar (PENR) und Primärenergie gesamt (PE) oder der Umweltwirkungsindex (UWI) als aggregierter Indikator als Hilfestellung herangezogen werden:

Dämmstoffe mit Rohstoffen aus mineralischen und synthetischen Rohstoffen  $\Rightarrow$  Berechnung des Umweltwirkungsindex UWI<sub>Dämm</sub> ms 1  $\Rightarrow$  Gegenüberstellung von UWI<sub>Dämm ms 1</sub>, PENR, PER, ODP und POCP  $\Rightarrow$ ökologische Vorteilhaftigkeit zuordnen ⇒ Vorteil: Vergleich von 5 Indikatoren statt 7 Indikatoren (PENR, PER, GWP, ODP, AP, EP und POCP)

Dämmstoffe mit Rohstoffen aus mineralischen, synthetischen und nachwachsenden Rohstoffen ⇒ Berechnung der Umweltwirkungsindizes UWI $_{\text{Dämm msn 1}}$  und UWI $_{\text{Dämm msn 2}} \Rightarrow$  Gegenüberstellung UWI $_{\text{Dämm msn 1}}$ , UWI<sub>Dämm msn 2</sub>, PER, GWP und ODP  $\Rightarrow$  ökologische Vorteilhaftigkeit zuordnen ⇒ Vorteil: Vergleich von 5 Indikatoren statt 7 Indikatoren (PENR, PER, GWP, ODP, AP, EP und POCP) oder Gegenüberstellung PER, PENR und GWP  $\Rightarrow$  ökologische Vorteilhaftigkeit zuordnen ⇒ Vorteil: Vergleich von 3 Indikatoren statt 7 Indikatoren (PENR, PER, GWP, ODP, AP, EP und POCP)

Abdichtungen  $\Rightarrow$  Berechnung der Umweltwirkungsindizes UWI<sub>Abdicht 1</sub> und UWI<sub>Abdicht 2</sub>  $\Rightarrow$  Gegenüberstellung von UWI<sub>Abdicht 1</sub>, UWI<sub>Abdicht 2</sub> und ODP ⇒ ökologische Vorteilhaftigkeit zuordnen ⇒ Vorteil: Vergleich von 3 Indikatoren statt 7 Indikatoren (PENR, PER, GWP, ODP, AP, EP und POCP)

Bodenbeläge  $\Rightarrow$  Gegenüberstellung von PENR, ODP, AP und EP  $\Rightarrow$ ökologische Vorteilhaftigkeit zuordnen ⇒ Vorteil: Vergleich von 4 Indikatoren statt 7 Indikatoren (PENR, PER, GWP, ODP, AP, EP und POCP)

Das Erfordernis von wenigen wichtigen Kennzahlen beschränkt sich nicht nur auf die Auswahl von Bauprodukten. Auf Bauwerksebene ist das Ergebnis zu den Einfamilien-Wohngebäuden im Hinblick auf die Entscheidungssituation 1, dem Variantenvergleich innerhalb der Planungsphase relevant:

Einfamilien-Wohngebäude  $\Rightarrow$  Gegenüberstellung von AP, EP, ODP  $\Rightarrow$ ökologische Vorteilhaftigkeit zuordnen ⇒ Vorteil: Vergleich von 3 Indikatoren statt 7 Indikatoren (PENR, PER, GWP, ODP, AP, EP und POCP)

Die Stellvertreterindikatoren Versauerungspotential (AP) und Eutrophierungspotential (EP) repräsentieren alle übrigen Indikatoren bis auf Ozonabbaupotential (ODP). AP und EP können in den Nachhaltigkeitsbewertungssystemen hervorgehoben werden. Zum einen für die Zertifizierung eines Gebäudes nach dessen Fertigstellung und zum anderen für den Variantenvergleich in der Planungsphase (Punkt {5} in Abbildung 10.1). Ausblick Datenaufbereitung Die Stellvertreterindikatoren und Umweltwirkungsindizes für die Merkmalsträger Dämmstoffe, Abdichtungen und Bodenbeläge basieren auf den Umweltdaten aus den EPDs im Portable Document Format (PDF-Format). Erst auf Grundlage einer Liste mit Merkmalen und Merkmalsausprägungen kann eine statistische Auswertung mit Hilfe einer Software erfolgen. Die im Zuge der vorliegenden Arbeit erstellte Liste kann um die in der Zukunft erstellten EPDs erweitert werden. Damit besteht der Vorteil, dass relativ schnell statistische Auswertungen durchgeführt werden können um die bestehenden Ergebnisse über die Zeit zu überprüfen. Eine Kooperation mit dem Institut Bauen und Umwelt e.V. (IBU) wäre ein wünschenswerter Ausblick (Punkte {6} und {7} in Abbildung 10.1 auf Seite 265).

Ausblick zu den Methoden Der Gedanke einer Erweiterung, der für eine EPD definierten Wirkungskategorien, beispielsweise um Humantoxizität (insbesondere aus anthropozentrischen Wertvorstellungen) kann verfolgt werden. In einem solchen Fall kann die Korrelations- und Regressionsanalyse erneut eingesetzt werden um Stellvertreterindikatoren entweder für alle Wirkungsindikatoren oder für bestimmte Gruppen von Wirkungsindikatoren zu finden. Die Wirkungsindikatoren können beispielsweise nach "menschlicher Gesundheit", "Qualität des Ökosystems" und "Ressourcenknappheit" gegliedert werden.

Ausblick zu den Prozessketten Die Zusammenhänge zwischen den Wirkungskategorien begründen sich durch die Mehrfachwirkung einzelner Stoffe im Zuge der Klassifizierung und der Gewichtung mit Charakterisierungsfaktoren. Die Stoffe mit einer Mehrfachwirkung können als Outputs innerhalb der Prozesskette gefunden und die zugehörigen Prozesse beeinflusst werden. Eine Verringerung der Stoffe, die neben der Wirkungskategorie zum Stellvertreterindikator auch anderen Wirkungskategorien zugeordnet werden, führt dazu, dass sich neben dem Stellvertreterindikator auch die übrigen Indikatoren verringern. Hierfür, müssten jedoch die Prozessketten zugänglich gemacht werden (Punkte {8} und {9} in Abbildung 10.1 auf Seite 265). Eine Kooperation mit Herstellern unterschiedlicher Bauprodukte wäre ein wünschenswerter

Ausblick. Das Offenlegen der Prozessketten wäre auf für die Interpretation der Umweltwirkungsindizes notwendig. Auf Basis von Sachbilanzdaten könnten die für ein Zusammenfassen "verantwortlichen" Prozesse und Elementarflüsse gefunden werden.

KAPITEL 10. ZUSAMMENFASSUNG UND AUSBLICK

# Teil V

# Anhang

## Anhang A

# Anhang zu Kapitel 3

### A.1 Beispiel zur Sachbilanz

Nachfolgend wird das in [32] und [33] aufgeführte Beispiel für den Umgang mit den Matrizen dargelegt und auch die in [32] und [33] nicht explizit aufgeführten Berechnungsschritte aufgezeigt. Zunächst werden in Tabelle A.1 die Prozesse (Zeile 1) mit den zugehörigen Inputs (negatives Vorzeichen) und Outputs (positives Vorzeichen) dargestellt.

#### ANHANG A. ANHANG ZU KAPITEL 3

|                   | Produktion<br>Strom | Produktion<br>Alumini- | Produktion<br>Alufolie | Verwendung<br>Alufolie | Funktionale<br>Einheit |
|-------------------|---------------------|------------------------|------------------------|------------------------|------------------------|
|                   |                     | um                     |                        |                        |                        |
| <b>MJ</b> Strom   |                     | $-50$                  | -1                     | O                      |                        |
| kg Alu            | $-0.01$             |                        | -1                     | 0                      |                        |
| kg Alu-           | 0                   |                        |                        | -1                     |                        |
| folie             |                     |                        |                        |                        |                        |
| 100               | 0                   | 0                      |                        |                        | 0,1                    |
| Aluverpa-         |                     |                        |                        |                        |                        |
| ckungen           |                     |                        |                        |                        |                        |
| kg Bauxit         | $\Omega$            | $-5$                   |                        |                        | റ                      |
| kg Rohöl          | $-0.5$              |                        |                        |                        |                        |
| kgCO <sub>2</sub> | 3                   | 0                      |                        |                        |                        |
| kg Abfall         | 2                   | 10                     |                        |                        |                        |

Tabelle A.1: Fiktives Beispiel zur Darstellung der Matrixinversion aus [33]

Zunächst werden die Wirtschaftseinheiten und die Umwelteinheiten durch die Matrizen

$$
A = \begin{pmatrix} 1 & -50 & -1 & 0 \\ -0.01 & 1 & -1 & 0 \\ 0 & 0 & 1 & -1 \\ 0 & 0 & 0 & 1 \end{pmatrix}
$$

und

$$
B = \begin{pmatrix} 0 & -5 & 0 & 0 \\ -0.5 & 0 & 0 & 0 \\ 3 & 0 & 0 & 0 \\ 2 & 10 & 0 & 1 \end{pmatrix}
$$

dargestellt. Anschließend wird die Determinante von Matrix *A* zu

278
$$
det A = \begin{vmatrix} 1 & -50 & -1 & 0 \\ -0.01 & 1 & -1 & 0 \\ 0 & 0 & 1 & -1 \\ 0 & 0 & 0 & 1 \end{vmatrix} =
$$
  
= -(-50) \cdot \begin{vmatrix} -0.01 & -1 & 0 \\ 0 & 1 & -1 \\ 0 & 0 & 1 \end{vmatrix} + 1 \cdot \begin{vmatrix} 1 & -1 & 0 \\ 0 & 1 & -1 \\ 0 & 0 & 1 \end{vmatrix} =  
= -(-50) \cdot -0.01 + 1 \cdot 1 = 0.5

berechnet. Zu Matrix *A* wird die inverse Matrix *A* <sup>−</sup><sup>1</sup> gebildet. Diese lässt sich mit der Adjunkten *Aad j* zu

$$
A^{-1} = \frac{1}{det A} \cdot A_{adj} \tag{A.1}
$$

bestimmen. Für die Adjunkte muss zunächst die Kofaktormatrix *C* gebildet werden. Deren Elemente sind mit

$$
c_{ij} = (-1)^{i+j} \cdot det(A_{ij})
$$
 (A.2)

definiert. Das Element in Zeile  $i = 1$  und Spalte  $j = 1$  berechnet sich somit zu

$$
c_{11} = (-1)^{1+1} \cdot \begin{vmatrix} 1 & -1 & 0 \\ 0 & 1 & -1 \\ 0 & 0 & 1 \end{vmatrix} =
$$
  
= 1 \cdot 1 = 1,

da für die Bestimmung der Unterdeterminaten *det*(*A*11) gedanklich die Zeile 1 und die Spalte 1 der Matrix *A* gestrichen werden. Nach dieser Vorgehensweise zur Bestimmung aller Elemente ergibt sich die Kofaktormatrix zu

$$
C = \begin{pmatrix} 1 & 0.01 & 0 & 0 \\ 50 & 1 & 0 & 0 \\ 51 & 1.01 & 0.5 & 0 \\ 51 & 1.01 & 0.5 & 0.5 \end{pmatrix}.
$$

Die Adjunkte ist als Transponierte der Kofaktormatrix (Zeilen und Spalten werden hierfür vertauscht) definiert

$$
A_{adj} = \begin{pmatrix} 1 & 50 & 51 & 51 \\ 0.01 & 1 & 1.01 & 1.01 \\ 0 & 0 & 0.5 & 0.5 \\ 0 & 0 & 0 & 0.5 \end{pmatrix}.
$$

Mit ihr lässt sich die Inverse nach Gleichung A.1 zu

$$
A^{-1} = \frac{1}{0.5} \cdot A_{adj} =
$$
  
= 
$$
\begin{pmatrix} 2 & 100 & 102 & 102 \\ 0.02 & 2 & 2.02 & 2.02 \\ 0 & 0 & 1 & 1 \\ 0 & 0 & 0 & 1 \end{pmatrix}
$$

berechnen. Die Inverse einer Matrix kann auch als "Umkehrmatrix" oder als "Kehrwert" einer Matrix verstanden werden. Eine Veranschaulichung kann geometrisch erfolgen (s. Seite 282).

Mit der Inversen und dem Wirtschaftsteil des Kernprozesses (als α-Vektor) resultiert der ρ-Vektor zu

$$
\rho=A^{-1}\cdot\alpha
$$

$$
\rho = \begin{pmatrix} 2 & 100 & 102 & 102 \\ 0,02 & 2 & 2,02 & 2,02 \\ 0 & 0 & 1 & 1 \\ 0 & 0 & 0 & 1 \end{pmatrix} \cdot \begin{pmatrix} 0 \\ 0 \\ 0 \\ 0,1 \end{pmatrix} = \begin{pmatrix} 10,2 \\ 0,202 \\ 0,1 \\ 0,1 \end{pmatrix}.
$$

Nach der Bezugnahme auf die funktionale Einheit wird für die Bereitstellung von 0,1 · 100 Aluverpackungen als Input 10,2 MJ Strom, 0,202 kg Alu und 0,1 kg Alufolie benötigt. Auf Basis dessen ergeben sich die Umwelteinheiten zu

$$
\beta = B \cdot \rho
$$

$$
\beta = \begin{pmatrix} 0 & -5 & 0 & 0 \\ -0.5 & 0 & 0 & 0 \\ 3 & 0 & 0 & 0 \\ 2 & 10 & 0 & 1 \end{pmatrix} \cdot \begin{pmatrix} 10,2 \\ 0,202 \\ 0,1 \\ 0,1 \end{pmatrix} = \begin{pmatrix} -1,01 \\ -5,1 \\ 30,6 \\ 22,52 \end{pmatrix}.
$$

Nach Gleichung 3.7 sind mit der Herstellung von 10 Aluverpackungen (0,1 · 100 Aluverpackungen), als funktionale Einheit, eine Entnahme von 1,01 kg Bauxit und 5,1 kg Rohöl aus der Umwelt sowie 30,6 kg CO<sub>2</sub> Emissionen und 22,52 kg Abfall als Abgabe an die Umwelt verbunden. Diese Umwelteinheiten stellen die Elementarflüsse dar, welche die im Vorfeld definierten Systemgrenzen überschreiten.

## A.2 Bedeutung der inversen Matrix geometrisch

Zur Veranschaulichung kann eine  $(2 \times 2)$ -Matrix mit einem Vektor multipliziert werden

$$
A \cdot \alpha = \beta = \begin{pmatrix} a_{11} & a_{12} \\ a_{21} & a_{22} \end{pmatrix} \cdot \begin{pmatrix} \alpha_1 \\ \alpha_2 \end{pmatrix} = \begin{pmatrix} \beta_1 \\ \beta_2 \end{pmatrix}.
$$
 (A.3)

Das Ergebnis ist ein, durch die Koeffizientenmatrix, veränderter Vektor. Die Matrix kann eine Drehung, Spiegelung und Skalierung des Vektors verursachen. Zur "Umkehrung" wird die Inverse der Koeffizientenmatrix verwendet

$$
A^{-1}\cdot\beta=\alpha.
$$

Als Beispiel wird die Koeffizientenmatrix

$$
A = \begin{pmatrix} 1 & 2 \\ -1 & 1 \end{pmatrix}
$$

definiert. In Abbildung A.1 wird die Auswirkung dieser Matrix auf den α-Vektor dargestellt. Hier bewirkt die Matrix geometrisch eine Verdrehung und Skalierung.

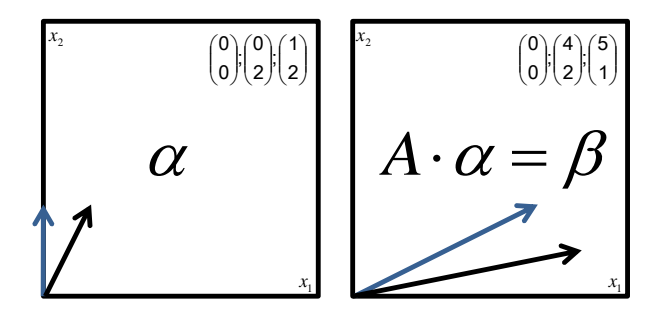

Abbildung A.1: Darstellung der Vektoren  $\alpha$  und  $\beta$  und die Auswirkungen der Koeffizientenmatrix

Diese Verdrehung und Skalierung durch Matrix A kann mittels einer Singulärwertzerlegung getrennt werden (s. Abbildung A.2).

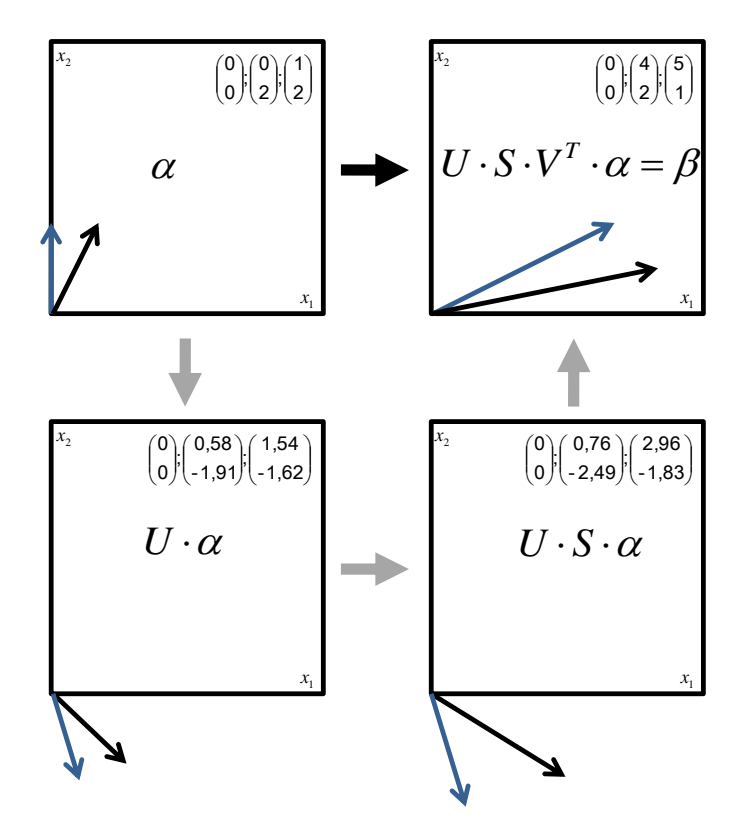

Abbildung A.2: Darstellung der Singulärwertzerlegung von Matrix *A*

Gleichung A.3 wird zu

$$
U \cdot S \cdot V^T \cdot \alpha = \beta \tag{A.4}
$$

umgeformt. Unter Zuhilfenahme von Matlab resultieren die Matrizen

### ANHANG A. ANHANG ZU KAPITEL 3

$$
U = \begin{pmatrix} 0.9571 & 0.2898 \\ 0.2898 & -0.9571 \end{pmatrix}
$$

$$
S = \begin{pmatrix} 2.3028 & 0 \\ 0 & 1.3028 \end{pmatrix}
$$

$$
V = \begin{pmatrix} 0.2898 & 0.9571 \\ 0.9571 & -0.2898 \end{pmatrix}.
$$

 $Code: A = [12; -11]; [U, S, V] = svd(A)$ 

## A.3 Beispiel zum Erhaltungssatz von Masse und Energie

Nachfolgend wird der Erhaltungssatzung von Masse und Energie (s. Gleichung 3.3 auf Seite 30) auf das Beispiel nach Tabelle A.1 auf Seite 278 bezogen:

$$
A = \begin{pmatrix} 1 & -50 & -1 & 0 \\ -0.01 & 1 & -1 & 0 \\ 0 & 0 & 1 & -1 \\ 0 & 0 & 0 & 1 \end{pmatrix}
$$

$$
det(A) = 0, 5
$$

$$
A^{1} = \begin{pmatrix} 0 & -50 & -1 & 0 \\ 0 & 1 & -1 & 0 \\ 0 & 0 & 1 & -1 \\ 0,1 & 0 & 0 & 1 \end{pmatrix}
$$

$$
det(A^1) = 5, 1
$$

$$
p_1=10,2
$$

$$
A^{2} = \begin{pmatrix} 1 & 0 & -1 & 0 \\ -0.01 & 0 & -1 & 0 \\ 0 & 0 & 1 & -1 \\ 0 & 0.1 & 0 & 1 \end{pmatrix}
$$

$$
det(A^{2}) = 0, 101
$$

 $p_2 = 0,202$ 

$$
A^{3} = \begin{pmatrix} 1 & -50 & 0 & 0 \\ -0,01 & 1 & 0 & 0 \\ 0 & 0 & 0 & -1 \\ 0 & 0 & 0,1 & 1 \end{pmatrix}
$$

$$
det(A^{3}) = 0,05
$$

$$
p_{3} = 0,1
$$

$$
A^{4} = \begin{pmatrix} 1 & -50 & -1 & 0 \\ -0,01 & 1 & -1 & 0 \\ 0 & 0 & 1 & 0 \\ 0 & 0 & 0 & 0,1 \end{pmatrix}
$$

$$
det(A^4) = 0,05
$$

$$
p_4=0,1
$$

Mit diesen Elementen des ρ-Vektors (s. Beispiel ab Seite 277) werden die Elemente des α-Vektors berechnet. Hierfür erfolgt für alle Zeilen *j* von 1 bis *r* der Matrix auf Seite 30 eine Summenbildung:

$$
a_{11} \cdot p_1 + a_{12} \cdot p_2 + a_{13} \cdot p_3 + a_{14} \cdot p_4 =
$$
\n
$$
= 1 \frac{\text{MJ Strom}}{\text{MJ Strom}} \cdot 10, 2 \frac{\text{MJ Strom}}{100 \text{ Aluverpackungen}} +
$$
\n
$$
- 50 \frac{\text{MJ Strom}}{\text{kg Alu}} \cdot 0, 202 \frac{\text{kg Alu}}{100 \text{ Aluverpackungen}} +
$$
\n
$$
-1 \frac{\text{MJ Strom}}{\text{kg Alufolie}} \cdot 0, 1 \frac{\text{kg Alufolie}}{100 \text{ Aluverpackungen}} +
$$
\n
$$
+0 \frac{\text{MJ Strom}}{10 \text{ Aluverpackungen}} \cdot 0, 1 \frac{10 \text{ Aluverpackungen}}{100 \text{ Aluverpackungen}} =
$$
\n
$$
= 0 \frac{\text{MJ Strom}}{100 \text{ Aluverpackungen}} = \alpha_1
$$

### A.3. BEISPIEL ZUM ERHALTUNGSSATZ VON MASSE UND ENERGIE

$$
a_{21} \cdot p_1 + a_{22} \cdot p_2 + a_{23} \cdot p_3 + a_{24} \cdot p_4 =
$$
\n
$$
= -0.01 \frac{\text{kg} \text{alu}}{\text{MJ Strom}} \cdot 10.2 \frac{\text{MJ Strom}}{100 \text{ Aluverpackungen}} +
$$
\n
$$
+1 \frac{\text{kg} \text{alu}}{\text{kg} \text{Alu}} \cdot 0.202 \frac{\text{kg} \text{alu}}{100 \text{ Aluverpackungen}} +
$$
\n
$$
-1 \frac{\text{kg} \text{alu}}{\text{kg} \text{Alu}^{-1}} \cdot 0.1 \frac{\text{kg} \text{Alufolie}}{100 \text{ Aluverpackungen}} +
$$
\n
$$
+0 \frac{\text{kg} \text{Alu}}{10 \text{ Aluvoerpackungen}} \cdot 0.1 \frac{10 \text{ Aluverpackungen}}{100 \text{ Aluverpackungen}} =
$$
\n
$$
= 0 \frac{\text{kg} \text{Alu}}{100 \text{ Aluverpackungen}} = \alpha_2
$$
\n
$$
a_{31} \cdot p_1 + a_{32} \cdot p_2 + a_{33} \cdot p_3 + a_{34} \cdot p_4 =
$$
\n
$$
= 0 \frac{\text{kg} \text{ Alufolie}}{\text{MJ Strom}} \cdot 10.2 \frac{\text{MJ Strom}}{100 \text{ Aluverpackungen}} +
$$
\n
$$
+0 \frac{\text{kg} \text{ Alufolie}}{\text{kg} \text{Alufolie}} \cdot 0.202 \frac{\text{kg} \text{ Alu}}{100 \text{ Aluverpackungen}} +
$$
\n
$$
+1 \frac{\text{kg} \text{ Alufolie}}{\text{kg} \text{ Alufolie}} \cdot 0.1 \frac{\text{kg} \text{ Alufolie}}{100 \text{ Aluverpackungen}} +
$$
\n
$$
-1 \frac{\text{kg} \text{ Alufolie}}{10 \text{ Aluverpackungen}} \cdot 0.1 \frac{10 \text{ Aluverpackungen}}{100 \text{ Aluverpackungen}} =
$$
\n
$$
= 0 \frac{\text{kg} \text{ Alufolie}}{\text{I00} \text{ Aluverpackungen}} - 0.3 \
$$

## A.4 Beispiel zur Reihenentwicklung

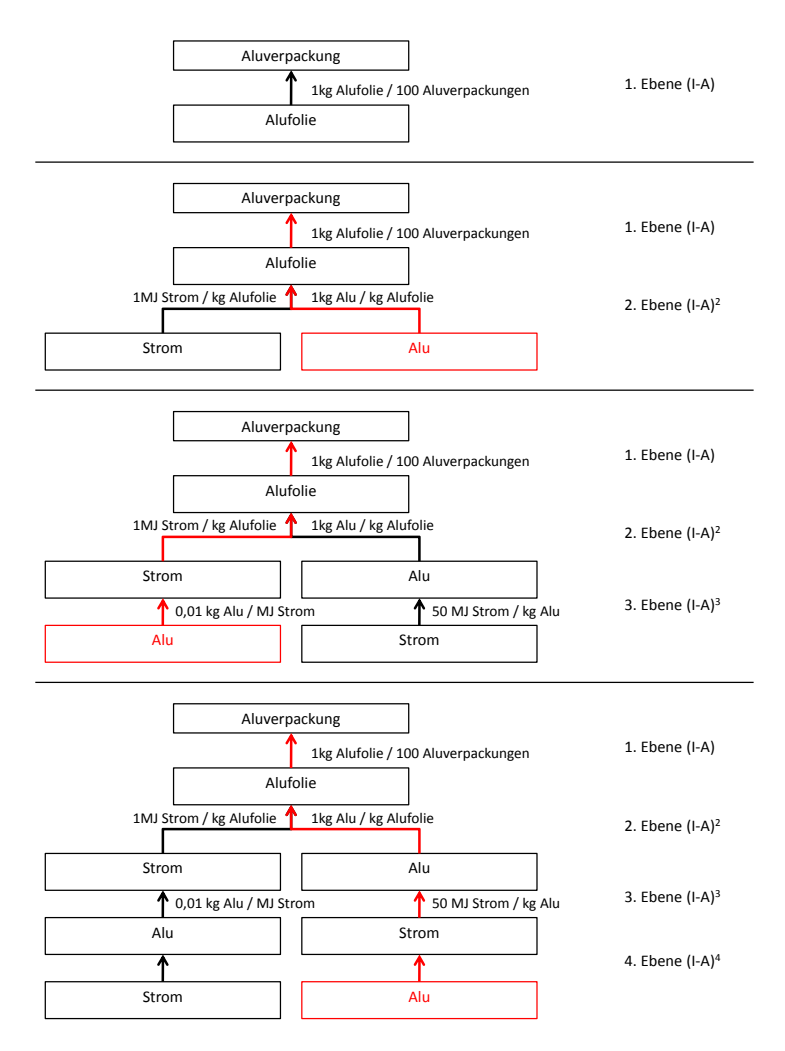

Abbildung A.3: Ebenen des Prozessbaumes

Für das Beispiel ab Seite 277 und die enthaltenen Rekursionen werden nachfolgend die Ergebnisse aus der Matrixinversion mit den Ergebnissen einer Reihenentwicklung verglichen.

$$
A = \begin{pmatrix} 1 & -50 & -1 & 0 \\ -0,01 & 1 & -1 & 0 \\ 0 & 0 & 1 & -1 \\ 0 & 0 & 0 & 1 \end{pmatrix}
$$

$$
I = \begin{pmatrix} 1 & 0 & 0 & 0 \\ 0 & 1 & 0 & 0 \\ 0 & 0 & 1 & 0 \\ 0 & 0 & 0 & 1 \end{pmatrix}
$$

$$
(I - A) = \begin{pmatrix} 0 & 50 & 1 & 0 \\ 0,01 & 0 & 1 & 0 \\ 0 & 0 & 0 & 1 \\ 0 & 0 & 0 & 0 \end{pmatrix}
$$

Die Differenzmatrix (*I* −*A*) kann als Input-Matrix interpretiert werden. Zur Veranschaulichung dient Tabelle A.2. Es ändert sich die erste Zeile von Tabelle A.1 auf Seite 278 (die Einsen als Output "wandern" nach oben). Die Inputs sind in der Tabelle weiter mit einem negativen Vorzeichen gekennzeichnet. Mit der ersten Ebene und der Differenzmatrix (*I* − *A*) werden nur die Prozesse "Aluverpackung" und "Alufolie" (s. Abbildung A.3) betrachtet. Beispielhaft wird das Element aus Spalte 4 und Zeile 2 der Matrix (*I* − *A*) herangezogen. In der ersten Ebene ist dieses Element noch gleich 0, da kein Alu als Input gegeben ist.

| Output           | 1 MJ Strom | 1 kg Alu | 1 kg     | 100 Aluverpa- |
|------------------|------------|----------|----------|---------------|
| Input            |            |          | Alufolie | ckungen       |
| <b>MJ</b> Strom  |            | $-50$    | - 1      |               |
| kg Alu           | $-0.01$    |          | -1       |               |
| kg Alufolie      | 0          |          |          | ÷.            |
| Aluverpa-<br>100 | $\Omega$   |          |          |               |
| ckungen          |            |          |          |               |

Tabelle A.2: Input-Matrix als Tabelle

Bei der zweiten Ebene kommen die Prozesse "Strom" und "Alu" hinzu (s. Abbildung A.3). Die Input-Matrix im Quadrat (*I* − *A*) <sup>2</sup> beschreibt den indirekten Bedarf der vorgelagerten Prozesse. Zur Bestimmung der Matrix (*I* −*A*) <sup>2</sup> wird das Schema Zeile mal Spalte verwendet. Zur Veranschaulichung wird nachfolgend die Berechnung des Elements aus Spalte 4 und Zeile 2 ausführlich dargestellt.

$$
(I-A)^2 = \begin{pmatrix} 0.5 & 0 & 50 & 1 \\ 0 & 0.5 & 0.01 & 1 \\ 0 & 0 & 0 & 0 \\ 0 & 0 & 0 & 0 \end{pmatrix}
$$

Element aus Spalte 4 und Zeile 2 der  $(I - A)^2$ -Matrix:

$$
0,01 \frac{\text{kg} \text{Alu}}{\text{MJ} \text{Strom}} \cdot 0 \frac{\text{MJ} \text{Strom}}{100 \text{Aluverpackungen}} + \frac{\text{kg} \text{Alu}}{\text{kg} \text{Alu}} \cdot 0 \frac{\text{kg} \text{Alu}}{100 \text{Aluverpackungen}} + \frac{\text{kg} \text{Alu}}{\text{kg} \text{Alufolie}} \cdot 1 \frac{\text{kg} \text{Alufolie}}{100 \text{Aluverpackungen}} + \frac{\text{kg} \text{Alu}}{100 \text{Aluverpackungen}} - \frac{\text{kg} \text{Alu}}{100 \text{Aluverpackungen}} = \frac{\text{kg} \text{Alu}}{100 \text{Aluverpackungen}} = \frac{1 \frac{\text{kg} \text{Alu}}{100 \text{Aluverpackungen}}}{\frac{\text{kg} \text{Alu}}{100 \text{Aluverpackungen}}}
$$

### A.4. BEISPIEL ZUR REIHENENTWICKLUNG

$$
(I-A)^3 = \begin{pmatrix} 0 & 25 & 0.5 & 50 \\ 0.005 & 0 & 0.5 & 0.01 \\ 0 & 0 & 0 & 0 \\ 0 & 0 & 0 & 0 \end{pmatrix}
$$

Element aus Spalte 4 und Zeile 2 der  $(I - A)^3$ -Matrix:

$$
0 \frac{\text{kg} \text{Alu}}{\text{MJ Strom}} \cdot 0 \frac{\text{MJ Strom}}{100 \text{ Aluverpackungen}} + 0.5 \frac{\text{kg} \text{Alu}}{\text{kg} \text{Alu}} \cdot 0 \frac{\text{kg} \text{Alu}}{100 \text{ Aluverpackungen}} + 0.01 \frac{\text{kg} \text{Alu}}{\text{kg} \text{Alufolie}} \cdot 1 \frac{\text{kg} \text{Alufolie}}{100 \text{ Aluverpackungen}} + 1 \frac{\text{kg} \text{Alu}}{100 \text{ Aluverpackungen}} \cdot 0 \frac{100 \text{ Aluverpackungen}}{100 \text{ Aluverpackungen}} = 0.01 \frac{\text{kg} \text{Alu}}{100 \text{ Aluverpackungen}}
$$

$$
(I-A)^4 = \begin{pmatrix} 0.25 & 0 & 25 & 0.5 \\ 0 & 0.25 & 0.005 & 0.5 \\ 0 & 0 & 0 & 0 \\ 0 & 0 & 0 & 0 \end{pmatrix}
$$

Element aus Spalte 4 und Zeile 2 der  $(I - A)^4$ -Matrix:

$$
0,005 \frac{\text{kg} \text{Alu}}{\text{MJ Strom}} \cdot 0 \frac{\text{MJ Strom}}{100 \text{ Aluverpackungen}} + \frac{\text{kg} \text{Alu}}{\text{kg} \text{Alu}} \cdot 0 \frac{\text{kg} \text{Alu}}{100 \text{ Aluverpackungen}} + \frac{\text{kg} \text{Alu}}{\text{kg} \text{Alufolie}} \cdot 1 \frac{\text{kg} \text{Alufolie}}{100 \text{ Aluverpackungen}} + \frac{\text{kg} \text{Alu} \text{olueerpackungen}}{100 \text{ Aluverpackungen}} \cdot 0 \frac{100 \text{ Aluverpackungen}}{100 \text{ Aluverpackungen}} = \frac{\text{kg} \text{Alu}}{100 \text{ Aluverpackungen}}
$$

### ANHANG A. ANHANG ZU KAPITEL 3

Die Summe aus <sup>0</sup> <sup>+</sup> <sup>1</sup> <sup>+</sup> <sup>0</sup>,<sup>01</sup> <sup>+</sup> <sup>0</sup>,<sup>5</sup> gleich <sup>1</sup>,<sup>51</sup> kg Alu 100 Aluverpackungen kann mit 2,02  $\frac{124 \times 100}{100 \text{Aluverpackungen}}$  als Element aus Spalte 4 und Zeile kg Alu 2 der inversen Matrix von *A* auf Seite 31 verglichen werden. Es ist zu erwarten, dass sich der Wert aus der Reihenentwicklung an den Wert aus der Matrix-Inversion annähert. Dies soll Abbildung A.4 darstellen. Wird der indirekte Bedarf der vorgelagerten Prozesse bis zur vierten Ebene einbezogen ist der Wert für den Bedarf an Alu pro 100 Aluverpackungen gleich 1,51. Bei einer Entwicklung bis zur zwölften Ebene liegt der Wert bereits sehr nahe bei 2,02.

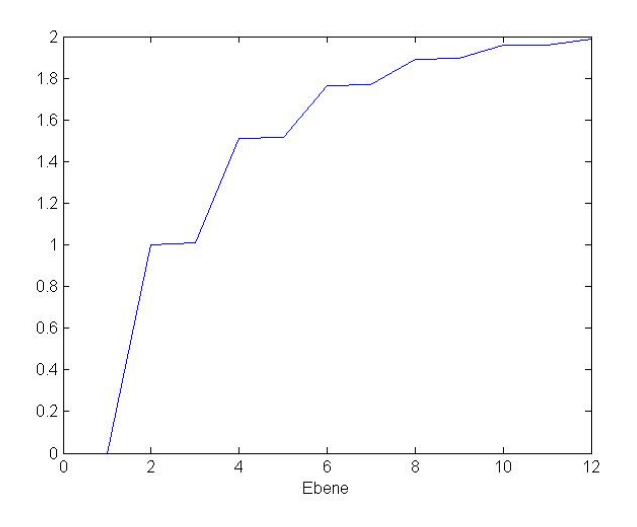

Abbildung A.4: Reihenentwicklung

## A.5 Beispiel zu Pseudo-inversen Matrix

Tabelle A.3: Fiktives Beispiel aus [33] mit einer Änderung in der Form, dass Abfall als Wirtschaftseinheit definiert wird zur Darstellung der Pseudo-Inversen

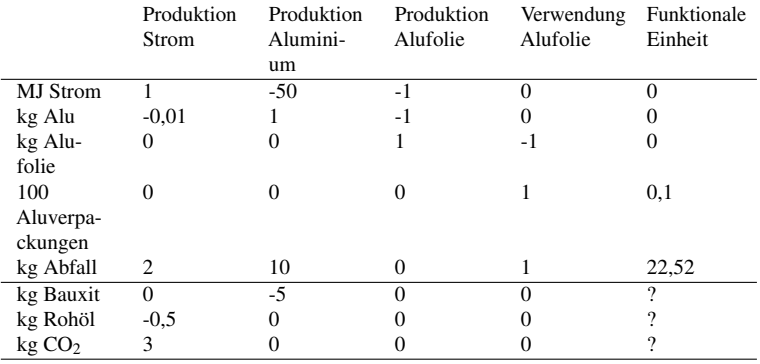

Für das Beispiel nach Tabelle A.3 bestehen die Matrizen

$$
A = \begin{pmatrix} 1 & -50 & -1 & 0 \\ -0.01 & 1 & -1 & 0 \\ 0 & 0 & 1 & -1 \\ 0 & 0 & 0 & 1 \\ 2 & 10 & 0 & 1 \end{pmatrix}
$$

und

$$
B = \begin{pmatrix} 0 & -5 & 0 & 0 \\ -0.5 & 0 & 0 & 0 \\ 3 & 0 & 0 & 0 \end{pmatrix},
$$

### ANHANG A. ANHANG ZU KAPITEL 3

wobei Matrix *A* nicht quadratisch und somit auch nicht invertierbar ist. Für diese Matrix wird die Pseudo-Inverse mit Hilfe der Software "Matlab" mit dem Code:  $X = \text{pinv}(A)$  zu

$$
A^{+} = \begin{pmatrix} 0.0926 & 0.0907 & 0.1833 & -0.2708 & 0.4541 \\ -0.0179 & 0.0152 & -0.0027 & -0.0117 & 0.0090 \\ -0.0126 & -0.6618 & 0.3256 & 0.3226 & 0.0030 \\ -0.0063 & -0.3316 & -0.3380 & 0.6605 & 0.0015 \end{pmatrix}
$$

bestimmt. Mit dieser Matrix ergeben sich die Umwelteinheiten zu

$$
\rho = A^+ \cdot \alpha \tag{A.5}
$$

$$
\rho = \begin{pmatrix} 0.0926 & 0.0907 & 0.1833 & -0.2708 & 0.4541 \\ -0.0179 & 0.0152 & -0.0027 & -0.0117 & 0.0090 \\ -0.0126 & -0.6618 & 0.3256 & 0.3226 & 0.0030 \\ -0.0063 & -0.3316 & -0.3380 & 0.6605 & 0.0015 \end{pmatrix} \cdot \begin{pmatrix} 0 \\ 0 \\ 0 \\ 0 \\ 22, 52 \end{pmatrix}
$$

$$
\rho = \begin{pmatrix} 10,2 \\ 0,202 \\ 0,1 \\ 0,1 \end{pmatrix}
$$

$$
\beta = B \cdot \rho \tag{A.6}
$$

$$
\beta = \begin{pmatrix} 0 & -5 & 0 & 0 \\ -0,5 & 0 & 0 & 0 \\ 3 & 0 & 0 & 0 \end{pmatrix} \cdot \begin{pmatrix} 10,2 \\ 0,202 \\ 0,1 \\ 0,1 \end{pmatrix} = \begin{pmatrix} -1,01 \\ -5,1 \\ 30,6 \end{pmatrix}.
$$

Es resultiert das Ergebnis, nach Gleichung 3.7 auf Seite 31. Mit der Herstellung von 10 Aluverpackungen und den 22,52 kg Abfall sind eine Entnahme von 1,01 kg Bauxit und 5,1 kg Rohöl aus der Umwelt sowie 30,6 kg  $CO<sub>2</sub>$  Emissionen verbunden.

## A.6 Pseudo-inverse Matrix

Die Bestimmung einer pseudo-inversen Matrix kann an einer  $(3 \times 2)$ -**Matrix** 

$$
A = \begin{pmatrix} 0 & 0 \\ 0 & 0 \\ 0 & 3 \end{pmatrix}
$$

veranschaulicht werden. Es wird eine Moore-Penrose-Inverse unter Einbeziehung der Gleichungen 3.12 bis 3.15 auf Seite 33 bestimmt. Hierfür werden die Elemente dieser Inversen zu

$$
A^+ = \begin{pmatrix} a & b & c \\ d & e & f \end{pmatrix}
$$

definiert. Nach Gleichung 3.12 resultiert

$$
A \cdot A^{+} \cdot A = A
$$
\n
$$
\begin{pmatrix}\n0 & 0 \\
0 & 0 \\
0 & 3\n\end{pmatrix} \cdot \begin{pmatrix}\na & b & c \\
d & e & f\n\end{pmatrix} \cdot \begin{pmatrix}\n0 & 0 \\
0 & 0 \\
0 & 3\n\end{pmatrix} = \begin{pmatrix}\n0 & 0 \\
0 & 0 \\
0 & 3\n\end{pmatrix}
$$
\n
$$
\begin{pmatrix}\n0 & 0 & 0 \\
0 & 0 & 0 \\
3d & 3e & 3f\n\end{pmatrix} \cdot \begin{pmatrix}\n0 & 0 \\
0 & 0 \\
0 & 3\n\end{pmatrix} = \begin{pmatrix}\n0 & 0 \\
0 & 0 \\
0 & 3\n\end{pmatrix}
$$
\n
$$
\begin{pmatrix}\n0 & 0 \\
0 & 0 \\
0 & 9f\n\end{pmatrix} = \begin{pmatrix}\n0 & 0 \\
0 & 0 \\
0 & 3\n\end{pmatrix}
$$

und daraus folgt, dass Element *f* der Moore-Penrose-Inversen gleich  $\frac{1}{3}$ ist. Aus

$$
(A^+ \cdot A)^T = A^+ \cdot A
$$
  
\n
$$
\left( \begin{pmatrix} a & b & c \\ d & e & f \end{pmatrix} \cdot \begin{pmatrix} 0 & 0 \\ 0 & 0 \\ 0 & 3 \end{pmatrix} \right)^T = \begin{pmatrix} a & b & c \\ d & e & f \end{pmatrix} \cdot \begin{pmatrix} 0 & 0 \\ 0 & 0 \\ 0 & 3 \end{pmatrix}
$$
  
\n
$$
\left( \begin{pmatrix} 0 & 3c \\ 0 & 3f \end{pmatrix} \right)^T = \begin{pmatrix} 0 & 3c \\ 0 & 3f \end{pmatrix}
$$
  
\n
$$
\left( \begin{pmatrix} 0 & 0 \\ 3c & 3f \end{pmatrix} \right) = \begin{pmatrix} 0 & 3c \\ 0 & 3f \end{pmatrix}
$$

resultiert *c* gleich 0. Aus

$$
(A \cdot A^{+})^{T} = A \cdot A^{+}
$$
\n
$$
\left( \begin{pmatrix} 0 & 0 \\ 0 & 0 \\ 0 & 3 \end{pmatrix} \cdot \begin{pmatrix} a & b & c \\ d & e & f \end{pmatrix} \right)^{T} = \begin{pmatrix} 0 & 0 \\ 0 & 0 \\ 0 & 3 \end{pmatrix} \cdot \begin{pmatrix} a & b & c \\ d & e & f \end{pmatrix}
$$
\n
$$
\left( \begin{pmatrix} 0 & 0 & 0 \\ 0 & 0 & 0 \\ 3d & 3e & 3f \end{pmatrix} \right)^{T} = \begin{pmatrix} 0 & 0 & 0 \\ 0 & 0 & 0 \\ 3d & 3e & 3f \end{pmatrix}
$$
\n
$$
\left( \begin{pmatrix} 0 & 0 & 3d \\ 0 & 0 & 3e \\ 0 & 0 & 3f \end{pmatrix} = \begin{pmatrix} 0 & 0 & 0 \\ 0 & 0 & 0 \\ 3d & 3e & 3f \end{pmatrix}
$$

resultiert *d* und *e* gleich 0. Zwei weitere Elemente können durch

$$
A^+ \cdot A \cdot A^+ = A^+
$$
  
\n
$$
\begin{pmatrix} a & b & c \\ d & e & f \end{pmatrix} \cdot \begin{pmatrix} 0 & 0 \\ 0 & 0 \\ 0 & 3 \end{pmatrix} \cdot \begin{pmatrix} a & b & c \\ d & e & f \end{pmatrix} = \begin{pmatrix} a & b & c \\ d & e & f \end{pmatrix}
$$
 (A.7)

$$
\begin{pmatrix} 0 & 3c \\ 0 & 3f \end{pmatrix} \cdot \begin{pmatrix} a & b & c \\ d & e & f \end{pmatrix} = \begin{pmatrix} a & b & c \\ d & e & f \end{pmatrix}
$$

$$
\begin{pmatrix} 3cd & 3ce & 3cf \\ 3fd & 3fe & f^2 \end{pmatrix} = \begin{pmatrix} a & b & c \\ d & e & f \end{pmatrix}
$$

bestimmt werden. Daraus folgt *a* und *b* gleich 0. Die Moore-Penrose-Inverse ist somit durch

$$
A^+ = \begin{pmatrix} 0 & 0 & 0 \\ 0 & 0 & \frac{1}{3} \end{pmatrix}
$$

bestimmt. Der entsprechende Code für Matlab ist *A* <sup>+</sup> = [00; 00; 03];  $X = \text{pinv}(A)$ .

Abseits eines solchen Beispiels kann die Pseudo-Inverse mit dem bereits in Unterabschnitt 3.5.2 genannten Greville-Algorithmus oder auf der Grundlage einer Singulärwertzerlegung (s. Abbildung A.5) durch

$$
A^+ = V \cdot S^+ \cdot U^T
$$

ermittelt werden (s. hierfür [38]).

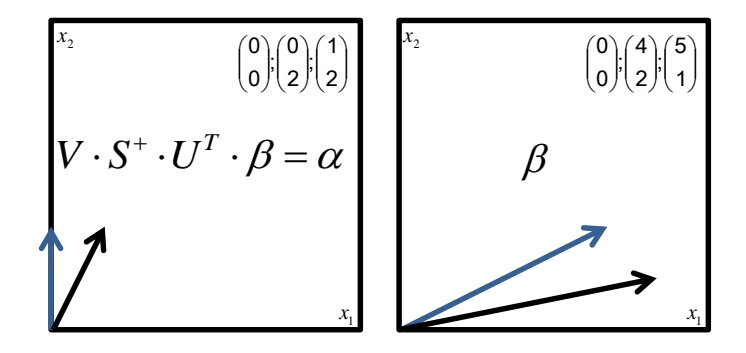

Abbildung A.5: Pseudo-Inverse auf der Grundlage der Singulärwertzerlegung

## A.7 Formen der Kontinuitätsgleichung

### A.7.1 Euler'sche Form der Kontinuitätsgleichung

Die Kontinuitätsgleichung kann auf einem Euler'schen Gitter (festes Koordinatensystem) gelöst werden. In [141] wird für deren Herleitung ein Luftvolumen (s. Abbildung A.6) mit einer Ausrichtung zu den Koordinatenachsen *x*, *y* und *z* betrachtet (s. hierzu auch [142] und [143]). Dessen Masseninhalt kann nur durch Zufluss und Abfluss verändert werden. Der Massenfluss in *x*-Richtung, durch die Randfläche *A<sup>x</sup>* des Würfels, ist proportional zur Windgeschwindigkeit  $u = v_{\perp A_x^+}$  (senkrecht zu  $A_x$ ) und zur transportierten Größe ρ

$$
M_x = \rho \cdot u \cdot A_x. \tag{A.8}
$$

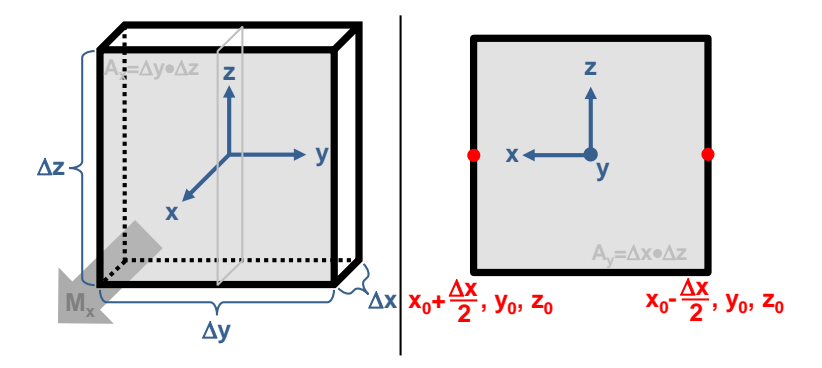

Abbildung A.6: Würfel mit dem Ursprung der Koordinatenachsen im Zentrum zur Darstellung des Nettomassenflusses  $M_x = M_x^+ + M_x^-$ 

Die Differenz zwischen dem Massenfluss an der Stelle  $(x_0 + \frac{\Delta x}{2}, y_0, z_0)$ und dem Massenfluss an der Stelle  $(x_0 - \frac{\Delta x}{2}, y_0, z_0)$ 

### A.7. FORMEN DER KONTINUITÄTSGLEICHUNG

$$
M_x = M_x^+ + M_x^- =
$$
  
= 
$$
\left\{ \rho u \left( x_0 + \frac{\Delta x}{2}, y_0, z_0 \right) - \rho u \left( x_0 - \frac{\Delta x}{2}, y_0, z_0 \right) \right\} A_x =
$$
  
= 
$$
\left\{ \rho u \left( x_0 + \frac{\Delta x}{2}, y_0, z_0 \right) - \rho u \left( x_0 - \frac{\Delta x}{2}, y_0, z_0 \right) \right\} \Delta y \Delta z
$$
 (A.9)

stellt den Nettomassenfluss dar. Für ρ*u*(*x*, *y*,*z*) kann ein Taylor-Polynom aufgestellt werden. Der Entwicklungspunkt liegt im Zentrum des Würfels bei  $x = x_0 = 0$ ,  $y = y_0 = 0$ ,  $z = z_0 = 0$ . Wird der erste Term einer Taylor-Entwicklung (Polynom 1. Grades oder Approximation erster Ordnung s. Seite 303) in Gleichung A.9 eingesetzt, ist der Nettomassenfluss in *x*-Richtung ungefähr gleich

$$
M_x \approx \left\{ \rho u(x_0, y_0, z_0) + \frac{\delta \rho u}{\delta x} (x_0, y_0, z_0) \frac{\Delta x}{2} - \rho u(x_0, y_0, z_0) + \frac{\delta \rho u}{\delta x} (x_0, y_0, z_0) \left( -\frac{\Delta x}{2} \right) \right\} \Delta y \Delta z =
$$
\n
$$
= \frac{\delta \rho u}{\delta x} (x_0, y_0, z_0) \Delta x \Delta y \Delta z =
$$
\n
$$
= \frac{\delta \rho u}{\delta x} V = M_x.
$$
\n(A.10)

Mit den Windgeschwindigkeiten  $v = v_{\perp F_y^+}$  und  $w = v_{\perp F_z^+}$  gilt infolgedessen für den Nettomassenfluss des Würfels

$$
M = -\frac{\delta m}{\delta t} = -\frac{\delta(\rho V)}{\delta t} = -V\frac{\delta \rho}{\delta t} =
$$
  
\n
$$
= M_x + M_y + M_z = \frac{\delta \rho u}{\delta x}V + \frac{\delta \rho v}{\delta y}V + \frac{\delta \rho w}{\delta z}V =
$$
  
\n
$$
= \left(\frac{\delta \rho u}{\delta x} + \frac{\delta \rho v}{\delta y} + \frac{\delta \rho w}{\delta z}\right)V =
$$
  
\n
$$
= \left[\frac{\left(\frac{\delta}{\delta x}\right)}{\left(\frac{\delta}{\delta x}\right)} \cdot \left(\frac{\rho u}{\rho v}\right)\right]V =
$$
  
\n
$$
= \overrightarrow{\nabla} \cdot (\rho \overrightarrow{v})V.
$$

Diese Gleichung kann mit dem Nabla-Operator für die räumliche Ableitung nach

$$
-V\frac{\delta\rho}{\delta t} = \vec{\nabla}\cdot(\rho\vec{v})V
$$
  

$$
\frac{\delta\rho}{\delta t} = -\vec{\nabla}\cdot(\rho\vec{v})
$$
 (A.12)

umgeformt werden, was der Kontiniutätsgleichung in Euler'scher Form entspricht. Sie kann nach [141] auf chemische Reaktionen erweitert werden. Mit *P* für Emissionen und chemische Produktion sowie *L* für chemische Verluste und für eine Reduktion durch Niederschläge gilt

$$
\frac{\delta \rho}{\delta t} = -\overrightarrow{\nabla} \cdot (\rho \overrightarrow{v}) + P - L. \tag{A.13}
$$

### A.7.2 Lagrange'sche Form der Kontinuitätsgleichung

Grundsätzlich wird zwischen dem partiellen Operator  $\frac{\delta}{\delta t}$  als lokal-zeitliche, partielle oder Euler'sche Ableitung und dem totalen Operator  $\frac{d}{dt}$ 

### A.7. FORMEN DER KONTINUITÄTSGLEICHUNG

als total-zeitliche, materielle, individuelle oder Lagrange'sche Ableitung unterschieden [144]. Die Lagrange'sche Ableitung beschreibt eine Änderung der Dichte für ein Luftvolumen, welches sich entlang einer Bahnlinie bewegt.

Ein Zusammenhang zwischen der Euler'schen und der Lagrange'schen Kontinuitätsgleichung wird mit

$$
\frac{d\rho}{dt} = \frac{\delta\rho}{\delta t} + \frac{\delta\rho}{\delta x}\frac{dx}{dt} + \frac{\delta\rho}{\delta y}\frac{dy}{dt} + \frac{\delta\rho}{\delta z}\frac{dz}{dt} =
$$
\n
$$
= \frac{\delta\rho}{\delta t} + u\frac{\delta\rho}{\delta x} + v\frac{\delta\rho}{\delta y} + w\frac{\delta\rho}{\delta z} =
$$
\n
$$
= \frac{\delta\rho}{\delta t} + \begin{pmatrix} u \\ v \\ w \end{pmatrix} \cdot \begin{pmatrix} \frac{\delta}{\delta x} \\ \frac{\delta}{\delta y} \\ \frac{\delta}{\delta z} \end{pmatrix} \cdot \rho =
$$
\n
$$
= \frac{\delta\rho}{\delta t} + \left(\vec{v} \cdot \vec{\nabla}\right)\rho
$$
\n(A.14)

als sog. "Euler'sche Zerlegung" dargestellt. Die Motivation einer solchen Darstellung besteht darin, dass physikalische Prozesse in der Atmosphäre für Luftvolumen (Luftpartikel) mathematisch hergeleitet werden und ein Zusammenhang zu den aus Messungen erhaltenen Feldgrößen gefunden werden muss. Eine Schwierigkeit liegt jedoch darin, dass die in Gleichung A.12 dargestellten Geschwindigkeiten für das Luftvolumen praktisch nicht gemessen werden können. Aus diesem Grund besteht die Annahme, dass die Geschwindigkeiten des Luftvolumens gleich den Strömungsgeschwindigkeiten am festen Ort sind [145].

Unter der Annahme, dass die Luftvolumen ihre Dichte nicht ändern *d*ρ  $\frac{d\rho}{dt} = 0$  kann die Bedeutung des Advektionsterms  $(\vec{v} \cdot \vec{v})$  $\overrightarrow{\nabla}$   $\rho$  nach Umformung von Gleichung A.14 zu

$$
\frac{d\rho}{dt} = \frac{\delta \rho}{\delta t} + (\vec{v} \cdot \vec{\nabla}) \rho \n\frac{\delta \rho}{\delta t} = \frac{d\rho}{dt} - (\vec{v} \cdot \vec{\nabla}) \rho \n\frac{\delta \rho}{\delta t} = -(\vec{v} \cdot \vec{\nabla}) \rho
$$
\n(A.15)

erkannt werden. Der Advektionsterm beschreibt hier den Anteil der lokal-zeitlichen Änderung durch Luftströmung [146]. Die Dichte eines sich bewegenden Luftvolumens ist abhängig von der Zeit und vom Ort, welcher jedoch auch wieder von der Zeit abhängt.

Mit Gleichung A.12 erfolgt die Umformung von Gleichung A.14 unter Anwendung der Produktregel auf  $\vec{\nabla} \cdot (\rho \vec{v})$  zu

$$
\frac{d\rho}{dt} = -\vec{\nabla} \cdot (\rho \vec{\nu}) + (\vec{\nu} \cdot \vec{\nabla}) \rho \n= -\left\{ (\vec{\nu} \cdot \vec{\nabla}) \rho + \rho \vec{\nabla} \cdot \vec{\nu} \right\} + (\vec{\nu} \cdot \vec{\nabla}) \rho \n= -\rho \vec{\nabla} \cdot \vec{\nu}.
$$
\n(A.16)

Diese Gleichung A.16 veranschaulicht abschließend noch einmal den Unterschied zur Euler'schen Form der Kontinuitätsgleichung. Zum einen wird ein Gleichgewicht zwischen der total-zeitlichen Dichteänderung und der Divergenz des Windgeschwindigkeitsvektors (Lagrange nach Gleichung A.16) und zum anderen ein Gleichgewicht zwischen der lokalzeitlichen Dichteänderung und der Divergenz des Massenflussvektors (Euler nach Gleichung A.12) dargestellt.

Die Divergenz der Windgeschwindigkeit *div*  $\overrightarrow{v}$  quantifiziert das Zusammenströmen oder Auseinanderströmen der Luft. Sie wird durch die  $\frac{1}{\sqrt{2}}$  multiplikation des Vektoroperators  $\vec{\nabla}$  mit dem Vektor  $\vec{\nabla}$  dargestellt. In Bezug auf einen Massenfluss spricht man nach [145] von Divergenz, falls mehr Masse aus dem Volumen heraus als hineinströmt. Bei einer Konvergenz strömt hingegen mehr Masse hinein als heraus.

## A.8 Taylor-Reihenentwicklung

Bei einer Approximation erster Ordnung erfolgt eine Beschränkung auf den ersten Term einer Taylor-Reihenentwicklung mit Entwicklungspunkt *x*0

$$
f(x) = f(x_0) + f'(x_0) \cdot (x - x_0). \tag{A.17}
$$

Die Funktion *f*(*x*) wird somit durch die Tangente der Funktion an der Stelle  $x_0$  approximiert. Um den Fehler (das Restglied) zu reduzieren kann für  $f(x)$ , als stetige Funktion, stattdessen eine Approximation durch ein Polynom vom Grad *n*

$$
f(x) = f(x_0) + \frac{f'(x_0)}{1!} \cdot (x - x_0)^1 +
$$
  
+ 
$$
\frac{f''(x_0)}{2!} \cdot (x - x_0)^2 + \dots + \frac{f^{(n)}(x_0)}{n!} \cdot (x - x_0)^n
$$
 (A.18)

erreicht werden. Mit dem Summensymbol ergibt sich folgende Darstellungsform

$$
f(x) = \sum_{k=0}^{n} \frac{f^{(k)}(x_0)}{k!} \cdot (x - x_0)^k + R_n(x)
$$
 (A.19)

mit dem Restglied *R<sup>n</sup>* als Fehler. Dieser Fehlerterm kann mit der Landau-Notation *O* beschrieben werden. Falls die Taylor-Reihe konvergiert gilt

$$
R_n(x) = O((x - x_0)^{n+1}) \text{ für } x \to x_0. \tag{A.20}
$$

Das Restglied ist abhängig von der Stelle *x*0, dem Argument *x* und dem Grad des Taylor-Polynoms. Mit Gleichung A.20 geht hervor, mit welcher Potenz von *x*−*x*<sup>0</sup> der Fehler für *x* → *x*<sup>0</sup> gegen Null geht.

ANHANG A. ANHANG ZU KAPITEL 3

## Anhang B

# Anhang zu Kapitel 5

## B.1 Eigenwerte und Eigenvektoren

In Bezug auf die Gleichungen

$$
R \cdot a_1 \cong \lambda_1 \cdot a_1
$$

und

$$
(R - \lambda_1 \cdot I) \cdot a_1 \cong 0
$$

wird ein Vektor *a* gesucht, der nach Anwendung einer Matrix *A* auf ihn seine Richtung nicht ändert, sondern lediglich eine Skalierung erfährt (s. Seite 113). Diese Skalierung wird mit dem Skalar λ ausgedrückt. Für das Beispiel

$$
\begin{pmatrix} 2 & 4 \ 0 & 3 \end{pmatrix} \cdot \begin{pmatrix} 9,70E - 01 \ 2,43E - 01 \end{pmatrix} = \begin{pmatrix} 2 \cdot 9,70E - 01 + 4 \cdot 2,43E - 01 \ 0 \cdot 9,70E - 01 + 3 \cdot 2,43E - 01 \end{pmatrix} = \begin{pmatrix} 2,91 \ 7,28E - 01 \end{pmatrix}
$$

### ANHANG B. ANHANG ZU KAPITEL 5

ist ersichtlich, dass  $\begin{pmatrix} 9,70E-01 \\ 2,43E-01 \end{pmatrix}$  Eigenvektor von  $\begin{pmatrix} 2 & 4 \\ 0 & 3 \end{pmatrix}$  ist (s. Abbildung B.1). Bei einem anderer Vektor beispielsweise  $\begin{pmatrix} 2 \\ 1 \end{pmatrix}$ 1 führt die Anwendung der Matrix auf ihn

$$
\begin{pmatrix} 2 & 4 \ 0 & 3 \end{pmatrix} \cdot \begin{pmatrix} 2 \ 1 \end{pmatrix} = \begin{pmatrix} 2 \cdot 2 + 4 \cdot 1 \ 0 \cdot 2 + 3 \cdot 1 \end{pmatrix} = \begin{pmatrix} 8 \ 3 \end{pmatrix}
$$

zu einer Richtungsänderung (und Skalierung s. Abbildung B.1).

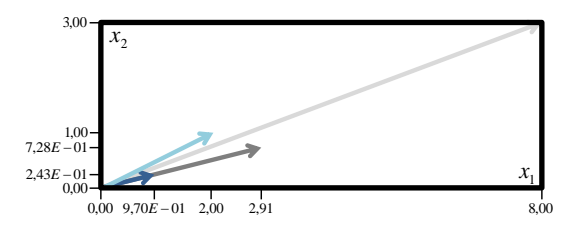

Abbildung B.1: Graphische Darstellung eines Eigenvektors

Nun stellt sich die Frage, wie ein solcher Eigenvektor bestimmt wird. Zunächst wird von der Matrix *R* die λ-Diagonalmatrix subtrahiert

$$
(R - \lambda \cdot I) = \begin{pmatrix} 2 - \lambda & 4 \\ 0 & 3 - \lambda \end{pmatrix}.
$$

In [109] wird gezeigt, dass für eine nicht-triviale Lösung, die Determinante *det*(*R*−λ ·*I*) gleich 0 sein muss. Ansonsten könnte die Inverse gebildet und mit ihr die Gleichung gelöst werden

$$
(R - \lambda \cdot I) \cdot a = 0
$$

$$
(R - \lambda \cdot I)^{-1} \cdot (R - \lambda \cdot I) \cdot a = (R - \lambda \cdot I)^{-1} \cdot 0
$$

$$
I \cdot a = (R - \lambda \cdot I)^{-1} \cdot 0.
$$

Der Vektor *a* wäre somit ein Nullvektor. Die Inverse kann also nur für den Fall berechnet werden, dass die Determinante ungleich 0 ist (s.

#### B.1. EIGENWERTE UND EIGENVEKTOREN

Gleichung A.1 auf Seite 279). Aus diesem Grund besteht die Vorgabe, dass die Determinante gleich 0 sein muss. Dadurch kann die Inverse nicht berechnet werden und somit resultiert auch kein Nullvektor. Auf Basis dieser Vorgabe können die Eigenwerte zu

$$
(2 - \lambda) \cdot (3 - \lambda) - 0 \cdot 4 = 0
$$

$$
\lambda^2 - 5\lambda + 6 = 0
$$

$$
\lambda_1 = 3
$$

$$
\lambda_2 = 2
$$

berechnet werden. Die Eigenvektoren ergeben sich daraus zu

$$
(R - \lambda_1 \cdot I) \cdot a = 0
$$
  

$$
\begin{pmatrix} 2 - 3 & 4 \\ 0 & 3 - 3 \end{pmatrix} \cdot \begin{pmatrix} a_{11} \\ a_{21} \end{pmatrix} = \begin{pmatrix} 0 \\ 0 \end{pmatrix}
$$
  

$$
\begin{pmatrix} -1a_{11} + 4a_{21} = 0 \\ 0a_{11} + 0a_{21} = 0 \end{pmatrix}.
$$

Unter Berücksichtigung einer Normierung der Eigenvektoren auf die Länge 1

$$
a^T \cdot a = \begin{pmatrix} a_{11} \\ a_{21} \end{pmatrix} \cdot \begin{pmatrix} a_{11} & a_{21} \end{pmatrix} = a_{11}^2 + a_{21}^2 = 1
$$

und dem vorherigen Ergebnis  $4a_{21} = a_{11}$  ergibt sich sich der Eigenvektor zu

$$
a_{11}^2 + a_{21}^2 = 1
$$
  
\n
$$
(4a_{21})^2 + a_{21}^2 = 1
$$
  
\n
$$
16a_{21}^2 + a_{21}^2 = 1
$$
  
\n
$$
17a_{21}^2 = 1
$$
  
\n
$$
a_{21}^2 = \frac{1}{17}
$$
  
\n
$$
a_{21} = \sqrt{\frac{1}{17}}
$$
  
\n
$$
a_1 = \left(\frac{4 \cdot \sqrt{\frac{1}{17}}}{\sqrt{\frac{1}{17}}}\right) = \left(\frac{9,70E - 01}{2,43E - 1}\right).
$$

# Anhang C

# Anhang zu Kapitel 6

## C.1 Parameter zu den Stichproben

Tabelle C.1: Parameter zu Dämmstoffen aus min., syn. und nachw. Rohstoffen

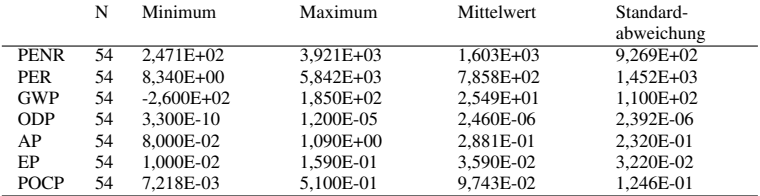

|             | N  | Minimum       | Maximum   | <b>Mittelwert</b> | Standard-<br>abweichung |
|-------------|----|---------------|-----------|-------------------|-------------------------|
| <b>PENR</b> | 42 | 2.471E+02     | 3.438E+03 | $1.462E + 03$     | 8.688E+02               |
| <b>PER</b>  | 42 | 8.340E+00     | 9.206E+02 | 8.839E+01         | 1.501E+02               |
| <b>GWP</b>  | 42 | $1.426E + 01$ | 1.850E+02 | 7,626E+01         | $4.909E + 01$           |
| <b>ODP</b>  | 42 | 3.300E-10     | 1.040E-05 | 2.128E-06         | 1.991E-06               |
| AP          | 42 | 1.000E-01     | 1.090E+00 | 3.170E-01         | 2.509E-01               |
| EP          | 42 | 1.000E-02     | 1.590E-01 | 3.735E-02         | 3.579E-02               |
| <b>POCP</b> | 42 | 7.218E-03     | 5.100E-01 | 1.169E-01         | 1.351E-01               |

Tabelle C.2: Parameter zu Dämmstoffen aus min. und syn. Rohstoffen

Tabelle C.3: Parameter zu Abdichtungen

|             | N  | Minimum       | Maximum   | <b>Mittelwert</b> | Standard-<br>abweichung |
|-------------|----|---------------|-----------|-------------------|-------------------------|
| <b>PENR</b> | 31 | 2,000E-04     | 1.930E+02 | 1.484E+02         | 3.790E+01               |
| <b>PER</b>  | 31 | 3.540E+00     | 1.610E+01 | 9.186E+00         | $4.124E + 00$           |
| <b>GWP</b>  | 31 | $3.110E + 00$ | 8.820E+00 | $6.180E + 00$     | $1.734E + 00$           |
| <b>ODP</b>  | 31 | $0.000E + 00$ | 7.280E-04 | 2.354E-05         | 1.307E-04               |
| AP          | 31 | 8,070E-03     | 3.450E-02 | 1.936E-02         | 7.376E-03               |
| EP          | 31 | $0.000E + 00$ | 4.820E-03 | 1.951E-03         | 1.046E-03               |
| <b>POCP</b> | 31 | $0.000E + 00$ | 8.390E-03 | 3.298E-03         | 2.033E-03               |

Tabelle C.4: Parameter zu Bodenbelägen

|             | N   | Minimum        | Maximum       | <b>Mittelwert</b> | Standard-     |
|-------------|-----|----------------|---------------|-------------------|---------------|
|             |     |                |               |                   | abweichung    |
| <b>PENR</b> | 141 | 3.700E+01      | $4.100E + 02$ | 1.950E+02         | $6.250E + 01$ |
| <b>PER</b>  | 141 | $4.500E + 00$  | 4,840E+02     | $3.663E + 01$     | $6.309E + 01$ |
| <b>GWP</b>  | 141 | $-8.530E + 00$ | $2.040E + 01$ | 7.929E+00         | 5.950E+00     |
| <b>ODP</b>  | 141 | 9.230E-10      | 1.700E-06     | 1.411E-07         | 2.854E-07     |
| AP          | 141 | 3.100E-04      | 2.790E-01     | 3.015E-02         | 2.413E-02     |
| EP          | 141 | 1.200E-03      | 1.880E-02     | 5.390E-03         | 3.124E-03     |
| <b>POCP</b> | 141 | 1.590E-03      | 1.485E-02     | 3.974E-03         | 2.014E-03     |

### C.2. DÄMMSTOFFE AUS MINERALISCHEN UND SYNTHETISCHEN ROHSTOFFEN

|             | N  | Minimum        | Maximum       | Mittelwert    | Standard-<br>abweichung |
|-------------|----|----------------|---------------|---------------|-------------------------|
| <b>PENR</b> | 46 | 3.070E+01      | $2.760E + 02$ | $1.903E + 02$ | 7.205E+01               |
| <b>PER</b>  | 46 | $-3.150E + 01$ | 5.520E+02     | $2.068E + 02$ | 1.731E+02               |
| <b>GWP</b>  | 46 | $3.020E + 00$  | $2.080E + 01$ | 1.415E+01     | 5.047E+00               |
| <b>ODP</b>  | 46 | 7.030E-07      | 1.860E-05     | 7.545E-06     | 7.486E-06               |
| AP          | 46 | 3.760E-02      | 8.350E-02     | 5,800E-02     | 1.230E-02               |
| EP          | 46 | 2.700E-03      | 4.420E-02     | 2.835E-02     | 1.132E-02               |
| <b>POCP</b> | 46 | 2.700E-03      | 1.600E-02     | 7.430E-03     | 3.562E-03               |

Tabelle C.5: Parameter zu Einfamilien-Wohngebäuden

## C.2 Dämmstoffe aus mineralischen und synthetischen Rohstoffen

In der nachfolgenden Tabelle tauchen die Begriffe Mineralwolle, Glaswolle und Steinwolle auf. Der Begriff Mineralwolle dient als Überbegriff für Glas- und Steinwolle. Kann aufgrund der Rohstoffmischungen keine eindeutige Einordnung in Glas- oder Steinwolle getroffen werden, kann der Begriff Mineralwolle verwendet werden.

### ANHANG C. ANHANG ZU KAPITEL 6

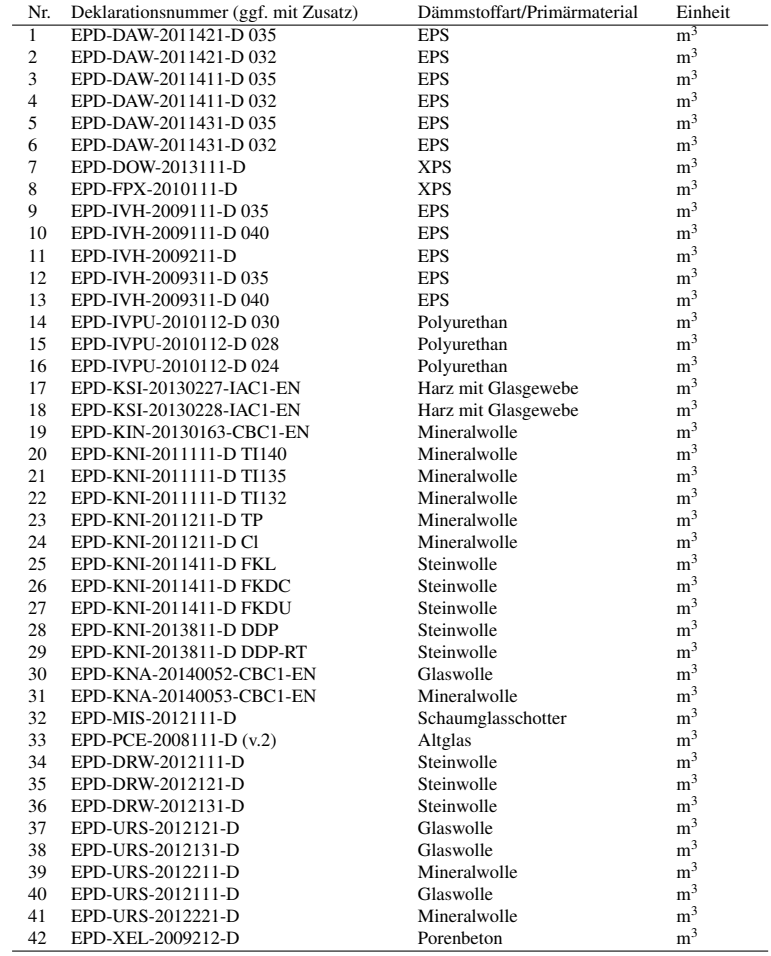

### Tabelle C.6: EPDs für Dämmstoffe aus min. und syn. Rohstoffen Teil 1

### C.2. DÄMMSTOFFE AUS MINERALISCHEN UND SYNTHETISCHEN ROHSTOFFEN

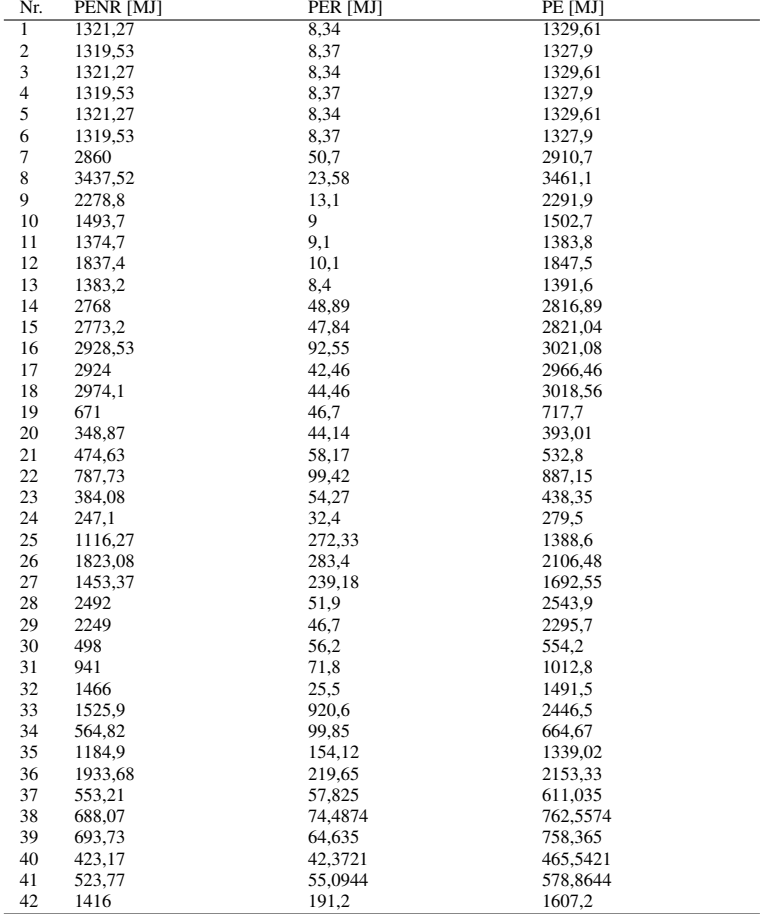

Tabelle C.7: EPDs für Dämmstoffe aus min. und syn. Rohstoffen Teil 2 (Phasen von der "Wiege bis zum Werktor")

### ANHANG C. ANHANG ZU KAPITEL 6

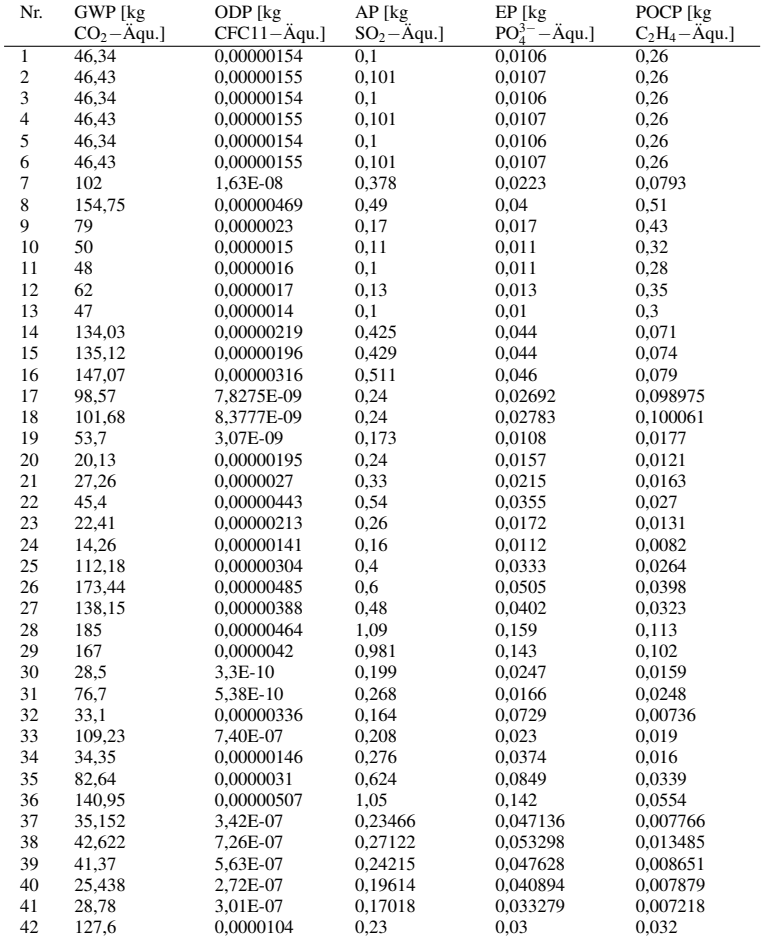

Tabelle C.8: EPDs für Dämmstoffe aus min. und syn. Rohstoffen Teil 3 (Phasen von der "Wiege bis zum Werktor")
# C.3 Dämmstoffe aus nachwachsenden Rohstoffen

| Nr. | Deklarationsnummer (ggf. mit Zu- | Primärmaterial | Einheit        |
|-----|----------------------------------|----------------|----------------|
|     | satz)                            |                |                |
| 43  | EPD-GTX-2011111-D U              | Holzfaser      | m <sup>3</sup> |
| 44  | EPD-GTX-2011111-D T              | Holzfaser      | m <sup>3</sup> |
| 45  | EPD-GTX-2011111-D Tgf            | Holzfaser      | m <sup>3</sup> |
| 46  | EPD-GTX-2011111-D Th             | Holzfaser      | m <sup>3</sup> |
| 47  | EPD-GTX-2011211-D M              | Holzfaser      | m <sup>3</sup> |
| 48  | EPD-GTX-2011211-D Ts             | Holzfaser      | m <sup>3</sup> |
| 49  | EPD-GTX-2011211-D Tf             | Holzfaser      | m <sup>3</sup> |
| 50  | EPD-GTX-2011211-D HS             | Holzfaser      | m <sup>3</sup> |
| 51  | EPD-KRO-2009212-D s              | Holzfaser      | m <sup>3</sup> |
| 52  | EPD-KRO-2009212-D f              | Holzfaser      | m <sup>3</sup> |
| 53  | EPD-PAV-2013254-CBG1-DE          | Holzfaser      | m <sup>3</sup> |
| 54  | EPD-PAV-2013255-CBG1-DE          | Holzfaser      | m <sup>3</sup> |

Tabelle C.9: EPDs für Dämmstoffe aus nachw. Rohstoffen Teil 1

Tabelle C.10: EPDs für Dämmstoffe aus nachw. Rohstoffen Teil 2 (Phasen von der "Wiege bis zum Werktor")

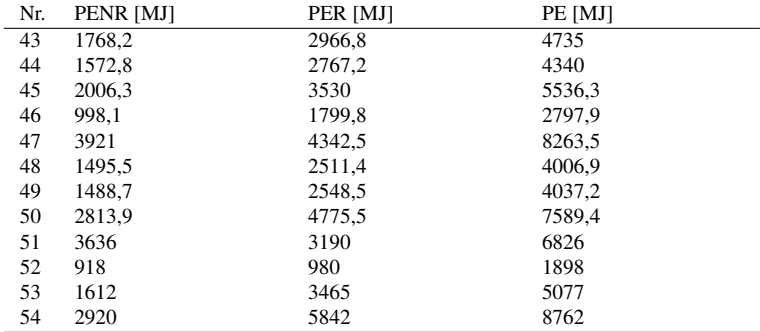

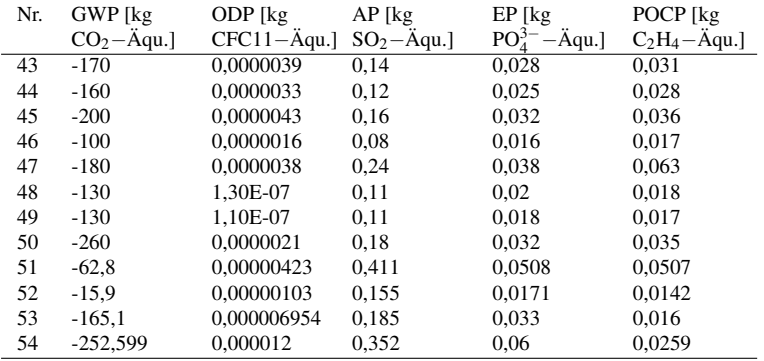

Tabelle C.11: EPDs für Dämmstoffe aus nachw. Rohstoffen Teil 3 (Phasen von der "Wiege bis zum Werktor")

# C.4 Abdichtungen

## Tabelle C.12: EPDs für Abdichtungen Teil 1

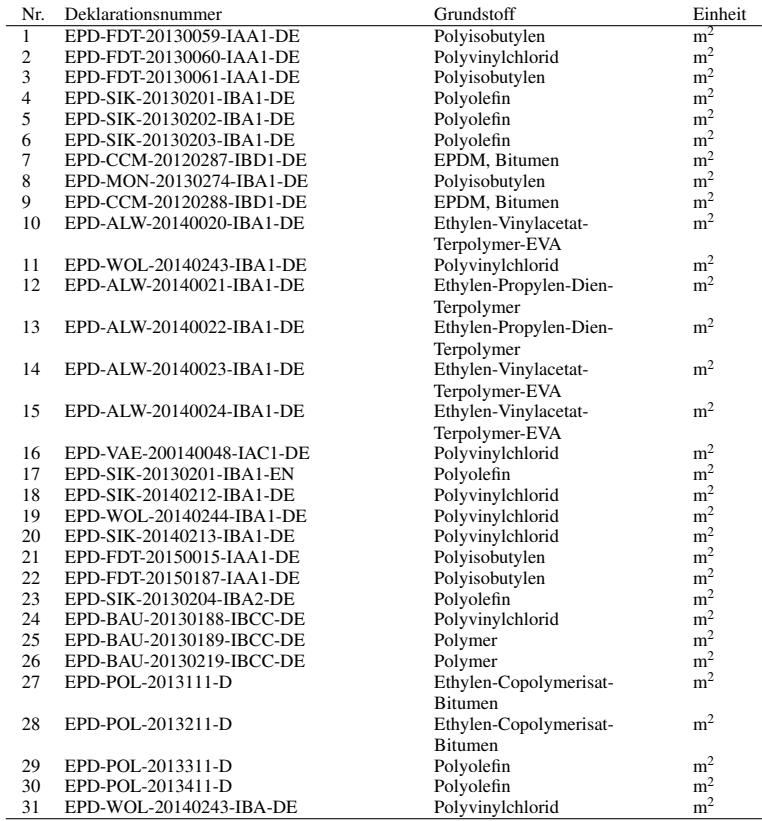

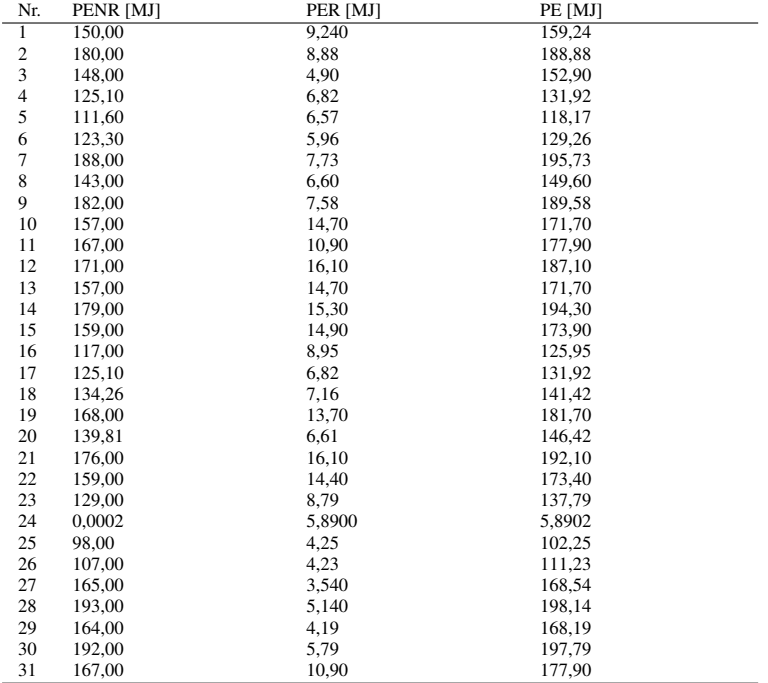

Tabelle C.13: EPDs für Abdichtungen Teil 2 (Phasen von der "Wiege bis zum Werktor")

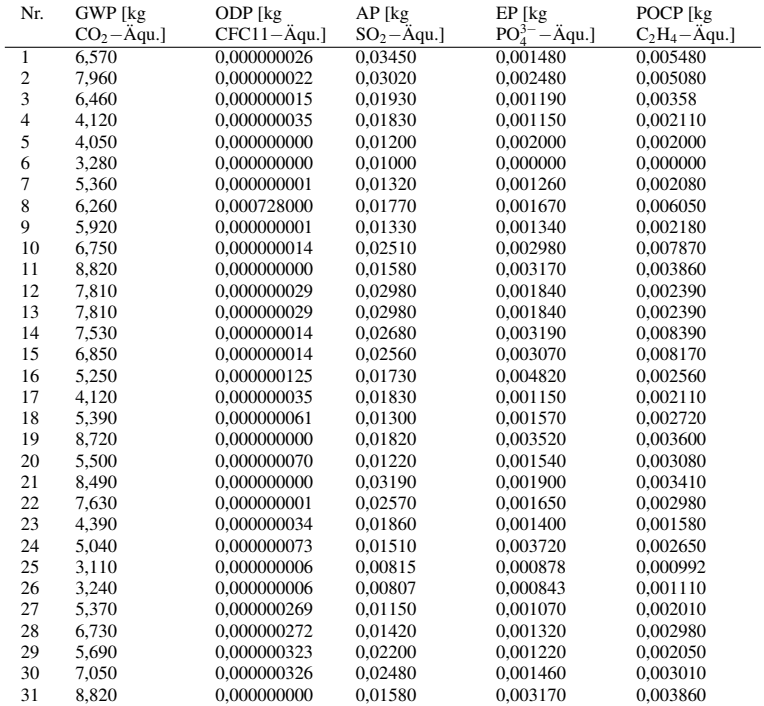

Tabelle C.14: EPDs für Abdichtungen Teil 3 (Phasen von der "Wiege bis zum Werktor")

## C.5 Bodenbeläge

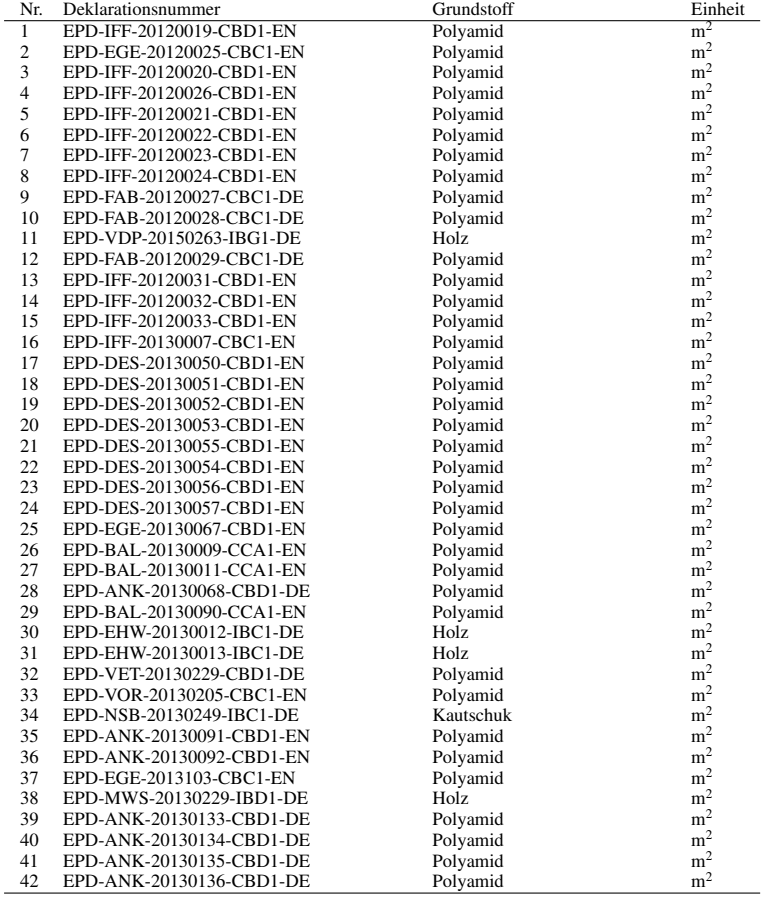

## Tabelle C.15: EPDs für Bodenbeläge Teil 1

## C.5. BODENBELÄGE

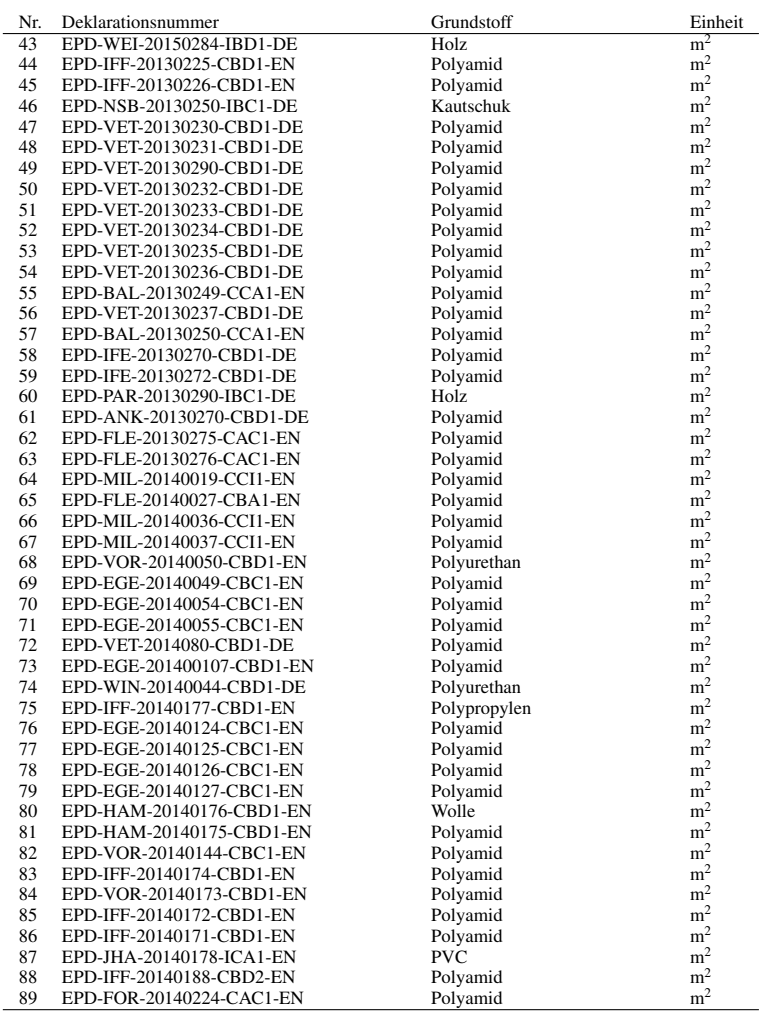

## Tabelle C.16: EPDs für Bodenbeläge Teil 2

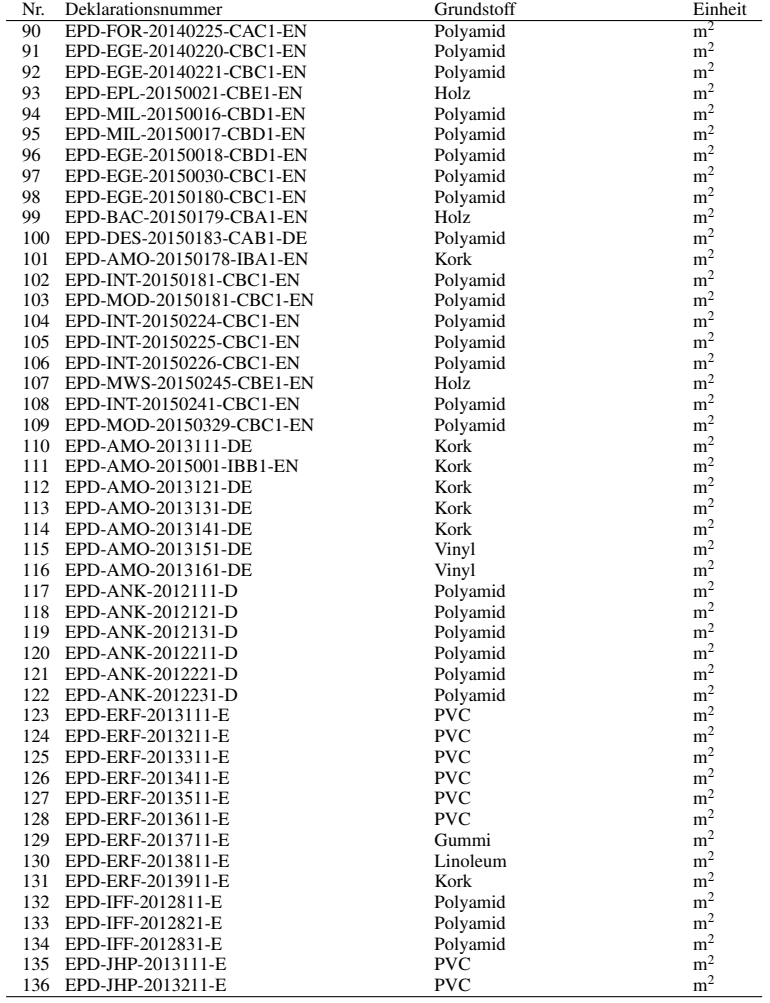

## Tabelle C.17: EPDs für Bodenbeläge Teil 3

## C.5. BODENBELÄGE

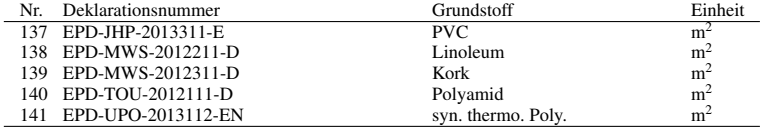

## Tabelle C.18: EPDs für Bodenbeläge Teil 4

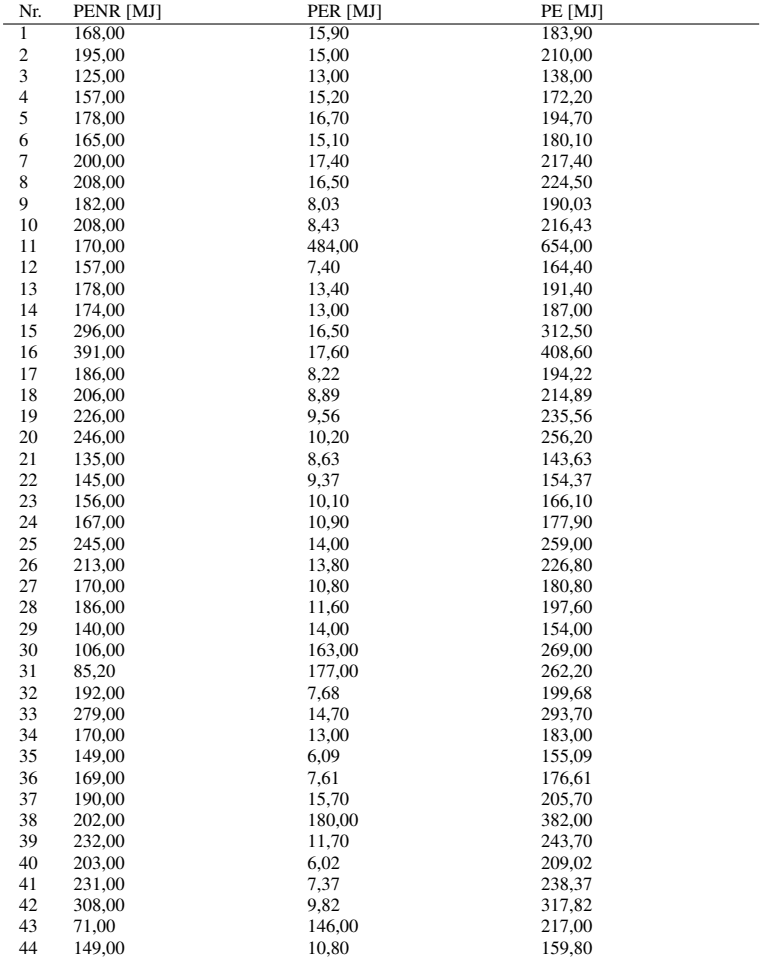

Tabelle C.19: EPDs für Bodenbeläge Teil 5 (Phasen von der "Wiege bis zum Werktor")

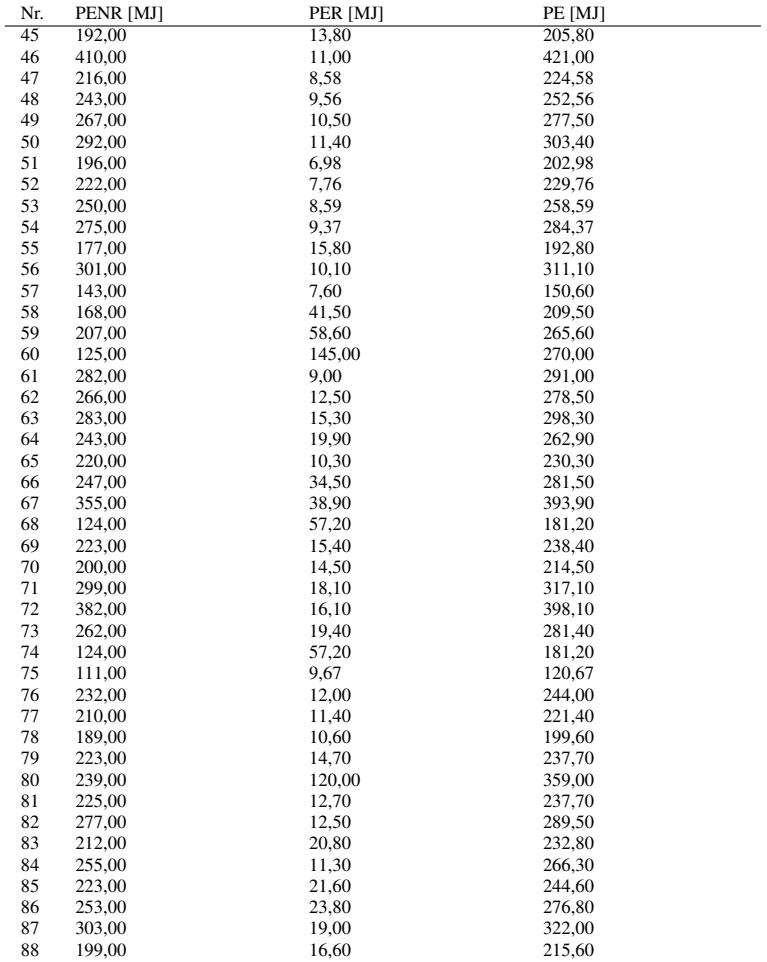

Tabelle C.20: EPDs für Bodenbeläge Teil 6 (Phasen von der "Wiege bis zum Werktor")

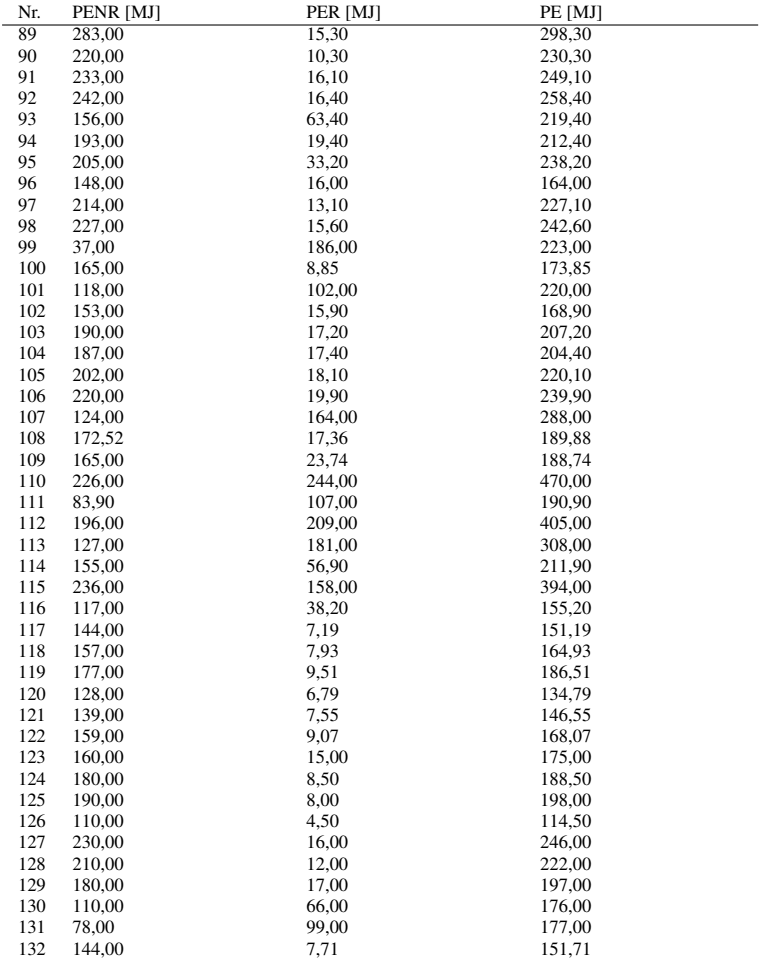

Tabelle C.21: EPDs für Bodenbeläge Teil 7 (Phasen von der "Wiege bis zum Werktor")

## C.5. BODENBELÄGE

| Nr. | PENR [MJ] | PER [MJ] | PE [MJ] |
|-----|-----------|----------|---------|
| 133 | 146,00    | 9,01     | 155,01  |
| 134 | 137.00    | 8,20     | 145.20  |
| 135 | 180,00    | 8,80     | 188,80  |
| 136 | 100,00    | 8,20     | 108.20  |
| 137 | 130,00    | 7,50     | 137.50  |
| 138 | 164.95    | 190,67   | 355,62  |
| 139 | 139.47    | 163,23   | 302,70  |
| 140 | 138,00    | 7,41     | 145,41  |
| 141 | 210,00    | 16,00    | 226,00  |

Tabelle C.22: EPDs für Bodenbeläge Teil 8 (Phasen von der "Wiege bis zum Werktor")

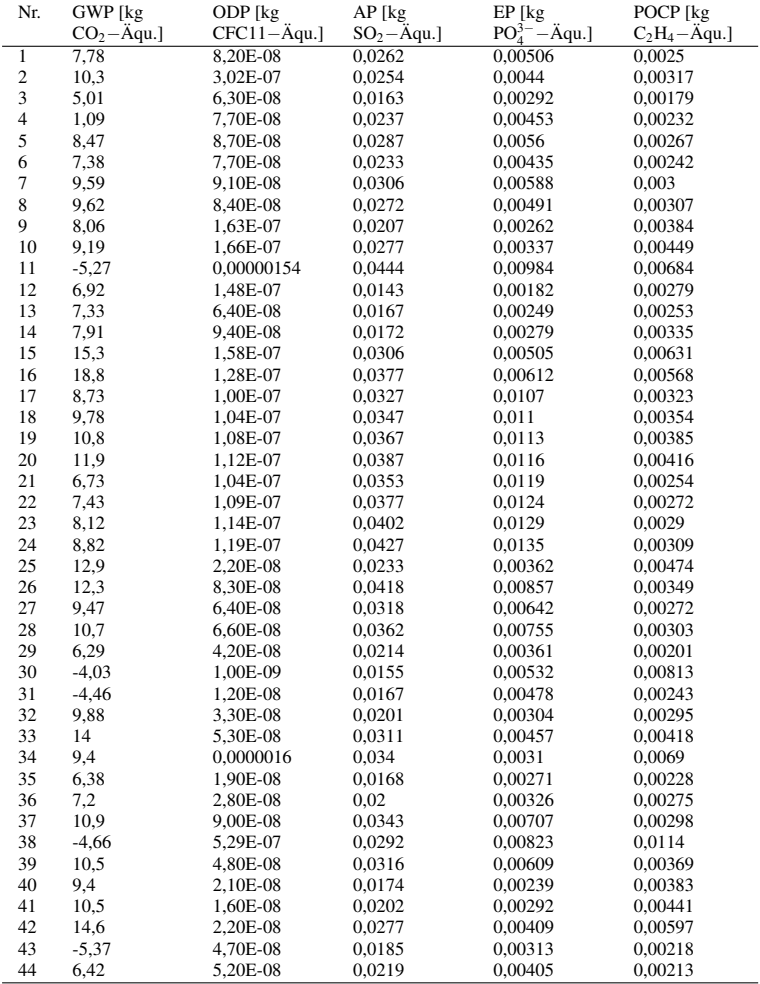

Tabelle C.23: EPDs für Bodenbeläge Teil 9 (Phasen von der "Wiege bis zum Werktor")

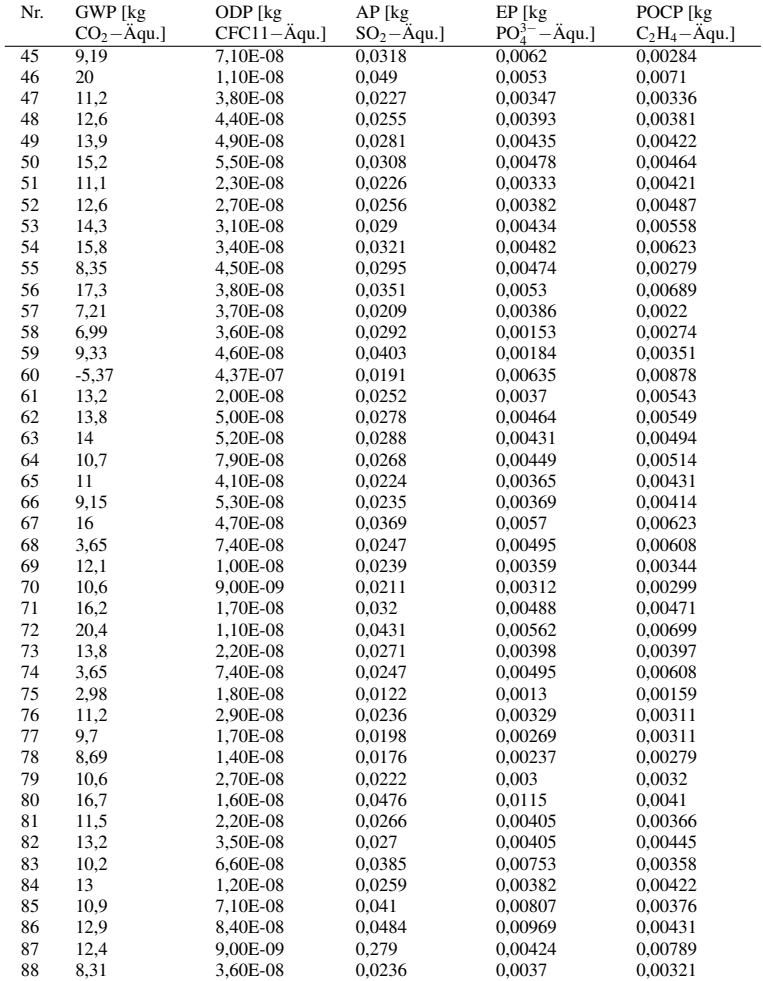

Tabelle C.24: EPDs für Bodenbeläge Teil 10 (Phasen von der "Wiege bis zum Werktor")

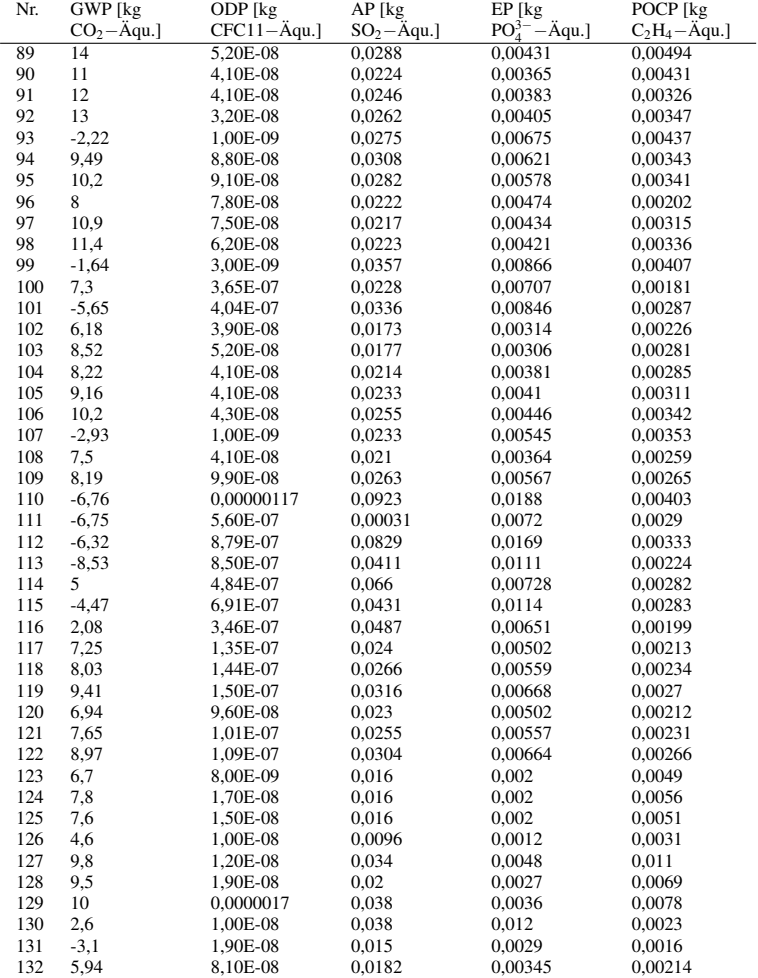

Tabelle C.25: EPDs für Bodenbeläge Teil 11 (Phasen von der "Wiege bis zum Werktor")

| Nr. | GWP [kg]<br>$CO2 - \text{Aqu.}$ | ODP [kg]<br>$CFC11-\text{Aqu.}$ | $AP$ [kg<br>$SO_2 - \text{Aqu.}$ | $EP$ [kg<br>$-\text{Aqu.}$ ]<br>PO <sub>4</sub> <sup>3–</sup> | POCP [kg]<br>$C_2H_4 - \text{Aqu.}$ |
|-----|---------------------------------|---------------------------------|----------------------------------|---------------------------------------------------------------|-------------------------------------|
| 133 | 6.75                            | 7.70E-08                        | 0.0225                           | 0.00437                                                       | 0.00225                             |
| 134 | 6,19                            | 7,00E-08                        | 0.02                             | 0.00406                                                       | 0.00207                             |
| 135 | 8                               | 1.00E-08                        | 0.025                            | 0.0029                                                        | 0.0049                              |
| 136 | 6.7                             | 1.00E-08                        | 0.022                            | 0.0027                                                        | 0.0042                              |
| 137 | 6                               | 1.00E-08                        | 0.021                            | 0.0025                                                        | 0.0037                              |
| 138 | $-5.986$                        | 9.06E-07                        | 0.05427                          | 0.013988                                                      | 0.009369                            |
| 139 | $-5,07$                         | 3,72E-07                        | 0,02919                          | 0,00723                                                       | 0,014847                            |
| 140 | 7,18                            | 6.50E-08                        | 0.0218                           | 0.00425                                                       | 0.00204                             |
| 141 | 9,1                             | 6,00E-09                        | 0,025                            | 0.0022                                                        | 0.0027                              |

Tabelle C.26: EPDs für Bodenbeläge Teil 12 (Phasen von der "Wiege bis zum Werktor")

## C.6 Einfamilien-Wohngebäude

Tabelle C.27: Gebäudevarianten aus [112] Teil 1

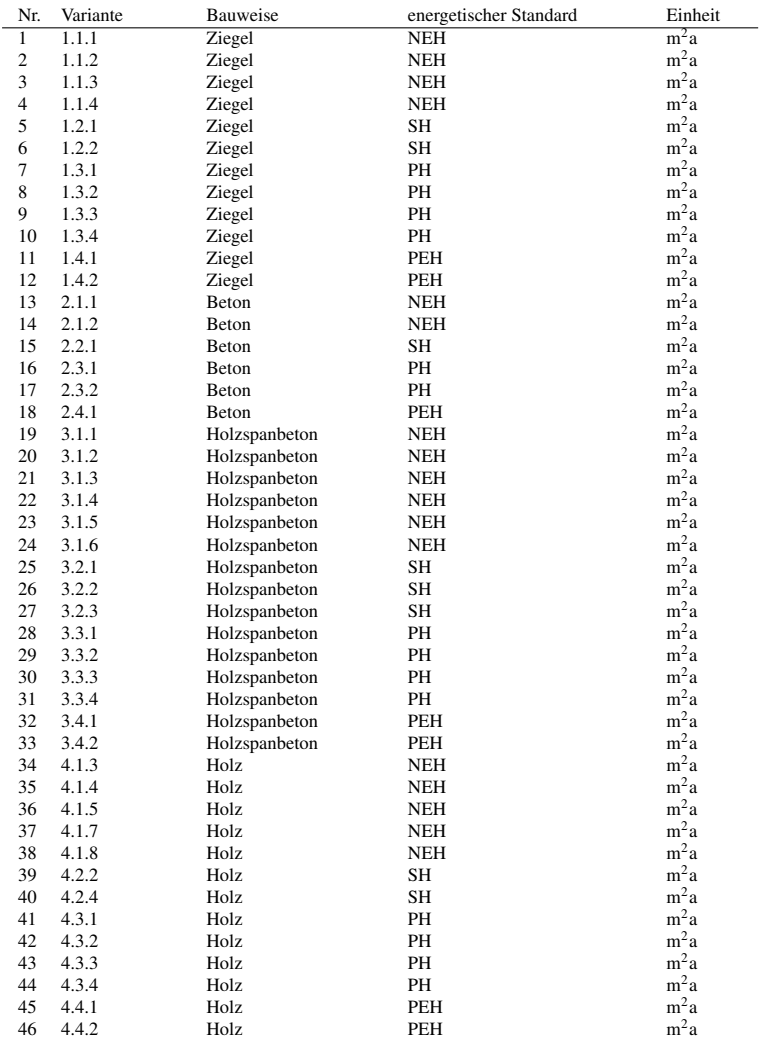

| Nr.                     | PENR [MJ]  | PER [MJ]   | PE [MJ]    |
|-------------------------|------------|------------|------------|
| $\overline{1}$          | 203        | 422        | 625        |
| $\overline{\mathbf{c}}$ | 243        | 76,7       | 319,7      |
| 3                       | 216        | 446        | 662        |
| $\overline{\mathbf{4}}$ | 244        | 76,6       | 320,6      |
| 5                       | 153        | 185        | 338        |
| 6                       | 164        | 197        | 361        |
| $\tau$                  | 194        | 267        | 461        |
| $\,8\,$                 | 218        | 69,8       | 287,8      |
| 9                       | 201        | 270        | 471        |
| 10                      | 224        | 71,5       | 295,5      |
| 11                      | 31,7       | $-31,3$    | 0,4        |
| 12                      | 36,5       | $-30,2$    | 6,3        |
| 13                      | 203        | 421        | 624        |
| 14                      | 230        | 71,0       | 301        |
| 15                      | 154        | 185        | 339        |
| 16                      | 194        | 264        | 458        |
| 17                      | 217        | 68,4       | 285,4      |
| 18                      | 33,7       | $-31.5$    | 2,2        |
| 19                      | 204        | 448        | 652        |
| 20                      | 231        | 94,6       | 325,6      |
| 21                      | 201        | 434        | 635        |
| 22                      | 228        | 80,4       | 308,4      |
| 23                      | 202        | 439        | 641        |
| 24                      | 230        | 81,5       | 311,5      |
| 25                      | 153        | 210        | 363        |
| 26                      | 151        | 196        | 347        |
| 27                      | 152        | 197        | 349        |
| 28                      | 190        | 270        | 460        |
| 29                      | 213        | 76,7       | 289,7      |
| 30                      | 199        | 275        | 474        |
| 31                      | 222        | 78,1       | 300,1      |
| 32                      | 30,7       | $-22,6$    | 8,1        |
| 33<br>34                | 31,1       | $-23.0$    | 8,1        |
| 35                      | 276<br>268 | 552<br>132 | 828<br>400 |
| 36                      | 267        | 534        | 801        |
| 37                      | 271        | 532        | 803        |
| 38                      | 263        | 114        | 377        |
| 39                      | 216        | 412        | 628        |
| 40                      | 211        | 392        | 603        |
| 41                      | 264        | 374        | 638        |
| 42                      | 272        | 139        | 411        |
| 43                      | 254        | 345        | 599        |
| 44                      | 262        | 115        | 377        |
| 45                      | 69,3       | 30,4       | 99,7       |
| 46                      | 64,3       | 9,45       | 73,75      |
|                         |            |            |            |

Tabelle C.28: Gebäudevarianten aus [112] Teil 2 (Phasen von der "Wiege bis zur Bahre")

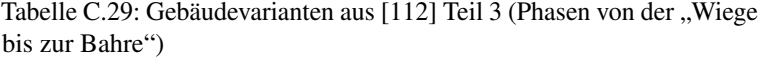

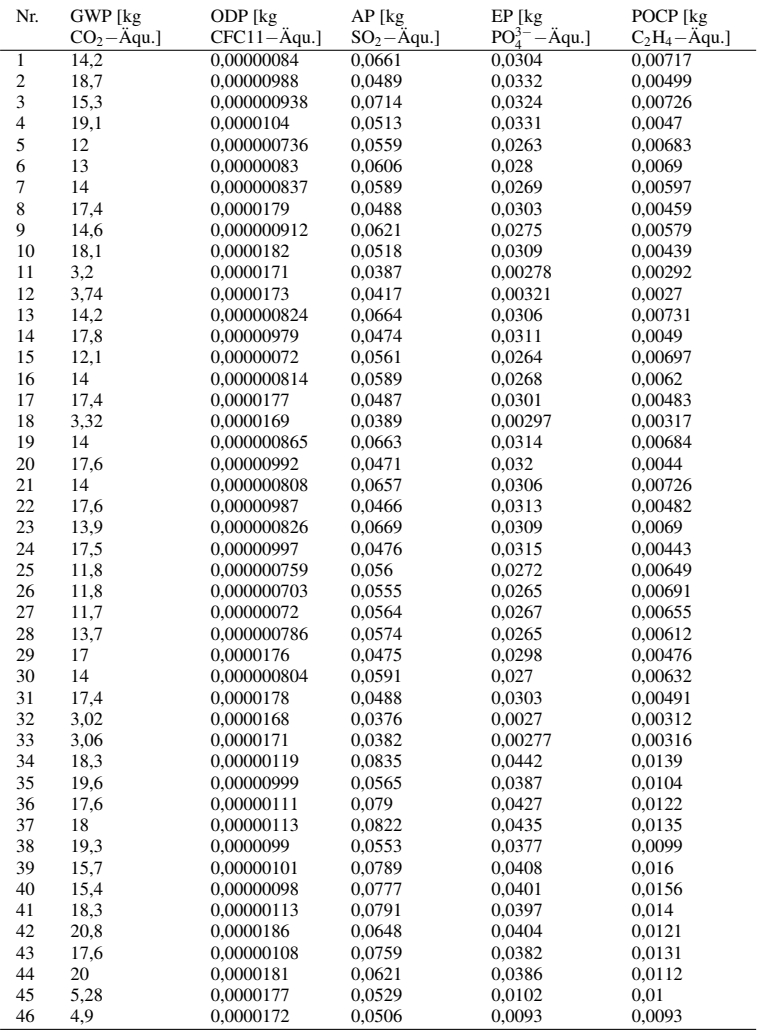

## C.6. EINFAMILIEN-WOHNGEBÄUDE

# Anhang D

# Anhang zu Kapitel 7

## D.1 Histogramme

## D.1.1 Dämmstoffe aus min., syn. und nachw. Rohst.

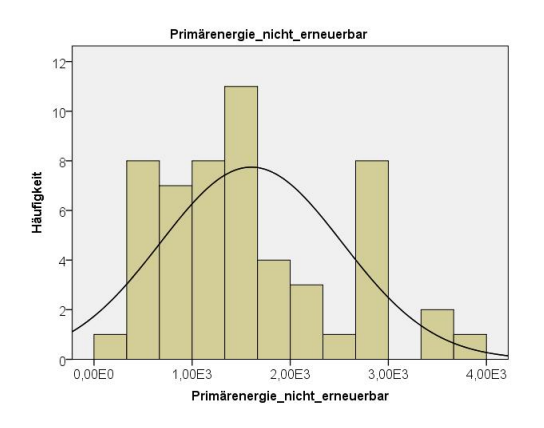

Abbildung D.1: Histogramm für die Variable Primärenergie nicht ern. für Dämmstoffe aus min., syn. und nachw. Rohstoffen

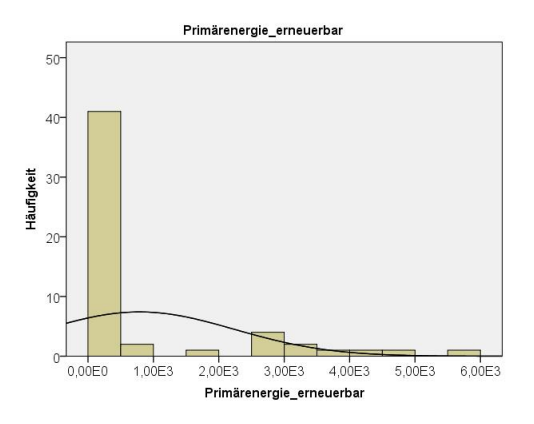

Abbildung D.2: Histogramm für die Variable Primärenergie ern. für Dämmstoffe aus min., syn. und nachw. Rohstoffen

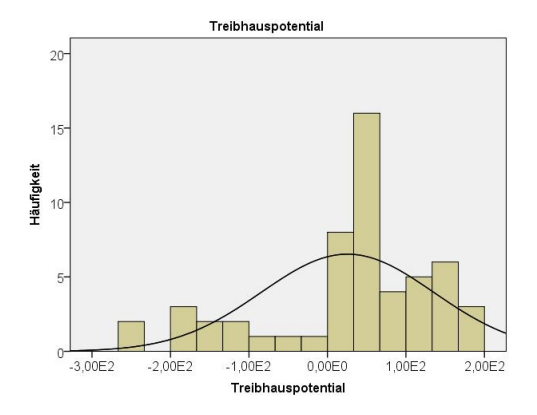

Abbildung D.3: Histogramm für die Variable Treibhauspotential für Dämmstoffe aus min., syn. und nachw. Rohstoffen

### D.1. HISTOGRAMME

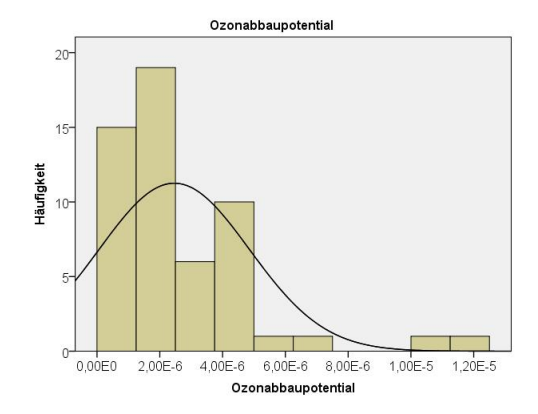

Abbildung D.4: Histogramm für die Variable Ozonabbaupotential für Dämmstoffe aus min., syn. und nachw. Rohstoffen

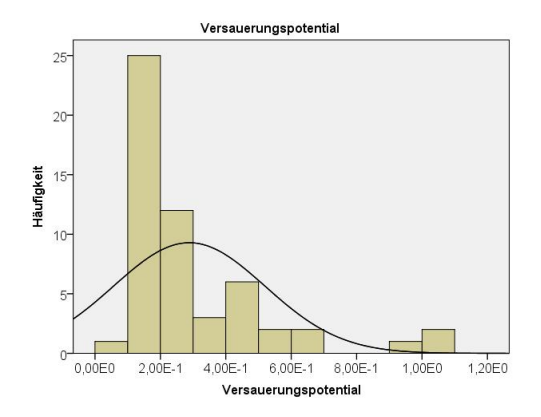

Abbildung D.5: Histogramm für die Variable Versauerungspotential für Dämmstoffe aus min., syn. und nachw. Rohstoffen

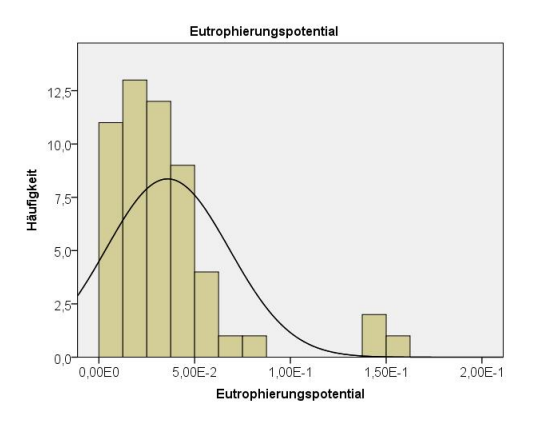

Abbildung D.6: Histogramm für die Variable Eutrophierungspotential für Dämmstoffe aus min., syn. und nachw. Rohstoffen

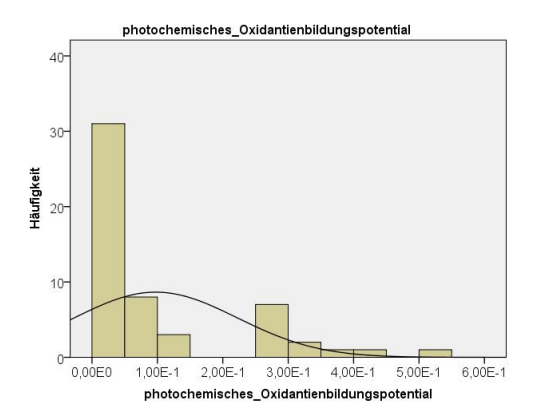

Abbildung D.7: Histogramm für die Variable photo. Oxidantienbildungsp. für Dämmstoffe aus min., syn. und nachw. Rohstoffen

340

## D.1.2 Dämmstoffe aus min. und syn. Rohstoffen

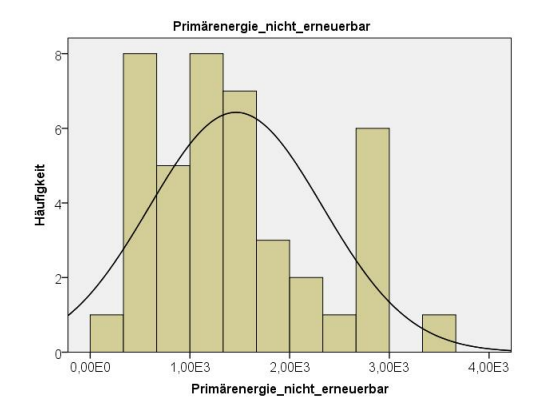

Abbildung D.8: Histogramm für die Variable Primärenergie nicht ern. für Dämmstoffe aus min. und syn. Rohstoffen

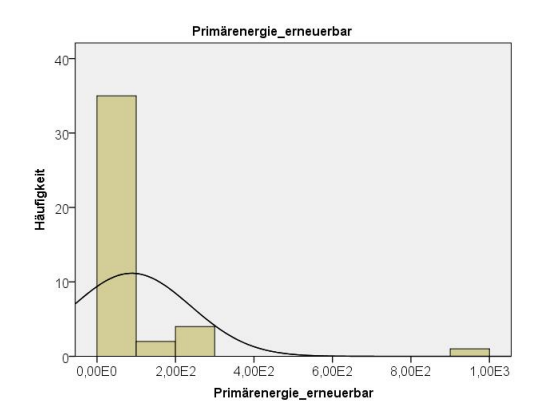

Abbildung D.9: Histogramm für die Variable Primärenergie ern. für Dämmstoffe aus min. und syn. Rohstoffen

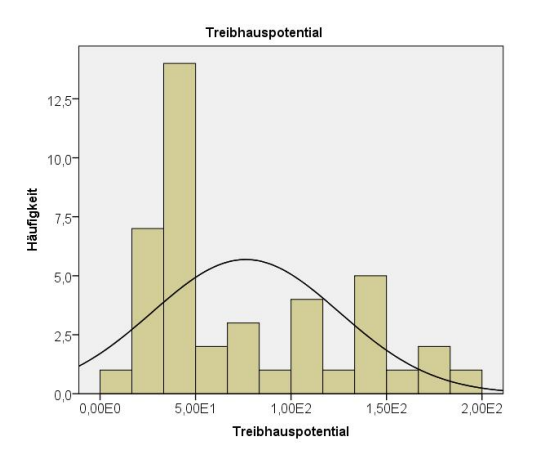

Abbildung D.10: Histogramm für die Variable Treibhauspotential für Dämmstoffe aus min. und syn. Rohstoffen

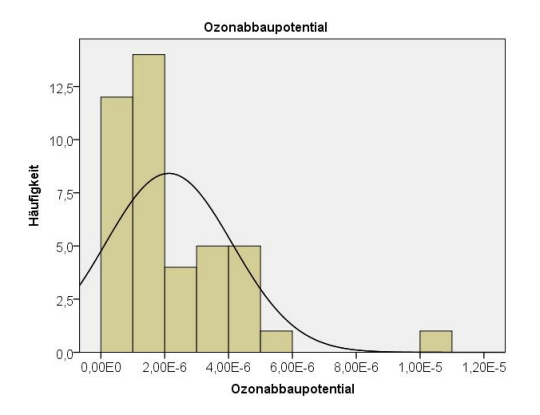

Abbildung D.11: Histogramm für die Variable Ozonabbaupotential für Dämmstoffe aus min. und syn. Rohstoffen

342

### D.1. HISTOGRAMME

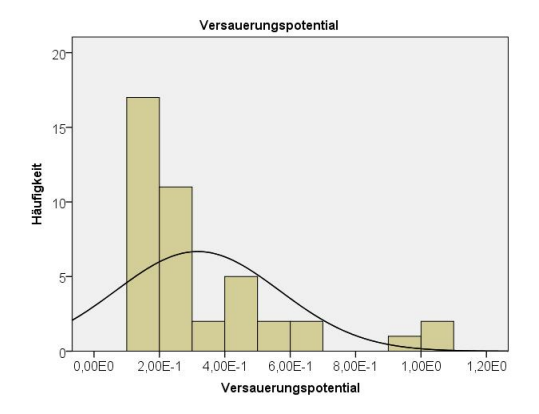

Abbildung D.12: Histogramm für die Variable Versauerungspotential für Dämmstoffe aus min. und syn. Rohstoffen

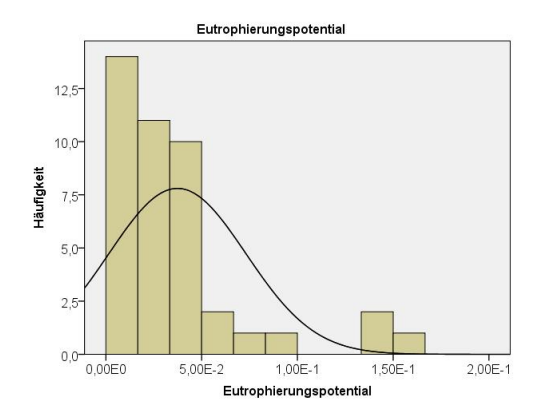

Abbildung D.13: Histogramm für die Variable Eutrophierungspotential für Dämmstoffe aus min. und syn. Rohstoffen

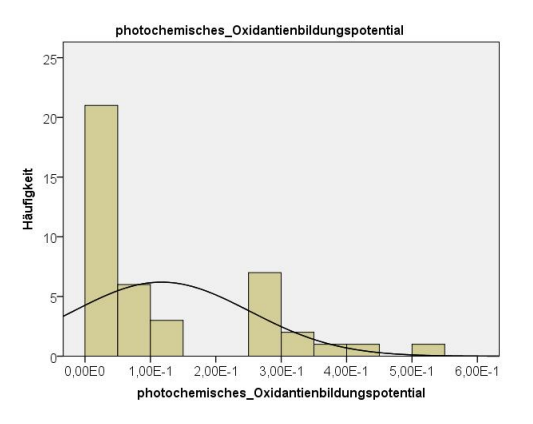

Abbildung D.14: Histogramm für die Variable photo. Oxidantienbildungsp. für Dämmstoffe aus min. und syn. Rohstoffen

## D.1.3 Abdichtungen

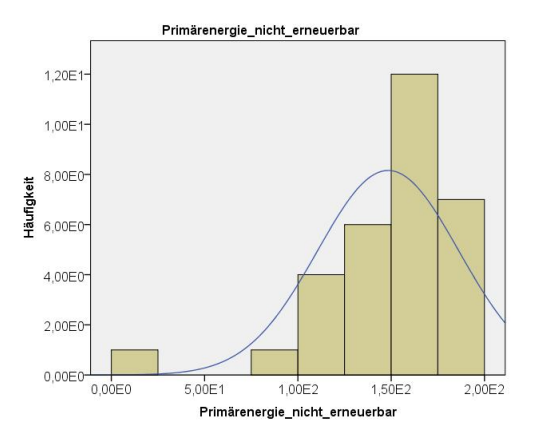

Abbildung D.15: Histogramm für die Variable Primärenergie nicht ern. für Abdichtungen

#### D.1. HISTOGRAMME

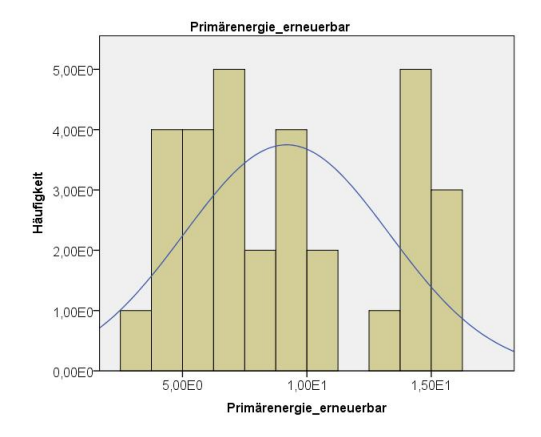

Abbildung D.16: Histogramm für die Variable Primärenergie ern. für Abdichtungen

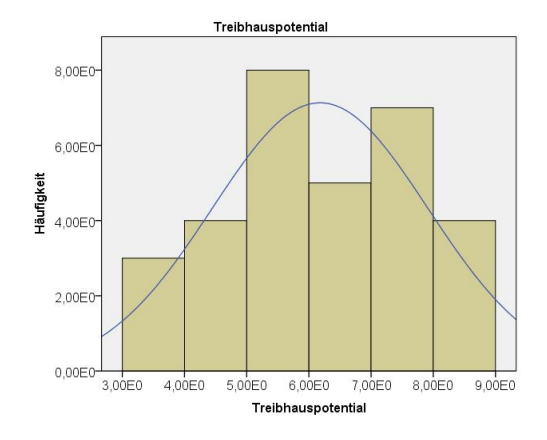

Abbildung D.17: Histogramm für die Variable Treibhauspotential für Abdichtungen

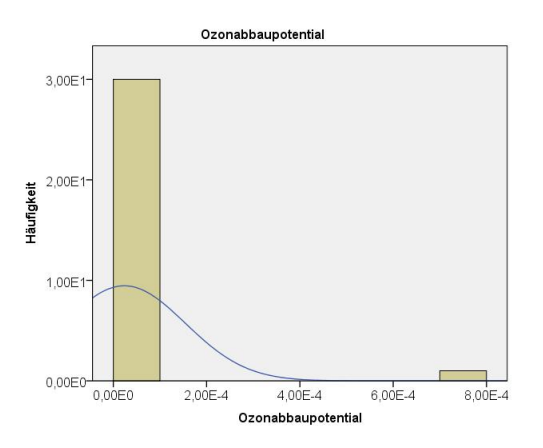

Abbildung D.18: Histogramm für die Variable Ozonabbaupotential für Abdichtungen

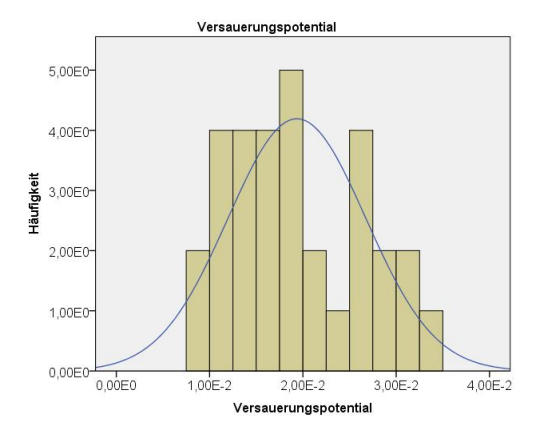

Abbildung D.19: Histogramm für die Variable Versauerungspotential für Abdichtungen

346

### D.1. HISTOGRAMME

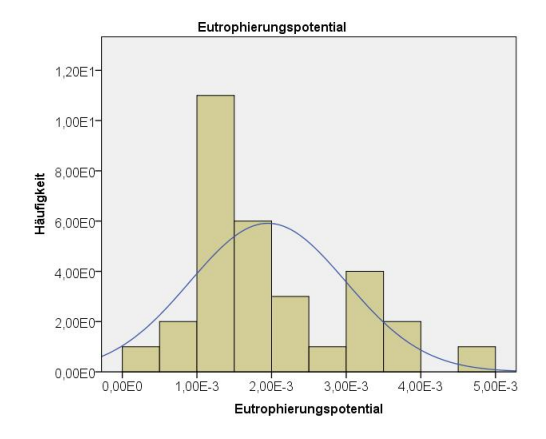

Abbildung D.20: Histogramm für die Variable Eutrophierungspotential für Abdichtungen

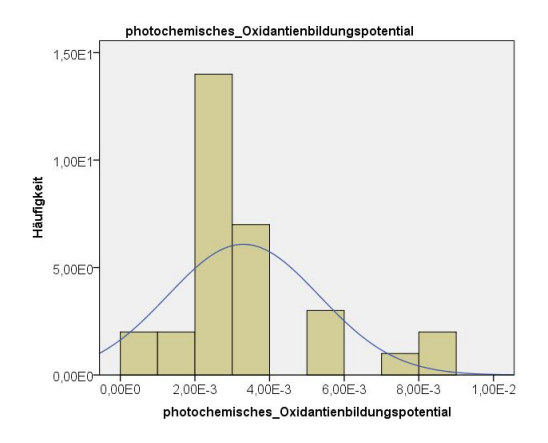

Abbildung D.21: Histogramm für die Variable photo. Oxidantienbildungsp. für Abdichtungen

## D.1.4 Bodenbeläge

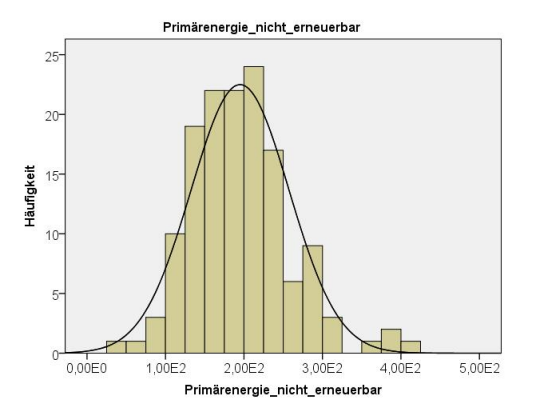

Abbildung D.22: Histogramm für die Variable Primärenergie nicht ern. für Bodenbeläge

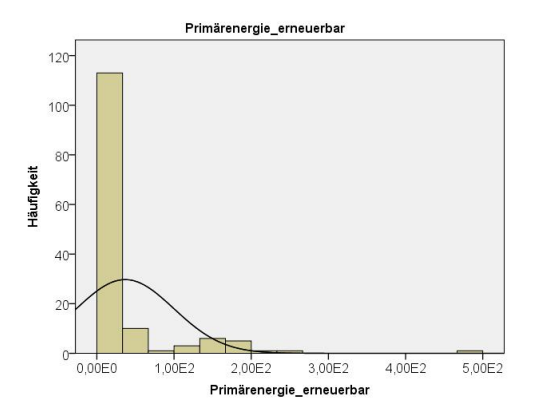

Abbildung D.23: Histogramm für die Variable Primärenergie ern. für Bodenbeläge

### D.1. HISTOGRAMME

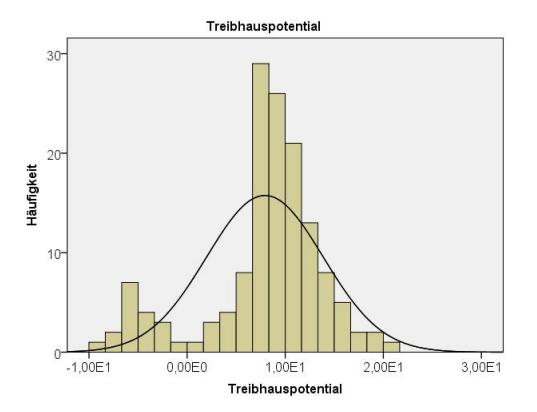

Abbildung D.24: Histogramm für die Variable Treibhauspotential für Bodenbeläge

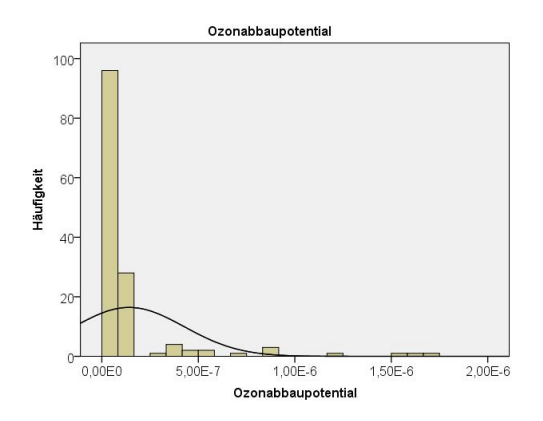

Abbildung D.25: Histogramm für die Variable Ozonabbaupotential für Bodenbeläge

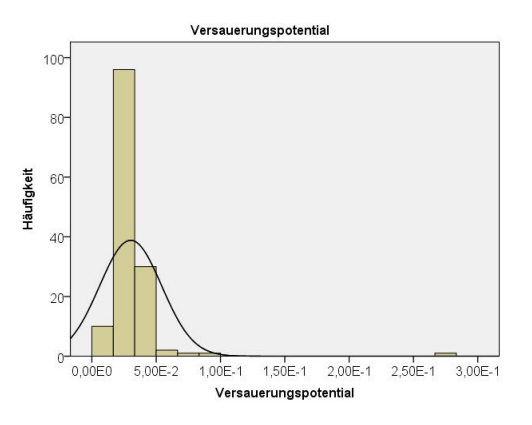

Abbildung D.26: Histogramm für die Variable Versauerungspotential für Bodenbeläge

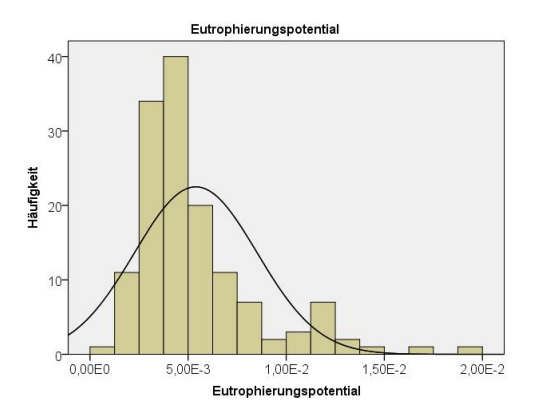

Abbildung D.27: Histogramm für die Variable Eutrophierungspotential für Bodenbeläge

350
#### D.1. HISTOGRAMME

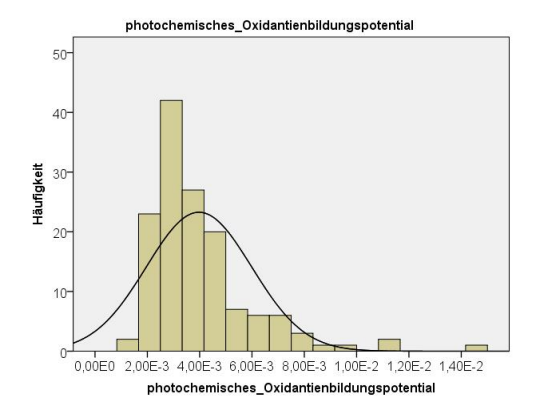

Abbildung D.28: Histogramm für die Variable photo. Oxidantienbildungsp. für Bodenbeläge

# D.1.5 Einfamilien-Wohngebäude

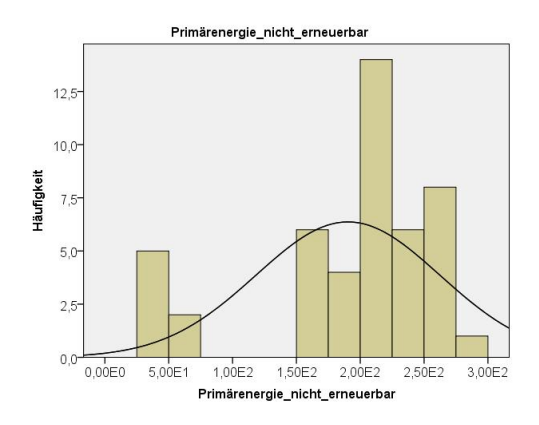

Abbildung D.29: Histogramm für die Variable Primärenergie nicht ern. für Einfamilien-Wohngebäude

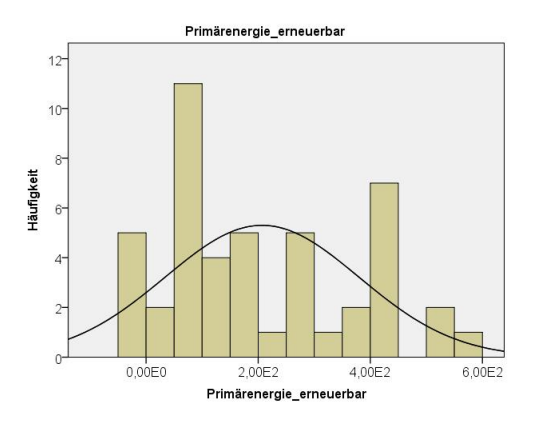

Abbildung D.30: Histogramm für die Variable Primärenergie ern. für Einfamilien-Wohngebäude

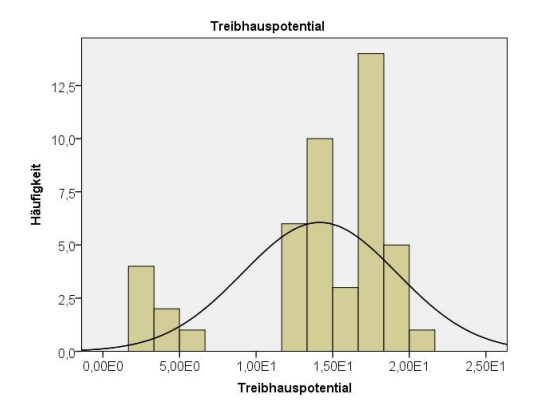

Abbildung D.31: Histogramm für die Variable Treibhauspotential für Einfamilien-Wohngebäude

352

#### D.1. HISTOGRAMME

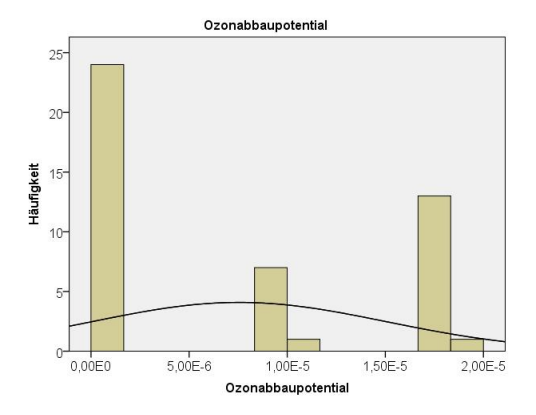

Abbildung D.32: Histogramm für die Variable Ozonabbaupotential für Einfamilien-Wohngebäude

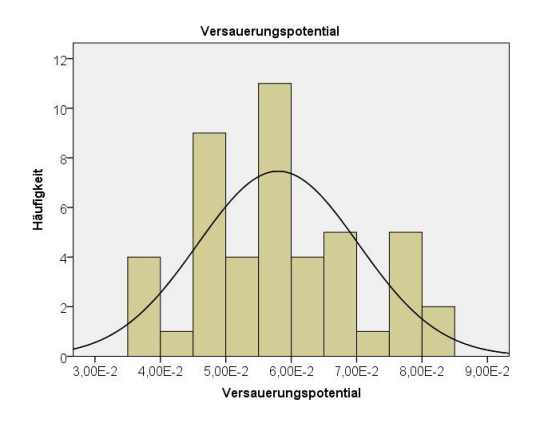

Abbildung D.33: Histogramm für die Variable Versauerungspotential für Einfamilien-Wohngebäude

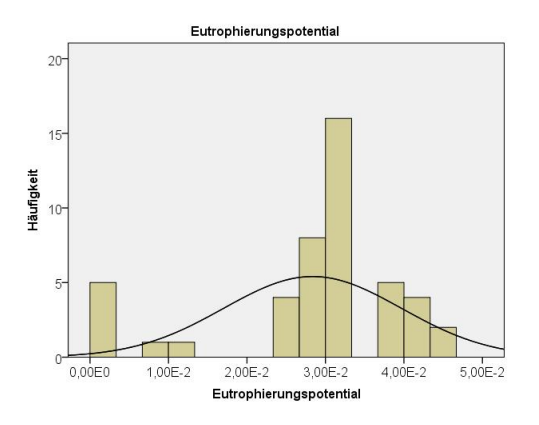

Abbildung D.34: Histogramm für die Variable Eutrophierungspotential für Einfamilien-Wohngebäude

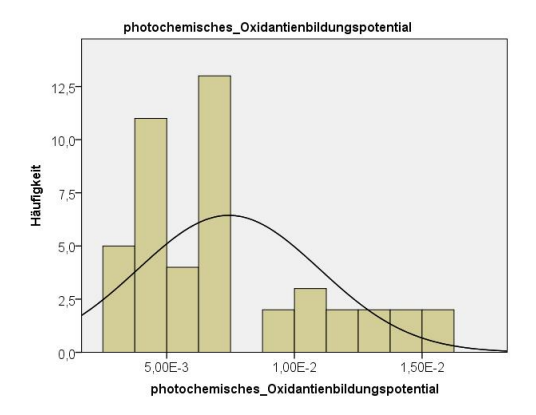

Abbildung D.35: Histogramm für die Variable photo. Oxidantienbildungsp. für Einfamilien-Wohngebäude

354

# D.2 Ergebnisse für Dämmstoffe

# D.2.1 Matrix-Streudiagramme

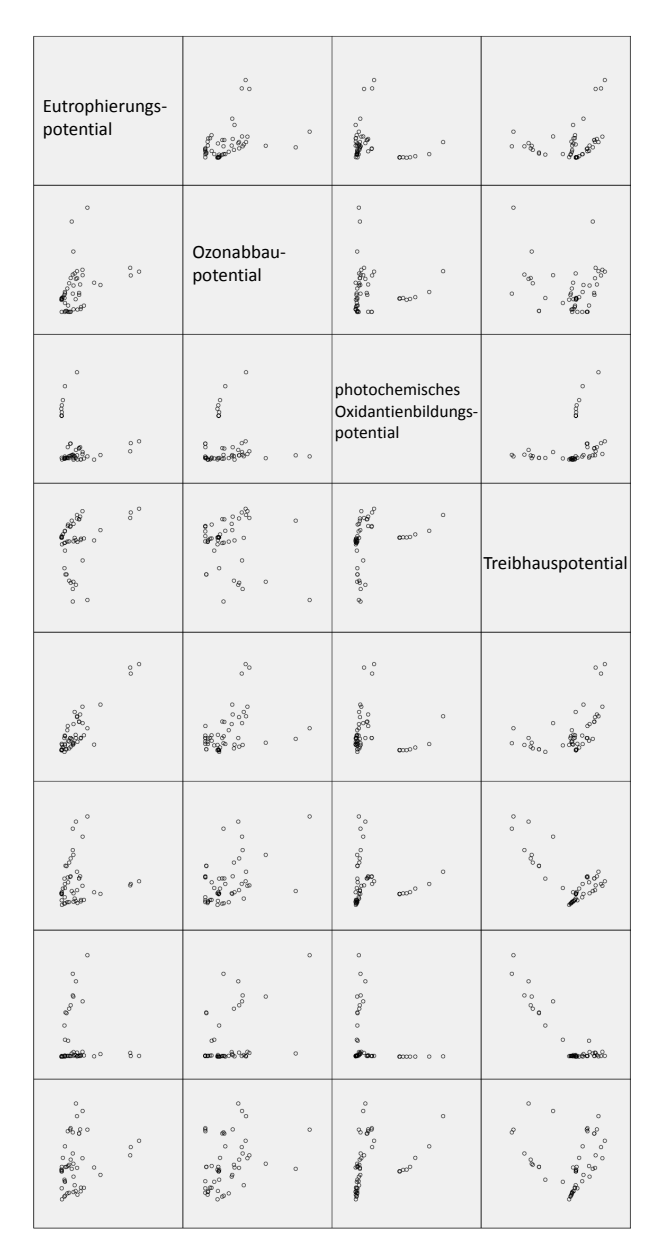

356

Abbildung D.36: Matrix-Streudiagramm für Dämmstoffe aus min., syn. und nachw. Rohstoffen linke Seite

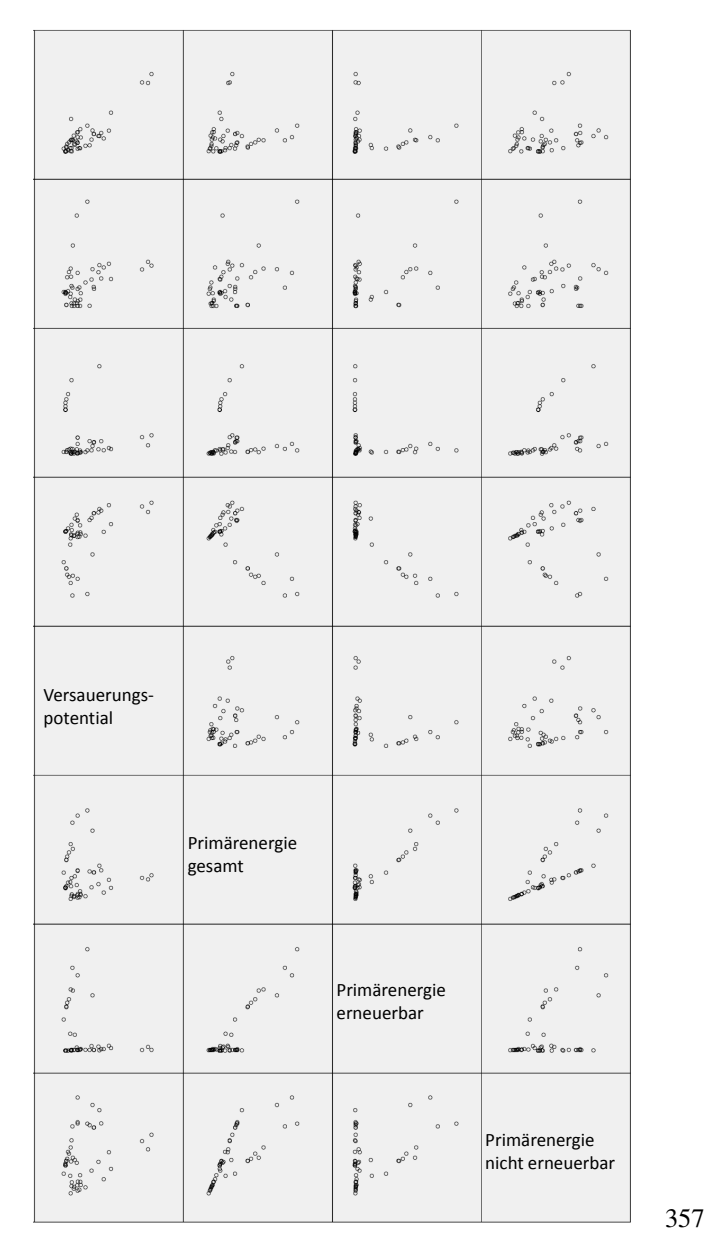

Abbildung D.37: Matrix-Streudiagramm für Dämmstoffe aus min., syn. und nachw. Rohstoffen rechte Seite

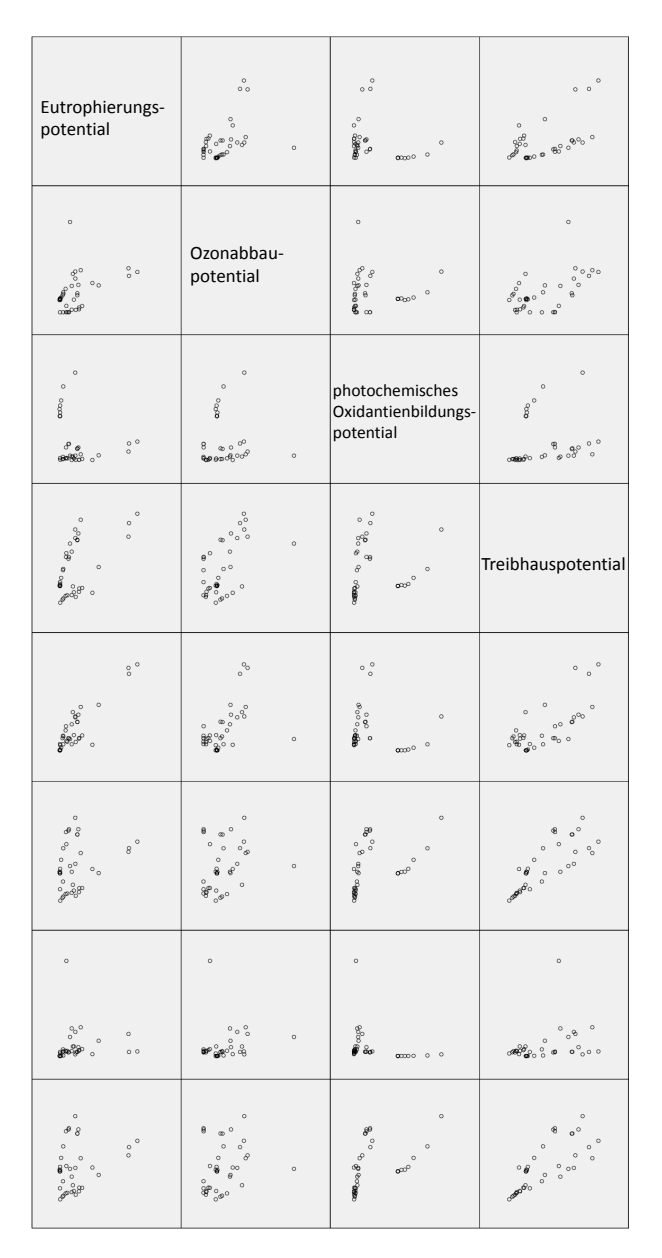

358

Abbildung D.38: Matrix-Streudiagramm für Dämmstoffe aus min. und syn. Rohstoffen linke Seite

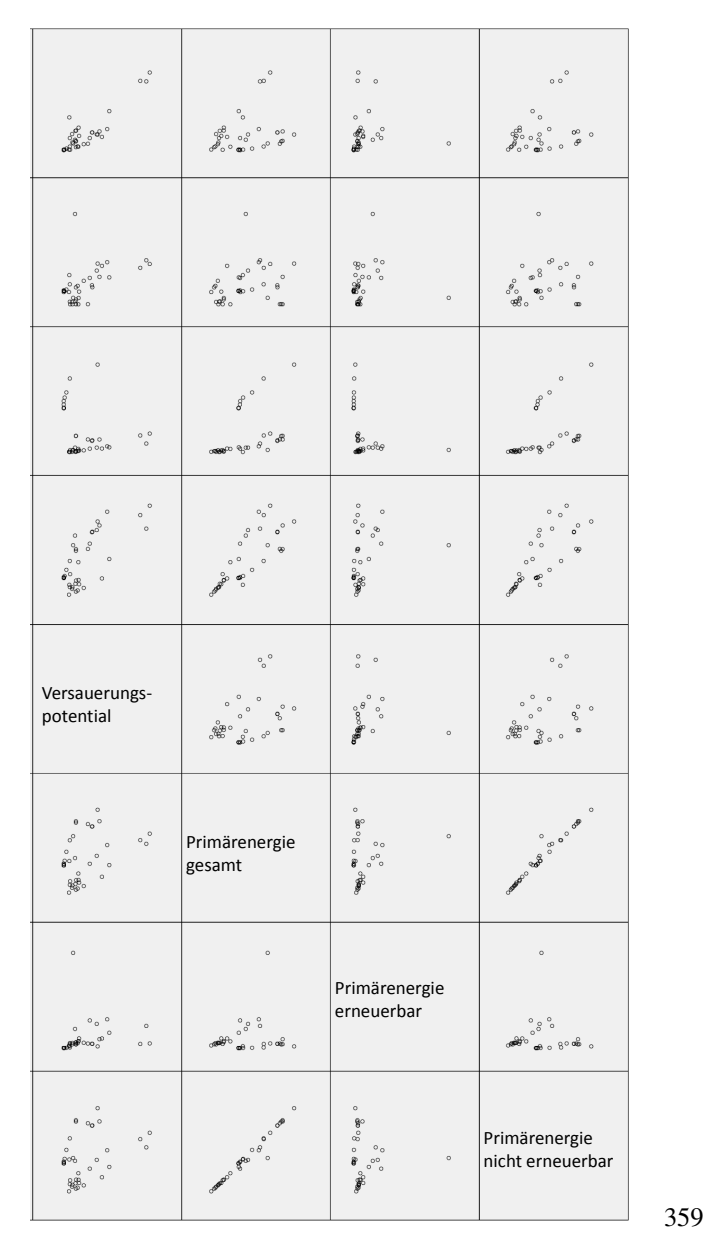

Abbildung D.39: Matrix-Streudiagramm für Dämmstoffe aus min. und syn. Rohstoffen rechte Seite

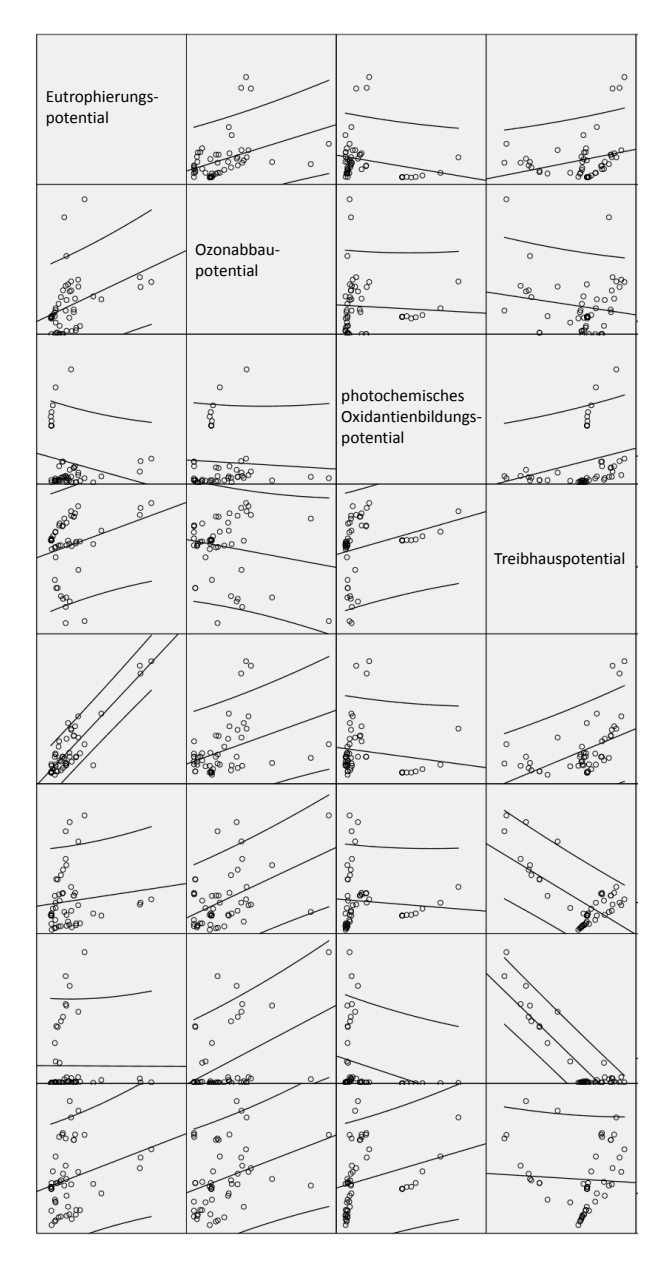

360

Abbildung D.40: Matrix-Streudiagramm für Dämmstoffe aus min., syn. und nachw. Rohstoffen mit Regressionsgerade linke Seite

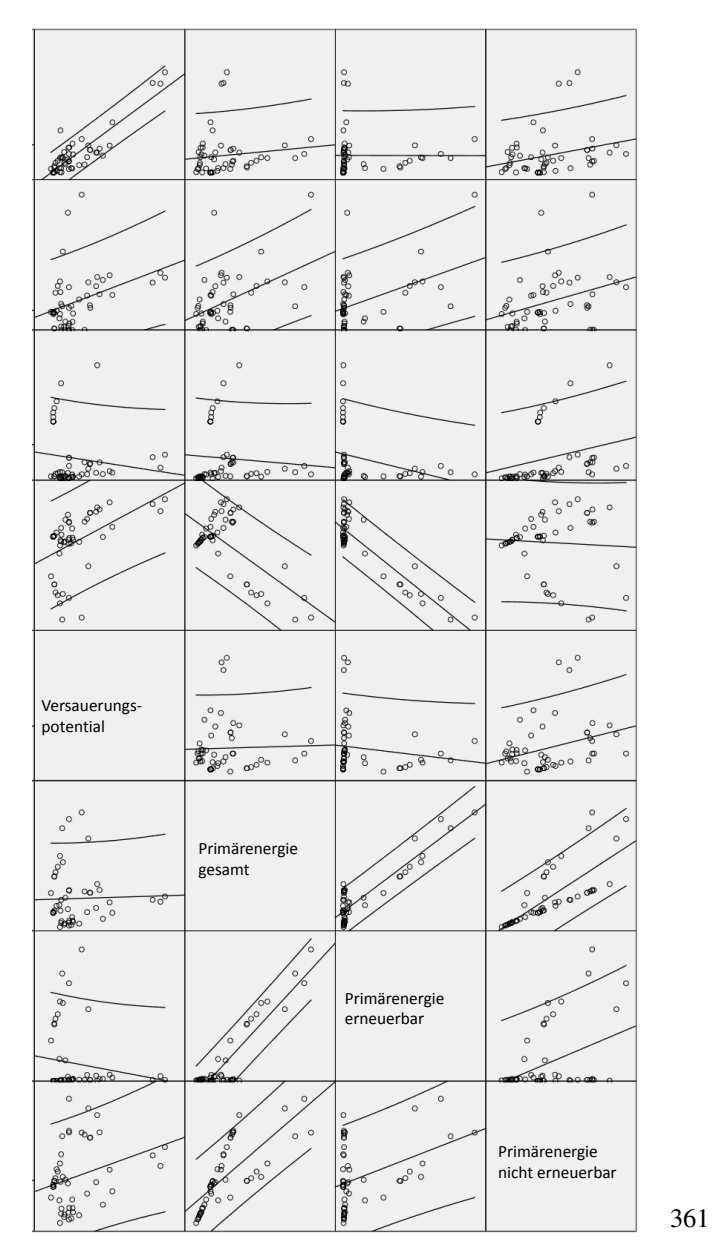

Abbildung D.41: Matrix-Streudiagramm für Dämmstoffe aus min., syn. und nachw. Rohstoffen mit Regressionsgerade rechte Seite

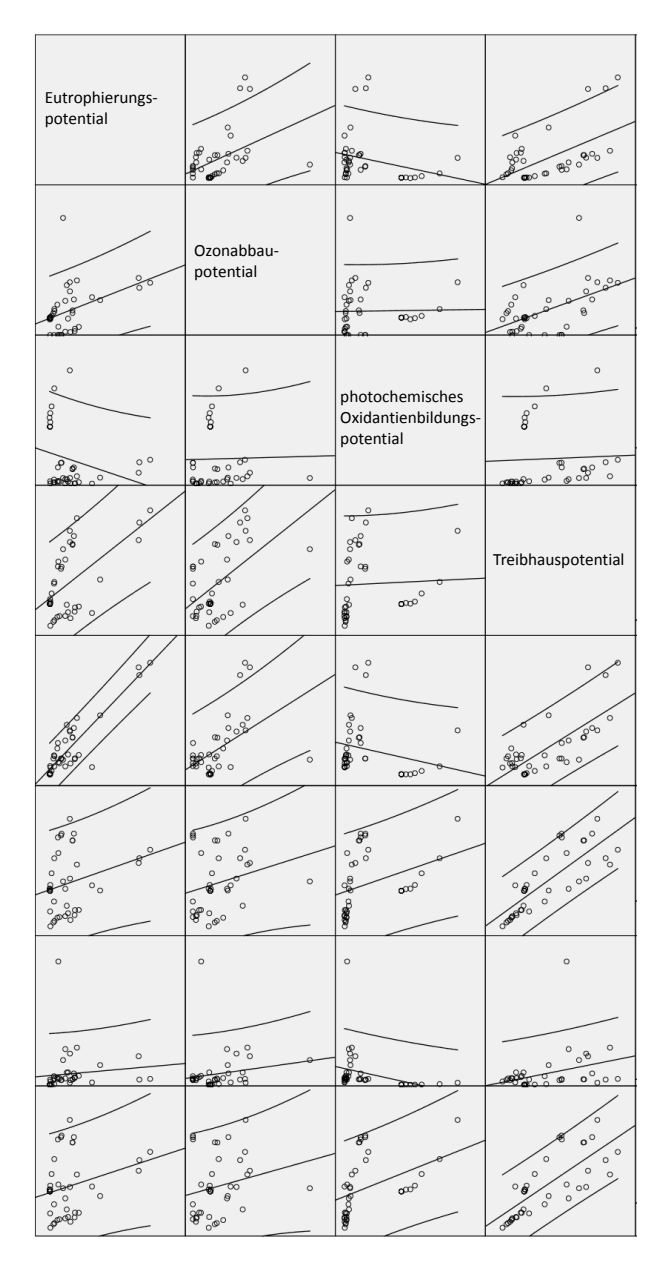

362

Abbildung D.42: Matrix-Streudiagramm für Dämmstoffe aus min. und syn. Rohstoffen mit Regressionsgerade linke Seite

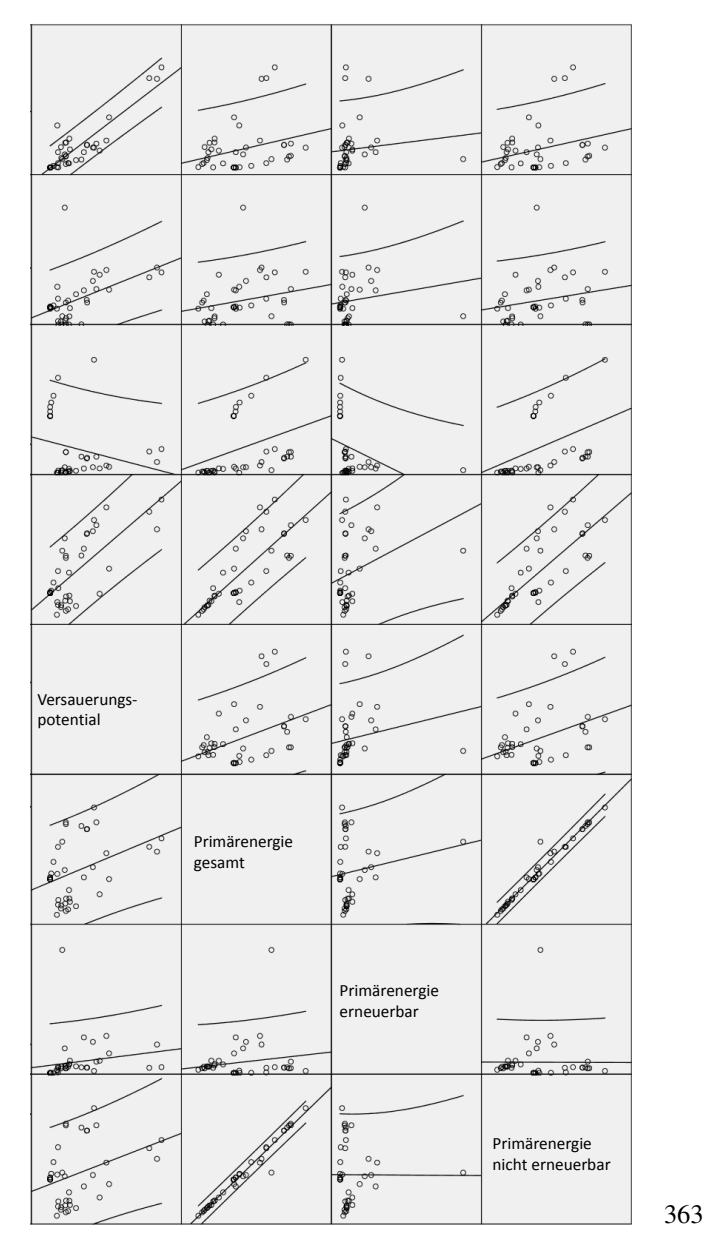

Abbildung D.43: Matrix-Streudiagramm für Dämmstoffe aus min. und syn. Rohstoffen mit Regressionsgerade rechte Seite

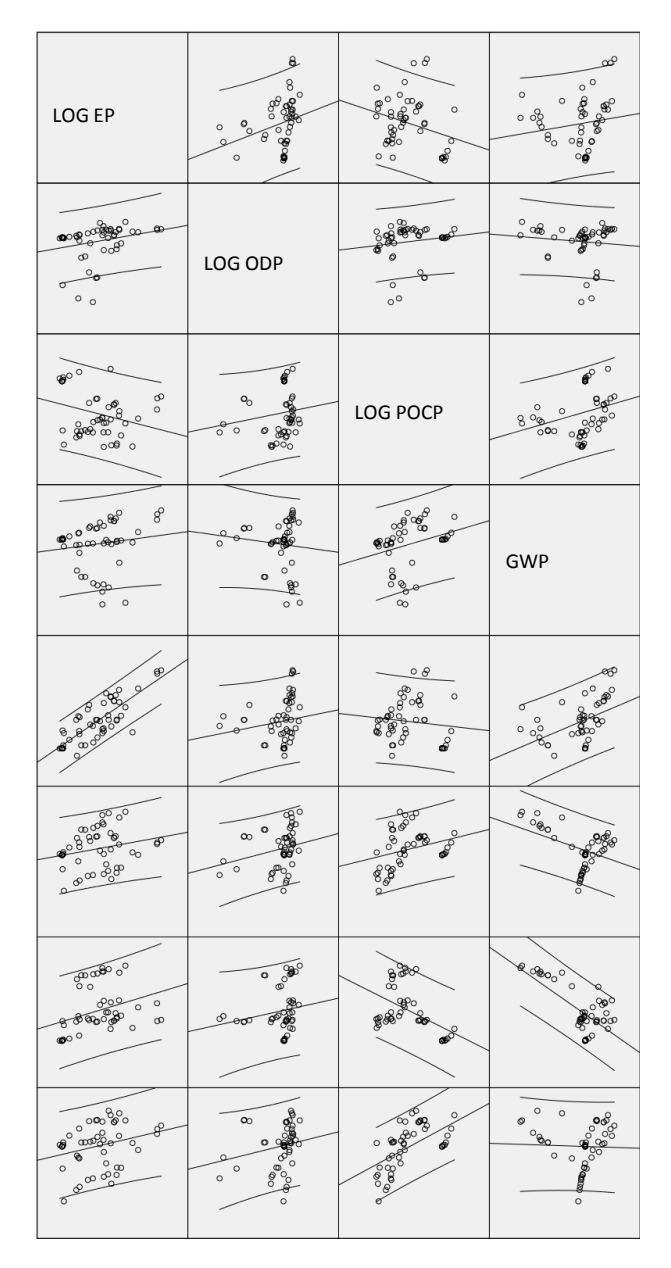

364

Abbildung D.44: Matrix-Streudiagramm für Dämmstoffe aus min., syn. und nachw. Rohstoffen mit LOG-Transformation linke Seite

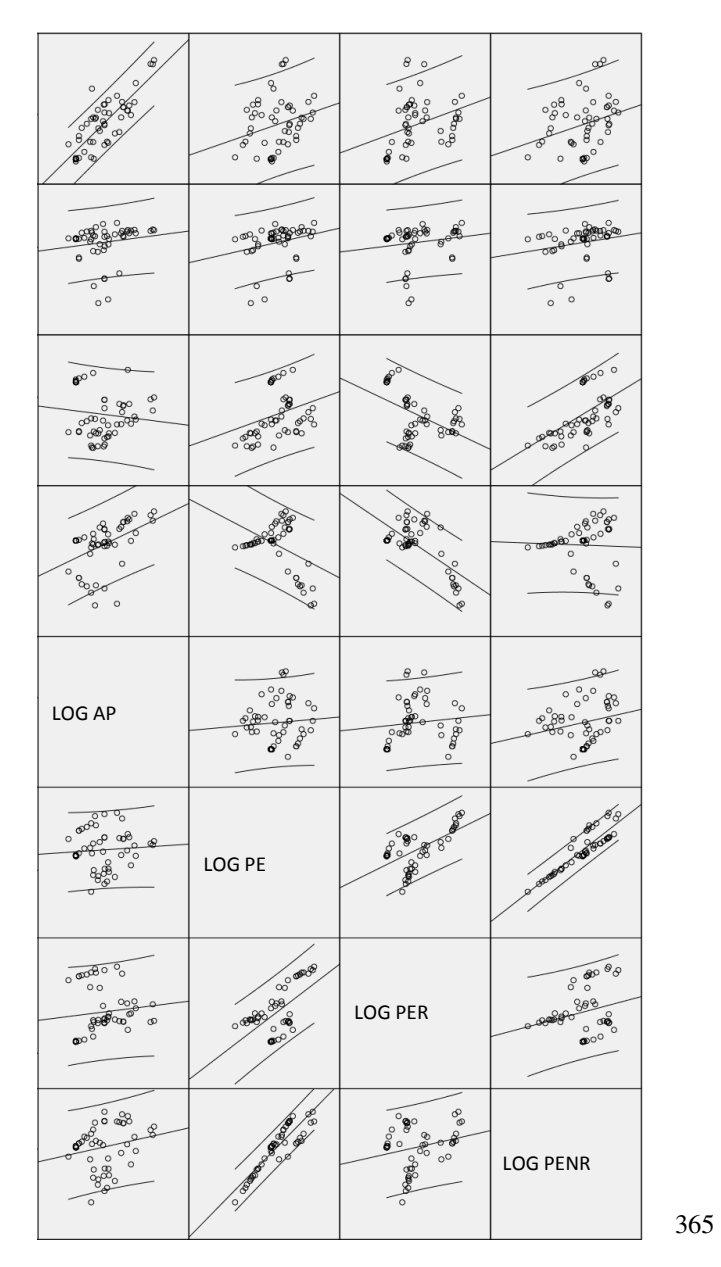

Abbildung D.45: Matrix-Streudiagramm für Dämmstoffe aus min., syn. und nachw. Rohstoffen mit LOG-Transformation rechte Seite

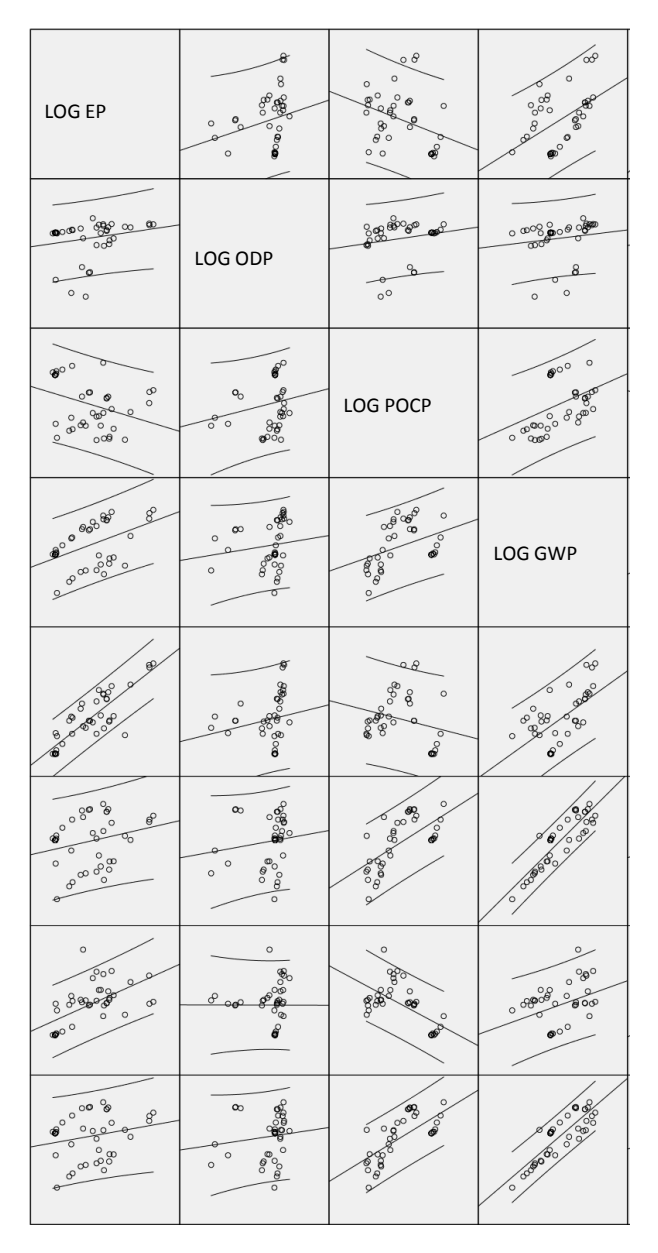

366

Abbildung D.46: Matrix-Streudiagramm für Dämmstoffe aus min. und syn. Rohstoffen mit LOG-Transformation linke Seite

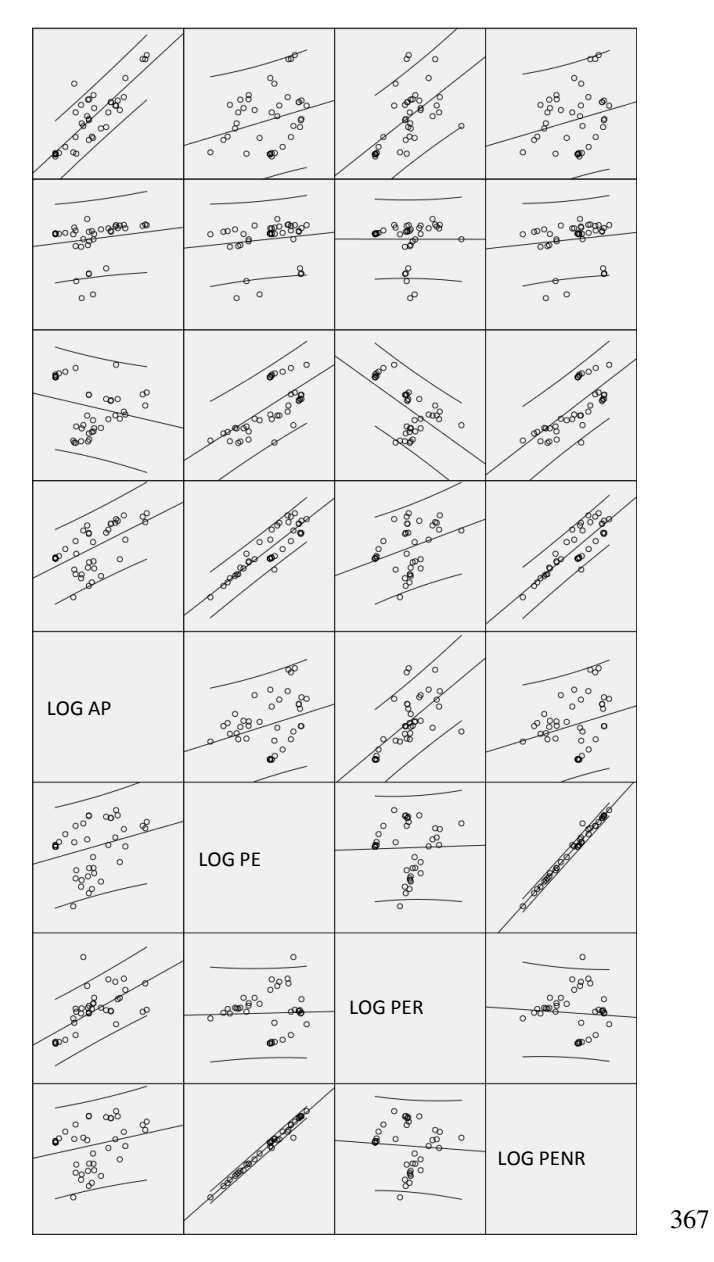

Abbildung D.47: Matrix-Streudiagramm für Dämmstoffe aus min. und syn. Rohstoffen mit LOG-Transformation rechte Seite

# D.2.2 Verwendeter Strommix für Dämmstoffe

Tabelle D.1: Verwendeter Strommix für Dämmstoffe aus min. und syn. Rohstoffen

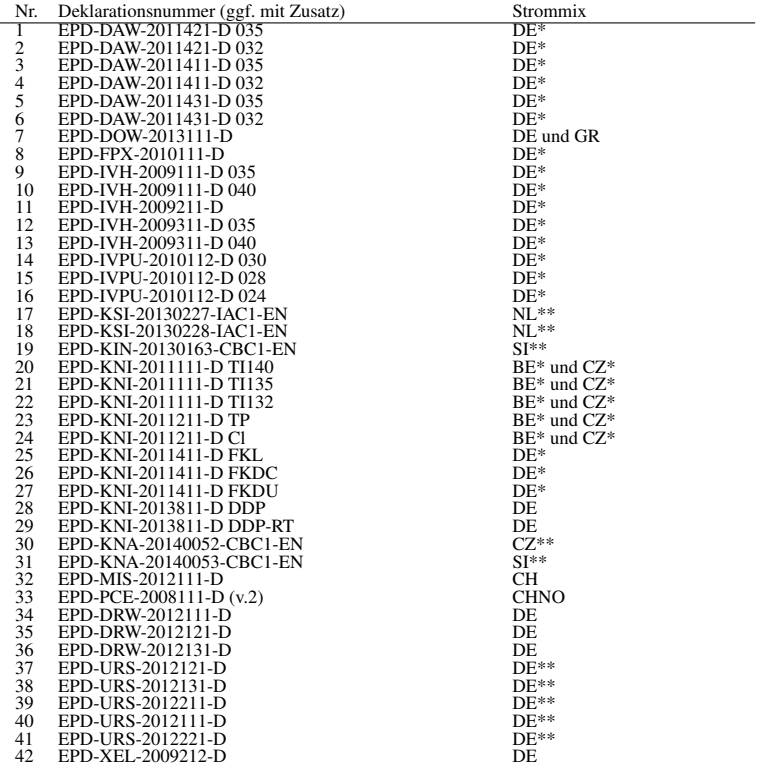

Tabelle D.2: Verwendeter Strommix für Dämmstoffe aus nachw. Rohstoffen

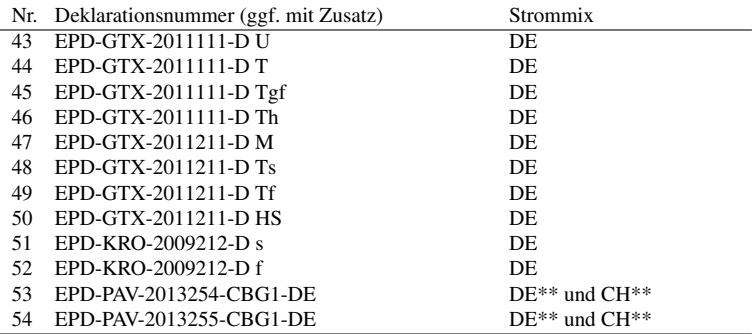

Legende:<br>DE :

- DE : deutscher Strommix wird verwendet<br>
GR · griechischer Strommix wird verwend
- GR : griechischer Strommix wird verwendet<br>
CH : schweizer Strommix (zu 90 % mit 10 %
- CH : schweizer Strommix (zu 90 % mit 10 % europäischem Mischstrom)
- in Bezug auf die thermische Verwertung wird der deutsche Strommix angesetzt
- BE\* : in Bezug auf die thermische Verwertung wird der belgische Strommix angesetzt
- CZ\* : in Bezug auf die thermische Verwertung wird der Strommix der tschechischen Republik angesetzt
- DE<sup>\*\*</sup>: Herstellung in Deutschland
- $NL^{**}$ : Herstellung in den Niederlanden<br>SI\*\* · Herstellung in Slowenien
- $SI^{**}$ : Herstellung in Slowenien<br>CZ<sup>\*\*</sup>: Herstellung in der tschech
- Herstellung in der tschechischen Republik
- CH\*\* : Herstellung in der Schweiz
- CHNO : Elektrizitätsmix aus norwegischen und schweizerischen Laufwasserkraftwerken

# D.2.3 Test auf Normalverteilung für die Variablen

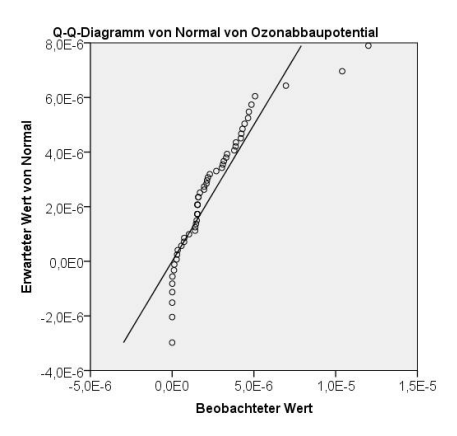

Abbildung D.48: Theoretischer Q-Q-Plot für die Variable Ozonabbaupotential für Dämmstoffe aus min., syn. und nachw. Rohstoffen

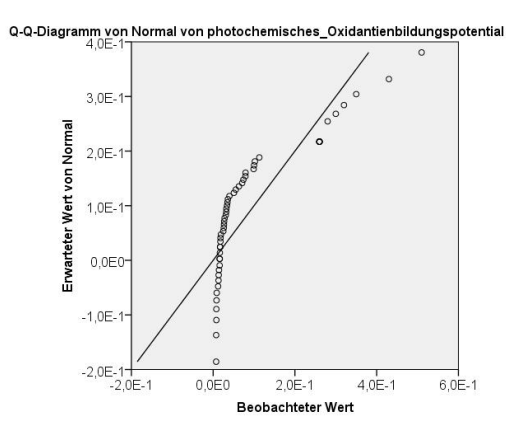

Abbildung D.49: Theoretischer Q-Q-Plot für die Variable photochemisches Oxidantienbildungspotential für Dämmstoffe aus min., syn. und nachw. Rohstoffen

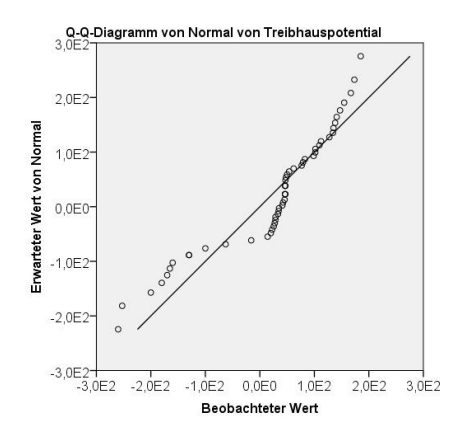

Abbildung D.50: Theoretischer Q-Q-Plot für die Variable Treibhauspotential für Dämmstoffe aus min., syn. und nachw. Rohstoffen

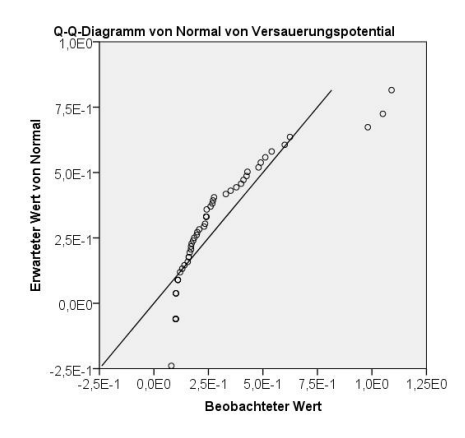

Abbildung D.51: Theoretischer Q-Q-Plot für die Variable Versauerungspotential für Dämmstoffe aus min., syn. und nachw. Rohstoffen

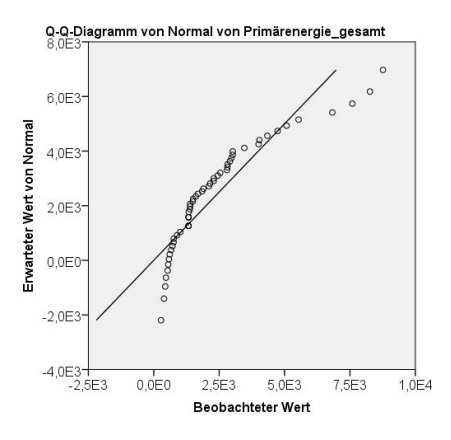

Abbildung D.52: Theoretischer Q-Q-Plot für die Variable Primärenergie gesamt für Dämmstoffe aus min., syn. und nachw. Rohstoffen

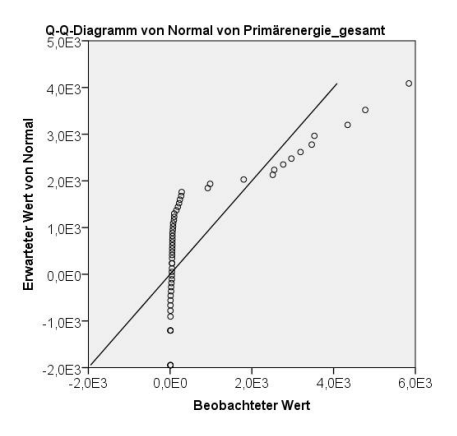

Abbildung D.53: Theoretischer Q-Q-Plot für die Variable Primärenergie erneuerbar für Dämmstoffe aus min., syn. und nachw. Rohstoffen

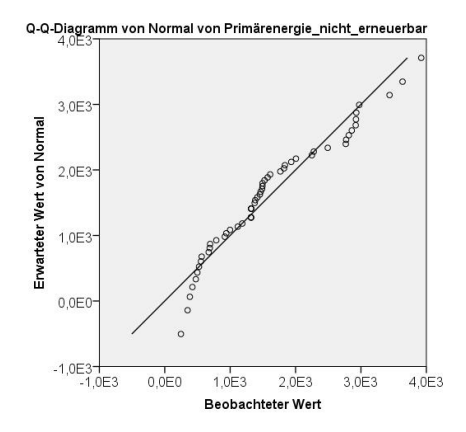

Abbildung D.54: Theoretischer Q-Q-Plot für die Variable Primärenergie nicht erneuerbar für Dämmstoffe aus min., syn. und nachw. Rohstoffen

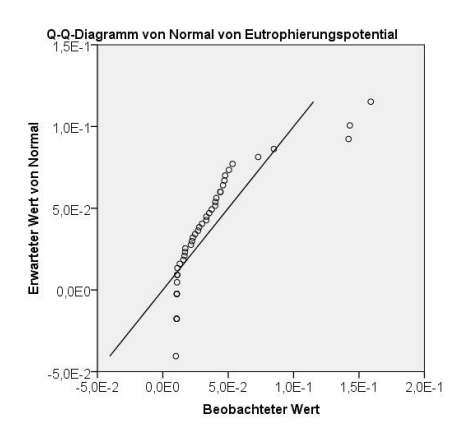

Abbildung D.55: Theoretischer Q-Q-Plot für die Variable Eutrophierungspotential für Dämmstoffe aus min. und syn. Rohstoffen

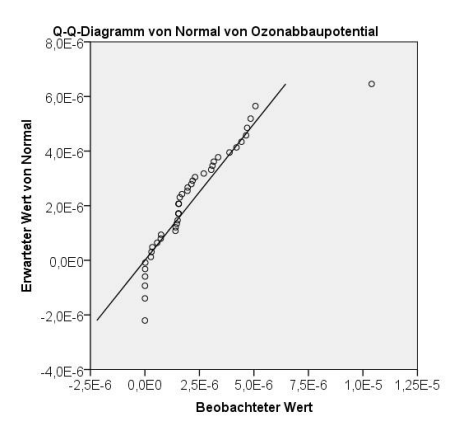

Abbildung D.56: Theoretischer Q-Q-Plot für die Variable Ozonabbaupotential für Dämmstoffe aus min. und syn. Rohstoffen

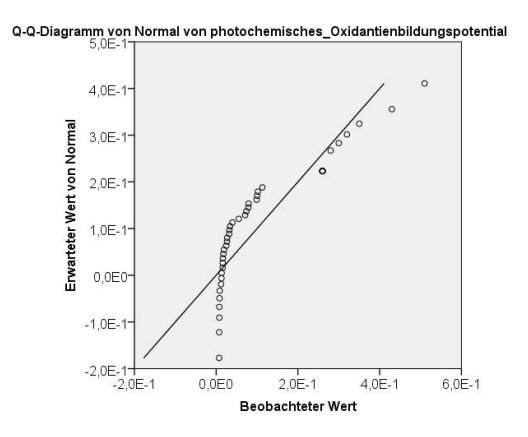

Abbildung D.57: Theoretischer Q-Q-Plot für die Variable photochemisches Oxidantienbildungspotential für Dämmstoffe aus min. und syn. Rohstoffen

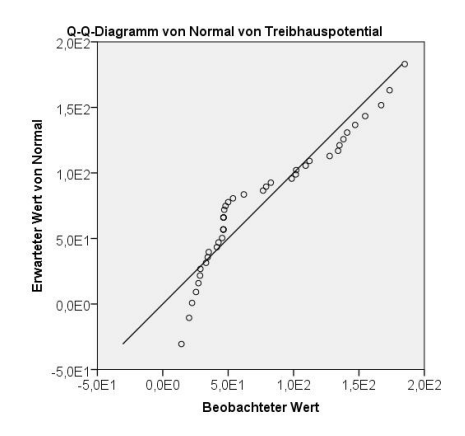

Abbildung D.58: Theoretischer Q-Q-Plot für die Variable Treibhauspotential für Dämmstoffe aus min. und syn. Rohstoffen

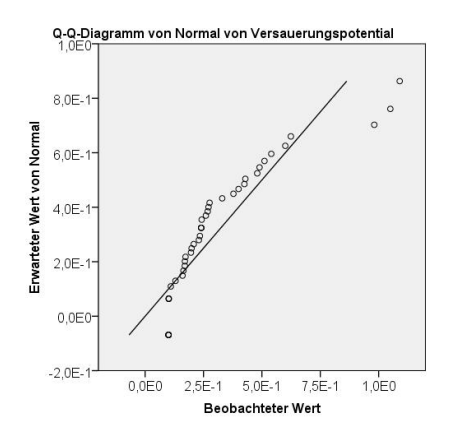

Abbildung D.59: Theoretischer Q-Q-Plot für die Variable Versauerungspotential für Dämmstoffe aus min. und syn. Rohstoffen

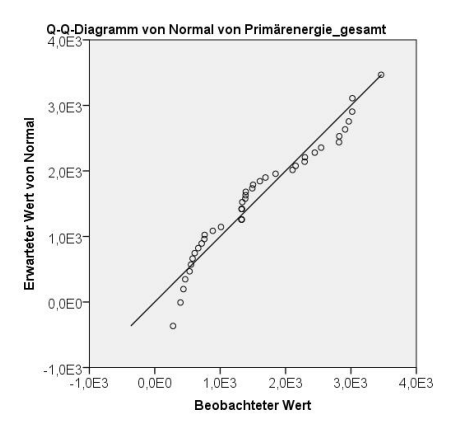

Abbildung D.60: Theoretischer Q-Q-Plot für die Variable Primärenergie gesamt für Dämmstoffe aus min. und syn. Rohstoffen

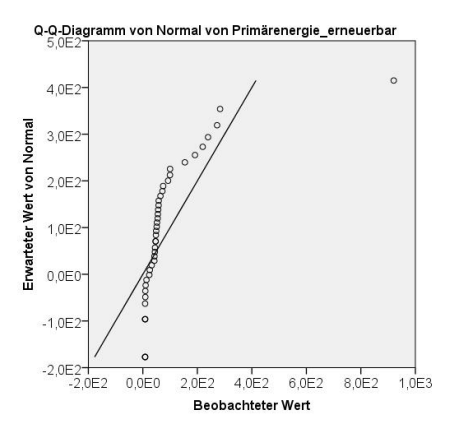

Abbildung D.61: Theoretischer Q-Q-Plot für die Variable Primärenergie erneuerbar für Dämmstoffe aus min. und syn. Rohstoffen

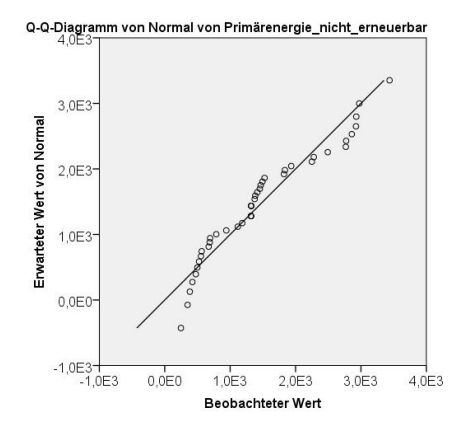

Abbildung D.62: Theoretischer Q-Q-Plot für die Variable Primärenergie nicht erneuerbar für Dämmstoffe aus min. und syn. Rohstoffen

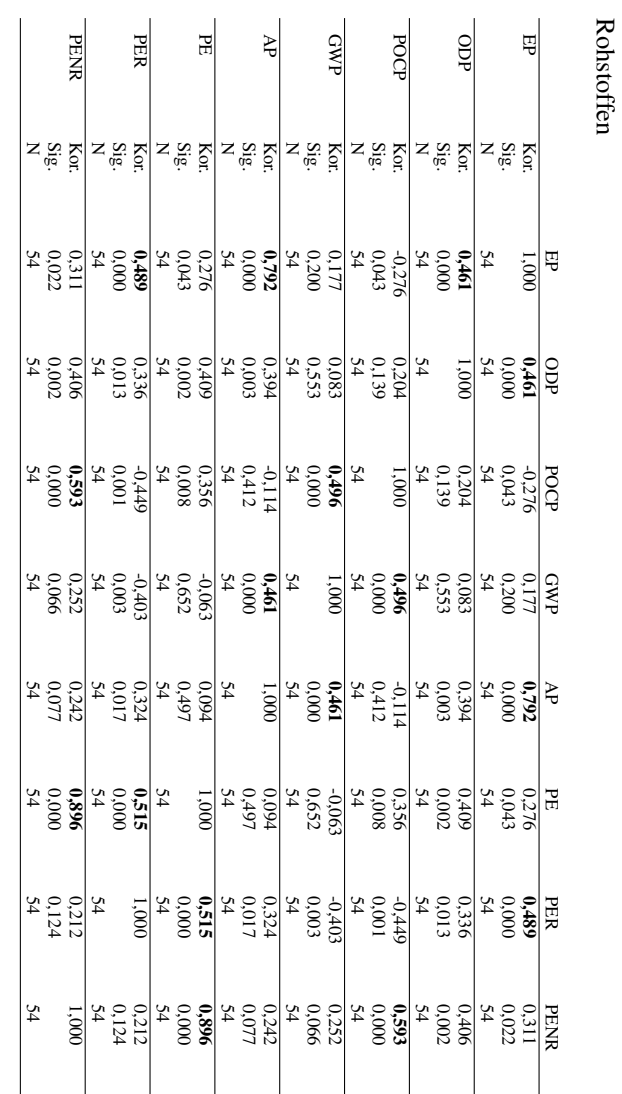

# D.2.4 Korrelationsanalyse

ANHANG D. ANHANG ZU KAPITEL 7

Tabelle D.3: Korrelationskoeffizienten nach Spearman für Dämmstoffe aus min., syn. und nachw. Tabelle D.3: Korrelationskoeffizienten nach Spearman für Dämmstoffe aus min., syn. und nachw.

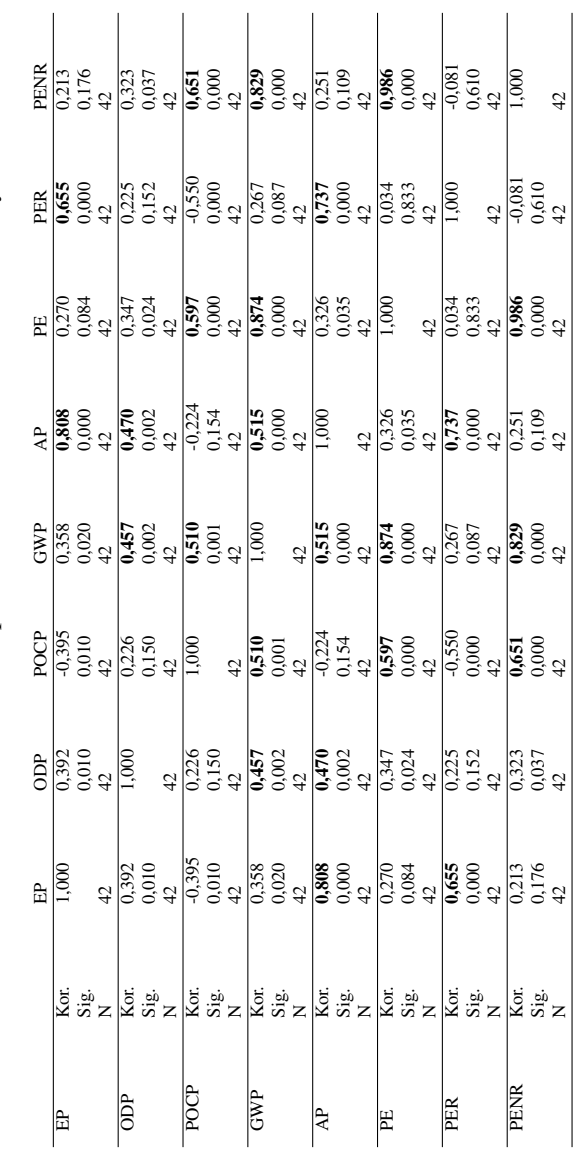

Tabelle D.4: Korrelationskoeffizienten nach Spearman für Dämmstoffe aus min. und syn. Rohstoffen Tabelle D.4: Korrelationskoeffizienten nach Spearman für Dämmstoffe aus min. und syn. Rohstoffen

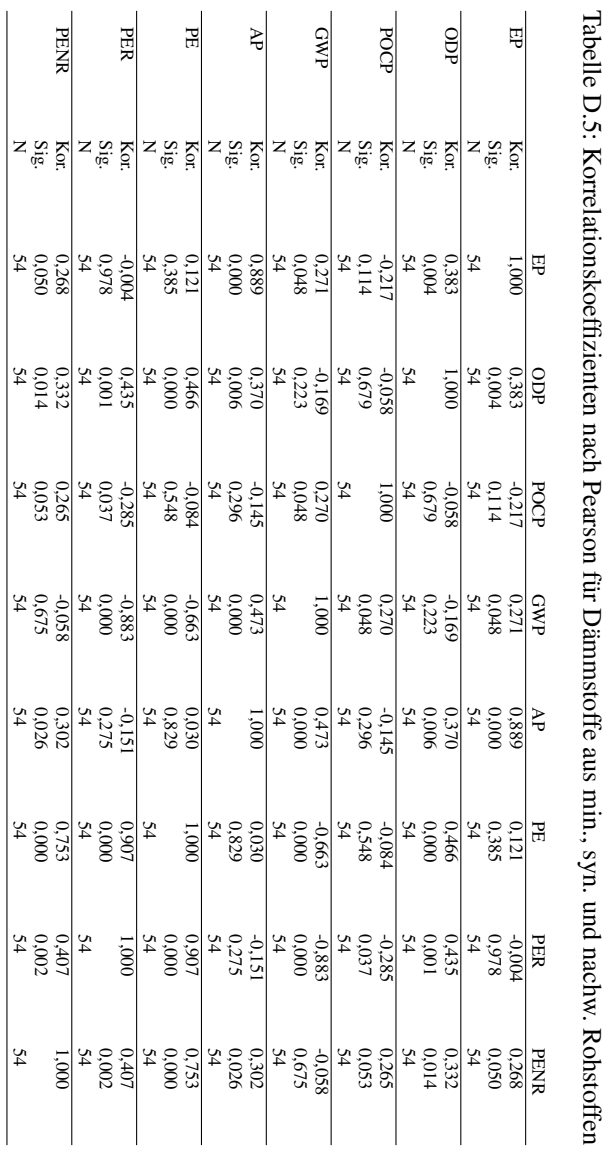

Tabelle D.5: Korrelationskoeffizienten nach Pearson für Dämmstoffe aus min., syn. und nachw. Rohstoffen

# ANHANG D. ANHANG ZU KAPITEL 7

380

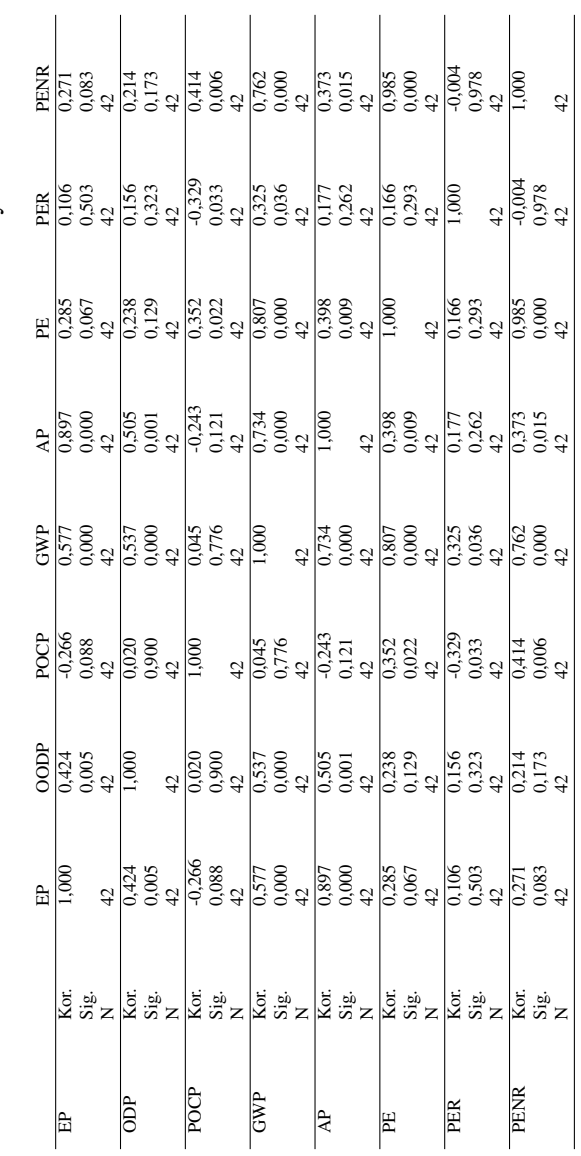

Tabelle D.6: Korrelationskoeffizienten nach Pearson für Dämmstoffe aus min. und syn. Rohstoffen Tabelle D.6: Korrelationskoeffizienten nach Pearson für Dämmstoffe aus min. und syn. Rohstoffen

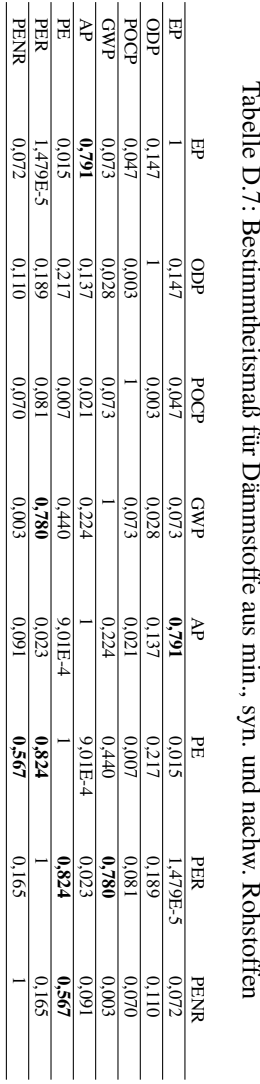

# D.2.5 Einfache lineare Regressionsanalyse

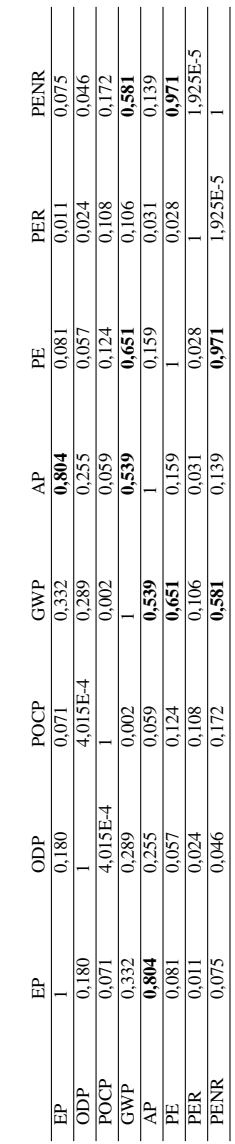

# Tabelle D.8: Bestimmtheitsmaß für Dämmstoffe aus min. und syn. Rohstoffen Tabelle D.8: Bestimmtheitsmaß für Dämmstoffe aus min. und syn. Rohstoffen

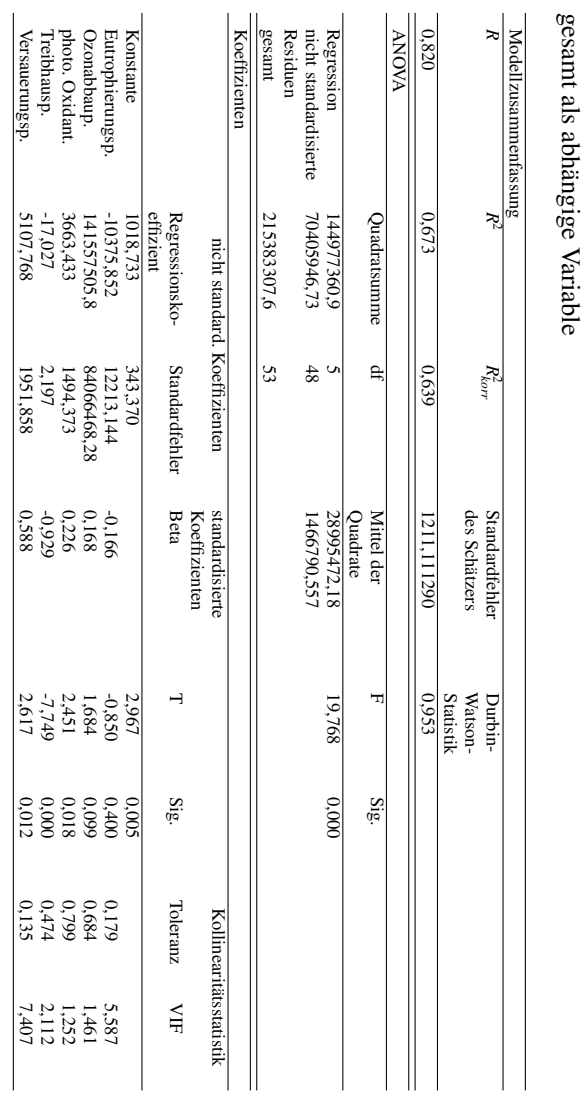

Tabelle D.9: Regression für Dämmstoffe aus min., syn. und nachw. Rohstoffen mit Primärenergie Tabelle D.9: Regression für Dämmstoffe aus min., syn. und nachw. Rohstoffen mit Primärenergie gesamt als abhängige Variable

# ANHANG D. ANHANG ZU KAPITEL 7

D.2.6 Multiple lineare Regressionsanalyse

l,

l,

Ŷ.

Als Beispiel für die Anwendung von Gleichung 5.62 auf Seite 101 werden die Beta-Koeffizienten in Tabelle D.9 nachfolgend für die unabhängigen Variablen 1 Eutrophierungspotential, 2 Ozonabbaupotential, 3 photo. Oxidantienbildungspotential, 4 Treibhauspotential, 5 Versauerungspotential und als abhängige Variable *c* Primärenergie gesamt berechnet.

$$
R_{x} = \begin{pmatrix} 1 & r_{12} & r_{13} & r_{14} & r_{15} \\ r_{21} & 1 & r_{23} & r_{24} & r_{15} \\ r_{31} & r_{32} & 1 & r_{34} & r_{15} \\ r_{41} & r_{42} & r_{43} & 1 & r_{15} \\ r_{51} & r_{52} & r_{53} & r_{53} & 1 \end{pmatrix} =
$$
  
= 
$$
\begin{pmatrix} 1 & 0,383 & -0,217 & 0,271 & 0,889 \\ 0,383 & 1 & -0,058 & -0,169 & 0,370 \\ -0,217 & -0,058 & 1 & 0,270 & -0,145 \\ 0,271 & -0,169 & 0,270 & 1 & 0,473 \\ 0,889 & 0,370 & -0,145 & 0,4731 \end{pmatrix}
$$
  

$$
r_{xc} = \begin{pmatrix} r_{1c} \\ r_{2c} \\ r_{3c} \\ r_{4c} \\ r_{5c} \end{pmatrix} = \begin{pmatrix} 0,121 \\ 0,466 \\ -0,084 \\ -0,663 \\ 0,030 \end{pmatrix}
$$
  
Beta =  $R_x^{-1} \cdot r_{xc} = \begin{pmatrix} -0,160 \\ 0,169 \\ 0,226 \\ -0,927 \\ 0,580 \end{pmatrix}$ 

Die multiple Korrelation berechnet sich nach Gleichung 5.63 zu

 $R_{c,12345} = \sqrt{\text{Beta}_{1} \cdot r_{1c} + \text{Beta}_{2} \cdot r_{2c} + \text{Beta}_{3} \cdot r_{3c} + \text{Beta}_{4} \cdot r_{4c} + \text{Beta}_{5} \cdot r_{5c}}$  $R_{c,12345} = 0,820.$ 

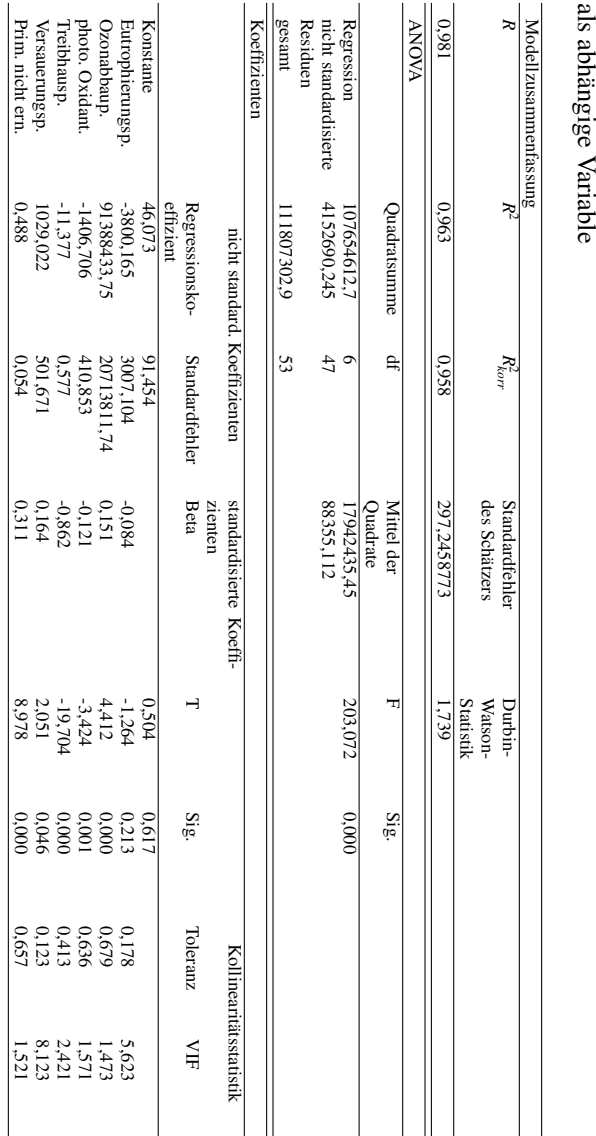

Tabelle D.10: Regression für Dämmstoffe aus min., syn. und nachw. Rohstoffen mit Primärenergie erneuerbar<br>als abhängige Variable Tabelle D.10: Regression für Dämmstoffe aus min., syn. und nachw. Rohstoffen mit Primärenergie erneuerbar
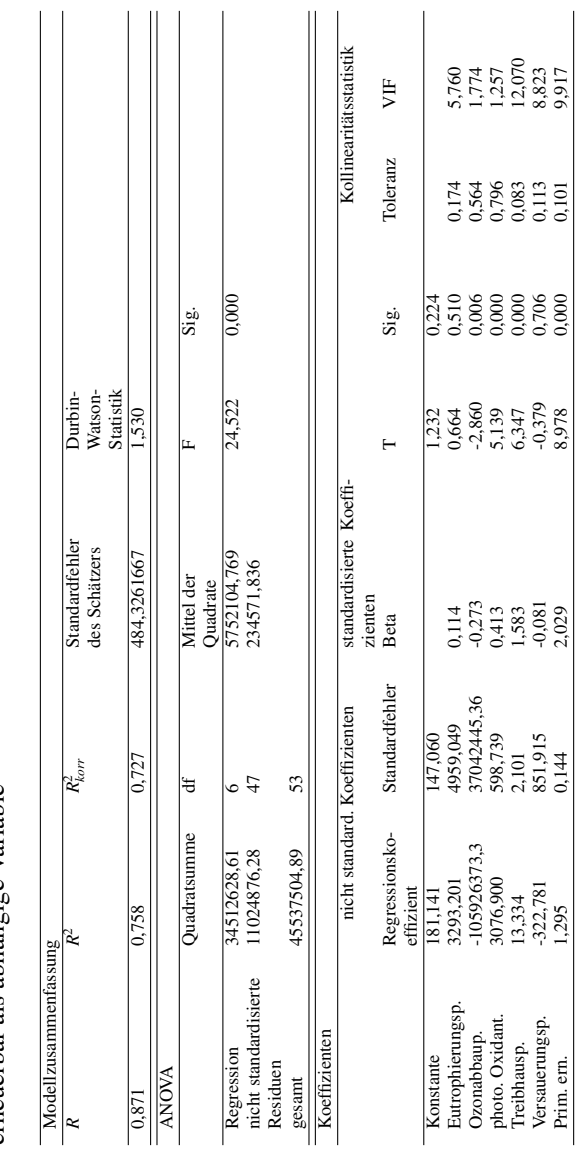

J.

Tabelle D.11: Regression für Dämmstoffe aus min., syn. und nachw. Rohstoffen mit Primärenergie nicht Tabelle D.11: Regression für Dämmstoffe aus min., syn. und nachw. Rohstoffen mit Primärenergie nicht erneuerbar als abhängige Variable erneuerbar als abhängige Variable

# D.2. ERGEBNISSE FÜR DÄMMSTOFFE

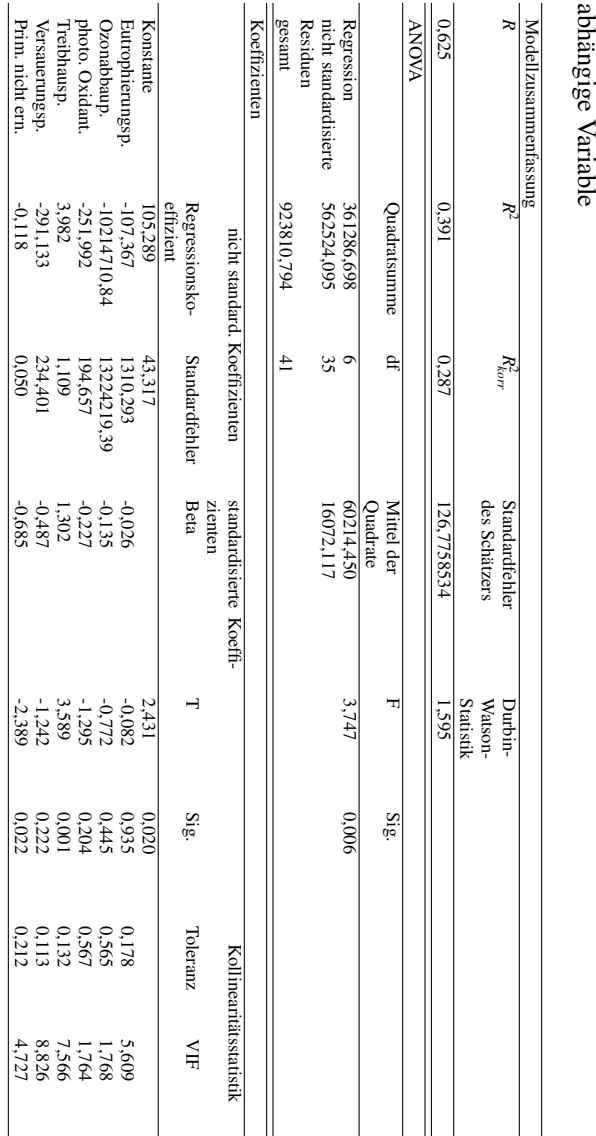

Tabelle D.12: Regression für Dämmstoffe aus min. und syn. Rohstoffen mit Primärenergie erneuerbar als ahängige Variable Tabelle D.12: Regression für Dämmstoffe aus min. und syn. Rohstoffen mit Primärenergie erneuerbar als

#### ANHANG D. ANHANG ZU KAPITEL 7

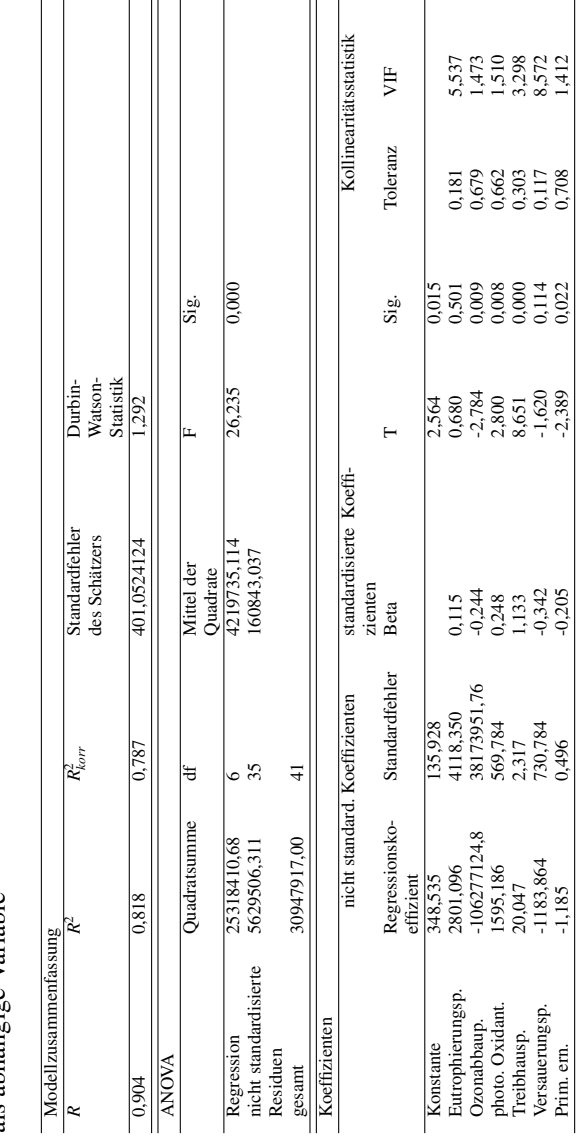

Tabelle D.13: Regression für Dämmstoffe aus min. und syn. Rohstoffen mit Primärenergie nicht erneuerbar Tabelle D.13: Regression für Dämmstoffe aus min. und syn. Rohstoffen mit Primärenergie nicht erneuerbar als abhängige Variable als abhängige Variable

# D.2. ERGEBNISSE FÜR DÄMMSTOFFE

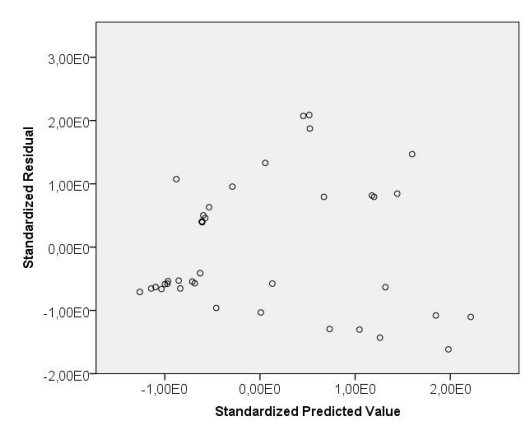

# D.2.7 Test auf Homoskedastizität der Residuen

Abbildung D.63: Streudiagramm zu standardisierten Prognosewerten und Residuen für Primärenergie gesamt als abhängige Variable für Dämmstoffe aus min., syn. und nachw. Rohstoffen

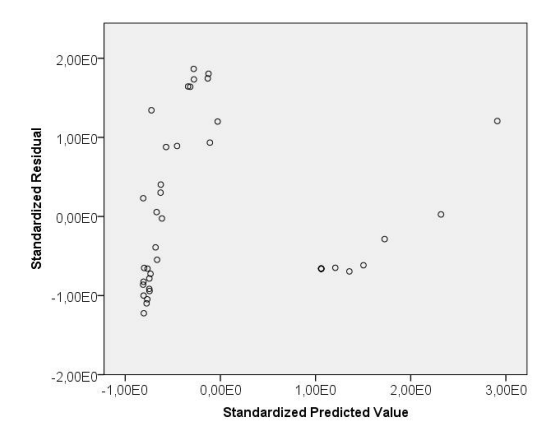

Abbildung D.64: Streudiagramm zu standardisierten Prognosewerten und Residuen für Primärenergie nicht erneuerbar als abhängige Variable für Dämmstoffe aus min., syn. und nachw. Rohstoffen

# D.2.8 Funktionales Äquivalent

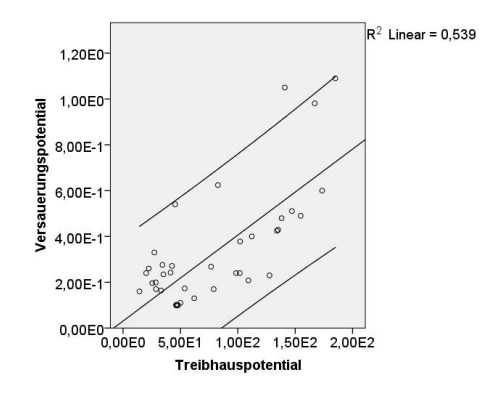

Abbildung D.65: Regressionsgerade für Dämmstoffe aus min. und syn. Rohstoffen mit 95 % - Konfidenzintervall (für individuelle Werte)

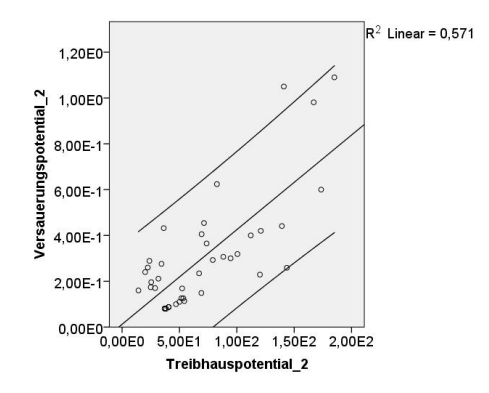

Abbildung D.66: Regressionsgerade für Dämmstoffe aus min. und syn. Rohstoffen mit transformierten Daten zu einem einheitlichen Wärmedurchlasswiderstand von  $0.25 \frac{m^2 K}{W}$  mit 95 % - Konfidenzintervall (für individuelle Werte)

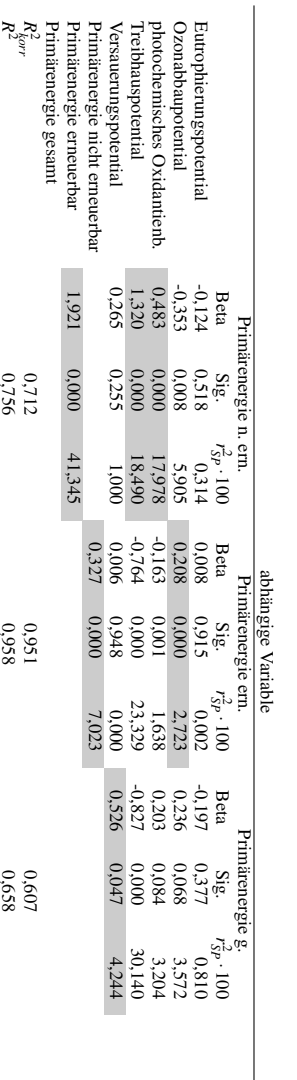

Markierung der signifikanten und positiven Regressionskoeffizienten Anwendungsbereich) in Bezug auf die Parameter zur Findung eines Stellvertreterindikators mit einer Tabelle D.14: Vergleich der Regressionsanalysen für Dämmstoffe aus Menge 1.1 (Außenwand im Anwendungsbereich) in Bezug auf die Parameter zur Findung eines Stellvertreterindikators mit einer Tabelle D.14: Vergleich der Regressionsanalysen für Dämmstoffe aus Menge 1.1 (Außenwand im Markierung der signifikanten und positiven Regressionskoeffizienten

0,658

# D.3 Ergebnisse für Abdichtungen

# D.3.1 Matrix-Streudiagramme

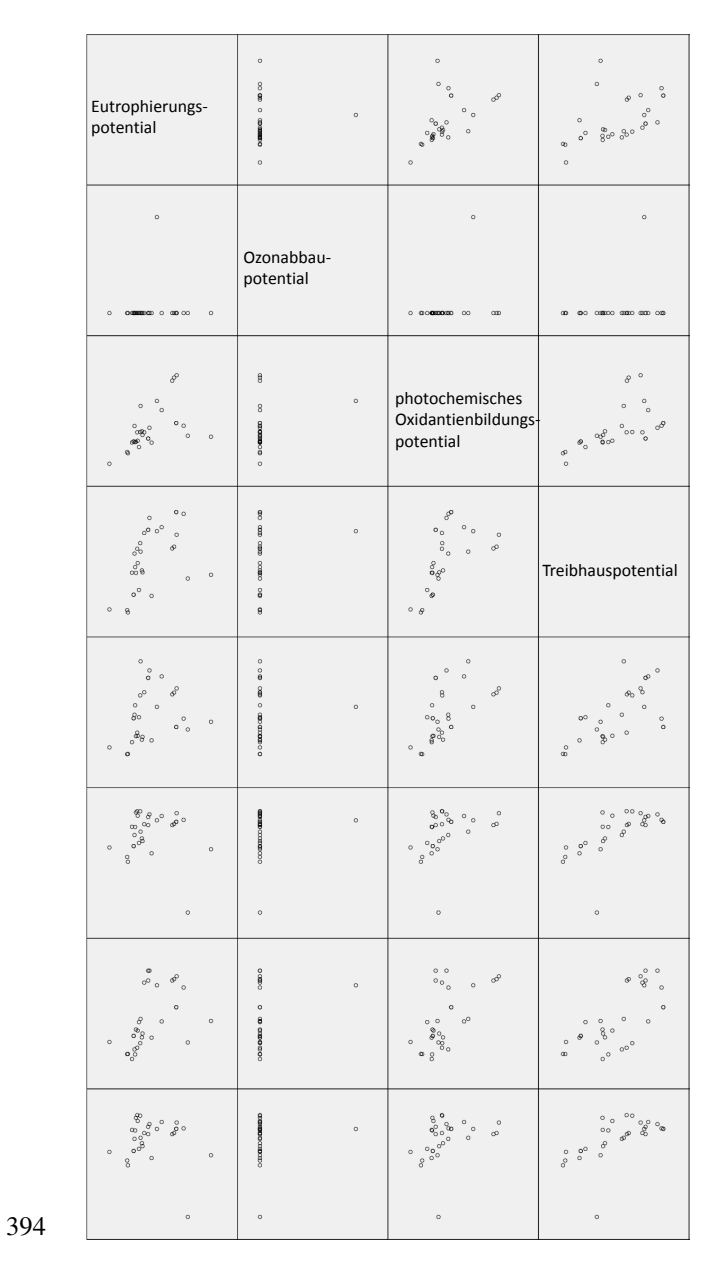

Abbildung D.67: Matrix-Streudiagramm linke Seite für Abdichtungen

# Versauerungs potential Primärenergie gesamt Primärenergie erneuerbar  $\hat{R}$ Primärenergie nicht erneuerbar ł.

# D.3. ERGEBNISSE FÜR ABDICHTUNGEN

Abbildung D.68: Matrix-Streudiagramm rechte Seite für Abdichtungen

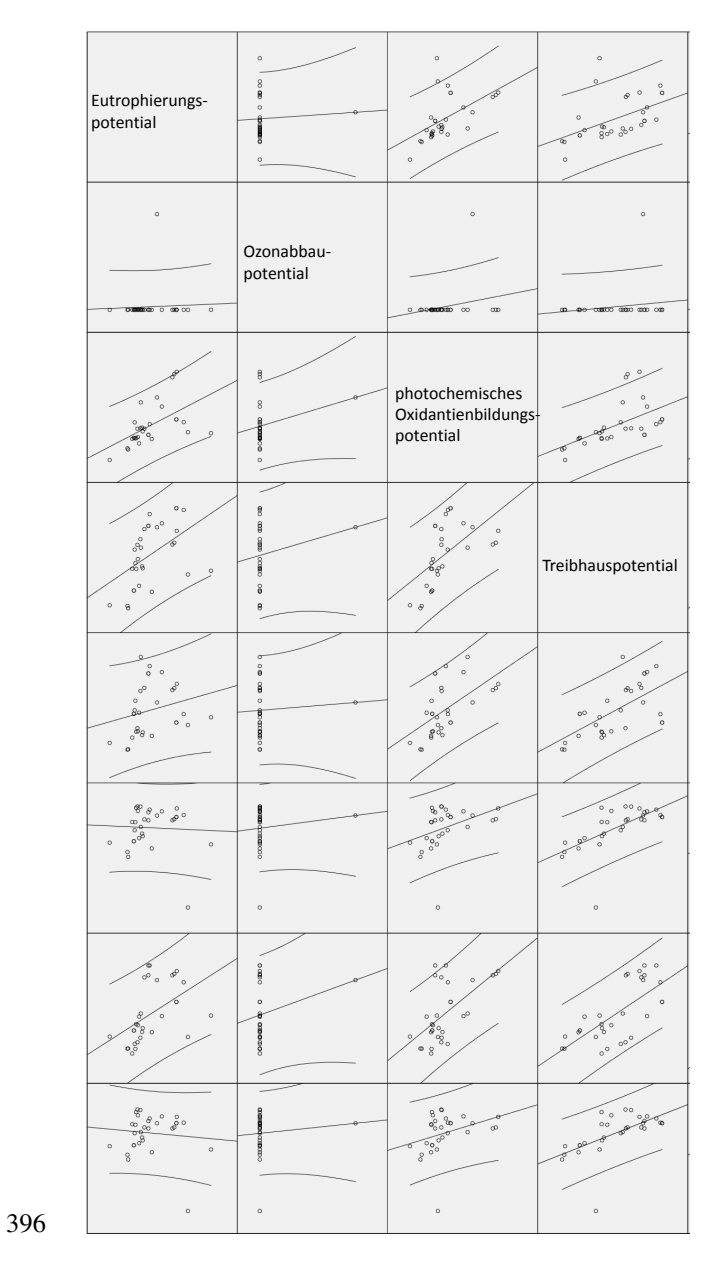

Abbildung D.69: Matrix-Streudiagramm linke Seite für Abdichtungen mit Regressionsgerade

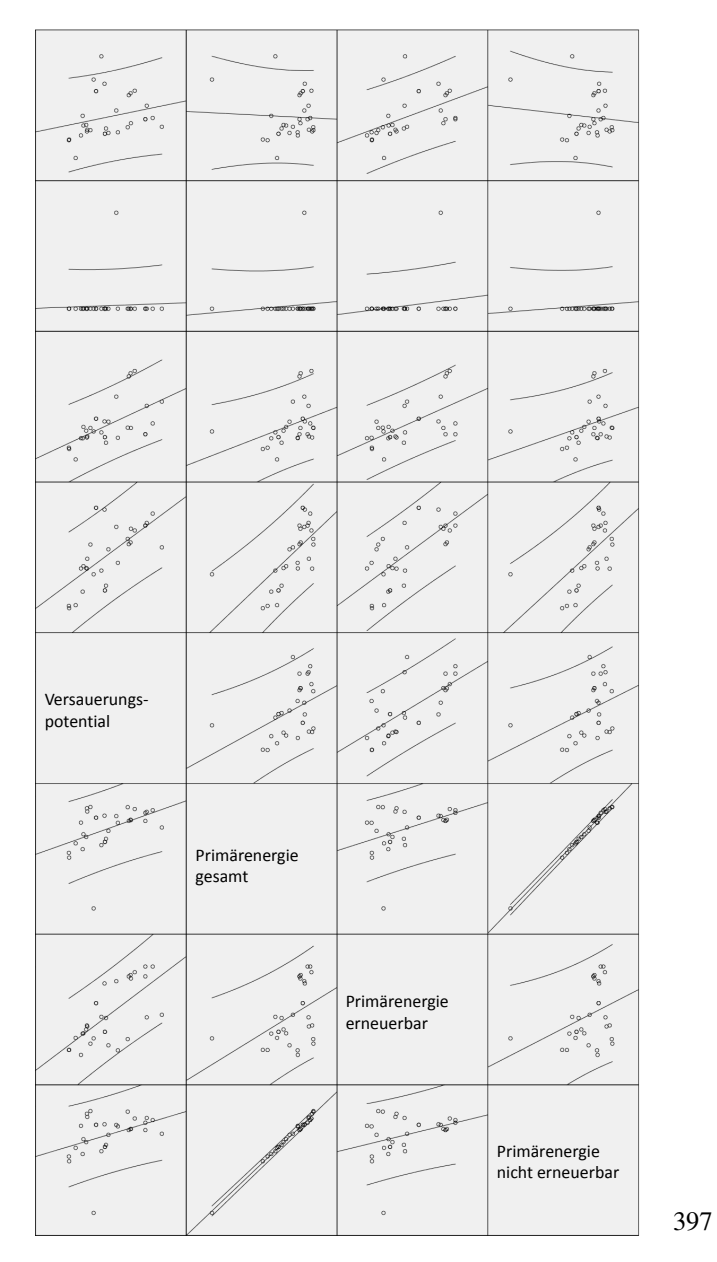

#### D.3. ERGEBNISSE FÜR ABDICHTUNGEN

Abbildung D.70: Matrix-Streudiagramm rechte Seite für Abdichtungen mit Regressionsgerade

# D.3.2 Test auf Normalverteilung für die Variablen

Tabelle D.15: Tests auf Normalverteilung für die Variablen für Abdichtungen

|                            | Kolmogorov-Smirnov <sup>a</sup> |    |       | Shapiro-Wilk |    |       |
|----------------------------|---------------------------------|----|-------|--------------|----|-------|
|                            | Statistik                       | df | Sig.  | Statistik    | df | Sig.  |
| Eutrophierungspotential.   | 0.165                           | 31 | 0.032 | 0.921        | 31 | 0.025 |
| Ozonabbaup.                | 0.538                           | 31 | 0.000 | 0.176        | 31 | 0,000 |
| photo. Oxidant.            | 0,198                           | 31 | 0,003 | 0,865        | 31 | 0,001 |
| Treibhausp.                | 0,105                           | 31 | 0.200 | 0.952        | 31 | 0,182 |
| Versauerungsp.             | 0.121                           | 31 | 0.200 | 0.953        | 31 | 0.193 |
| Prim. gesamt               | 0,187                           | 31 | 0.007 | 0.819        | 31 | 0,000 |
| Prim. ern.                 | 0.154                           | 31 | 0.059 | 0.894        | 31 | 0,005 |
| Prim. nicht ern.<br>$\sim$ | 0.171<br>.                      | 31 | 0.022 | 0.825        | 31 | 0,000 |

a Signifikanzkorrektur nach Lilliefors

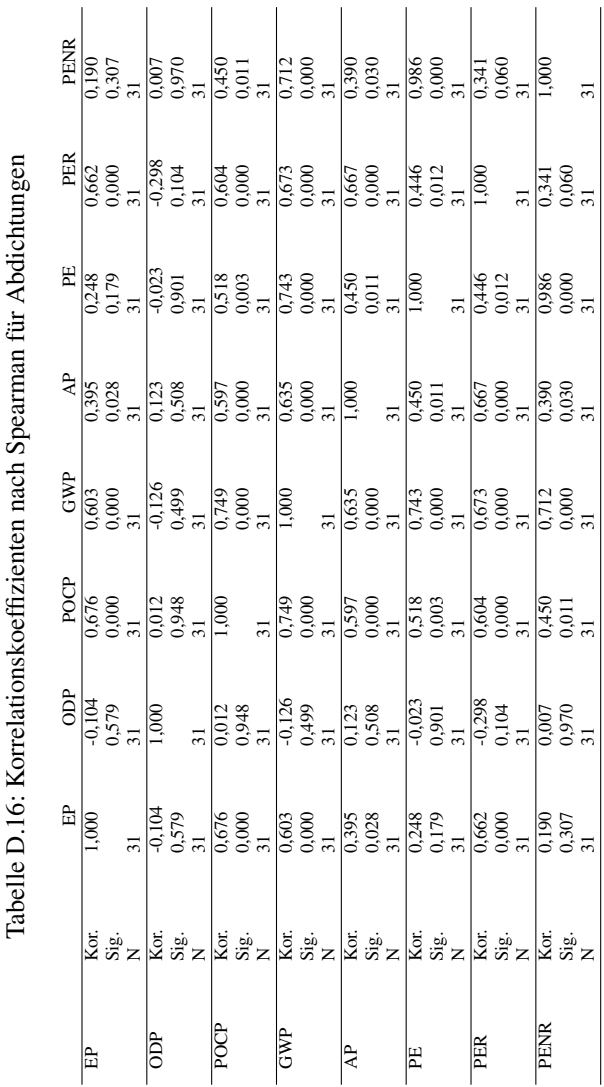

D.3. ERGEBNISSE FÜR ABDICHTUNGEN

# D.3.3 Korrelationsanalyse

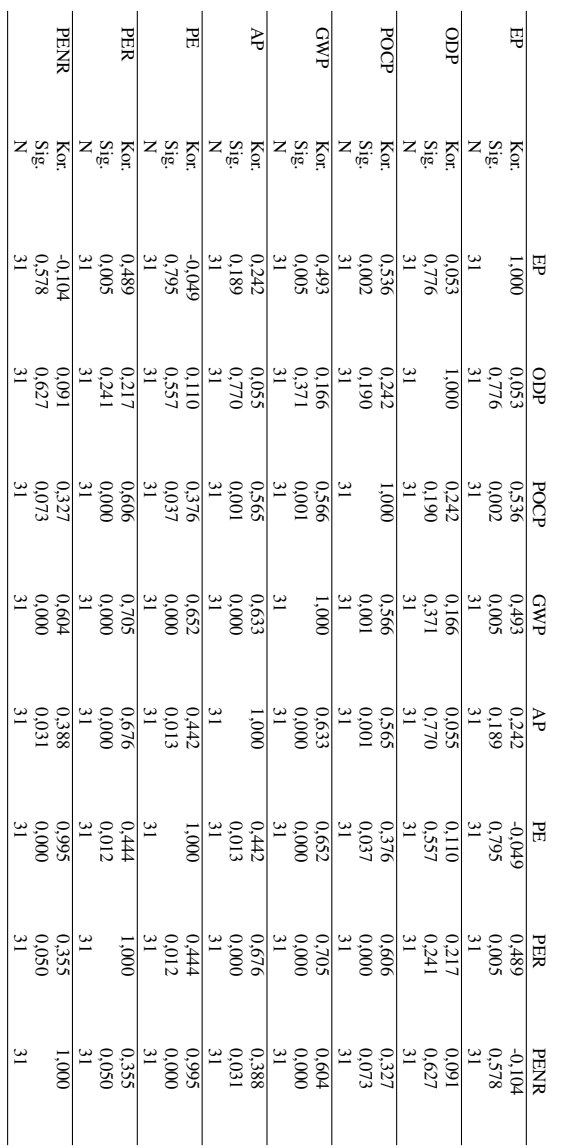

Tabelle D.17: Korrelationskoeffizienten nach Pearson für Abdichtungen Tabelle D.17: Korrelationskoeffizienten nach Pearson für Abdichtungen

#### ANHANG D. ANHANG ZU KAPITEL 7

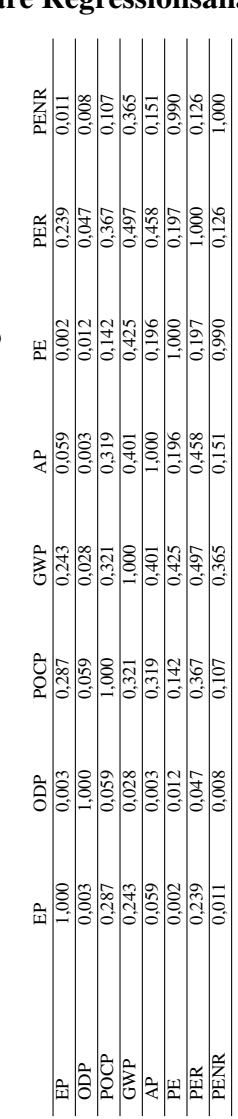

D.3. ERGEBNISSE FÜR ABDICHTUNGEN

# D.3.4 Einfache lineare Regressionsanalyse

Tabelle D.18: Bestimmtheitsmaß für Abdichtungen Tabelle D.18: Bestimmtheitsmaß für Abdichtungen

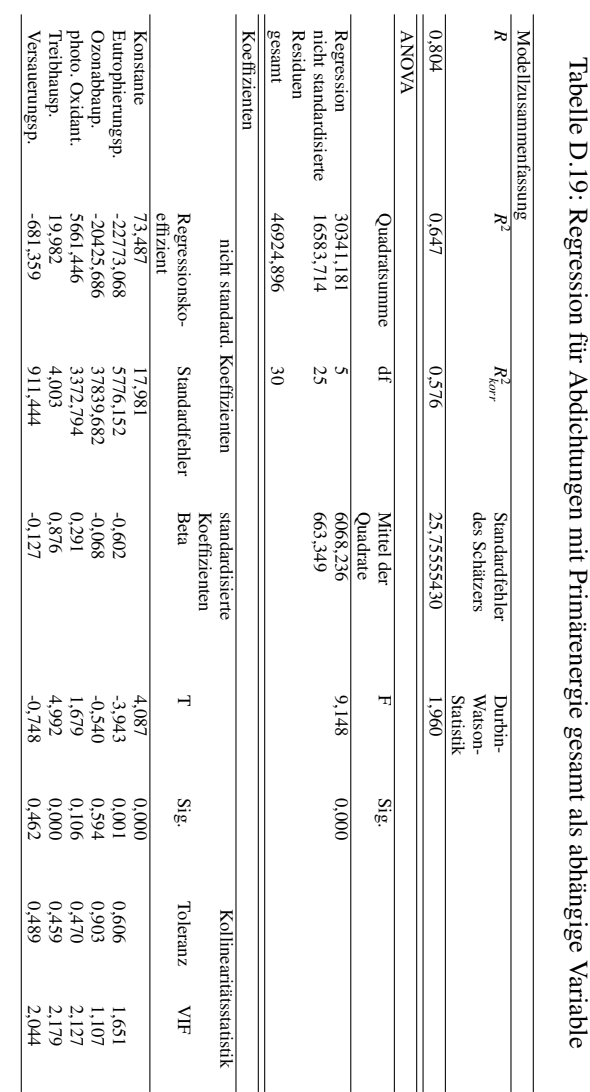

# D.3.5 Multiple lineare Regressionsanalyse

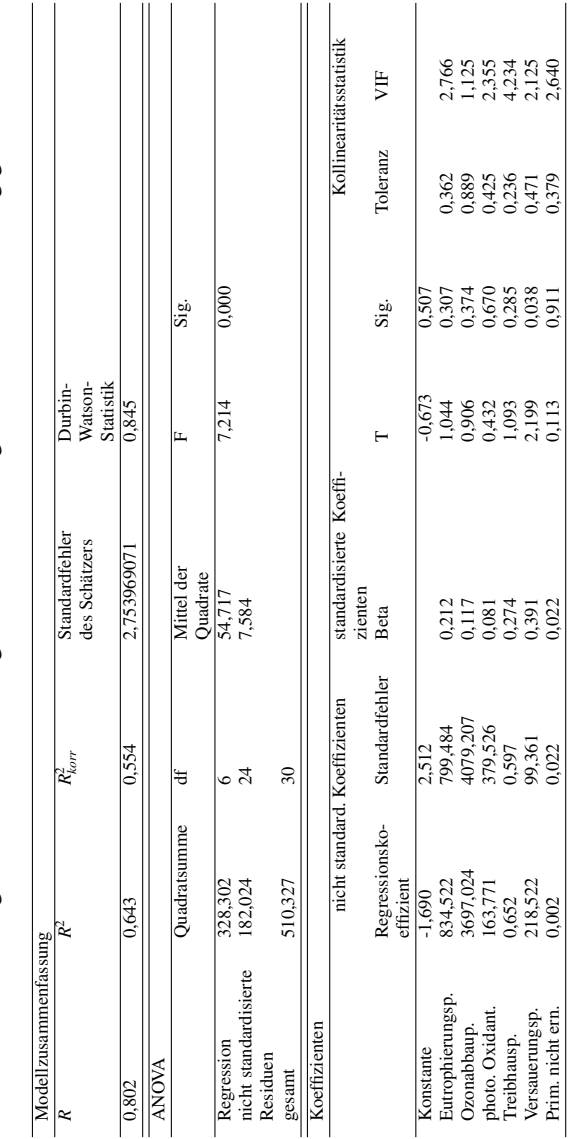

Tabelle D.20: Regression für Abdichtungen mit Primärenergie erneuerbar als abhängige Variable Tabelle D.20: Regression für Abdichtungen mit Primärenergie erneuerbar als abhängige Variable

# D.3. ERGEBNISSE FÜR ABDICHTUNGEN

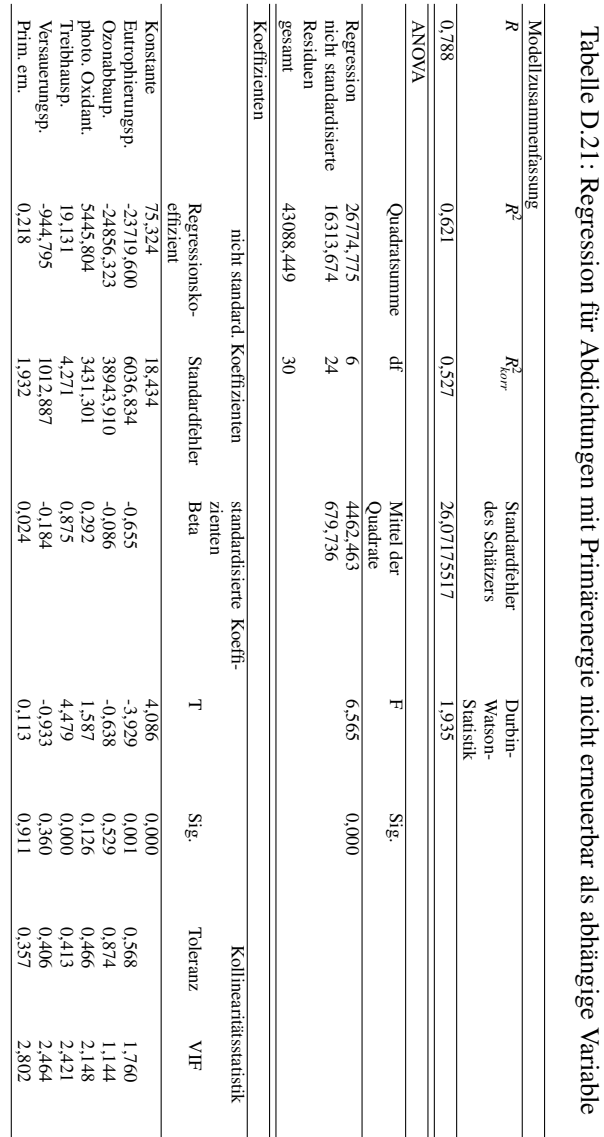

#### D.3.5.1 Test auf Normalverteilung für die Residuen

Tabelle D.22: Tests auf Normalverteilung für die Residuen in der Reihenfolge 1 Primärenergie gesamt, 2 Primärenergie erneuerbar, 3 Primärenergie nicht erneuerbar als abhängige Variablen für Abdichtungen

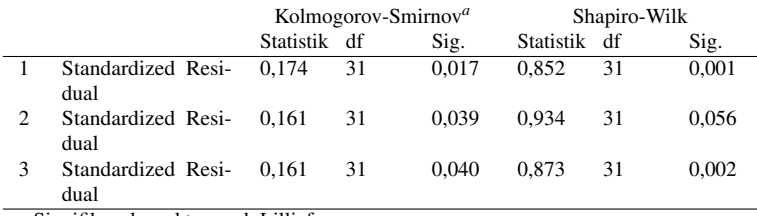

a Signifikanzkorrektur nach Lilliefors

Bis auf Zeile 2 sind unter der Spalte "Signifikanz" die Werte zum Shapiro-Wilk-Test nahe 0 und es kann nicht von einer Normalverteilung der Residuen ausgegangen werden.

#### D.3.5.2 Test auf Homoskedastizität der Residuen

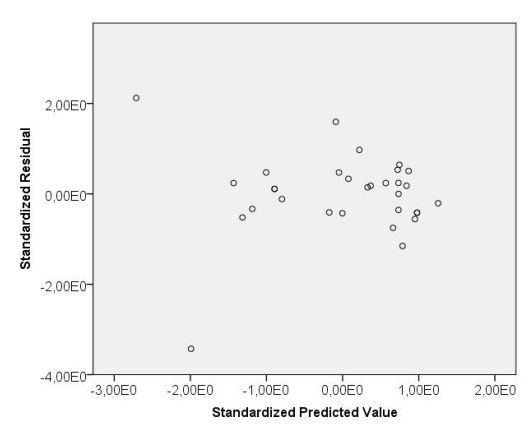

Abbildung D.71: Streudiagramm zu standardisierten Prognosewerten und Residuen für Primärenergie gesamt als abhängige Variable für Abdichtungen

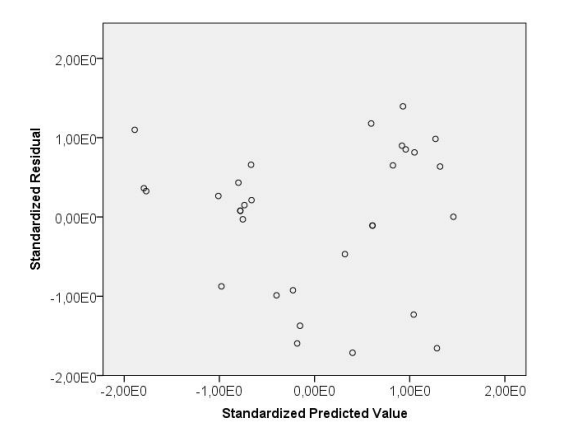

Abbildung D.72: Streudiagramm zu standardisierten Prognosewerten und Residuen für Primärenergie erneuerbar als abhängige Variable für Abdichtungen

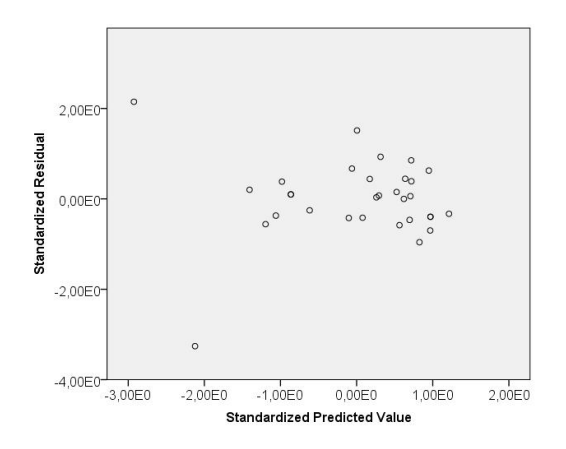

Abbildung D.73: Streudiagramm zu standardisierten Prognosewerten und Residuen für Primärenergie nicht erneuerbar als abhängige Variable für Abdichtungen

# D.4 Ergebnisse für Bodenbeläge

# D.4.1 Matrix-Streudiagramme

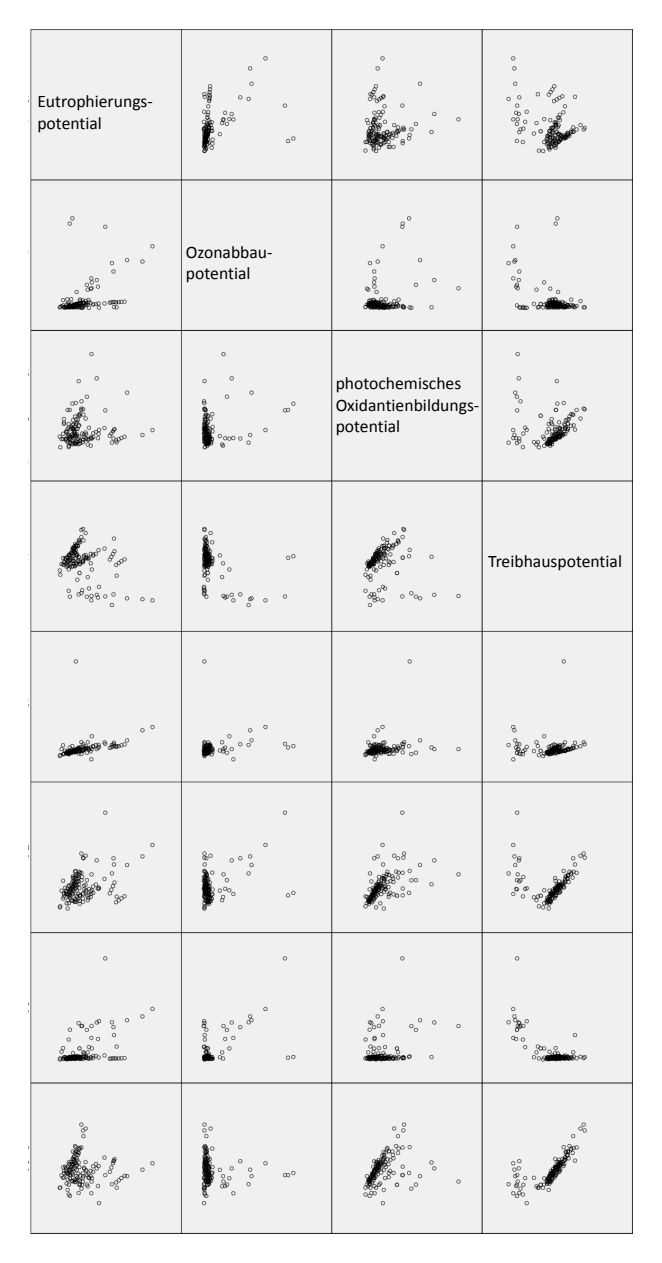

Abbildung D.74: Matrix-Streudiagramm rechte Seite für Bodenbeläge

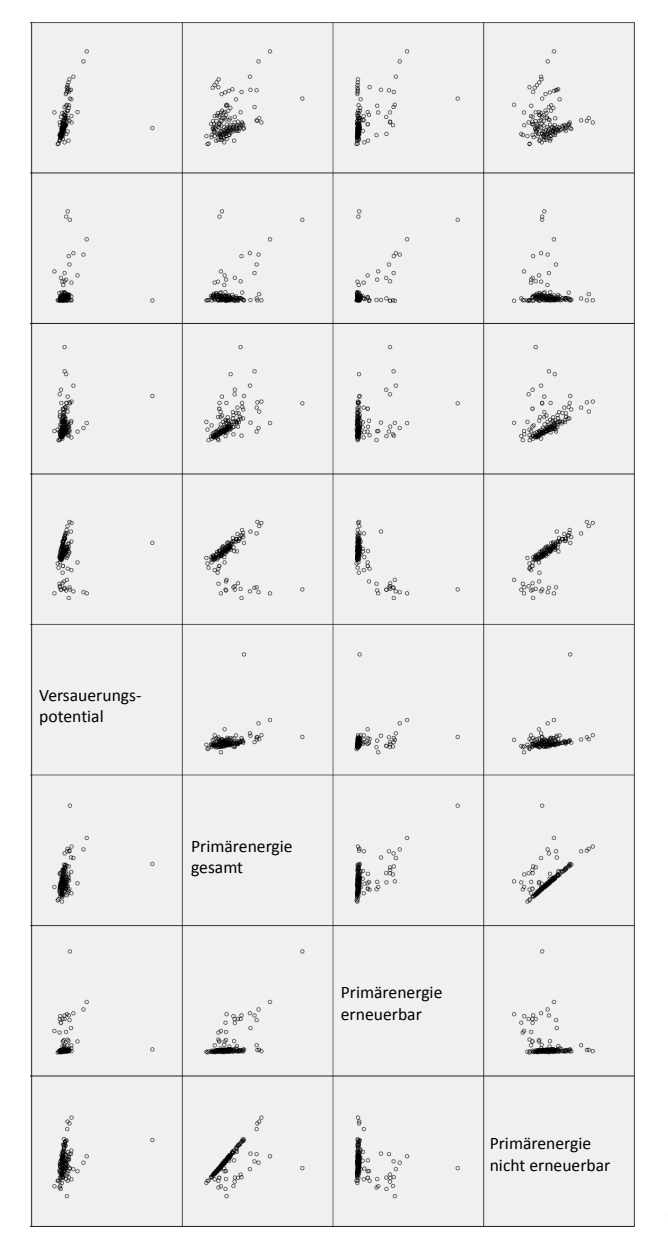

# D.4. ERGEBNISSE FÜR BODENBELÄGE

Abbildung D.75: Matrix-Streudiagramm linke Seite für Bodenbeläge

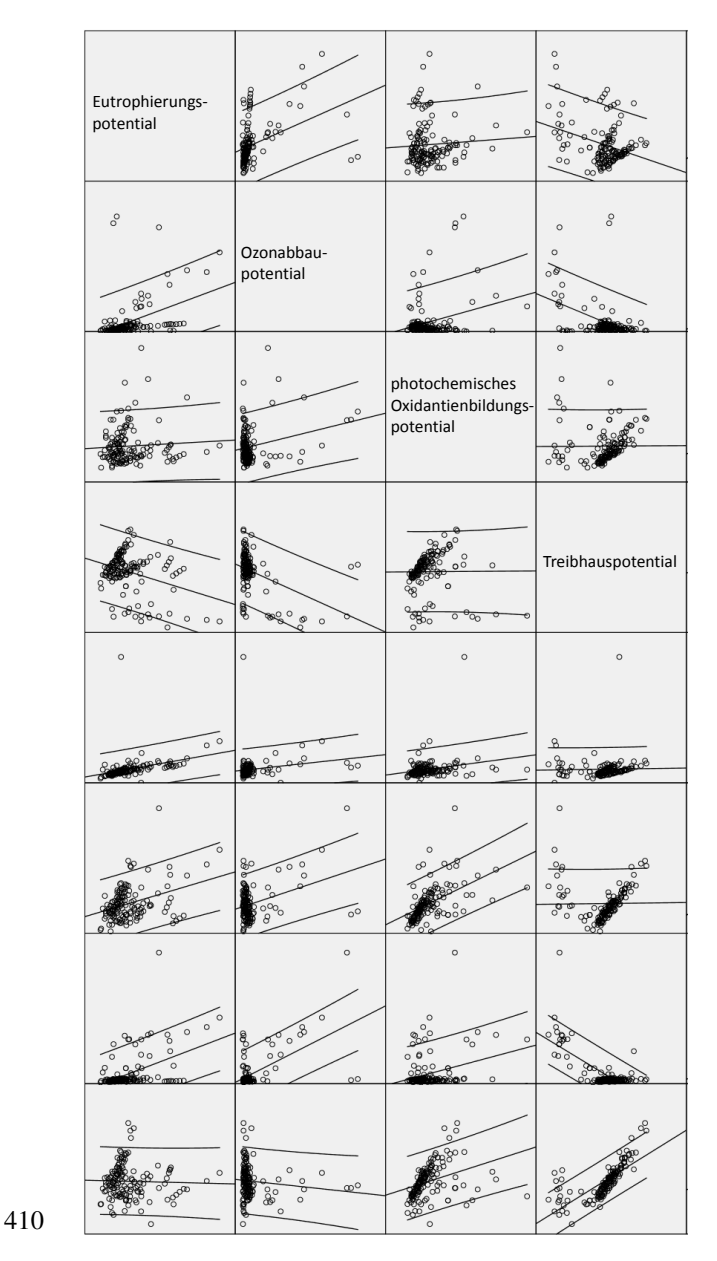

Abbildung D.76: Matrix-Streudiagramm rechte Seite für Bodenbeläge mit Regressionsgerade

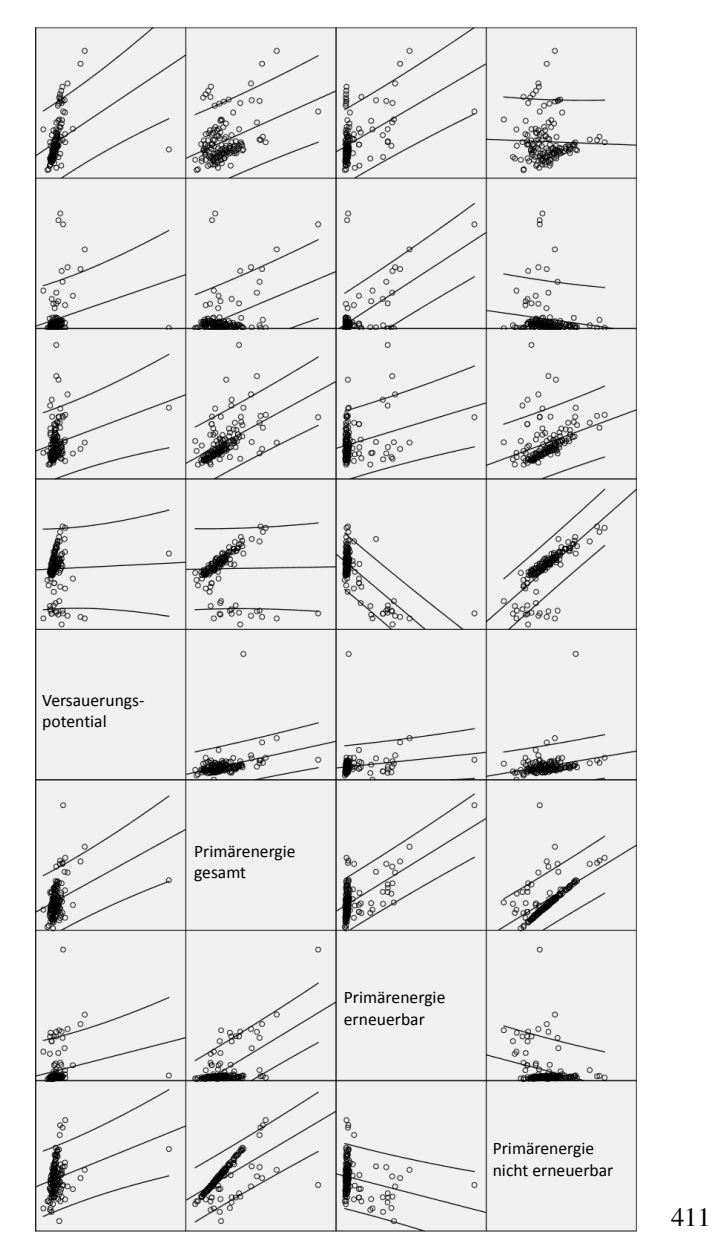

### D.4. ERGEBNISSE FÜR BODENBELÄGE

Abbildung D.77: Matrix-Streudiagramm linke Seite für Bodenbeläge mit Regressionsgerade

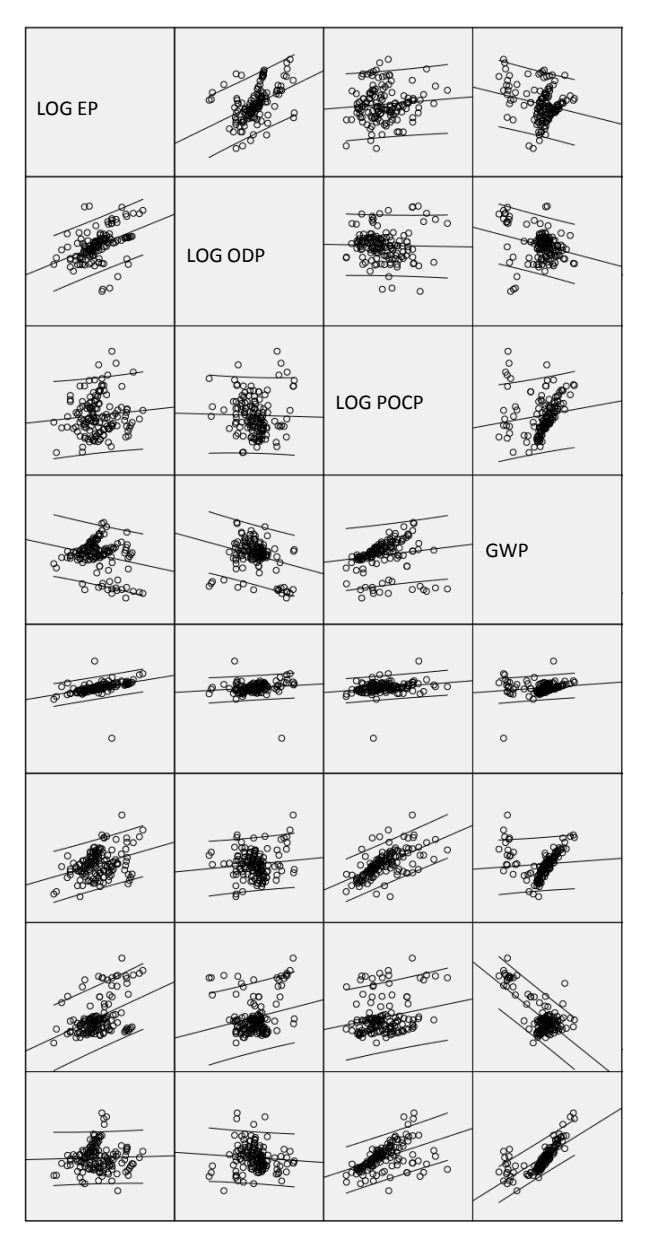

Abbildung D.78: Matrix-Streudiagramm rechte Seite für Bodenbeläge mit LOG-Transformation

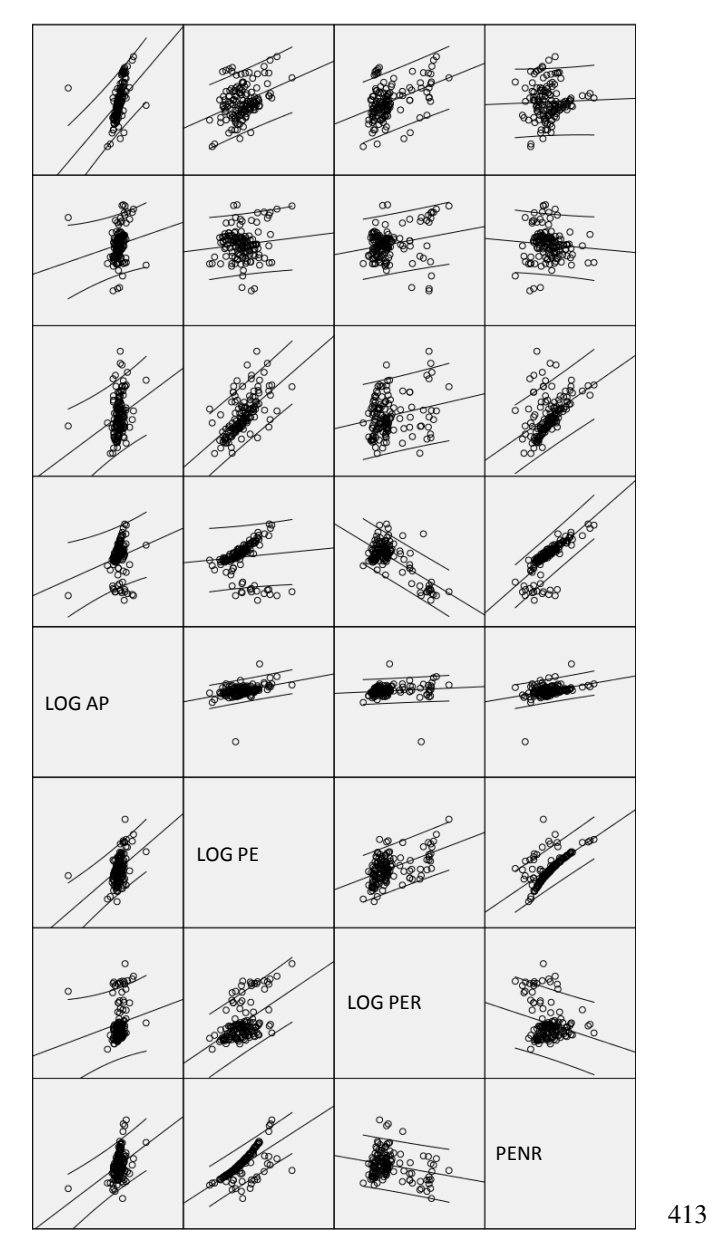

# D.4. ERGEBNISSE FÜR BODENBELÄGE

Abbildung D.79: Matrix-Streudiagramm linke Seite für Bodenbeläge mit LOG-Transformation

# D.4.2 Test auf Normalverteilung für die Variablen

Tabelle D.23: Tests auf Normalverteilung für die Variablen für Bodenbeläge

|                                 | Kolmogorov-Smirnov <sup>a</sup> |     |       | Shapiro-Wilk     |     |       |
|---------------------------------|---------------------------------|-----|-------|------------------|-----|-------|
|                                 | <b>Statistik</b>                | df  | Sig.  | <b>Statistik</b> | df  | Sig.  |
| Eutrophierungsp.                | 0.180                           | 141 | 0.000 | 0.837            | 141 | 0.000 |
| Ozonabbaup.                     | 0.354                           | 141 | 0.000 | 0.461            | 141 | 0,000 |
| photo. Oxidant.                 | 0,157                           | 141 | 0,000 | 0.804            | 141 | 0,000 |
| Treibhausp.                     | 0.179                           | 141 | 0.000 | 0.899            | 141 | 0.000 |
| Versauerungsp.                  | 0.237                           | 141 | 0.000 | 0.401            | 141 | 0.000 |
| Prim. gesamt                    | 0,120                           | 141 | 0.000 | 0.874            | 141 | 0,000 |
| Prim. ern.                      | 0.357                           | 141 | 0.000 | 0.494            | 141 | 0,000 |
| Prim. nicht ern.<br>.<br>$\sim$ | 0.059<br>.                      | 141 | 0.200 | 0.973            | 141 | 0,007 |

a Signifikanzkorrektur nach Lilliefors

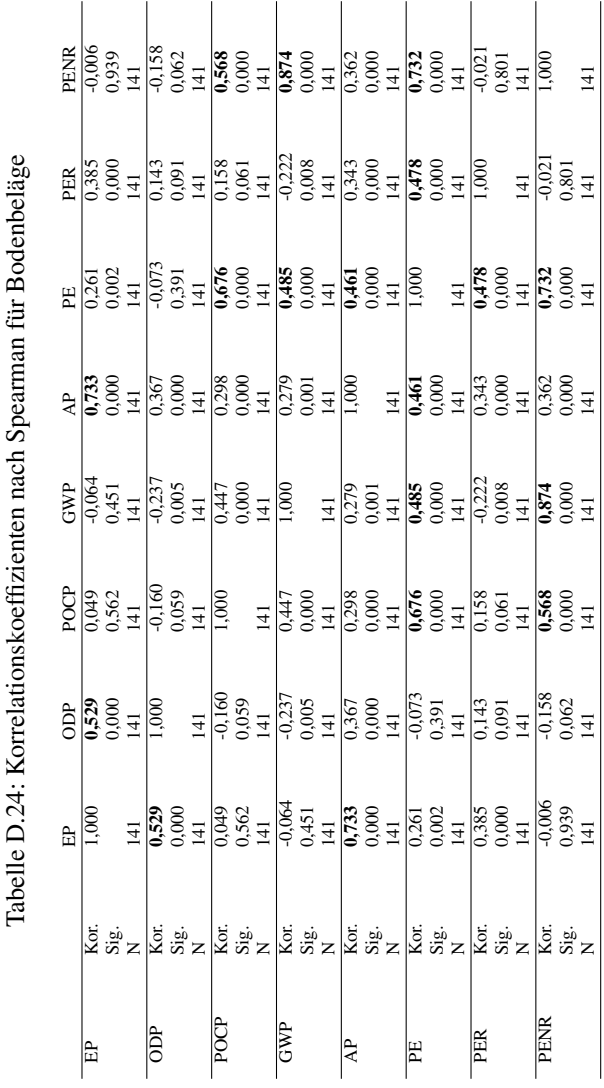

D.4. ERGEBNISSE FÜR BODENBELÄGE

# D.4.3 Korrelationsanalyse

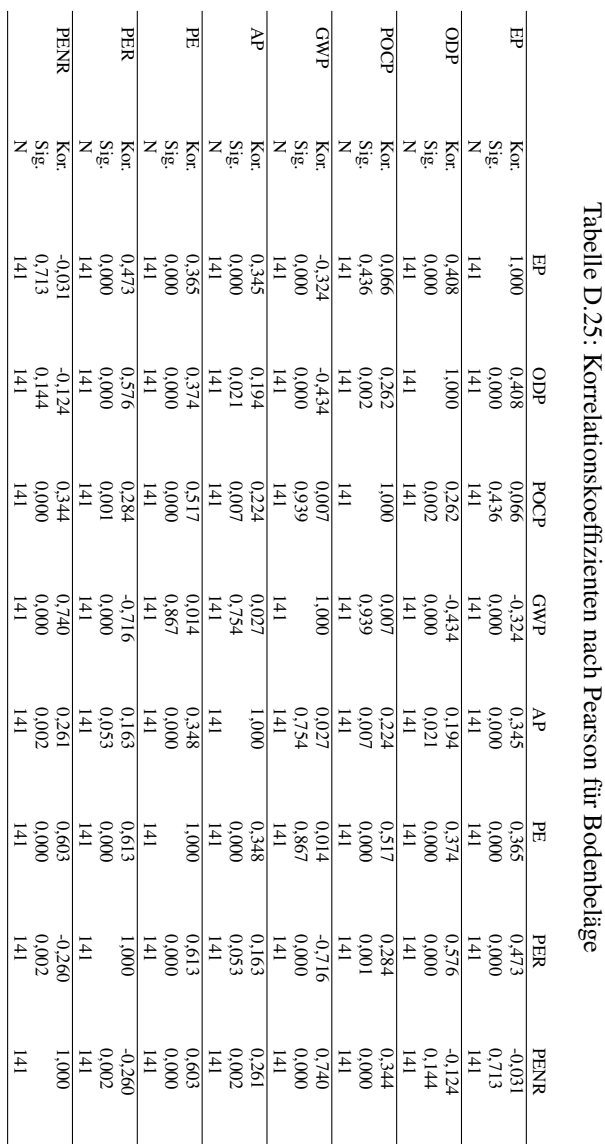

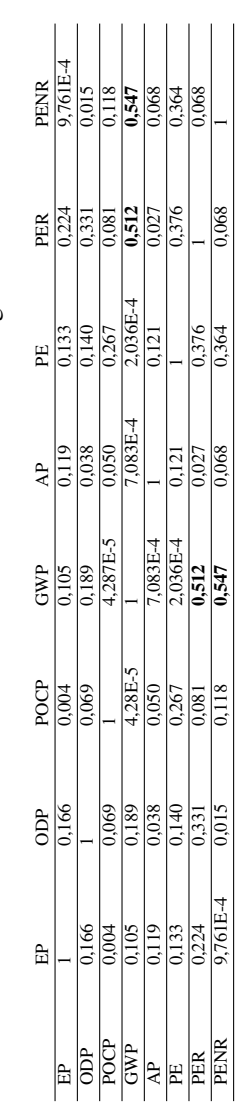

# D.4.4 Einfache lineare Regressionsanalyse

D.4. ERGEBNISSE FÜR BODENBELÄGE

Tabelle D.26: Bestimmtheitsmaß für Bodenbeläge Tabelle D.26: Bestimmtheitsmaß für Bodenbeläge

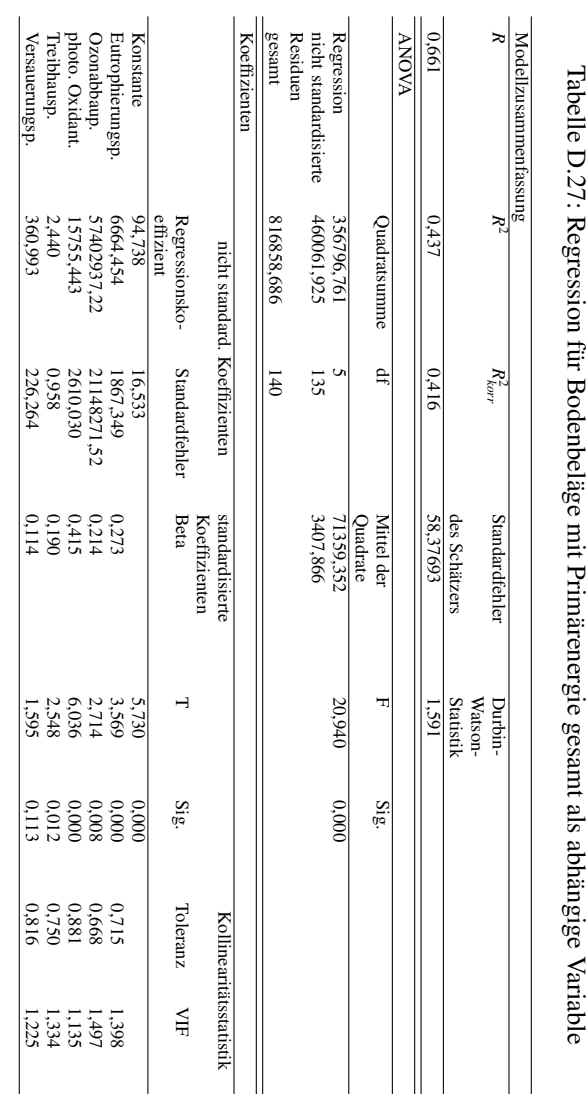

# D.4.5 Multiple lineare Regressionsanalyse

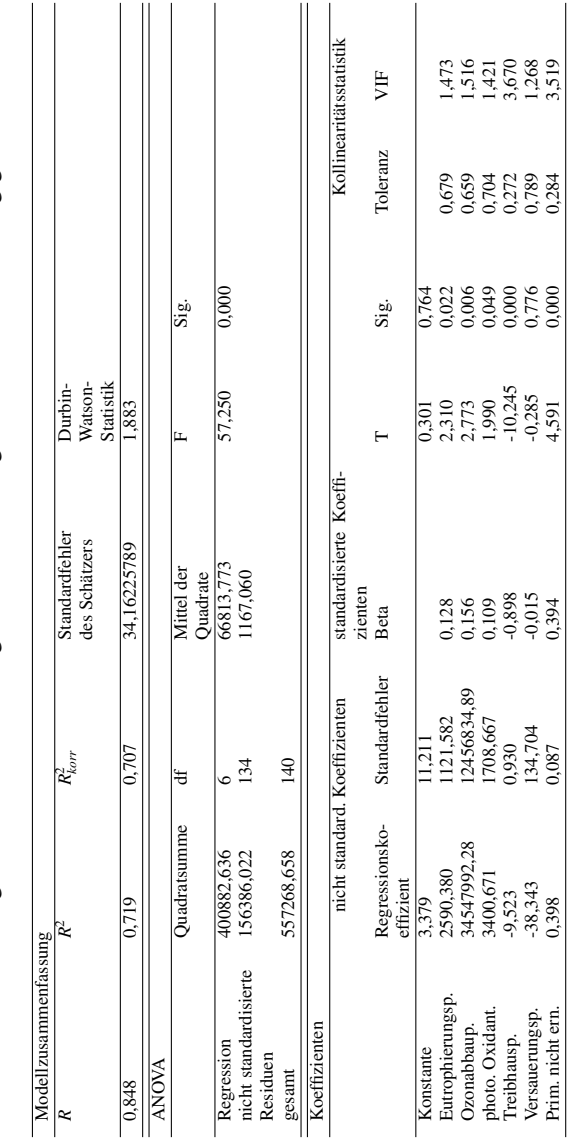

Tabelle D.28: Regression für Bodenbeläge mit Primärenergie erneuerbar als abhängige Variable Tabelle D.28: Regression für Bodenbeläge mit Primärenergie erneuerbar als abhängige Variable

# D.4. ERGEBNISSE FÜR BODENBELÄGE

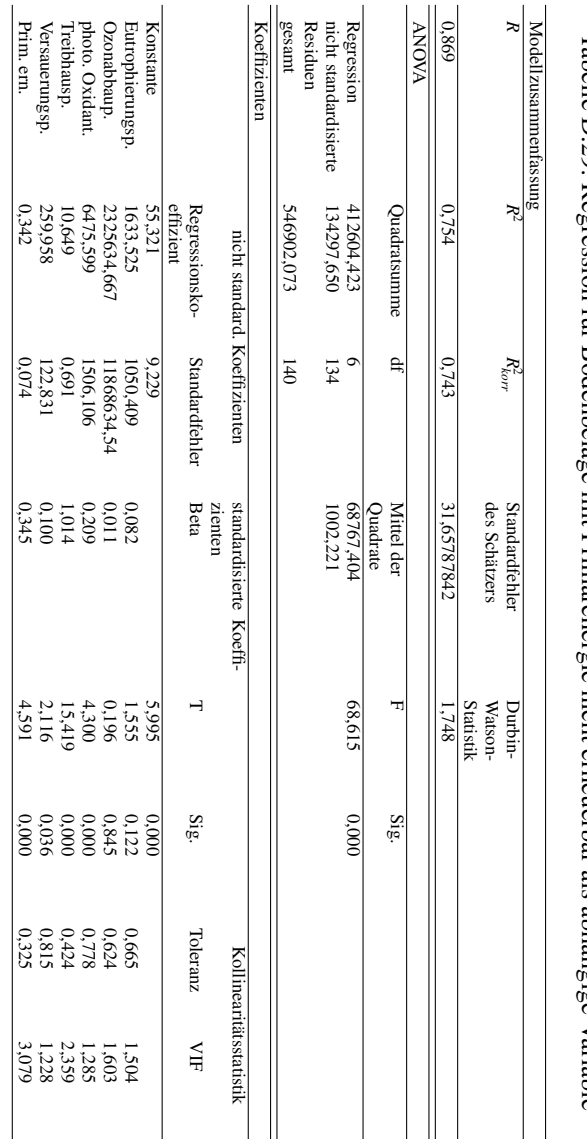

# Iabelle D.29: Regression flir Bodenbelaige mit Primairenergie nicht erneuerbar als abhängige Variable Tabelle D.29: Regression für Bodenbeläge mit Primärenergie nicht erneuerbar als abhängige Variable

# ANHANG D. ANHANG ZU KAPITEL 7

#### D.4.5.1 Test auf Normalverteilung für die Residuen

Tabelle D.30: Tests auf Normalverteilung für die Residuen in der Reihenfolge 1 Primärenergie gesamt, 2 Primärenergie erneuerbar, 3 Primärenergie nicht erneuerbar als abhängige Variablen für Bodenbeläge

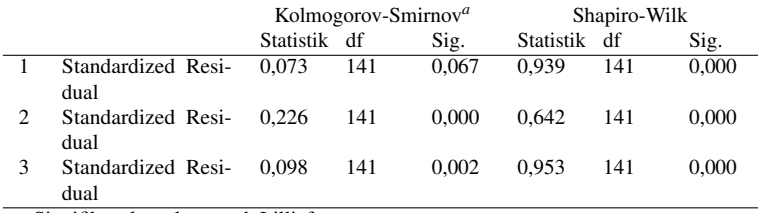

a Signifikanzkorrektur nach Lilliefors

Unter der Spalte "Signifikanz" sind die Werte zum Shapiro-Wilk-Test gleich 0. Es kann nicht von einer Normalverteilung der Residuen ausgegangen werden.

D.4.5.2 Test auf Homoskedastizität der Residuen

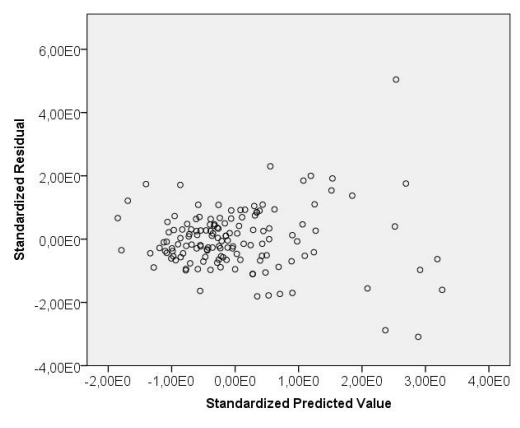

Abbildung D.80: Streudiagramm zu standardisierten Prognosewerten und Residuen für Primärenergie gesamt als abhängige Variable für Bodenbeläge

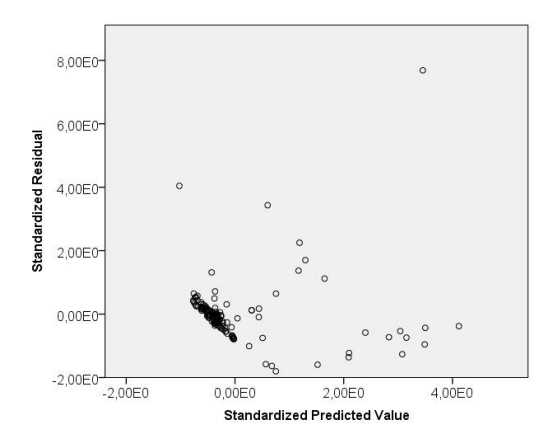

Abbildung D.81: Streudiagramm zu standardisierten Prognosewerten und Residuen für Primärenergie erneuerbar als abhängige Variable für Bodenbeläge

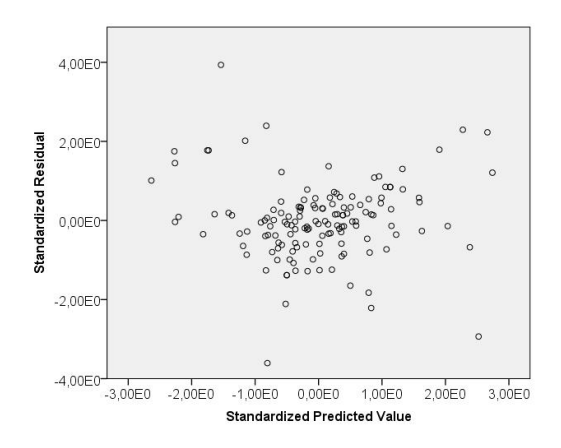

Abbildung D.82: Streudiagramm zu standardisierten Prognosewerten und Residuen für Primärenergie nicht erneuerbar als abhängige Variable für Bodenbeläge
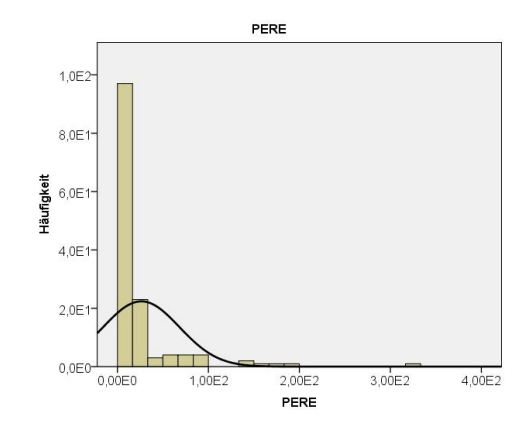

# D.4.6 Unterteilung Primärenergie

Abbildung D.83: Histogramm für die Variable Primärenergie erneuerbar als Energieträger für Bodenbeläge

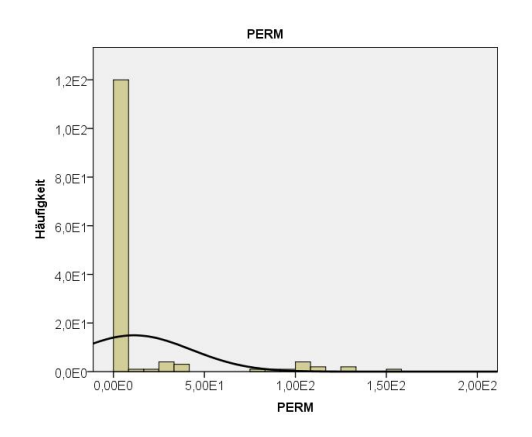

Abbildung D.84: Histogramm für die Variable Primärenergie erneuerbar zur stofflichen Nutzung für Bodenbeläge

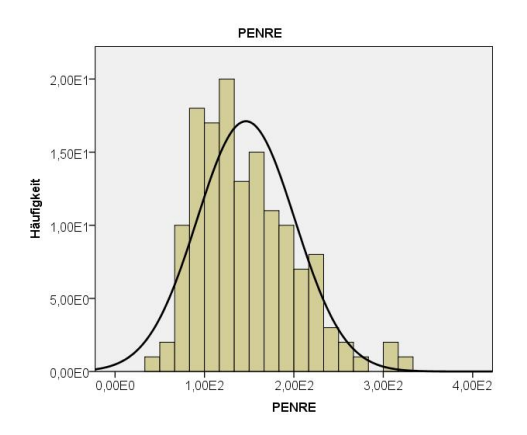

Abbildung D.85: Histogramm für die Variable Primärenergie nicht erneuerbar als Energieträger für Bodenbeläge

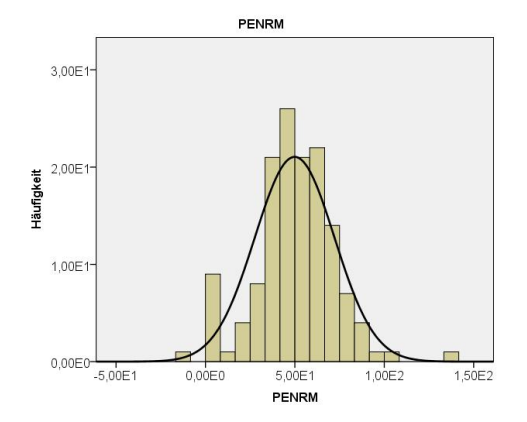

Abbildung D.86: Histogramm für die Variable Primärenergie nicht erneuerbar zur stofflichen Nutzung für Bodenbeläge

424

# D.4. ERGEBNISSE FÜR BODENBELÄGE

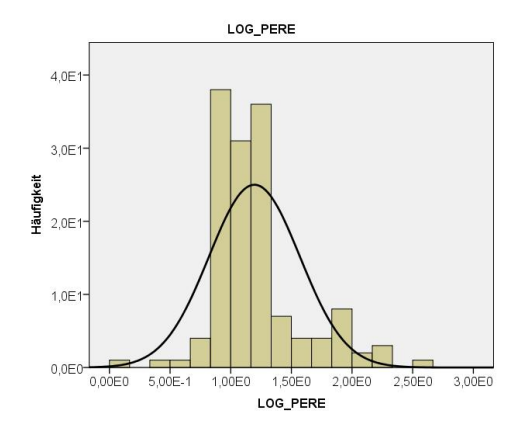

Abbildung D.87: Histogramm für die Variable LOG Primärenergie erneuerbar als Energieträger für Bodenbeläge

D.5. ERGEBNISSE FÜR EINFAMILIEN-WOHNGEBÄUDE

# D.5 Ergebnisse für Einfamilien-Wohngebäude

D.5.1 Matrix-Streudiagramme

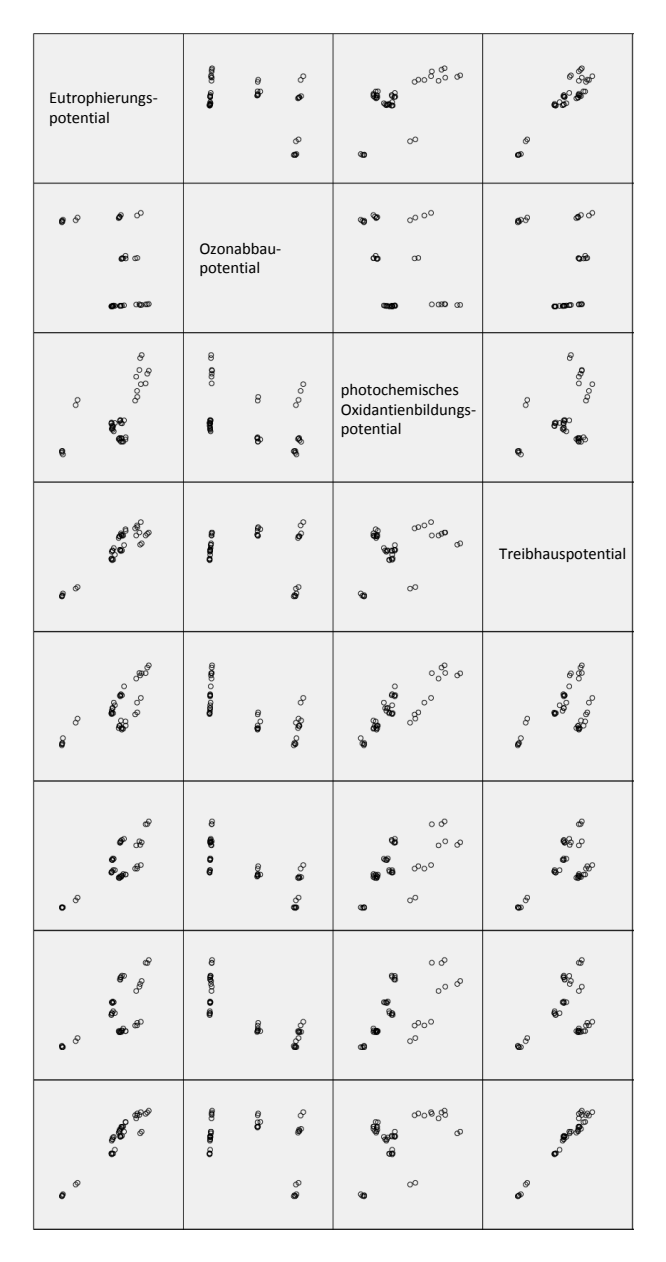

428

Abbildung D.88: Matrix-Streudiagramm linke Seite für Einfamilien-Wohngebäude

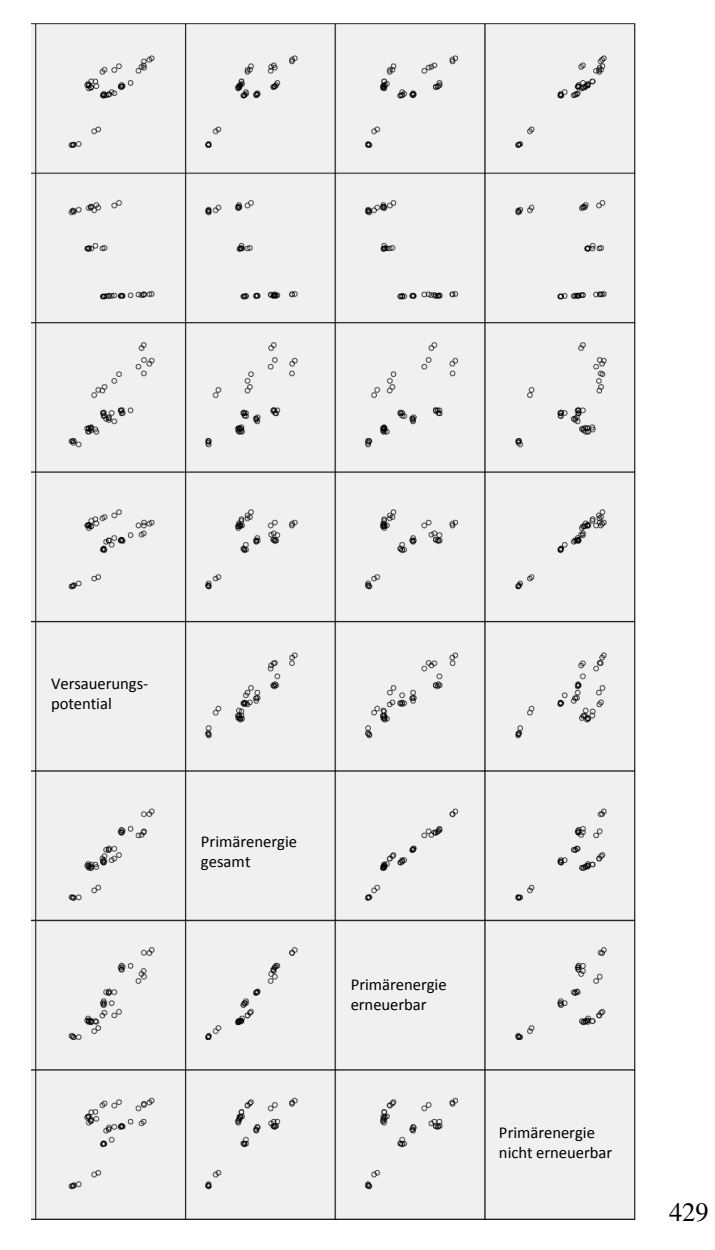

# D.5. ERGEBNISSE FÜR EINFAMILIEN-WOHNGEBÄUDE

Abbildung D.89: Matrix-Streudiagramm rechte Seite für Einfamilien-Wohngebäude

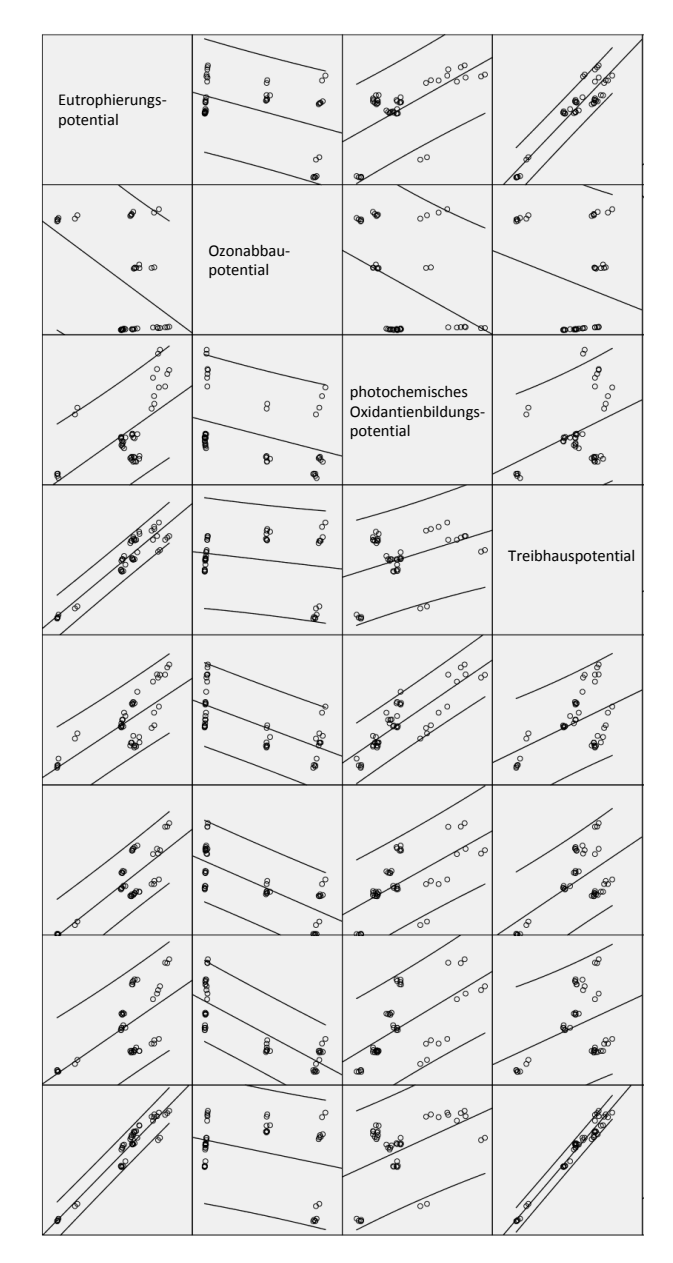

430

Abbildung D.90: Matrix-Streudiagramm linke Seite für Einfamilien-Wohngebäude mit Regressionsgerade

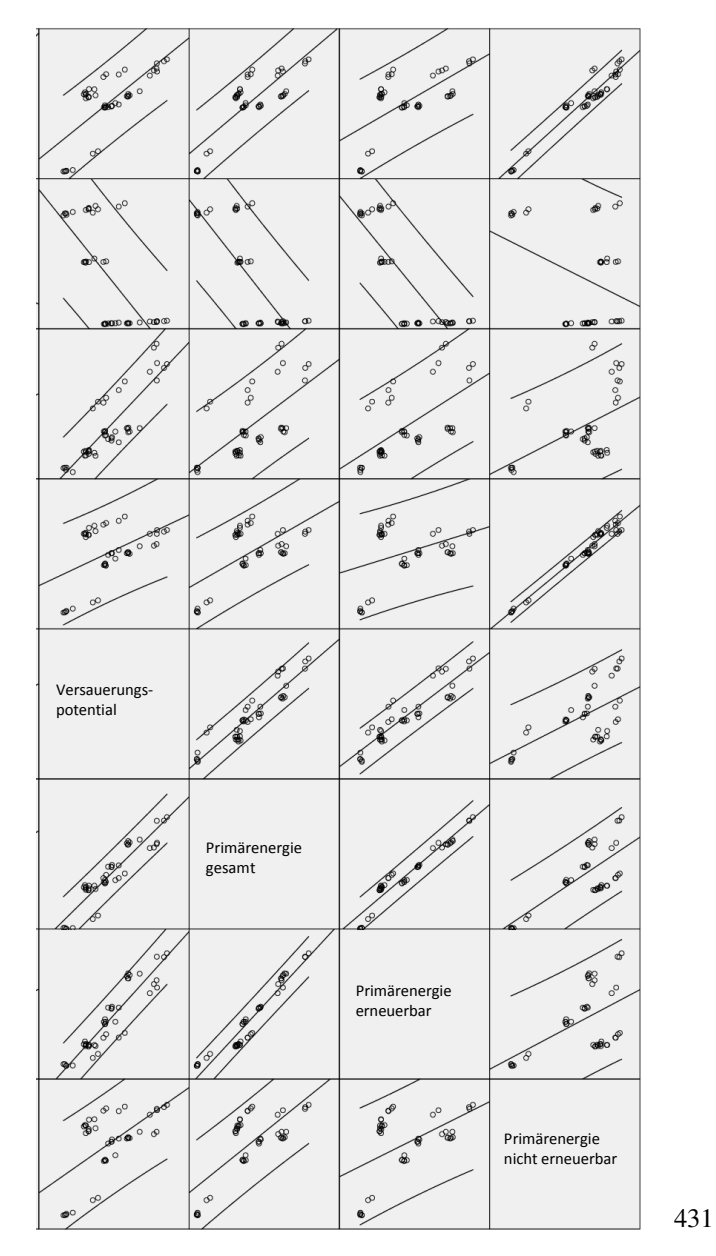

# D.5. ERGEBNISSE FÜR EINFAMILIEN-WOHNGEBÄUDE

Abbildung D.91: Matrix-Streudiagramm rechte Seite für Einfamilien-Wohngebäude mit Regressionsgerade

# D.5.2 Punktewolken zu Ozonabbaupotential als Merkmal

Gruppen:

 $0,000000 \text{ kg }$  CFC11-Äqu.  $\leq$  ODP  $< 0,000001 \text{ kg }$  CFC11-Äqu.

0,000001 kg CFC11-Äqu.  $\leq$  ODP  $<$  0,000015 kg CFC11-Äqu. |

0,000015 kg CFC11-Äqu. ≤ ODP < 0,000020 kg CFC11-Äqu.–

Tabelle D.31: Gebäudevarianten aus [112] mit einer Gruppierung zu Ozonabbaupotential Teil 1

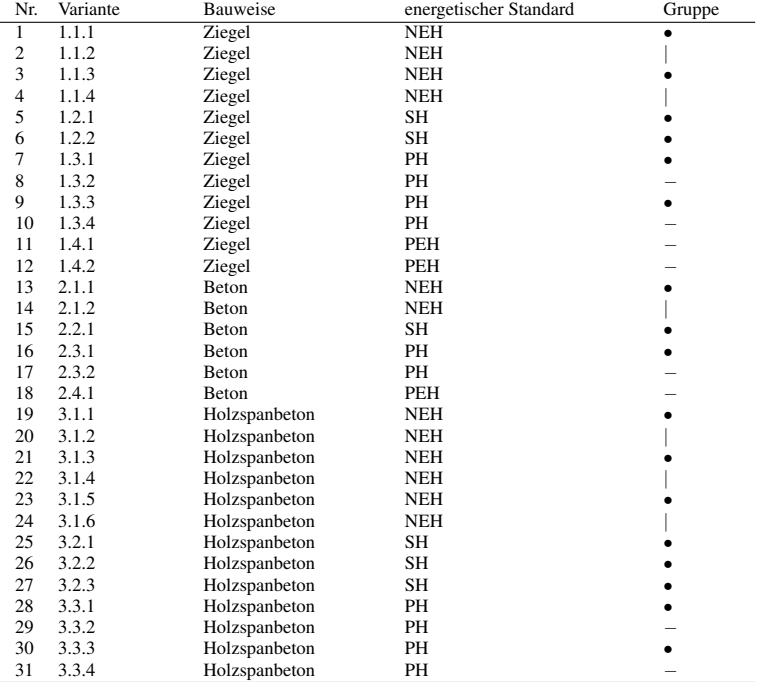

| Nr. | Variante | <b>Bauweise</b> | energetischer Standard | Gruppe |
|-----|----------|-----------------|------------------------|--------|
| 32  | 3.4.1    | Holzspanbeton   | PEH                    |        |
| 33  | 3.4.2    | Holzspanbeton   | <b>PEH</b>             |        |
| 34  | 4.1.3    | Holz            | <b>NEH</b>             |        |
| 35  | 4.1.4    | Holz            | <b>NEH</b>             |        |
| 36  | 4.1.5    | Holz            | <b>NEH</b>             |        |
| 37  | 4.1.7    | Holz            | <b>NEH</b>             |        |
| 38  | 4.1.8    | Holz            | <b>NEH</b>             |        |
| 39  | 4.2.2    | Holz            | SН                     |        |
| 40  | 4.2.4    | Holz            | <b>SH</b>              |        |
| 41  | 4.3.1    | Holz            | PH                     |        |
| 42  | 4.3.2    | Holz            | PН                     |        |
| 43  | 4.3.3    | Holz            | PH                     |        |
| 44  | 4.3.4    | Holz            | PH                     |        |
| 45  | 4.4.1    | Holz            | PEH                    |        |
| 46  | 4.4.2    | Holz            | <b>PEH</b>             |        |

Tabelle D.32: Gebäudevarianten aus [112] mit einer Gruppierung zu Ozonabbaupotential Teil 2

# D.5.3 Test auf Normalverteilung für die Variablen

Tabelle D.33: Tests auf Normalverteilung für die Variablen für Einfamilien-Wohngebäude

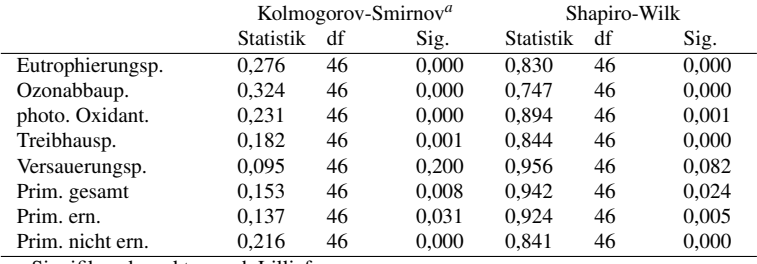

a Signifikanzkorrektur nach Lilliefors

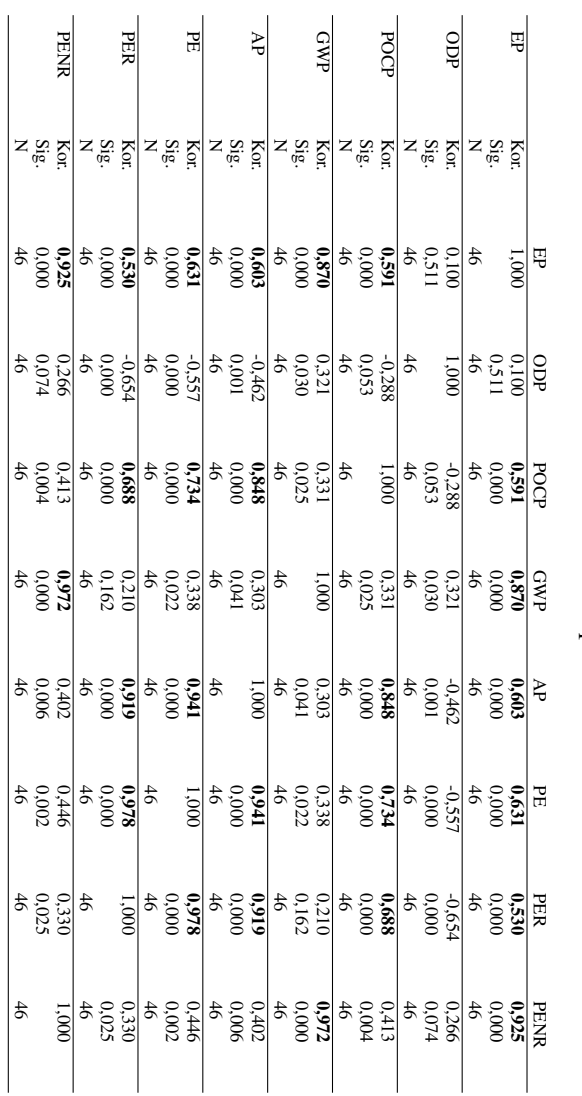

D.5.4 Korrelationsanalyse

Tabelle D.34: Korrelationskoeffizienten nach Spearman für Einfamilien-Wohn. Tabelle D.34: Korrelationskoeffizienten nach Spearman für Einfamilien-Wohn.

l,

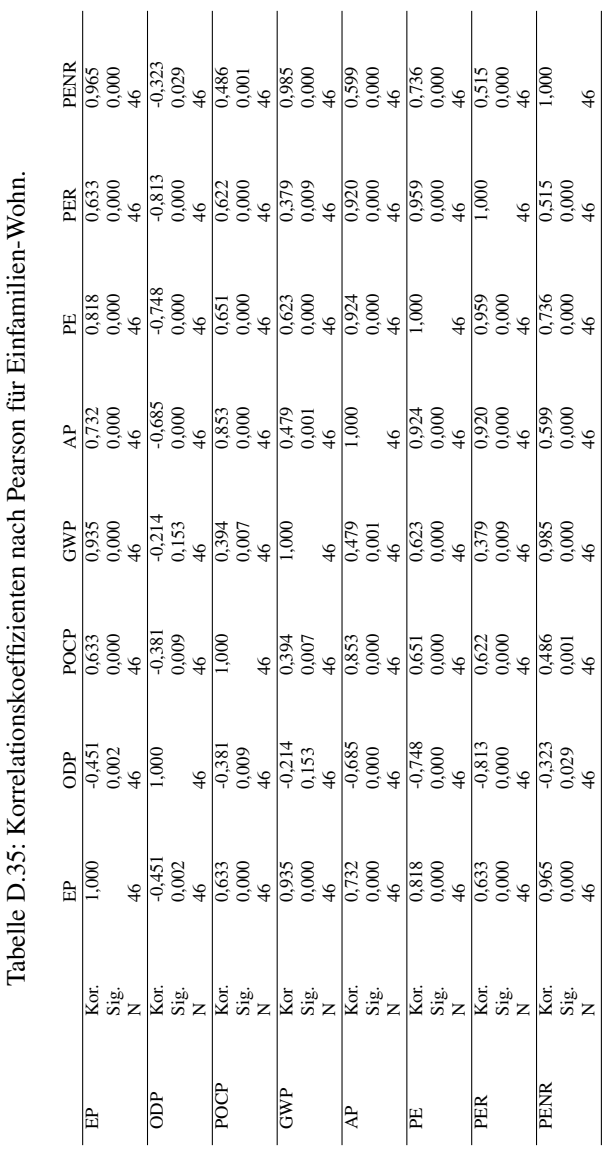

# D.5. ERGEBNISSE FÜR EINFAMILIEN-WOHNGEBÄUDE

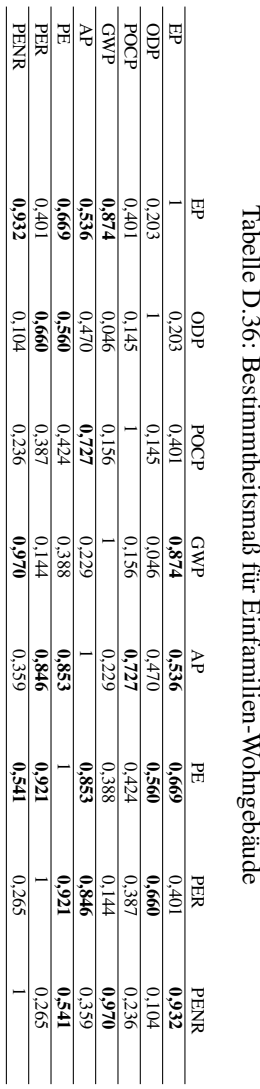

# D.5.5 Einfache lineare Regressionsanalyse

Tabelle D.36: Bestimmtheitsmaß für Einfamilien-Wohngebäude

### D.5.5.1 Test auf Normalverteilung für die Residuen

Tabelle D.37: Tests auf Normalverteilung für die Residuen in der Reihenfolge 1 Versauerungspotential (abhängige Variable) und Eutrophierungspotential (unabhängige Variable), 2 Versauerungspotential und photochemisches Oxidantienbildungspotential, 3 Versauerungspotential und Primärenergie gesamt, 4 Versauerungspotential und Primärenergie erneuerbar, 5 Treibhauspotential und Eutrophierungspotential, 6 Treibhauspotential und Primärenergie nicht erneuerbar, 7 Eutrophierungspotential und Treibhauspotential, 8 Eutrophierungspotential und Versauerungspotential, 9 Eutrophierungspotential und Primärenergie gesamt, 10 Eutrophierungspotential und Primärenergie nicht erneuerbar für Einfamilien-Wohngebäude

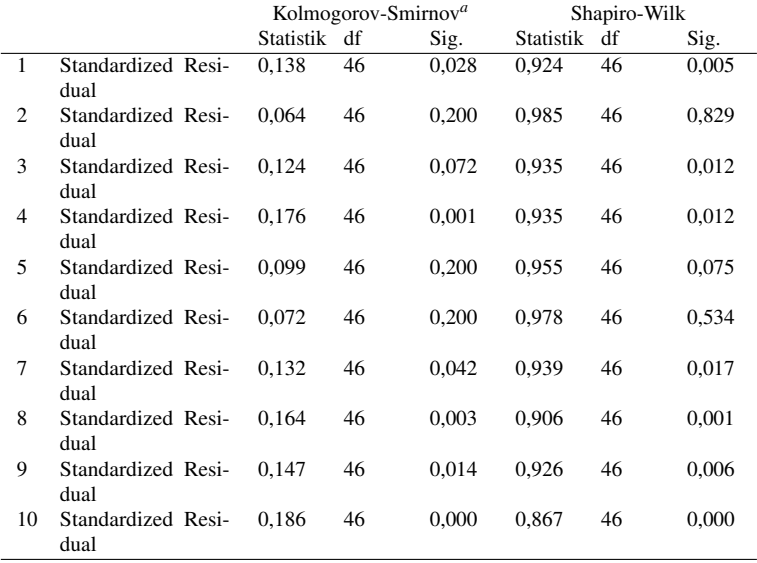

a Signifikanzkorrektur nach Lilliefors

Für die Regressionsanalysen in den Zeilen 2, 5 und 6 ist die Signifikanz zum Shapiro-Wilk-Test größer 0,05 und somit wird die Nullhypothese

angenommen. Es besteht eine Normalverteilung. Für die übrigen Zeilen bzw. Regressionsanalysen kann nicht von einer Normalverteilung ausgegangen werden.

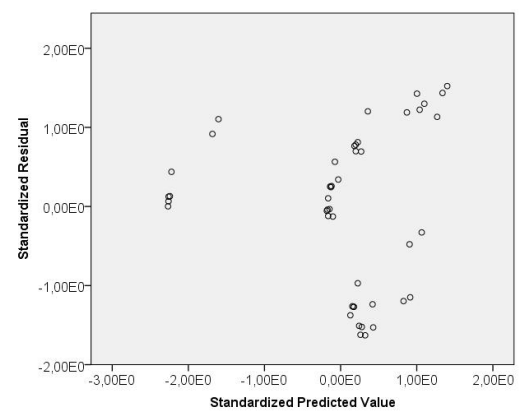

D.5.5.2 Test auf Homoskedastizität der Residuen

Abbildung D.92: Streudiagramm zu standardisierten Prognosewerten und Residuen für Versauerungspotential als abhängige und Eutrophierungspotential als unabhängige Variable für Einfamilien-Wohngebäude

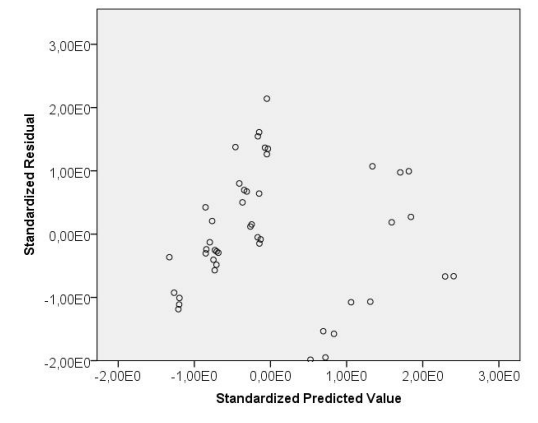

Abbildung D.93: Streudiagramm zu standardisierten Prognosewerten und Residuen für Versauerungspotential als abhängige und photochemisches Oxidantienbildungspotential als unabhängige Variable für Einfamilien-Wohngebäude

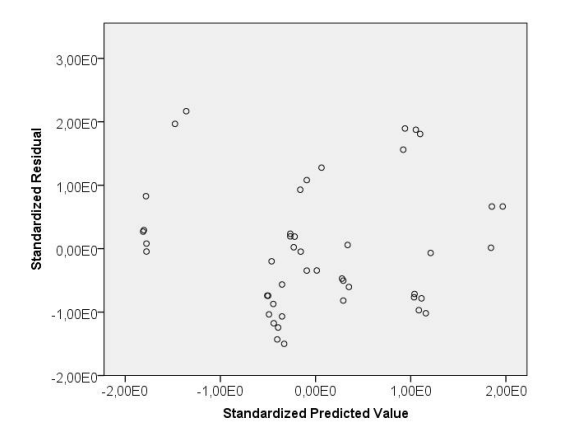

Abbildung D.94: Streudiagramm zu standardisierten Prognosewerten und Residuen für Versauerungspotential als abhängige und Primärenergie gesamt als unabhängige Variable für Einfamilien-Wohngebäude

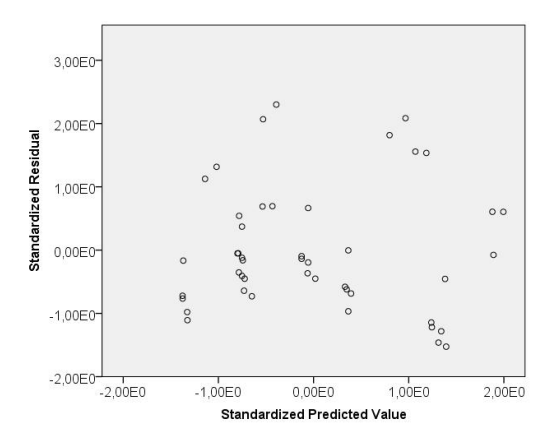

Abbildung D.95: Streudiagramm zu standardisierten Prognosewerten und Residuen für Versauerungspotential als abhängige und Primärenergie erneuerbar als unabhängige Variable für Einfamilien-Wohngebäude

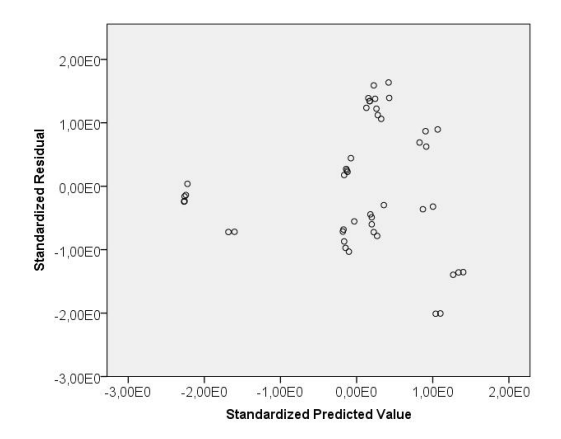

Abbildung D.96: Streudiagramm zu standardisierten Prognosewerten und Residuen für Treibhauspotential als abhängige und Eutrophierungspotential als unabhängige Variable für Einfamilien-Wohngebäude

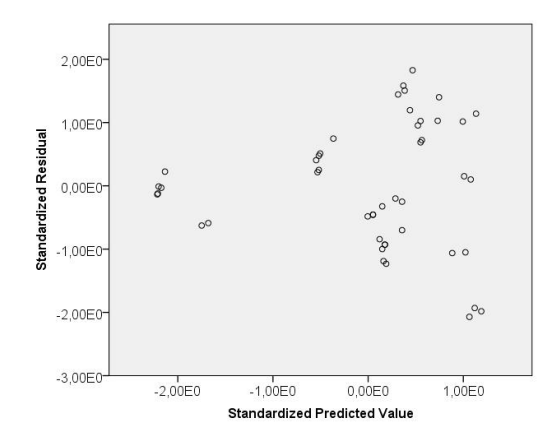

Abbildung D.97: Streudiagramm zu standardisierten Prognosewerten und Residuen für Treibhauspotential als abhängige und Primärenergie nicht erneuerbar als unabhängige Variable für Einfamilien-Wohngebäude

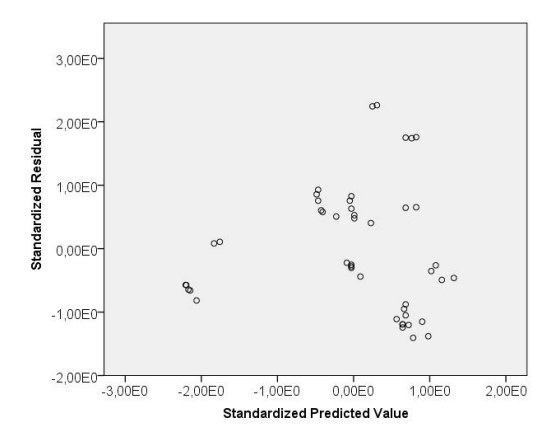

Abbildung D.98: Streudiagramm zu standardisierten Prognosewerten und Residuen für Eutrophierungspotential als abhängige und Treibhauspotential als unabhängige Variable für Einfamilien-Wohngebäude

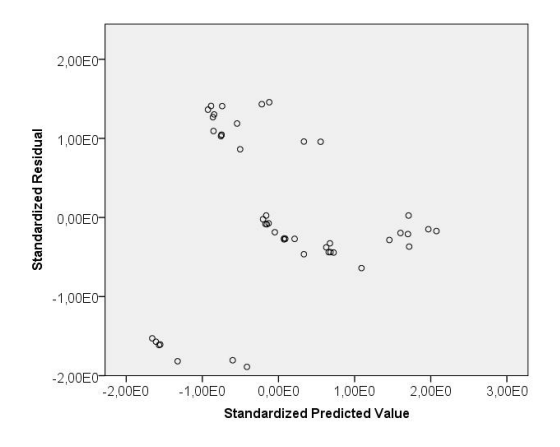

Abbildung D.99: Streudiagramm zu standardisierten Prognosewerten und Residuen für Eutrophierungspotential als abhängige und Versauerungspotential als unabhängige Variable für Einfamilien-Wohngebäude

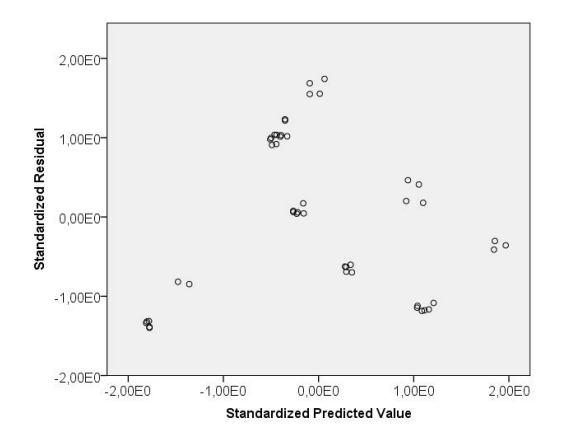

Abbildung D.100: Streudiagramm zu standardisierten Prognosewerten und Residuen für Eutrophierungspotential als abhängige und Primärenergie gesamt als unabhängige Variable für Einfamilien-Wohngebäude

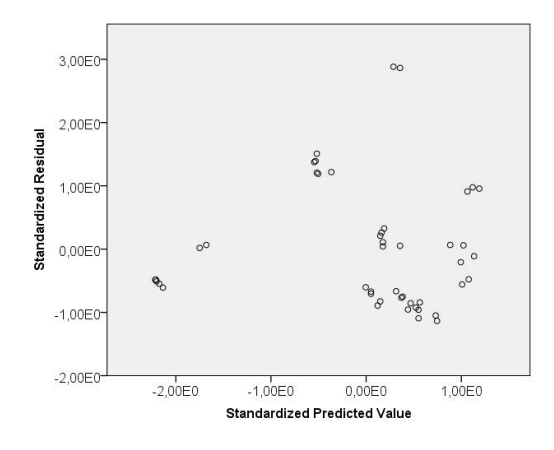

Abbildung D.101: Streudiagramm zu standardisierten Prognosewerten und Residuen für Eutrophierungspotential als abhängige und Primärenergie nicht erneuerbar als unabhängige Variable für Einfamilien-Wohngebäude

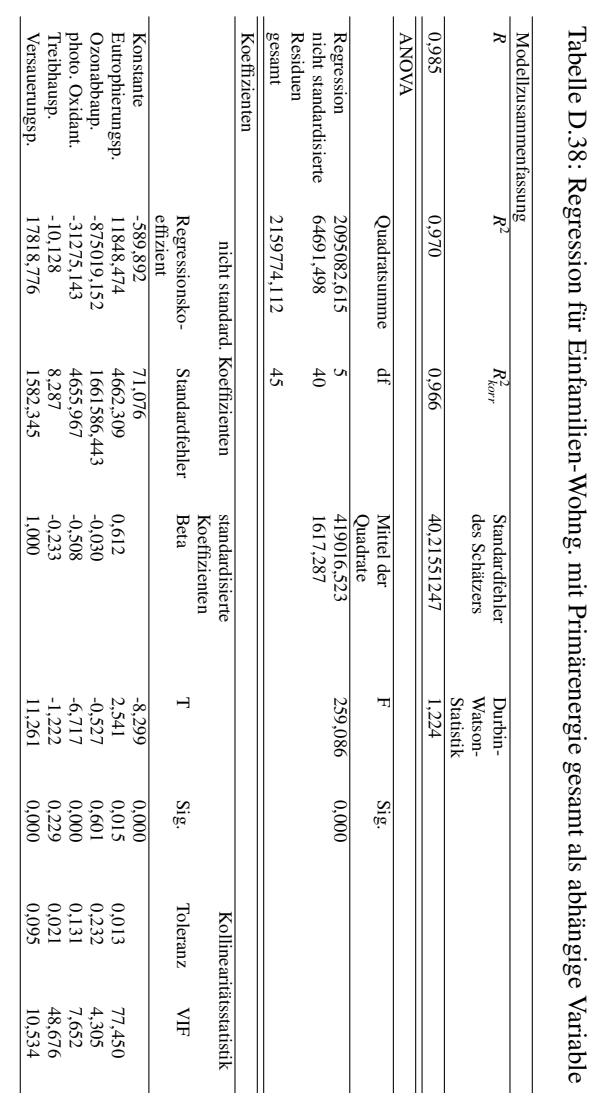

# D.5.6 Multiple lineare Regressionsanalyse

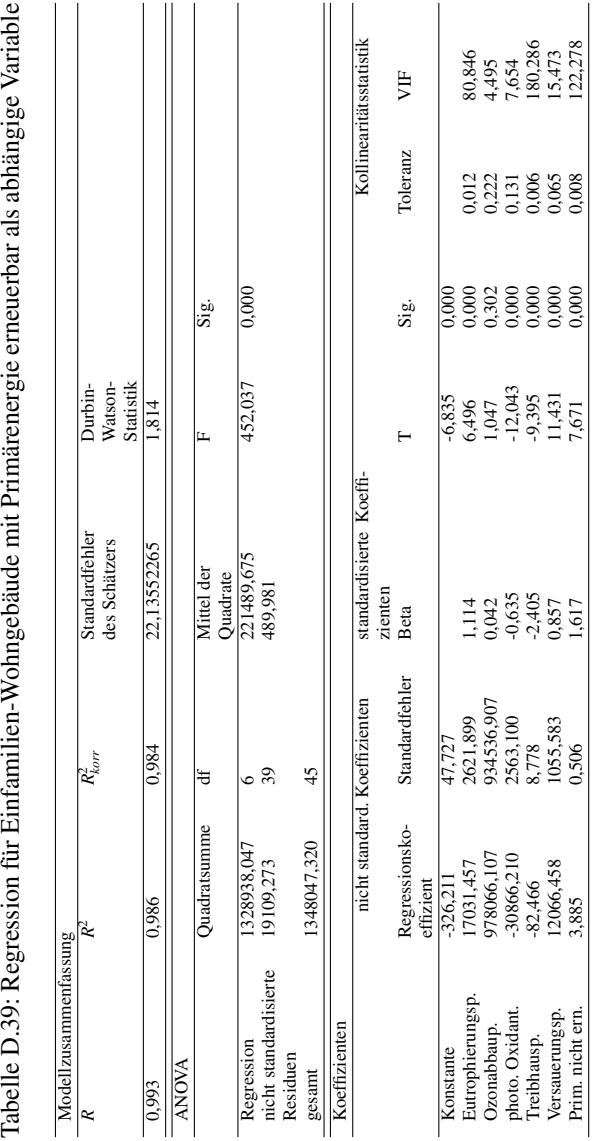

# Tabelle D 39: Recression für Einfamilien-Wohngebäude mit Primärenergie erneuerhar als abhängige Variable

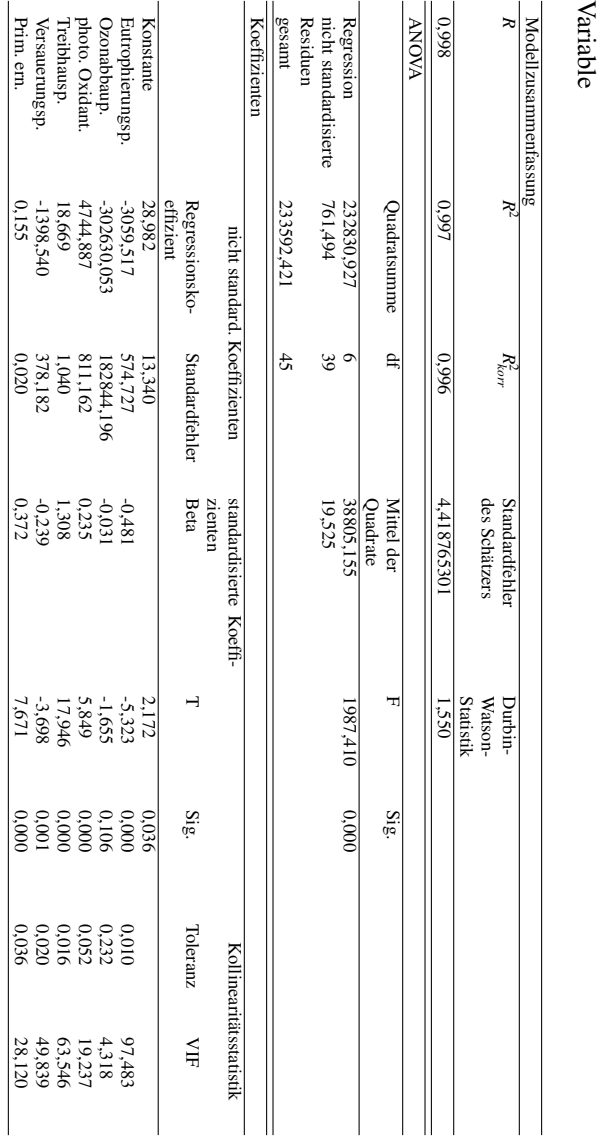

Tabelle D.40: Regression für Einfamilien-Wohngebäude mit Primärenergie nicht erneuerbar als abhängige Tabelle D.40: Regression für Einfamilien-Wohngebäude mit Primärenergie nicht erneuerbar als abhängige

### D.5.6.1 Test auf Normalverteilung für die Residuen

Tabelle D.41: Tests auf Normalverteilung für die Residuen in der Reihenfolge 1 Primärenergie gesamt, 2 Primärenergie erneuerbar, 3 Primärenergie nicht erneuerbar als abhängige Variablen für Einfamilien-Wohngebäude

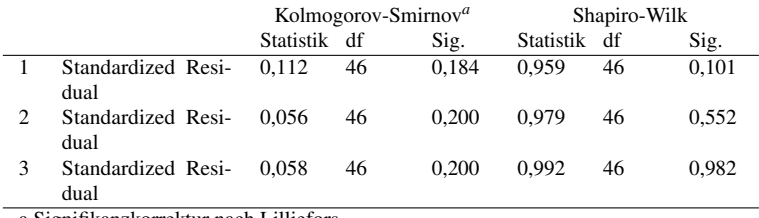

a Signifikanzkorrektur nach Lilliefors

Es kann von einer Normalverteilung der Residuen ausgegangen werden. Die Werte unter der Spalte Signifikanz für den Shapiro-Wilk-Test sind größer 0,05.

D.5.6.2 Test auf Homoskedastizität der Residuen

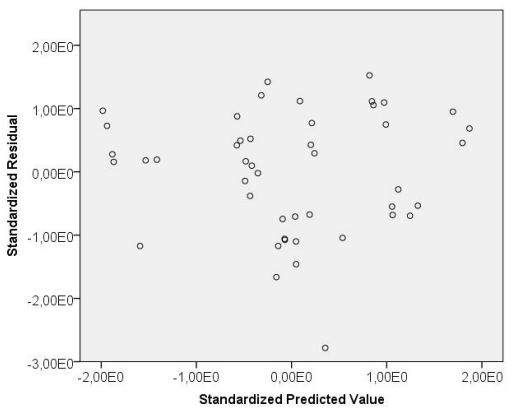

Abbildung D.102: Streudiagramm zu standardisierten Prognosewerten und Residuen für Primärenergie gesamt als abhängige Variable für Einfamilien-Wohngebäude

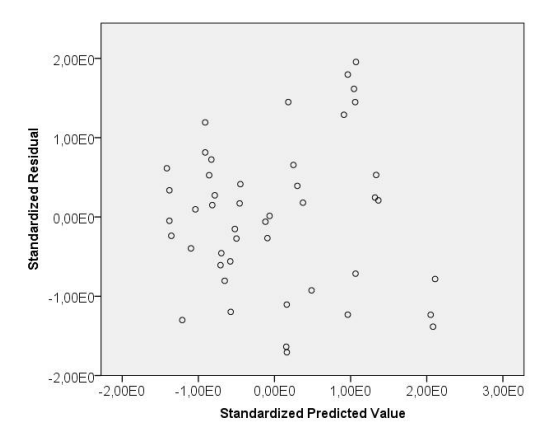

Abbildung D.103: Streudiagramm zu standardisierten Prognosewerten und Residuen für Primärenergie erneuerbar als abhängige Variable für Einfamilien-Wohngebäude

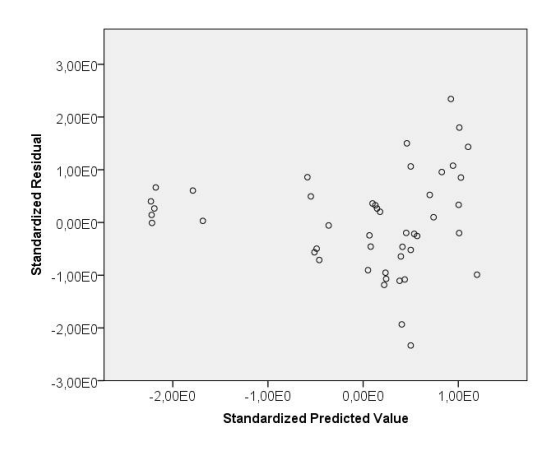

Abbildung D.104: Streudiagramm zu standardisierten Prognosewerten und Residuen für Primärenergie nicht erneuerbar als abhängige Variable für Einfamilien-Wohngebäude

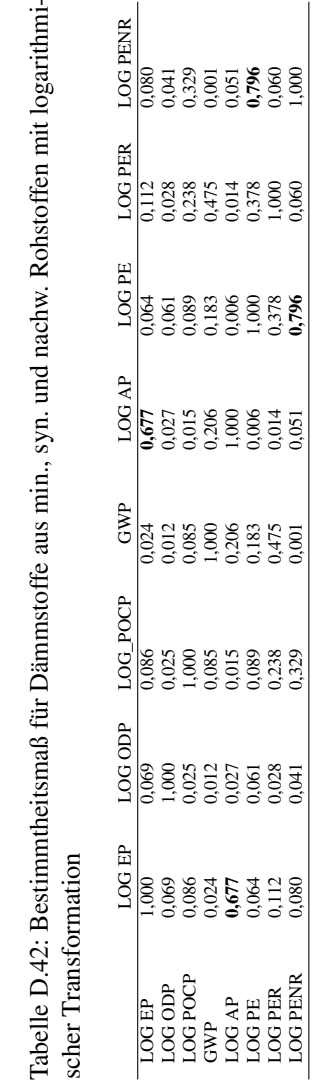

# D.6 Logarithmische Transformation

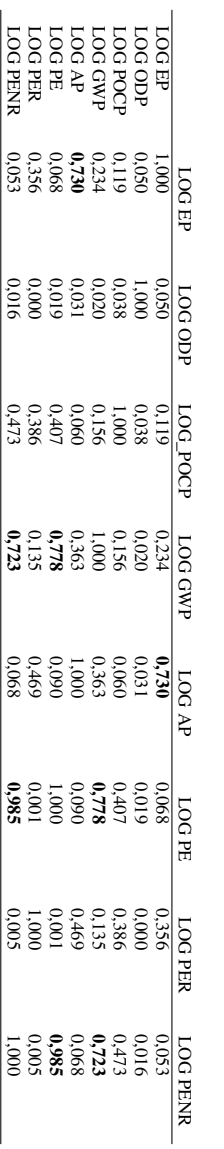

formation Tabelle D.43: Bestimmtheitsmaß für Dämmstoffe aus min. und syn. Rohstoffen mit logarithmischer Transformation Tabelle D.43: Bestimmtheitsmaß für Dämmstoffe aus min. und syn. Rohstoffen mit logarithmischer Trans-

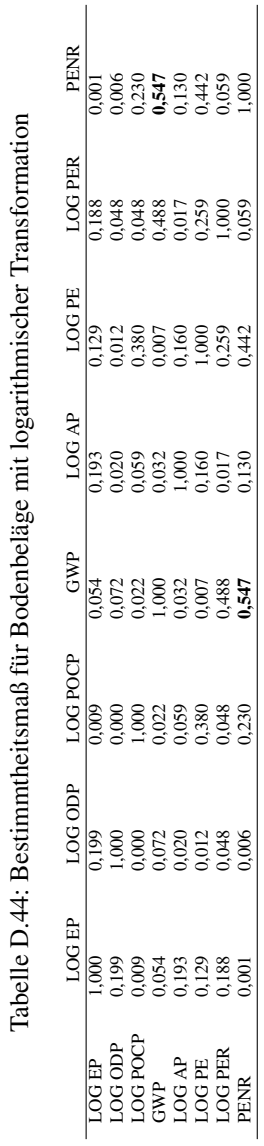

# D.6. LOGARITHMISCHE TRANSFORMATION

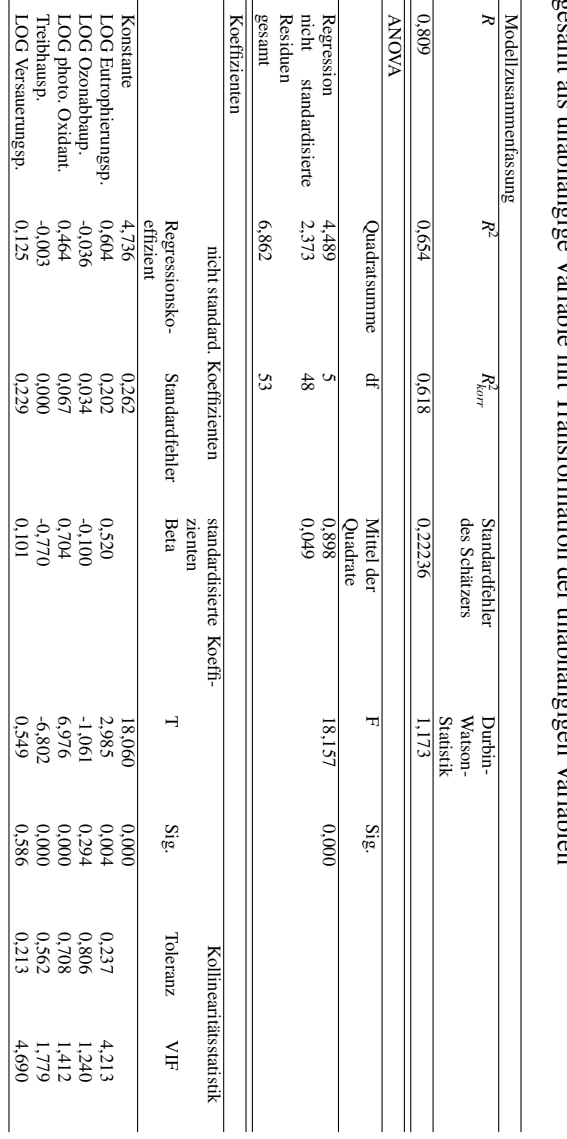

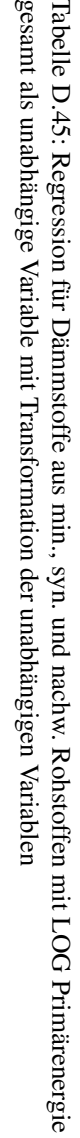

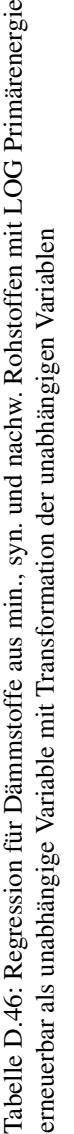

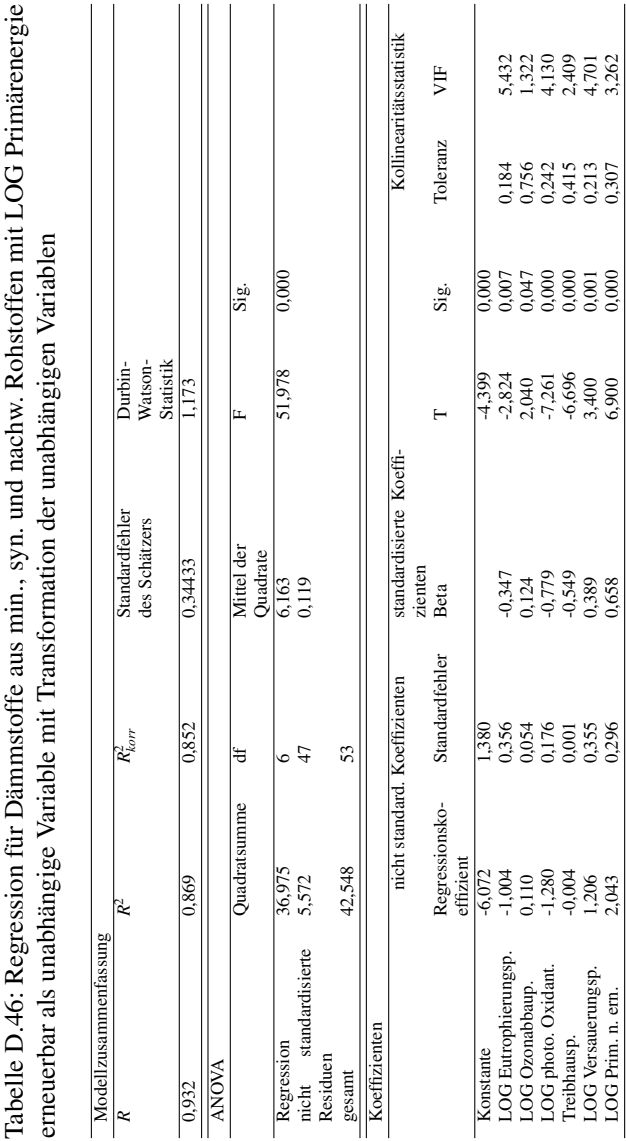

# D.6. LOGARITHMISCHE TRANSFORMATION

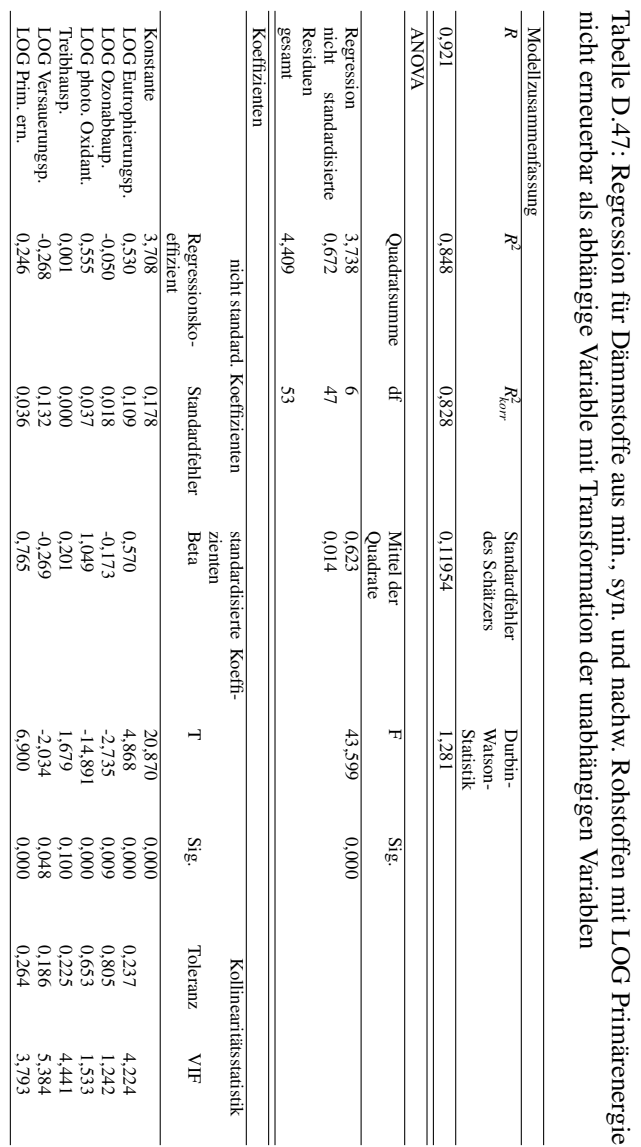

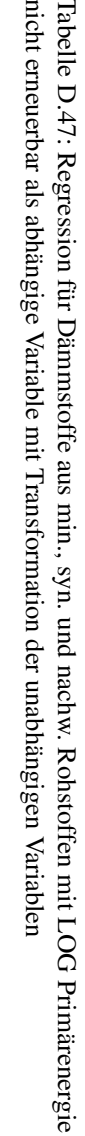

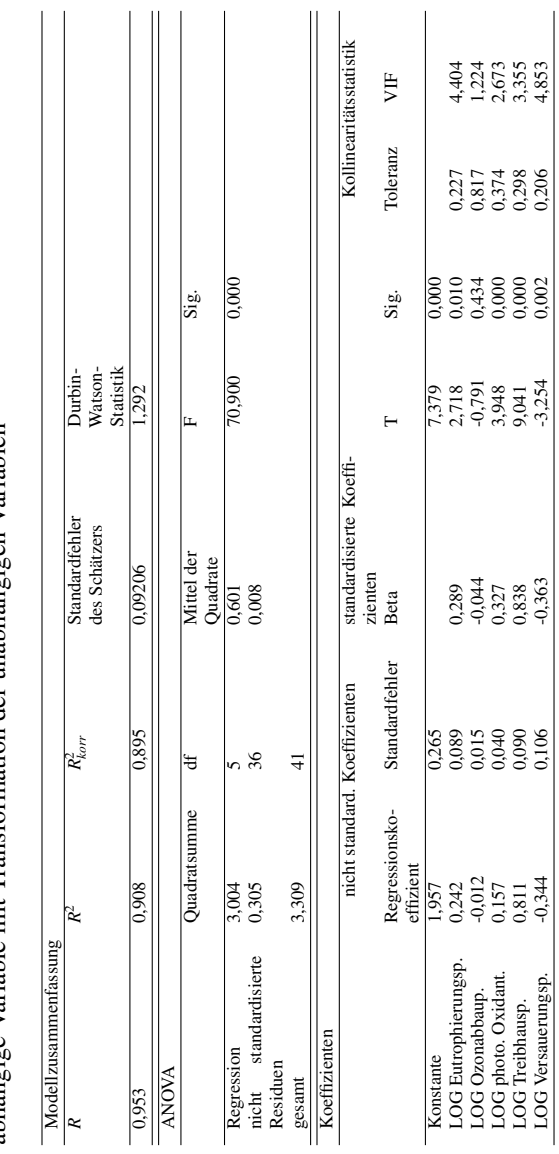

Tabelle D.48: Regression für Dämmstoffe aus min. und syn. Rohstoffen mit LOG Primärenergie gesamt als Tabelle D.48: Regression für Dämmstoffe aus min. und syn. Rohstoffen mit LOG Primärenergie gesamt als abhängige Variable mit Transformation der unabhängigen Variablen abhängige Variable mit Transformation der unabhängigen Variablen

### D.6. LOGARITHMISCHE TRANSFORMATION

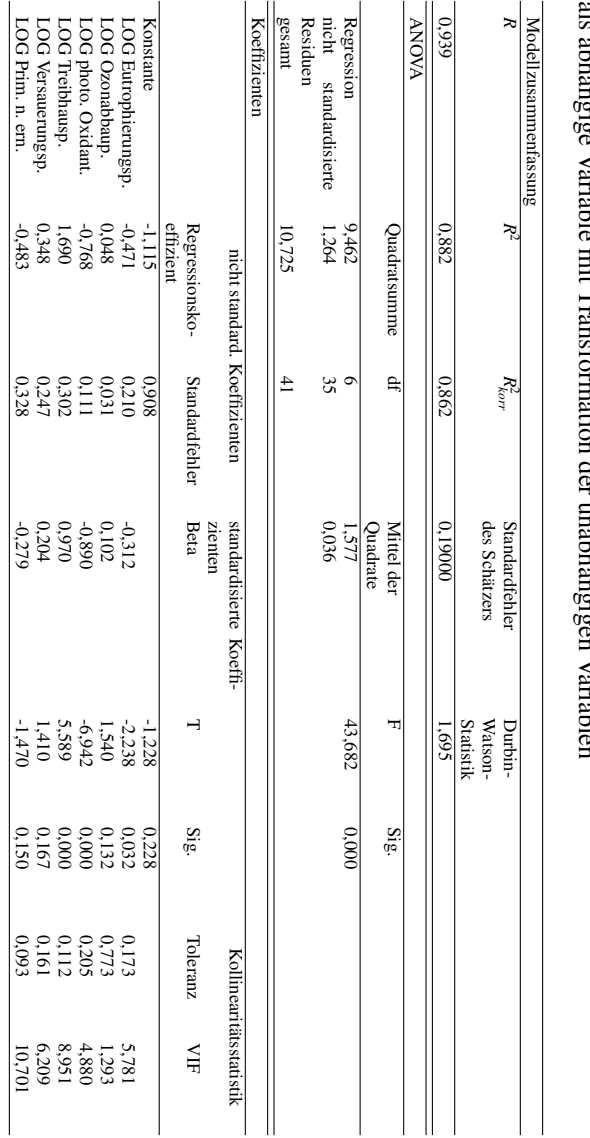

# als abhänoioe Variable mit Transformanhänoioen Variablen Tabelle D.49: Regression für Dämmstoffe aus min. und syn. Rohstoffen mit LOG Primärenergie erneuerbar Tabelle D.49: Regression für Dämmstoffe aus min. und syn. Rohstoffen mit LOG Primärenergie erneuerbar als abhängige Variable mit Transformation der unabhängigen Variablen

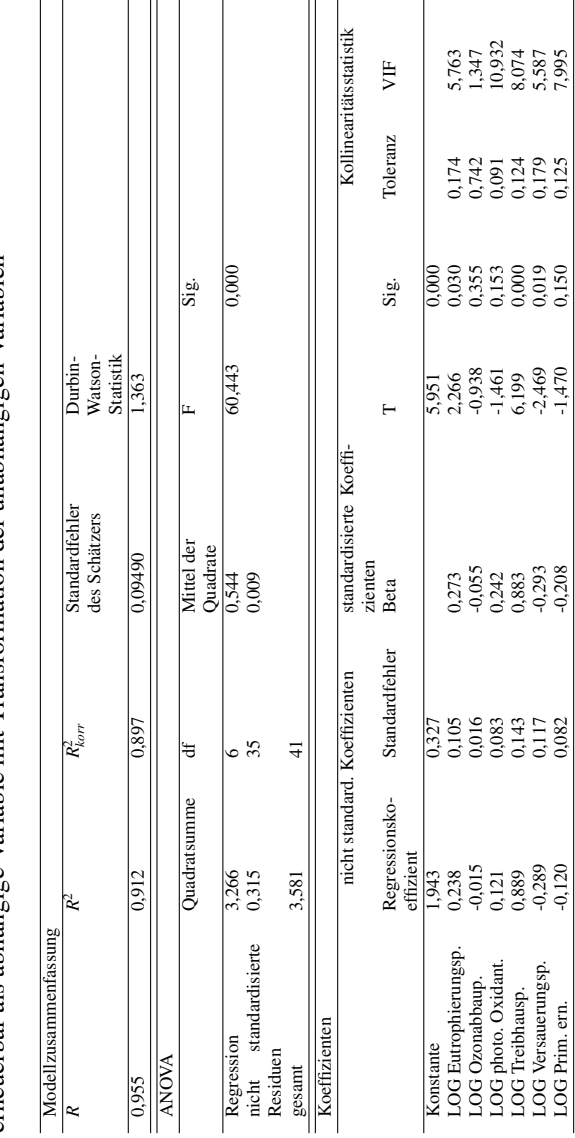

Tabelle D.50: Regression für Dämmstoffe aus min. und syn. Rohstoffen mit LOG Primärenergie nicht Tabelle D.50: Regression für Dämmstoffe aus min. und syn. Rohstoffen mit LOG Primärenergie nicht erneuerbar als abhängige Variable mit Transformation der unabhängigen Variablen erneuerbar als abhängige Variable mit Transformation der unabhängigen Variablen

### D.6. LOGARITHMISCHE TRANSFORMATION

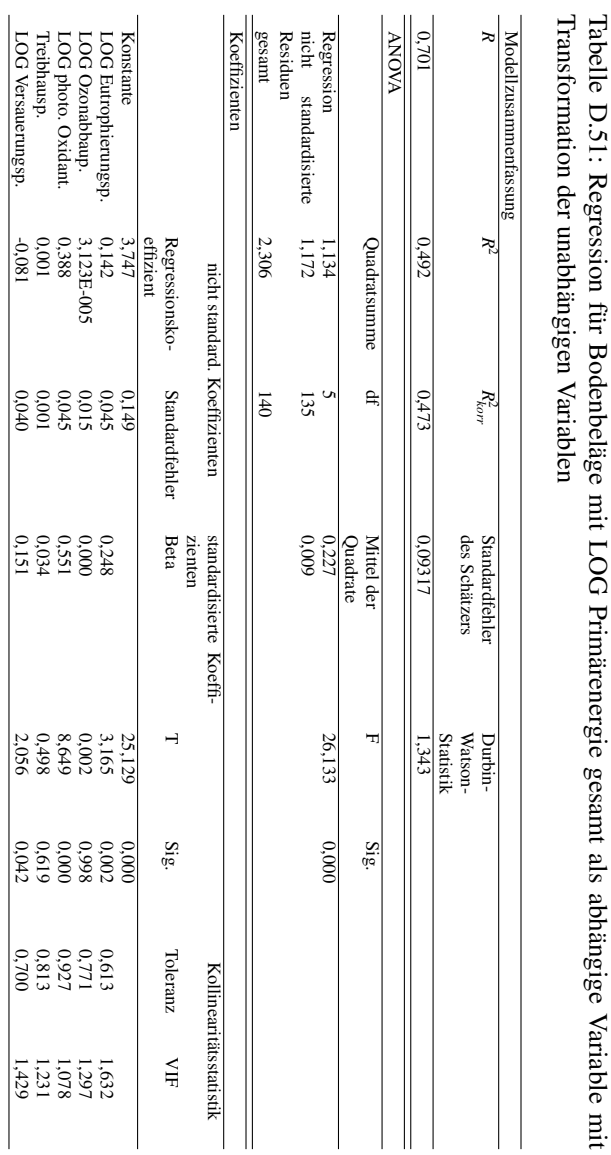

Tabelle D.51: Regression für Bodenbeläge mit LOG Primärenergie gesamt als abhängige Variable mit
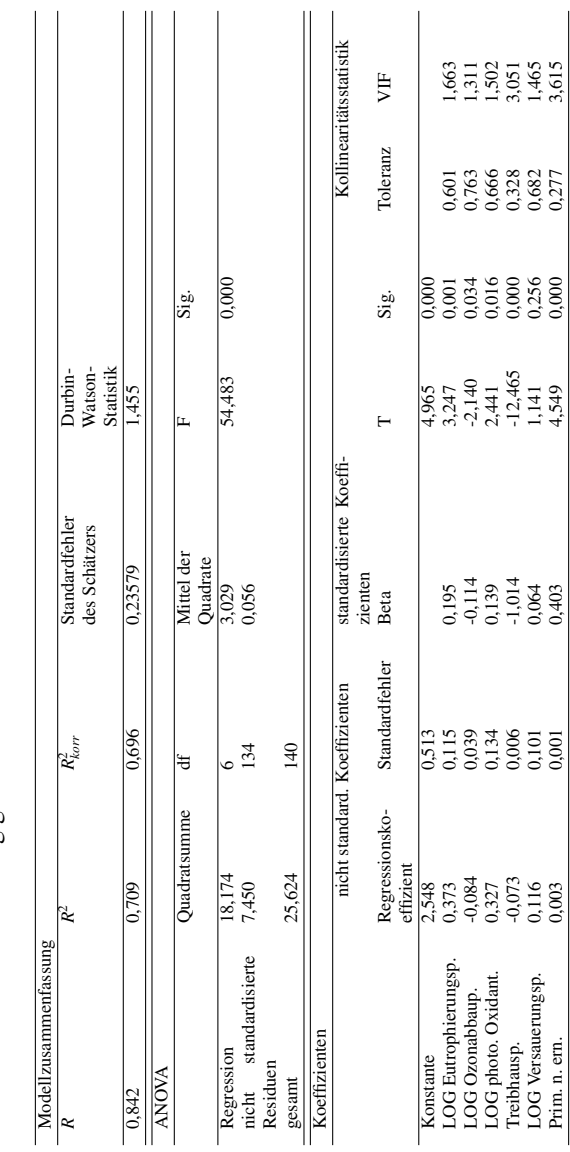

Tabelle D.52: Regression für Bodenbeläge mit LOG Primärenergie erneuerbar als abhängige Variable mit Tabelle D.52: Regression für Bodenbeläge mit LOG Primärenergie erneuerbar als abhängige Variable mit Transformation der unabhängigen Variablen Transformation der unabhängigen Variablen

#### D.6. LOGARITHMISCHE TRANSFORMATION

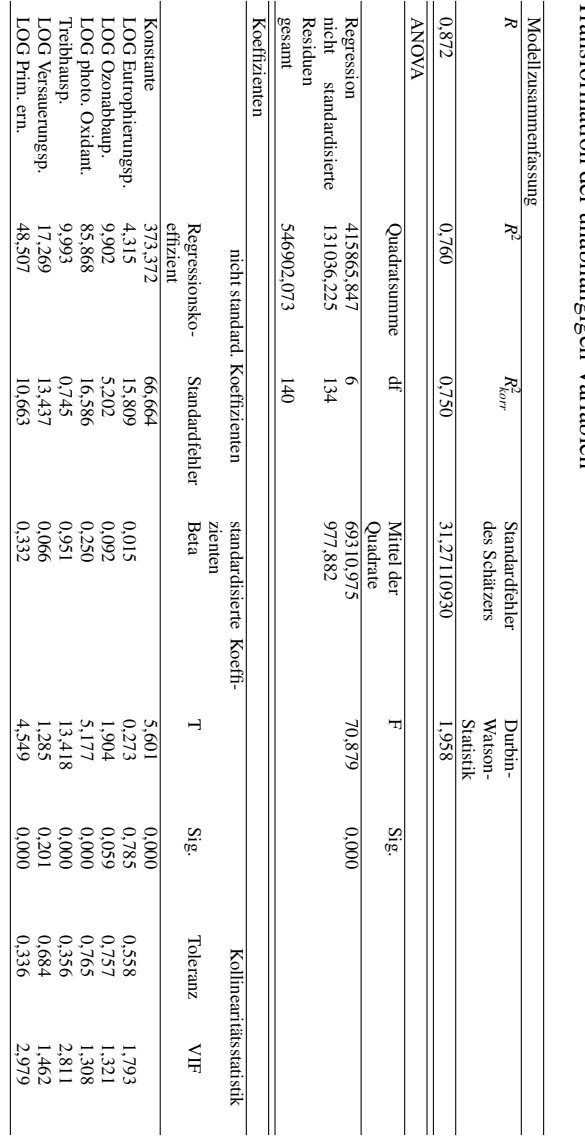

Transformation der mabhängigen Variablen Tabelle D.53: Regression für Bodenbeläge mit Primärenergie nicht erneuerbar als abhängige Variable mit Transformation der unabhängigen Variablen Tabelle D.53: Regression für Bodenbeläge mit Primärenergie nicht erneuerbar als abhängige Variable mit

## ANHANG D. ANHANG ZU KAPITEL 7

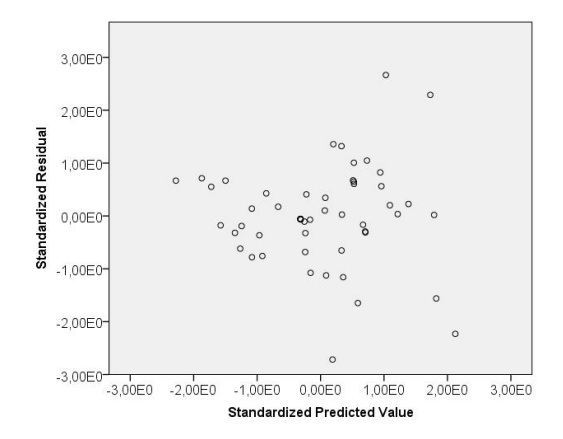

Abbildung D.105: Streudiagramm zu standardisierten Prognosewerten und Residuen für LOG PE als abhängige Variable für Dämmstoffe aus min., syn. und nachw. Rohstoffen

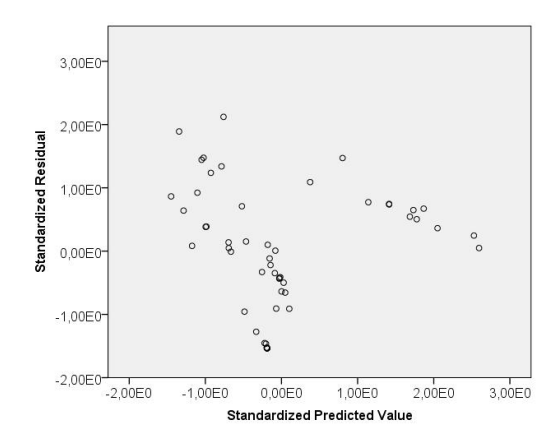

Abbildung D.106: Streudiagramm zu standardisierten Prognosewerten und Residuen für LOG PER als abhängige Variable für Dämmstoffe aus min., syn. und nachw. Rohstoffen

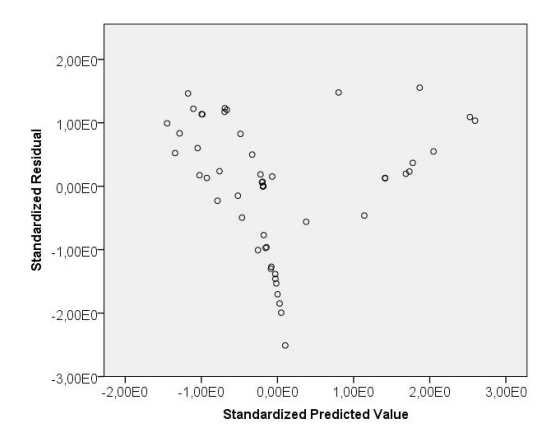

Abbildung D.107: Streudiagramm zu standardisierten Prognosewerten und Residuen für LOG PENR als abhängige Variable für Dämmstoffe aus min., syn. und nachw. Rohstoffen

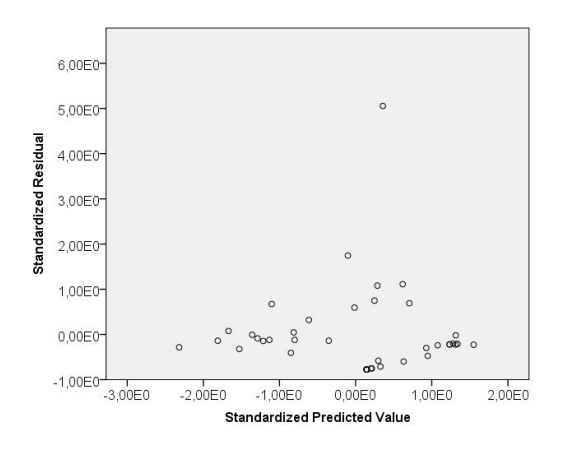

Abbildung D.108: Streudiagramm zu standardisierten Prognosewerten und Residuen für LOG PE als abhängige Variable für Dämmstoffe aus min. und syn. Rohstoffen

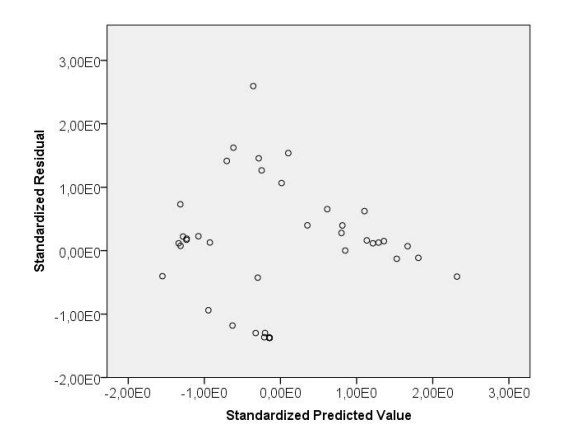

Abbildung D.109: Streudiagramm zu standardisierten Prognosewerten und Residuen für LOG PER als abhängige Variable für Dämmstoffe aus min. und syn. Rohstoffen

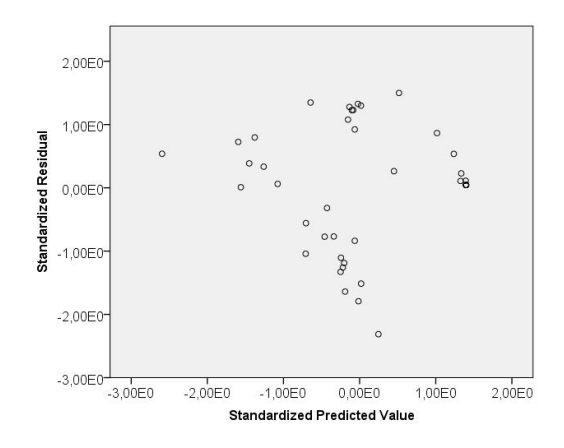

Abbildung D.110: Streudiagramm zu standardisierten Prognosewerten und Residuen für LOG PENR als abhängige Variable für Dämmstoffe aus min. und syn. Rohstoffen

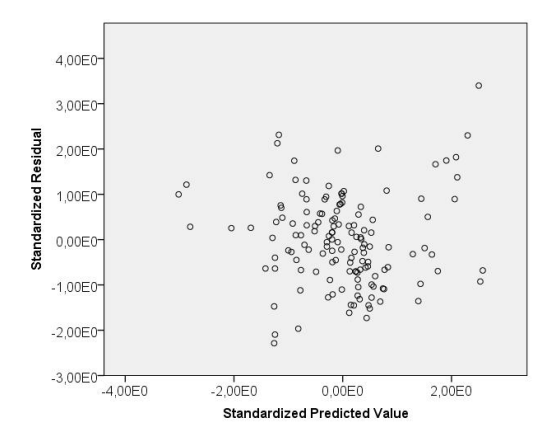

Abbildung D.111: Streudiagramm zu standardisierten Prognosewerten und Residuen für LOG PE als abhängige Variable für Bodenbeläge

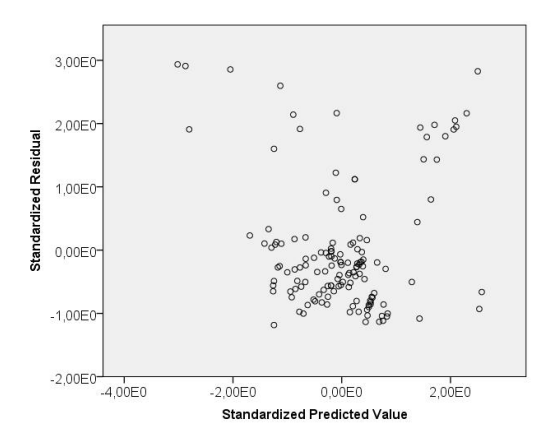

Abbildung D.112: Streudiagramm zu standardisierten Prognosewerten und Residuen für LOG PER als abhängige Variable für Bodenbeläge

Tabelle D.54: Tests auf Normalverteilung für die Residuen in der Reihenfolge 1 LOG Primärenergie gesamt, 2 LOG Primärenergie erneuerbar, 3 log Primärenergie nicht erneuerbar als abhängige Variablen für Dämmstoffe aus min., syn. und nachw. Rohstoffen

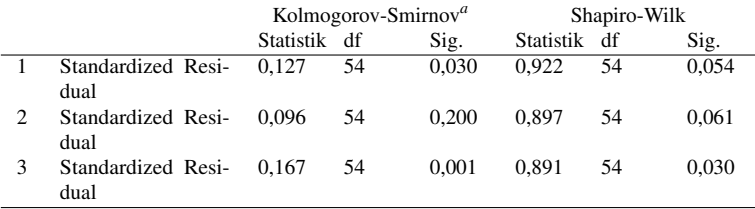

a Signifikanzkorrektur nach Lilliefors

Durch die logarithmische Transformation kann von einer Normalverteilung der Residuen für die Variablen in den Zeilen 1 und 2 (Sig. > 0,05 zum Shapiro-Wilk-Test) ausgegangen werden.

Tabelle D.55: Tests auf Normalverteilung für die Residuen in der Reihenfolge 1 LOG Primärenergie gesamt, 2 LOG Primärenergie erneuerbar, 3 LOG Primärenergie nicht erneuerbar als abhängige Variablen für Dämmstoffe aus min. und syn. Rohstoffen

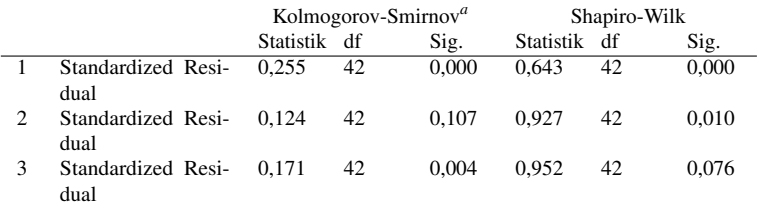

a Signifikanzkorrektur nach Lilliefors

Durch die logarithmische Transformation kann von einer Normalverteilung der Residuen für die Variablen in der Zeile 3 (Sig. > 0,05 zum Shapiro-Wilk-Test) ausgegangen werden.

Tabelle D.56: Tests auf Normalverteilung für die Residuen in der Reihenfolge 1 LOG Primärenergie gesamt, 2 LOG Primärenergie erneuerbar, 3 Primärenergie nicht erneuerbar als abhängige Variablen für Bodenbeläge

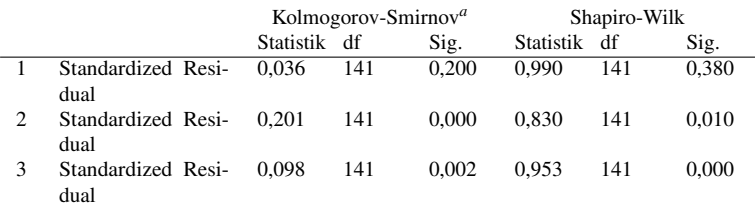

a Signifikanzkorrektur nach Lilliefors

Durch die logarithmische Transformation kann von einer Normalverteilung der Residuen für die Variablen in der Zeile 1 (Sig. > 0,05 zum Shapiro-Wilk-Test) ausgegangen werden.

## Anhang E

# Anhang zu Kapitel 8

E.1 Umweltbelastungspunkte, externe Kosten und Umweltwirkungsindizes

Tabelle E.1: Umweltbelastungspunkte, externe Kosten und Umweltwirkungsindizes für Dämmstoffe aus min. und syn. Rohstoffen

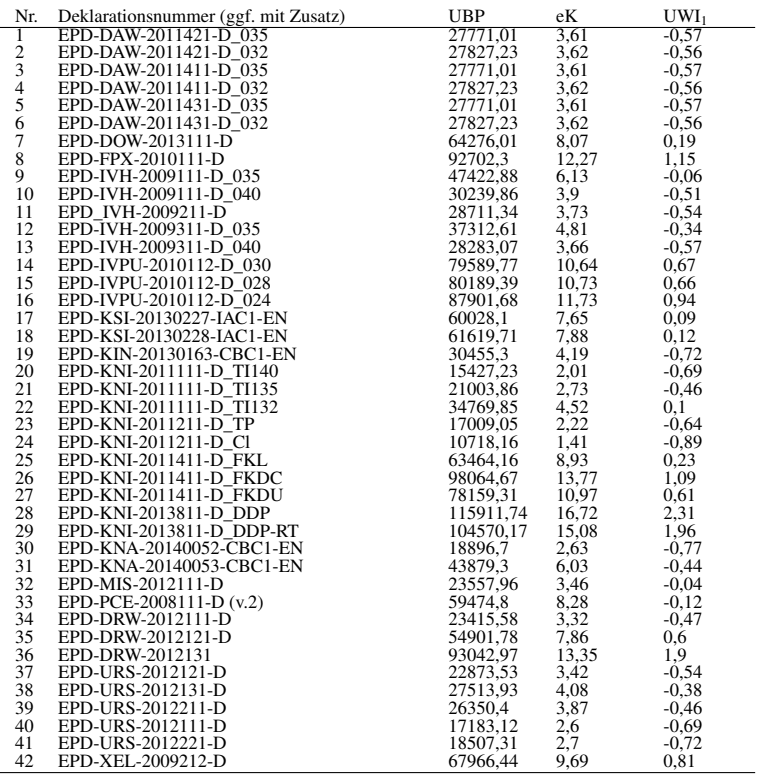

#### E.1. UMWELTBELASTUNGSPUNKTE, EXTERNE KOSTEN UND UMWELTWIRKUNGSINDIZES

Tabelle E.2: Umweltbelastungspunkte, externe Kosten und Umweltwirkungsindizes für Dämmstoffe aus nachw. Rohstoffen

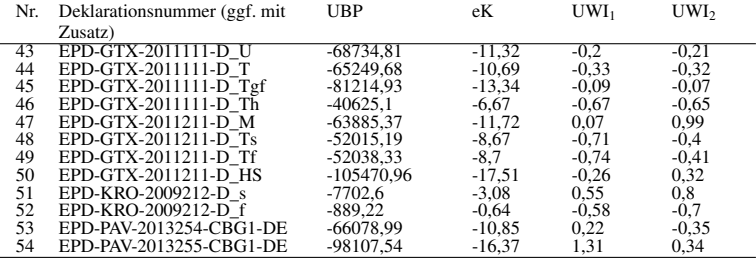

## Tabelle E.3: Umweltbelastungspunkte, externe Kosten und Umweltwirkungsindizes für Abdichtungen

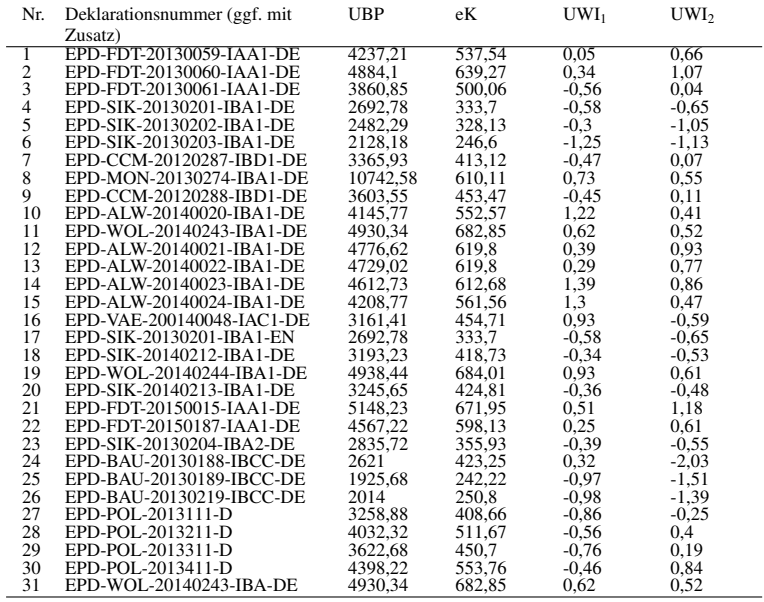

## E.1. UMWELTBELASTUNGSPUNKTE, EXTERNE KOSTEN UND UMWELTWIRKUNGSINDIZES

Tabelle E.4: Umweltbelastungspunkte, externe Kosten und Umweltwirkungsindizes für Bodenbeläge Teil 1

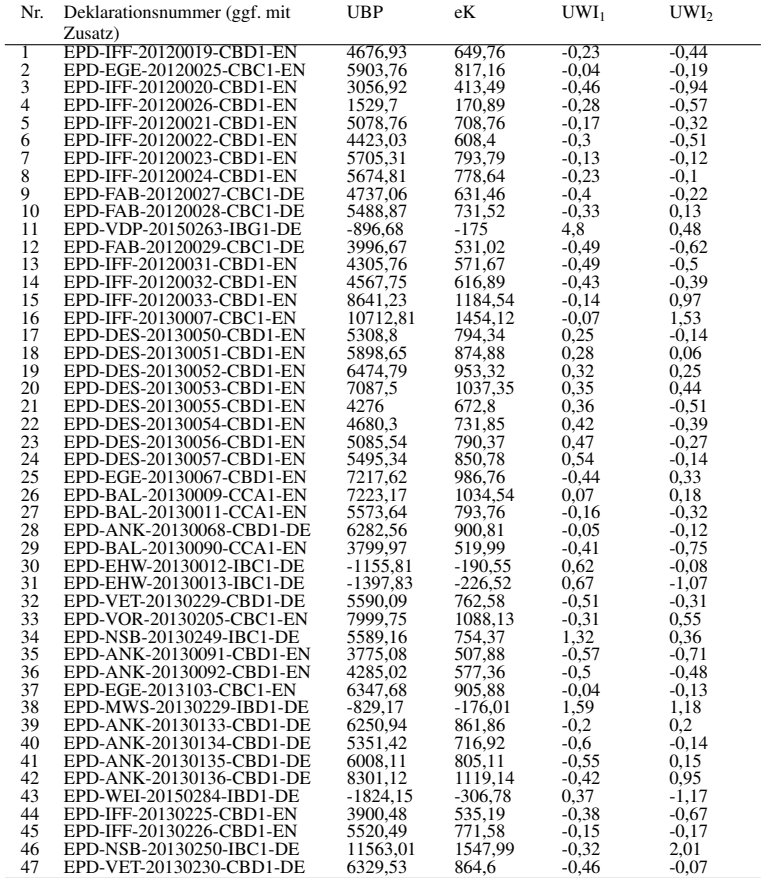

Tabelle E.5: Umweltbelastungspunkte, externe Kosten und Umweltwirkungsindizes für Bodenbeläge Teil 2

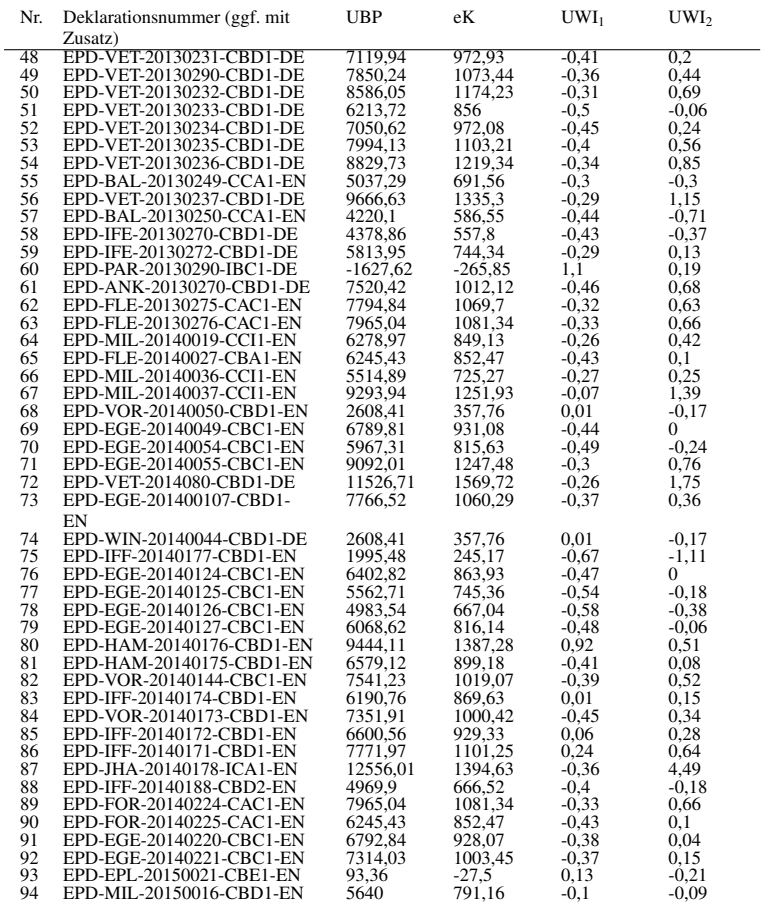

## E.1. UMWELTBELASTUNGSPUNKTE, EXTERNE KOSTEN UND UMWELTWIRKUNGSINDIZES

Tabelle E.6: Umweltbelastungspunkte, externe Kosten und Umweltwirkungsindizes für Bodenbeläge Teil 3

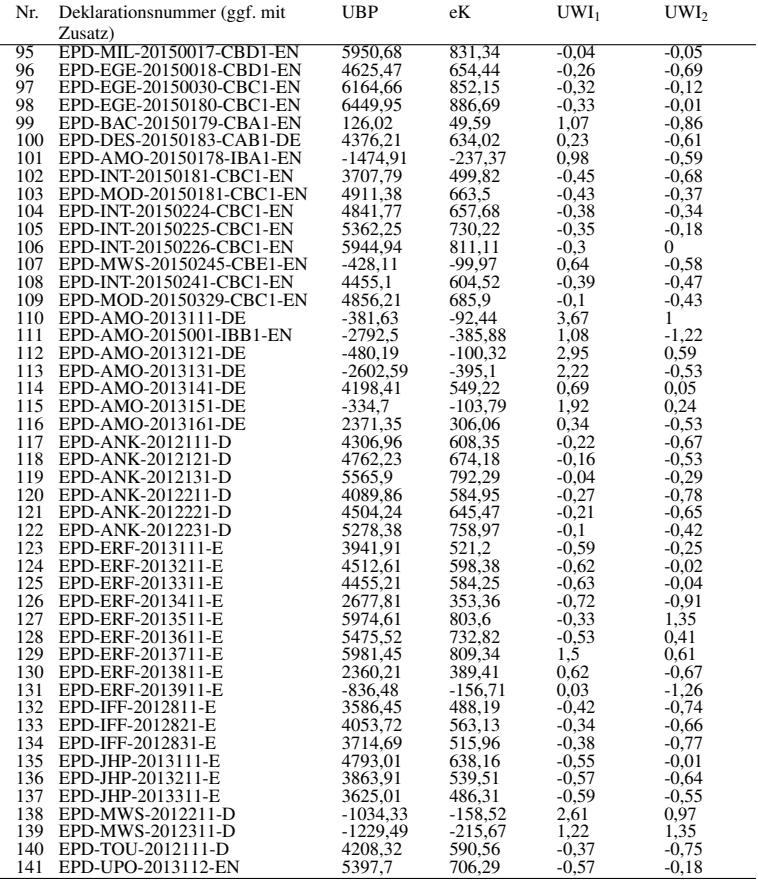

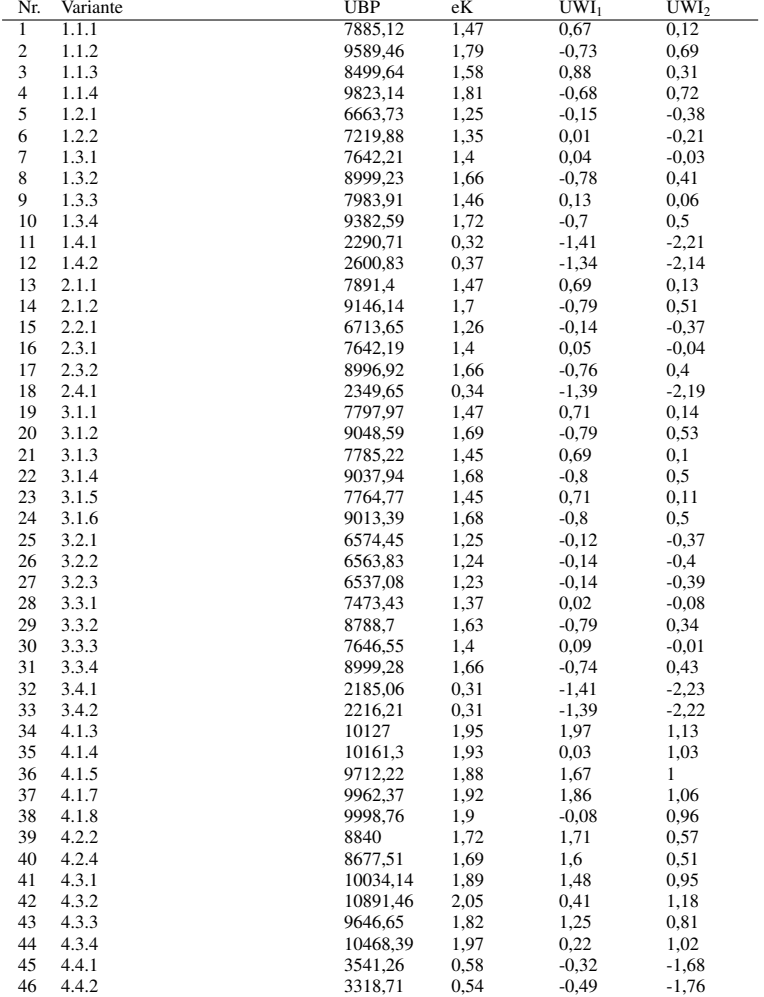

Tabelle E.7: Umweltbelastungspunkte, externe Kosten und Umweltwirkungsindizes für Gebäudevarianten aus [112]

## E.2 Histogramme

## E.2.1 Dämmstoffe aus min., syn. und nachw. Rohst.

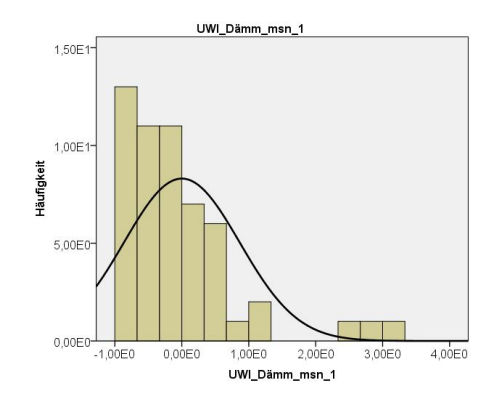

Abbildung E.1: Histogramm für die Variable UWI<sub>1</sub> für Dämmstoffe aus min., syn. und nachw. Rohstoffen

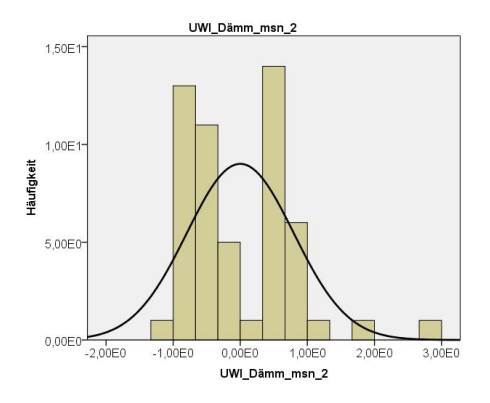

Abbildung E.2: Histogramm für die Variable UWI<sup>2</sup> für Dämmstoffe aus min., syn. und nachw. Rohstoffen

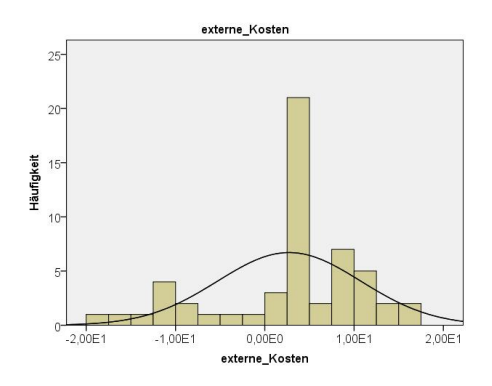

Abbildung E.3: Histogramm für die Variable externe Kosten für Dämmstoffe aus min., syn. und nachw. Rohstoffen

#### E.2. HISTOGRAMME

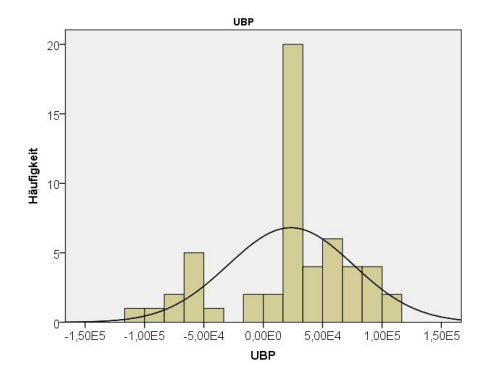

Abbildung E.4: Histogramm für die Variable UBP für Dämmstoffe aus min., syn. und nachw. Rohstoffen

## E.2.2 Dämmstoffe aus min. und syn. Rohst.

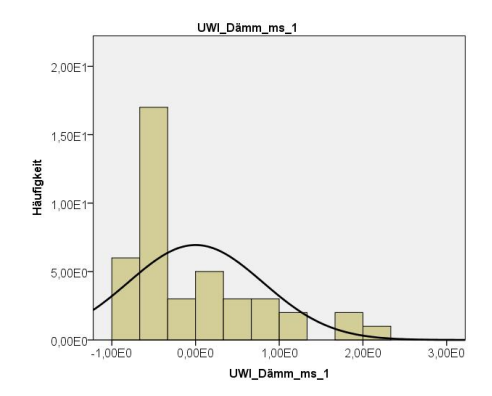

Abbildung E.5: Histogramm für die Variable UWI<sub>1</sub> für Dämmstoffe aus min. und syn. Rohstoffen

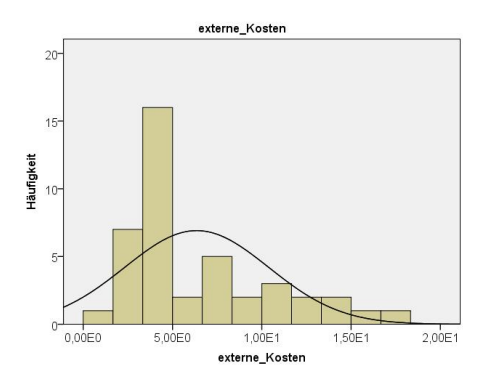

Abbildung E.6: Histogramm für die Variable externe Kosten für Dämmstoffe aus min. und syn. Rohstoffen

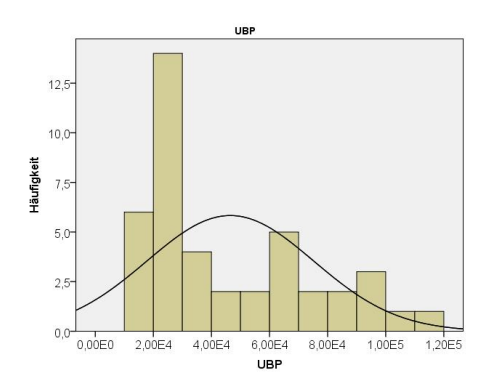

Abbildung E.7: Histogramm für die Variable UBP für Dämmstoffe aus min. und syn. Rohstoffen

#### E.2. HISTOGRAMME

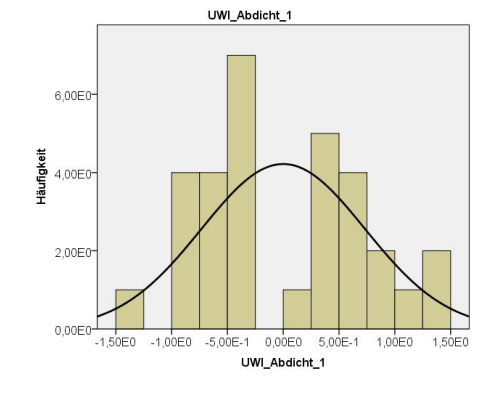

## E.2.3 Abdichtungen

Abbildung E.8: Histogramm für die Variable UWI<sub>1</sub> für Abdichtungen

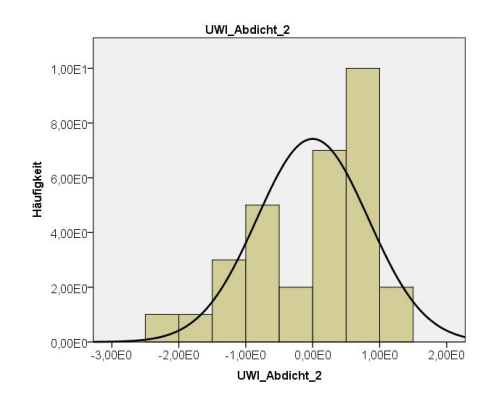

Abbildung E.9: Histogramm für die Variable UWI<sub>2</sub> für Abdichtungen

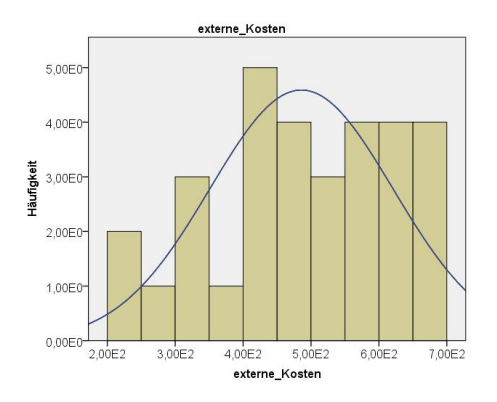

Abbildung E.10: Histogramm für die Variable externe Kosten für Abdichtungen

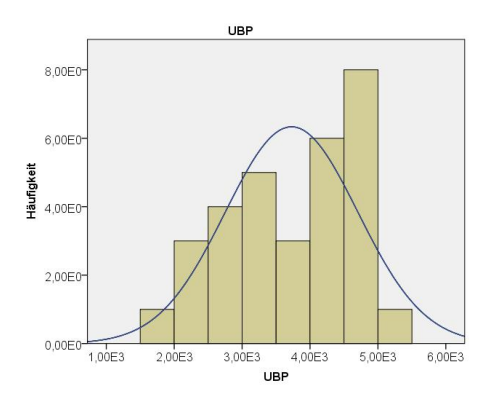

Abbildung E.11: Histogramm für die Variable UBP für Abdichtungen

#### E.2. HISTOGRAMME

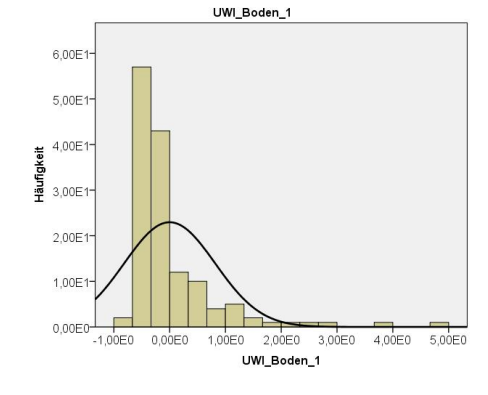

## E.2.4 Bodenbeläge

Abbildung E.12: Histogramm für die Variable UWI<sub>1</sub> für Bodenbeläge

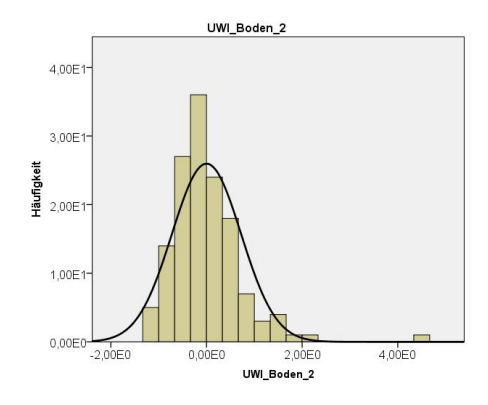

Abbildung E.13: Histogramm für die Variable UWI<sup>2</sup> für Bodenbeläge

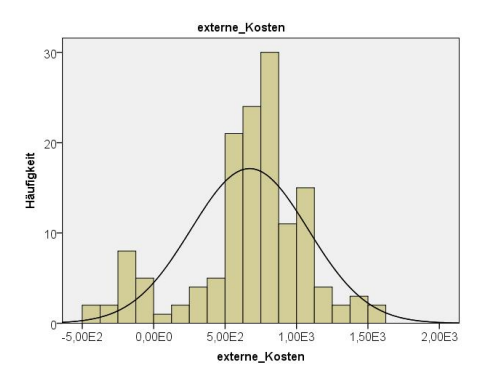

Abbildung E.14: Histogramm für die Variable externe Kosten für Bodenbeläge

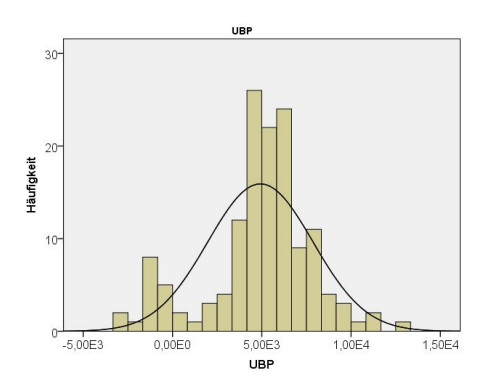

Abbildung E.15: Histogramm für die Variable externe Kosten für Bodenbeläge

## UBI\_Geb\_1 8.00E0 6,00E0 eit<br>Häufigkeid<br>Häufiga 2,00E0  $0,00E0$  $-2,00E0$  $-1,00E0$ 1,00E0  $0,00E0$ 2,00E0 UWI\_Geb\_1

## E.2.5 Einfamilien-Wohngebäude

Abbildung E.16: Histogramm für die Variable UWI<sub>1</sub> für Einfamilien-Wohngebäude

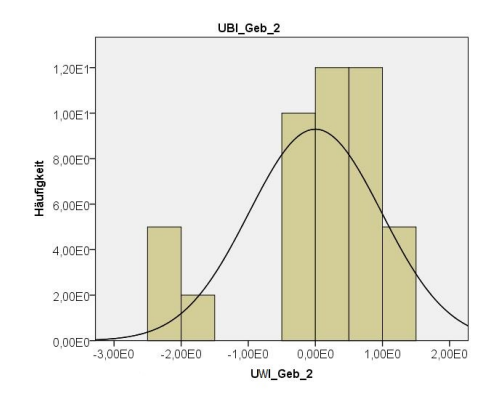

Abbildung E.17: Histogramm für die Variable UWI<sub>2</sub> für Einfamilien-Wohngebäude

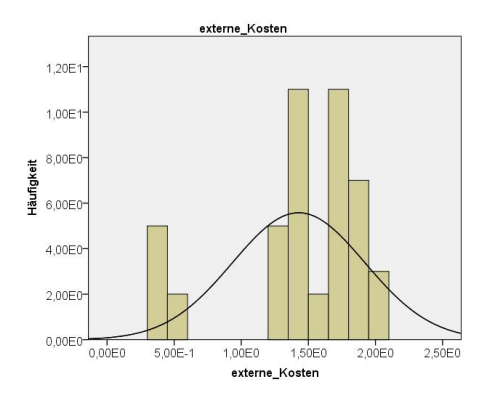

Abbildung E.18: Histogramm für die Variable externe Kosten für Einfamilien-Wohngebäude

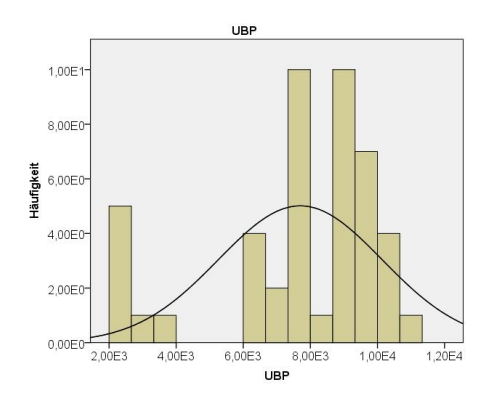

Abbildung E.19: Histogramm für die Variable UBP für Einfamilien-Wohngebäude

## E.3 Ergebnisse für Dämmstoffe

## E.3.1 Matrix-Streudiagramme

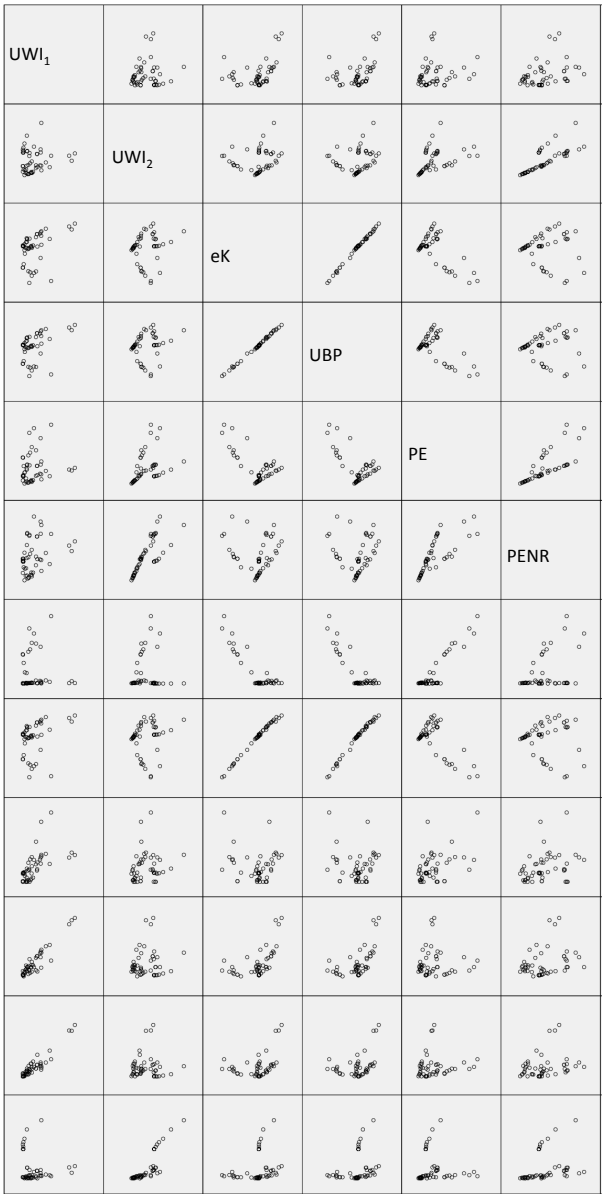

486

Abbildung E.20: Matrix-Streudiagramm für Dämmstoffe aus min., syn. und nachw. Rohstoffen mit aggregierten Indikatoren linke Seite

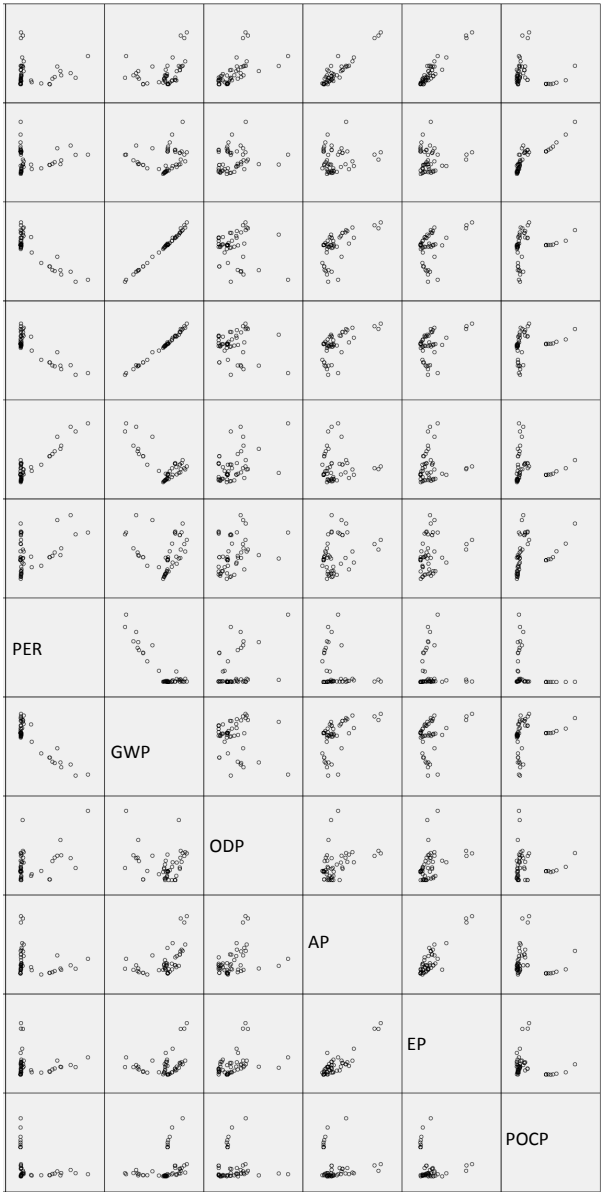

## E.3. ERGEBNISSE FÜR DÄMMSTOFFE

Abbildung E.21: Matrix-Streudiagramm für Dämmstoffe aus min., syn. und nachw. Rohstoffen mit aggregierten Indikatoren rechte Seite

UWI<sup>1</sup> UWI<sup>2</sup> eK UBP LOG PE LOG PENR

Abbildung E.22: Matrix-Streudiagramm für Dämmstoffe aus min., syn. und nachw. Rohstoffen mit aggregierten Indikatoren und LOG-Transformation linke Seite

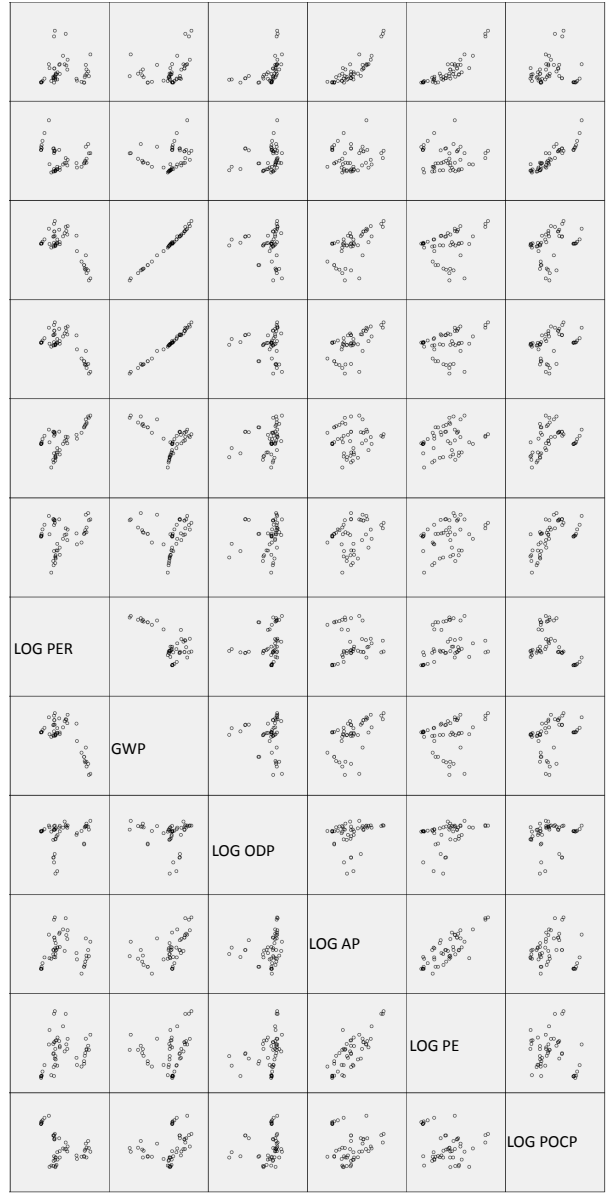

## E.3. ERGEBNISSE FÜR DÄMMSTOFFE

Abbildung E.23: Matrix-Streudiagramm für Dämmstoffe aus min., syn. und nachw. Rohstoffen mit aggregierten Indikatoren und LOG-Transformation rechte Seite

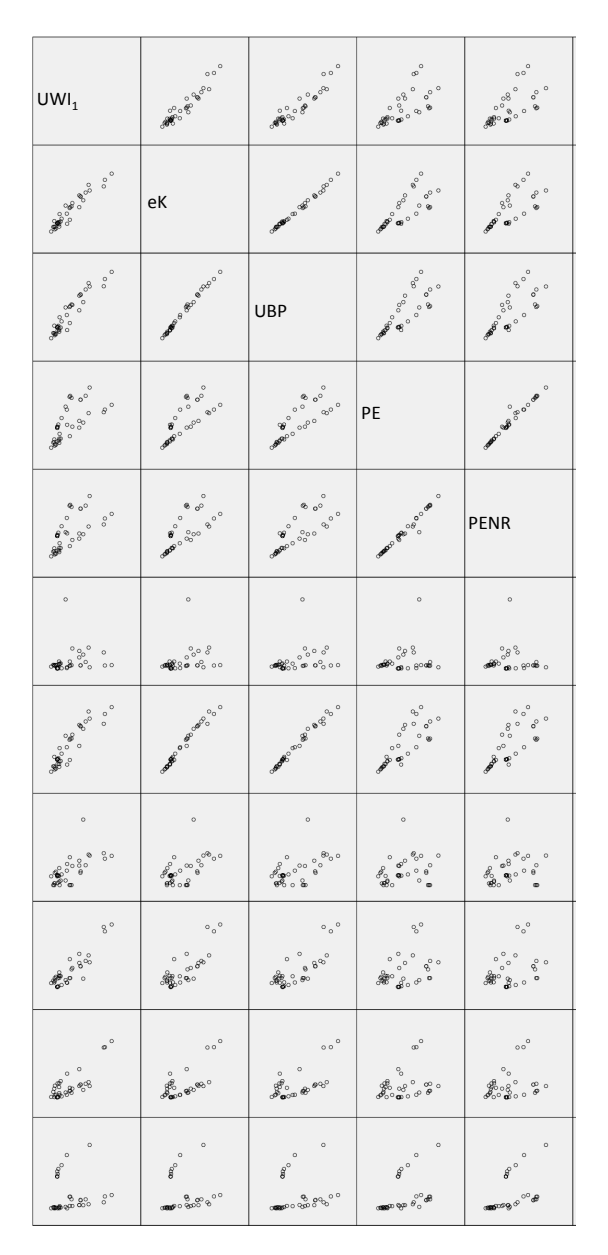

490

Abbildung E.24: Matrix-Streudiagramm für Dämmstoffe aus min. und syn. Rohstoffen mit aggregierten Indikatoren linke Seite

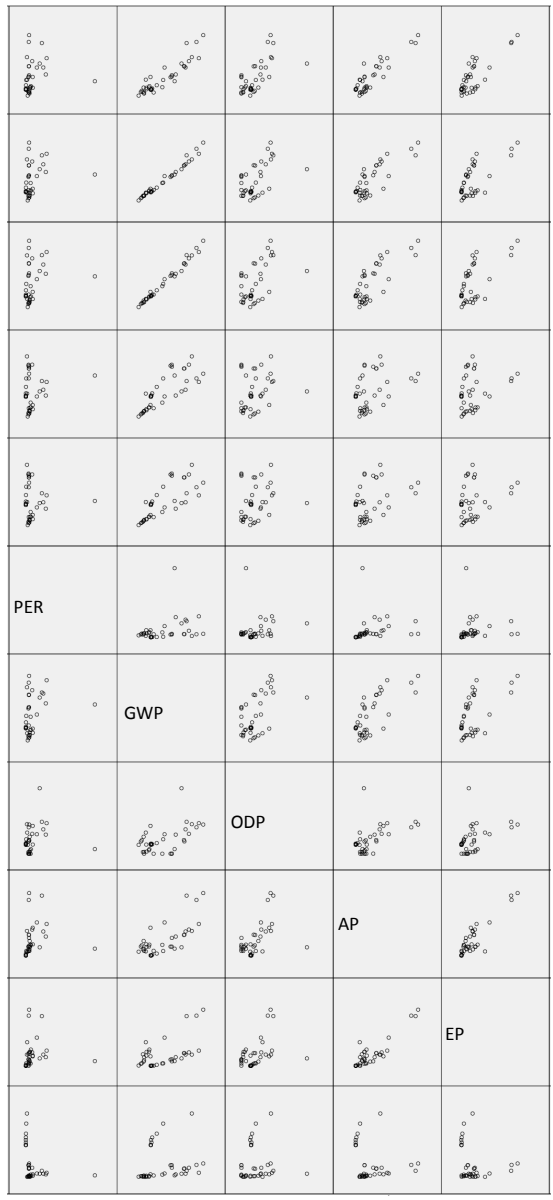

## E.3. ERGEBNISSE FÜR DÄMMSTOFFE

491

Abbildung E.25: Matrix-Streudiagramm für Dämmstoffe aus min. und syn. Rohstoffen mit aggregierten Indikatoren rechte Seite

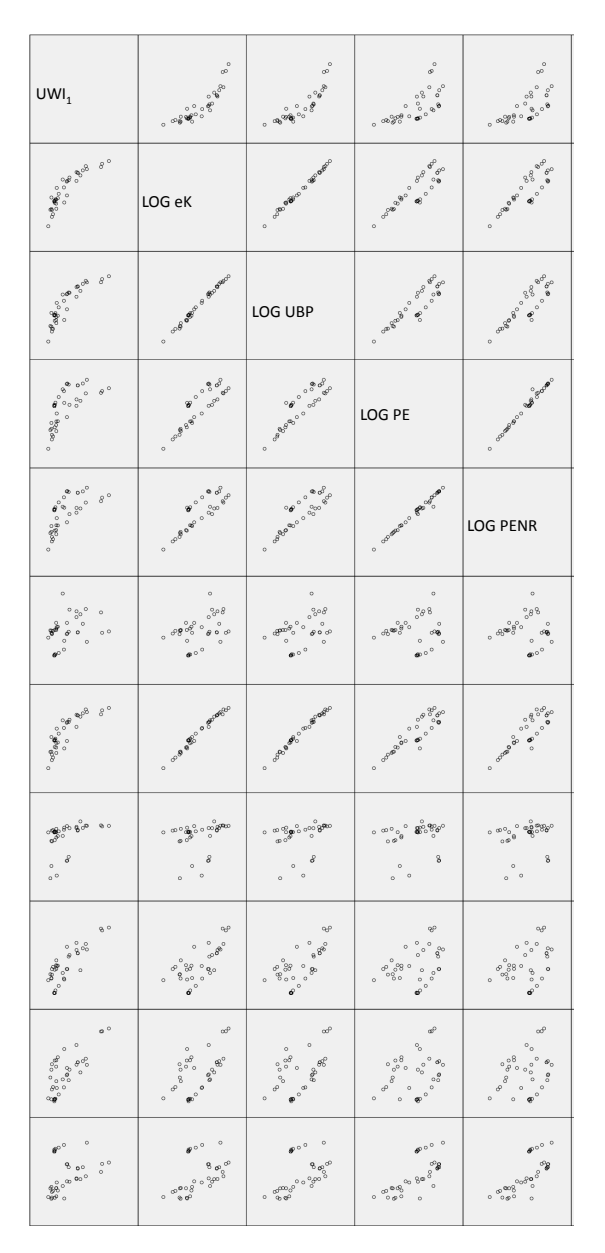

Abbildung E.26: Matrix-Streudiagramm für Dämmstoffe aus min. und syn. Rohstoffen mit aggregierten Indikatoren und LOG-Transformation linke Seite

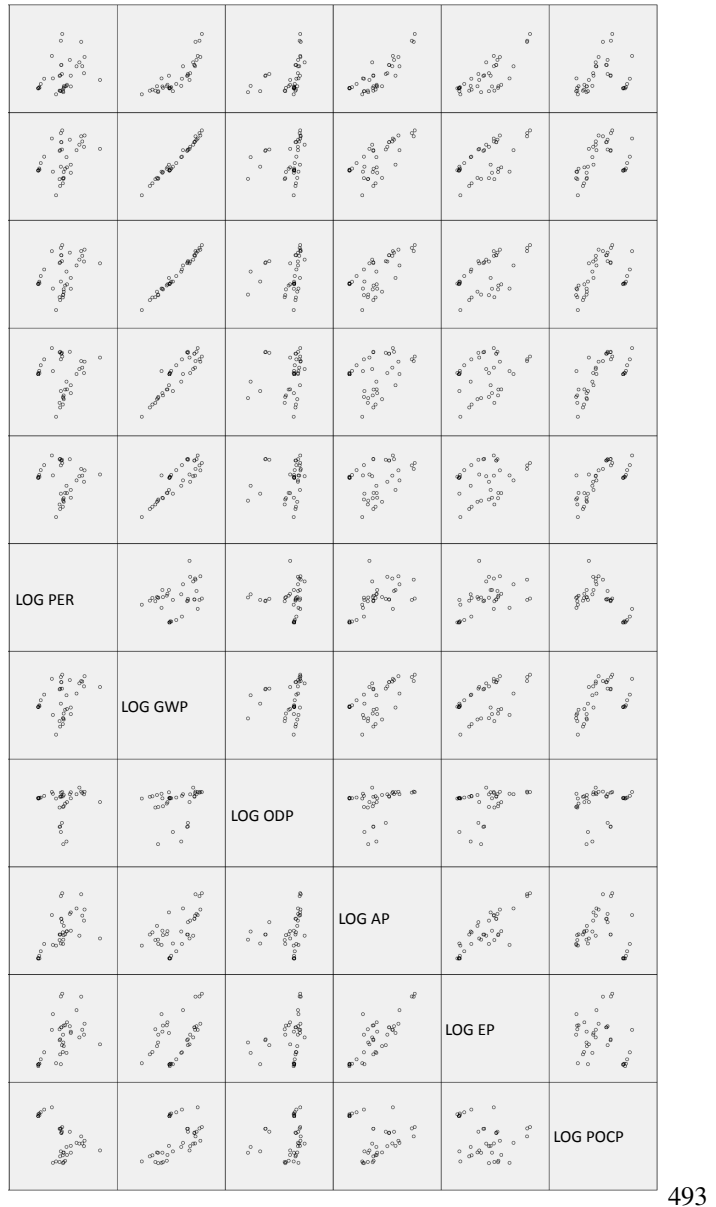

## E.3. ERGEBNISSE FÜR DÄMMSTOFFE

Abbildung E.27: Matrix-Streudiagramm für Dämmstoffe aus min. und syn. Rohstoffen mit aggregierten Indikatoren und LOG-Transformation rechte Seite

## E.3.2 Faktorenanalyse

Tabelle E.8: Kommunalitäten für Dämmstoffe aus min. und syn. Rohstoffen

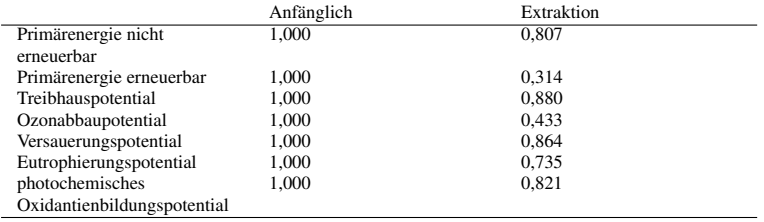

Tabelle E.9: Eigenwerte und erklärte Gesamtvarianz für Dämmstoffe aus min. und syn. Rohstoffen Teil 1

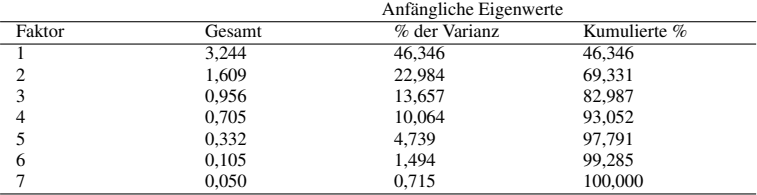
Tabelle E.10: Eigenwerte und erklärte Gesamtvarianz für Dämmstoffe aus min. und syn. Rohstoffen Teil 2

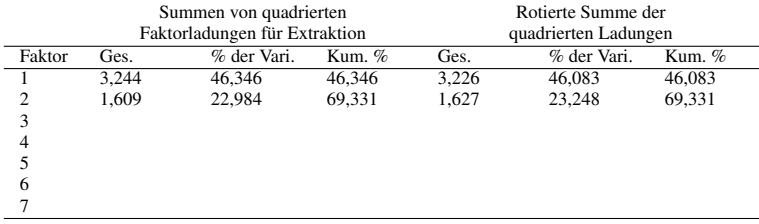

Tabelle E.11: Faktorladungen für Dämmstoffe aus min. und syn. Rohstoffen

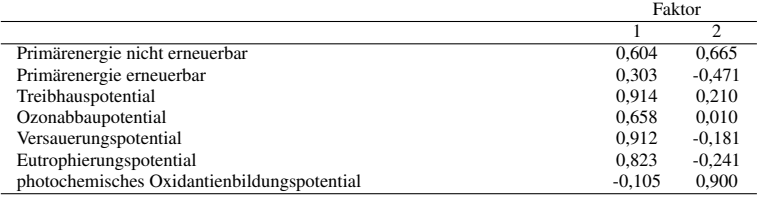

#### Tabelle E.12: Faktorladungen nach der Rotation für Dämmstoffe aus min. und syn. Rohstoffen

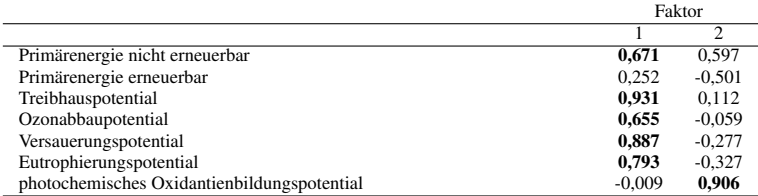

Tabelle E.13: Kaiser-Meyer-Olkin-Maß und Bartlett-Test für Dämmstoffe aus min. und syn. Rohstoffen

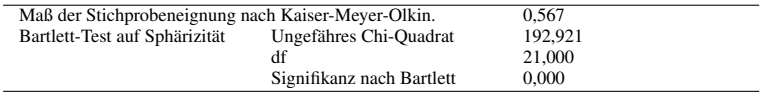

#### Tabelle E.14: Anti-Image-Korrelation für Dämmstoffe aus min. und syn. Rohstoffen

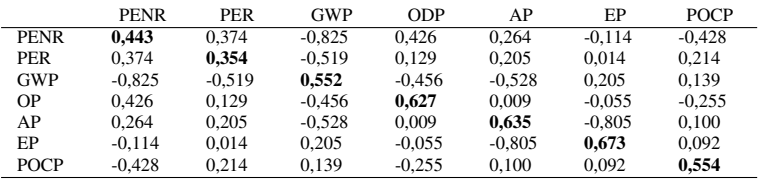

Um darzustellen, in welcher Form sich die Faktorladungen ändern falls einzelne Merkmalsträger (in diesem Fall Dämmstoffe aus mineralischen und synthetischen Rohstoffen) hinzukommen oder wegfallen werden nachfolgen die Faktorladungen zur Faktorenanalyse statt für alle Dämmstoffe nach Tabelle C.6 (s. Seite 312) für die Dämmstoffe mit den Nummern 1 bis 39 aufgeführt. Die resultierenden Faktorladungen können mit den aus Tabelle E.12 verglichen werden. Es ist ersichtlich, dass sich die Faktorladungen bei Wegnahme von drei statistischen Einheiten hier nur geringfügig ändern. Es kann angenommen werden, dass auch bei neu erstellten EPDs zeitlich nicht unmittelbar darauffolgend Faktorenanalysen durchgeführt werden müssen.

Tabelle E.15: Faktorladungen nach der Rotation für Dämmstoffe aus min. und syn. Rohstoffen mit den Nummern 1 bis 39

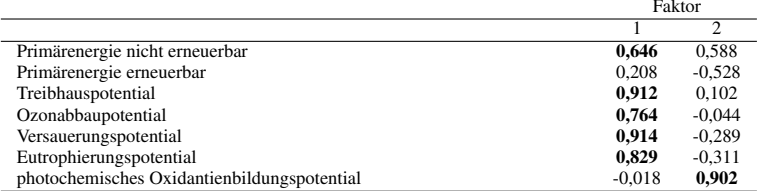

# E.3.3 Korrelationsanalyse und einfache lineare Regressionsanalyse

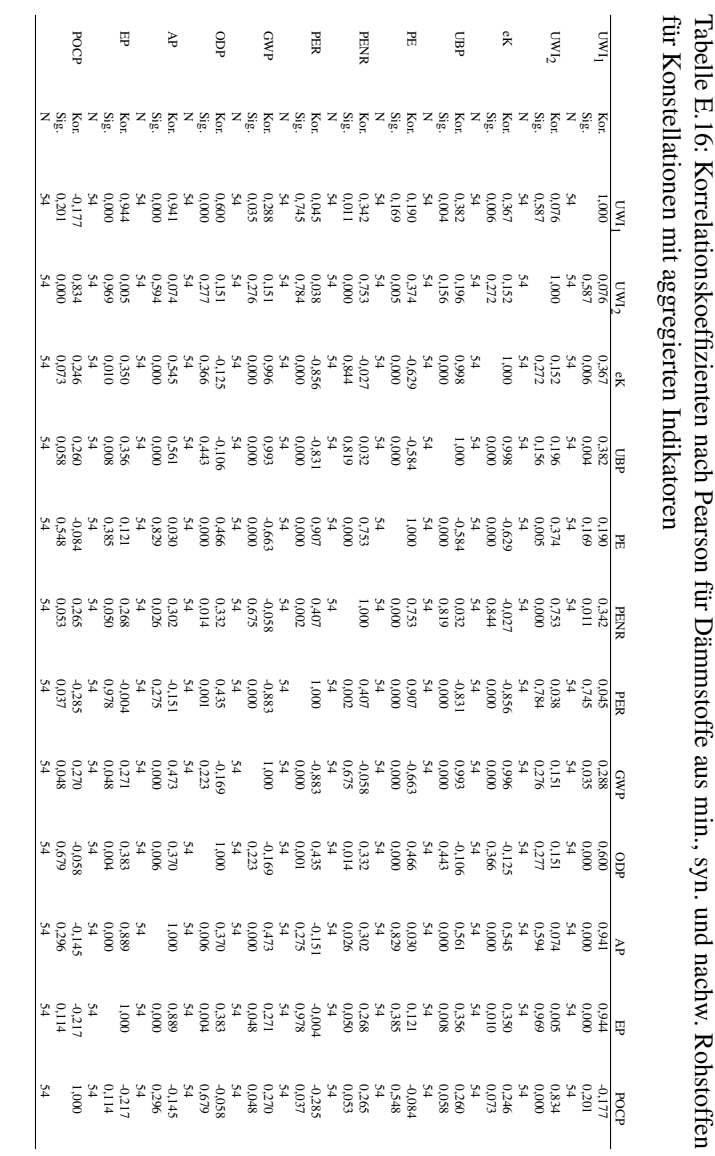

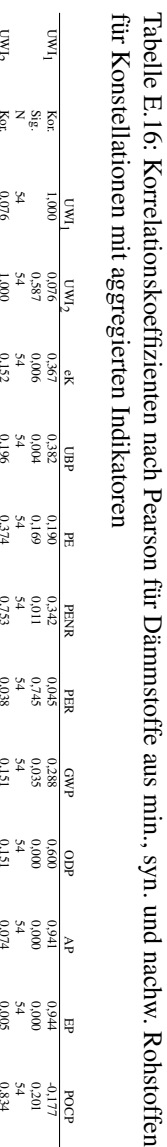

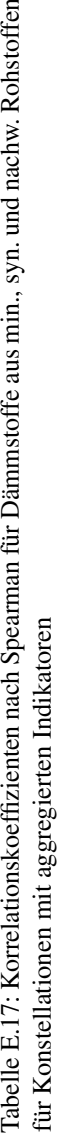

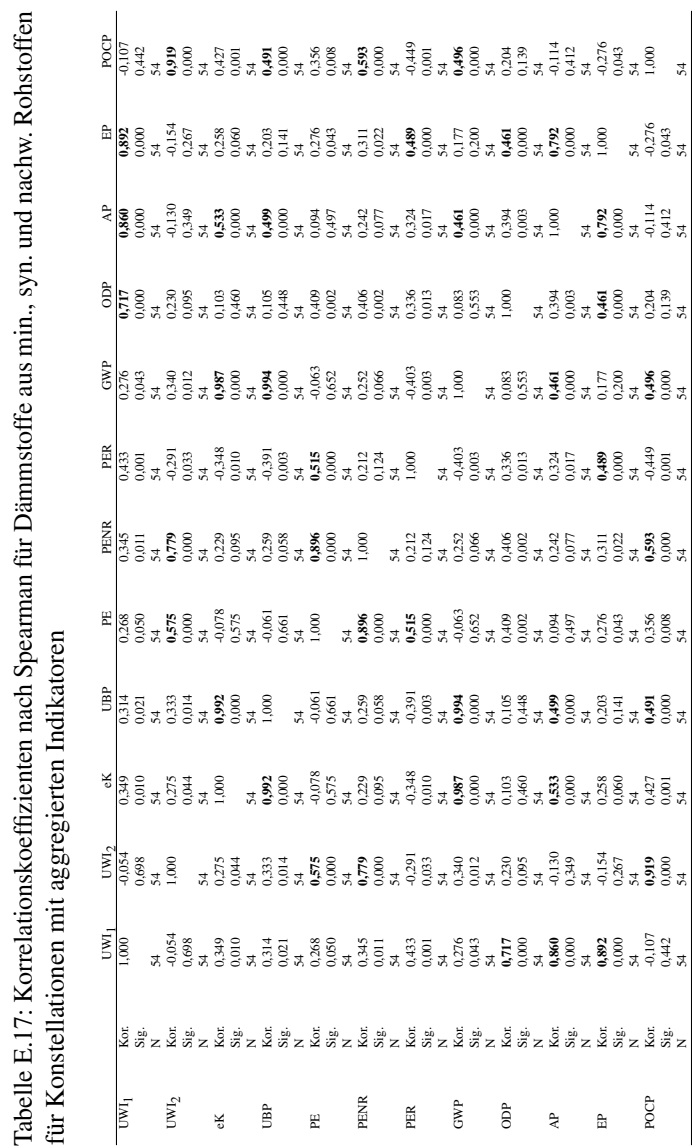

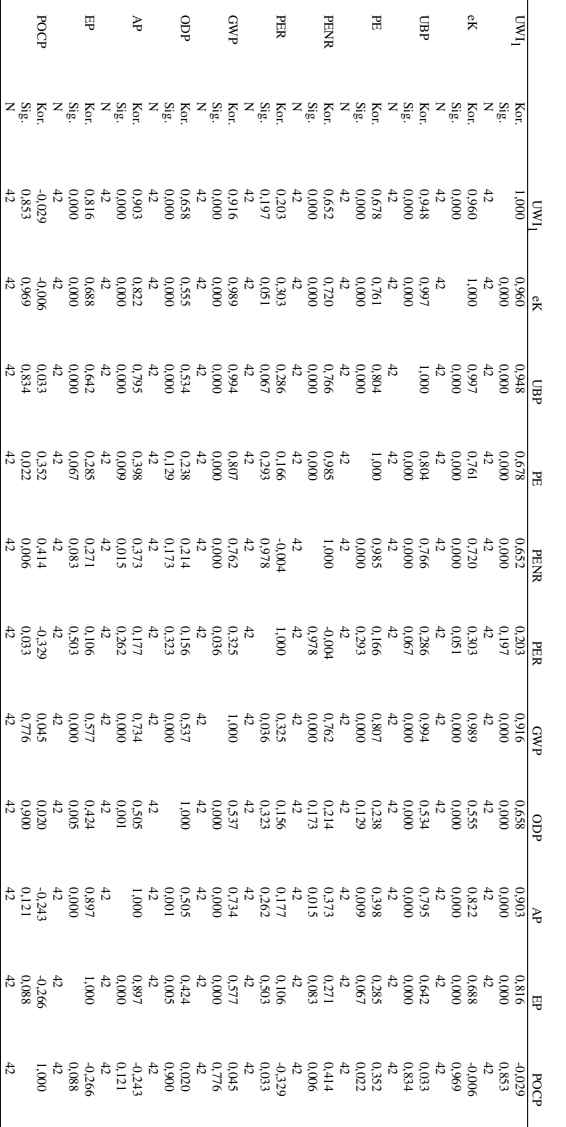

Konstellationen mit aggregierten Indikatoren Tabelle E.18: Korrelationskoeffizienten nach Pearson für Dännnstoffe aus min. und syn. Rohstoffen für Konstellationen mit aggregierten Indikatoren Tabelle E.18: Korrelationskoeffizienten nach Pearson für Dämmstoffe aus min. und syn. Rohstoffen für

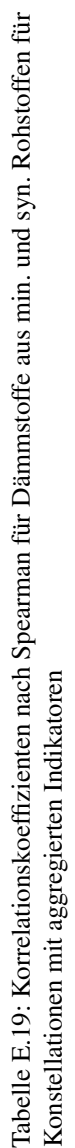

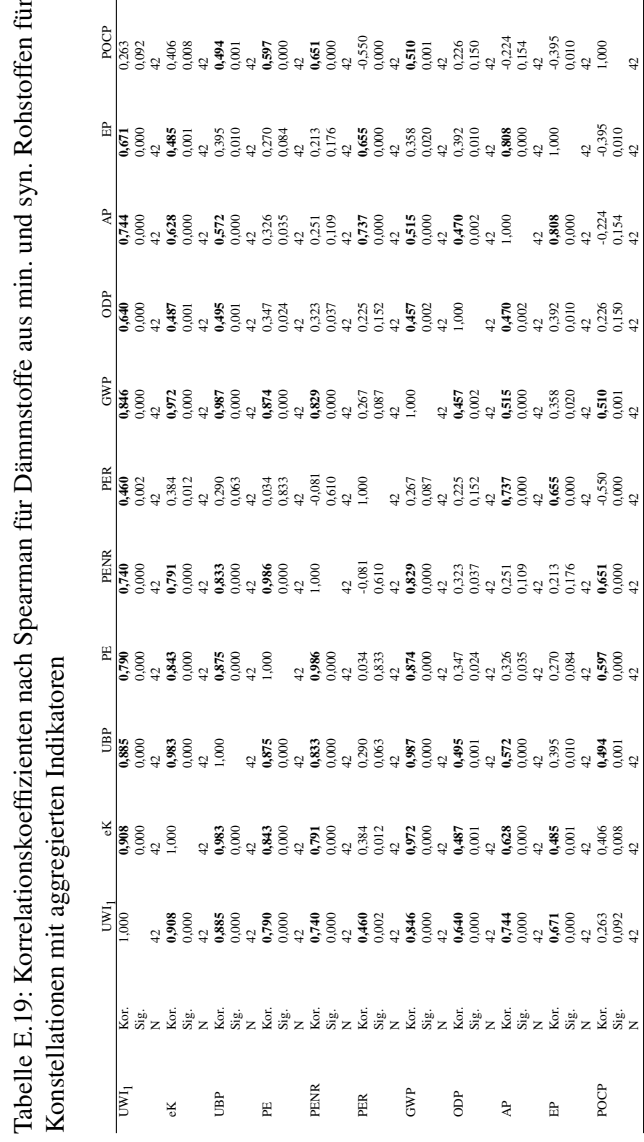

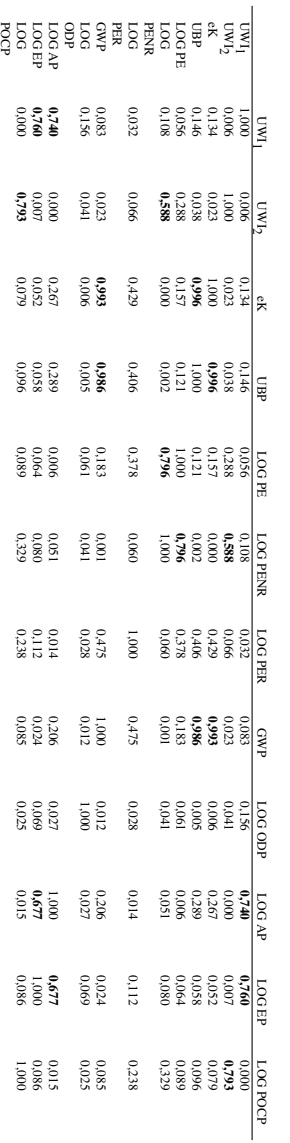

mit aggregierten Indikatoren mit logarithmischer Transformation Tabelle E.20: Bestimmtheitsmaß für Dämmstoffe aus min., syn. und nachw. Rohstoffen für Konstellationen Tabelle E.20: Bestimmtheitsmaß für Dämmstoffe aus min., syn. und nachw. Rohstoffen für Konstellationen mit aggregierten Indikatoren mit logarithmischer Transformation

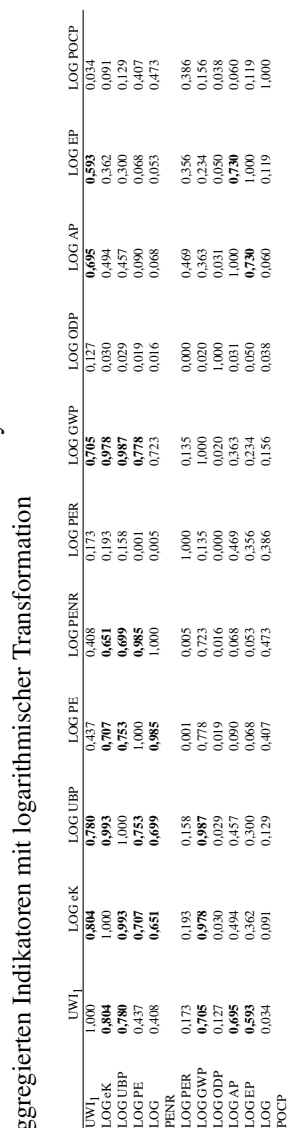

Tabelle E.21: Bestimmtheitsmaß für Dämmstoffe aus min. und syn. Rohstoffen für Konstellationen mit Tabelle E.21: Bestimmtheitsmaß für Dämmstoffe aus min. und syn. Rohstoffen für Konstellationen mit aggregierten Indikatoren mit logarithmischer Transformation 3g

# E.3. ERGEBNISSE FÜR DÄMMSTOFFE

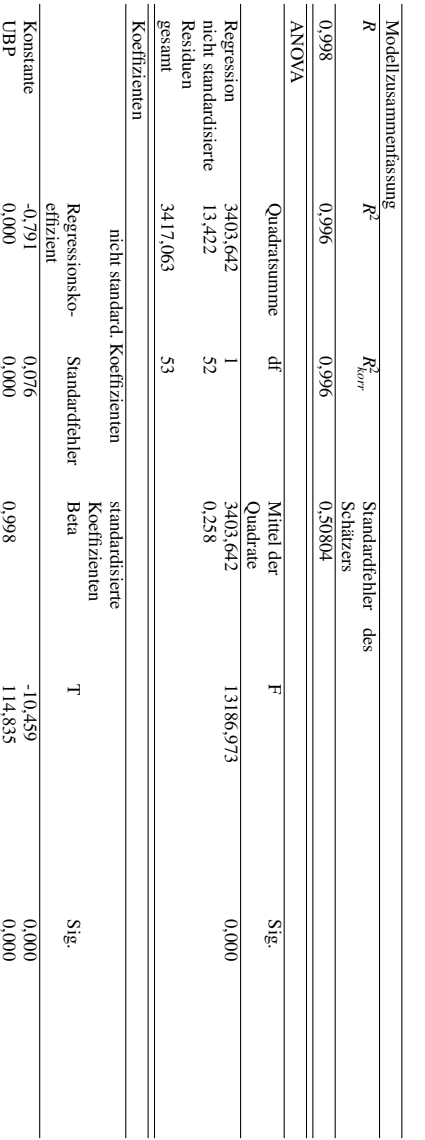

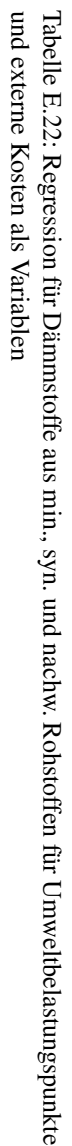

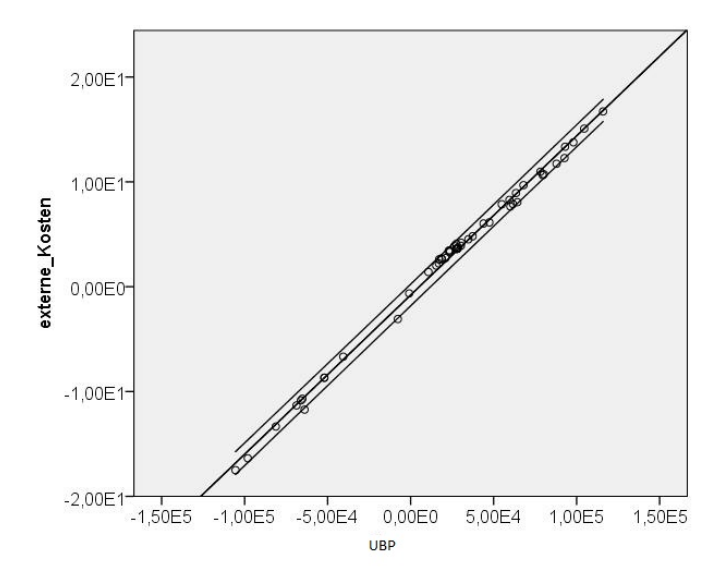

Abbildung E.28: Regressionsgerade für Dämmstoffe aus min., syn. und nachw. Rohstoffen für Umweltbelastungspunkte und externe Kosten als Variablen mit 95 % - Konfidenzintervall (für individuelle Werte)

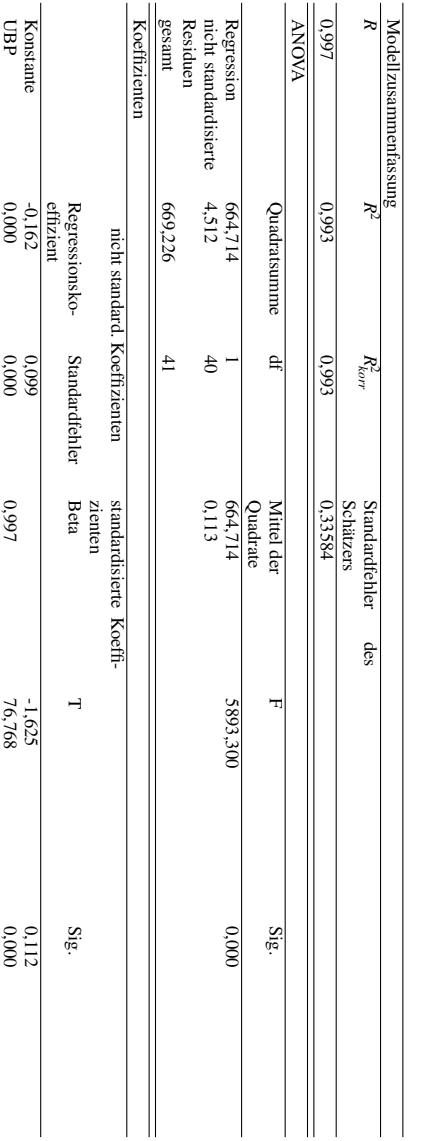

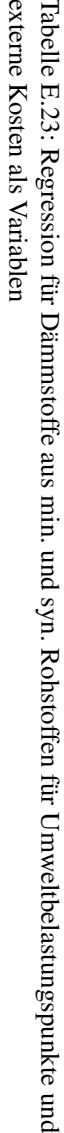

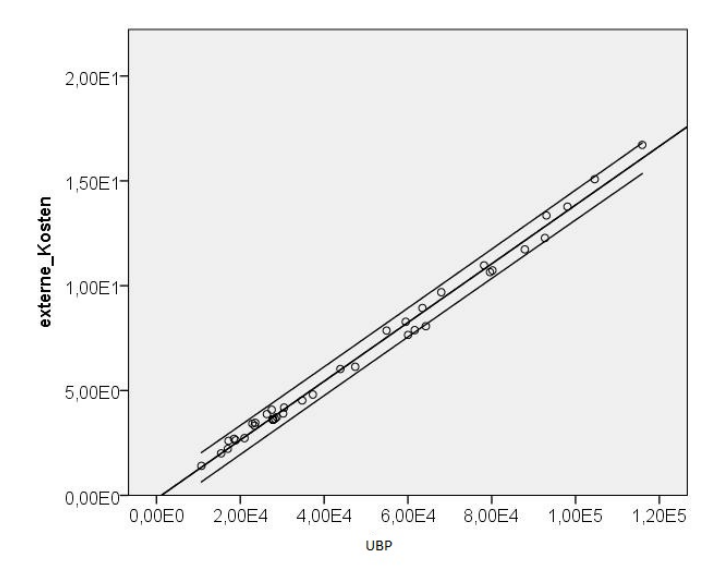

Abbildung E.29: Regressionsgerade für Dämmstoffe aus min. und syn. Rohstoffen für Umweltbelastungspunkte und externe Kosten als Variablen mit 95 % - Konfidenzintervall (für individuelle Werte)

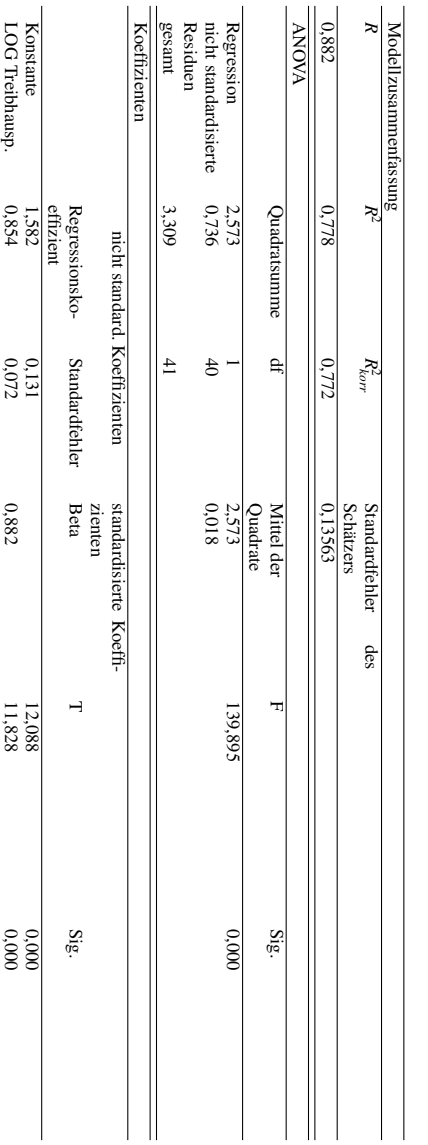

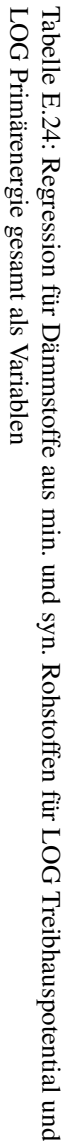

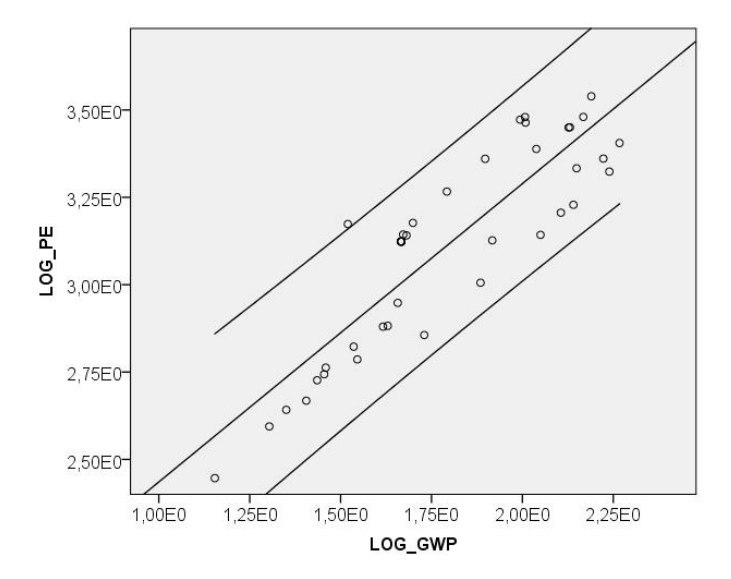

Abbildung E.30: Regressionsgerade für Dämmstoffe aus min. und syn. Rohstoffen für LOG Treibhauspotential und LOG Primärenergie gesamt als Variablen mit 95 % - Konfidenzintervall (für individuelle Werte)

Alternativ zu SPSS können die Koeffizienten *a* und *b* nach Gleichung 5.61 auf Seite 101, beispielsweise mit der Software "Excel", berechnet werden. Die nachfolgenden Ergebnisse können mit denen nach Tabelle E.24 auf Seite 508 verglichen werden.

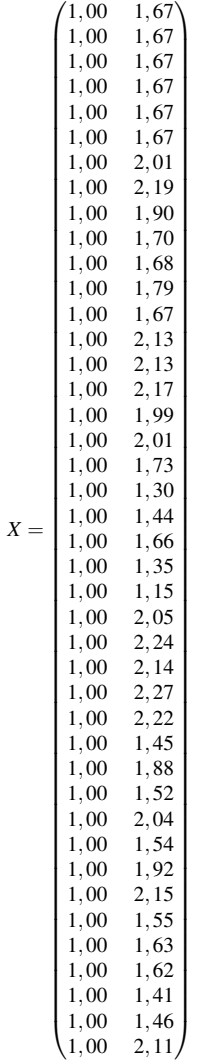

*y* =  $(3,12)$   $3,12$ ,12 ,12 ,12 ,12 ,46 ,54 ,36 ,18  $3,14$ ,27 ,14 ,45 ,45 ,48 ,47 ,48 ,86 ,59 ,73  $2,95$ ,64 ,45 ,14 ,32 ,23 ,41 ,36 ,74 ,01 ,17 ,39 ,82 ,13 ,33 ,79 ,88 ,88 ,67 ,76  $\frac{3}{3}$ , 21 ,我们就是一个人的人,我们就是一个人的人,我们就是一个人的人,我们就是一个人的人,我们就是一个人的人,我们就是一个人的人,我们就是一个人的人,我们就是一个人的人,

$$
X^T \cdot X = \begin{pmatrix} 42 & 75,22 \\ 75,22 & 138,251 \end{pmatrix}
$$

$$
(XT \cdot X)^{-1} = \begin{pmatrix} 0.93102329 & -0.506553818 \\ -0.506553818 & 0.282840473 \end{pmatrix}
$$

$$
X^T \cdot y = \begin{pmatrix} 130,6 \\ 236,9206 \end{pmatrix}
$$

$$
b = (X^T \cdot X)^{-1} \cdot X^T \cdot y = \begin{pmatrix} 1,578607213 \\ 0,854805864 \end{pmatrix}
$$

# E.3.4 Residuen

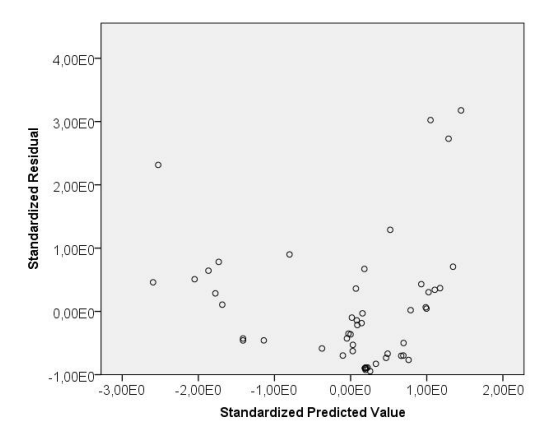

Abbildung E.31: Streudiagramm zu standardisierten Prognosewerten und Residuen für UWI<sub>1</sub> als abhängige Variable für Dämmstoffe aus min., syn. und nachw. Rohstoffen

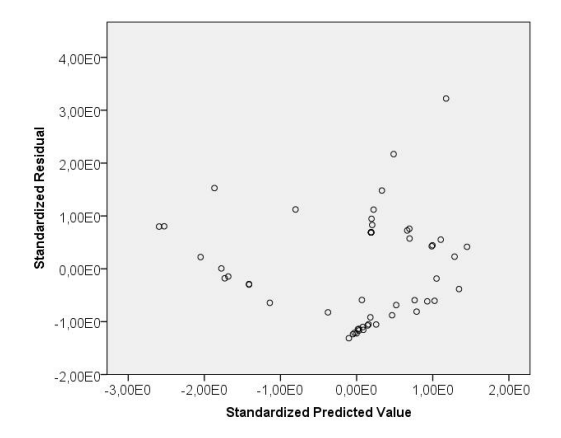

Abbildung E.32: Streudiagramm zu standardisierten Prognosewerten und Residuen für UWI<sup>2</sup> als abhängige Variable für Dämmstoffe aus min., syn. und nachw. Rohstoffen

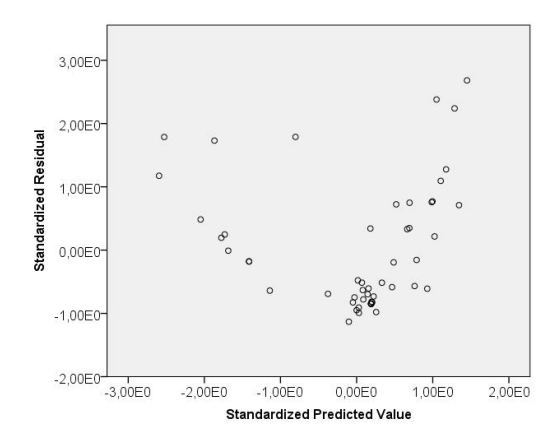

Abbildung E.33: Streudiagramm zu standardisierten Prognosewerten und Residuen für UBP als abhängige Variable für Dämmstoffe aus min., syn. und nachw. Rohstoffen

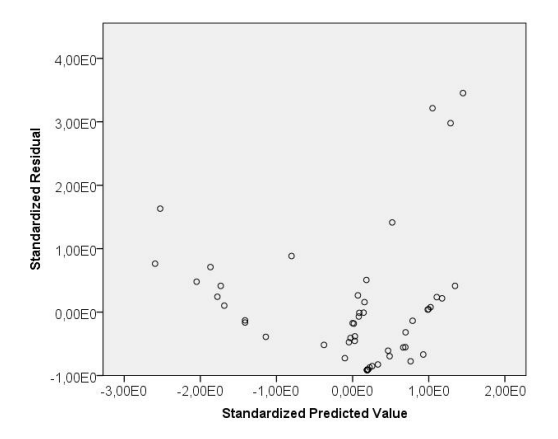

Abbildung E.34: Streudiagramm zu standardisierten Prognosewerten und Residuen für eK als abhängige Variable für Dämmstoffe aus min., syn. und nachw. Rohstoffen

Tabelle E.25: Tests auf Normalverteilung für die Residuen in der Reihenfolge 1 UWI<sub>1</sub>, 2 UWI<sub>2</sub>, 3 UBP, 4 eK als abhängige Variablen für Dämmstoffe aus min., syn. und nachw. Rohstoffen

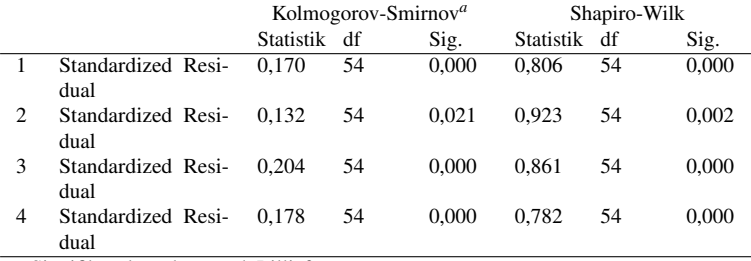

a Signifikanzkorrektur nach Lilliefors

Für die Regressionsanalysen in der Tabellen E.25 ist die Signifikanz zum Shapiro-Wilk-Test größer 0,05 und somit wird die Nullhypothese abgelehnt. Es besteht keine Normalverteilung.

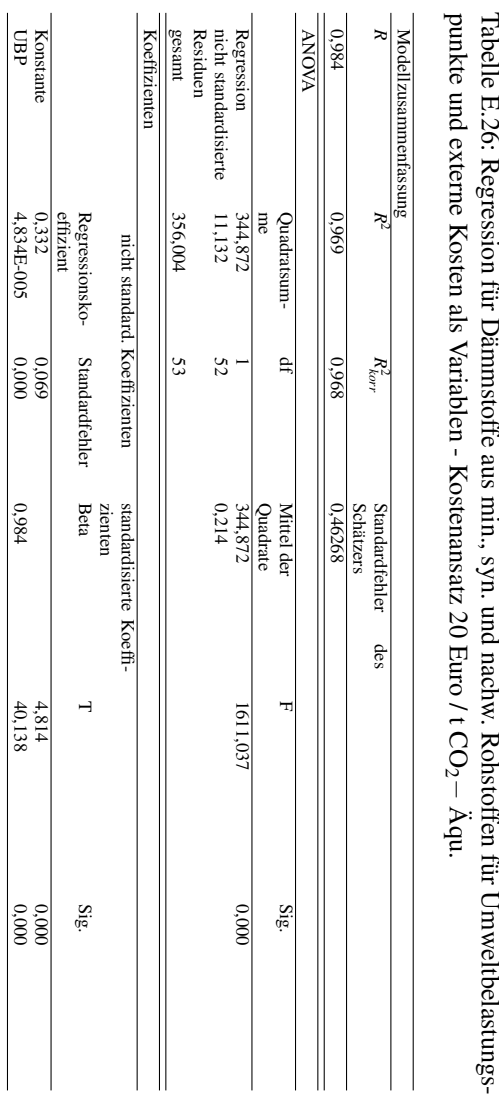

# E.3.5 Einfluss Bandbreite externer Kosten

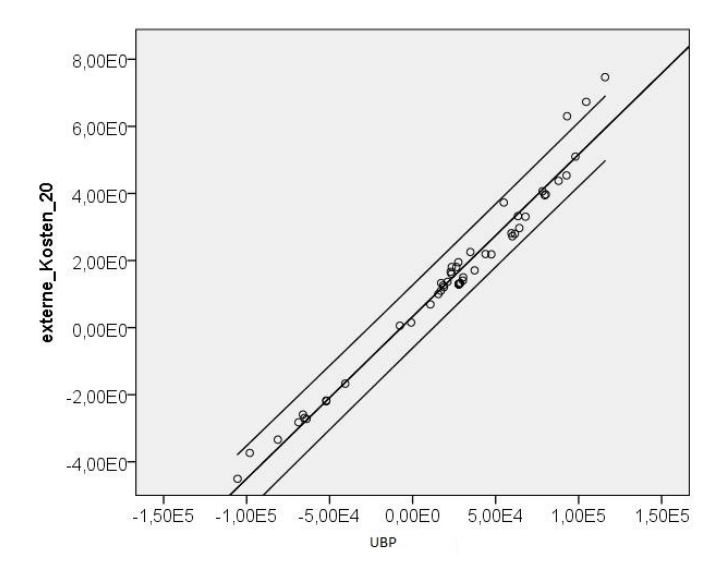

Abbildung E.35: Regressionsgerade für Dämmstoffe aus min., syn. und nachw. Rohstoffen für Umweltbelastungspunkte und externe Kosten als Variablen mit 95 % - Konfidenzintervall (für individuelle Werte) - Kostenansatz 20 Euro / t CO2−Äqu.

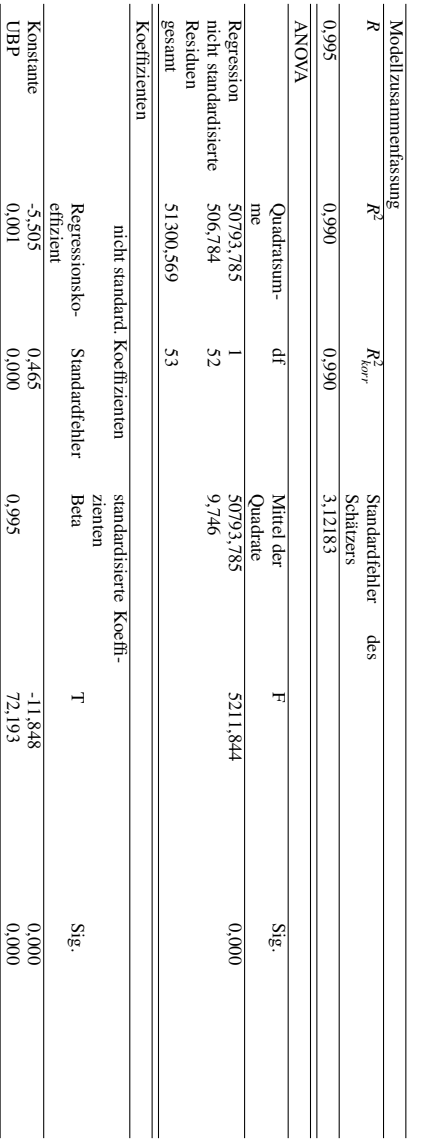

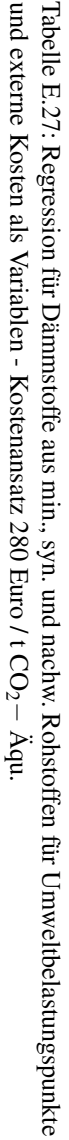

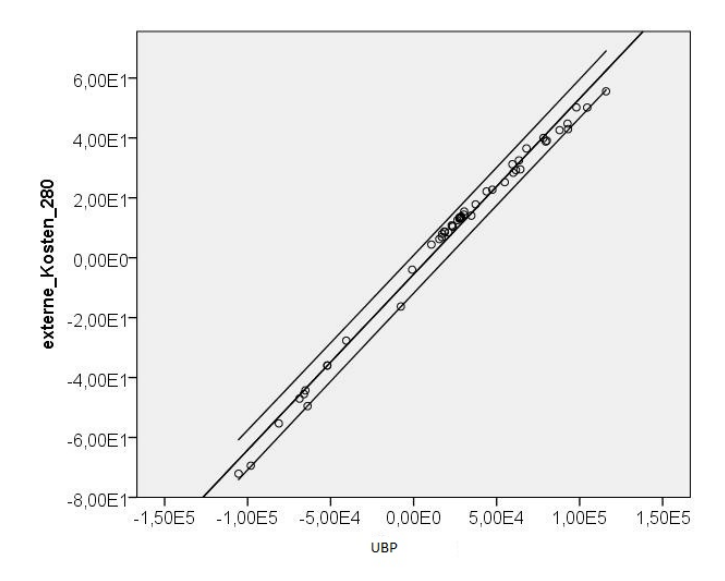

Abbildung E.36: Regressionsgerade für Dämmstoffe aus min., syn. und nachw. Rohstoffen für Umweltbelastungspunkte und externe Kosten als Variablen mit 95 % - Konfidenzintervall (für individuelle Werte) - Kostenansatz 280 Euro / t CO2−Äqu.

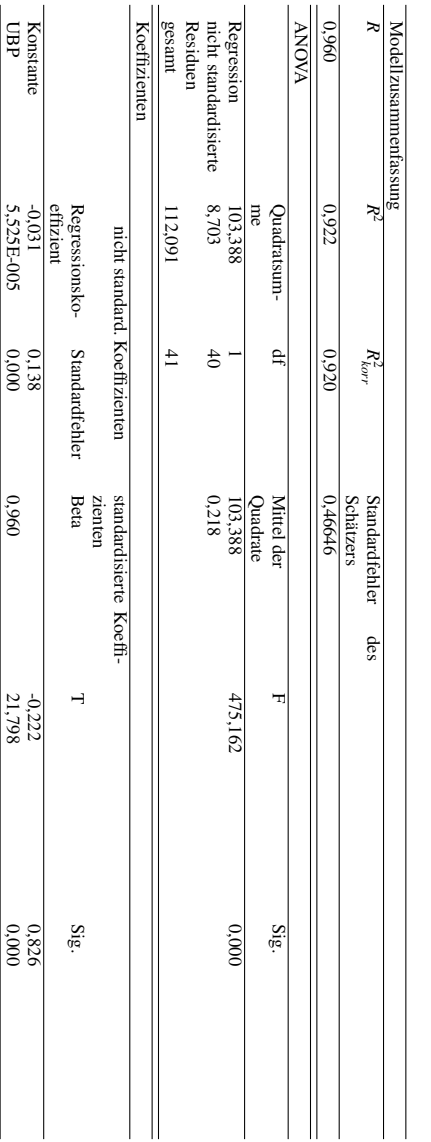

externe Kosten als Variablen - Kostenansatz 20 Euro / t CO Tabelle E.28: Regression für Dämmstoffe aus min. und syn. Rohstoffen für Umweltbelastungspunkte und N Äqu.

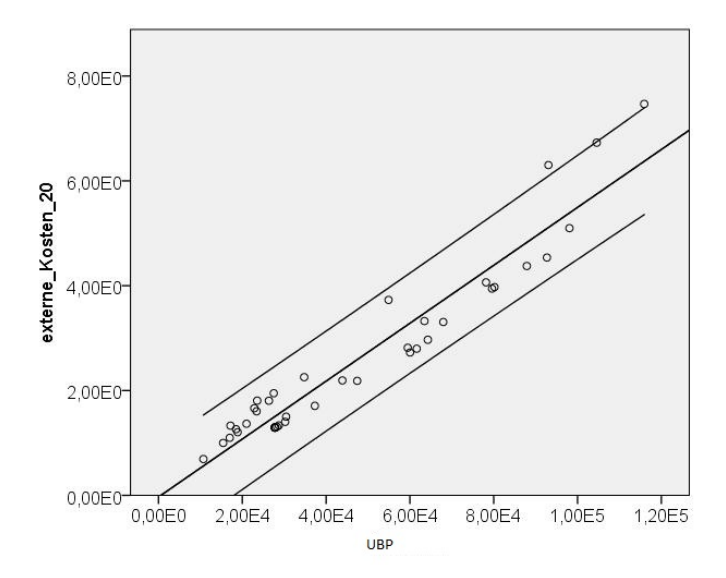

Abbildung E.37: Regressionsgerade für Dämmstoffe aus min. und syn. Rohstoffen für Umweltbelastungspunkte und externe Kosten als Variablen mit 95 % - Konfidenzintervall (für individuelle Werte) - Kostenansatz 20 Euro / t CO<sub>2</sub>−Äqu.

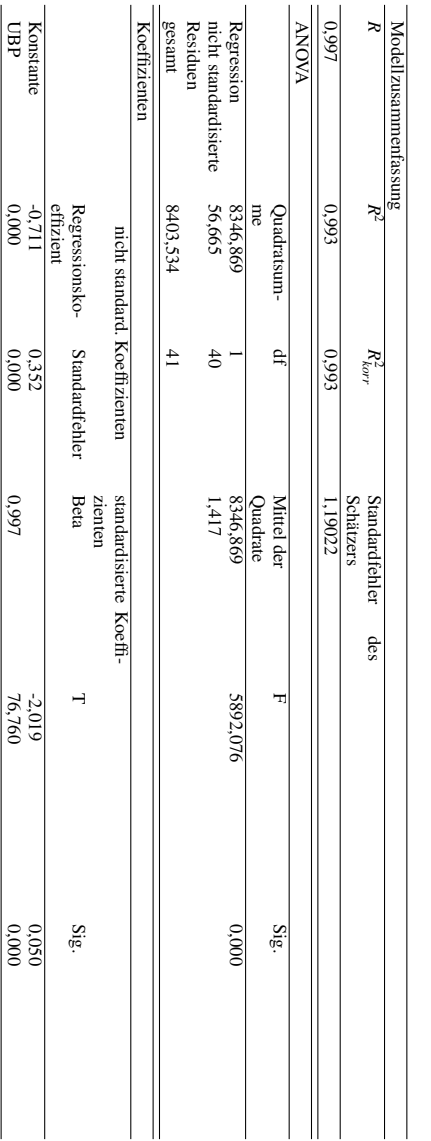

externe Kosten als Variablen - Kostenansatz 280 Euro / t CO Tabelle E.29: Regression für Dämmstoffe aus min. und syn. Rohstoffen für Umweltbelastungspunkte und N Äqu.

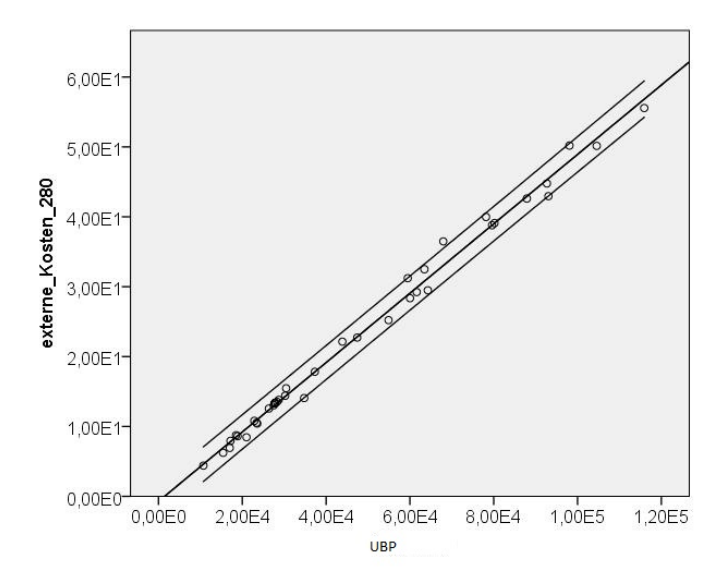

Abbildung E.38: Regressionsgerade für Dämmstoffe aus min. und syn. Rohstoffen für Umweltbelastungspunkte und externe Kosten als Variablen mit 95 % - Konfidenzintervall (für individuelle Werte) - Kostenansatz 280 Euro / t CO<sub>2</sub>−Äqu.

# E.4 Ergebnisse für Abdichtungen

# E.4.1 Matrix-Streudiagramme

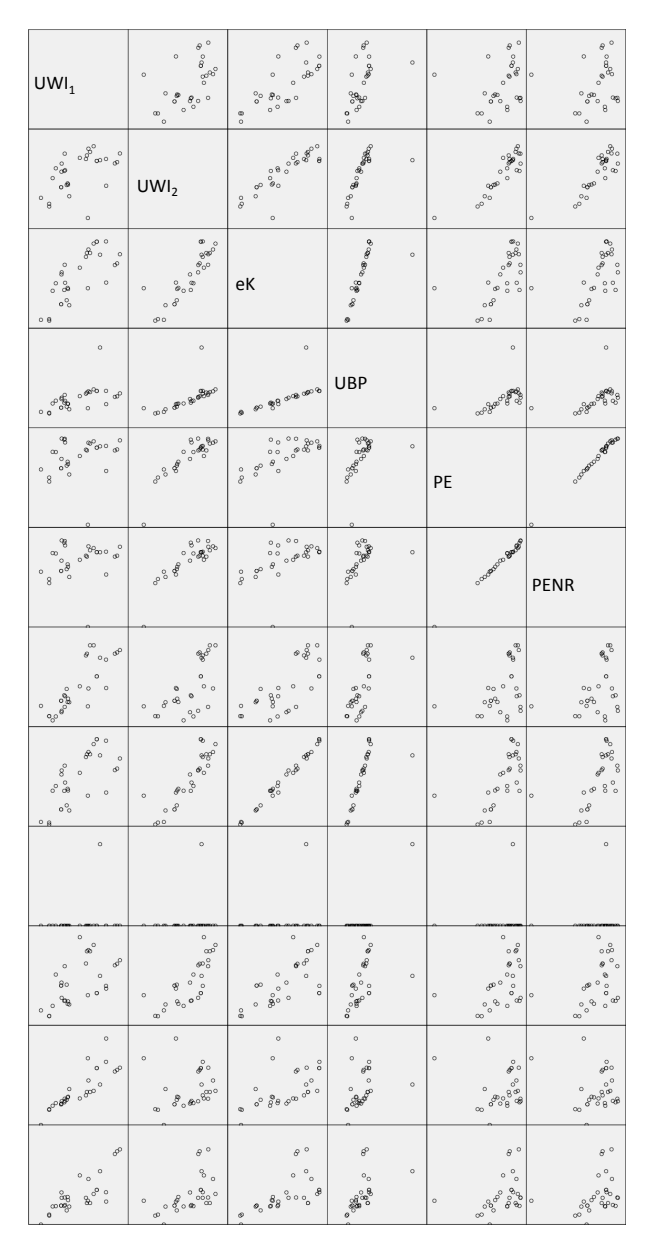

526

Abbildung E.39: Matrix-Streudiagramm für Abdichtungen mit aggregierten Indikatoren linke Seite

# ಕೊಂ ್ಡ್ ŝ. PER GWP  $\circ$ ODP  $\sim$ AP  $\ddot{\phantom{0}}$

# E.4. ERGEBNISSE FÜR ABDICHTUNGEN

Abbildung E.40: Matrix-Streudiagramm für Abdichtungen mit aggregierten Indikatoren rechte Seite

EP

POCP

527

# E.4.2 Faktorenanalyse

Tabelle E.30: Kommunalitäten für Abdichtungen

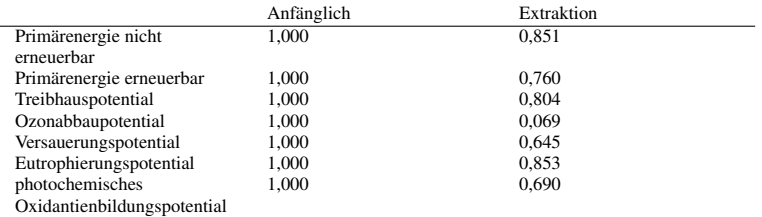

Tabelle E.31: Eigenwerte und erklärte Gesamtvarianz für Abdichtungen Teil 1

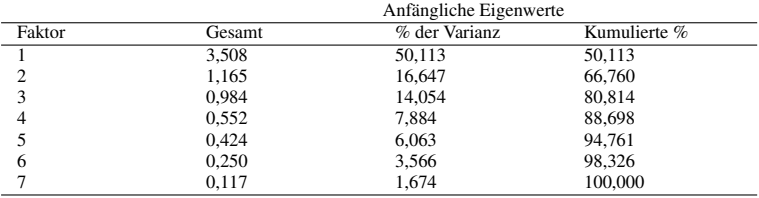

Tabelle E.32: Eigenwerte und erklärte Gesamtvarianz für Abdichtungen Teil 2

|        | Summen von quadrierten<br>Faktorladungen für Extraktion |             |          | Rotierte Summe der<br>quadrierten Ladungen |             |          |
|--------|---------------------------------------------------------|-------------|----------|--------------------------------------------|-------------|----------|
| Faktor | Ges.                                                    | % der Vari. | Kum. $%$ | Ges.                                       | % der Vari. | Kum. $%$ |
|        | 3.508                                                   | 50,113      | 50,113   | 2.671                                      | 38,150      | 38,150   |
|        | 1,165                                                   | 16,647      | 66,760   | 2,003                                      | 28,610      | 66,760   |
| 3      |                                                         |             |          |                                            |             |          |
| 4      |                                                         |             |          |                                            |             |          |
|        |                                                         |             |          |                                            |             |          |
| 6      |                                                         |             |          |                                            |             |          |
|        |                                                         |             |          |                                            |             |          |

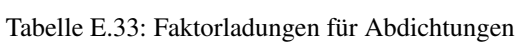

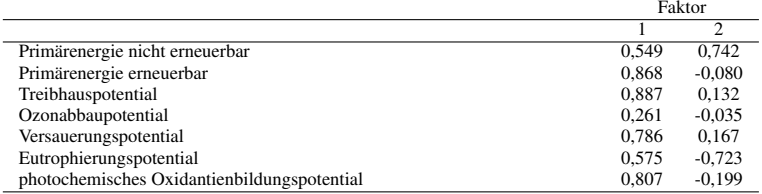

#### Tabelle E.34: Faktorladungen nach der Rotation für Abdichtungen

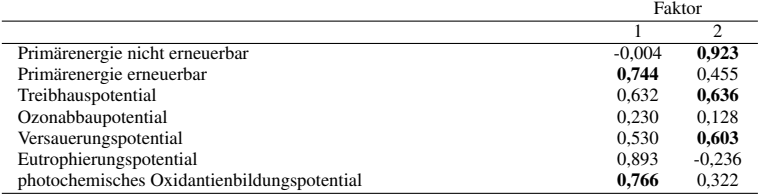

#### Tabelle E.35: Kaiser-Meyer-Olkin-Maß und Bartlett-Test für Abdichtungen

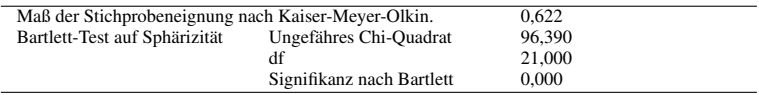

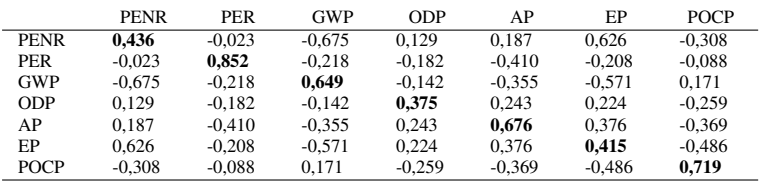

#### Tabelle E.36: Anti-Image-Korrelation für Abdichtungen

# E.4.3 Korrelationsanalyse und einfache lineare Regressionsanalyse
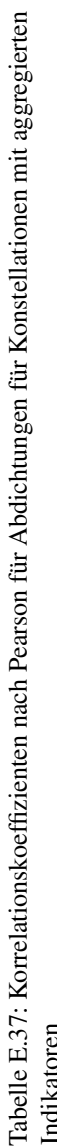

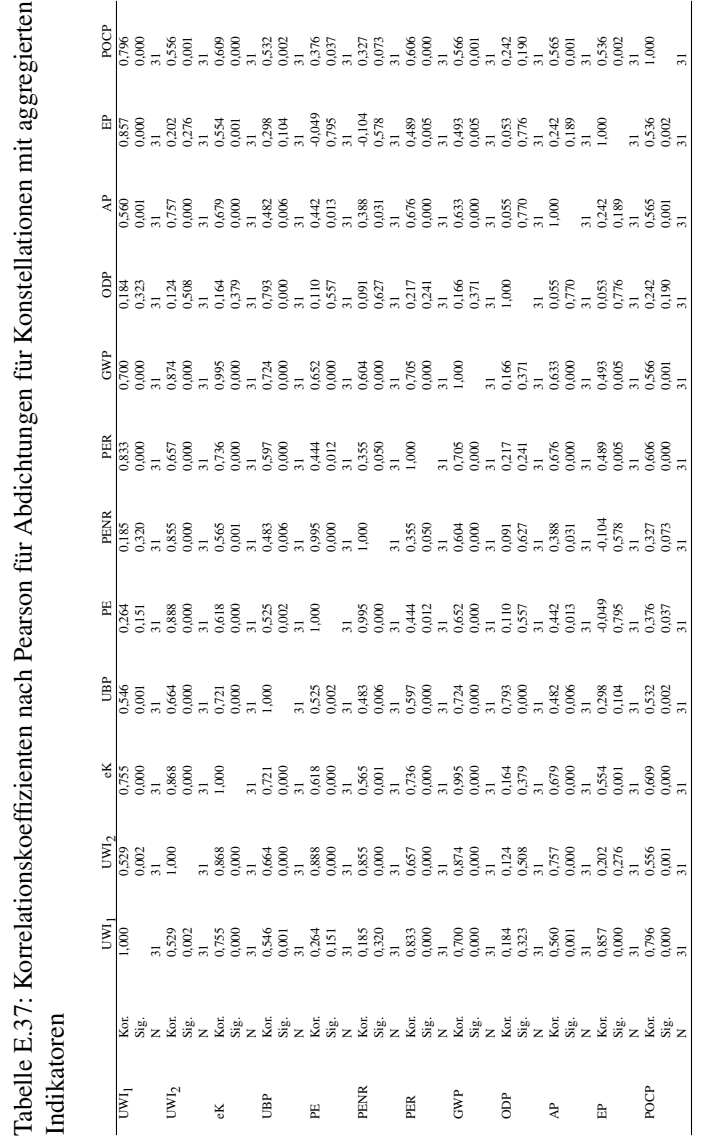

# E.4. ERGEBNISSE FÜR ABDICHTUNGEN

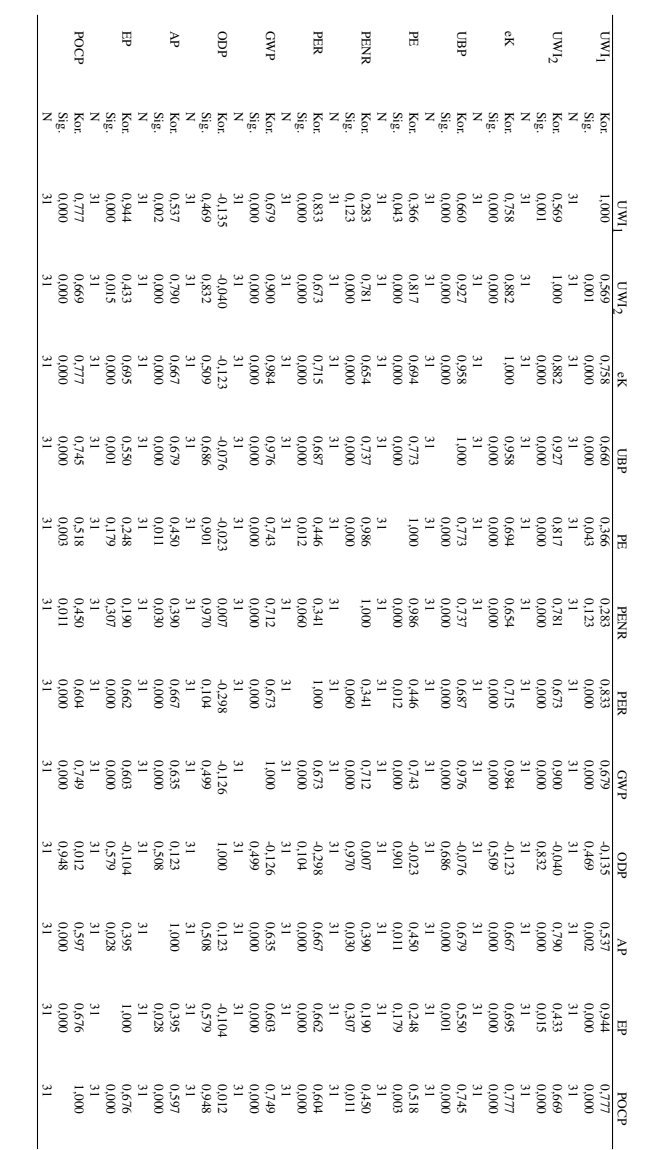

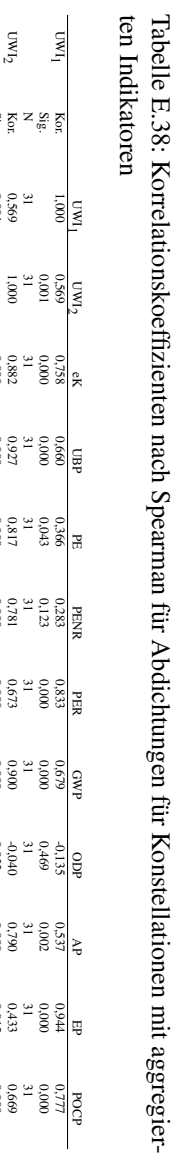

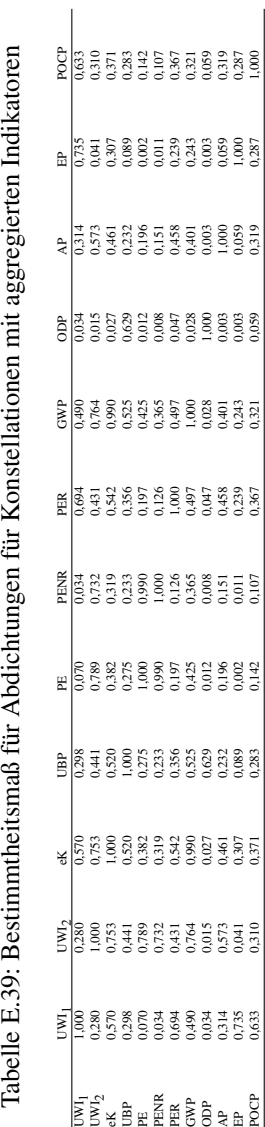

# E.4. ERGEBNISSE FÜR ABDICHTUNGEN

# E.5 Ergebnisse für Bodenbeläge

# E.5.1 Matrix-Streudiagramme

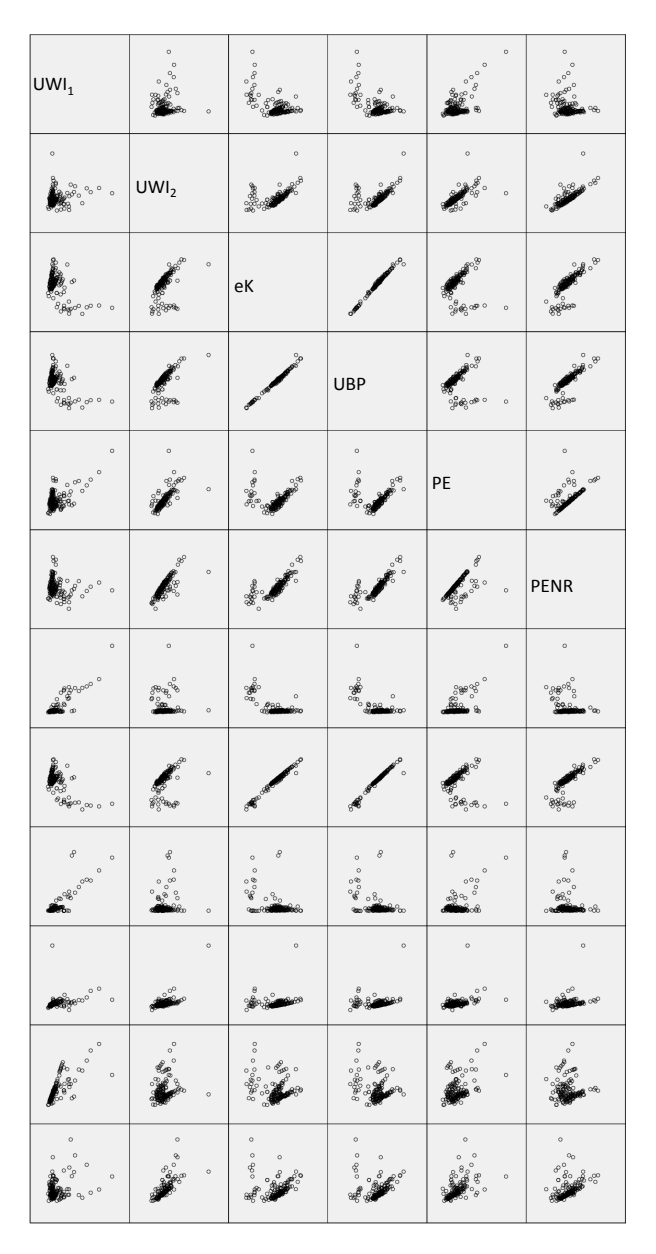

536

Abbildung E.41: Matrix-Streudiagramm für Bodenbeläge mit aggregierten Indikatoren linke Seite

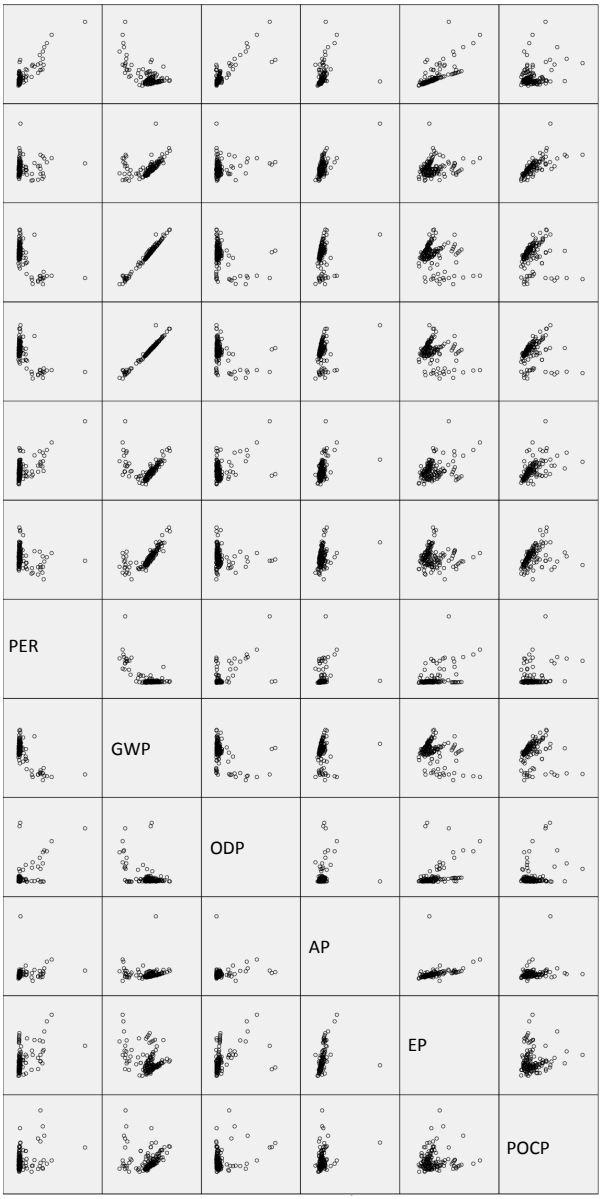

# E.5. ERGEBNISSE FÜR BODENBELÄGE

Abbildung E.42: Matrix-Streudiagramm für Bodenbeläge mit aggregierten Indikatoren rechte Seite

537

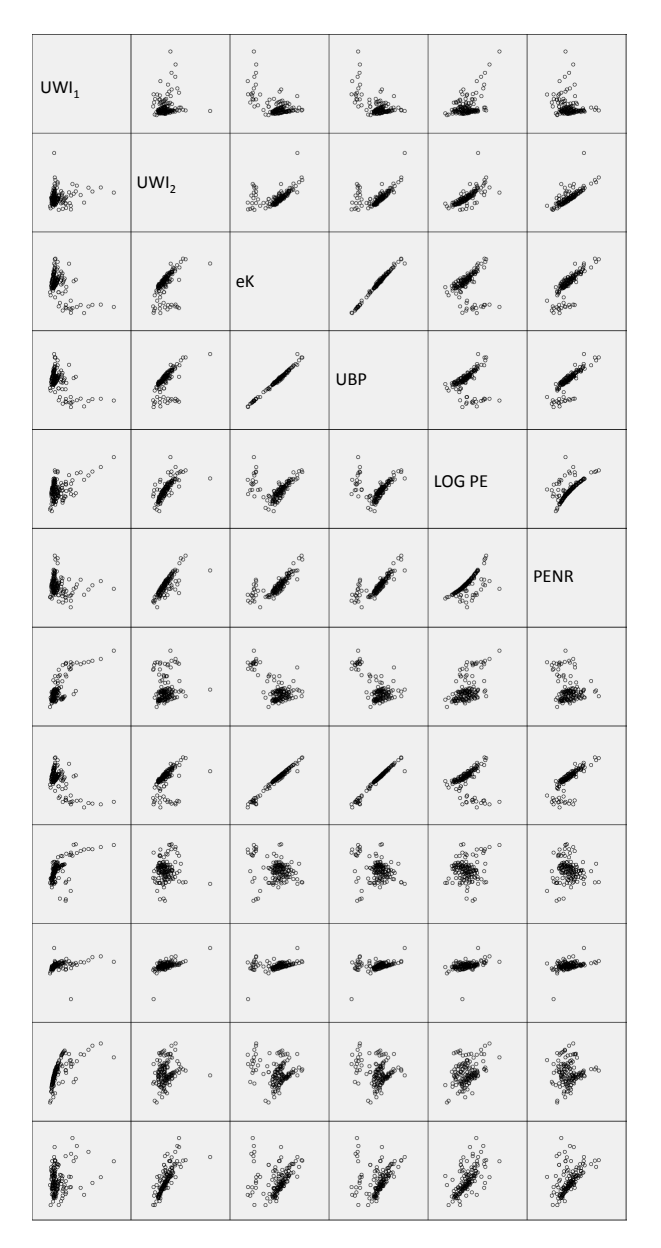

538

Abbildung E.43: Matrix-Streudiagramm für Bodenbeläge mit aggregierten Indikatoren und LOG-Transformation linke Seite

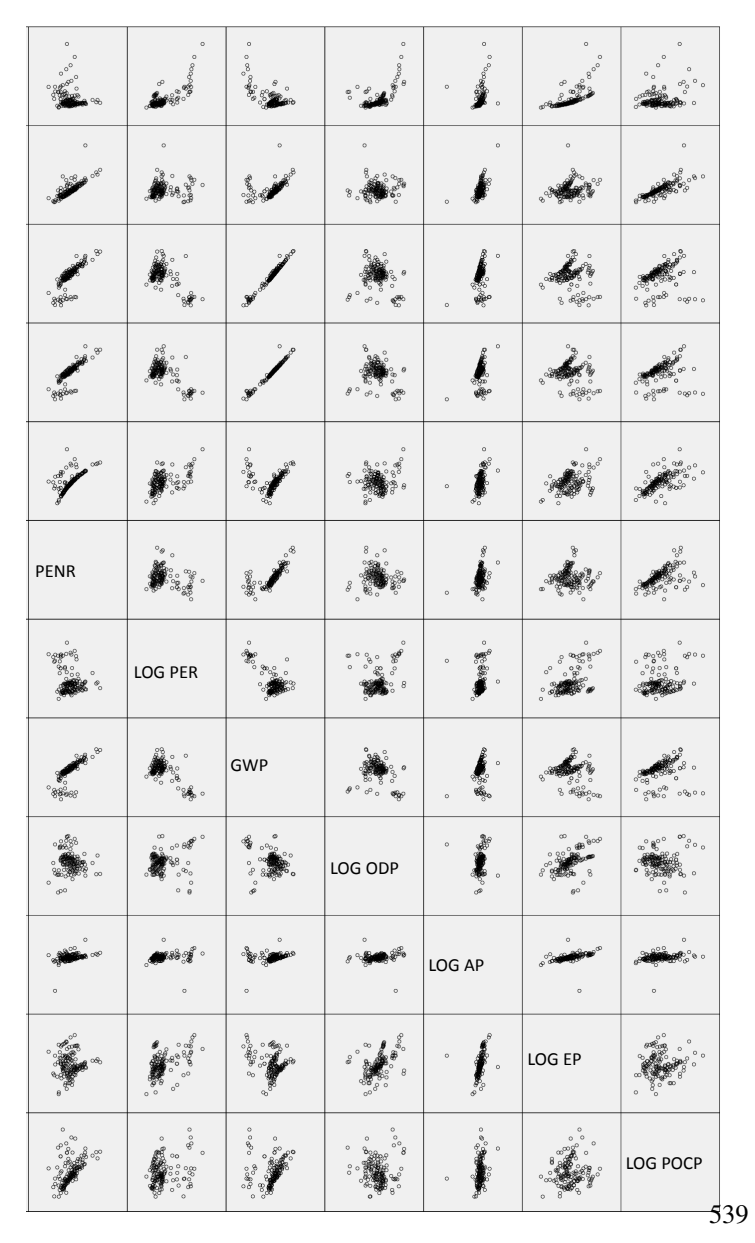

# E.5. ERGEBNISSE FÜR BODENBELÄGE

Abbildung E.44: Matrix-Streudiagramm für Bodenbeläge mit aggregierten Indikatoren und LOG-Transformation rechte Seite

# E.5.2 Faktorenanalyse

Tabelle E.40: Kommunalitäten für Bodenbeläge

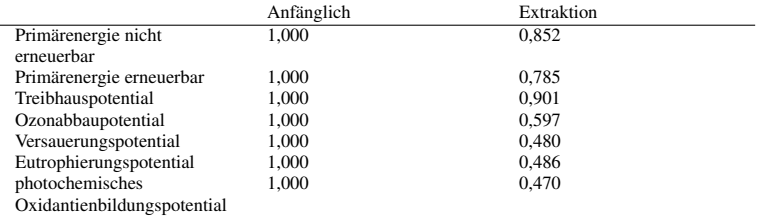

Tabelle E.41: Eigenwerte und erklärte Gesamtvarianz für Bodenbeläge Teil 1

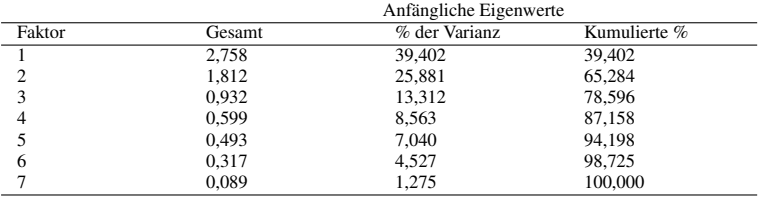

Tabelle E.42: Eigenwerte und erklärte Gesamtvarianz für Bodenbeläge Teil 2

|        | Summen von quadrierten<br>Faktorladungen für Extraktion |             |          | Rotierte Summe der<br>quadrierten Ladungen |             |          |  |
|--------|---------------------------------------------------------|-------------|----------|--------------------------------------------|-------------|----------|--|
| Faktor | Ges.                                                    | % der Vari. | Kum. $%$ | Ges.                                       | % der Vari. | Kum. $%$ |  |
|        | 2,758                                                   | 39,402      | 39,402   | 2,758                                      | 39,398      | 39,398   |  |
|        | 1.812                                                   | 25,881      | 65,284   | 1,812                                      | 25,885      | 65,284   |  |
| 3      |                                                         |             |          |                                            |             |          |  |
| 4      |                                                         |             |          |                                            |             |          |  |
|        |                                                         |             |          |                                            |             |          |  |
| 6      |                                                         |             |          |                                            |             |          |  |
|        |                                                         |             |          |                                            |             |          |  |

# Tabelle E.43: Faktorladungen für Bodenbeläge

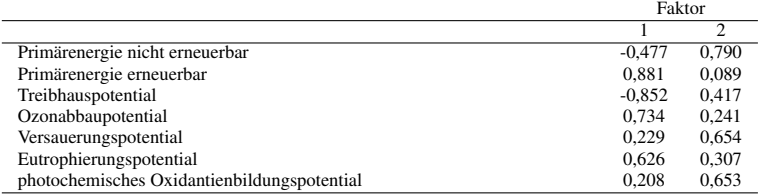

# Tabelle E.44: Faktorladungen nach der Rotation für Bodenbeläge

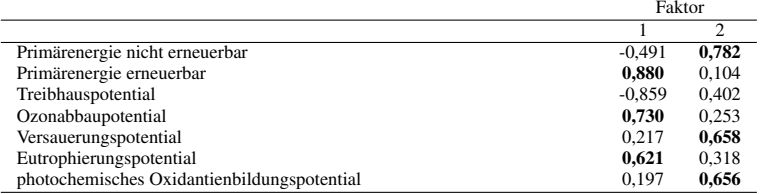

# Tabelle E.45: Kaiser-Meyer-Olkin-Maß und Bartlett-Test für Bodenbeläge

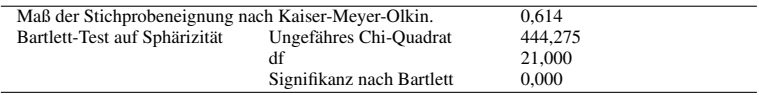

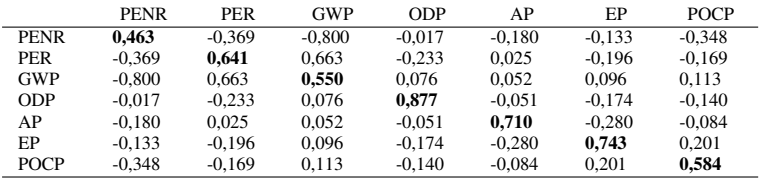

Tabelle E.46: Anti-Image-Korrelation für Bodenbeläge

# E.5.3 Korrelationsanalyse und einfache lineare Regressionsanalyse

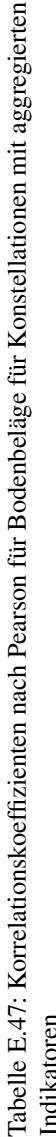

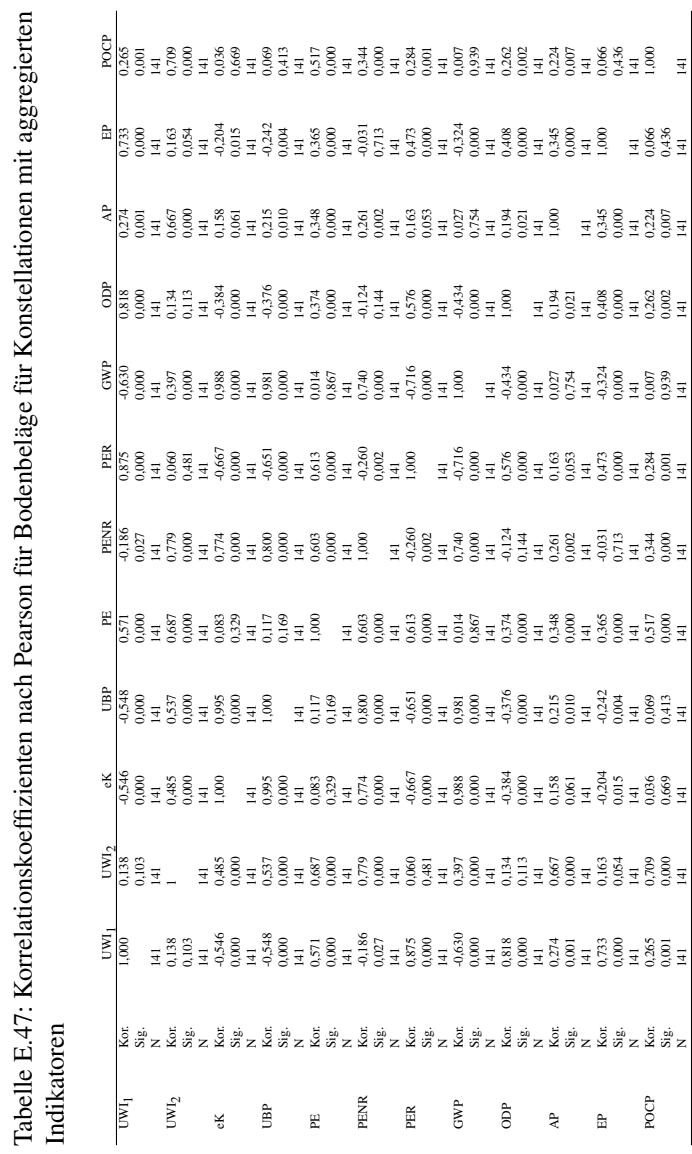

# E.5. ERGEBNISSE FÜR BODENBELÄGE

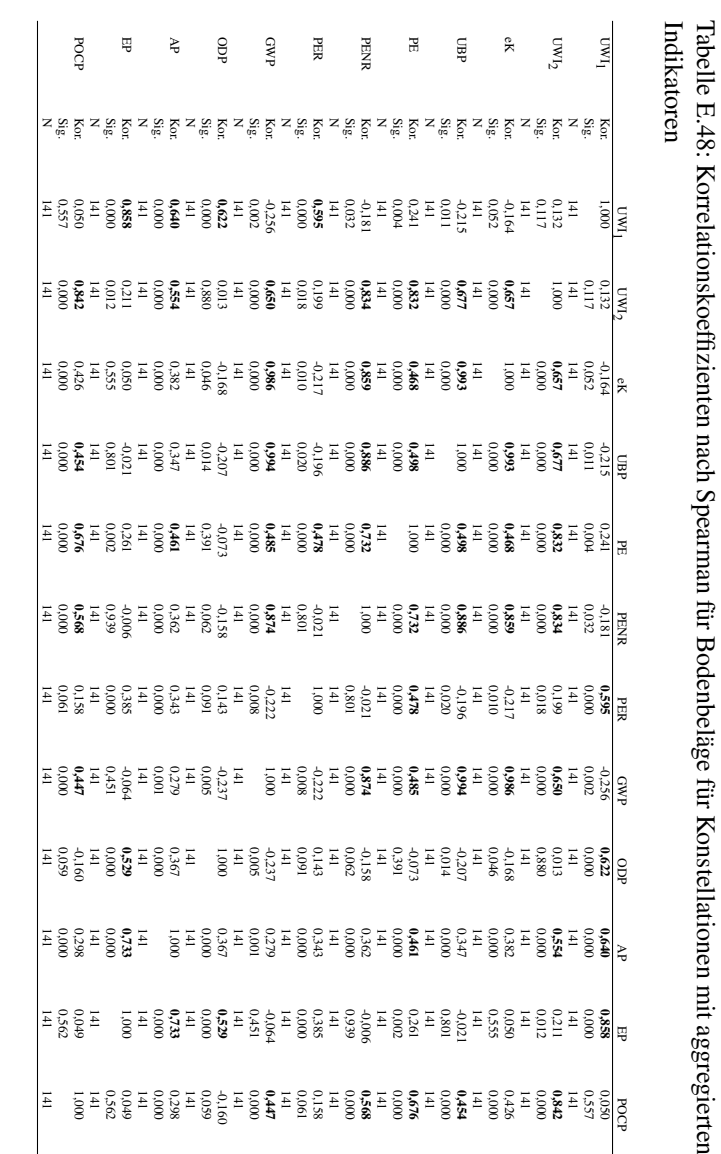

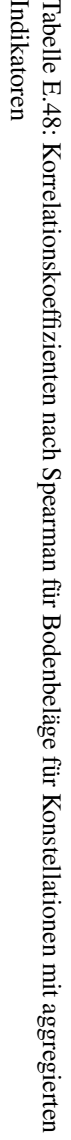

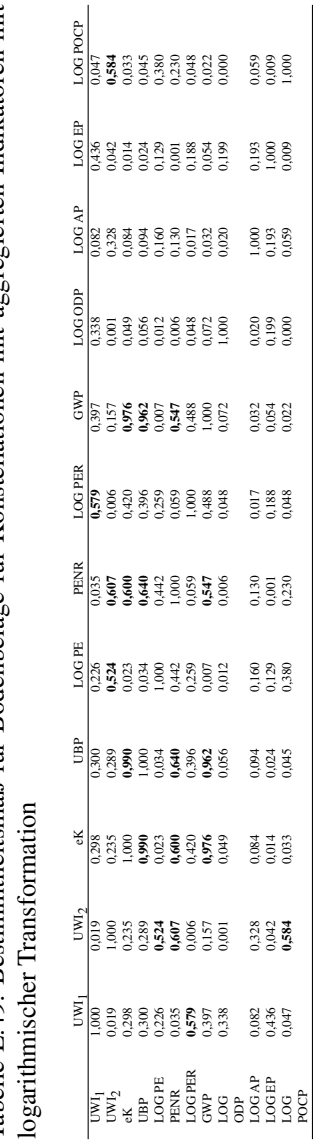

# Tabelle E.49: Bestimmtheitsmaß für Bodenbeläge für Konstellationen mit aggregierten Indikatoren mit Tabelle E.49: Bestimmtheitsmaß für Bodenbeläge für Konstellationen mit aggregierten Indikatoren mit

# E.5. ERGEBNISSE FÜR BODENBELÄGE

E.6. ERGEBNISSE FÜR EINFAMILIEN-WOHNGEBÄUDE

# E.6 Ergebnisse für Einfamilien-Wohngebäude

# E.6.1 Matrix-Streudiagramme

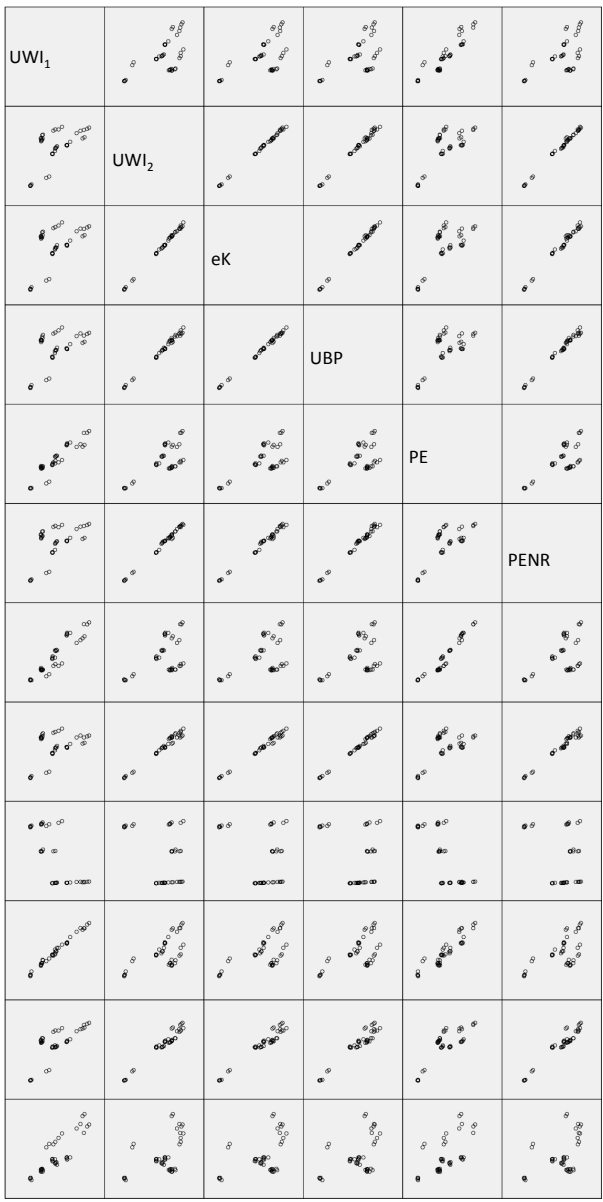

548

Abbildung E.45: Matrix-Streudiagramm für Einfamilien-Wohngebäude mit aggregierten Indikatoren linke Seite

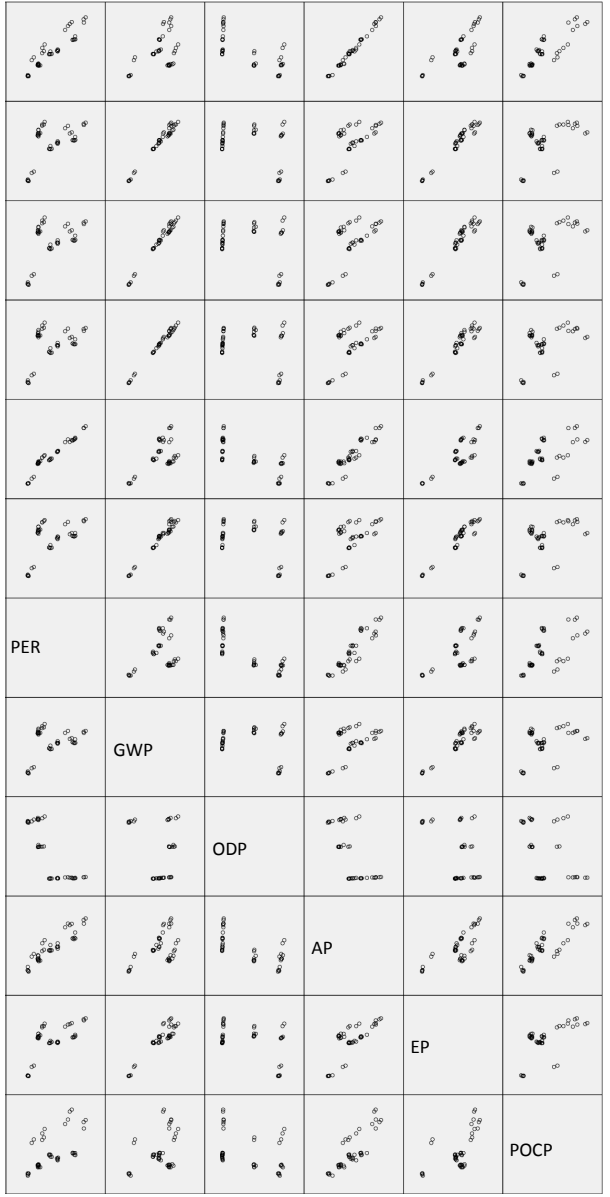

549

Abbildung E.46: Matrix-Streudiagramm für Einfamilien-Wohngebäude mit aggregierten Indikatoren rechte Seite

# E.6.2 Faktorenanalyse

Tabelle E.50: Kommunalitäten für Einfamilien-Wohngebäude

|                             | Anfänglich | Extraktion |  |
|-----------------------------|------------|------------|--|
| Primärenergie nicht         | 1.000      | 0.984      |  |
| erneuerbar                  |            |            |  |
| Primärenergie erneuerbar    | 1,000      | 0.919      |  |
| Treibhauspotential          | 1.000      | 0.986      |  |
| Ozonabbaupotential          | 1.000      | 0.743      |  |
| Versauerungspotential       | 1,000      | 0.949      |  |
| Eutrophierungspotential     | 1,000      | 0.988      |  |
| photochemisches             | 1.000      | 0.623      |  |
| Oxidantienbildungspotential |            |            |  |

Tabelle E.51: Eigenwerte und erklärte Gesamtvarianz für Einfamilien-Wohngebäude Teil 1

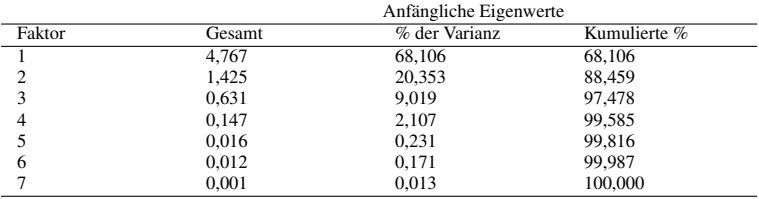

Tabelle E.52: Eigenwerte und erklärte Gesamtvarianz für Einfamilien-Wohngebäude Teil 2

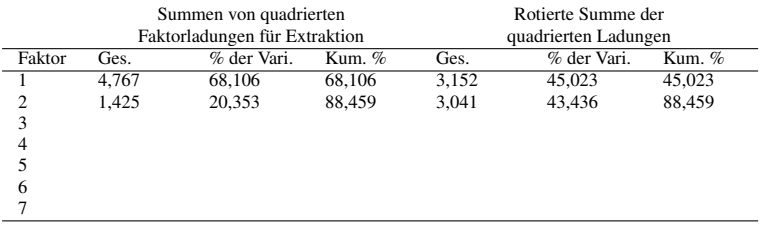

# E.6. ERGEBNISSE FÜR EINFAMILIEN-WOHNGEBÄUDE

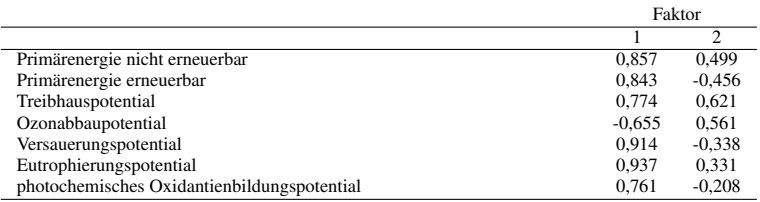

# Tabelle E.53: Faktorladungen für Einfamilien-Wohngebäude

Tabelle E.54: Faktorladungen nach der Rotation für Einfamilien-Wohngebäude

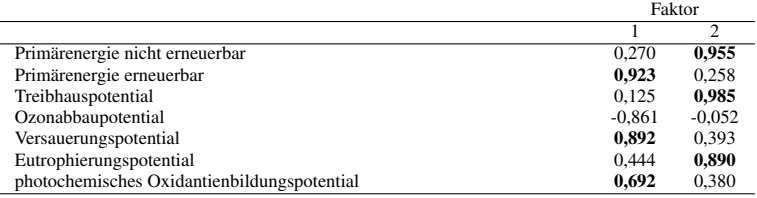

# Tabelle E.55: Kaiser-Meyer-Olkin-Maß und Bartlett-Test für Einfamilien-Wohngebäude

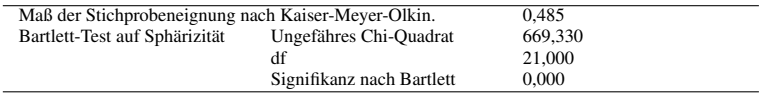

|             | <b>PENR</b> | <b>PER</b> | GWP      | <b>ODP</b> | АP       | EP       | <b>POCP</b> |
|-------------|-------------|------------|----------|------------|----------|----------|-------------|
| <b>PENR</b> | 0.514       | $-0.775$   | $-0.944$ | 0.256      | 0.510    | 0.649    | $-0.684$    |
| <b>PER</b>  | $-0.775$    | 0.443      | 0.833    | $-0.165$   | $-0.878$ | $-0.721$ | 0.888       |
| <b>GWP</b>  | $-0.944$    | 0.833      | 0.410    | $-0.404$   | $-0.575$ | $-0.860$ | 0.811       |
| <b>ODP</b>  | 0.256       | $-0.165$   | $-0.404$ | 0.668      | 0.244    | 0.536    | $-0.456$    |
| AP          | 0.510       | $-0.878$   | $-0.575$ | 0.244      | 0.564    | 0.512    | $-0.874$    |
| EP          | 0.649       | $-0.721$   | $-0.860$ | 0.536      | 0.512    | 0.537    | $-0.813$    |
| <b>POCP</b> | $-0.684$    | 0.888      | 0.811    | $-0.456$   | $-0.874$ | $-0.813$ | 0.366       |

Tabelle E.56: Anti-Image-Korrelation für Einfamilien-Wohngebäude

# E.6.3 Korrelationsanalyse und einfache lineare Regressionsanalyse

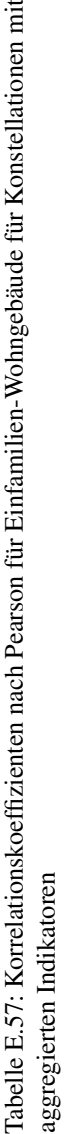

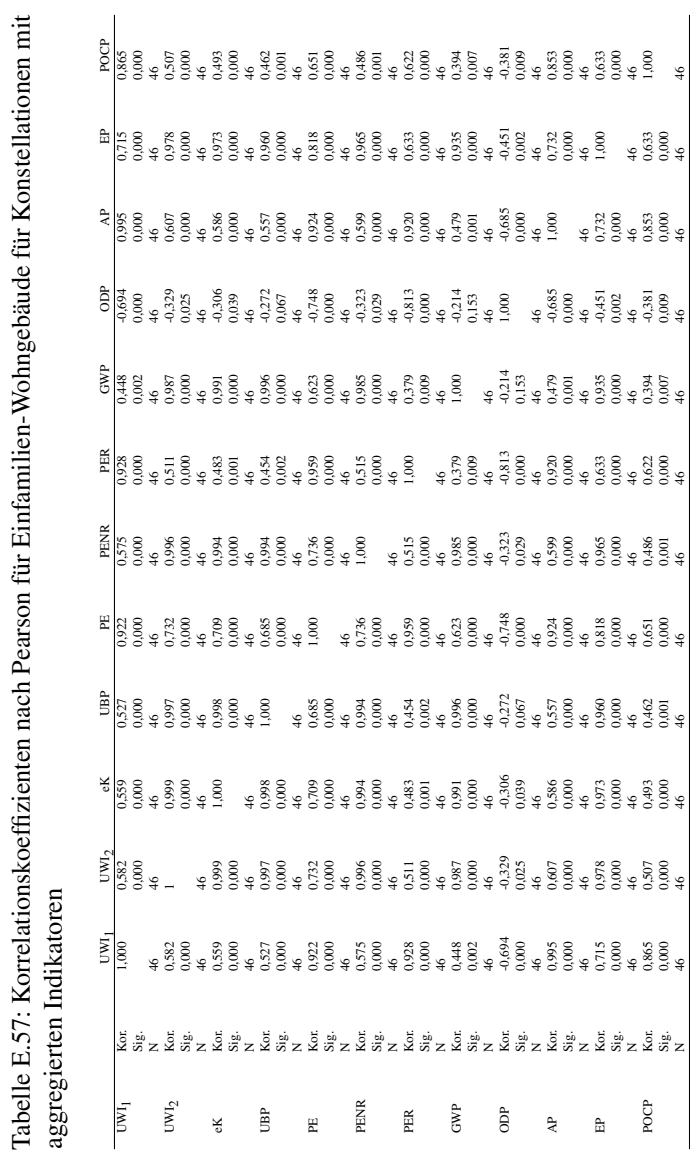

# E.6. ERGEBNISSE FÜR EINFAMILIEN-WOHNGEBÄUDE

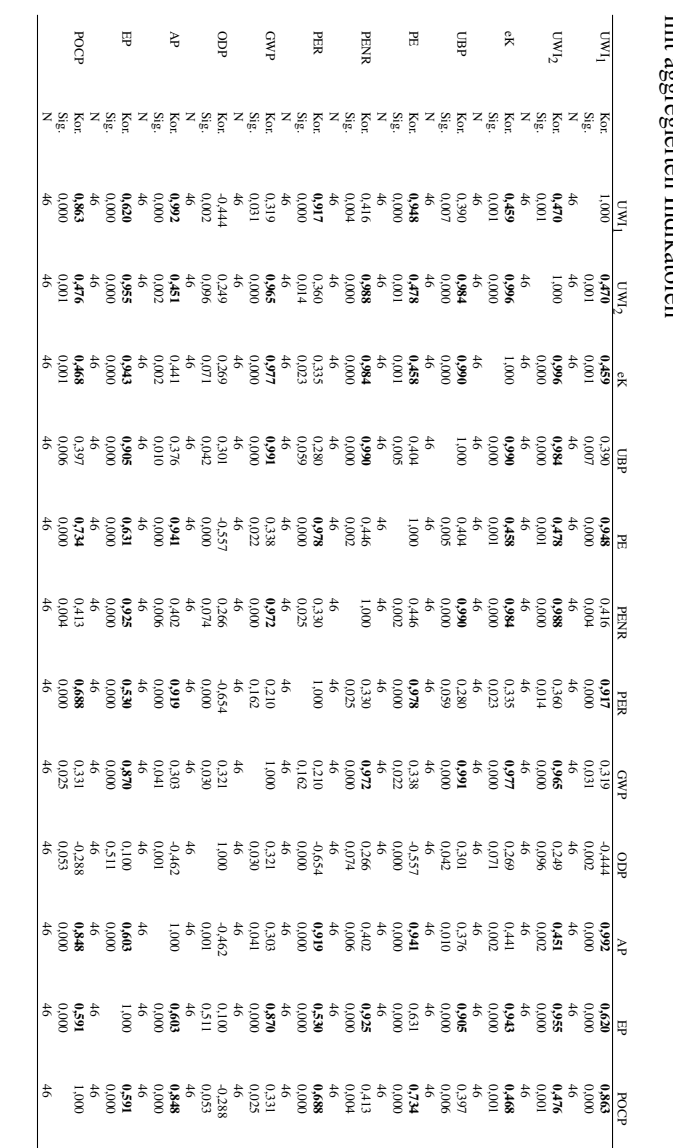

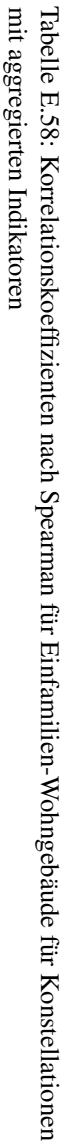

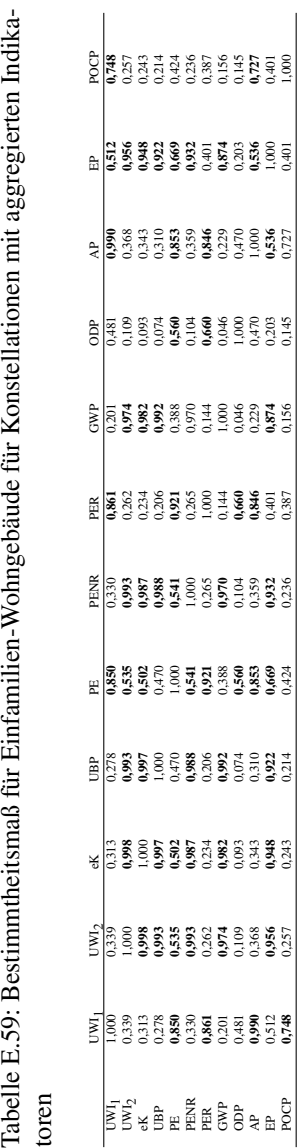

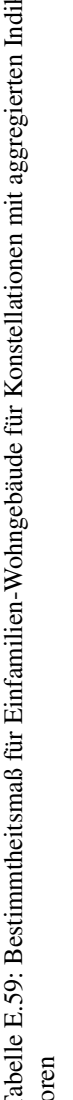

# **Literatur**

- [1] *Richtlinie 89/106/EWG des Rates vom 21. Dezember 1988 zur Angleichung der Rechts- und Verwaltungsvorschriften der Mitgliedstaaten über Bauprodukte*. URL: http://eur- lex. europa.eu/legal- content/DE/TXT/PDF/?uri= CELEX:31989L0106&from=de.
- [2] Brundtland, G. H. [Hrsg.], Hauff, V. [Hrsg.]: *Unsere gemeinsame Zukunft - Der Brundtland-Bericht der Weltkommission für Umwelt und Entwicklung*. Eggenkamp Verlag, 1987.
- [3] Bundesministerium für Umweltschutz, Bau und Reaktorsicherheit (BMUB) [Hrsg.]: *Leitfaden Nachhaltiges Bauen*. 2014. URL: http://www.nachhaltigesbauen.de/fileadmin/ pdf/Leitfaden\_2013/Leitfaden\_Nachhaltiges\_ Bauen\_300DPI\_141117.pdf.
- [4] *Verordnung (EU) Nr. 305/2011 des europäischen Parlaments und des Rates vom 9. März 2011 zur Festlegung harmonisierter Bedingungen für die Vermarktung von Bauprodukten und zur Aufhebung der Richtlinie 89/106/EWG des Rates - Geändert durch: Nr. 568/2014 vom 18. Februar 2014 und Nr. 574/2014 vom 21. Februar 2014*. URL: http://eur-lex.europa. eu / legal - content / DE / TXT / PDF / ?uri = CELEX : 02011R0305-20140616&from=DE.
- [5] *Honorarordnung für Architekten und Ingenieure vom 10. Juli 2013 (BGBl. I S. 2276)*. URL: https://www.gesetze-im-

internet.de/bundesrecht/hoai\_2013/gesamt. pdf.

- [6] Schertenleib, M. H., Egli Brož, H.: *Grundlagen Geografie: Aufgaben des Fachs, Erde als Himmelskörper und Kartografie: Lerntext, Aufgaben mit Lösungen und Kurztheorie*. Compendio Bildungsmedien AG Zürich, 2008.
- [7] Schmidt-Bleek: *Wieviel Umwelt braucht der Mensch? MIPS - Das Maß für ökologisches Wirtschaften*. Birkhäuser Verlag GmbH Berlin, 1994.
- [8] Liesegang, D. G. [Hrsg.], Sterr, T.: *Industrielle Stoffkreislaufwirtschaft im regionalen Kontext: betriebswirtschaftlich-ökologische und geographische Betrachtungen in Theorie und Praxis*. Springer-Verlag Berlin Heidelberg, 2003.
- [9] Siegenthaler, C. P.: *Ökologische Rationalität durch Ökobilanzierung - Eine Bestandsaufnahme aus historischer, methodischer und praktischer Perspektive*. Metropolis-Verlag Marburg, 2006.
- [10] Wissenschaftlicher Beirat der Bundesregierung Globale Umweltveränderungen [Hrsg.]: *Welt im Wandel: Grundstruktur globaler Mensch-Umwelt-Beziehungen*. Economica Verlag GmbH Bonn, 1993.
- [11] Klöpffer, W., Grahl, B.: *Ökobilanz (LCA) Ein Leitfaden für Ausbildung und Beruf*. WILEY-VCH Verlag GmbH & Co. KGaA, 2009.
- [12] Goedkoop M., Spriensma R.: *The Eco-indicator 99 A damage oriented method for Life Cycle Impact Assessment - Methodology Report - Second edition*. 2000. URL: http://teclim.ufba. br / jsf / indicadores / holan % 20ecoindicator % 2099.pdf.
- [13] Fraunhofer IBP [Hrsg.]: *Presseinformation Einfacher mit EnEV easy*. 2010. URL: http://www.ibp.fraunhofer.de/ content/dam/ibp/de/documents/Presseinform ationen/27 09 2010 EnEV Easy1tcm45- 66340. pdf.

### **XLVIII**

- [14] *DIN V 18599-1:2011-12 Energetische Bewertung von Gebäuden – Berechnung des Nutz-, End- und Primärenergiebedarfs für Heizung, Kühlung, Lüftung, Trinkwarmwasser und Beleuchtung – Teil 1: Allgemeine Bilanzierungsverfahren, Begriffe, Zonierung und Bewertung der Energieträger*.
- [15] *VDI 4600 Kumulierter Energieaufwand (KEA) Begriffe, Berechnungsmethoden*. 2012.
- [16] *VDI 4600 Blatt 1 Entwurf Kumulierter Energieaufwand Beispiele*. 2013.
- [17] Schmidt-Bleek, F., Bierter, W.: *Das MIPS-Konzept weniger Naturverbrauch - mehr Lebensqualität durch Faktor 10*. München Knaur, 2000.
- [18] *VDI 4800 Blatt 1 Entwurf Ressourceneffizienz Methodische Grundlagen, Prinzipien und Strategien*. 2015.
- [19] *DIN EN ISO 14040:2009-11 Umweltmanagement Ökobilanz - Grundsätze und Rahmenbedingungen*.
- [20] *DIN EN ISO 14044:2006-10 Umweltmanagement Ökobilanz - Anforderungen und Anleitungen*.
- [21] *DIN EN 15804:2014-07 Nachhaltigkeit von Bauwerken Umweltproduktdeklarationen - Grundregeln für die Produktkategorie Bauprodukte*.
- [22] Manfredi, S., Allacker, K., Chomkhamsri, K., Pelletier, N., Maia de Souza, D.: *Product Environmental Footprint (PEF) Guide*. 2012. URL: http://ec.europa.eu/environment/ eussd/pdf/footprint/PEF%20methodology%20fi nal%20draft.pdf.
- [23] Goedkoop, M., Heijungs, R., Huijbregts, M., De Schryver, A., Struijs, J., van Zelm, R.: *ReCiPe 2008 – A life cycle impact assessment method which comprises harmonised category indicators at the midpoint and the endpoint level – First edition (revised) – Report I: Characterisation*. 2013. URL: http:// www.lcia- recipe.net/characterisation- andnormalisation-factors.

- [24] Ulmer, S., Streck, S., Sutter, P., Welsch, M., Hegner, H. D.: *Externe Kosten im Hochbau.* 2010. URL:  $http://d-nb.$ info/1007628545/34.
- [25] *DIN CEN ISO/TS 14067 (SPEC 35801):2014-09 Treibhausgase - Carbon Footprint von Produkten*.
- [26] Frischknecht, R., Büsser Knöpfel, S.: *Ökofaktoren Schweiz 2013 gemäss der Methode der ökologischen Knappheit*. 2013. URL: https://www.bafu.admin.ch/bafu/de/home/ themen/wirtschaft- konsum/publikationen- st udien/publikationen/oekofaktoren- 2015- kna ppheit.html.
- [27] *DIN EN 15978:2012-10 Nachhaltigkeit von Bauwerken Bewertung der umweltbezogenen Qualität von Gebäuden – Berechnungsmethode*.
- [28] Rat für nachhaltige Entwicklung [Hrsg.]: *Welche Ampeln stehen auf Rot? - Stand der 21 Indikatoren der nationalen Nachhaltigkeitsstrategie - auf der Grundlage des Indikatorenberichts 2006 des Statistischen Bundesamtes*. 2008. URL: http : / / www . nachhaltigkeitsrat . de / uploads / media / Broschuere\_Ampel\_texte\_Nr\_22\_April\_2008\_ 01.pdf.
- [29] König, H., Kohler, N., Kreißig, J., Lützkendorf, T.: *Lebenszyklusanalyse in der Gebäudeplanung - Grundlagen, Berechnung, Planungswerkzeuge*. Ed. Detail - Inst. für Internat. Architektur-Dokumentation, 2009.
- [30] Hauser, G., Eßig, N., Lindner, S., Mittermeier, P., Siegmund, L., Lützkendorf, T.: *Durchführung einer Pilotphase für die Bewertungsmethode Kleinwohnhausbauten (Ein- und Zweifamilienhäuser) - Erstanwendung und Validierung der Bewertungsmethode zur abschließenden Systementwicklung*. Fraunhofer IRB Verlag, 2015.
- [31] Braunschweig, A., Müller-Wenk, R.: *Ökobilanzen für Unternehmungen - Eine Wegleitung für die Praxis*. Verlag Paul Haupt Bern Stuttgart Wien, 1993.
- [32] Heijungs,  $R$ .: »A generic method for the identification of options for cleaner products«. In: *Ecological Economics* 10 (1994), S. 69–81.
- [33] Heijungs, R., Guinée, J. B., Huppes, G., Lankreijer, R. M., Udo de Haes, H. A., Wegener Sleeswijk, A., Ansems, A. M. M., Eggels, P. G.: *Environmental Life Cycle Assessment of Products*. Eigenverlag Centre of Environmental Science, 1992.
- [34] Schmidt, M.: »Die Modellierung von Stoffrekursionen in Ökobilanzen«. In: *Stoffstromanalysen in Ökobilanzen und Öko-Audits* (1995), S. 97–117.
- [35] Hellweg, S. [Hrsg.], Rubli, S. [Hrsg.], Juraske, R. [Hrsg.]: *Vorlesungs-Skript: Ökobilanz*. 2014. URL: http://www.ifu.e thz.ch/ESD/education/bachelor/OeSA/Skript\_ LCA qesamtMarz2014 new.pdf.
- [36] Meister, A.: *Numerik linearer Gleichungssysteme Eine Einführung in moderne Verfahren mit MATLAB-Implementierungen von C. Vömel*. Vieweg und Teubner, 2011.
- [37] Heijungs, R., Frischknecht, R.: »A Special View on the Nature of the Allocation Problem«. In: *The International Journal of Life Cycle Assessment* 3 (1998), S. 321–332.
- [38] Golub, G. H., Van Loan, C. F.: *Matrix Computations*. North Oxford Academic, 1983.
- [39] Schmidt, K., Trenkler, G.: *Moderne Matrix-Algebra*. Springer-Verlag Berlin Heidelberg New York, 1998.
- [40] Schmitz, S., Paulini, I. *Bewertung in Ökobilanzen Methode des Umweltbundesamtes zur Normierung von Wirkungsindikatoren, Ordnung (Rangbildung) von Wirkungskategorien und zur Auswertung nach ISO 14042 und 14043*. 1999. URL: https: / / www . umweltbundesamt . de / sites / default / files/medien/publikation/long/3619.pdf.

- [41] Meadows, D. H., Meadows, D. L., Randers, J., Behrens III, W. W.: *The Limits to Growth - A report for the Club of Rome's Project on the Predicament of Mankind*. New York Universe Books, 1972.
- [42] *Protokoll von Kyoto zum Rahmenübereinkommen der Vereinten Nationen über Klimaänderungen*. URL: http://www.bmub. bund.de/fileadmin/bmu- import/files/pdfs/ allgemein/application/pdf/protodt.pdf.
- [43] Barbey, K.: *Metropolregion im Klimawandel Räumliche Strategien Klimaschutz und Klimaanpassung*. KIT Scientific Publishing, 2012.
- [44] Ramaswamy, V., Boucher, O., Haigh, J., Hauglustaine, D., Haywood, J., Myhre, G., Nakajima, T., Shi, G.Y., Solomon, S.: *Chapter 6 in Climate Change 2001: The Scientivic Basis - Radiative Forcing of Climate Change*. Cambridge University Press, 2001. URL: http : / / www . ipcc . ch / ipccreports / tar/wg1/index.htm.
- [45] Stocker, T. F., Qin, D., Plattner, G. K., Tignor, M. M. B., Allen, S. K., Boschung, J., Nauels, A., Xia, Y., Bex, V., Midgley, P. M.: *Climate Change 2013 - The Physical Science Basis*. Cambridge University Press, 2013. URL: http://www.climatechan ge2013.org/images/report/WG1AR5\_ALL\_FINAL. pdf.
- [46] McIntyre, M. E.: »On the Antarctic ozone hole«. In: *Journal of Atmospheric and Terrestrial Physics* 51.1 (1989), S. 29–43.
- [47] Daniel, J. S., Velders, G. J. M., Morgenstern, O., Toohey, D. W., Wallington, T. J., Wuebbles, D. J., Akiyoshi, H., Bais, A. F., Fleming, E. L., Jackman, C. H., Kuijpers, L. J. M., McFarland, M., Montzka, S. A., Ross, M. N., Tilmes, S., Tully, M. B.: *Chapter 5 in Scientific Assessment of Ozone Depletion: 2010 - A Focus on Information and Options for Policymakers*. World Meteorological Organization, Geneva, Switzerland, 2011. URL: http: //www.esrl.noaa.gov/csd/assessments/ozone/ 2010/report.html.
- [48] Stoklasa, J.: *Die Beschädigung der Vegetation durch Rauchgase und Fabrikexhalationen*. Urban & Schwarzenberg Berlin Wien, 1923.
- [49] Milway, C. P.: »UPPSALA SYMPOSIUM: Eutrophication in large lakes and impoundments«. In: Paris: Organisation for Economic Cooperation und Development, 1970.
- [50] McCabe, L. C.: *Air Pollution Proceedings of the United States Technical Conference on Air Pollution*. McGraw-Hill Book Company New York, 1952.
- [51] Leiden University Institute of Environmental Sciences (CML) [Hrsg.] *CML-IA Characterisation Factors*. URL: http://cml. leiden.edu/software/data-cmlia.html.
- [52] Rosenbaum, R. K., Bachmann, T. M., Gold, L. S., Huijbregts, M. A. J., Jolliet, O., Juraske, R., Koehler, A., Larsen, H. F., MacLeod, M., Margni, M., McKone, T. E., Payet, J., Schuhmacher, M., van de Meent, D., Hauschild, M. Z.: »USEtoxthe UNEP-SETAC toxicity model: recommended characterisation factors for human toxicity and freshwater ecotoxicity in life cycle impact assessment«. In: *The International Journal of Life Cycle Assessment* 13 (2008), S. 532–546.
- [53] Klöpffer, W.: *Verhalten und Abbau von Umweltchemikalien physikalisch-chemische Grundlagen*. WILEY-VCH Verlag GmbH & Co. KGaA, 2012.
- [54] Rosenbaum, R. K., Margni, M., Jolliet, O.: »A flexible matrix algebra framework for the multimedia multipathway modeling of emission to impacts«. In: *Environmental International* 33 (2007), S. 624–634.
- [55] Sties, S.: *Europäisches Umwelthaftungsrecht Umwelthaftung als Instrument des Ökosystem- und Diversitätsschutzes in Europa*. Peter Lang GmbH Internationaler Verlag der Wissenschaften Frankfurt am Main, 2009.

- [56] Forster, P., Ramaswamy, V., Artaxo, P., Berntsen, T., Betts, R., Fahey, D. W., Haywood, J., Lean, J., Lowe, D. C., Myhre, G., Nganga, J., Prinn, R., Raga, G., Schulz, M., Van Dorland, R.: *Changes in Atmospheric Constituents and in Radiative Forcing. In: Climate Change 2007: The Physical Science Basis. Contribution of Working Group I to the Fourth Assessment Report of the Intergovernmental Panel on Climate Change*. Cambridge University Press, 2007.
- [57] Jenkin, M. E., Hayman, G. D.: »Photochemical ozone creation potentials for oxygenated volatile organic compounds: sensitivity to variations in kinetic and mechanistic parameters«. In: *Atmospheric Environment* 33.14/15 (1999), S. 1275–1293.
- [58] Derwent, R. G., Jenkin, M. E., Saunders, S. M., Pilling, M. J.: »Photochemical ozone creation potentials for organic compounds in Northwest Europe calculated with a master chemical mechanism«. In: *Atmospheric Environment* 32 (1999), S. 2429–2441.
- [59] Goedkoop, M., Heijungs, R., Huijbregts, M., de Schryver, A., Struijs, J., van Zelm, R.: *Characterisation factors spreadsheet - ReCiPe 2008: A life cycle impact assessment method which comprises harmonised category indicators - Version 1.11*. 2008. URL: http://www.lcia-recipe.net/characteris ation-and-normalisation-factors.
- [60] Posch, M., Seppälä, J., Hettelingh, J. P., Johansson, M., Margni, M., Jolliet, O.: »The role of atmospheric dispersion models and ecosystem sensitivity in the determination of characterisation factors for acidifying and eutrophying emissions in LCIA«. In: *The International Journal of Life Cycle Assessment* 13 (2008), S. 477–486.
- [61] Huijbregts, M.: *Life-cycle impact assessment of acidifying and eutrophying air pollutants - Calculation of equivalency factors with RAINS-LCA*. 1999. URL: http://media.leidenuni v.nl/legacy/Life-cycle%20impact%20assessme nt.pdf.
- [62] *EN ISO 14024:2000 Umweltkennzeichnungen und -deklarationen - Umweltkennzeichnung Typ I - Grundsätze und Verfahren*.
- [63] *DIN EN ISO 14021:2012-04 Umweltkennzeichnungen und -deklarationen - Umweltbezogene Anbietererklärungen (Umweltkennzeichnung Typ II)*.
- [64] RAL gGmbH [Hrsg.]: *Vergabegrundlage für Umweltzeichen - Emissionsarme Wärmedämmstoffe und Unterdecken für die Anwendung in Gebäuden - RAL-UZ 132*. 2010. URL: https: / / blauer - engel . de / de / produktwelt / bauen / waermedaemmung.
- [65] Umweltbundesamt [Hrsg.]: *Der Blaue Engel Das Klimaschutzzeichen in Deutschland*. 2012. URL: https://www.umwel tbundesamt.de/sites/default/files/medien/ publikation/long/4278.pdf.
- [66] Institut Bauen und Umwelt e.V. [Hrsg.]: *Veröffentlichte EPDs*. URL: http://bau-umwelt.de/hp1/Institut-Baue n-und-Umwelt-e-V.htm.
- [67] *DIN EN ISO 14025:2011-10 Umweltkennzeichnungen und -deklarationen - Typ III Umweltdeklarationen - Grundsätze und Verfahren*.
- [68] Klingele, M., Jeske, U., Düpmeier, C., Orth, H.: *Umweltaspekte und Lebenszyklusdaten in der Gebäudeplanung - Online-Umfrage 2004/2005 unter ArchitektInnen und PlanerInnen unterstützt durch die Bundesarchitektenkammer (BAK) - Band 1*. 2007. URL:  $h$ ttp: //iai-lca.iai.fzk.de/cms/ webdav/site/lca/shared/Aktivitaeten/Archit ektenumfrage/Architektenumfrage\_Band1\_T\_A-3\_alle\_070315-k.pdf.
- [69] Bundesministerium für Umwelt, Naturschutz, Bau und Reaktorsicherheit [Hrsg.]: *Bewertungssystem Nachhaltiger Kleinwohnhausbau (BNK)*. URL: http://www.nachhaltigesbaue n.de/nachhaltige-wohngebaeude.html.
- [70] *SIA Merkblatt 2032 Graue Energie von Gebäuden*. SIA Zürich, 2010.
- [71] Bundesministerium für Umwelt, Naturschutz und Reaktorsicherheit (BMU) (Hrsg.), Bundesverband der Deutschen Industrie e. V. (BDI) (Hrsg.): *Produktbezogene Klimaschutzstrategien - Produkt Carbon Footprint verstehen und nutzen*. 2010. URL: http: / / bdi . eu / media / presse / publikationen / PCF - Leitfaden\_100810\_Online.pdf.
- [72] Giegrich, J., Fehrenbach, H., Knappe, F., Detzel, A., Kröger, K.: *Bewertung der Umweltverträglichkeit von Entsorgungsoptionen - Methodenentwicklung und Durchführung einer vereinfachten Bewertung und deren beispielhafte Überprüfung an vier Abfallarten*. 2008. URL: https : / / um . baden - wuerttem berg.de/fileadmin/redaktion/m- um/intern/ Dateien / Dokumente / 2 \_ Presse \_ und \_ Service / Service / Rechtsvorschriften / Arbeitshilfen / Abfall/Studie\_Umweltvertraeglichkeit\_Entso rgungsoptionen.pdf.
- [73] Stahl, B.: *Methodenvergleich und Methodenentwicklung zur Lösung der Bewertungsproblematik in produktbezogenen Ökobilanzen*. Universität Bremen Dissertationsschrift, 1998.
- [74] Saaty, R. W.: »The Analytic Hierarchy Process What It Is and How It Is Used«. In: *Mathematical Modelling* 9.3-5 (1987), S. 161–176.
- [75] Bundesministerium für Forschung und Technologie [Hrsg.]: *Deutscher Delphi-Bericht zur Entwicklung von Wissenschaft und Technik*. Heinz Neubert GmbH Bayreuth, 1993.
- [76] Fischer, G., Schulter, D., Maydl, P.: *Ökoindikatoren-Bau Neue Indikatoren zur Bewertung der Umweltwirkung von Bauprodukten und Bauweisen*. 2014. URL: www.hausderzukunft. at/hdz\_pdf/zukunftssicheres\_bauen\_02\_oekoi ndikatoren.pdf.
- [77] Steinmann, Z. J. N., Schipper, A. M., Hauck, M., Huijbregts, M. A. J.: »How Many Environmental Impact Indicators Are Needed in the Evaluation of Product Life Cycles«. In: *Environmental Science & Technologie* 50.7 (2016), S. 3913–3919.
- [78] Huijbregts, M. A. J., Rombouts, L. J. A., Hellweg, S., Frischknecht, R., Hendriks, A. J., van de Meent, D., Ragas, AD M. J., Reijnders, L., Struijs, J.: »Is Cumulative Fossil Energy Demand a Useful Indicator for the Environmental Performance of Products?« In: *Environmental Science and Technology* 40.3 (2006), S. 641–648.
- [79] Huijbregts, M. A. J., Hellweg, S., Frischknecht, R., Hendriks, H. W. M., Hungerbühler, K., Hendriks, A. J.: »Cumulative Energy Demand As Predictor for the Environmental Burden of Commodity Production«. In: *Environmental Science and Technology* 44.6 (2010), S. 2189–2196.
- [80] Jenseit, W., Lützkendorf, T., Eiermann, O.: *Der Kumulierte Energieaufwand (KEA) im Baubereich - Anhang - Arbeitspapier im Rahmen des UBA-F & E-Vorhabens Nr. 10401123*. 1999. URL: http://www.iinas.org/tl\_files/iinas/ downloads/GEMIS/1999\_kea-bau-anhang.pdf.
- [81] Marsh, R.: »LCA profiles for building components: strategies for the early design process«. In: *Building Research and Information* 44.4 (2016), S. 358–375.
- [82] Orestes Cerdeira, J., Duarte Silva, P., Cadima, J., Minhoto, M.: *Package subselect - Selecting Variable Subsets*. 2016. URL: h ttps : / / cran . r - project . org / web / packages / subselect/subselect.pdf.
- [83] Kalbar, P. P., Birkved, M., Karmakar, S., Elsborg Nygaard, S., Hauschild, M.: »Can carbon footprint serve as proxy of the environmental burden from urban consumption patterns?« In: *Ecological Indicators* 74 (2017), S. 109–118.

- [84] Weber, E.: *Grundriss der biologischen Statistik Anwendung der mathematischen Statistik in Naturwissenschaft und Technik*. Gustav Fischer Jena, 1972.
- [85] Gach, K.: *Empirische Varianz und Stichprobenvarianz*. Jahr: unbekannt. URL: http://www.klaus-gach.de/datei en/stats/varianz1.pdf.
- [86] Yamane, T.: *Statistik Ein einführendes Lehrbuch Band 1*. Fischer Taschenbuch Verlag, 1976.
- [87] Büning, H., Trenkler, G.: *Nichtparametrische statistische Methoden*. Walter de Gruyter GmbH & Co. KG Berlin, 1994.
- [88] Wernecke, K. D.: *Angewandte Statistik für die Praxis*. Addison-Wesley, 1995.
- [89] Graf, U., Henning, H. J., Stange, K., Wilrich, P. T.: *Formeln und Tabellen der angewandten mathematischen Statistik*. Springer-Verlag Berlin, Heidelberg, 1987.
- [90] Hartung, J., Elpelt, B., Klösener, K. H.: *Statistik Lehr- und Handbuch der angewandten Statistik*. Oldenbourg Verlag München, 2009.
- [91] Ghanbari, S. A.: *Einführung in die Statistik für Sozial- und Erziehungswissenschaftler*. Springer-Verlag Berlin Heidelberg, 2002.
- [92] Schlittgen, R.: *Einführung in die Statistik Analyse und Modellierung von Daten*. Oldenbourg Verlag München, 2012.
- [93] Zöfel, P.: *Statistik verstehen Ein Begleitbuch zur computergestützten Anwendung*. Addison-Wesley, 2002.
- [94] Bortz, J.: *Statistik für Sozialwissenschaftler*. Springer-Verlag Berlin Heidelberg, 1999.
- [95] Stahel, W. A.: *Statistische Datenanalyse Eine Einführung für Naturwissenschaftler*. Vieweg und Teubner, 2007.
- [96] Janssen, J., Laatz, W.: *Statistische Datenanalyse mit SPSS Eine anwendungsorientierte Einführung in das Basissystem und das Modul Exakte Tests*. Springer-Verlag Berlin Heidelberg, 2013.

LVIII

- [97] Bohley, P.: *Statistik Einführendes Lehrbuch für Wirtschaftsund Sozialwissenschaftler*. Oldenbourg Verlag München Wien, 2000.
- [98] Helmert, F. R.:  $\dot{\psi}$ Über die Wahrscheinlichkeit der Potenzsummen der Beobachtungsfehler und über einige damit im Zusammenhang stehende Fragen«. In: *Zeitschrift für Mathematik und Physik* 21.1 (1876), S. 192–219.
- [99] Wackerly, D. D., Mendenhall III, W., Scheaffer, R. L.: *Mathematical Statistics with Applications*. Pacific Grove, Calif. Brooks/ Cole, 2002.
- [100] Student: »The Probable Error of a Mean«. In: *Biometrika* 6.1 (1908), S. 1–25.
- [101] Eckey, H. F., Kosfeld, R., Türck, M.: *Wahrscheinlichkeitsrechnung und Induktive Statistik - Grundlagen - Methoden - Beispiele*. Gabler Verlag, 2005.
- [102] Backhaus, K., Erichson, B., Plinke, W., Weiber, R.: *Multivariate Analysemethoden - Eine anwendungsorientierte Einführung*. Springer Berlin Heidelberg, 2006.
- [103] Professur für Methoden der empirischen Sozialforschung an der TU Dresden [Hrsg.]: *Modellannahmen der linearen Regression*. Jahr: unbekannt. URL: http://tu- dresden.de/die\_ tu\_dresden/fakultaeten/philosophische\_faku ltaet/is/methoden/prof/lehre/Forschs/Refer ate/regression\_R6.pdf.
- [104] Backhaus, K., Erichson, B., Plinke, W., Weiber, R.: *Multivariate Analysemethoden - Eine anwendungsorientierte Einführung*. Springer Berlin Heidelberg, 2011.
- [105] Savin, N. E., White, K. J.: »The Durbin-Watson test for serial correlation with extreme sample sizes or many regressors«. In: *Econometrica* 45.8 (1977), S. 1989–1996.
- [106] Brosius, F.: *SPSS 21*. mitp als Marke der Verlagsgruppe Hüthig Jehle Rehm GmbH, 2013.

- [107] Döring, N., Bortz, J.: *Forschungsmethoden und Evaluation in den Sozial- und Humanwissenschaften*. Springer-Verlag Berlin Heidelberg, 2016.
- [108] Mathematisch-Naturwissenschaftliche Fakultät an der Heinrich Heine Universität Düsseldorf [Hrsg.]: *GPower 3.1 manual*. 2014. URL: http : / / www . gpower . hhu . de / fileadmin / redaktion/Fakultaeten/Mathematisch-Naturwi ssenschaftliche\_Fakultaet/Psychologie/AAP/ gpower/GPowerManual.pdf.
- [109] Noack, M.: *Faktorenanalyse*. 2007. URL: https : / / www . uni-due.de/imperia/md/content/soziologie/ stein/faktorenanalyse.pdf.
- [110] Arens, T., Hettlich, F., Karpfinger, C., Kockelkorn, U., Lichtenegger, K., Stachel, H.: *Mathematik*. Spektrum Akademischer Verlag Heidelberg, 2012.
- [111] Böker, F.: *Analyse mehrdimensionaler Daten*. 2010. URL: http: //www.statoek.wiso.uni-goettingen.de/veran staltungen/Multivariate/Daten/index.htm.
- [112] Sölkner, P. J., Oberhuber, A., Spaun, S., Preininger, R., Dolezal, F., Mötzl, H., Passer, A., Fischer, G.: *Innovative Gebäudekonzepte im ökologischen und ökonomischen Vergleich über den Lebenszyklus*. 2014. URL: http://www.nachhaltigwir tschaften.at/hdz\_pdf/berichte/endbericht\_ 1451\_innovative\_gebaeudekonzepte.pdf.
- [113] *ÖNORM EN 15978: 2012-10-01 Nachhaltigkeit von Bauwerken – Bewertung der umweltbezogenen Qualität von Gebäuden – Berechnungsmethode*.
- [114] Spitzbar, C., Fischer, G.: *Innovative Gebäudekonzepte im ökologischen und ökonomischen Vergleich über den Lebenszyklus - Anhang 2: Ergebnisblätter der LCA und LCC Bilanzierung*. 2014. URL: http://www.nachhaltigwirtschaften. at/hdz\_pdf/berichte/endbericht\_1451b\_innov ative gebaeudekonzepte anhang 02.pdf.
- [115] Sölkner, P. J., Oberhuber, A., Spaun, S., Preininger, R., Dolezal, F., Mötzl, H., Passer, A., Fischer, G.: *Innovative Gebäudekonzepte im ökologischen und ökonomischen Vergleich über den Lebenszyklus - Anhang 1: Detaillierte Methoden und Ergebnisse*. 2014. URL: http://www.nachhaltigwirtschaften. at/hdz\_pdf/berichte/endbericht\_1451a\_innov ative qebaeudekonzepte anhang 01.pdf.
- [116] *ÖNORM B 1800: 2011-12-01 Ermittlung von Flächen und Rauminhalten von Bauwerken*.
- [117] testo AG [Hrsg.]: *Praxis-Fibel Heizungs-Messtechnik*. 2015. URL: https://media.testo.com/media/dc/63/ 06ef41e110ee/Fibel- Heizungs- Messtechnik.p df.
- [118] Walz, R., Block, N., Eichhammer, W., Hiessl, H., Nathani, C., Ostertag, K., Schön, M.: *Weiterentwicklung von Indikatorensystemen für die Umweltberichterstattung*. Fraunhofer-Institut für Systemtechnik und Innovationsforschung (Fh-ISI) Karlsruhe, 1996.
- [119] thinkstep [Hrsg.]: *GaBi Ökobilanzierungs Software*. URL: http: //www.gabi-software.com/deutsch/index/.
- [120] Brakkee, K. W., Huijbregts, M. A. J., Eickhout, B., Hendriks, A. J., Van de Meent, D.: »Characterisation Factors for Greenhouse Gases at a Midpoint Level Including Indirect Effects Based on Calculations with the IMAGE Model«. In: *The International Journal of Life Cycle Assessment* 13.3 (2008), S. 191–201.
- [121] Schmidt, A.: »Normalverteilungsannahme und Transformationen bei Regressionen«. In: *Methodik der empirischen Forschung von Albers, S. et al. Wiesbaden Gabler Verlag* (2009).
- [122] Rasch, B., Friese, M., Hofmann, W., Naumann, E.: *GPower-Ergänzung - Kapitel 4: Merkmalszusammenhänge*. 2010. URL: http://www.quantitative-methoden.de/Dateie n/Auflage3/Band\_I/Kapitel\_4\_GPower\_Ergaenz ungen\_A3.pdf.

- [123] Eilerts, K.: *Kompetenzorientierung in der Mathematik Lehrausbildung*. LIT Verlag Münster, 2009.
- [124] Benoit, K.: *Linear Regression Models with Logarithmic Transformations*. 2011. URL: http://www.kenbenoit.net/ courses/ME104/logmodels2.pdf.
- [125] Fahrmeier, L., Künstler, R., Pigeot, I., Tutz, G.: *Statistik Der Weg zur Datenanalyse*. Springer-Verlag Berlin Heidelberg, 2007.
- [126] Holling, H., Gediga, G.: *Statistik Deskriptive Verfahren*. Hogrefe Verlag Göttingen, 2011.
- [127] Institute for digital research and education (idre) [Hrsg.]: *How do I interpret a regression model when some variables are log transformed?* Jahr: unbekannt. URL: http : / / www . ats . ucla.edu/stat/mult pkg/fag/general/log transformed\_regression.htm.
- [128] Bundesinstitut für Bau-, Stadt- und Raumforschung (BBSR) [Hrsg.]: *eLCA v0.9.2 BETA*. URL: http://www.bauteile ditor.de.
- [129] Gernuks, M.: *Entwicklung einer Methode zur Bewertung von Umweltaspekten mit der Ableitung von Umweltzielen im Rahmen von EMAS*. Eigenverlag TU Darmstadt - FB 13, 2005.
- [130] Ahbe, S. C., Schebek, L., Jansky, N., Wellge, S., Weihofen, S.: *Methode der ökologischen Knappheit für Deutschland - Eine Initiative der Volkswagen AG*. Logos Verlag Berlin, 2014.
- [131] Schebek, L.: *Methode der ökologischen Knappheit: Bewertung von Umweltaspekten*. 2014. URL: http : / / www . autoun i . de / content / master / de / home / Veranstaltu ngen / institute / institut - fuer - produktion / veranstaltungen- produktion- archiv2014/oek ofaktoren\_2014-2/jcr%3Acontent/container/ eventdownload\_3/file.res/Prof.%20Schebek% 20- %20Methode%20der%20%C3%96kologischen% 20Knappheit%20-%20Bewertung%20von%20Umwelt aspekten%20-%2004.12.14.pdf.

LXII

- [132] Adensam, H., Bruck, M., Geissler, S., Fellner, M.: *Externe Kosten - Externe Kosten im Hochbau - Band I*. 2002. URL: http : / / www . bmwfw . gv . at / Tourismus / Histo rischeBauten / Documents / Externe % 20Kosten / ExterneKosten1.pdf.
- [133] Überla, K.: *Faktorenanalyse: Eine systematische Einführung für Psychologen, Mediziner, Wirtschafts- und Sozialwissenschaftler*. Springer-Verlag Berlin Heidelberg New York, 1977.
- [134] Stephan, M. [Hrsg.], Kerber, W. [Hrsg.], Lingenfelder, M. [Hrsg.], Kessler, T. [Hrsg.]: *25 Jahre ressourcen- und kompetenzorientierte Forschung - Der kompetenzbasierte Ansatz auf dem Weg zum Schlüsselparadigma in der Managementforschung*. Springer-Verlag, 2010.
- [135] Schneider, N.: *Kundenwertbasierte Effizienzmessung Der Beitrag von Marketingmaßnahmen zur Unternehmenswerterhöhung in der Automobilindustrie*. Springer-Verlag, 2007.
- [136] *Verordnung zum Verbot von bestimmten die Ozonschicht abbauenden Halogenkohlenwasserstoffen 6. Mai 1991*. URL: www . gesetze-im-internet.de/bundesrecht/fckwha lonverbv/gesamt.pdf.
- [137] Preuß, A.: *Grundzüge der Faktorenanalyse*. 2013. URL: http: //dr-preuss.com/Faktorenanalyse.pdf.
- [138] Guttmann, L.: »Image theory for the structure of quantitative variates«. In: *Psychometrika* 18.4 (1953), S. 277–296.
- [139] Wolf, C. [Hrsg.], Henning B. [Hrsg.]: *Handbuch der sozialwissenschaftlichen Datenanalyse*. Springer Fachmedien Wiesbaden GmbH, 2010.
- [140] Hartmann, R. [Hrsg.]: *HOAI 2013: Band 5 Spezielle Fachplanungsleistungen der Architekten und Ingenieure*. Beuth Verlag GmbH Berlin Wien Zürich, 2014.
- [141] Jacob, D. J.: *Introduction to Atmospheric Chemistry*. Princeton University Press, 1999.

- [142] Roedel, W., Wagner, T.: *Physik unserer Umwelt Die Atmosphäre*. Springer Heidelberg Dordrecht London New York, 2011.
- [143] Klose, B.: *Meteorologie Eine interdisziplinäre Einführung in die Physik der Atmosphäre*. Springer-Verlag Berlin Heidelberg, 2008.
- [144] Hantel, M.: *Einführung Theoretische Meteorologie*. Springer-Verlag Berlin Heidelberg, 2013.
- [145] Etling, D.: *Theoretische Meteorologie Eine Einführung*. Springer-Verlag Berlin Heidelberg New York, 2008.
- [146] Simmer, C.: *Einführung in die Meteorologie Teil I: Einführung*. 2005. URL: http://www2.meteo.uni-bonn.de/staf f/rlindau/download/pdf/EinfidMet-I.pdf.